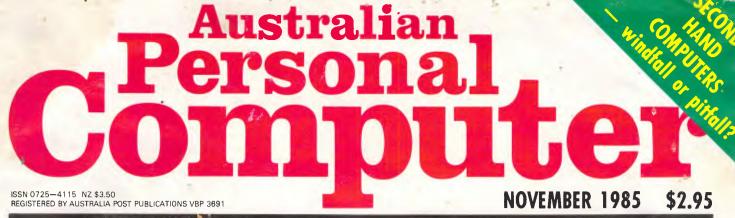

AUSTRALIA'S TOP SELLING COMPUTER MAGAZINE

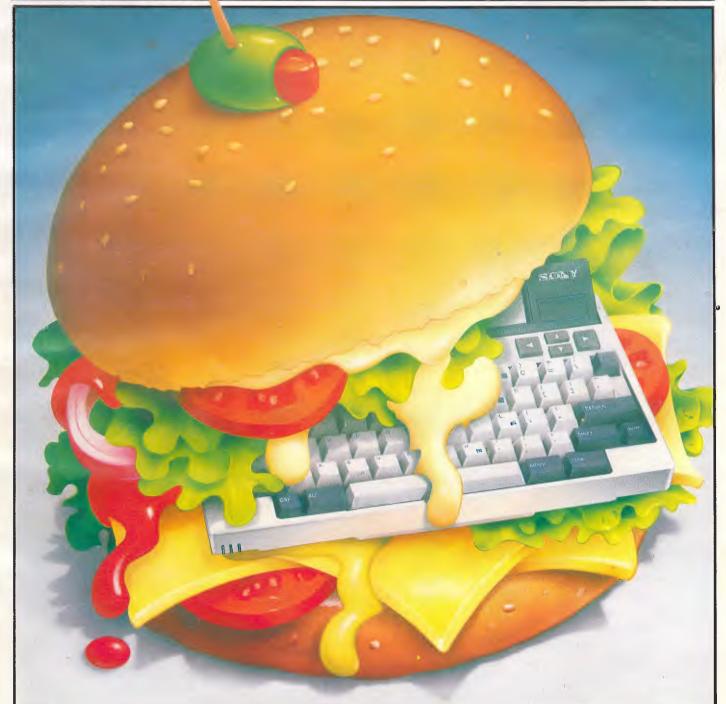

SONY'S 'ONE WITH THE LOT' World exclusive: PC, printer, modem AND telephone in a \$2,000 package

### Universe Security and speed Software compatibility, and

Forget conventional networking. Universe provides superior speed and security necessary in multiuser applications. Running the widest range of 8 and 16 bit software, it has the ability to network IBM PCs and workalikes in the fastest multiuser/ networking microcomputer system in the world.

NON 8 180H 80286 8 180H

### Multiuser - efficiency

A single Universe runs up to 25 workstations, each with any combination of 8 and 16 bit programs. Advanced AED network technology allows expansion to 100's of users.

### Multitasking - productivity

Each operator can use any four 8 and 16 bit programs at the same time. Switching screens takes only a single keystroke.

### **Networking – flexibility**

Up to 255 MS-DOS machines. IBM PCs and workalikes can be linked into the Universe system using a high speed DR Net local area network.

IBM PCs and workalikes can run applications written for Concurrent PC DOS, CP/M-86 and PC-DOS, while having access to all the benefits of the network. PC users share files, records, printers and other network resources.

### Software - compatibility

Dual processor design, provides access to the world's largest software base via CP/M, MP/M and MS-DOS. With AED's new Concurrent DOS you have the best of all worlds.

DMA hard discs and the new highspeed 80286/Z80H dual processor CPU furnish performance necessary to handle multiple 8 and 16 bit programs.

#### Tough

The Universe is built on a strong square tube frame.

#### Stays Cool

No fancy operating environment needed. Every Universe is tested at 42 degrees C.

#### Flexible

Universe accepts an extensive range of terminals, printers, modems, even electronic telex.

#### Expandable

20 slot shielded S100 buss. Obsolescence proof using IEEE 696 S100 cards.

### Speed and Security – essential to your business

Most networks are slow and insecure. Universe shines here, with full multilevel security enhancements normally found on well engineered minicomputers. Universe is engineered from the ground up to provide facilities essential for the smooth running of a large multiuser system.

### Important Security features

Encrypted login passwords. Users are restricted to specific terminals, directory areas, programs and nodes on the network.

File passwords. File and record lockout and a full password hierarchy. Your System Manager can quickly and easily configure the system so that each terminal only has access to those facilities and data its operator needs. For example:

 Option to restrict any account to specific programs or workstations

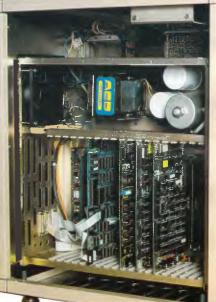

terminal

printer

0000000

0000000

terminal

modem

modem

## Multiuser

of a minicomputer. reliability of a supermicro.

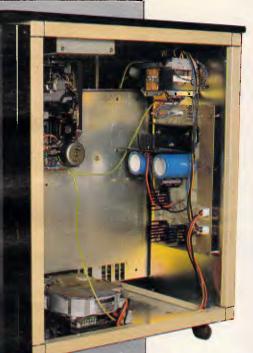

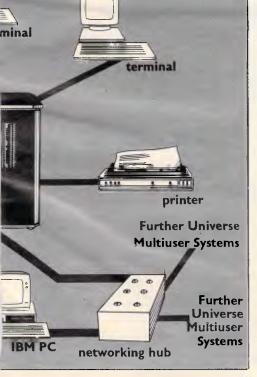

#### Smart

Powerful file I/O processor makes Universe operation faster, leaving the CPU free of repetitive tasks.

#### Fast

High speed (8MHz) dual processor design (80286 plus Z80H) with options for 68000, 16032 etc.

**Durable** Ebony glass top and acrylic epoxy finish

#### Capacity

3 Winchesters plus removeable cartridge totalling up to 300 Megabytes total storage.

- Files may be automatically dated for future reference. Optional timestamping shows both creation and last access.
- Optional passwords on computers within a local area network.

### **Operating features**

- Low cost serial terminals support both 16 bit (CP/M, Concurrent DOS, MP/M-86) and 8-bit (CP/M, MP/M II) software
- 200 character type-ahead buffer per terminal
- □ Fast 'hashed' directory searches
- □ A secure electronic mail facility. Optional electronic Telex.
- □ A multiuser appointment calendar
- Optional 8087 maths coprocessor
- Inter-terminal communication.
   Electronic mail is here!
- A programmable keys utility so users can redefine their keyboards
- Optional telecommunications with remote computers via modem

### **Full Field Support**

We were the first company in Australia to introduce full 12 month on-site maintenance (now extendable to 2 years at time of purchase). All service and engineering support is carried out by AED directly.

### Australia wide network

Field service is presently within 24 hours on the east coast and within 48 hours for country areas.

Our network is being aggressively expanded.

Inherent high reliability and modular construction minimize downtime and make service to the most remote locations feasible.

### **Customer support**

Our very first system buyer is still a valued customer. We take special pride in supporting every existing customer and in providing the highest standard of service at every stage. As part of this support, the Universe is continually being refined in reponse to the needs of existing customers and Australian business.

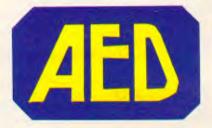

**NSW:** AED System Developments Ltd. Unit 3, Prospect Industrial Centre, 2 Stoddart Road, Prospect NSW 2149. Ph: (02) 636 7677. Telex: AA 70664 The Computer Factory. 214 Harbord Road, Brookvale 2100. Ph: (02) 938 2522

**ACT:** AED Computers (Canberra). 217 Northbourne Ave, Canberra 2601 Ph: (062) 47 3403. Telex AA 62898

**VIC:** AED Computers (Melbourne). 53 Waverley Rd., East Malvern 3145. Ph: (03) 211 5542 Telex AA 30624

**WA:** Computer Services of WA 465 Canning Highway, Como 6152, PO Box 22 Como 6152. Ph: (09) 450 5888

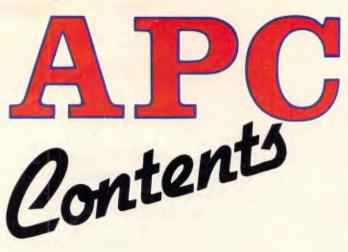

### Volume 6, Number 11, November 1985

Cover Illustration: Nigel Buchanan

### REGULARS

### **5** NEWSPRINT

Guy Kewney and accomplices look at the real stories behind the news.

### **21 YANKEE DOODLES**

Our US correspondent reports on Commodore's difficulties with the Amiga and computers that can't keep up with themselves, plus other happenings from the other side of the Pacific.

### 42 LETTERS

A pasting for IBM and Amstrad dominate this month's selection of letters.

### **89** BANKS' STATEMENT

Martin goes troppo over standards.

### **105 BIBLIOFILE**

Three offerings our reviewers suggest you don't purchase.

### 122 SCREENPLAY

Jump in an F-18 Hornet jet fighter, road-race across America and become embroilled in an international espionage network — all from the comfort of your favourite armchair.

### 145 PROGRAMS

As the spring racing carnivals get into full swing, we contribute with a surprisingly accurate race analysing program that will work on virtually any PC. Also there's a Pascal wall calendar, Commodore jiffy clock, an Atari utility, an arcade simulation for the Apple and an electronic logic circuit tester.

Managing Editor Sean Howard: Assistant Editor Maria Bokic: Consultant Editors Steve Withers, Ian Davies: Programs Editor Craig Sanders; Advertising Manager Mark Reiss; NSW and Old Sales Manager Gerard Kohne; Sales Executive Michael Komoroski (02) 264 1266; Vic, SA, WA and Tas Sales Manager Jenny Gold (03) 531 8411; Graphics and Typesetting Graphic Heart Pty Ltd: Subscriptions Manager Valerie Meagher, 77 Glenhuntly Road, Elwood, Victoria 3184, Telephone: (03) 531 8411; Telex: AA 30333 AMJ. Subscription rates: Australia \$35.00 per annum. Overseas A\$47,00 (surface), A\$130 (airmail). Printed by Quadricolor Indus-

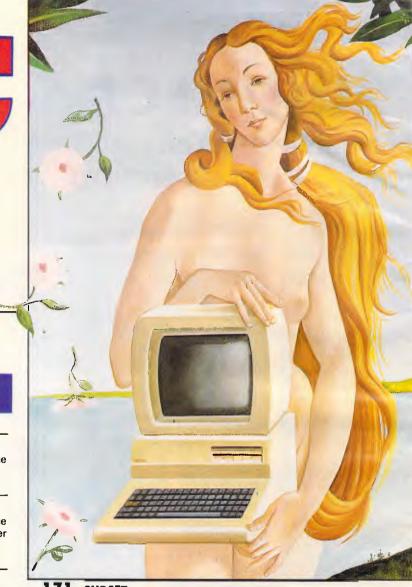

### 171 SUBSET

Hints for making the most of your micro.

### 175 COMMUNICATIONS

Peter Tootill and Steve Withers reveal a new software product for bulletin boards.

### 181 TJ's WORKSHOP

Hints and tips enabling you to make the most of your micro.

### 226 ENDZONE

Touchdown for Lazing Around, User Groups update and Numbers Count.

### 239 ADVERTISERS' INDEX

Who's where in this issue.

### 237 CHIPCHAT

All the gossip that our lawyers allowed us to print.

tries Pty Ltd. Published by Computer Publications Pty Ltd, a subsidiary of Consolidated Press (Holdings) Ltd, 215 Clarence Street, Sydney, NSW 2000. Telephone (Editorial and Publishing): (02) 264 1266. Telex AA 20514 CONPRES. *Distributors* Network Distribution Co. 54 Park Street, Sydney 2000. Material contained within *Australian Personal Computer* is protected under the Commonwealth Copyright Act 1968. No material may be reproduced in part or whole without written consent from the copyright holders. Produced under licence from Computing Publications and VNU Business Publications B.V.

### FEATURES

### **34 ONLY ONE CAREFUL USER**

Where to go for the best second-hand bargains or a good offer on your old micro.

### **46 PLAYING BY THE RULES**

Give your micro the ability to learn for itself by using rule induction programming techniques.

### 68 NEW LIFE?

Do micros display the inherent malevolence of inanimate objects, or are they in fact more animated than that? Geoff Simons ponders how to define life, the universe and everything (including micros).

### 124 COMPUTER TALK

Graham Storrs looks at the possibilities for natural language programming.

### **137** ON THE TRANSFER LIST

Spreadsheet techniques that the manuals forgot to tell users about.

### **213** ONLINE SEARCHING

Advice on the easiest and cheapest ways to use dial-up databases.

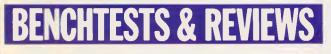

### 22 COVER STORY: SONY SMC-TII

Sony reckons it's produced the next generation lapheld: included in an inexpensive package are, in addition to the usual lapheld components, a modem, high-quality printer *and* telephone. The SMC-T11 would seem to have something for everyone.

### 57 TIM IV

Kathy Lang assesses this younger brother of SMART.

### 77 EXCEL

Does Excel surpass expectations? Mike Liardet looks into Microsoft's answer to Lotus 1-2-3.

### **92** PAGEMAKER/LASERWRITER

It's possible to do things on the Macintosh which can't be done on other micros – for example, design your own brochures or newsletters. And for high-quality reproduction, switch on the LaserWriter.

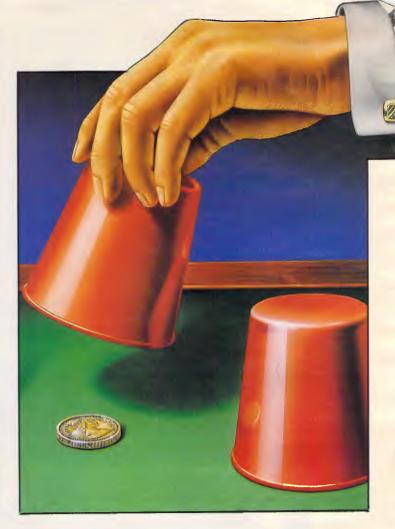

### 112 VIEWSTORE

A database package has joined the View and Viewsheet family. Kathy Lang takes a break from business machines to assess ViewStore on the BBC.

### **194** PERSONAL CONSULTANT

How expert do you have to be to build an expert system database? Mike Liardet examines Personal Consultant to find the answer.

### 203 VOICE MASTER

Digitally record yourself (and play it back) with this different approach to voice synthesis for the Commodore 64.

### **221 EXPERT SYSTEMS**

Expert systems are a variety of specialised business modelling packages. We review three more to round off last month's introduction to the subject and the software.

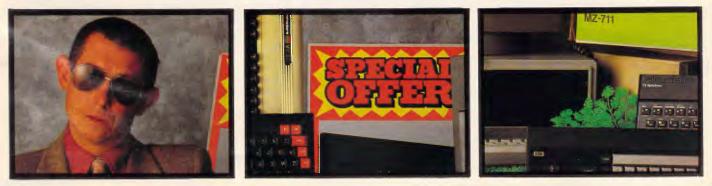

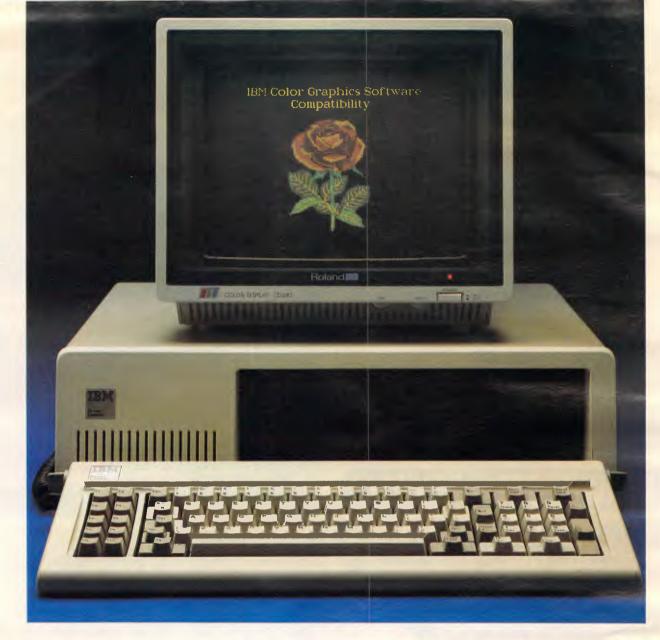

### See things more clearly with Roland monitors

### Roland...the clearest resolution to all your monitor needs.

The CD 240 is a 12" super high resolution RGB monitor, specifically designed for the most demanding Computer Aided Design and business applications. Incorporating the latest technology, it allows extremely intricate screen images to be precisely displayed. With a 720 dot x 400 line pixel resolution, a.31 dot pitch and 25KHz scan rate, the CD 240 produces a brilliantly sharp image. Utilising the STB Super Res. 400 board, this monitor is totally compatible with all IBM Personal Computers and provides the additional benefits of a non-glare display. The dark glass, black matrix screen, ensures exceptional contrast and precise delineation of characters.

Rolands' CC 121 12" RGB monitor (640 dots x 240 lines) has been designed specifically for all standard IBM color graphics software. Producing true color on a sharply contrasted background, and crystal clear displays of either text or intricate graphics, it is compatible with the IBM PC, XT and AT, Apple II and most other microcomputers.

Rolands' MB 14214" monochrome monitor provides a unique video display for IBM PC users. The special low eye strain qualities of this Black and White monitor make it the ideal choice for intensive office and administrative applications. The large size screen combines a rock steady image with (25MHz bandwidth) fine character resolution and paper white phosphor which accurately reproduces the naturalness of the printed word.

Rolands' 12" MA 122 IBM compatible and MA 121 composite monitors are available in either green or amber phosphors and feature an anti-glare screen for low level eye strain. Contact Roland DG for the name of your nearest dealer who will provide full technical information and a product demonstration. Roland Corporation Australia Pty. Ltd.

Holand Corporation Au 50 Garden Street South Yara Victoria 3141 Telephone (03) 241 1254 Facsimile (03) 241 1257 23 Cross Street Brookvale N.SW 2100 Telephone (02) 938 3911 Telex 27769

Roland DG New Zealand 1 Ngaire Avenue Epsom Aučkland. P.O. Box 36-045 Telephone (9) 504046 Telex N.Z. (74) 60555

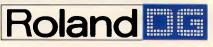

IBM, IBM PC, XT, AT and IBM Portable are registered trademarks of International Business Machines Corp. Apple is a registered trademark of Apple Computers Inc.

### NEWSPRINT

All the news that's fit to print from APC's world-wide network of reporters.

### The Japanese and lasers in print

You may have to wait a few months but it's coming — a \$400 printer which will genuinely do better printing than a daisywheel, and will also do graphics, and print at 200 characters per second, is already on Epson's catalogue for 1986.

Some people are having a lot of trouble believing this news, as they apparently can't see why Epson would want to make such a complex piece of technology for such a low price. 'It will ruin their existing market,' explain these sceptics.

There are two answers to this. The first is the warning that yes, it will ruin Epson's existing market, and it will also ruin everyone else's. There is bound to be a price war on existing printers, and worse, Japanese printer makers are now expected to dump their old stuff at firesale prices.

But the second part of the answer is that, really, Epson has no choice, and neither do the other major matrix printer people. As for the daisywheel people, their knell is now being rung.

In the States, the trend is obvious. In Australia, it's virtually invisible: a trend which shows low-cost laser printers taking over more and more of the top-quality print market for personal computers.

You may doubt that machines such as Hewlett-Packard's Laserjet and Apple's LaserWriter are selling well but in the States, something like 8000 HP Laserjets are sold each month, and almost 3500 Apple LaserWriters (costing nearly twice as much, at \$US7000) per month, too.

No daisywheel printer can compete with laser printer quality — just the print, never mind the graphics, or the speed, or the silence.

However, the Japanese have always been ahead of the world on matrix printers. The reason is simple enough: the Kanji (Chinese characters) which are used in Japanese writing.

To do neat Kanji you can't manage with around nine needles on a matrix print head, and today's Japanese near-letter quality (NLQ) printers have 24 needles. As there are so many needles, they have to be very lowpower or the head would burn the paper.

Citizen, a large supplier of matrix printers, is now believed to have dropped out of the Japanese matrix printer market — this belief is attributed to the company, Star, which makes them for Citizen.

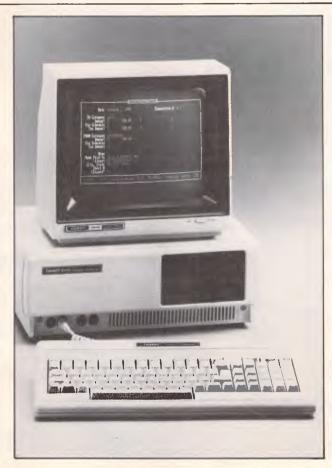

Tandy has heard on the grapevine that its long-time Australian rival, Dick Smith Electronics, is about to release an ultra cheap IBM PC compatible. Nothing else, we suggest, could have prompted such a drastic reduction in the price of its Model 1000.

For \$1,799 you can now walk out of a Tandy Electronics' store with a PC-compatible equipped with one floppy disk drive, 128k of RAM and sixpack integrated package and a monochrome monitor. Get it while it lasts. The reason is simply and baldly stated: there are too many old matrix printers in stock. The printer makers over-estimated demand for ordinary machines, but haven't adjusted production to match the reality.

Today, Epson sells a printer called the LQ1500. It's quiet, fast, and very good at printing. It costs over \$2,000.

That same quality of printer, using new technology and without a few bells and whistles, is what Epson has lined up for mid-1986, and it will be sold direct to computer makers such as Commodore for \$120. That means that it will be in the shops for \$400 or less.

### A bitter blow

In the States, they are already getting Commodore Amiga models. The expected cries of delight are softer than I would have hoped.

Problems with the system software were to be expected, and Commodore did expect them, hence the decision to supply it all on disk rather than in ROM. But after all the excitement of the specifications, the reality has been a bitter blow to many users.

What worries me, however, is that Amiga is failing to make an impression on software houses.

One California author, Dave Winer of Living Videotext, complained sadly that his attempts to put ThinkTank onto the Amiga had not been crowned with instant success.

'They've given us a development machine which doesn't work,' he said, 'and left us. When Apple first gave us a Macintosh, that didn't work either, but they also gave us five engineers. We're not getting that help with Amiga problems.' Apple's decision to cut

### **Complete** bargain systems from NEC. No hidden extras here!!

★ All systems include MS-DOS, Monitor and all cables. Nothing extra to spend. Start using your system straight away. ★ All systems include full 12 month warranty.

SAVE \$275.00

SOFTWARE Professional including WordStar, SpellStar, MailMerge &

COMMPACK 1

★1x monitor

Talk to Telecom's Viatel, or any

Database around the world

\* NEC APC III Computer

Arc III Computer 2 x 720KB Floppy Disk Drives

★ 1 x box blank diskettes \* 1 x printer cable

SOFTWARE

★ 1 x Avtek MultiModem

10Cludes Sales Tax

SOF IWARE (WORKS with MultiModem)

2 SAVE \$399.00

NEC

1 x monitor 1 x p2 near letter quality printer

WORDPACK

HARDWARE

\*

NEC APC III Computer

NEC APC III Computer 2 x 720KB Noppy disk drives

\* 1 x Cut Sheet Guide

\* 1 x printer Cable

SOFTWARE

★ 1 x box of diskettes

StarIndex.

Includes Sales Tax

1 x monitor 1 x NEC ELF Letter Quality Printer

★ Colour screen option: add \$700.00 to above prices.

Includes Sales Tax

BUSINESSPACK 1 EARDINVARE. SAVE \$465.00

NEC ANC III Computer 2 x 720KB Floppy disk drives

★ 1 x monitor ★ 1 x P2 near letter quality printer

1 x box blank diskettes ★1x printer cable

★ 1 x DOX Diatuk upxeues
 SOFTWARE (IMS) Accounting One,
 ★ Integrity (IMS) Accounting Stock
 ★ Integrity integrated Stock

including integrated Stock and General Ledger - New Release

HARDWARE III Computer HARDWARE APC III Computer

★1xmonitor

★ 10MB hard disk option: add \$1500.00 to above prices.

★ Supercalc 3 spreadsheet: add \$425.00 to above prices.

★ Call for prices and information on Integrity (IMS) and Attache accounting.  $\star$  Call for details of competitive leasing arrangements.

### The amazing P5. Letter quality at 94cps? No Kidding!!

We have stocks of the amazing new P5. With 24 pin head, ultra low noise design, built in print buffer (up to 40K) and plug in fonts. The best value on the market at \$1765.00 plus tax.

### In Sydney: **Natwick Management**

Suite 2, 25 Burns Bay Road Lane Cove NSW, Phone (02) 428 1666

SUITE 1, CNR. SKYE RD. & FARRELL ST. FRANKSTON TEL. 781 4011

EN 5

BAYSIDE COMPUTER

In Melbourne:

SYST

ADVANCED PERSONAL COMPUTER III

· ---

### NEWSPRINT

prices on the Macintosh, nicely timed, means that software houses which were thinking of giving the Amiga bandwagon a push will now think twice.

It becomes important, say software people, for Amiga to be at least as keen as Apple, and probably more so.

Further reports will reach you as I receive them. Guy Kewney

### If you want to get ahead, get a blitter

The chip which does a lot to make the Commodore Amiga special is the blitter, and a similar chip is on the way for the Atari 520ST.

So, at least, goes the gossip among several software houses.

A blitter is an invention of the Palo Alto Research Centre run by Xerox in Stanford. It has a simple function: it moves the contents of memory somewhere else.

The Amiga's blitter (or 'bimer' — bit image manipulator) works in parallel with the Motorola 68000 chip. I don't know what Atari's plan is in detail, but the rumour is specific: it refers to the Mind Set computer.

The Mind Set was a cult machine, without a big company to push it, and without the resources to go for price, and it failed, largely, to win buyers. But it had a blitter, and that chip, say my sources, is going to be in the big Atari.

I think it needs it, at Atari.

At a meeting of software writers before a recent Atari presentation, Jack Tramiel's son Len was approached by a group of programmers who expressed a lack of enthusiasm for the machine's disk.

'It's very slow,' they told him. 'It's a quarter of the speed of the Macintosh disk.' He told them what they could do if they didn't like it. I believe they are considering that option — unless, of course, he offers them a new model after Christmas, with a blitter. Guy Kewney

### dBase-alike

'Compatibility' is now spreading to the software market: Foxbase a 'dBase II compatible' is now available in Australia from Cerebral Solutions.

Advantages of Foxbase over dBase II are claimed to be increased speed (between four and 40 times faster), the absence of bugs, a maximum of 48 fields per record (versus 32 in dBase) and twice as many memory variables as dBase.

Because Foxbase uses existing dBase data and command files, converting dBase II applications shouldn't be too difficult. Call (02) 923 2288 for more details.

### MacNews

From Microsoft there's a new version of Basic, Version 2.1. Users who purchased the previous Basic after October 1 are eligible for a free upgrade; other purchasers can upgrade for \$25... Also from Microsoft is a Fortran compiler which works on either the 128k or 512k Macintosh. Microsoft

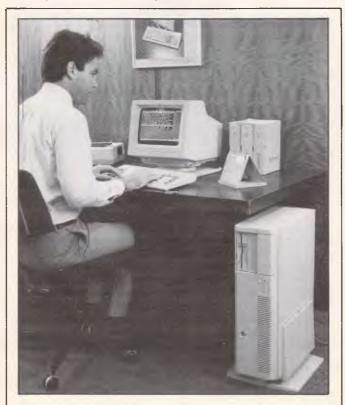

Sperry is yet another contender in the PC/AT compatible stakes. Its recently announced PC/IT is based on the 80286 processor (the same used on IBM's PC/AT) and comes with half a megabyte of RAM, eight expansion slots and two serial and one parallel port. Up to eight terminals can be attached to the IT.

Sperry's angle in this crowded market (every clone manufacturer needs one) is the IT's ability to run Sperry's well-known Mapper fourth generation language and be able to connect to Sperry's Usernet LAN. states that its Fortran is a full implementation of the ANSI Fortran 77 standard and not a subset; it retails for \$495...

Imagineering plans to release an internal 'clip-on' board which will boost the 512k Macintosh to 2Mb all of which, according to the suppliers, can be used by memory-based programs such as Jazz. The board is expected to retail for \$1,800.

### Wirth's latest

The Australian distributors of Turbo Pascal, Software City, would appear to have done an about face in offering a \$30 trade-in on Turbo Pascal for purchasers of a Modula-2 language from Interface Technologies.

Both Pascal and Modula-2 were developed by Niklaus Wirth; Modula-2 being seen as superior to Pascal, by Niklaus Wirth anyhow. So if you'd like to help Software City upset Borland, the author of Turbo Pascal, purchase Modula-2 for \$30 off the standard retail price and sacrifice your copy of Turbo Pascal. Alternatively wait six months and purchase Borland's implementation of Modula-2, which is apparently well under way. Software City is on (02) 621 4242.

### Compaq sets up shop

The importance of dealers in the prospects of business computers' sales was brought home by the appointment of Ian Penman as head of Compaq's Australian subsidiary.

He was previously dealer manager for personal computers at IBM Australia; the shrewd executives of Compaq in the US (it is one of the very few companies to be going against the tide of decreased profits last year) appreciate the importance of quickly developing a strong

### NEWSPRINT

dealer base in Australia and who better to do it than the ex-dealer manager for PCs at IBM.

"We're not going to have 200 dealers, but a smaller number of high quality dealers," said Penman; again this reflects US philosophy. Asked whether IBM was putting pressure on its dealers to refuse Compaq's product, Penman admitted he believed so, but that "it is all a storm in a teacup" and he expected IBM and Compaq PCs to sit alongside each other in many stores.

Compaq has now released pricing details of its IBM PC/AT compatible range: the base model with 256k of RAM and a single floppy will retail for \$8,495 (as compared to IBM's \$8,470 for an equivalent machine); and the top of the range with 640k of RAM, 30Mb hard disk, and floppy disk tape back-up will retail for \$13,345.

### Franchise competition

ComputerLand is about to find itself with some stiff competition in the form of Entre.

Applications from potential franchisees have been invited for an initial 24 'Business Centres', and according to Jim Gallagher of Entre there has been a large amount of interest shown by a wide variety of curious parties including, interestingly, some ComputerLand franchisees. Looks like it's going to be a buyers' market in the computer retail chain market.

### Here comes another one

Amstrad continues to produce new models at a prolific rate. Annoyed 664 purchasers, who are just beginning to swallow the pill of AWA releasing the 6128 onto the market at the same price as the 664 (but with far better value for money see September's test) now have to contend with another Amstrad offering. Dubbed the PCW8256 to thoroughly confuse everybody with numbers, it will be launched this month (November) only four months after the 664 became availale in the shops.

Included in the price are a single disk drive, 256k of RAM, monochrome monitor, Basic, Logo, word processor, and — wait for it — a dot matrix printer.

Watch for a full Benchtest next issue.

PC telex link

Instead of purchasing a traditional telex machine from Telecom, owners of a wide variety of PCs can use a product called TelexLink from System Solutions to access the world-wide telex network.

The unit can be connected to a number of microcomputers, not necessarily all the same brand, via a serial port through a port contention unit or through the serial port of a local area network. Telex messages can be prepared 'offline' on virtually any standard word processor and sent for transmission to the Telex-

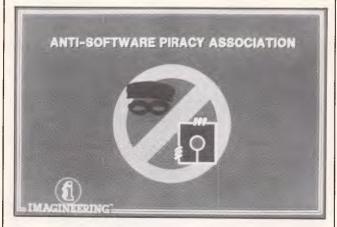

With the Anti-Software Piracy Association poised to launch its second major raid against Hong Kong software pirates in as many months, ASPA believes the time is ripe to present a more public face.

ASPA officials based in Hong Kong have devised this logo, which the association hopes will continue instilling fear in pirates still operating in 'the Colony'.

The association, which originally consisted of Imagineering, Lotus Development Corp and Ashton-Tate, now has MicroPro and the home market software house Broderbund as members. Imagineering's managing director, Jodee Rich, says MicroPro and Broderbund have contributed "substantial" sums of money to ASPA's fighting fund, which originally totalled \$US100,000.

While the association intends to concentrate its activities in Hong Kong it might also be seeing some action in Australia as a result of the recent work of some Sixty Minutes' style journalism in 'Computing Australia', a new trade newspaper: a reporter allegedly purchased for \$150 from Greg Hudson of Down Under Software copied disks of Lotus 1-2-3 and WordStar plus accompanying photocopied manuals. Imagineering, Australian distributor of these products, is pursuing the matter. Link unit. Messages can be sent to one or multiple destinations without operator intervention.

Call (008) 22 1786 (toll free) for more information. TelexLink sells for \$5,336.

### Big Blue's latest LAN

When IBM enters a new market, rivals usually tremble. But on October 15. when IBM announced its own local area network (LAN) industry reaction was practically euphoric. For years, makers of network equipment had lived under a cloud: Customers wanted to link their computers but were reluctant to risk the investment until the world's biggest computer maker had unveiled its system. Now that it has, the market for LANs is likely to blossom.

"This is the most significant announcement since the IBM Personal Computer," says L. William Krause, president of 3COM Corp., a maker of LAN equipment.

IBM's long-overdue system is a so-called open network: Its specifications are public, and anyone who wants to can produce the combination of circuit boards, wiring, and software that makes up the LAN. So on the same day as IBM's announcement, six makers of LAN hardware said they would build links to the IBM system. And Texas Instruments Inc. unveiled a set of chips that will make it easier for these companies to copy the IBM design.

Since the early 1980s, computer designers and manufacturers have been promoting the local area network as the best way to link office personal computers, terminals, and printers. Without a network, workers using personal computers can't easily trade information electronically. With one, they can use the same data simultaneously and exchange messages thus boosting productivity.

### Answers to the thirteen most asked questions about Sony's new Model 10.

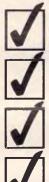

It has full communication capability.

It connects to a mainframe (via RS-232-C).

It has multi-terminal emulation capability.

It stores the downloaded information on its inbuilt 3½" micro floppydisk drives.

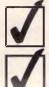

It has the right ergonomic qualities and features.

It performs full-powered word-processing.

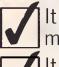

It has powerful on-screen maths ability.

It does records processing, automatic letter processing, and forms fill-in.

It checks your spelling.

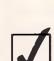

It has a reputation for being <u>the</u> easiest to use.

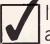

It takes up only a small amount of space on your desk.

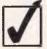

It comes at a surprisingly low price.

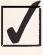

It has the support and back-up of a strong, stable and reputable company.

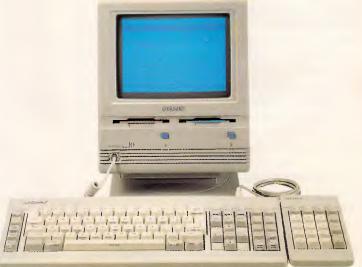

Just think of what the Sony Model 10 can do to improve your business efficiency.

Contact Sony right now for a demonstration and quotation on the incredible, new Sony Model 10.

SONY.

Sony (Aust) Pty Ltd. 33-39 Talavera Road, NORTH RYDE. 2113. PH: (02) 887 6666.

### NEWSPRINT

Also, computers linked by a network can share expensive devices such as laser printers and large diskstorage files.

By this year, the advantages of LANs had already created a bustling market. The No. 1 LAN is Ethernet, developed by Xerox Corp. in the late 1970s and marketed by Digital Equipment Corp., among others. But the large companies that use IBM mainframes have remained wary. Some wanted IBM equipment only. Others needed to see IBM's entry to be convinced that local area networks were more than an experiment. One such company, Metropolitan Life Insurance Co., could use 50 to 75 networks to link clusters of its 2,000 personal

computers but has been waiting to see IBM's system, says Daniel J. Cavanagh, senior vice-president.

"Now, they'll go out and buy networks — and they won't all buy IBM," says Eric H. Killorin, publisher of *PC Netline*, an industry newsletter. Adds Howard C. Salwen, president of network equipment supplier Protcon Inc.: "It doesn't matter if the product is good, bad, or indifferent. The point is, it's here."

IBM's network carries few surprises. Called the "token ring," it runs off a \$US695 circuit board that can be added to any IBMcompatible personal computer. The board prepares data for transmission and sends it by cable to the other computers on the net.

Have you got it? Can you afford not to get it?

The Personal Computer Software Catalogue that makes buying software truly easy and economical.

**The Catalogue** lists a wide selection of well known software for Business, Education and the Home . . . You simply make your selection, then telephone or mail your order to Executive Software.

Don't spend hours searching through computer stores for the software you require!

TAKE ADVANTAGE OF THIS OPPORTUNITY NOW . . . order your FREE copy of **The Catalogue** today.

Complete this coupon and mail Postage Free to: **EXECUTIVE SOFTWARE**, FREEPOST 41, 6/130-134 Pacific

Highway, St. Leonards. 2065 or Phone **EXECUTIVE SOFTWARE** from

anywhere in Australia for the cost of a local call.

PHONE: 008 22 6622 Australia-wide 438 4252 Sydney & Suburbs 이 Please rush me a FREE copy of The Catalogue

Mr/Mrs/Miss Initials Sumarne
Address:
Postcode:

The system is named for an electronic "token" that guides each message to the proper destination. IBM claims that its system is more reliable than Ethernet, because it can quickly locate the trouble spot whenever communications are interrupted.

IBM will deliver its initial version — for personal computers only — by early next year. The components for a system of eight personal computers will run \$US828 per machine. That's competitive with existing personal computer networks.

One "pleasant surprise" is that the network can run on ordinary telephone wiring, says Louise Herndon Wells, an industry analyst with market researcher Dataquest Inc. Eighteen months ago, to prepare major customers for the system, IBM began selling special cabling that has been criticized as expensive, inflexible, and especially difficult to use in older buildings. "I wouldn't have advised large customers to run the IBM wiring system," says Wells, "But I think customers will really like this." And by using existing telephone wires, IBM challenges American Telephone & Telegraph Co., which has stressed the cost savings of phone wiring with its networks.

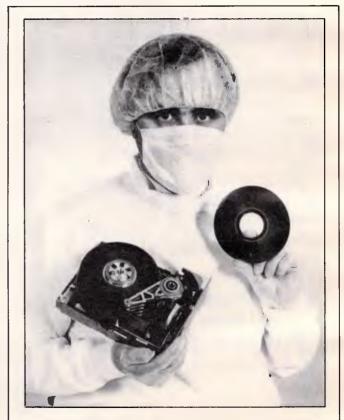

The IBM PC/AT has a hard disk, which you can't see inside. This picture shows the inside, which can only be opened up in a room with air so clean that even a smoke particle would feel conspicuous.

The newsworthy part of the picture is the fact that this clean room is in Havant, Hants, where IBM now makes its AT disks. Until this plant started to make them, IBM had to rely on sub-contractors, and problems with these suppliers have been the stuff of legend, even in the short life of the AT:

The hope is that, now, supplies of the AT will suddenly become easy.

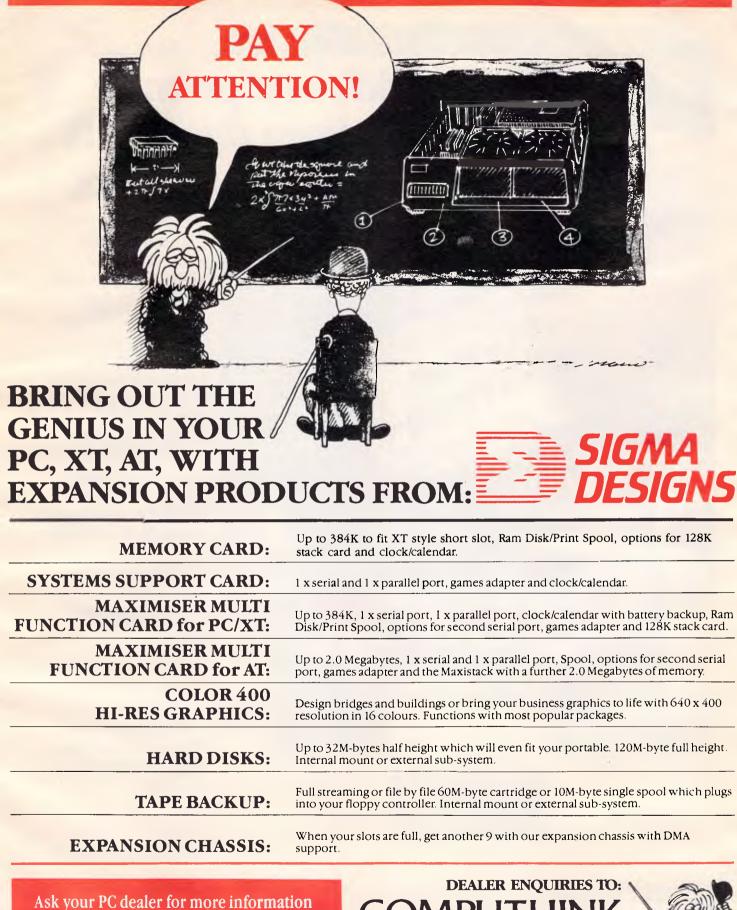

If you don't ask you will never know what you're missing

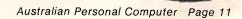

**AUSTRALIA PTY LTD** 

(03) 529 4669

### The world's best promise of reliability, from the world's biggest seller of floppy disks.

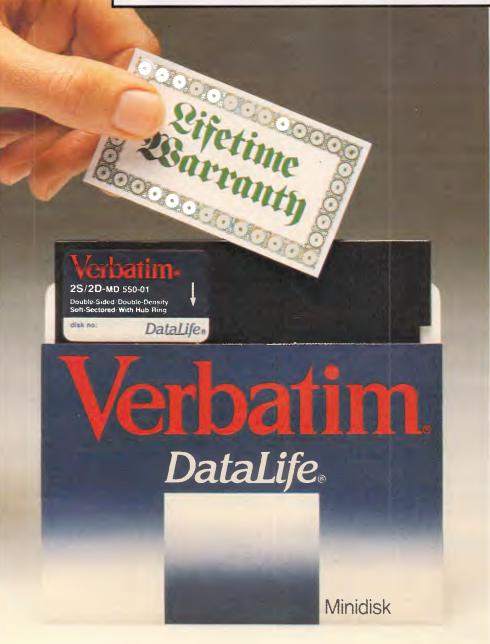

By consistently producing better technology, Verbatim rapidly became the world's biggest seller of floppy disks.

These days, *new* Verbatim disks are *so* reliable we can confidently warrant they'll last a *lifetime* in constant use.

That's a *human* lifetime, not some vague disk lifetime expectation. Only the world's biggest seller of disks could offer such a warranty.

Exceptional accuracy and reliability is built into every single disk we sell, because every disk is individually tested.

Every Verbatim disk is, therefore, as perfect as a disk can be.

Which is probably why we sell more than any other disk maker in the world.

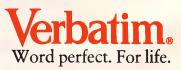

Available at these distributors: New South Wales. Computer Resources Company (02) 516 4099. Computer Supplies (02) 439 5533. Twinlock (02) 698 7288. Victoria. Barries Office Supplies (03) 329 6500. Computer Resources Company (03) 543 5633. Computer Supplies (03) 2411071. Seasen Software (052) 75 2067. Twinlock (03) 544 4000. Queensland. Computer Resources Company (07) 229 6961. Peter Madden and Company (07) 521877. Twinlock (07) 52 4806. Western Australia. Computer Resources Company (09) 3819588. EDP Supply Company (09) 322 4699. Office Products International (09) 3617422. South Australia. Computer Resources Company (08) 2118149. Excel Computer Supplies (08) 42 9918. Universal Software (08) 212 6359. Also at authorised dealers and retailers.

### NEWSPRINT

The boost IBM gives to local area networks is expected to show up soon. Dataquest says the market for LAN cables and connections hit \$US489 million in 1984. It figures that LAN sales in 1986 will hit \$US1.4 billion, as big customers who are likely to buy the IBM system start building larger networks. Until now, network sales have been generated by customers hooking approximately 800,000 personal computers into clusters of 8 or 10 machines. But each IBM network can handle up to 260 personal computers. And IBM's "open system" approach is expected to speed the system's acceptance, just as it did for the PC.

The Silicon Valley startups that make their living off network products are ready to participate in this strategy. 3COM, which has built a large business on Ethernet products, was one of a halfdozen companies that climbed aboard the IBM bandwagon on October 15. Ungermann-Bass Inc., another major manufacturer of Ethernet equipment, also announced token ring hardware for the IBM PC. Nestar Systems, Bridge Communications, and Proteon said that they would make their LANs compatible with IBM's. "If they have a half a brain, the Ethernet vendors will have token ring compatible products," says Killorin.

Even Sytek Inc., the one obvious victim of IBM's entry, is planning a link to the token ring. Because of delays in token ring development, last year IBM's Entry Systems Div. started selling a Svtek LAN as the IBM PC Network. Now, with both networks priced about the same, industry watchers say that customers will choose the IBM-built setup. Kenneth J. Biba, Sytek senior vicepresident for marketing and planning, says IBM will continue to promote his company's product as "the

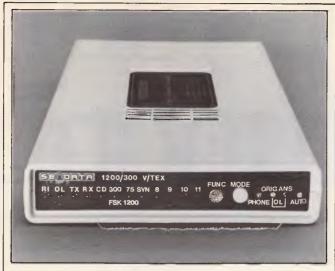

Australian modem manufacturer, Sendata, has produced an 'all-in-one' unit. It's capable of 1200/ 1200, 300/300 and 1200/75 baud and has auto answer and disconnect facility; but all this doesn't come particularly cheap at \$1,300.

way to sell small networks." The token ring, he adds, will be aimed at large networks. But others doubt that this will protect Sytek. "This leaves the PC Network an organizational orphan," says David L. Terrie, an independent computer consultant.

In its initial form, the IBM token ring has one big drawback: Nothing bigger than a personal computer can attach to it. And it won't realize its full market potential until it can accommodate larger computers. "It's a known requirement," says Richard H. Goldberg, group director of marketing for IBM's Telecommunications Products Organization. "We know we have holes." But TI says it already has several potential chip customers who plan to build adaptors to tie IBM's large systems to the token ring network. And IBM's own connections could start appearing within six months. Once they do, industry watchers predict, the IBM system will become the dominant network.

But it won't happen overnight. Ethernet has gained critical mass recently as customers began using hardware from 3COM, Ungermann-Bass, and others to create PC clusters. A \$300 million-a-year business has grown up around Ethernet. And it is firmly entrenched where IBM is weakest: technical and scientific computers and work stations. Maureen A. Lawrence, Digital's manager of networks and communications marketing, claims that IBM's network will have "no impact" on DEC's Ethernet program. DEC has sold 35,000 Ethernet connections since 1983, and Lawrence says sales rose 450% in the fiscal year ended June 84 "IBM has waited too long," adds Dataquest's Wells. "Ethernet is going to be the very strong alternative."

But IBM's late start may not make much difference in the long run. The token ring establishes the local area network as a legitimate technology. And eventually, when reliable networks are in place to extend the capabilities of individual computers, industry analysts foresee a resurgence in computer sales that will benefit the entire industry.

By Geoff Lewis and Marilyn A Harris in New York and Richard Brandt in San Francisco.

Reprinted from Business Week. Copyright °McGraw-Hill. All rights reserved.

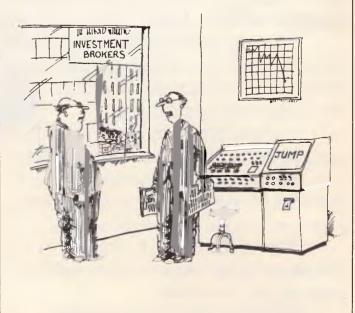

'We've fed all the permutations into the computer and it comes up with the same answer each time!

## Give your stud to function in

One day, your students are going to want to use computers in the real world.

In the world of commerce, science or industry.

Some students will be in for a nasty shock.

Because while most students learn on 8 bit machines, most modern software packages need the power of 16 bits.

You need 16 bits, for example, to run leading business software such as the world's most popular, Lotus 1, 2, 3.

Sad to say, most educational computers can't run Lotus. Nor can they run many of the other powerful new software suites used in the workplace today.

In short, a simple 8 bit computer can't provide true to life vocational training.

Yet to <u>learn</u> how to operate in the real world, your students need a computer that's easy to understand and easy to operate.

The Apricot F1e is the first economical 16 bit computer that is easy to learn and easy to operate.

Because it can be operated using "icons" (small pictures that appear on the screen to represent objects or functions), the Apricot F1e is an ideal 'beginners' computer. However, most educational computers pale by comparison with the power and sophistication of Apricot.

Most can only deliver a puny 64k of memory capacity compared with the F1e's 256k. And Apricot's power base can be further enhanced to a massive 768k.

The Apricot Fle has a full 92 keys on the board which includes a numeric keypad. (Some educational computers try to get by with just 60 keys.) And as you can see, the keyboard is cordless.

## ents the power the real world.

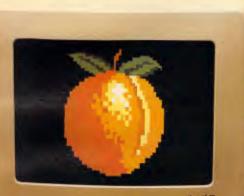

apt icolFI

As is the optional mouse, operating the monitor by infra-red remote control. Your students simply point the mouse to move the cursor to any part of the screen.

Which brings us to the quality of the crisp, high resolution colour image, which at 640 x 256 dots is in a class of its own. (Colour is standard, not as some of our competitors have it, an extra.) What's more, Apricot is not a childish cassette-based system, but a built-in 315k, 3.5'' disk drive of professional business standards. And as the Apricot operates on the professional MS-DOS system, your students have access to one of the most extensive software libraries around.

The world's most popular business software, for example.

Or innovative new software packages such as the icon-based GEM programme.

And as your students progress, ports for printers and communication interfaces are already built in.

The Fle can also be networked with the other computing heavyweights of the Apricot family.

Which is just as it will be when your students start to apply their computing skills in the workplace.

Only in this case, they'll be thoroughly prepared for it.

Apricot Edusystems are distributed and serviced in Australia by Barson Education.

For the name of your nearest Apricot Edusystems dealer call Barson in Melbourne on (03) 419 3033, Sydney on (02) 888 9444 or Auckland on (09) 50 4049.

Apricot Edusystems.

### **Briefs**

Dangerous statement of the month goes to Daryl Mahon of Canon Australia: "If you can't sell [IBM PC] compatibility in Australia at present you shouldn't be in the business of selling computers'' - would NEC or Apple like to comment? ... VisiCorp, the author of VisiCalc, is hoping a new spreadsheet for the Macintosh will pull it out of the wars. 'Crunch' was actually developed by Paladin Software but this company merged with VisiCorp earlier this year. SCA on (03) 699 7255 can be called for more information... Parity's cash problems continue with the withdrawal of Andas's offer of merger and financial support (following its own loss of \$3.8 million for the last financial year) ... IBM is rumoured to have ceased production of its standard

PC and intends to make the XT its basic model, that is of course except for the JX. No announcement is expected to this effect regarding the standard PC until next year IBM doesn't want another inventory problem like it has with the PCjr which is being drastically discounted this Christmas to clear stocks ... Don't be surprised to see a 720k disk capacity IBM PC JX in Australia for the APC Show next March in Sydney. The 360k model currently on sale would appear to be a means for IBM to rid itself of these low capacity drives, as 720k machines are already available in Japan. IBM's stated reason for supplying 360k models in Australia - to maintain capacity compatibility with the standard PC - is clearly ridiculous as the JX's drives are 31/2 inch as opposed to

the PC's 51/4 inch units ... Purchasers and prospective purchasers of Sycero,

an applications program generator (reviewed in APC, September) can get details of dealer and corporate seminars by Markus Bolton, MD of System C Ltd the company which designed Sycero, by calling (02) 43 1316 ... A new company with high hopes is not unusual, but Advance Peripherals is one with a solid looking base. Directors/owners include a part owner of Computer Supplies which was recently sold to Verbatim Australia.

Distributors with a product

to push might give Advance Periphals a call on (03) 329 2384.

Telecom's 'free enterprise exercise' with its Computer-Phone appears to be failing with only 300 machines being sold since its launch in January. Still, when you're making so much money from a (monopolistic) telephone service, why not blow a bit in an open market and ruin other manufacturers chances of making an honest dollar. Stick to telephones, Telecom.

END

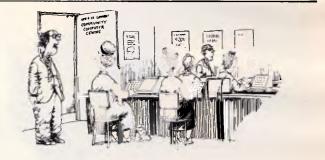

'I'm afraid you've made a mistake ladies, the bingo hall is next door.'

### SYDNEY COMPUTER CENTRE 325 GEORGE ST. SYDNEY NSW 2000 Ph #(02) 29 1631

### LET YOUR IBM FLY!

| 10MB NEC HARD DISC (with controller card) | \$1300.00 |
|-------------------------------------------|-----------|
| 20MB " " " "                              | \$1800.00 |
| 512K MEMORY CARD                          | \$ 250.00 |
| HI-RES (Herculis type) MONOCHROME CARD    | \$ 320.00 |
| TTL AMBER HI-RES MONITOR                  | \$ 250.00 |
| 13" LETTER QUALITY BUSINESS PRINTER       | \$ 740.00 |
| (All One Year Warranty)                   |           |
| CHRISTMAS SPECIALS Reg Price              | Our Price |
| LOTUS 123 \$1095                          | \$ 595.00 |

| LOTUS 123         | \$1095 | \$ 595.00 |
|-------------------|--------|-----------|
| ENABLE            | \$1100 | \$ 795.00 |
| GEM COLLECTION    | \$269  | \$ 199.00 |
| MICROSOFT WINDOWS | \$220  | \$ 195.00 |
| MICROSOFT MOUSE   | \$275  | \$ 239.00 |
| X700 X700         |        |           |

#### VT-XT Computer

(IBM Compat, Olivetti Speed, 640K memory, 2 drives, mono hi-res graphic card, multi-function card) \$2400.00

### 50

### COMPUTER RESEARCH

IBM G COMPAT EXPERTS

IBM is TM of IBM Corp. Olivetti is TM of Olivetti Corp

### WE STOCK A FULL RANGE OF HARDWARE AND SOFTWARE

Apple Macintosh, Apple 11e, Apple 11c We not only stock the lot but give full support for all products, along with the keenest prices. We'll give you \$500 worth of FREE SOFTWARE

with your purchase of,

Apple 11c Xmas Family Bundle, or, Apple 11e Xmas Productivity Bundle.

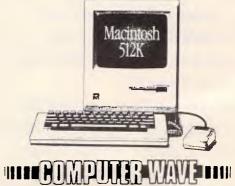

### AS YOU CAN SEE, COMMODORE IS THE RIGHT BUSINESS DECISION.

In 1984 Commodore shipped more computers world-wide than Apple. More even than IBM.\*

Because Commodore computers have been designed to be easy to use. And they've been priced easy to buy.

The new Commodore PC business computer is a perfect example.

It is IBM compatible. Which means it can run the world's most popular business software. Like Lotus 1-2-3.<sup>IIII</sup> Multiplan.<sup>IIIII</sup> And Wordstar.<sup>IIIIIIIII</sup>

And because it's from Commodore, you can have this high standard of performance for around \$3,600!

Imagine how much you'd save if you're putting together a computer network.

And when you're dealing with Commodore, you get the full service and support you'd expect from a computer company that outsold

### IBM and Apple.

Send this coupon now to get the full picture on Commodore's success story. \*Source IDC 1984 shipments.

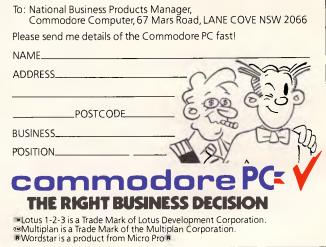

c 1985 King Features Syndicate, Inc.

## "BBC"

The Education Department of Victoria.

The Education Department of Queensland.

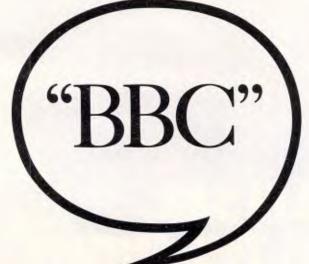

The Education Department of N.S.W.

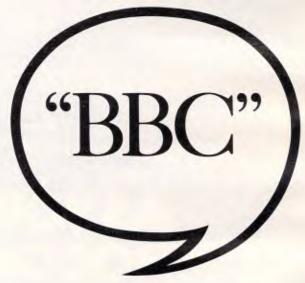

The Education Department of South Australia.

### If you want to know which c ask the Educat

No matter what state of Australia your school happens to be located in, the BBC Microcomputer is recommended by your Education Department.

That goes for both primary and secondary level.

And includes the territories as well as the states.

The fact of the matter is that the BBC is the only computer approved by <u>every</u> Education Department in Australia.

It also has the endorsement of the Australian Schools Commission.

How did one computer consistently rise to the top of the class in every state in Australia?

To be fair, its background probably gave it a head start.

Designed at Cambridge University ... developed by the British Broadcasting Corporation ... adopted by the British Government for their nationwide Computer Literacy Programme ...

Heady stuff, but not enough to sway everyone.

The main influence had to come from the classrooms of Australia.

Here the BBC has quietly functioned as a simple to learn educational tool with virtually unlimited potential for expansion.

Whether that be in power, peripherals or communications. In networking, it's the computer which most easily simulates a classroom situation.

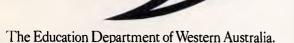

The Education Department of Northern Territory.

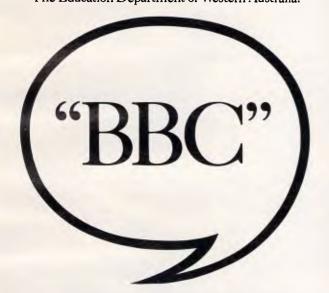

The Education Department of Tasmania.

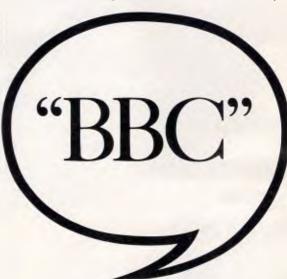

The A.C.I. Schools Authority.

### omputer to get for your school on Department.

And as the Education Department in your state would have no doubt noted in their assessment, the BBC comes with a wealth of world class educational software.

In fact, there are now well over <u>four and a half thousand</u> educational programs written for the BBC.

Much of this software comes from the U.K. where the BBC has been the preferred school computer since 1982.

But an increasing number of curriculum-based software packages have been developed by various educational bodies around Australia.

And if you're looking for a computer for your school, you can't get a higher recommendation than that.

Except from your Education Department.

BBC Edusystems are distributed and serviced by Australia's leading independent computer company, Barson Computers Australasia Limited through their special division, Barson Education.

For the name of your nearest BBC Edusystems dealer, call Barson in Melbourne (03) 419 3033, Sydney (02) 888 9444. or Auckland (09) 50 4049.

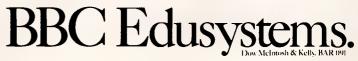

## The Disk to launch a thousand programs

Here it is at last. One disk that will prove to be the solution for many business problems. A disk which will allow you to develop your own programs. Exactly the way you want.

The disk contains one of the most revolutionary programs of the year. Sycero. No matter whether you are a computer novice or a seasoned programming professional, Sycero enables you to build any type of business program.

No matter what your business. From traditional business applications like stock control, invoicing, database management and inventory to an unimaginable number of specific industry applications. And the beauty of Sycero is that it takes no time at all to build a simple program for yourself. When you've built one, expanding it, or building other, more complex programs, is easy.

Once you start developing your own programs you'll wonder how you ever got on before. And no longer will you have to bend over backwards to make do because the program you bought off the shelf does things differently to the way you wanted.

No matter what your business, there's now one program for the job.

The Businessman's Program Builder

> Distributed in Australia and New Zealand by: INFOSOL PTY LTD Sydney (02) 43 1316

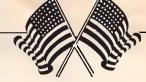

### YANKEE DOODLES

Microsoft and IBM have signed a pact for the joint development of operating systems, and Commodore officials have been touting for dealers. Our US correspondent reports.

### Amiga defence

Reeling from tumbling sales and a \$50 million inventory writedown, top officials from Commodore hit the road in August to drum up support for the Amiga.

Currently being delivered is the C128, replacement for the best-selling Commodore 64, but it isn't likely to match the latter's huge success. The 128 will be sold in approximately 10,000 mass merchandise stores in the US, one-third less than the 15,000 stores that handled the Commodore 64 at its peak.

Commodore officials are visiting 40 cities in an attempt to attract dealers for the Amiga; as of late August, only 260 dealers had signed. No deals have been reached with any major retail chains, although the Computer Factory, a 20-store New York based chain, has signed up. A Commodore spokesman said that deals with several major chains are "imminent".

Despite rave reviews in several magazines, Commodore already seems to be on the defensive about the technically dazzling Amiga. Commodore spokesman Joe Thorsen cites its ability to run IBM PC programs with the addition of a \$100 conversion program, but apologises that it will run 'a bit slowly'. He fails to mention that it also requires an external 51/4in disk drive. Why the emphasis on IBM PC software so soon? The Amiga is hardly a PC clone, and I can't imagine that PC compatibility should be a prime selling point.

Will the Amiga save Commodore? Not with marketing like this.

### Too fast to work

Ultra-fast transistors being developed at Cornell University may lead to fundamental revisions in computer architecture and integrated circuit design — and greatly expand communications capabilities.

Lester Eastman, professor at Cornell's School of Electrical Engineering, said that the switching times of these 'ballistic' transistors will be so fast (1.5 picoseconds) that other computer components will be unable to keep up and will have to be restructured.

Faster switching times are possible in ballistic devices as electrons pass through a very short length of semi-conductor material almost without collision. The electron gains speed as it travels, just as a rock dropped from a bridge increases in velocity. Ballistic transistors can be made even faster by giving the electrons an initial boost - the equivalent of throwing the rock from the bridge - and by applying an electric field to keep the signal hurrying along.

We have been able to reach speeds up to six times faster than those in conventional silicon structures by using layered hetero-junctions of gallium arsenide and other materials,' Eastman reports. These structures are made using machines capable of depositing materials only a few atomic layers thick.

Until computer circuits can be redesigned to take full advantage of the switching times of the new transistors, the slowest part of the process will be the transit time from one part of a circuit to another. Like racing cars roaring from the starting line into rush-hour traffic, the signals will come faster than the electrodes can move them. Although everyone wants faster computers, ballistic transistors may have to be deliberately slowed down to work.

### **Random** bits

AT&T is eliminating 24,000 jobs from its Information Systems Division, the largest single lay-off in US business history. The firm blamed the layoffs on the massive overlap in positions as a result of merging AT&T Technologies (formerly Western Electric) with AT&T Information Systems, but outside analysts also point to the weakening of the computer market . . . Commodore International also said it would lay off employees: 700 people are affected, about 15 per cent of its work-force ... Earnings at DEC fell by 23 per cent on a 12 per cent increase in revenue in the quarter ended 30 June, while rival Data General reported an \$8.3 million loss in the quarter . . . Also reporting a loss was the games software house Activision . . . In contrast, Compaq reported a five-fold increase in profits to \$5.7 million in the quarter, credited in part to the firm's Deskpro and Portable 286 models introduced in April . . . Ashton-Tate recently acquired Multimate Int'l Corp, maker of a high-selling word processing package, for \$19 million. The marriage makes good sense as the new company will have strong products in integrated, database and word processing software. It will also benefit from Multimate's strength in the corporate market, and Ashton-Tate's presence in retail stores . The Federal Communications

Commission (FCC) staged a summer raid on Seequa Computer Corp, alleging that it was selling computers which violated FCC radio wave emission levels. The FCC referred over 20 criminal charges against Seegua executives to the US Attorney's Office in Baltimore ... Steve Jobs has sold an 850,000 share of his Apple stock for about \$13.8 million. After the sale Jobs is still Apple's largest shareholder with around six million shares, or 9.7 per cent of the company. Jobs has officially resigned as Apple chairman, and is setting up a new company to get into educational computing - where Apple is still the dominant force in the US. There are rumblings of future trouble, too, with the news that he is taking five leading Apple names with him ... After soaring sales when it was introduced in June, Lotus Jazz (for the Macintosh) has largely fizzled out. Dealers mainly blame its slowness and clumsiness ... Quote of the month: Philippe Kahn, president of Borland International, on the contrast between his success (based on selling good software cheaply) and the woes of other companies in the software industry: 'My competitors are just too greedy to make any money.

END

### A job well done

Microsoft and IBM have signed a long-term agreement for joint development of operating systems and other software. William Gates, chairman of Microsoft, said the companies planned to pursue software projects in networking, communications and a user interface, as well as continuing development of PC-DOS (MS-DOS). All products developed under the agreement would be licensed to both IBM and Microsoft. Microsoft would be free to remarket and license the products to its other customers.

The agreement is 'longterm' without a specific ending date. No payments were made to Microsoft; rather, payment for each project will be negotiated separately. Under the agreement, long-term plans can be discussed more openly which should prevent the development of similar but incompatible products such as IBM's TopView and Microsoft's Windows.

Third-party software publishers and makers of IBM-compatible computers were pleased with the agreement as it appears to commit IBM to the 'open architecture' concept. Clone makers had been fearful that IBM would market a new, proprietary operating system that would cut them out of a lucrative market.

Financially, the agreement is a welcome one to Microsoft, which now gets about 10 per cent of its annual \$140 million in revenue from IBM. Slightly less than half of the firm's revenue comes from the sale of system software and the balance from applications software. Microsoft had expected considerably more pay-off from its commitment to the Apple Macintosh. Bill Gates said: 'We once thought Macintosh would account for half of our retail application software sales, but that was based on the assumption that (Apple) would do a good job.

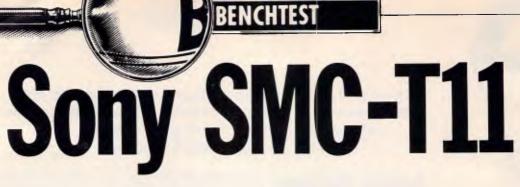

Kester Cranswick gets hold of a hand-built prototype from the consumer electronics giant, Sony. LCD screen, inbuilt printer, modem AND telephone are packed into what Sony reckons is the next generation lapheld micro. It's due to be launched in November at a surprisingly low price, read on ...

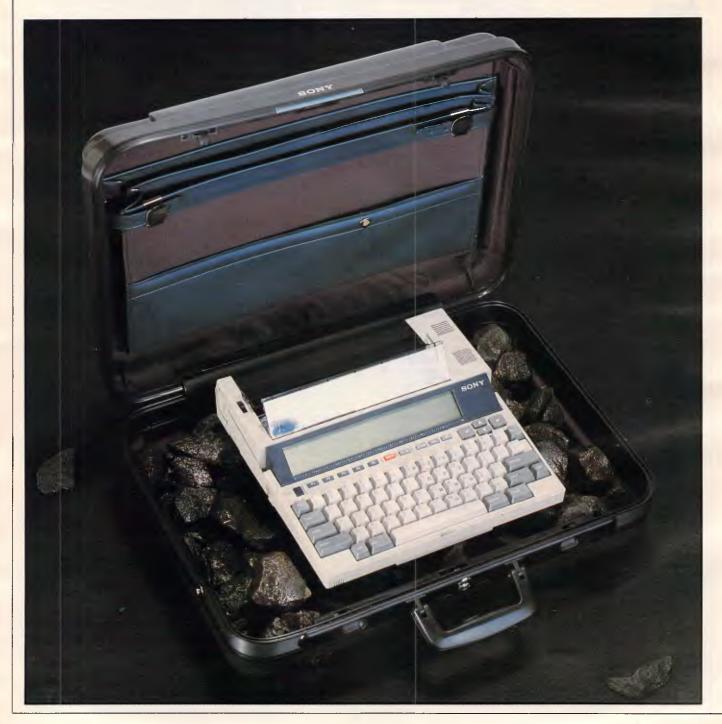

Sony has had some pretty small successes in the past. Its personal cassette player, the Walkman, launched a thousand imitators and a colloquilism. It was the first company to launch a hand holdable television set, the Watchman. It is one of the leaders in the 8mm video cassette field. And, in 1982 it introduced something called the Typecorder.

The Typecorder was a lapheld computer with a word processor, a liquid crystal viewfinder display and a microcassette for data storage. It found much favour with journalists and heralded the era of the lapheld, now dominated by companies such as Data General, Tandy, NEC, Epson and a host of other vendors. Well, Sony didn't get into the lapheld ring to be knocked out at the first bell. The SMC-T11, subject of this Benchtest, is described by Sony as a 'the second generation laptop'. No doubt present laptop makers will follow suit in due course.

Laptops have gone two ways until now. Many manufacturers have followed in the footsteps of Big Blue, with MS-DOS compatible computers boasting 80 column, 25 line screens, built-in disk drives and able to run most PC software. They are priced from \$3,000 or so up to much more than the price of a good desktop with hard disk. Designed for the salesman or executive who needs to maintain compatability with office hardware, they are basically deskless PCs. Few will fit in a briefcase.

The other tack is to go for small, simple hardware, often with built-in software. The benefit is a lower price, but a less sophisticated machine. Often purchased in bulk for use in a vertical market these very portable micros have enjoyed remarkable success.

Sony has gone down this second road with the SMC-T11, and left the rivals for dead.

### Hardware

Look at the photographs and you'll see one big difference between Sony and the rest — a built-in printer. It is powered by batteries, as is the rest of the device... What you can't see is a built-in 300 baud modem and a built-in telephone. Nor can you see the built-in word processor, scheduler, telecommunications and Basic software. All that comes for a price of around \$2,000 and you should be able to buy the SMC-T11 sometime in November. Sony told me that it already has some large back orders to meet.

Technically there's nothing particularly special about the new machine. The amazing thing is that everything you need for truly portable computing is pac-

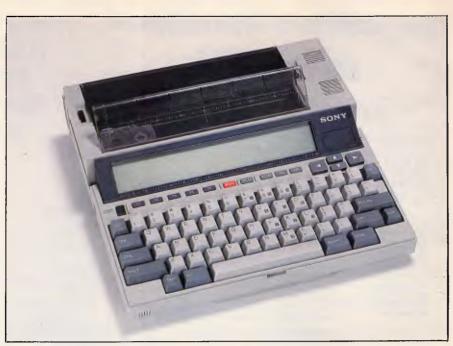

How much more could be packed into a box this size?

ked into one case measuring 295 x 280 x 60mm and weighing 3.6 kilograms.

A folding handle emphasises the portability. A detachable cover protects the keyboard and display; inside the cover are sockets to store two spare printer ribbon cassettes and the cover of the handset socket. The printer has two black perspex panels that fold down over it to protect the works. Virtually every place that dirt might get into is protected.

Power comes from four D-sized 1.5V cells. These are easily obtained and fit in a compartment at the back of the computer. Unless you are using the printer heavily, you'll get many hours use per set of batteries. Heavy users can get an optional AC adaptor that plugs in the back. Changing batteries does not lose the contents of the memory.

The main components of the new computer are a Z80A processor with 96k of ROM and 32k of internal RAM. The keyboard is the same as that found on the MSX computers. For display, there is an 80 column, eight line liquid crystal display panel. The printer is an 80 column near letter quality unit printing on normal or thermal paper at the rate of 15 characters per second. The modem is a 300 baud full duplex device.

Running around the exterior of the Sony gives an idea of its potential. Beneath the battery compartment is a lighten/darken knob that affects the printing. A socket of the new miniature Telecom variety is also found on the left hand side. This will take an accessory Sony telephone handset.

The back has a difficult to open, fold

down panel covering an array of ports. The six volt AC adaptor socket is easily recognized. Next to that is a tiny switch that clears the memory of all files except the ROM software. This is only to be used in emergencies. You can also turn the memory off if you store the Sony away and want to save power by turning off power to the memory.

Next along are two more Telecom sockets. One is for a plug to connect the computer to a Telecom wall socket, so the inbuilt telephone can communicate with the outside world. The other is for an extension, enabling other telephones or possibly other SMC-T11s to be connected. The protective panel can't be closed with the telephone sockets in use.

Next you'll see two DIN plugs. One is for a cassette player. Programs and data can be transferred to or from this type of external storage device. It is the same interface as found on MSX computers, using 2400 baud frequency shift keying (FSK) data transfer. Almost any home cassette player can be used.

The other socket is for an acoustic coupler, in case the user does not have access to a telephone jack and wants to communicate from, say, a public telephone. This acoustic coupler will presumably have to be a Sony product, using the inbuilt modem hardware.

Next to that is a 25 way D-type RS-232C port. To this can be connected a full blown modem or an Epsoncompatible serial printer. No doubt inventive people will devise interfaces for things such as barcode readers in due time.

| The Intelligent Alternative –<br><b>Olivetti</b>                                                                                                    | YOU WOULD<br>ROCKS IN Y<br>HEAD TO                                                                                                    |
|----------------------------------------------------------------------------------------------------|----------------------------------------------------------------------------------------------------|
| AT THE RIGHT PRICE                                                                                                    | ONE OF TH                                                                                                    |
| OFFER 1 * OLIVETTI M24 HARD DISC<br>10 MEG. 256 Kb RAM. \$4584                                                                                                    | PRINTER                                                                                                    |
| includes licensed version 10 MEG. 206 Kb RAM. \$4304<br>MS-DOS and GW BASIC (plenty of other options available)<br>with manuals<br>*1st 30 COMPUTERS SOLD - 640 Kb RAM FREE<br>*1st 20 COMPUTERS SOLD - 20 meg option \$16.00<br>(APPLIES TO OFFER 1 ONLY)<br>*from 1st Nov. 1985 until stocks last.                                                                                                    | NEW<br>BROTHER<br>M1509<br>SPEEDY 180 CPS<br>NEAR LETTER<br>QUALITY 4 FONTS                                                                                                    |
| OFFER 2 * OLIVETTI M24 or M21 PORTABLE<br>MS-DOS/GW BASIC<br>as above. OLIVETTI M24 or M21 PORTABLE<br>256 Kb, Twin Floppy<br>KEYBOARD & MONITOR                                                                                                    | PUSH TRACTOR WITH 1" TEAR OFF YES SERIAL AND PARALLEL                                                                                                    |
| OFFER 3         *         M24 1 x 360 Kb Drive 128 Kb         \$3250.00           MS-DOS/GW BASIC<br>as above.         M24 2 x 720 Kb Drives 128 Kb         \$3650.00           M24 1 x 720 Kb Drive 256 Kb         \$3415.00           M21 1 x 360 Kb Drive 256 Kb         \$3295.00           PHONE FOR OTHER CONFIGURATIONS         \$3295.00                                                                                                    | INTERFACE         YES           AUTO PAPER                                                                                                    |
| NOTE: IT IS ILLEGAL TO OPERATE "COPIES" OF MS-DOS/PC-DOS./GW BASIC                                                                                                    | SALES TAX \$799.00<br>Brother M1509 is fully IBM PC Printer C                                                                                                    |
| MS-DOS/GW Basic \$100.00<br>640k expansion add \$200.00<br>20meg Hard Drive add \$300.00<br>Choice Amber or Green Screen \$NIL<br>Choice Olivetti or IBM Keyboard \$NIL<br>Colour Monitor add \$630.00<br>40meg Hard Drive \$CALL<br>720kb Floppy Drive add \$100.00<br>8087 Co-processor add \$490.00<br>DLIVETTI (M24) wins the<br>outright performance stakes<br>by a healthy margin.<br>(Today's Computers, June<br>1985)                                                                                                    | operation and has options for a Cut Shee<br>and Additional Near Letter Quality Fonts<br>NOW THE GOOD<br>COMPUTIQUE PRICE M150<br>FREIGHT SYDNEY \$5.00<br>ELSEWHERE WITHIN AUSTRALIA \$10.0                                         |
| ENABLE — Head and shoul-<br>ders above the rest.<br>( <i>Today's Computers</i> , June<br>1985)<br>CDMPUTIQUE<br>Part of a very large fully Aus-<br>trailian owned publishing and<br>computer group. Maintains<br>their own service facilities.<br>As well as over 36 DLIVETTI<br>locations Australia wide. We<br>have Australia covered.<br>ENABLE — Head and shoul-<br>ders above the rest.<br>( <i>Today's Computers</i> , June<br>1985)<br>CDMPUTIQUE<br>Part of a very large fully Aus-<br>trailian owned publishing and<br>computer group. Maintains<br>their own service facilities.<br>As well as over 36 DLIVETTI<br>locations Australia covered.<br>(ALL FULLY SUPPORTED BY OLIVETTI.) | BROTHER PRINT<br>HR10C COMMODORE DAISYWHEE<br>M1009 50CPS DOT MATRIX<br>HR5 DOT MATRIX<br>HR35 D/wheel<br>HR15 D/wheel<br>M1509 180 cps D/Matrix Letter Qual<br>2024L Letter Quality Dot Matrix<br>Twinriter 5 (D/W and Dot Matrix) |
| XIDEX DISC'S<br>D/S D/D \$34.95<br>5%' \$/S D/D \$32.95<br>3½'' S/S Q/D \$65.00                                                                                                    | EPSON PRINTER                                                                                                    |
| <b>ENABLE</b> — the very best<br>integrated System includes Word<br>Processing, Spreadsheet, Data<br>Base, Graphics, Communications.<br>Normally \$1100 version 1.1<br>SPECIAL PURCHASE PRICE <b>\$689.00</b>                                                                                                    | EPSON (new)GX-80 (Commodo)EPSONLX-80EPSONRX-100 +EPSONFX-85EPSONFX-105EPSONLQ 1500PEPSONSQ-2000 (ink je)                                                                                                    |
| Ground Floor, Mirvac Trust Bldg.<br>Entrance at: 195 Elizabeth St and                                                                                                    | 2) 267-8181<br>CES INCLUDING SALES TAX.<br>T PAID WITHIN AUSTRALIA<br>ORDERS OVER \$750.00.                                                                                                    |

### **WOULD HAVE CKS IN YOUR** EAD TO BUY **IE** OF THESE **RINTERS!!!**

|                                  | NEW<br>BROTHER<br>M1509 | NEW<br>OR EPSON<br>FX105 |
|----------------------------------|-------------------------|--------------------------|
| SPEEDY                           | 180 CPS                 | 160 CP <b>S</b>          |
| NEAR LETTER<br>QUALITY           | 4 FONTS                 | 1 FONT                   |
| PUSH TRACTOR WITH<br>1" TEAR OFF | YES                     | NO                       |
| SERIAL AND PARALLEL              | YES                     | NO                       |
| AUTO PAPER<br>TAKE-UP            | YES                     | NO                       |
| EPSON FX100 +<br>COMPATIBLE      | YES                     | YES                      |
| PRICE INCLUDING<br>SALES TAX     | \$799.00                | \$1176.00                |

Ily IBM PC Printer Compatible, is very quiet in ptions for a Cut Sheet Feeder, increased Buffer Letter Quality Fonts.

### **N** THE GOOD NEWS. E PRICE M1509. \$639.00

#### ٢ er. **BROTHER PRINTERS** ORE DAISYWHEEL

| HR10C COMMODORE DAISYWHEEL            | \$389.00        |
|---------------------------------------|-----------------|
| M1009 50CPS DOT MATRIX                | \$284.00        |
| HR5 DOT MATRIX                        | \$206.00        |
| HR35 D/wheel                          | \$1403.00       |
| HR15 D/wheel                          | \$691.00        |
| M1509 180 cps D/Matrix Letter Quality | \$639.00        |
| 2024L Letter Quality Dot Matrix       | \$1485.00       |
| winriter 5 (D/W and Dot Matrix)       | \$1621.00       |
|                                       | • • • • • • • • |

**EPSON** 

| EPSON PRINTERS: |                   |           |
|-----------------|-------------------|-----------|
| ON (new)        | GX-80 (Commodore) | \$379.00  |
| NC              | LX-80             | \$429.00  |
| NC              | RX-100 +          | \$670.00  |
| NC              | FX-85             | \$730.00  |
| NC              | FX-105            | \$959.00  |
| NC              | LQ 1500P          | \$1745.00 |
| NC              | SQ-2000 (ink jet) | \$2730.00 |
|                 |                   |           |

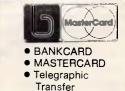

Bank cheque

• Finance • Cash

Page 24 Australian Personal Computer

### BENCHTEST

The last port on the rear is marked ROM pack. Into this, I was told, goes Microsoft Multiplan, supplied with the Sony on a 32k ROM pack. This ROM overlays 32k of internal applications ROM. I was not able to see this ROM pack in action, but the theory is that Sony or third party suppliers will either develop specialised third party applications or transfer existing packages to ROM cartridges, for use with the computer.

Another option is to fit battery powered 32k static RAM cartridges for data storage. This ups total RAM to a respectable 64k; again, vertical markets would find this a welcome option.

Going to the other side of the SMC-T11 you'll see a sprung flap that covers an expansion slot. It is a general purpose port, but one of the first things to be fitted will be MSX-DOS, 13cm disk drives, as used with MSX computers. These hold, unformatted, 500k of data, and data can be interchanged with applications running on MSX micros.

On this side there are also knurled knobs to alter the volume of the inbuilt speaker and to adjust the contrast of the LCD display. A reset button is inset here. This does a soft reset, leaving you with the opening menu.

The only other external features are a speaker grille next to the printer, a microphone next to the carrying handle, a paper release lever and a paper advance wheel.

Six screws and three cables hold the keyboard/screen section on. My sample was a handbuilt prototype, so internally things may change a little in the final production versions. For instance, the four EPROMS will no doubt become ROMs.

Around the printer unit, there are arrays of nylon or plastic gears. Given it is a portable printer, this is excusable, though users should realize that a printer of this type is no match for a stand alone device built to stand years of abuse.

The PCBs are layered and devoted to different functions. One handles the telephone. Another is the modem board. The main processor is old faithful, a Z80A running at 3.58MHz. Sony calls it an MSX engine, as it is the same processor as that in the MSX micros. Things are packed in pretty tightly, with little room for internal expansion.

The keyboard can be standard MSX layout, modified slightly to fit the smaller size of the SMC-T1 1. There are 47 buff coloured alphanumeric keys and a large space bar for data entry. A key marked NUM transforms part of the keyboard to a numeric keypad.

For editing there are home, delete, insert, tab, backspace and return keys. CAP is the caps lock key. Other control keys are ESC, CTRL, ALT, GRAPH and CODE.

These last two extend the character set to give a very wide range of characters. Besides normal qwerty keys, there are fractions, mathematical and scientific have the contrast adjusted to be quite comfortable, but under lamplight or in dim conditions, LCD is difficult to use. Sony is not the first to have had this problem, and it is one of the drawbacks of using a lapheld. However, the Sony's dis-

### Look at the photographs and you'll see one big difference between Sony and the rest a built-in printer.

symbols, French, German and Greek characters and an array of block graphics. There are 220 characters in all.

Immediately beneath the screen is a large power switch. There is no auto-off feature, but as this computer is also a working telephone, the designers figured that users operating it on a desk would not appreciate their telephone switching off every few minutes. If the machine is turned off in the middle of an application, it carries on from where it was when turned back on again.

Five function keys, shiftable to give ten functions, are next along. The functions are usually displayed on the eighth line of the screen and vary with the application. play is recessed quite a bit, and toplighting can cause a shadow to darken the first line of the display. Also the 80 column screen doesn't give the clearest of displays and the cursor is only an underline character, and hard to see at the best of times. It is best to work with lighting coming from over your shoulder.

### Software

When first switched on, the menu of applications is shown. The review sample displayed the inbuilt applications of Basic, List, Remote, Schedule, Telecom and Word. In addition the current storage device is indicated, the amount of free memory, the day, date and time,

### HHX stands for Hand Held Extended, and HHX Basic is written to take account of the fact that the Sony has no VDU display, no joystick ports and so on.

Next to the function keys is a bright red 'break' key. It has the effect of a Control C. Pressing this is the easiest way to get out of a program loop. If that doesn't work, use the on/off switch. If that doesn't work, try the reset button. As a last resort, the memory on/off button will have a drastic effect but will get you back in control.

There is a button marked Prt Sc next to the break button. This gets the printer to print out a snapshot of whatever is on the screen.

Finally there is a cluster of cursor control keys. When pressed in conjunction with the ALT key, cursor up and down keys do reverse or normal linefeed.

The keyboard is good to use. The keys are slightly convex, have a light action and are fine for inputting text or numbers. As laphelds go, it is a good keyboard.

The display, marked to indicate that it is supplied by Citizen, does not earn the same degree of praise. LCD displays have never been a match for the normal cathode ray tube. In daylight, they can and the function key attributes.

According to the display, there are five storage options. A, B and C are RAM devices: A, the internal RAM; B and C are presumably accessed through the RAM port; D and E options are disk options. This array of drive devices indicates there is more expansion potential to the Sony than the specifications lead you to believe.

25,600 bytes are free with no files in the RAM. For large applications, external storage will be needed, but this is enough for the typical lapheld computer user.

Cursor keys move a file highlighter block through the menu and the name of the currently selected file is displayed above the menu. If it is a non-application file, the date and time the file was last amended are displayed, along with its size. Pressing the return key starts a highlighted application, or, if a user created file is highlighted, both the relevant application and the selected file, are run.

Files can have eight character names

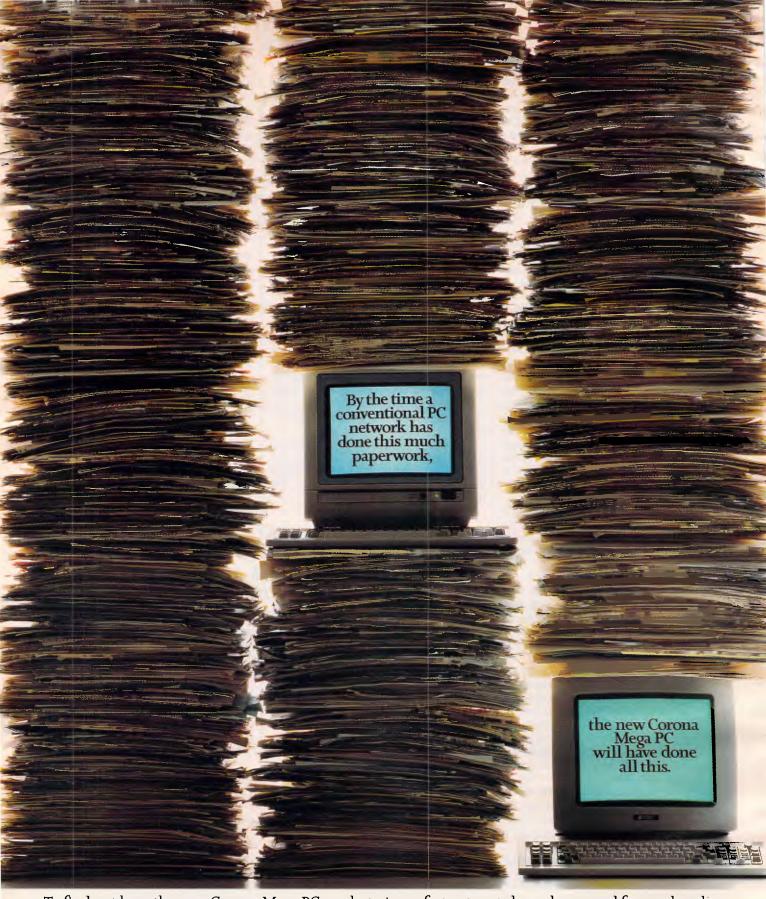

To find out how the new Corona Mega PC works twice as fast, yet costs less, please send for our brochure.

| Name               | Position                                                    |
|--------------------|-------------------------------------------------------------|
| Company            | _ Address                                                   |
|                    | - AVA COMPUTERS<br>132 Arthur Street, North Sydney NSW 2060 |
| Postcode Telephone | 132 Arthur Street, North Sydney NSW 2060                    |

### BENCHTEST

with three letter extensions. Wildcards are not catered for. The operating system is MSX-DOS which is easy to use but quite unsophisticated. The only functions are to delete, rename or copy the highlighted file. The delete function asks for a confirmation before the deletion takes place. Batch file processing is not catered for.

Two other system commands are possible. Date allows the time and date to be reset, using the cursor control keys. Load searches disks for a named program, and loads it into RAM. So, the Sony has a simple operating system that can be mastered in minutes and provides some useful utilities.

Being a journalist, the first utility I applied myself to was the word processor. I was working without documentation (only a preliminary Basic manual came with the review sample), but was able to figure out how the word processor works.

It is entered by either selecting an existing document, or highlighting the Word application. In the latter case, you are prompted for a file name. The program loads in 'the blink of an eye', displaying seven lines for text, and function key commands.

Text is entered normally, with automatic line feed. Cursor movement is by the cursor control keys. Shift/arrow keys give start or end of document, start of end of current line. There is a find function, with a prompt for the text. The cursor is positioned at the start of the first

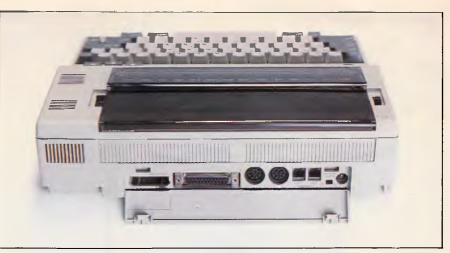

That difficult-to-open back panel reveals a host of ports.

to have. The beginning of the text is marked by pushing F5. Move the cursor to the end of the section and push F2 or F3 to cut or copy the selected text. F4 copies selected text to the current cursor position. This can be repeated as many times as desired. Tandy Model 100 users should feel quite at home here.

A most unusual feature for a lapheld machine is a page preview facility. A small drawing of what a printed page will look like appears on the screen by pressing the Shift/F2 key.

To print a document, press shift and F3. A view of the document is shown for a few seconds, and printing commences. At 15 characters per second, it is slow, but the quality is very good. The printer is

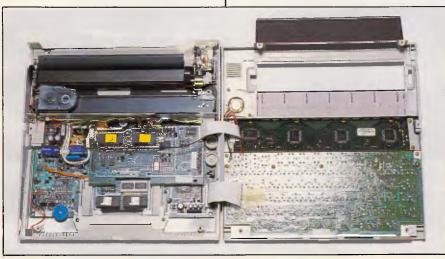

Inside the prototype: surprisingly few chips

occurrence of the target text after the current cursor position. Any occurrence, whether a whole or part of a word, is selected. No wildcard searches are possible and Shift/F1 finds the next occurrence of the string. A beep indicates there are no more matches to the target string.

Cut, copy and paste are useful options

a 24 dot thermal transfer printer, using an inked ribbon cartridge for nonthermal paper. Type size and spacing is fixed, and each document is headed by the document title, plus the date and time at which it was created. A page number is printed at the bottom of each A4 page.

While the printer buzzes away when it I

is being used, it cannot be called noisy. The supplied ribbon cartridges can be changed in seconds and give quite a bit of printing before they are exhausted. Carrying a spare is no bad idea. The other choice is to use expensive thermal paper. Print density can be altered by a thumbwheel at the side of the printer.

Power is really drained by the printer. A 'Low Power' sign flashes on the LCD screen and is accompanied by a beep almost every time the printer is used. With fresh batteries, you can print perhaps half a dozen pages of text, in addition to getting a day's computing. If the power level gets too low, the printer simply refuses to function, though you can carry on using the computer.

There is one other feature of the word processor. Pressing shift and F4 inserts a pair of inverse F symbols, indicating function. These are meant to give things such as text centring and so on, but as no documentation was supplied, I was unable to determine exactly what features were available by this means.

That is the word processor, perhaps better thought of as a text editor. It is easy to use but limited in its features. For the occasional letter, it is fine. You can enter and correct text, preview the final document and get a good quality printout. For anything more, the limitations start to show.

With an AC adaptor, the printer becomes less of a drain on power. Alternatively, documents can be created and then transferred to another computer via the built-in modem, for reading or printing out on a stand alone printer.

An application called List can be used in conjunction with the documents created by any of the applications. Its function is to find specified strings in any files in RAM, displaying or printing out all lines containing the target string.

You start by selecting a file to be searched. Then, enter the word to be

### BENCHTEST

found. Again, no wildcards can be used, and whole word match is not an option. The file to be searched can be changed with no trouble, and a new string entered. Exit gets back to the main menu. If you used the SMC-T11 to store documents of names and addresses, sales information, diary notes or other such listings, List is a useful utility indeed.

Sony has gone down this second road with the SMC-T11, and left the rivals for dead.

The diary application is called Schedule. It is again easy to use and fairly simple in what it does.

The display is a columnar display of dates, time period, action and message. Entries can be added or deleted (the delete command asks for confirmation by displaying 'Expunge'!) and a string may be found in the usual manner. A single entry or a block of entries can be printed out too.

Adding an entry is simple enough. The current date is the default date, and can be altered with cursor control keys. Start and finish times are entered in an hour minute format. The user can opt for an alarm to sound at the start time, with a message of up to two 48 character lines. The alarm interrupts any current application, or even turns the Sony on.

Alternatively, the scheduler will run a nominated program at the specified time. The Sony will beep and you will be prompted to confirm that the program should be run. An application of this might be to start a terminal session. Auto-run is not possible, unfortunately, as it could have been useful.

So far, the applications have been pretty typical of those of a lapheld computer, with the exception of having a printing facility built-in. The next application, Telecom, adds a whole new dimension to the Sony.

Remember the One Per Desk, the computer/telephone unit released by Telecom? Well, think of the SMC-T11 as a portable One Per Desk, with less computing power.

Telecom is the application for sustained telephone operation. However, the telephone function is available in any application, by pressing the Alt key and a function key. Alt and F1 get a dial tone up, with the sound coming from the grille near the printer. Alt and F2 switch operation to the remote handset I men-

### The only shuttle to be launched in Australia.

The future of Australian commercial interests is better served since we launched our Micro-shuttle.

This space saving stand and transporter takes the micro-computers of IBM, NEC, Wang and others off the desk and anywhere you need to go. The whole

unit takes up less than half a metre of floor space.

And its solid steel construction and list of options not only make this shuttle adaptable but also the most accessible micro transporter on earth.

Contact your PC dealer now, or send the coupon to:

| Name                                                                                                    | _               |
|----------------------------------------------------------------------------------------------------|-----------------|
| Address                                                                                                    | -               |
| AUSTRALIAN EXECUTIVE<br>SERVICES Pty Ltd (Inc in SA)<br>366 King William Street<br>Adelaide S.A. 5000<br>Telephone: (08) 212 5799<br>Telex: AA89292 | 11 <b>96</b> /D |

## Twinkle, twinkle DLM

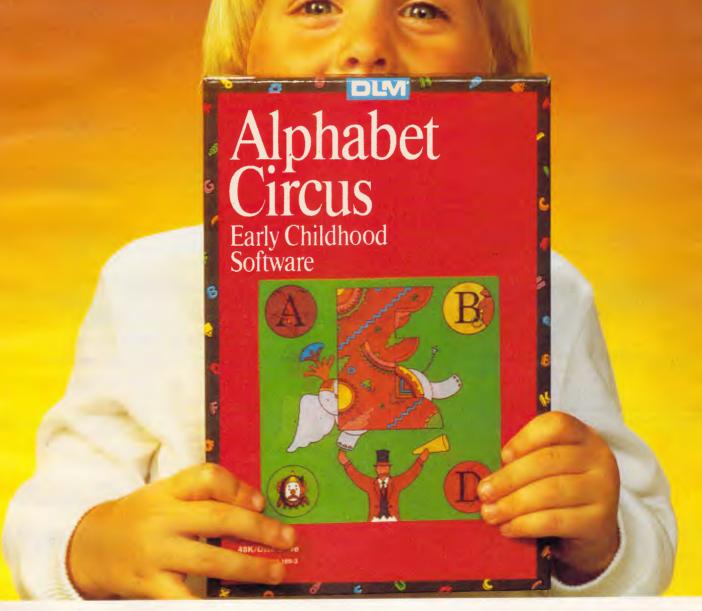

Bring the shine of knowledge and excitement into your child's eyes! With over twenty software titles like Spelling Wiz, Alphabet Circus, Number Farm, Verb Viper and Freddy's Puzzling Adventures, DLM software will give hours of fun and pleasure to your child, while at the same time teaching important educational skills. Available for the Apple II/IIe/IIc, Commodore-64, IBM-PC family including IBM-JX, PC compatibles and Dick Smith Cat and Challenger. From all quality computer outlets, or phone Dataflow on (02) 331 6153 for a free colour catalogue and the address of your nearest supplier.

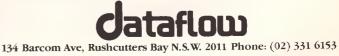

### BENCHTEST

#### RESPONSE OFFICE SYSTEMS

#### **PHONE 662-3077**

RAM CARDS

### APRICOT NO TAX WITH TAX

| 128K | 383.00  | 438.00  |
|------|---------|---------|
| 256K | 615.00  | 703.00  |
| 512K | 942.00  | 1076.00 |
| 640K | 1106.00 | 1264.00 |
|      |         |         |

#### SIRIUS

| 128K | 429.00 | 490.00  |
|------|--------|---------|
| 256K | 582.00 | 665.00  |
| 384K | 735.00 | 840.00  |
| 512K | 888.00 | 1014 00 |

SIRIUS (with clock & battery)

| 128K | 508.00 | 581.00 |
|------|--------|--------|
| 256K | 672.00 | 768.00 |
| 384K | 836.00 | 955.00 |

#### HP-150

| 256K | 850.00  | 950.00  |
|------|---------|---------|
| 384K | 1050.00 | 1260.00 |

#### WANG

| 128K | 699.00  | 799.00  |
|------|---------|---------|
| 256K | 763.00  | 872.00  |
| 384K | 937.00  | 1071.00 |
| 512K | 1006.00 | 1150.00 |
| 1024 | 1250.00 | 1429.00 |

#### EPSON PRINTERS

| LX80    | 374.00  | 432.00         |
|---------|---------|----------------|
| RX100+  | 595.00  | <b>686</b> .00 |
| FX85    | 646.00  | 745.00         |
| FX105   | 833.00  | <b>96</b> 0.00 |
| LQ-1500 | 1487.00 | 1715.00        |
| SQ-2000 | 2380.00 | 2744.00        |
|         |         |                |

#### 158 LITTLE LONSDALE STREET MELBOURNE 3000

PHONE (03) 662-3077

tioned. Alt and F3 mute the phone, so you are not interrupted by incoming calls. Alt and F4 prompt you to key in a number and then dials that number. The Sony acts as a handless telephone when you are making a call, with a microphone on the base picking up your voice. For privacy, you'll need the handset.

Alt and F5 hang up the telephone, after a call, or if no answer is obtained.

prefix number, set up auto answer and even nominate a program to answer an incoming call. All these parameters are set with the cursor control keys.

The terminal command of Telecom turns the Sony into a communications terminal. Files can be uploaded, with screen width specified, or downloaded. Text received can be viewed a screen at a time and the terminal configuration

### ... What you can't see is a built-in 300 baud modem and a built-in telephone.

While a call is being made, you can continue to use the Sony in any of its applications. This feature alone puts it well ahead of the opposition. Admittedly, the Sony shouldn't be used with a switchboard system, as it doesn't have the functions to support line transfer and the like, but, if you work at a desk with a line that doesn't go through a switchboard, it is a marvellous feature. You get a modest amount of computing power and a telephone in the one box for a quite reasonable cost.

The Telecom application adds more features to the basic phone functions. The find command searches a file called PHONE.BOK for a name or number. I was not able to find out how to create the Phone.Bok file, as a simple file of that changed. The printer will make hard copy of anything you get on the screen.

All these commands make Telecom a very useful application. A base computer could be easily accessed for downloading of files; messages can be sent via Minerva or some other electronic mail system; and telexes can be sent by the same means, prepared off line with the text editor. The fact that the computer, modem, printer and telephone all come in one unit is a real advantage.

There is another application too, called Remote. This turns the Sony into a dumb terminal, accessed by a remote computer via the modem. A person with the Sony at home could send files to it from the field, simply by plugging it into the telephone socket.

If you exercise your imagination a little, you'll see the possibilities for this machine are endless. A program could be written to have the SMC-T11 act as an answering machine.

name created with the text editor does not work and no documentation for this application was available with the prototype tested here. The string to be located can be changed, the next occurence of the string found, and the number in the entry called. It looks a promising program.

Call prompts for a number to be dialled. There is also a redial option, redialling the last called number.

Status configures the telephone and modem. There are many variables to alter: either the modem or the RS-232C port can be accessed; originate or answer can be set; full or half duplex baud rates from 110 baud to 19200 baud are possible, with five to eight data bits, one, 1.5 or two stop bits and any parity. Xon-Xoff, CTS/RTS or Xmodem protocols can be established, the printer switched on or off and tone or pulse dialing set. You can preset an area code or Multiplan is the other major application. It is an old but proven spreadsheet from Microsoft, bundled with many micros. Given the capabilities of the Sony, it should fit in nicely. Files can be transferred in the same way as text files, and the spreadsheet does not need to use graphics. With the text editor, Multiplan and Telecom, Sony has assembled a good range of useful packages.

On top of that there is HHX Basic which is derived from MSX Basic, and the two Basics are largely compatible. HHX stands for Hand Held Extended, and HHX Basic is written to take account of the fact that the Sony has no VDU display, no joystick ports and so on. In theory, applications written under MSX Basic, or using the MSX operating system, have a good chance of running on the Sony. They can be downloaded from either tape or disk.

### BENCHTEST

In the review sample machine, the Basic had more than a few bugs. Poor documentation meant that I wasn't quite sure if some functions were meant to exist, and were bugged, or had not found their way into the Basic. For instance, less than and greater than operations did not function, so *APC*'s benchmark programs had to be modified slightly.

Benchmark results were disappointing. On five of the tests, there was almost time to make a cup of coffee while the computer did its thing. The results are published, but I hope that the final version of the machine is nowhere near as slow as the prototype. If you need speed, try one or two benchmarks before buying.

HHX Basic is close to GWBasic, in having fourteen digit accuracy, and many of GWBasic's features. It supports integer, floating and fixed point variables, single or double precision figures, hexadecimal, octal and binary bases.

The function keys are preprogrammed with the most-used commands — list, run, print, load and system. They can be reprogrammed, so that, for instance, you could set up shift/F1 to input a string or Basic command that might be entered many times in a program.

There are other aids to programming too. Auto generates line numbers automatically. Renumber will renumber a program. Delete deletes specified lines. There are comprehensive error trapping facilities, trace functions, resume and a line edit facility (that didn't work in the sample).

Another bug in the Basic was caused by typing in GET X\$. Press return and the computer seized up entirely. Only the memory reset switch on the back restored control! Again, try before you buy.

HHX Basic is strong in the mathematical area, with definable functions, modulus arithmetic, variable swapping and much more.

Graphics, of course, are limited by the LCD screen. Within HHX Basic, lines and circular shapes can be drawn quickly on the 480 x 64 pixel resolution screen and constructing charts to illustrate data is not difficult. Text can be added quite simply too, and the whole lot can be printed out with one keystroke.

Databases can be devised with the large number of file handling commands. Random and sequential disk files are supported, file directories can be displayed from Basic, with wildcard selection, and files can be merged, deleted, renamed. The Basic file handling routines are more difficult to operate than those from the native operating system, but far more sophisticated. Similarly, input/output routines and access to system routines are possible from Basic. Variables can be sent to a nominated register, ports strobed for input, assembly language subroutines called and so on. As a Z80A processor is used, there is plenty of machine code material to draw on.

Two commands deal specifically with the telephone function. DIAL dials a specified number, while TEL selects the hands-free or handset phone, or hangs up the phone.

HHX Basic is therefore powerful and versatile. There is plenty of scope for customised programs that handle all the facilities of the SMC-T11. It is a pity that users will have to learn the Basic to be able to write good applications, but it can be expected that if the machine sells in numbers, applications will soon be made available. Even some MSX programs could find their way onto the handheld Sony.

### **Conclusion**

If you exercise your imagination a little, you'll see the possibilities for this

Technical enacifications

machine are endless. A program could be written to have the SMC-T11 act as an answering machine. An incoming call could activate a program that sent files to a remote computer, or even caused a prerecorded message to be played back.

Databases of some complexity could be constructed, using a RAM pack or external disk drive. These databases could be interchanged with applications running on MSX micros, so the Sony could act as a remote data acquisition

### **Benchmarks**

| BM1 6.6       |
|---------------|
| BM2 24.3      |
| BM3 61.1      |
| BM461.6       |
| BM5 63.5      |
| BM6 101.5     |
| BM7149.0      |
| BM8           |
| Average 87.35 |
|               |

All timings in seconds. For a full listing of the Benchmark programs, see End Zone.

| Technical specifications |                                                        |  |  |  |
|--------------------------|--------------------------------------------------------|--|--|--|
| Processor:               | Zilog Z80A, running at 3.58MHz                         |  |  |  |
| RAM:                     | 32k internal                                           |  |  |  |
| ROM:                     | 96k applications software                              |  |  |  |
| Mass storage:            | Optional 32k SRAM cartridge, 500k 13cm MSX-DOS         |  |  |  |
|                          | disk drive                                             |  |  |  |
| Keyboard:                | 74 key, MSX style qwerty keyboard                      |  |  |  |
| Size:                    | 29.5cm x 28cm x 6cm                                    |  |  |  |
| Weight:                  | 3.6kg                                                  |  |  |  |
| 1/0:                     | 3 x Telecom sockets, AC, 2 x DIN, RS-232C, RAM         |  |  |  |
|                          | cartridge slot, expansion port                         |  |  |  |
| Software:                | HHX Basic, Word, Telecom, Multiplan, Schedule, Remote, |  |  |  |
|                          | List                                                   |  |  |  |
|                          |                                                        |  |  |  |

### In perspective

Comparing the Sony to MS-DOS portables is a little unfair, as they are considerably more expensive and aimed more at the executive who needs access to sophisticated MS-DOS software. A fairer comparison is with portables such as the Epson PX-8, Tandy Model 100 and NEC PC-8021A.

The Epson has a similar price and uses the once-popular CP/M operating system. It is bundled with excellent software, such as WordStar and Cardbox, plus a scheduler and terminal package. It has more RAM and a built-in microcassette, but no modem and no telephone. It is a more capable computer, but not so much of an all in one as the Sony.

Tandy's machine is much cheaper and less sophisticated. It has a text editor and other simple programs but only a 40 column screen and seems a toy by comparison to the Sony. Much the same applies to the NEC, though it has a wide range of independent applications written for it.

The Sony also brooks comparison with the Telecom One Per Desk, embodying a similar concept with less power but total portability and a better price.

In short, the SMC-T11 strikes a good balance between useful applications and usability. At \$2,000 it is a great device for those who need some computing power but don't want to go to the expense of a machine they may never use to its full potential.

### Why bother leasing an ordinary personal computer,

### when you can "Easy Own" Germany's finest at no deposit, no interest.

If you've been contemplating the purchase of a personal computer you've probably already studied what's available. You've checked features...prices...and service.

**STOP.** Go no further. Because with the new Adler Alphatronic P50/P60 we can supply you with everything you need to set up a complete office business system.

The P50/P60 are manufactured in West Germany by Triumph-Adler (who, incidentally already manufacture every 6th electronic typewriter sold in the

world).

Typical German precision and design quality have gone into the P50/P60. All models are IBM compatible and supplied with standard 256K bytes of memory, colour graphics controller, high resolution monochrome screen plus a superbly designed low profile keyboard with ergonomic wrist rest.

The Base 256K memory may be expanded to 512K on the main system board whilst a

TRIUMPH-ADLER "Our plus

serial communications interface and parallel printer interface are also standard.

And let us show you how you can save money with the Adler 'Easy-Own' Plan. It's simplicity itself. You merely divide the recommended retail price by 24 to arrive at

> your monthly payment. You pay no deposit. You pay no interest.

Plus you save an awful lot of money (up to \$1,613 for example, on a typical Accounting Hardware/Software Package).

Ask your authorised Adler dealer for a free demonstration of the new Adler P50/ P60 Personal Computer.

| For your nearest dealer contact Adler on: |          |            |          |  |  |
|-------------------------------------------|----------|------------|----------|--|--|
| Sydney:                                   | 888 7644 | Melbourne: | 267 5311 |  |  |
| Brisbane:                                 | 52 0261  | Canberra:  | 80 5088  |  |  |
| Newcastle:                                | 69 3688  |            | 34 6011  |  |  |
| Adelaide:                                 | 223 6222 | Perth:     | 328 1511 |  |  |

"Adler: A member of the Volkswagen Group of World Wide Companies"

is quality".

### BENCHTEST

terminal. With a bar code reader, it could be used in retail outlets.

Insurance sales people could have databases written and simply enter proposal details. The Sony could print out a proposal form on the spot and relay data back to a central computer. Sales people could carry databases of product lines, generate invoices on the spot and send orders back to the main office, along with sales figures.

In the office, the Sony is ideal for executives who need a computer only for the odd letter and the occassional financial calculation. The scheduler has a use in that environment too, the modem could open up the world of telecommunications and the telephone is handy to have.

But the SMC-T11 is not beyond criticism. Things such as a better display with a clearer cursor would help. The native file handling system is rather limited and I would like to see a more sophisticated file handling system. The printer is also limiting, in consuming so much power. A parallel printer port might make life easier.

On the plus side, the fact that a computer with bundled software, a telephone, a printer and a modem are all together in the one box at a cost of around \$2,000 is amazing. The applications are fine for the person not used to computers and HHX Basic is a versatile language for those with some experience in Basic programming.

The Sony offers a sound basis on which to get some really good applications going. When RAM packs become available, when ROM software is released, with a disk drive or two and running MSX software, the Sony will beat the rest of the non-MS-DOS laphelds hands down.

It is part of a strategy that was conceived with MSX. That alliance is the icing on the cake of what is an excellent little lapheld with bags of potential.

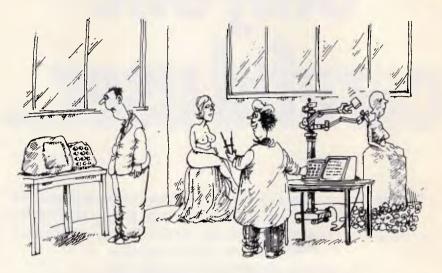

'Every now and then I let it do a self-portrait.'

## Computer breakdown? Take it to Hills and save 25% on repairs

Your micro computer was made to be portable. So when a breakdown occurs, take it to your Hills Computer Service drive-in workshop. You get fast expert service and save around 25% of the service labour cost. We also carry a large range of parts and are service agents for Sharp, Hitachi, Osborne, Kaypro, Challenger, President and Commodore. Because Hills have a service workshop in every mainland capital, no time is lost sending your unit interstate.

### Hills service contracts protect you from costly breakdown.

Workshop Service and Field Service contracts are available for business computers which include a free preventative maintenance service call. We also give a 20% No Claim Bonus, and extra discounts for more than one computer.

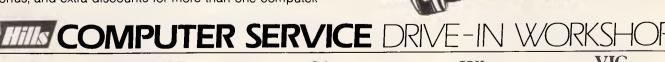

**NSW** 148 Miller Rd, Villawood 2163. Ph: 645 2355 QLD 115 Merivale St, Sth Brisbane 4101. Ph: 44 0180 SA 7 Ackland St, Edwardstown 5039. Ph: 297 9040 WA 506 Guildford Rd., Bayswater 6053. Ph: 279 5133 VIC Hills Industries. 407 Plenty Rd, Preston 3072. Ph: 470 5430

### HARDWARE

# Only one careful user...

Yes, it's true. There is an active secondhand market for computers and peripherals — but it has such a low profile, you really have to dig to find what you need. And beware of the pitfalls. Pierre Cochrane investigates.

Most micros that come onto the secondhand market are sold by private owners through classified advertisements. Secondhand corporate and business machines are almost always sold to brokers for resale. Finance companies sell off machines when their leases have expired. Thieves sell stolen computers to personal contacts, through a friend of a friend, and through classified ads. Auctions are held by dealers to sell old machines and peripherals that have been sitting around on the shelves for months. And user group members barter with each other at meetings and open days and also hold occasional auctions to raise funds.

All this activity is part of the underground sub-culture, the domain of hackers and dealers eager to do a deal. Manufacturers, distributors and computer shops would happily throttle the trade if they could, because they are desperately trying to protect the market for new systems and the profitability of each sale.

"AWA is loath to trade in old equipment," Richard McTigue, the company's marketing manager, said. "However, if there is some valuable new business to write, we will consider a trade in."

Hinke Haisma, director of The Computer Shop, said: "We have so many stock items on sale that we don't want to add secondhand equipment to our inventory — it would be like taking on a whole new product range and we don't have the mechanisms or people in place to handle that."

But what if you have an old machine that you want to trade in before upgrading to a new system?

"We recommend that people sell their old computer equipment through publications such as the Trading Post," Haisma said "By the time you take off sales tax and a dealer's commission of 15 per cent there isn't much of the sale price left for the owner."

### Classified

Buying a secondhand system out of the classified ads may strike you as a risky business, and it is. But there are some good deals to be made if you are patient and take the time to find exactly what you are looking for and are prepared to haggle. It also helps if you know the rules of the game.

All private computer owners believe their machines become more valuable with age, not less, because they add on cards, peripherals, games and buy software packages. The sad truth is that a micro's resale value falls by 10 per cent the moment the proud owner takes it out of the shop. It then depreciates 15 to 20 per cent per year so after five years the micro's paper value is \$0. Any hacker worth his salt will tell you that is blasphemy. A computer is worth what you can do with it, and that depends on its configuration. The more cards inside

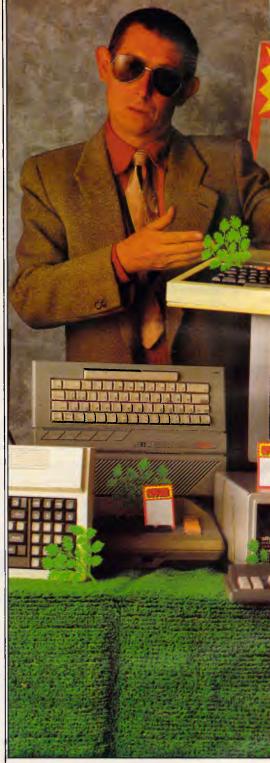

the machine and the more peripherals hanging off it, the more valuable it is, and that's just for the hardware. Convinced that their machine has a high utility value even though it is old, the private owner sets a high asking price, of around \$1000 for an Apple II+ in good condition and \$1500 for an Apple IIe.

Glancing through the Weekly Trading Post of October 16, 1985 I saw these ads:

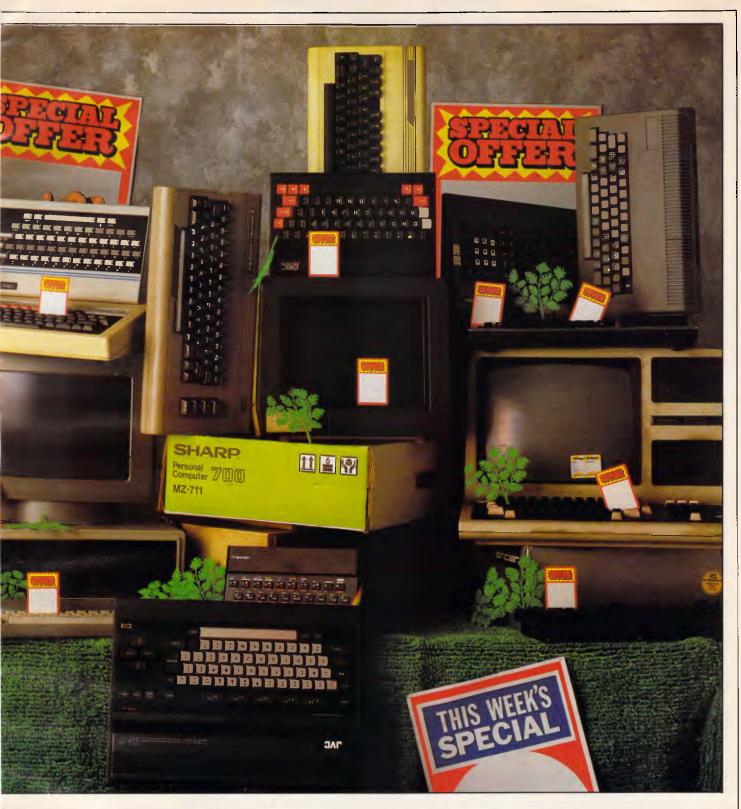

- Macintosh 512k, external disk drive, 10 disks, Macwrite/Macpaint + other business programs, 9in Imagewriter and cable, in original carton. Must sell. \$5300. Menal. (The Computer Shop is selling this same system new for \$5100.)
- Apple Ile 64k, 80 column, Kaga color monitor, Gemini printer and card. \$1950. Lakemba.
- (For an old system with only 64k RAM,

sold privately, this price is inflated)
Brother M1009 \$285...

(This dot matrix printer sells new for \$295.)

- Commodore 64 family pack, disk drive, Flight Simulator. \$700 Palm Beach.
- (Who's kidding who?)
- Dick Smith System 80, 48k. \$800 North Ryde.
- (This is an 'antique' which is no longer

supported by Dick Smith. Risky.)

Business and corporate owners have a schedule which depreciates the value of computer equipment against tax, over a write-off period of three years. Consequently from a resale point of view, a business micro has a three-year life.

A three year old PC might be just the system you are looking for. Unfortunately for the bargain hunter, this is the domain of the secondhand dealer who HARDWARE

buys retired business systems as a job lot or takes them on consignment.

#### Secondhand dealers

There are two kinds of dealers active in the secondhand marketplace: software houses that act as intermediaries helping a client move existing machinery when installing new systems; and brokers with warehousing operations that hold stock of a wide range of manufacturers' equipment.

The Computer Warehouse, based at West Ryde, Sydney, has been in business for six years and opened a New Zealand office in December, 1984. Primarily, the Computer Warehouse is interested in selling mainframes and minis, selling an average of 10 PCs a week.

"We carry a wide range of mainframes and minis including IBM, Wang, Honeywell, Burrows, Dec, Datapoint, Prime, H-P and ICL", Frank Barrett, from the Computer Warehouse said. "We sell PCs to anybody who wants them, and buy PCs from anybody interested in selling them to us at the right price. We don't deal in Apples, Ataris, Commodores, only MS-DOS PCs and up."

The Computer Exchange in Chippendale is Sydney's other major secondhand dealer. It has been in business for eight years selling IBM, DEC, Prime, NCR, H-P, ICL, Quantel, Honeywell, Burrough and Wang. They also deal in a wide range of micros selling IBM, HP, Sirius, Apple and CP/M systems. The Computer Exchange moves 10 to 15 micros a week.

Most secondhand dealers are only interested in selling systems and are not in the business of providing technical support or maintenance contracts. This has artificially skewed the resale value of secondhand systems heavily in favor of those manufacturers who support systems that have been resold.

"IBM doesn't mind us being in the secondhand market" said Zamani, of the Computer Exchange. "IBM will support maintenance and backup systems we sell because it gives their equipment a good reputation and good secondhand value. Some companies like ICL and Burrough don't support secondhand systems wholeheartedly, and this affects their resale value.

"The thing to look for when buying secondhand mainframes or minis is a Maintenance Agreement Qualification (MAQ) letter from the manufacturer, saying that the equipment has been continuously maintained by the manufacturer and that the manufacturer will continue maintenance for the new owner. With this letter the buyer is protected because the manufacturer is under an obligation to arrange for ongoing maintenance for the equipment."

#### Dealer prices

Showroom prices are a little higher than prices quoted in the classifieds for popular makes, but less for compatibles and discontinued models because dealers are very sensitive to the laws of supply and demand.

"If a machine is popular it holds its value, "Zamani said. "Once demand disappears, the systems value disappears. Last year we sold two 4-year-old Lanier wordprocessors for \$8000 each. This year we had to sell the same system for \$300 just to get rid of it."

"Machines that have been high volume sellers retain their value much more strongly than machines that failed in the marketplace. We will get a much better price for an IBM PC than for a Televideo even if the IBM is the older machine.

"Machines that are still the current model are worth about twice those that have been discontinued. Age is also an important consideration. There is quite a high psychological barrier to buying equipment more than three years old, because of the speed of technological change and price adjustments which are usually downwards.

"The machines operating system affects the price. MS-DOS is more popular than CP/M. Consequently you pay a premium for MS-DOS machines."

To ensure that you are not being overcharged for a system look at the current list price for equivalent systems then work out your own range of prices based on table 1.

| Age | Discount       |
|-----|----------------|
| 1-2 | 20-30 per cent |
| 3   | 50 per cent    |
| 5-7 | 70-80 per cent |
| ,   |                |

#### Table 1: rough guide to PCs'retained value according to age

The rule is very much Caveat Emptor (let the buyer beware), but most dealers acknowledge they have a reputation for service to maintain and it is not in their interests to be hard nosed.

| what you wil         | i pay     |
|----------------------|-----------|
| Secondhand Systems D | Dealer    |
| Price Survey 17/10/8 | 5         |
| Apple II+            | \$1000    |
| Apple lle            | \$1500    |
| Apple Compatibles    | \$700     |
| CP/M 8-bit Systems   |           |
| (all makes)          | \$700-900 |
|                      |           |

The real bonanza for buyers of a secondhand system is getting their hands on as many cards, cables, software packages and peripherals as possible, thrown into the deal for the cost of the hardware. It's easier and usually cheaper, to buy a fully configured secondhand system with a full suite of software in one go, than trying later to buy bits and pieces and add-ons.

Without software, the machine is useless, so make sure the original software that came in the box with the system is thrown in for the price of the hardware. Dealers may haggle and try to sell software separately. Also check that a full range of application packages, games and whatever other software you need, is available for the machine you intend to buy. It would be difficult to find a range of Commodore VIC 20 software for example, now that that machine has been replaced by the Commodore 64.

Business systems suffer the same fate, particularly those that sold in small volume in Australia like Rank Xerox, NCR, & Sirius, to name but a few.

It is a truism that those selling secondhand computers have to know more about the machines than those selling new ones. Secondhand dealers have to take the computers apart, test them from start to finish, repair them, polish them, then persuade you that the machine is worth buying.

But rather than asking a secondhand dealer to express an opinion on how reliable the system is, check it out yourself. Here's a checklist of faults to look for:

**Keyboard** Malfunctioning keys on the keyboard. Sticky keys. Keys that don't feel right when they are depressed. Loose keys that fall off when you hold the keyboard upside down and shake it. Dirt between and under the keys. Keys that don't work.

**Disk drive** Noisy disk drives which may be wearing down, nearing retirement age. Alignment and speed-load a disk and see that it boots, format a disk and make a backup copy to check this.

*Cards* You can only check cards that are hooked to a device that gives you a visual indication of whether they are working. Print out a test file to check the printer card and printer.

Check the color and graphics output of

|   | IBM PC              |                     |
|---|---------------------|---------------------|
|   | (fully configured)  | \$3000              |
|   | IBM PC Compatibles  | \$2500              |
|   | Morrow              | \$2500              |
|   | NCR Decision Mate 5 | \$3000 <sup>-</sup> |
|   | NEC APC 3           | \$2500              |
|   | Sanyo MBC 550       | \$2000              |
| ) | Toshiba EW 100      | \$2000              |

# The MSX computer that stands above the crowd.

1114/12---

First with built-in 80 column capability.

The X'PRESS is final proof that not all MSX computers are born equal. The X'PRESS stands head and shoulders above other MSX computers with its unique built-in 80 column capability, a boon to word-processing and running of CP/M programs. Other built-in features include a 360K

byte 31/2" microfloppy disk drive and RS-232C interface.

Add to this a host of readily available peripherals like a 64K RAM expansion cartridge, data cassette, stringy floppy drive, a second microfloppy drive and modem, and the X'PRESS becomes the heart of a powerful MSX computing system.

Despite all the built-in features, the X'PRESS is priced a notch below other MSX computers with matching features as optional peripherals.

X'PRESS. A computer that stands above the crowd because it's a step ahead of the times.

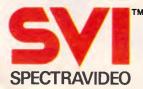

#### INNOVATIVE COMPUTING FOR TODAY AND TOMORROW

For further information please contact Rose Music (03) 699 2388

#### HARDWARE

a graphics card. Ask to run a diagnostic check of the RAM cards if the owner/ dealer has a diagnostic program. If not, run the computers self-check diagnostic program. If there are any other cards in the machine, ask to see them working. *Hot/cold test.* Time permitting, leave the computer running for two hours to see if it is liable to overheating or has intermittent faults.

**Printer** Check to see if the interface is compatible with your computer. Test the full character set - if any characters are faint or missing, leave it as new print heads for dot-matrix printers are expensive. Beware of defective step motors check for erratic spacing, slow carriage returns or overprinting, listen to the motor, if it is dying it will sound off; check inside for loose components and cracked rollers. If it has an automatic paper feed, check to see it works properly. Take your time; printers are mechanical components and age much more quickly than computers because they have many more moving parts.

The final check Check that you have been given the correct leads. Check mains adaptors. Check manuals. Ensure you are given a receipt stating the amount paid and the warranty period. *Warranty* Ask the dealer for a onemonth warranty. Under law, dealers must not verbally refuse you (individuals are not required to provide a warranty).

# Back-of-a-truck merchandise

Just as in the used car market, if you buy a stolen machine, or a machine on a lease that hasn't been paid out, and the rightful owner can prove title, you lose the machine and the money you paid for it. But buying a 'hot' machine is only part of the story. This advertisement from the Weekly Trading Post, October 16, 1985 highlights the human story behind the growing number of computer thefts:

"Reward: stolen computer and repair

equipment from Balgowlah area. The thieves have almost destroyed the livelihood of this person and family. Stolen are 2 x 6890 Peach Computers, 2 x 1407 pixel color monitors, 1 Teak double-sided, double-density drive unit, 2 x CF80 drive units, 1 frequency counter CF8100F, 1 signal generator 86562 x Crows Ywatsu SS3510, plus all software and testing programs etc. Please would anybody with any information phone Manly police station."

NSW Police Department statistics for property break-ins where computer parts and accessories were stolen from January 1980 to June 1984 give us some idea of the dimensions of this growing problem. See table 2.

Statistics for the second half of 1984

| Year        | Reports | Cleared | % Cleared | Value       |
|-------------|---------|---------|-----------|-------------|
| 1980        | 24      | 2       | 8.33      | \$142,980   |
| 1981        | 35      | 6       | 17.14     | \$124,326   |
| 1982        | 102     | 13      | 12.75     | \$313,469   |
| 1983        | 326     | 32      | 9.82      | \$1,785,132 |
| 1984 (June) | 275     | 21      | 7.64      | \$1,224,456 |

 Table 2: NSW Police Department statistics for property break-ins involving computer parts and accessories.

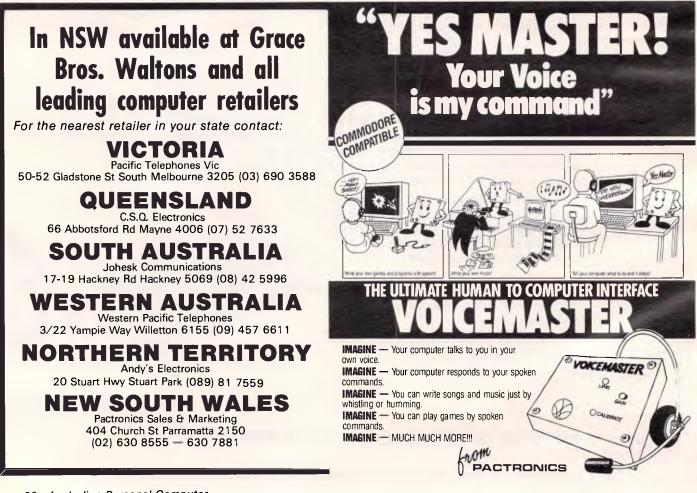

Page 38 Australian Personal Computer

#### HARDWARE

are not yet available.

Stolen machines are out there and can be bought cheaply. But apart from the ethics it's 'too dicey'. These machines can't be insured. Getting them repaired can prove to be a headache, particularly if they are sent back to the original vendor to be serviced.

#### Auctions

Auction action can be fast and furious, and you can find some real bargains, but remember there's no after-sale support. If the purchase breaks down, you are on your own.

The Computer Exchange conducts monthly auctions at its premises in Chippendale. The time and venue is advertised in the computer section of The Australian newspaper. A catalogue is available on request. A wide range of computers and peripherals are put under the hammer, and values can be staggering. Some examples of last month's auction:

| NEO O LA FEOO           | <b>#000</b> |
|-------------------------|-------------|
| NEC Spinwriter 5500     | \$300       |
| 5Mb Corvus Hard disk    | \$300       |
| Hercules Graphics Card  | \$50        |
| Brother HR5 printer     | \$50        |
| Auctions are heaven for | computer    |

buffs who have the happy knack of being able to make things work and are happy to live in a world filled with components and cables. If you get carried away at auctions you can end up with a closet full of bits and pieces that aren't compatible. It's no good buying a parallel printer if you have a serial port on your computer. Buying the black box to convert parallel to serial will cost you more than the secondhand printer is worth.

"Only bid on good equipment," author Bob Marx said. "I went to several auctions looking for a daisywheel printer to print out my latest novel and I got burnt. Don't buy incompatible equipment in the hope that you will be able to interface it.

"Service technicians charge \$45 to \$60 an hour, which can really add up. Don't buy anything that needs new cables, unless you can make the cables yourself, because having a cable made can cost you \$70. You can't let yourself get carried away at an auction. If in doubt, save your money, and get the hell out of there." worthwhile" George Waldthausen, from Talman EDP Consultants said. "There are some great bargains if you buy gear that is going to be supported by the manufacturer, and provided you know what you are doing."

The law expects goods to be of merchantable quality and fit for the purpose for which they are sold. The customer has rights and can sue the supplier if necessary. But that kind of action is not often worth the hassle. It is far better to check everything first. Don't be in a hurry to do your money. If the machine is discontinued, screw hard to get a better deal and if the salesperson is being unreasonable, walk away.

Happy hunting.

(Editor's note: Secondhand PCs, software and peripherals are actively being bought and sold on Telecom's Viatel. Refer to Viatel page number 66617.)

END

Conclusion

er / "Dealing in the secondhand market is

# Computing is now as easy as 1-2-8.

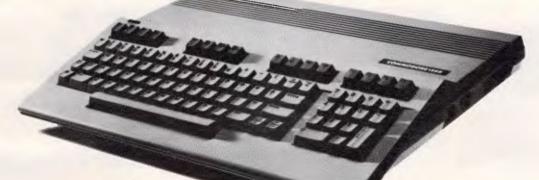

The new Commodore 128 is here.

It's fast, as contemporary as tomorrow, and Computer Systems. available now from High Technology

At High Technology we have a complete range of Commodore software. We can also service and maintain your computer too.

We'll make buying and using your new Commodore C commodore as easy as – 1-2-8.

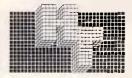

#### HIGH TECHNOLOGY COMPUTER 290 Bay Street, East Brighton, 3186. Phone: 596 6211.

87 Swan Street, East Brighton, 3186. Phone: 596 621 87 Swan Street, Richmond, 3121. Phone: 429 1966. Electronic Database/Shopping (03) 596 2340.

# Can't find what you need? Phone for the 3,000 products we couldn't fit in!

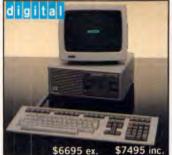

DECMATE III Word Processor with LQPO3 Printer & WPS-8 Software

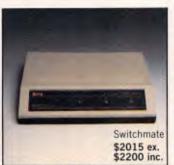

Switchmate Intelligent Printer Switcher – 3 DEC systems to 1 printer – automatically

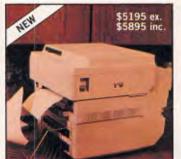

HP LaserJet – 8ppm, letter quality and QUIET. Dual tray sheet feeder option (\$3145 ex. \$3457 inc.)

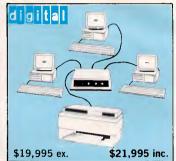

Three DECMATE III Word Processors with Switchmate and HP LaserJet

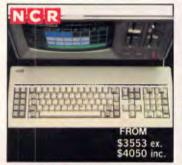

NCR PC4i – 256KB RAM, Colour or mono, dual floppies or 10MB. Fully IBM compatible. NCR field service Australia wide.

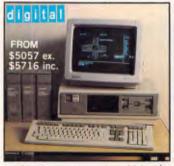

DEC Rainbow 100 with 8&16 bit processors, up to 896KB and 10MB Winchester, quality keyboard.

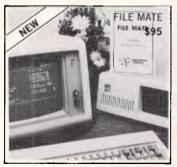

File Mate is a major breakthrough in PC utilities for IBM, Rainbow, Kaypro and Osborne. Call for brochure.

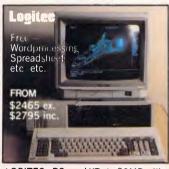

LOGITEC - PCs and XTs to 20MB with tape streamer, colour or mono, 6 mths warranty. Fantastically reliable.

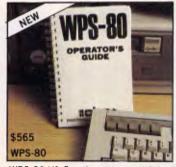

WPS-80 V1.3 — the ultimate WP for DEC Rainbow. Incl. List processing, comms. and WPS-8/WPS-80 conv. IBM version soon.

| SPECIAL                                                      | .s                                                          |
|--------------------------------------------------------------|-------------------------------------------------------------|
| Apple Turnover<br>(read, write, format<br>Apple discs on PC) | <b>\$545</b> \$495                                          |
| Xeno Copy Plus<br>(read, write, format<br>over 120 discs &   | <b>\$295</b> \$195                                          |
| define your own)<br>80 MATE/TERM<br>(Run 8 bit CP/M          | \$ <del>295</del> \$95                                      |
| software on IBM-PC<br>Media Master<br>Polywindows            | etc.)<br>_\$ <del>95</del> _\$65<br>_ <del>\$125</del> \$45 |

Quote this advertisement for these big savings. Limited to current stocks.

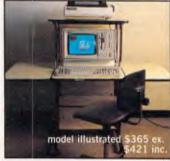

DATADESK Computer Furniture – a whole range at most competitive pricing.

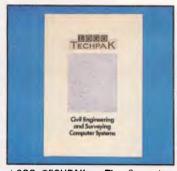

LOGO TECHPAK – The Computer system for Engineers and Surveyors. Now 8 modules and full graphics.

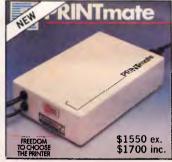

Printmate — run any Diablo or Qume compatible printer with your DEC-MATE III or other DEC computer

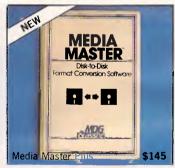

The ultimate in CP/M - MS-DOS compatibility. Transfer the software then run it with in-built CP/M emulator.

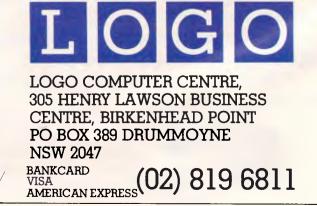

# DIS SAVE \$100

No postage stamp required if posted in Australia

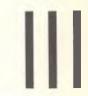

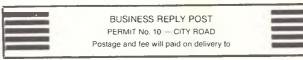

ARCHIVES COMPUTERS AUSTRALIA PTY LTD P. O. BOX 1076, CITY ROAD, SOUTH MELBOURNE 3205

r:om O archives computers australia pty Itd – australian distributor

### REGULARLY \$150, NOW \$50 ONLY WITH THIS REPLY CARD

Here's your chance to save \$100 on a fully functional DataFlex Demo, complete with full documentation and Demonstration Guide.

It's everything you need to "test drive" the industry's most powerful and flexible application development data base management system. There's AUTODEF to generate complete data entry programs from your screen "image"; the DataFlex compiler and QUERY to create reports or generate programs according to your specifications. There's more too ... and you can find out all about it for only \$50! Not only that we will credit the \$50 against your purchase of a full development licence.

Fill in the information below and mail the pre-paid order card. We'll ship your order by courier at our cost.

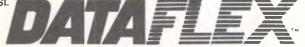

Applications Development DataBase Management System

From Chives computers australia pty ltd – australian distributor

#### **DATAFLEX \$50 DEMONSTRATION OFFER**

| NAME                              |                       |          |            |  |
|-----------------------------------|-----------------------|----------|------------|--|
| COMPANY                           |                       |          |            |  |
| ADDRESS                           |                       |          |            |  |
| CITY STATE                        |                       | POST COD | E          |  |
| PHONE WITH AREA CODE( )           |                       |          |            |  |
| PAYMENT METHOD: D BANK CARD       | I VISA 🛛 AMERICAN EXP | RESS     |            |  |
| CARD NO                           | EXPIRATION [          | DATE/    | ′ <u> </u> |  |
|                                   |                       |          |            |  |
| SIGNATURE                         |                       |          |            |  |
| SYSTEM MANUFACTURER               | OPERATING SYS         | ТЕМ      |            |  |
|                                   | DISK FORMAT           |          |            |  |
| HOW MANY SIMILAR SYSTEMS ARE IN U | SE AT YOUR COMPANY?   |          |            |  |
| DO YOU USE A LOCAL AREA NETWORK ( |                       | 'ER?     |            |  |
| IF NOT, DO YOU PLAN TO?           |                       |          |            |  |
| WHAT OTHER SOFTWARE DO YOU USE?   |                       |          |            |  |
| Dealer Name:                      |                       |          |            |  |

#### **INTRODUCING THE WORLD'S FIRST DUAL HEADED PRINTER**

# Now Brother gives you two machines for the price of one.

# Daisy Wheel or Dot Matrix, the choice is yours in the revolutionary new Twinwriter 5.

For \$1995.00 it will deliver 36 cps letter quality daisy wheel print, and 140 cps dot matrix type and graphics - more efficiently and much more economically than any other two machines you can name. The Twinwriter can put you around \$1000 in front, save you valuable time and will only take up half the space.

Brother's breakthrough dual printhead technology means you can now produce daisy wheel quality copy and dot matrix graphics in the same document. At the push of a button - or through software driven commands.

#### **Other features include:**

- 3K byte buffer (optional 11K or 19K byte)
- 136 columns
- 420 cms (16.5 inches) paper width
- Centronics Interface with optional RS-232C converter
- Interchangeable daisy wheel cassettes.

#### Plus a range of cost efficient options.

This highly versatile printer can be made even more efficient but with the addition of a cut-sheet or tractor feeder. Brother are recognised as the experts in printer productivity and we know you'll soon recognise the cost benefits of these invaluable accessories.

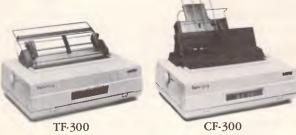

TRACTOR FEEDER **\$189** г.г.р.

**CUT-SHEET FEEDER** \$449 r.r.p.

The new Brother Twinwriter 5. Two of the best printers money can buy. In one beautiful package.

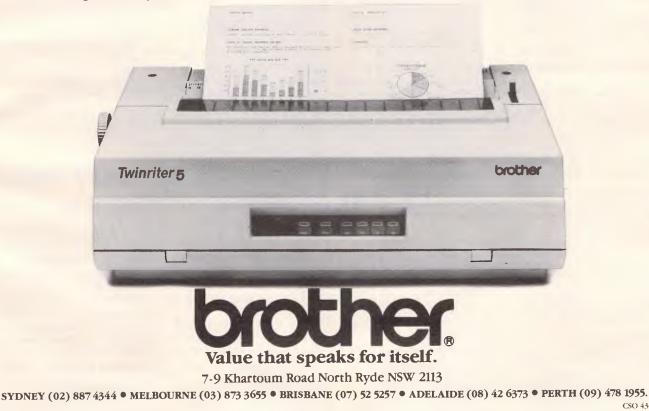

CSO 4360

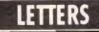

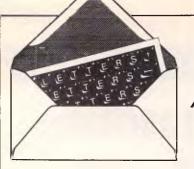

This is the chance to air your views — mail to 'Letters', Australian Personal Computer, 2nd Floor, 215 Clarence Street, Sydney 2000. Please be as brief as possible and add 'not for publication' if your letter is to be kept private.

#### Customer relations

As a recent purchaser of an Amstrad CPC664, I was appalled to read in the October issue of *APC* of the imminent launch of the CPC6128 at around the same price as the 664 system.

I bought my green-screen 664 in July this year and I have absolutely no complaints about the machine, indeed this letter is being written with its aid. However, to learn that a vastly superior machine is to be produced very soon after the 664 for the same price is, to say the least, galling. I would have expected such marketing ploys from other micro manufacturers but I had thought that Amstrad was above that.

I suspect that I am not the only person in this position, and Amstrad should take some positive steps to restore the goodwill of its existing customer base. The very least step should be an offer to replace the main 664 unit, manuals, and so on, with the 6128 unit at a fairly nominal price. Bearing in mind the price structure, perhaps a direct swap would be fairer.

If such offers are not made, I am sure many 664 owners will want to change to the 6128, but with the 6128 price as stated in *APC*, it would appear that the 664 will become unsaleable without a substantial drop in price, and this would apply to the 464 as well. As secondhand trading will be affected, the 664 owner will not be able to change to a 6128 without a substantial financial loss.

I urge Amstrad, therefore, to seriously consider the proposals I have made, and to quickly restore its existing customers' confidence. K Spackman

There's a lot of users annoyed with Amstrad and we think they deserve some support, but the 'injury' needs to be put into perspective.

Obviously, any manufacturer is going to try to produce better machines at better prices — it's unlikely to stay in business unless it does. Equally obviously, upgrading previous machines won't help it stay in business in purely financial terms.

Having said that though, the brief gap in terms of time between the 664 and the 6128 — and the bigger gap in terms of performance — isn't much of a way to encourage present and potential purchasers.

We're keen to see what can be done to get a better deal for 664 users, but first we need some ammunition. Write to us and Amstrad if you agree with this letter.

#### Speedy electron

I wish to point out some serious errors in the article titled 'All in the Chip' (September *APC*). They all relate to Figure 1, page 77.

The column labelled 'Typical Speed' has all entries, except the last, in units of time. The quantity speed has units of kph, m/s etc.

The last entry in the table associates electrons as travelling at a speed c; the speed of electromagnetic waves in a vacuum. It is well known that no electrons, even in LSI circuits,can travel at c.

Nowhere in the article is there any mention or discussion of the basis or relevance of the table's last column, (dealing with electrons). So why is it in the table?

It is most unfortunate that the authors failed to notice these blunders. Hopefully much of the article's audience will not be confused. D Sidors

### **Fuzzy** logic

Martin Banks (Banks' Statement, APC October) falls into the common trap of believing that fuzzy logic is a recent innovation.

In fact, under its original name of 'quantum logic', non-Aristotelian logic which permits partial truths has been around since the pioneering work of Vasil'ev, a professor of logic at the University of Kazan, who published papers on this from 1910 onwards. The first formal propositional calculus was published by Lukasiewicz in 1920, using three values (0, 1/2, 1) and then generalised by Zawirski in 1931.

The modern concepts as used in Al were really fully developed by Watanabe, particularly while he was at the IBM Research Laboratories at Yorktown Heights, New York, and emerged in a series of papers and books from 1956 onwards. Lotfi A Zadeh did not coin the term 'fuzzy states' until 1965.

However, the whole field stems from decision analysis theory originally developing from the statistical work of Reverend Thomas Bayes in 1760, one of the founding fathers of probability theory with the concept of assessing 'degrees of belief'.

One of my favourite illustrations of many-valued or 'fuzzy' logic is the physical thought experiment, in which a cat is sealed in a black box for one hour. Inside this black box, the cat is wired up to a device which will electrocute it if a block of radioactive material decays. The material in question has a half-life of one hour (that is, a probability of decay of 0.5 in one hour). At the end of the hour, what is the truth value of the statement 'The cat is alive'? It must be 0.5!

All this goes to show that even *APC* (and Martin Banks) can be a bit fuzzy at times, as can cats. *H* Oakley

# Really random numbers

I have an Amstrad CPC464 and I want to write certain simulation programs. In order to verify them, I need to know the formula of the random number generator (congruence formula) of the machine; unfortunately it is not in the manual. If you don't know it, can you suggest a method to crack ir?

NA Papadakin

No one at Amstrad was

**MEET THE BROTHER M1509 HIGH-SPEED DOT MATRIX PRINTER** 

# This new printer is not only very fast and very quiet, it's also very inexpensive.

### At \$799, 180cps and 136 columns it will out value and out pace any rival.

And because of its extremely low noise level it will fit peacefully into any office environment.

Brother have built a reputation for innovation, design excellence and proven reliability and we have put them all together in this exceptional machine.

Consider these features and see if you can find better value,

- High Speed output (180cps), Near Letter Quality printing (45cps)
- Big 3K byte buffer memory.
- Dual Interface (Centronics, RS232C)
- IBM plus Epson Compatibility built-in.
- Optional cut-sheet feeder.
- Compact and lightweight.
- Optional NLQ font board available (LQ-200)
- High Density Charts and Graphics Printing

And Address

### Accessories that further enhance cost efficiency.

Brother printers deliver exceptional valuefor-money and when you add the time and cost saving benefits of the optional cut-sheet feeder, it's obvious why the Brother printer accessory package has got business people in raptures.

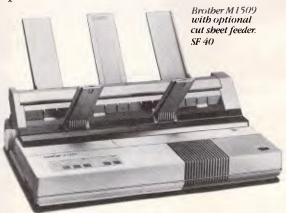

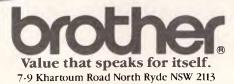

SYDNEY (02) 887 4344 • MELBOURNE (03) 873 3655 • BRISBANE (07) 52 5257 • ADELAIDE (08) 42 6373 • PERTH (09) 478 1955. CSO 4360 B

# SPACE SAVING PRINTER STAND

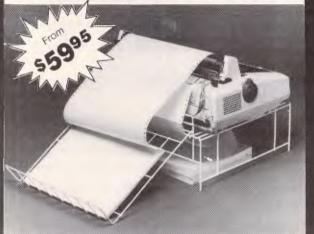

**COLLECTS PRINTOUT** 

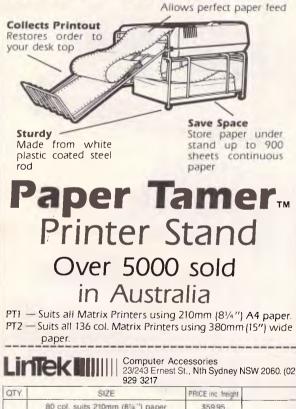

able to give me the formula used by the generator, which is apparently buried deep in the ROM. Almost all micros use an integer formula of the form: SEED := (CONST1 \* SEED + CONST2) MOD CONST3 where SEED is used as the basis of each 'new' random number (each number being generated from the previous one). MOD is the remainder function (so 10 MOD 7 is 3) and CONST1. CONST2 and CONST3 are constant values. CONST1 and CONST2 are usually fairly small in relation to CONST3. Preferably all the constants are prime

numbers. Successive calls return a jumbled sequence of numbers ranging in value from one to CONST3, which repeats itself every CONST3 calls.

Some computers, such as the Apple II, jumble the sequence still further by using the code or timing of the last key-press in place of CONST2. Luckily the Amstrad doesn't do this, or analysis of the sequence could become extremely difficult.

The problem should be solved if you put the command RANDOMIZE 22 (or any other constant number) at the start of your program. The RANDOMIZE function

provides a new 'seed' for the random number generator, so you always get the same sequence of numbers after using RANDOMIZE with a specific value. This makes the output of the generator predictable. so it can be reliably analysed. .11

LETTERS

### JX outrage

Having recently returned from Japan I was quite surprised to hear that IBM launched the new JX computer in Australia with only a 360k drive unit.

In Japan a 720k drive now comes with the JX and I assumed that the JX would have been launched here with the 720k drive.

It seems to me that IBM is trying to rid itself of the 360k drives left in Japan and will offer the units to the unsuspecting and eager Australian public with plans to release the 720k (and incompatible) drive sometime in the future.

There was obviously a demand in Japan for a 720k drive to be in keeping with all the new lap held compatibles being released.

Why then must the Australian public be subjected to this when IBM could release the 720k to start with?

I guess that would be too easy.

J Thompson

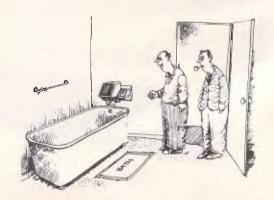

'There are hundreds of sensors built into the bath surface, so that when you lose the soap it can tell you where it is.

| QTY.                  | SIZE                             | PRICE inc. freight |   |
|-----------------------|----------------------------------|--------------------|---|
|                       | 80 col. suits 210mm (8141) paper | \$59.95            |   |
|                       | 136 col. suits 380mm (15") paper | \$69.95            |   |
|                       | ······                           | TOTAL              |   |
| .ddres<br>□ C⊢<br>□ □ | s<br>IEQUE MONEY ORDER           |                    | D |

Page 44 Australian Personal Computer

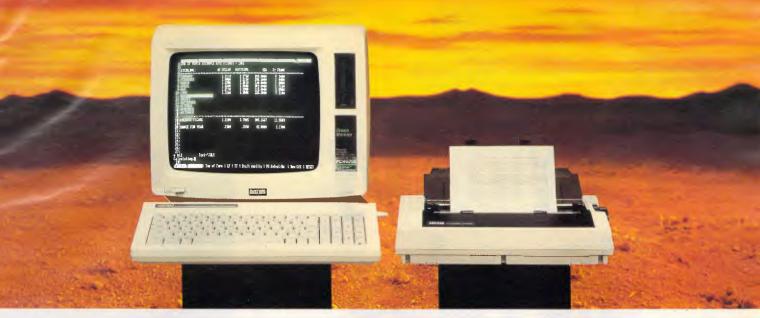

# <u>Amstrad PCW 8256</u> Sets new horizons in personal computing and word processing.

Everything about the new Amstrad PCW 8256 has been designed to simplify and speed up personal and business computing and word processing.

The screen has 40% more usable display area than even an IBM PC.† The keyboard has keys specifically dedicated to word processing functions. The computer is fully programmable to make CP/M\* software such as spreadsheets, databases and communications easier than ever to use. The printer has a selfloading mechanism for single sheet use and a tractor mechanism for continuous feed stationery. And the convenient 3" discs are supplied in tough, protective cases to withstand business wear and tear.

#### A complete business package for under \$1500

The Amstrad PCW 8256 is a complete business package which includes:

- High resolution green screen monitor.
- · Built in disc drive.
- 82 key keyboard.
- 256K RAM Computer.
- LocoScript wordprocessing built in.
- Fully integrated printer with numerous high speed draft and letter quality options.
- CP/M Plus\* with GSX and Dr LOGO.
  Additional microprocessors for
- keyboard and printer control.
- Mallard BASIC with Jetsam.
- Expansion capability.

\*Registered Trade Mark of Digital Research †IBM PC is a registered Trade Mark of IBM Inc.

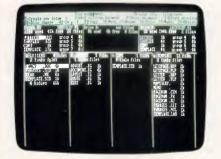

The built-in LocoScript word processing software is amongst the most powerful available and includes such features as pagination, simultaneous editing and printing, automatic paragraph realignment, automatic document editing and reforming and simple cut & paste editing.

The CP/M Plus\* operating system gives you access to over 8,000 commercial applications programs, and with the Basic, Dr LOGO and GSX Graphics Extension programs supplied, you can explore the full capabilities of microcomputing and even experiment with writing your own programs.

You can prepare sales forecasts. Perform "what if" calculations on budgets and cashflow projections. Sort database records. Teach yourself to type. Or use Amsoft's fully integrated ABC accounts system to keep track of invoices, stock and debtors (requires additional disc drive unit).

The printer provides a choice of letter or draft quality, with built-in features such as pitch, italics, bold face, underline, super and sub script. And, with its optional serial interface, the whole system becomes a versatile and very cost effective "intelligent" terminal on mainframe installations, either by direct connection or via a modem. The Amstrad PCW 8256 is a complete

The Amstrad PCW 8256 is a complete business package at a breakthrough price, distributed and guaranteed throughout Australia by AWA-Thorn. Ask for a demonstration at leading computer shops and department stores today, or post the coupon below for further information.

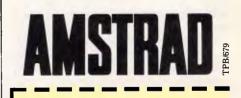

Post to: AWA-Thorn Consumer Products Pty. Ltd. 348 Victoria Road, Rydalmere, NSW 2116.

Please forward information on the Amstrad PCW 8256 personal computer and word processor.

Name: \_

Address:

Postcode:\_\_\_\_\_

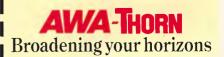

#### PROGRAMMING

# Playing by the rules

The current knowledge engineering bottleneck, which is retarding the development of expert systems, can be avoided by allowing a computer to work out its own rules about the world. Ed Stenson explains rule induction, a process which does just this.

One of the main requirements of any intelligent system is that it should have an ability to learn. People are very good at recognising and remembering errors of judgment, and applying that knowledge the next time a similar situation crops up.

There are many demonstration Al programs showing the feasibility of computer learning, but few 'real' programs rely on learning techniques. For example, it is very difficult to write a chess program capable of learning chess from scratch in the way a human player would pick it up, or of analysing a game to decide where it had made its mistakes. However, learning can sometimes be

applied to good effect in rule-based

expert systems, as illustrated by Donald Michies recent expert system shell, Expert-Ease (reviewed APC, 1984). Expert-Ease uses a technique called 'rule induction' to work out its own rules for use in its knowledge base. The knowledge engineer need not supply explicit rules to the system (a method found to be painfully slow when used to develop the knowledge bases for 'conventional' expert systems such as Mycin and Prospector), but instead provides a set of examples of an expert at work (for example, a doctor diagnosing an illness from a set of symptoms) called a 'training seť.

A training set is relatively easy to obtain. Often, a suitable set of examples

| YesBronzeYesNoNo1YesBronzeNoNoNo2YesSilverYesNoNo5YesSilverNoYesNo10YesSilverYesNoYes20NoSilverYesYesNo50YesGoldYesNoNo\$1Least3721292937squarescoefficientsfor eachattributein the interval of the interval of the |                                     | Round?                                | Colour?                                                | Marsupial on front?                  | Bird on front?                     | Water-based habitat?        | Coin                     |
|----------------------------------------------------------------------------------------------------|-------------------------------------|---------------------------------------|--------------------------------------------------------|--------------------------------------|------------------------------------|-----------------------------|--------------------------|
|                                                                                                    | squares<br>coefficients<br>for each | Yes<br>Yes<br>Yes<br>Yes<br>No<br>Yes | Bronze<br>Silver<br>Silver<br>Silver<br>Silver<br>Gold | No<br>Yes<br>No<br>Yes<br>Yes<br>Yes | No<br>No<br>Yes<br>No<br>Yes<br>No | No<br>No<br>Yes<br>No<br>No | 2<br>5<br>10<br>20<br>50 |

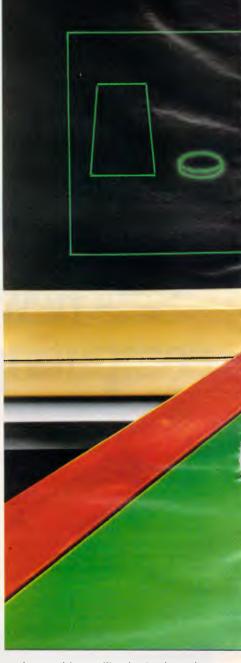

in a given subject will exist in the subject's literature. Failing that, an expert can usually supply examples of worked problems with relatively little effort, as problem-solving is likely to form a large part of his daily work. The knowledge engineer's work is therefore greatly simplified, as his efforts are restricted to tracking down errors or omissions in the training set. As one leading researcher in inductive systems has put it: 'The lure of induction techniques is the possibility of providing the expert with assistance where he needs it most. The expert with assistance where he needs it most. The expert will still be responsible for concepts or new ways of viewing objects in the domain and the rules of thumb for

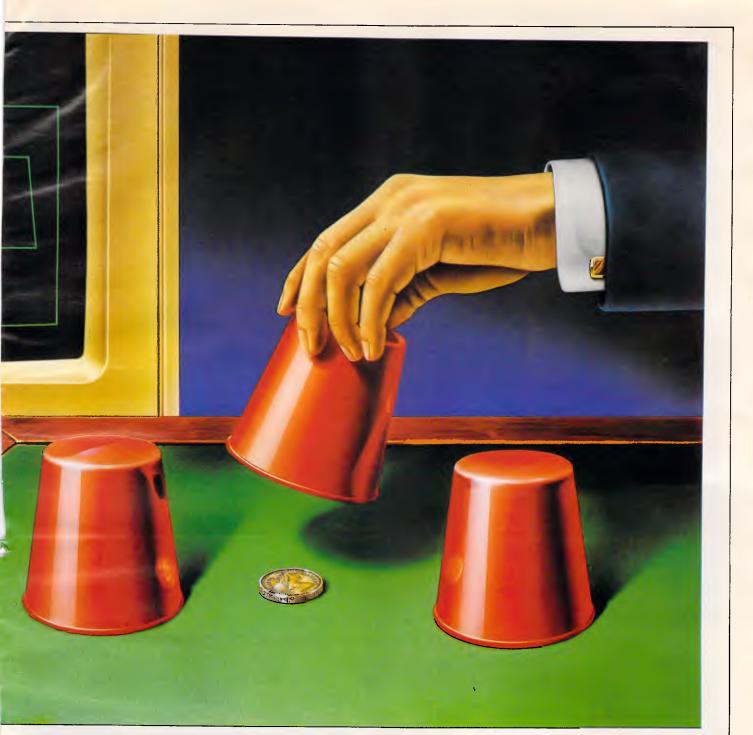

navigating it.' The main obstacle to expert system development, the knowledge engineering bottleneck, is neatly sidestepped in the process as the knowledge engineering has effectively been automated.

#### Rule induction

To illustrate how an inductive expert system works, consider a simple guessing game between two players. The first player takes a coin at random and hides it behind his back. The second player must determine what the coin is by asking a series of well-chosen questions. He may ask questions about the size, shape, colour, and so on, of the coin, but he may not ask direct questions such as 'Is it a cent piece?' His score is related to the number of questions he needs to ask; the more questions he asks, the fewer points he gets.

Taking a careful look at a set of Australian coins, it turns out that five questions are sufficient to identify any of them uniquely:

- 1) Is the coin round?
- 2) What colour is the coin?
- 3) Is there a marsupial on the front?
- 4) Is there a bird on the front?
- 5) Does the animal on the front live largely in water?

Fig 1 summarises the answers to these questions for the seven coins of the nation and is, in fact, a simple training set. The training set as it stands will not cope with foreign coins, New Zealand for example, as they carry different designs, but it could be extended if necessary. If this training set were given to an inductive expert system, a computer could join in the guessing game and would probably beat the average human more often than not.

Each row of the training set is one very simple example (known as an 'instance' in the jargon) of expert decision-making. Each column holds an 'attribute' and its set of 'values'. Colour? is an attribute, taking the values bronze, silver or gold. The right-hand column is the 'decision' corresponding to each instance and is termed the 'class'. Therefore, a coin that

# The Quality of Canon Printers is Perfectly Clear

The real test in choosing a printer is print quality. At a glance, the quality of every printout from every Canon printer is perfectly clear, from graphs and charts in up to seven shades, to the near letter quality of dot matrix.

World-famous Canon technology has created a range of printers incorporating ink-jet, dot matrix, thermal transfer

**INK JET** 

LASER BEAM

BUBBLE

JET

.....

THERMAL TRANSFER

**IMPACT MATRIX**  natrix, thermal transfer and the legendary laser. A range that gets the best out of every computer.

> It is also perfectly clear why Canon leads in printer technology. Among

the first to make a desktop Laser Beam Printer, Canon's is still the world's smallest, yet produces eight pages a minute. Then Canon developed the ingenious Bubble Jet technology, finally making it possible for high speed operation to be whisper quiet.

> See the wide range of Canon printers perform at a Canon showroom or leading computer shops. It's the end result that counts...absolutely crisp print quality, remarkably clear graphics and prices to suit any office. The choice in printers is perfectly clear...Canon.

### Canon The touch of perfection.

Canon Australia Pty Ltd The direct lines are: Melbourne 200 6200 Sydney 887 0166 Adelaide 352 5366 Perth 445 3977 Brisbane 44 7436 Canberra 80 5798

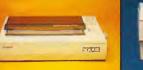

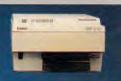

C447 PC

#### PROGRAMMING

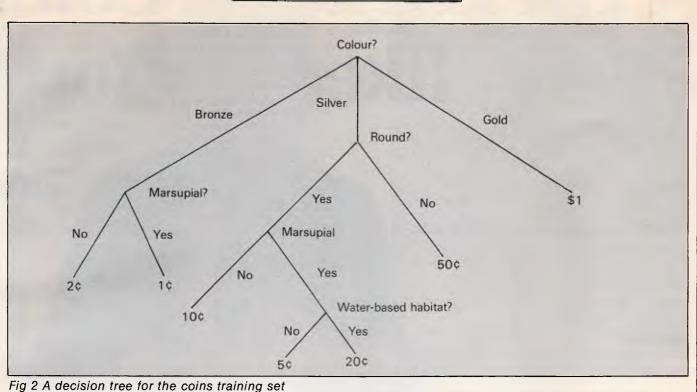

is round and bronze, with a marsupial on the front, but no bird or water-based animal, is a cent piece.

The expert system could simply use a training set as a look-up table. To determine the identity of an unknown coin, the system would ask for the values of the five attributes, search the table for the relevant entry, and print the class it found as its answer, but that's not a very intelligent way to behave because the system seldom needs to ask every question to find an answer. For example, suppose that the first question the system asked was 'What colour is the coin?' and that the reply was 'bronze'. The machine immediately knows that the coin must be a 1¢ or a 2y piece, and if it can find the right question to distinguish between the two it can identify the coin exactly. However, a 1¢ has a picture of a marsupial on the front while the 2¢ does not, so the machine next asks 'Is there a marsupial on the front?' and receives the answer 'Yes'. The computer realises that the coin must therefore be a cent piece, even though it has only asked two of its five questions. For this particular knowledge base it transpires that a maximum of four questions should always be sufficient to produce an answer (although which four questions depends on the coin itself), but, you may ask, how did the machine know that it should ask about a marsupial at this particular point?

The inductive system works by transforming the training set into a decision tree such as the one shown in Fig 2. It always starts its search for an answer at the top of the tree (known as the root, oddly enough) and, guided by the answers it receives, walks down the tree until it reaches a leaf. Each leaf is either assigned a class or marked as a null, the latter indicating a possible gap in the expert system's knowledge. Clearly, the question asked at any stage in the tree depends on the answers to all the previous questions, and this property of an inductive expert system often makes it seem to follow a line of reasoning just like a human expert.

The attribute Colour? is a ternary attribute (that is, it can take three states) and the remaining four attributes are all binary, so the maximum number of leaves that the tree could have in this case is 3x2x2x2=48. The expert system makes do with a seven-leaf tree as it recognises that many of the leaves (that is, decisions) simply cannot ever occur. There is no bronze-coloured coin that is not round, for example.

It is this redundancy that an inductive expert system exploits to achieve its apparent intelligence. It's no great crime for the system to ask a stupid question in our guessing game (although it does cost the machine points), but if an expert system in a hospital or on an oil rig was known to ask pointless questions, it would rapidly lose the patience of its users. In a situation where a very quick response is needed, the system must be able to make reliable deductions based on an absolute minimum of evidence.

#### Do it yourself

Constructing your own inductive expert system (shown schematically in Fig 3) is therefore a matter of writing an editor to allow the training set to be typed in, writing a tree generator (which is easier than it sounds), and writing a routine to ask the user questions and move around the

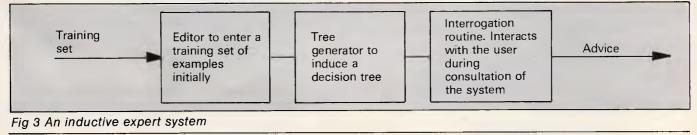

# The Logiter Comp like You k

At last there is a compatible PC that combines a low price with uncompromising quality.

#### Fully compatible or your money back

New Logitec PC will run any IBM compatible software or your money back.

#### Twice the IBM warranty

IBM give you only three months warranty as standard. We give you six months full parts and labour warranty.

#### Japanese reliability

Open up a Logitec Compatible PC and you will

be pleased to find a Personal Computer built to exacting standards. The Japanese have a well deserved reputation for reliability and quality in the 'High Tech' area. Logitec uses components built and manufactured by Japan and the world's most respected corporations.

except

#### Low prices

Our standard PC comes with a 360K Disk Drive, 256K RAM, 130 Watt Power Supply, Keyboard, 2 Serial RS232 Ports & 1 Parallel Printer Port on the Main Board, and a Colour/Mono Graphics Controller.

# atible PC now who

TAXAN M

### for the price.

Take that home with you for only \$1950 including Sales Tax.

Logitze

#### **Optional features**

You can of course have dual disk drives or 10 and 20 Megabyte hard disk drives to bring your PC up to 'XT' specifications at unbelievably low prices.

#### Phone now for free software.

Mention this ad, and we will give you over 20 free programs with your new Logitec Compatible PC. Then you can do spread sheets and word processing right away at no extra cost. Don't delay. Call a dealer near you for more information.

is a lot

# Logitec

#### Only your pocket will know the difference.

Authorised Dealers N.S.W. 819 7307; VIC. Melb. 534 0994, Dand. 791 2900, Mildura (050) 23 6272; QLD. 449 501; TAS. (003) 318 1333.

#### PROGRAMMING

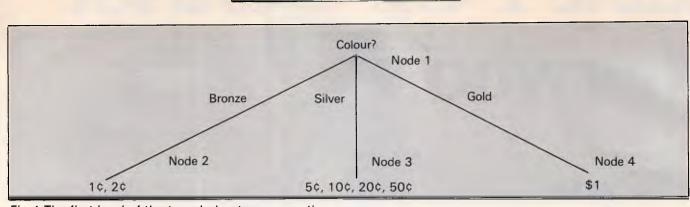

Fig 4 The first level of the tree during tree generation

tree on the strength of the answers (which is also easier than it sounds). Users of disk-based machines will probably store the training set and tree as files; if so, a word processor might be pressed into service as an editor, at least as a temporary measure. Cassette-based machines can hold a modest training set and tree in RAM, a 48k machine being especially useful.

Do not be put off by the AI pundits who insist that expert systems must be programmed in Lisp or Prolog. Procedural languages are perfectly acceptable for inductive expert systems so use C or Pascal if you have them, but do use Basic if not. Lisp and Prolog are excellent for many problems, but cannot really be recommended for inductive expert system implementations.

Many different (but equivalent) trees may be drawn to represent a particular training set (depending upon which question is chosen at each node), but the system must select the best. To do this it uses information theory, a subject that has grown from the field of communications to cover efficient means of handling and transmitting information.

Each question in the tree must be carefully selected to yield the maximum amount of information possible. Let's consider the machine's choice of its first question in the guessing game. Suppose it asks 'Is the coin round?' Most coins are round, only the 50¢ is not, so the question seems like a good way of identifying a 50 cents piece. If the expert system gambles that the unknown coin is a 50¢, it could ask the Round? question and, if the coin is indeed a 50¢, immediately win the game. However, usually the coin will not be a 50¢ (six times out of seven if the coins are picked at random) and so, although the question serves to eliminate the 50¢, it is generally of little help.

On the other hand, suppose that the system asks 'What colour is the coin?'. If the answer is 'gold', then the machine should think itself lucky and can assume straight away that the coin is a \$1. If the answer is 'bronze' then, as stated earlier, just one further question will distinguish between a 1¢ and a 2¢. If the coin is silver (5¢, 10¢, 20¢ or 50¢) then two more questions will yield its identity.

The Colour? question is unlikely to completely identify the coin, but it does give a great deal of information regardless of the answer. The Round? question tells us a lot about the coin if, by chance, it happens to be a 50¢, but otherwise tells us virtually nothing.

How can a computer judge how much information a question will give? Roughly speaking, the better the instances are separated by a question, the better the question. To explain that, the Round? question separates the seven instances of the training set into two piles. Six for yes and one for no. The Colour? question produces three piles: two bronzes, four silvers and one gold, so it tends to separate the instances better. Al is full of rules of thumb ('heuristics' in the jargon). Along these lines, a good heuristic to pick a question is to calculate the sum of the squares of the height of each pile and to pick the smallest (that is, a least squares selection). That might sound involved, but it demands no great mathematical ability. For the Round? question the answer is:

$$6^2 + 1^2 = 37$$

and for the Colour? question we get:

$$2^2 + 4^2 + 1^2 = 21$$

Colour? gives a smaller answer so, by our rule of thumb, it separates the instances better to give us, on average, more information. A complete set of least squares coefficients for the first question is given in Fig 1. On this basis, Colour? is picked as the first attribute to ask for and the machine can begin to grow its decision tree (Fig 4).

There are now three new nodes in the tree to look at. The instances in the training set are split up by assigning them to their relevant nodes, and the procedure is repeated at the new nodes until a situation is reached where each node has only one class assigned to it. This has already happened for the right-hand node (\$1) in our example, so it can be marked as a leaf and henceforth left undisturbed by the tree generator.

On a more pragmatic note, the tree can be stored as a series of forward and backward pointers (with each node pointing to its parent node and to its offspring)

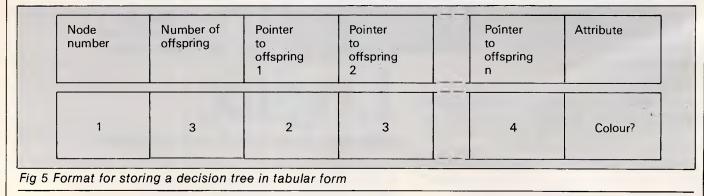

# **The Perfect Match**

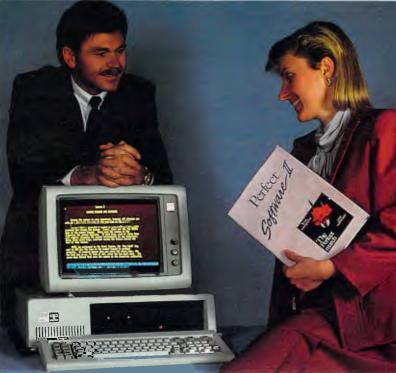

#### Your hardware and Perfect software Now available for the IBM P.C. and the Apple IIe/IIc

#### PERFECT WRITER \$395.

"Pop Up" Command Menus. Lesson Disks included. Process larger Text Files than your computer's memory. Handle up to 7 documents simultaneously 2 Window Display. Perfect Speller Perfect Thesaurus

#### PERFECT FILER \$325.

Full Mail Merge/Sort Capacity with Perfect Writer 16 Ready to use Data Base Forms Unlimited record storage. "Pop Up" Command Menus. On system Help Screens.

PERFECT PACK \$595.

#### PERFECT CALC

\$325. "Pop Up" Command Menus. Have up to 15 different Spread Sheets in memory at one time. On System Help Screens. Share Data with other spread sheets. Lesson Disc included. 2 Window Display.

#### PERFECT LINK \$189.

X — Modem Protocol. Standard ASCI1 Data Encoding Structure "Pop Up" Command Menus. Wireless Disk File Transfer.

PERFECT LIBRARY \$795.

| IBM PCXT supplied by courtesy of IBM and Pa    | rity Computer Ltd. |                                                                                                    | Deelant |
|------------------------------------------------|--------------------|----------------------------------------------------------------------------------------------------|---------|
| Perfect has a complete                         | -                  | To: Perfect Information (Australia) Pty. Ltd.<br>P.O. Box 946, Crows Nest NSW 2065<br>Phone (02) 92 6777 or (02) 92 7777<br>Please send me the following<br>More literature on Perfect software The name of my nearest Perfec<br>The Perfect II Sampler Kit \$9.95<br>I enclose my cheque for \$ or please debit my A<br>Express, Diners Club, Visa, Mastercard or Bankcard. |         |
| for you.                                       |                    | Name                                                                                                    |         |
| Apple is a registered trade mark of Apple Comp | uter Inc.          | Postcode                                                                                                    |         |
| 1BM is a registered trade mark of              |                    | Phone No                                                                                                    |         |

1BM is a International Business Machines Corporation

#### PROGRAMMING

although, strictly speaking, forward pointers are sufficient. The nodes can be numbered 1,2,3,4,... as they are created and referenced in this way by the tree-walking routine. A good format to use when storing each node is shown in Fig 5. The node number is noted together with the number of offspring it has (zero if it's a leaf), pointers to each of the offspring, and a token indicating which attribute should be requested by the interrogation routine when it gets to the node. The interrogation routine need simply ask the user for the value of the attribute and use that value to select which of the offspring nodes to move on to next.

#### Conclusion

There is some debate as to whether an inductive expert system is really an expert system at all. Certainly it is not a conventional expert system (differing as it does from the production system architectures of Mycin and Prospector) but it does employ rules, so it can definitely be called a rule-based system and it is capable of learning. One of the main differences between a Mycin-style

system and an inductive expert system is that Mycin uses around 400 individual rules (of the IF x THEN y type) whereas an inductive expert system generates and uses one all-encompassing rule the tree itself. Also, an inductive system cannot easily explain its line of reasoning in the way that Mycin can, nor can it cope very well with uncertain data. These problems must be addressed if induction is to make a real contribution to Al.

Expert systems are still in their infancy, and no hard and fast definition has emerged as yet.

It remains to be seen exactly what type of fields an inductive expert system might be used within. The matter of selecting which attributes to look at is far from straightforward. The attributes used in the training set for the coins example were discovered by spending five minutes in an armchair looking at a handful of loose change, but it is less obvious what attributes should be used in, say, a medical diagnosis system. A partial solution is to include any attribute into the training set if it might conceivably be of use (for example, the state of the weather, the Dow Jones index, your mother's birthday) as an inductive expert system will automatically ignore an attribute if it has no bearing on the decision process. However, such an approach tends to complicate the knowledge acquisition process (the business of actually finding a training set in the first place) and is really a last-resort measure.

Inductive expert systems alone will probably not form the basis of complete expert systems when the Fifth Generation finally arrives, but they are a good first step on the road to 'Al for everyone' which the Japanese have set out to follow. More importantly though, they seem likely to become increasingly common as add-on rule generation modules for use within conventional expert systems.

END

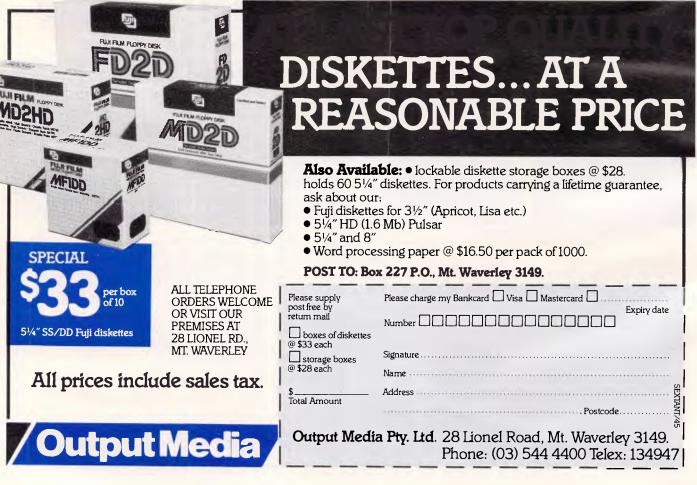

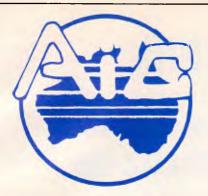

ATLANTIS INTERNATIONAL COMPUTERS

IMPORTERS SUPPLIERS DISTRIBUTORS & SALES

49 WADHAM PARADE, MT. WAVERLEY, VIC. 3149 PHONE: 277 3139, 277 7187, 277 9514

#### ATLANTIS PC 256K RAM (EXPANDABLE TO 640K) 8088 PROCESSOR

2 X TEAC (JAPANESE) DISK DRIVES
1 X MULTIFUNCTION CARD
1 X SERIAL PORT
1 X CENTRONICS PORT
1 X JOYSTICK PORT
1 X COLOR GRAPHICS CARD
1 X RGB PORT
2 X COMPOSITE PORTS

CLOCK/CALENDER \$1885 INC.

#### ATLANTIS PC 256K RAM

2 X 360K DISK DRIVES

- **1 X COLOR GRAPHICS CARD**
- **1 X PRINTER PORT**
- 1 X RBG PORT
- 2 X COMPOSITE VIDEO OUT PORTS
- **1 X GREEN SCREEN MONITOR**
- **3 MONTHS WARRANTY**

#### TOTAL PRICE \$1499 INC.

#### **PRINTERS GALORE:**

SUPER 5 EP 1201\$479SUPER 5 EP 1802\$699CPB 80 130 CPS\$395CPB-136P 130 CPS 15 INCH\$799FOR YOUR PRINTER REQUIREMENTRING A.I.C. WILL MATCH OR BEATANY PRICE ON PRINTERS IN THISISSUE.

- NOTE:
- ALL PRICES INCLUDE SALES TAX
   DELIVERY EXTRA
  - DEALER ENQUIRIES WELCOME
  - ATLANTIS INTERNATIONAL ARE LOOKING FOR NEW DEALERS INTERSTATE
  - A.I.C. ACCEPTS BANKCARD, VISA, AMERICAN EXPRESS AND CHEQUES
- PLEASE ALLOW 3 OR 4 DAYS DELIVERY

#### ATLANTIS PC/XT 640K RAM

- 1 X 360K DISK DRIVE
- 1 X 20 MEGABITE HARD DRIVE
- 1 X CONTROLLER CARD
- **1 X MULTIFUNCTION CARD**
- **1 X SERIAL PORT**
- **1 X CENTRONIC PORT**
- **1 X JOYSTICK PORT**
- 1 X COLOR GRAPHICS CARD
- **12 MONTHS WARRANTY**
- CLOCK/CALENDER

#### TOTAL PRICE \$2795 INC.

Commodore 64 & C128 Plug in Modem on board software for Viatel.

TERMINAL for Viatel use your TV complete just plug in \$499.00.

#### FREE-FREE-FREE-FREE-FREE LOG ON TO OUR RBBS 24 hours FREE. PH: 277 6824

| JOYSTICKS TO SUIT APPLE<br>80 COLUMN CARDS<br>DISK DRIVES<br>Z-80 CARDS | \$ 35<br>\$ 95<br>\$185<br>\$ 65 |
|-------------------------------------------------------------------------|----------------------------------|
| R.G.B. CARDS                                                            | \$ 80                            |
| PAL COLOR CARDS                                                         | \$ 95                            |
| SUPER SERIAL CARDS                                                      | \$110                            |
| PRINTER CARDS & CABLE                                                   | \$ 86                            |
| CONTROLLER CARDS                                                        | \$ 45                            |
| POWER SUPPLIES                                                          | \$ 95                            |
| MODEM PHONE                                                             | \$220.00                         |
| SMART TEAM HAYES                                                        |                                  |
| COMPATIBLE                                                              | \$520.00                         |
| DX-85 STORAGE BOXES                                                     | \$ 17.50                         |
| TAXAN SUPER VISION III                                                  | RING                             |
| 2000 SHEETS OF PAPER                                                    | \$ 38.00                         |
|                                                                         | \$ 20.00                         |
| COMMODORE, I.B.M., APPLE SOF                                            | TWARE                            |

# Introducing Software That Comes With Its Own Built-In Computer

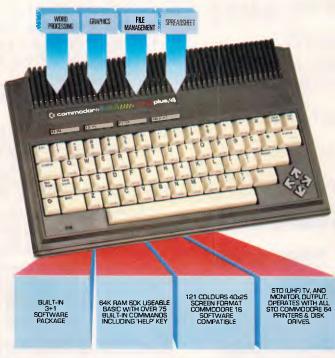

Word processing, electronic spreadsheet, graphic plotting and file management certainly need no introduction.

But a computer that has them all built-in certainly does.

You could easily say the built-in software alone is worth a lot more than the price.

But then again you could easily say the Commodore PLUS/4 computer alone is worth a lot more than the price. With 64K of memory, 60K fully usable, full size typewriter keyboard, four separate cursor keys, high resolution colour graphics, extended BASIC, split screen and windowing capabilities.

Turn on the power and judge for yourself. Write and edit letters, reports, papers and novels with the built-in wordprocessor. Do the books, the budgets, the projections, profit/loss statements with the built-in spreadsheet. Draw circles, boxes, complex shapes, images and combine them with text with the graphics program. Collect, store, organize and retrieve information such as mailing lists, inventories, personal files, business files and recipes with the file management program.

Go from one program to another at the touch of a key. For not only are they built into the computer, they're built into each other. So, for example, in one document, you can go from words to numbers to graphs to names and addresses. In just a matter of moments.

The Commodore PLUS/4. The first new computer that doesn't have one new thing about it. It has four.

For further information contact your nearest Commodore Dealer.

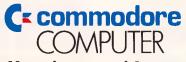

#### Keeping up with you.

Commodore Business Machines Pty. Ltd. New South Wales: (02) 427 4888 Victoria/Tasmania/South Australia: (03) 429 9855 Western Australia: (09) 389 1266 Queensland/Northern Territory: (07) 393 0300

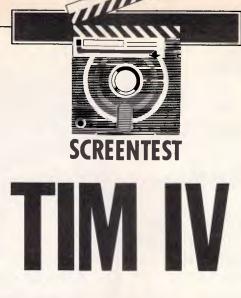

TIM IV, a basic data management package, has had great success in the US among non-programmers. But will its limited features be suitable for Australian users? Kathy Lang finds out.

TIM IV (short for Total Information Management) has been an extremely popular package in the US for several years, providing basic data management features for the non-programmer at a reasonable price. Its originators, Innovative Software, continue to support and develop it alongside its recent integrated package, Smart, which contains a more powerful data management system at correspondingly greater cost. While TIM IV has been available in this country for a while, it has so far had an extremely low profile and very little promotion. The most recent version of the package is distributed by Sourceware, which markets it as a middle-of-the-road package alongside the more powerful Smart suite of modules.

My own feelings is that there are many users who need straightforward data management facilities but do not want to pay the price, either in money or complexity, of a grander package with all the bells and whistles. With this in mind, it's worthwhile to look at a package which seems to fit that bill, and which is also widely used across the US.

Each record in a TIM IV file has the same format and occupies the same amount of space, so it is more suitable for applications where the information has a regular structure than for those which handle large amounts of text. You can link files with dissimilar structures, but only in a limited way, to allow the updating and checking of interrelated sets of information. Unlike the great majority of its competitors among data management systems (as distinct from integrated packages), TIM IV allows you to convert your data into a form which can be read by several different spreadsheet packages, allowing you to build up your applications gradually if necessary. TIM IV is operated by a system of menus and sub-menus, plus function keys; there are, however, no facilities for stringing together frequentlyused procedures. This makes TIM IV extremely easy to use, but less suitable for use by system developers.

# File creation and indexing

The first step in creating a file is to define the name, length and type of each field. TIM IV makes this a relatively easy task — you just have to fill in a table with these entries. There are also some

"... there are many users who need straightforward management facilities but do not want to pay the price... of a grander package..."

TIM IV is available for the IBM PC and compatibles, as well as a number of other 16-bit systems including the Wang, DEC and Texas Instruments PCs.

#### Constraints

The main constraints of TIM IV are shown in Fig 1. Those likely to be most serious are the limit on the length of character fields (60 characters) and the relatively small number of fields allowed (40). TIM IV provides several unusual field formats, including inverted fields, which allow you to store a field in the manner required for display, but to have it sorted with the two elements reversed. The most obvious example of its use is for names, where you frequently want to store both christian name and surname, to display the names in that order, but to sort them with surname first. The inverted field type avoids the need to have two fields for this purpose. Dates may be in American (MM/DD/YY) or Australian (DD/MM/YY) format. Fields may contain calculated values, or totals of other field values.

shorthand features: for example, to create a file similar to another, you can copy the structure and amend it accordingly. Any of the first 36 fields may be keys. Each major key field may have one or more subsidiary keys (in order that you can index by town within state, for example) up to a maximum of 16 minor keys to each major key, provided the total length of a major key and its related minor keys does not exceed 80 characters. Indexes can be added and deleted at any time; both processes are fast.

The next stage is to create a screen display format — there is a default format which shows one field per line of the screen. A single record may actually span two physical screens. The process of designing a customised screen is straightforward, but cursor movement is not very fast and gives flickers on the screen.

When a record format has been defined and data entered, it can be changed only by copying, but TIM IV has a special routine for this which allows you to have the old form of the file on one floppy disk and the new form on another.

### THIS COULD BE THE S M A R T E S T TWO MINUTES YOU'LL SPEND THIS YEAR....

- VALUE: We will remain competitive, no matter what. We continue to offer you the lowest prices on hardware, peripherals and software, that means we will not be undersold.
- SERVICE: Friendly advice from personnel who understand computers and who will assist you, not only in making the right choice, but in getting you started without hassles. Ask about our 2 x Extended Warranty Offer on all hardware. It's our answer to annoying service hold-ups.
- CHOICE: We carry a large range of computers for home and business, as well as full support software. Whatever your preferences are, we will try our hardest to satisfy you. Furthermore, we're probably the best stocked software store in Australia. We receive fresh software daily! That's a fact. Apple, IBM, Commodore, Amstrad, MSX, try us first.

Now you're thinking SMARTY! READ ON .....

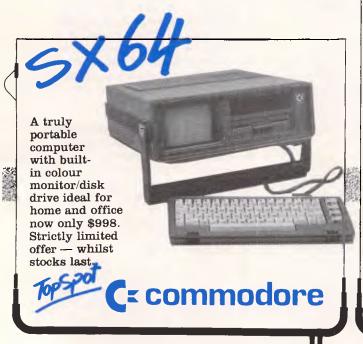

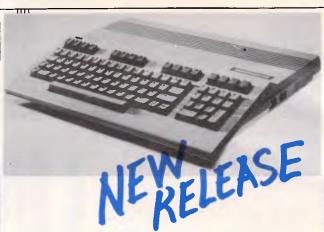

#### **\$200.00 For Your C64 Trade-In**, On The Brilliant New C128 Commodore. 3 Computers In One! SPECIAL INTRODUCTORY OFFER

\$499.00 Plus Your C64. R.R.P. \$699.00. Runs All C64 Software, CP/M Baisc 128 LIMITED STOCKS. LAY-BY NOW.

The Computer Spot.

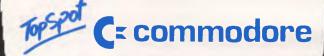

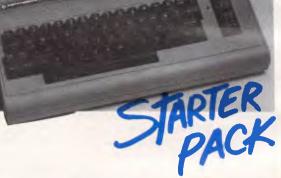

HERE'S OUR SUPER STARTER PACK FOR THE FAMILY . . .

Commodore C64, Cassette Recorder, And GREEN SCREEN MONITOR

ALL THIS FOR \$498.00 PLUS FREE MUSIC KEYBOARD

Limited Offer - whilst stocks last.

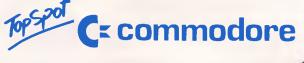

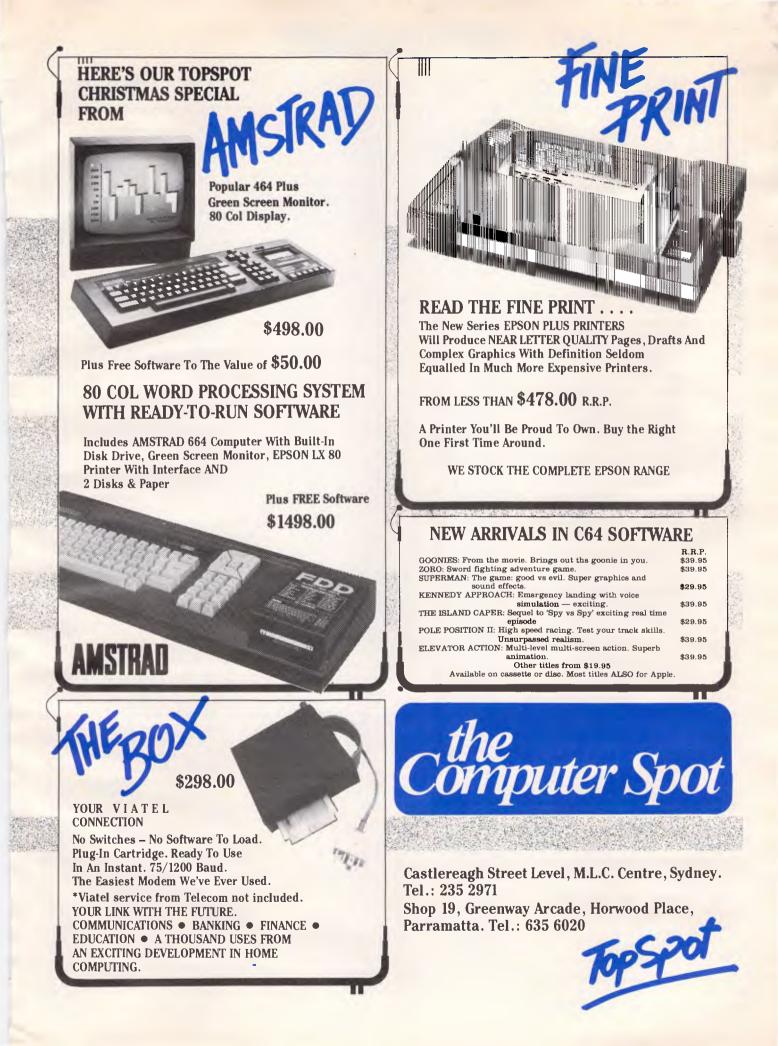

This, of course, allows you to restructure much larger files than those systems which oblige you to have a program disk mounted continuously.

#### Data input and updating

Records are added using the default screen layout or one designed during file creation. There are several useful touches to speed entry. One function key gives a repeat of the value of the equivalent field in the previous record (an approach which I prefer to entering an instruction to that effect in the record definition). If a record does not require entries in every field, you can save it when the record is complete. You are not obliged, as you are in many packages, to press RETURN once for each empty field.

When retrieving records for editing, you can request records which match any key value, and these will be retrieved using the appropriate index. Alternatively, you can match part of a key field, or all or part of any non-key field, in which case the file will be searched sequentially. You can access the first record, or jump to a particular record by record number. Better still, you can jump forward or backward one record or many, relative to the current record, which allows you to browse quickly and easily using any index. Such provisions are unusually flexible for a package in this class.

When records are deleted, they are simply marked for deletion so that you can change your mind if necessary - up to the point where you ask for all deleted records to be expunged. The drawback to the TIM IV method of adding and editing records is that indexes are updated in a batch, either at the end of the session or later when you request it. This removes an overhead from record amendment, but means that you cannot retrieve new records, or retrieve for a second time records whose key field values have changed, until after the batch update has taken place.

As an alternative to amending individual records on the screen, you can set up conditions for the selection of subsets of records which will be automatically amended in the same way. For example, you can request that any two fields be added together, or a field incremented by 10 per cent. There are limitations on this feature, so you should check carefully that your particular requirements are met if you need automatic updating.

### Screen display

For editing and viewing TIM IV records,

#### SCREENTEST

whether selected by individual key value or by setting selection criteria, you can use the individual record format set up when the file is created. If you simply

32767 records Max file size Max record size 2400 characters Max no fields 40 Max field size 60 characters Max digits Not stated Max prime key length 80 characters Special disk format? No File size fixed? No Yes, several Link to ASCII files? formats Data types Numeric, char. data, and so on Fixed rec structure? Yes Fixed record length stored Yes Amend rec structure? By copying Yes, in limited Link data files? ways No data files open Two No sort fields 36 (by using indexes) No keys 36 Max key length (chars, fields) 80, 17 In a batch, after Subsidiary indexes kept upamendment to-date? Data validation Adequate Screen Paint-a-screen or formatting default Unique keys No Report Columns, lists, formatting default Store calculated Input, batch updating data Totals + sub-Totals & totals statistics Store selecn criteria Mandatory And, Or (may use Combining brackets) criteria >1 criterion/ field? Yes Wild code String within field selection? Browsina methods Any field Menus, Interaction methods commands Reference Manual+ **Tutorial Guide+** No Reference Card+ \*\* \*\*\* Online help+ Hot-line? Not stated rating, maximum five stars

Fig 1 Features and constraints.

wish to view TIM IV records, then any list or report can be shown on the screen as an alternative to being printed or being sent to a file.

#### Printed reports

TIM IV provides a variety of formats for printing your results. A simple 'screen print' facility allows you to get an immediate listing of the current record, while the Quick Print feature gives a report on all the fields of all the currently selected records in the file, using the default field widths from the file creation information.

For more sophisticated formats, two basic report types are provided: lists and reports. Lists permit the printing of several lines for each record, usually with several records printed side by side; this format is most often used to print address labels. Reports provide for columnar display of information, with field and record selection. Two levels of sub-total are permitted, using key fields to dictate where the breaks are to occur. You can request just the printing of totals, which can be useful for obtaining summary information.

Both list and report formats can be amended, so you can experiment to get the format you need without starting from scratch each time. Text is 'wrapped' within narrow columns if necessary, but there is no special provision for writing personalised letters. To do this, you would need to pass sets of data across to a word processor with this capability.

#### Selection and sorting

To select subsets of TIM IV records, you set up one or more tests in a single command. These tests may be of a field against another, or against a constant; comparisons may include the usual range of operators such as less than, greater than, and so on, together with testing for a value being within a range, or for a value containing a set of characters. You can therefore test for a name having the letters JOHN somewhere in it, or being between SMITH and THOMPSON. Tests may be linked with And and Or in any combination, and brackets may be used to ensure correct ordering.

It is therefore possible to devise a wide variety of tests. Before a selection can be performed, the set of tests must be stored with a name for subsequent use, so selecting subsets is always a twostage process. You may, however, include provision for one or more test values to be entered when the selection is actually implemented. Included within the setting-up process is the order in

# **INTRODUCING IBM Compatible Hi-Res Monitors** from QUBE

The HR 39 and HR 134 Monochrome Monitors are direct replacements for the IBM Model 5151 Monochrome Display. The HR 39 features a GREEN phosphor screen, while the HR 134 an AMBER screen. Both monitors plug into the IBM Monochrome Display and Printer Adaptor (or compatible) card.

The HR31 200 Colour Monitor is a direct replacement for the IBM Colour Display. It plugs into the IBM Colour/Graphics Adaptor (or compatible) card. The HR31 200 features **0.31mm dot pitch and a black matrix picture tube.** This special tube reduces glare and enhances RGB colour to ensure superb picture quality. All three monitors include a tilt and swivel base. Use your Qubie' monitor as you would the IBM ; it will in no way affect the normal use or function of your Personal Computer.

CRT Size: Tube: H. Scan Frequency: V. Scan Frequency: Signal Type:

Display Size (H x V): Retrace Time (H x V): Resolution: Input Terminals: Dimensions:

Shipping Weight

Technical Data - HR31 200 14" Diagonal (34cm) Black Matrix 15.7kHz 15.7kHz 60Hz RGB 1: TTL Level Positive 245mm x 170mm 0.5Ms x 0.4msec 640 x 200 lines 9 pin 'D' type connector 11' (H) x 15' (W) x 13''(D) 266(H) x 367(W) x 318(D)mm 15 9ka

Model MR31.2

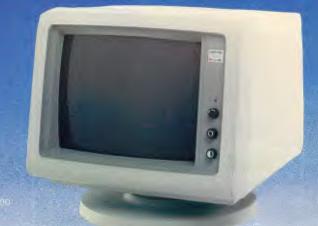

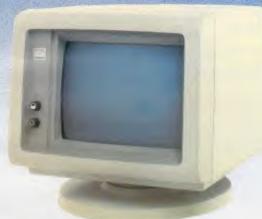

Models HR 39 & HR 134

**DEALER ENQUIRIES:** 

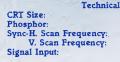

Video Response: Display Size (H x V): Display Time (H x V): Resolution:

**Display Formats:** 

Input Terminals: Dimensions:

Shipping Weight:

Technical Data - HR 39 & HR 134 12" Diagonal (29cm) HR 39 (Green); HR 134 (Amber) 18.432kHz 50/60Hz Video - TTL Level Positive Sync. H - TTL Level Positive Sync. V - TTL Level Negative 200Hz 203mm x 135mm 44Ms x 18.99msec Centre 1,000 lines Corner 800 lines 9 x 14 matrix, 2000 characters in 80 x 25 format 9 pin "D" type connector 10.5"(H) x 15"(W) x 12"(D) 257(H) x 367(W) x 294(D)mm 11.36kg All models: 240V AC/50Hz

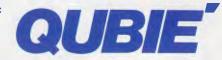

9/62 Blackshaw Avenue, Mortdale, 2223 - Phone: (02) 579 3322

America's leading distributor of IBM PC accessories is now supplying your IBM dealer locally. . .

> Also available: IBM key boards, multifunction memory boards and modems. IBM is a registered trademark of the International Business Machines Corporation

# **"THE** \$1,000,000 SWITCH"

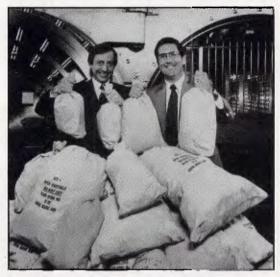

Switch to the KnowledgeMan/2 family and get the business software that's friendlier and more powerful than Ashton-Tate's dBASE products

If you're ready for software that's easy to use with all the power your business needs, switch to KnowledgeMan/2.

If you're frustrated with the limitations of your present business software, there will never be a better time for you to switch.

We're so confident KnowledgeMan/2 is better for you than dBASE and other competitive products, we're giving away \$1,000,000 to find the best "Why I switched to KnowledgeMan/2" testimonial.

For details on "The \$1,000,000 Switch" contest and the name of the KnowledgeMan/2 registered dealer in your area, write or call

DATABASE NETWORK 83 Gleneira Rd Ripponlea Vic 3186 (03) 523 8222

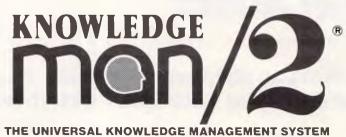

which the records are to be selected: that is, you state at that stage which key is to be used for ordering the output.

TIM IV does not provide sorting facilities as such — all ordering is controlled by indexes. It is, however, simple and fast to set up new indexes, and the limitation on numbers is very generous. As output in any form may be ordered by any key, this approach is likely to be much more efficient than physically sorting complete records.

#### Calculation

During input, TIM IV can calculate fields on the basis of formulae defined when the file is set up. Fields can also be automatically recalculated to provide a batch updating facility, as described under 'Data input and updating'. In either case, you build up the formula by selecting options rather than by entering the complete formula, so there are restrictions on the complexity of the formula which can be applied. The third possibility for calculating fields is described in the next section, as it relates to the ability to update one file from another.

#### Multiple files

TIM IV has limited facilities for relating two files together. The data file which controls the process is called the 'driver file', and the related file is called the 'target file'. The match between the two is made by a key; where the key is composed of several elements, these must be in the same order in the key in each file. TIM IV expects to find one record in the target file for every record in the driver file (although not necessarily *vice versa*). Amendments can be made to either the target or the driver file; in each case, a field may be replaced by, have added to or subtracted from it the field value in the updating file.

Where the target file is updated by the driver, TIM IV calls the process 'posting', which is intended for such circumstances as updating a client's record containing his total indebtedness from an invoice record or a credit note. If the driver is being updated by the target file, TIM IV calls the operation 'look-up', and it would be most useful when you were creating, say, an order using a customer code, and wished to copy the customer's full name and address from the target file. of Basic subroutines with which to access them, so that you could relatively easily extend the package's facilities by writing supplementary programs in Basic if you needed to.

# Security & housekeeping

TIM IV files can be protected with a fourcharacter password if you wish. A variety of utilities are included within TIM IV, the most noteworthy being a directory of files and a back-up routine to copy files to floppy disk.

'The facilities for linking files together are simple but not particularly powerful; they should, however, be sufficient for many applications...'

In a similar fashion, using a key to link the two files, you can include information from two files in a single report.

Clearly these options cannot cover all the possible relationships you might want to create between linked sets of information, but they do comprise those most commonly found in commercial applications, and will be adequate for many situations.

#### Tailoring

There are no facilities for tailoring TIM IV to provide a particular 'user image' for individual applications — you cannot, for example, set up a menu of your own for novice users. The TIM IV manual does, however, include a full definition of the structure of the system's files, and a set

| BM1    | Time to add one new record                              | 2secs+merge    |
|--------|---------------------------------------------------------|----------------|
| BM2    | Time to select record by primary key                    | 4secs 2secs    |
| BM3    | Time to select record by secondary key                  | 7secs 2 secs   |
| BM4    | Time to access 20 records from 1000 sequentially on     | 3secs 14secs   |
|        | three-character field (same field as in BM2 key)        |                |
| BM5    | Time to access record using wild code                   | 3secs 4 secs   |
| BM6    | Time to index 1000 records on three-character field     | 2mins 4secs    |
| BM7    | Time to sort 1000 records on five-character field       | 2mins          |
| BM8    | Time to calculate on one field per record and store     | 13mins 10 secs |
|        | result in record                                        |                |
|        | Time to total three fields over 1000 records            | 3mins 40secs   |
| BM10   | Time to add one new field to each of 1000 records       | 12mins 20secs  |
|        |                                                         |                |
| T:     | immedia (il. of 1000 meander Orning                     |                |
| rime t | o import a file of 1000 records: 9mins                  |                |
| Notes: | NT = Not tested $NP = Not$ possible $+ =$ including scr | ollina         |

Where two times are given, first is to access to first record, second is access to each subsequent record

Fig 2 Benchmark times recorded on IBMPC/XT/H

#### Links with outside

TIM IV provides unusually good facilities for communicating with other packages, especially spreadsheets - an incomprehensible omission from most data management systems. You can write data out either in DIF format, for input to packages such as SuperCalc 3, or in SYLK for Microsoft's Multiplan. The data may be a set of records, or you can have the data summarised into a table of the type more usually handled in spreadsheets. This latter feature is, as far as I know, unique, and would be extremely useful in some applications. If you have a data management system, you rarely want to handle the data in the same way in the spreadsheet. It is much more likely that you will want to extract summary information from the database and use it to make predictions about future trends.

For word processing — perhaps for including TIM IV data in personalised letters — you can write files in formats which can be read by WordStar's Mailmerge option, by Word Plus, Word Perfect and Peachtext. The Mailmerge format is ASCII comma-delimited, so it can be read by most programming languages too, including Basic.

#### User image

TIM IV is a menu-driven package, but it does not take this to ridiculous levels of nested sub-menus. In general, each main menu option, such as Add a record and Create a new file, has just one level of sub-menu, if any; the rest of the control is exercised using question-and-answer to a limited degree, plus function keys.

# Advance the megabyte power of your computer in one easy step.

The new Advance/NEC disk drive unit will do just that. In one simple add-in move.

The new Advance/NEC hard disk comes complete with drive, controller card, cables and all fittings, plus an explicit, step-by-step manual which makes it easy to install and ready-to-run in just minutes. It is available in 10 or 20 megabyte units. No extra power source is required

The new Advance/NEC half height disk drive is compatible with IBM PC/XT/AT and other IBM compatible machines; portables too. The controller card uses LSI circuitry which allows the disk to run faster than the XT.

We will give full service back-up and a 12 month warranty on all Advance units.

THE OWNER

and the second

Ask your local dealer about Advance or phone for more information.

**ADVANCE PERIPHERALS PTY LTD.** 

SYDNEY: 21/84 Reserve Rd. Artarmon 2064. P.O Box 215. Gordon 2072. Phone: (02) 439 5900. Telex: AA71517 (ADRIB)

MELBOURNE: 87-101 Roden St. West Melbourne 3004. Phone: (03) 329 2384. Telex: AA30834 (DISPLA)

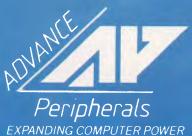

#### SCREENTEST

You can jump directly from one main menu option to another without invoking the main menu each time, so a reasonable compromise has been struck between ease of use for the novice and speed for the more experienced user. The one aspect I found troublesome was the use throughout the package of field numbers rather than names. Where there is likely to be confusion, TIM IV usually displays the list of field names with the number alongside, and it is indeed faster to type numbers than names, but the dangers of confusion and inaccuracy still outweigh the advantages.

The other difficulty I had, although it was an irritant more than a serious drawback, was with the messages concerning program disks. Even if you install the system on a hard disk, you are regularly prompted to replace one program disk with another.

All that is needed with a hard disk is to press RETURN, but it does slow things down and I could not find a way to avoid it.

For those who have a colour screen, TIM IV is displayed in colour, but I could not find a way to adapt the colours to my own requirements. Those chosen are not displeasing, but I still prefer to be able to exploit the facilities on which good money has been expended.

#### Documentation

TIM IV comes with a very readable manual which does duty both as tutorial and reference. The content succeeds in this aim quite well, but the order is a little unusual. You are taken through each main menu option in turn, in alphabetical order, which means that adding a record is described before creating a file. It's OK when you get used to it, but I found it rather offputting at first.

An appendix contains a list of all TIM IV options ordered by the menu in which they occur, so this provides a kind of menu 'road map' although as a list rather than in the diagrammatic form | prefer. There are also four detailed examples of using TIM IV in specific applications, and data files for use with these are provided on the disk - always a valuable way to get to grips with a package. There are no tutorials as such, but I'm rather sceptical about the extent to which users actually work through these when they are available - most people seem to look for an example close to what they want to do and adapt that, which can be done with the TIM IV approach.

Online help is available on request. You can either ask about the use of a particular option from the main menu, or, in some circumstances, press a function key to get more detailed information from within an option. The detail is not great, but the package is so simple to use that this is not really a problem.

#### Conclusion

Summarv

TIM IV provides a good range of data management facilities for straightforward applications. It is better suited to information which has a regular structure, and the limit of 60 characters per field restricts its use in areas needing to store substantial amounts of text. The indexing capabilities are extremely good, being both flexible and powerful, although the approach of updating only in a batch at the end of an editing session will cause problems in some applications.

The package's reporting features

include a good label-producing routine and some basic columnar reporting, but no letter writer. The features for linking to other packages are, however, unusually good, so personalised letters could be produced in conjunction with a word processor.

The ability to output data in a variety of spreadsheet formats, both 'as is' and in aggregated form, gives flexibility.

And the facilities for linking files, together are simple but not particularly powerful; they should, however, be sufficient for many applications, and exceed what is usually provided in this price bracket.

All in all, TIM IV is good value for money, and should give very satisfactory results to people whose requirements it fits.

| Summary                                      |                                                                                                    |
|----------------------------------------------|----------------------------------------------------------------------------------------------------|
| Supplier:<br>Telephone:<br>Cost:<br>Systems: | Sourceware<br>(02) 411 5711<br>\$549<br>PC, some MS                                                                                                    |
| Version reviewed:                            | 4.02                                                                                                    |
| Type:                                        | Novice users, structured data                                                                                                    |
| Features:                                    | Data management system with good features for<br>straightforward applications. Formatted screens,<br>simple reporting, powerful selection with plenty of<br>keys, simple relationships between files, and<br>unusually good features for writing spreadsheet<br>and word processor files. |
| Drawbacks:                                   | Updating of indexes not immediate, so can't retrieve a new record until next session. Limited intra-file links.                                                                                                    |
| Ease of use:                                 | Good: menu-driven plus simple commands and function keys.                                                                                                    |
|                                              |                                                                                                    |

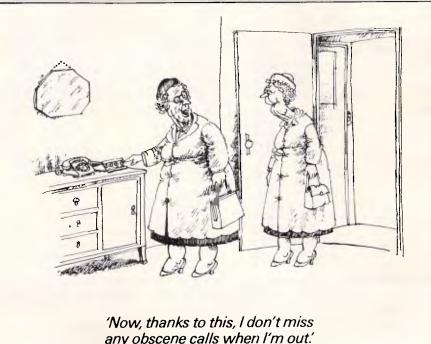

Australian Personal Computer Page 65

IBM Hardware (sales tax included)

Qubie 20MB & 10MB hard disks Qubie 6PAK,384KB+P+S+C/C+RD

21MB hard disk for Challanger

Apple Turnover ...

Our

Price

450.00 679.00

1270.00

569.00 2199.00

cal

call

call

call

call

call

call

call

call

call call

call

call

call

call

call

79.95

R.R.P.

495.00 820.00

1990.00

999.00

2999 00

call

#### **IBM** Software (sales tax included)

| IBM Software (sales tax included)                                                           |            | Our        |
|---------------------------------------------------------------------------------------------|------------|------------|
| ,                                                                                           | R.R.P.     | Price      |
| JET: fly an F 18                                                                            | 99.00      | 85.00      |
| Hi-Tech C Compiler 8088/86                                                                  | 300.00     | call       |
| Human Edge Mind Prober                                                                      | 69.95      | 60.00      |
| Framework *** re1. 2.0                                                                      | 1095.00    | 789.00     |
| Lotus 123 rel. 2.0                                                                          | 835.00     | 579.00     |
| Sumphony 1 1                                                                                | 1095.00    | 725.00     |
| Symphony 1.1<br>Knowledgeman 2.0 ***<br>Clipper Compiler dB III<br>GEM DRAW/DESK TDP        | 045.00     | 735.00     |
| Clipper Compiler dD III                                                                     | 945.00     |            |
|                                                                                             | 995.00     | call       |
| GEIVI UNAW/ DESK TUP                                                                        | 280.00     | 240.00     |
| Information Business Manager<br>Harvard Total Project Manager ***<br>Smart Term/100/125/400 | 540.00     | 440.00     |
| Harvard Total Project Manager                                                               | 649.00     | 490.00     |
| Sinart lerm/100/125/400                                                                     | Call       | Call       |
| VTEX Vialel s/ware IBM/NEC/Wang                                                             |            | call       |
| Electric Desk***                                                                            |            | 385.00     |
| Timeline ***                                                                                | 565.00     | 455.00     |
| Spellbinder/Scienlific                                                                      | fr. 795.00 | fr. 595.00 |
| Microsoft Word***                                                                           | 599.00     | 449.00     |
| Microsoft Word**<br>Side Kick ver.1.5<br>Microsoft Word + Mouse ***<br>Crosstalk XVI        | 99.00      | 75.00      |
| Microsoft Word + Mouse ***                                                                  | 799.00     | 599.00     |
| Crosslalk XVI                                                                               | 249.00     | 169.00     |
| Easy!                                                                                       | 240.00     | 215.00     |
| Easy!<br>dBase III ***                                                                      | 976.00     | 685.00     |
| Borland's Superkey                                                                          | call       | call       |
| Norton Utilities 3.0                                                                        | 199.00     | 144.00     |
| Perfect Link                                                                                | call       | call       |
| Supercalc 3 ver 2 w/Fast Math                                                               | 675.00     | 399.00     |
| Concurrent PC DOS from DRI                                                                  |            | 399.00     |
|                                                                                             | 125.00     | 95.00      |
| Copywrite                                                                                   | 645.00     | 465.00     |
| Samna Plus/Samna III                                                                        |            | fr 635.00  |
| Sideways                                                                                    |            | 79.00      |
|                                                                                             |            | 299.00     |
| Milestone                                                                                   |            |            |
| CopyIIPC                                                                                    | call       | call       |
| SmartKey<br>Turbo Pascal 8087, BCD                                                          | 79.95      | 69.00      |
| Turbo Tutor (Turbo Croobin Tealbon                                                          | 125.00     | fr. 89.00  |
| Turbo Tutor/Turbo Graphix Toolbox                                                           | call       |            |
| TypeQuick *s/ware award*                                                                    | 77.00      | 72.00      |
| GAIU, WIShdringer                                                                           | call       | call       |
| GATO, Wishbringer<br>Wordstar 2000 + ***<br>Wordstar<br>Wordstar                            | 795.00     | 525.00     |
| Wordstar                                                                                    | 575.00     | 339.00     |
|                                                                                             | 379.00     | 269.00     |
| Enable                                                                                      | 1100.00    | 815.00     |
| <u>CPA+***</u>                                                                              | 795.00     | 690.00     |
| Think Tank                                                                                  | 349.00     | 290.00     |
| PC Alien                                                                                    | 95.00      | 82.00      |
| Word Perfect                                                                                | call       | call       |
| King's Quest                                                                                | call       | call       |
| Starbridge                                                                                  | 89.00      | 79.00      |
| Starbridge<br>Turbo CAD***                                                                  | call       | call       |
| Cash Desk***                                                                                | call       | call       |
| Smart Software System 2.0                                                                   | 1045.00    | call       |
| Printworks                                                                                  |            | 139.00     |
| Remote                                                                                      | 239.00     | 169.00     |
| Transporter                                                                                 | 319.00     | 269.00     |
| Perfect Writer                                                                              | 359.00     | 299.00     |
| Software not listed: call for best price                                                    | call       | call       |
| and a set prior man                                                                         | 0.0m       | oun        |
| MACINTOSH                                                                                   |            | Our        |

| MACINIUSH           |        | Our      |
|---------------------|--------|----------|
|                     | R.R.P. | Price    |
| Microsoft File/Word | 330.00 | @ 290.00 |
| Internal Hard Disk  | call   | call     |
| Quickset            | 170.00 | 140.00   |
| ThinkTank           | 210.00 | 160.00   |
| Crunch              | 445.00 | Cali     |
| Logo                | 295.00 | 225.00   |
| Multiplan           | 325.00 | 255.00   |
| Quartet             | 320.00 | 250.00   |
| Helix               | 560.00 | 389.00   |
| Excel               | 750.00 | 530.00   |
| Jazz                | 899.00 | 659.00   |
| Page Maker          | 895.00 | Call     |
| Omnis 3             | 730.00 | 589.00   |
| latesi Mac software | call   | call     |

#### call 669.00 Dala NetComm modem 300, 1200/75 848.00 Texan Kaga monitors call call 745.00 STB Chauffeur call 1099.00 Hercules Graphics Board 1990.00 1290.00 Everex hard disks Sysgen hard disk & tape call 590.00 call 880.00 Twin h/h floppy XT upgrade 650.00 290.00 Floppy drives Mullifunction cards: 6 pak 680.00 fr. 350.00 AST Six pak incl. Sidekick call Hardware not listed: call **PRINTERS** (sales tax included) 599.00 Epson LX-80 ..... Epson FX-100 + NLQ 1395.00 1,100.00 Epson FX-80+ 950.00 725.00 Epson RX-100+ 805.00 700.00 280.00 64KB butters 330.00 Brother M1509 859.00 650.00 Dlympia NP 165 490.00 650.00 DISKS 65.00 79.95 45.00 Xidex DSDD Datalife Verbatim DSDD 47.00 3.5 micro floppies 75.00 55.00 Sony 3.5 in, DS & SS call Nashua DSDD 67.00 37.00 **MODEMS & ACOUSTIC COUPLERS** 848.00 669.00 Data NetComm plug in IBM moderns call 649.00 Tulpi modems 981.00 Data NelComm Smart 2123 770.00 Dala NelComm Smart 1200/2400 call call for more modem bargains call us call APPLE Ext. 80 col, card 220.00 139.00 Z-80 for 2C call 160.00 150.00 call Zardax II ProDOS Zardax I DOS 3.3 300.00 200.00 Sargon III 64.95 75.95 LCD Display Panel 2c call cal 105.00 call 89.95 Print Shop + Graphics Library Flight Simulator II ... 80.00 PFS Write/File/Report/Graph Turbo Pascal/Turbo Toolbox CP/M dBase II with disk lutorial CP/M @ 144.00 @ 99.00 525.00 @175.00 ¢ 125.00 695.00 Friday CP/M .. 400.00 320.00 Microsoft Basic Compiler Wordstar Propak CP/M Starcard 604.00 575.00 480.00 440.00 Printer card 130.00 75.00 Think Tank 2F call 980.00 call Data NetComm viate1 modem Auto Ice viatel modem 395.00 call Smart Key 79.95 Mind Proher 60.00 69.95 Omnis call call Z-80B 6 MHz + 64 kB CM/M op. sys + 89.00 69.00 manuals **CP/M SOFTWARE** Hi-Tech C Compiler Z-80 8088/86 300 call Turbo Pascal + Turbo Toolbox 3.0 225.00 175.00

#### Toshiba P351 Printer

The finest 3-in-1 printer Toshiba made: 288 cps draft mode, 100 cps letter quality, 180 x 360 dots/in graphics! 24 pin dot matrix, downloadable fonts, true letter quality.

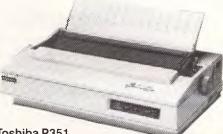

#### Toshiba P351

#### Toshiba P1351

\$1450

\$1740

3-in-1 printer at a budget price: downloadable fonts, true letter quality from the 24 pin head, superb graphics.

#### \$860 Toshiba P1340

Same high-density print head as P1351, built-in tractor feed.

#### The NEC Pinwriters: now in colour!!

NEC P5 Pinwriter \$1840 The new letter quality 24 pin dot

matrix printer from NEC: built-in buffer, multi font, 220 cps.

#### NEC CP3/2 and CP3/3 \$1450

Seven colours + black, 180 cps, superb colour graphics, modular interfaces, high density 18 pin head, 7 built-in fonts, downloadable characters.

#### NEC CP2/2 and CP2/3 S1150

80 columns, 10" wide, same specs as above.

#### NEC P3/2 and P3/3 S1199

The original 18 pin high quality dot matrix printer multi-font, modular interfaces.

Call for specials and sales-tax exempted prices: (02) 212-6933, Order by phone, Viatel or send cheque or money order to: DISCWARE, 6th floor, 3 Smail Street, BROADWAY NSW 2007 TLX: AA23509 We are open 9 till 6 (Sat morn. by appointment)

Digital Research software

Smart Key CP/M80 ..... more CP/M 80 & 86 software

Microsoft software

For all products not listed call (02) 212-6933, or 212-6552. Viatel Mail to: 221269 330 All products carry full warranty. We support what we sell. All products are latest release versions.

Our

Software from Arcom Pacific, Imagineering, SCA, Microsoft, Digital Research, Sourceware, Software Source, Intelligence, MicroPro, Ashton-Tate, Sorcim and others.

# **COMPUTERS AND SOFTWARE BARGAINS**

#### **Telephone: (02) 212-6933**

#### Viatel Mail to: 221269 330

\$2995

#### **TLX: AA23509**

DISCWARE, 6th Floor, 3 Smail Street, Broadway NSW 2007. We are open 9 till 6 (Sat mom. by appointment)

#### **NEC ELF Spinwriter**

#### \$699

The Spinwriter quality at a price anyone can afford, built-in both serial and parallel interface, 19 cps, 3KB buffer, proportional spacing, interchangeable thimbles.

#### Now, there's an alternative: the Olivetti-AT&T computers Olivetti M24 Twin Disk Drives \$3800

640KB RAM, 2 x 360KB floppy disk drives, hi-res green or amber monitor, parallel and serial ports, 6 month warranty.

#### Olivetti M24 Hard Disk \$4900

640KB RAM, 10MB internal hard disk, 360KB floppy disk drive, parallel and serial ports, hi-res green or amber monitor, 6 month warranty.

#### Olivetti M21, the portable alternative \$3900

640KB RAM, 2 x 360KB floppy disk drives, built-in hi-res monitor, parallel and serial ports, 6 month warranty.

Enquire about our bundled software packages:

Öpen Äccess, Enable, Symphony, Lotus, Framework, Perfect, Smart System

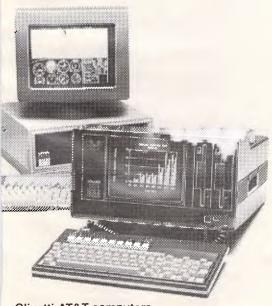

**Olivetti-AT&T computers** 

#### Kaypro 2000:

the Porsche of the lapheld line-up, sleek looking, fast and powerful. 256KB RAM (768KB option, not a limiting 512KB)

3.5" 720KB built-in floppy and RAM disk

80 x 25 LCD screen with 640 x 200 graphics; rechargeable Ni-Cad batteries & charger; brushed aluminium (not plastic) body with handle and padded carry bag; serial port, expansion bus, detachable keyboard, optional: ext. disk adapter, base unit (accepts IBM cards, hard disk etc.)

MS DOS, GW Basic, Wordstar, Mailmerge, Mite, Polywindows &

Expense Manager software included, runs all IBM PC software, disk format same as DG1/T1100

#### Kaypro 16 Computers:

The compatible that needs no software! All the software you'll ever need comes included: Wordstar, Mailmerge, DataStar, CalcStar, InfoStar, Mite, GW Basic, MS DOS and utilities.

#### Kaypro 16-2

\$2889

1

1-1

512KB RAM, 2 x 360KB floppy disks RGB, colour graphics, serial and parallel ports, built-in green hi-res monitor, complete with bundled software.

#### Kaypro 16

\$4389

512KB RAM, 10MB internal hard disk, 360KB floppy disk, built-in green hi-res monitor, serial and parallel ports, complete with bundled software.

Bundled software varies between models. All prices and specification subject to change without notice. E & O E

#### Kaypro 286i

trom \$4575

Kaypro 2000

AT-compatible from Kaypro: now available, 4 configurations

#### Kaypro 8 Bit Computers now from only \$1425

The CP/M workhorse still going strong complete with bundled software: word processing, spelling checker, data base management, programming languages, telecommunications

#### Super Specials for this month only

| \$420 |
|-------|
| \$699 |
| \$629 |
| \$525 |
|       |

#### BRAINDUMP

# **New life?**

Have you ever thought of your computer as a living thing, capable of thought, movement and reproduction? Unlikely as the idea may seem, some controversy exists as to the possibility of this sci-fi state becoming reality. Geoff Simons adds to the argument.

One of the consequences of artificial intelligence (AI) work in recent years is that we are now forced to re-examine many of the conventional adjectives traditionally applied to human beings — words such as conscious, free, thinking, aware, perceptive and intelligent. The stuff of classical psychological research is surprisingly important in modern computer science.

In particular, we are seeing an evolution of the term 'intelligent'. It does not seem that long ago when reputable computer journals spoke of 'intelligent' processors, 'intelligent' terminals, and so on, with the adjective always in quotes as if to signal that it was not true intelligence that was being talked about. Today the quotation marks have completely disappeared, and it is commonplace to read of machine intelligence. Of course, there is debate as to the nature of this intelligence, but with the parade of all the modern subsclasses of AI problem-solving, advisory expert systems, pattern recognition, language understanding, and so on - the status of machine intelligence, however it is interpreted, is becoming increasingly secure.

#### Life-forms

There is also another startling possibility, distinct from mainstream AI but quickly seen as a similar threat to human vanity. This is the idea that computers and robots, appropriately configured, can properly be regarded as emerging lifeforms. This daunting notion can be seen to be tenable when the decision is taken to regard all life-forms as essentially behaving systems of a certain type. I will argue why this decision is a reasonable one, but first it is worth pointing out that the idea of machine life is far from original.

To go back a long way, there are plenty of animated robots in Assyrian and Greek mythology. Homer (*Iliad*, Book XVIII) talked of maidens of gold, manufactured by the god Hephaestus, who were able to move and show intelligence and wis-

dom. Moving on to 1872, Samual Butler suggested in Erewhon that machines would become conscious and able to reproduce their kind. He even declared that contemporary machines were prototypes of future mechanical life. In this century the computer scientist Joseph Weizenbaum — scarcely sympathetic to many of the claims of Al - has written that he is prepared to regard a robot, suitably configured, as a type of organism. Similarly the cybernetician James Albus has suggested that robots are an evolving life-form, and others have proposed that life-forms might be based on electronic circuits. But the point needs to be argued ....

Many traditional definitions of life simply list what are considered to be the essential qualities of living things. Organisms may be expected to grow, to exhibit metabolisms, to process information, to develop survival strategies, and to reproduce. Already we can see the ways in which computers take in energy ('eat'), process information ('think'), grow, age, and involve themselves in the generation of new computers ('reproduce'). The emerging reproductive capability of computer-based systems is evident in many different circumstances: for example, computers are used to design new computer circuits and to supervise the manufacture and assembly of new systems such as complex disk drives, sophisticated integrated circuits, and complex computer-based facilities. (If the reader is quick to point out that human beings are essential agents in machine reproduction. I need only mention that many species on earth cannot reproduce without the assistance of other species: for example, plant reproduction is completely dependent upon insects and birds.)

#### Reproduction

In general, the reproductive process in any life-form entails the processing of matter/energy and information, the transmitted information being in effect the template of the new system. Information, used to define the structure of the new system, can be carried in many forms. Traditional life-forms have relied upon DNA templates whereas emerging computer life-forms may be expected to store their species-specific templates in solid-state memories. In fact, it has been clear for several decades that genetic methods are not the only ways in which reproduction can be achieved, and I have considered in detail elsewhere the various reproductive strategies being evolved by emerging computer lifeforms.

But reproduction is only one feature of living things, and even this does not characterise them all — as many a childless couple knows. It is necessary to broaden the argument to lay the foundations for a systems definition of life rather than the traditional (and excessively parochial) biochemical definition.

The millions of disparate species on earth all function in ways appropriate to their own natures. We do not expect all animals and plants to use energy, to process information and to reproduce in the same way. We should not demand that computers and robots perform in the same way as human beings in order to qualify as alive. We need to search for general criteria by which any life-form can be recognised as such, irrespective of the means - hydrocarbons, electronics, metaphysical substances, and so on - by which the life-form is animated. This entails recognising that the traditional life processes (for example, traditional chemical reactions in familiar life-forms) are nothing more than contingent means to realising the basic life functions. Put another way, there are many possible ways in which systems can accomplish the functions that are essential to life: chemistry is one, but there are conceivably many others.

#### A systems approach

JG Miller, in a remarkable book, developed a systems approach to the idea of life. He drew attention to a

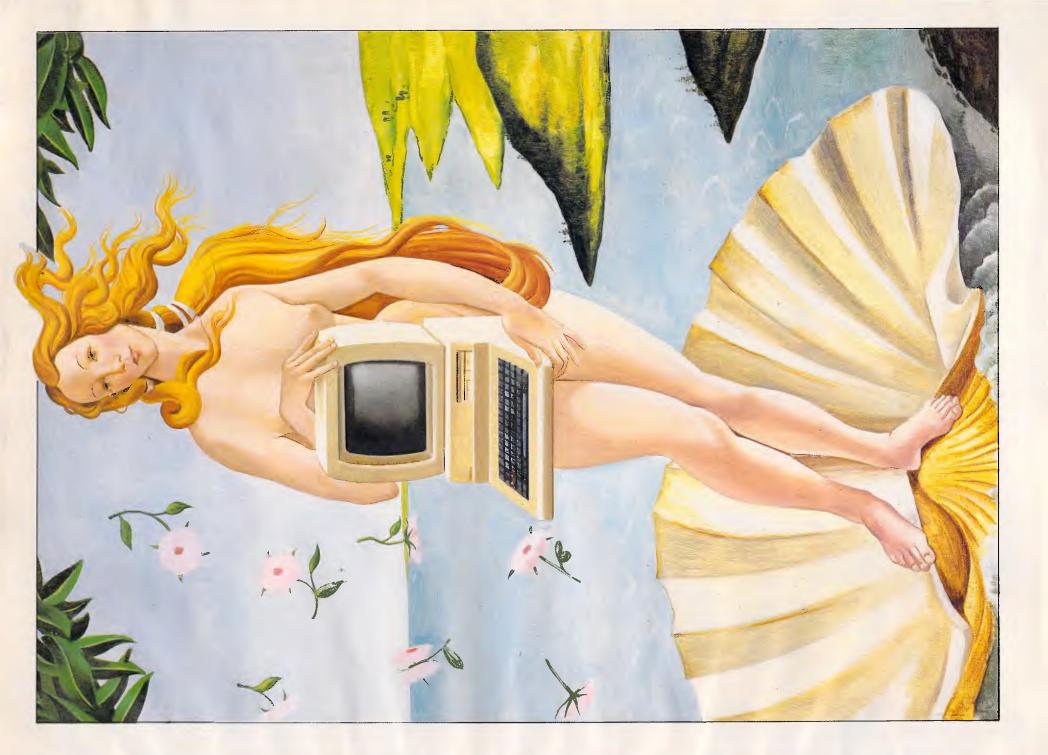

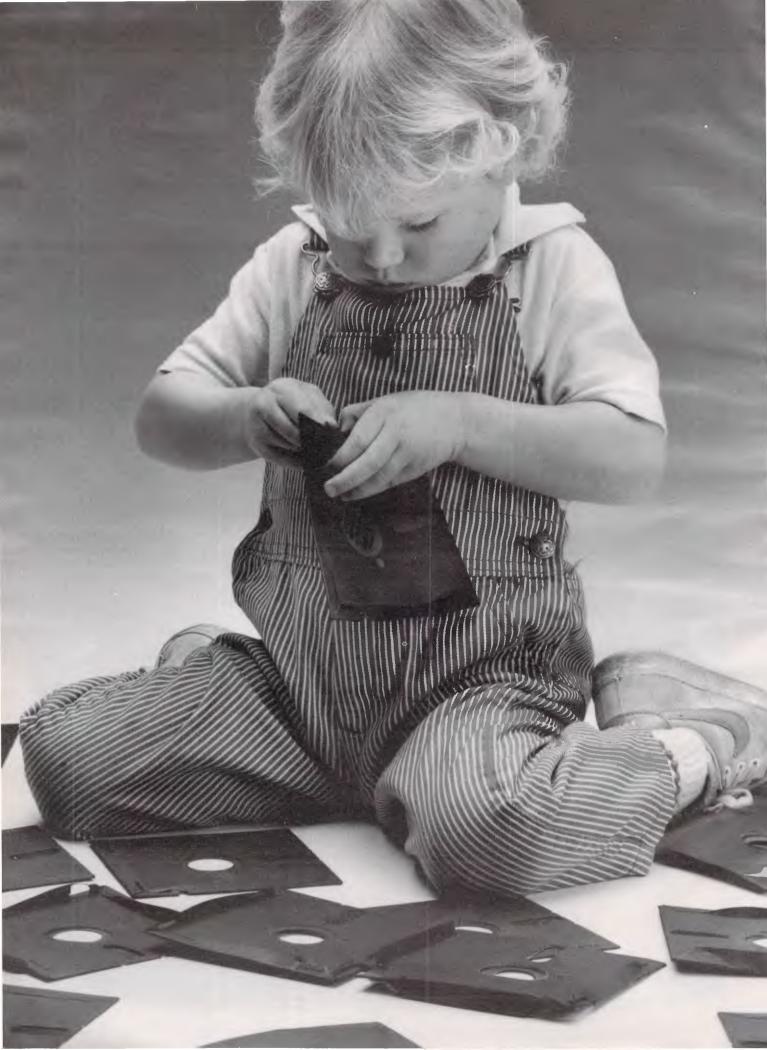

## Herbie Briggs has just destroyed the myth that all floppy discs are created equal.

They seem equal. Until you look at the seams.

That's where equality ends.

Most companies seal their discs with a spot here, a spot there. Leaving most of each seam not sealed at all.

Sooner or later, the seams might do what comes naturally: they bulge. Warp. Pucker. Open up.

Pens, pencils, fingernails—even a fouryear-old's, like Herbie—can catch and snag in those wide open spaces.

That's sloppy. And dangerous. Because if you put a sloppy floppy into your disc drive, it can jam your drive. Ruin your drive head. Lose your data.

So much for their seams. Ours are different.

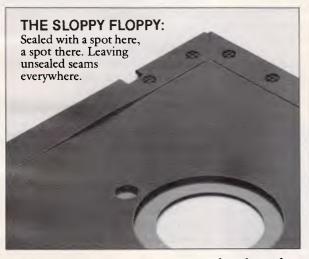

Memorex uses a process we developed, called Solid-Seam Bonding.

Solid-Seam Bonding seals shut every inch of every seam of every Memorex\*floppy disc. Tight as a drum. That makes the Memorex floppy stiffer. Stronger. And your data safer. To resist bulging, warping, puckering, or opening up.

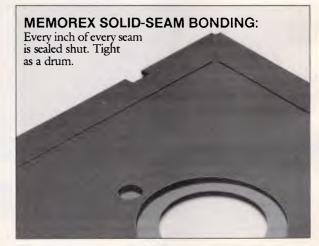

To resist all the things that can jam your drive, ruin your drive head, or lose your data.

Which proves that a Memorex floppy disc isn't equal to all the others. It's better.

Solid-Seam Bonding is just one example of the extra care that goes into every Memorex floppy disc. Be it 8," 5¼" or the new 3½." Extra care that lets us guarantee every Memorex disc to be 100% error-free.

The next time you're buying a floppy disc—or a few hundred of them—just remember this:

It's always better to be safe than sloppy. For more information on the full line

of Memorex quality computer media products, including computer MEMOREX

tape, call Sydney (02)908 2211 or Melbourne (03) 267 2955

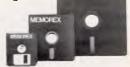

Your Data. When it matters, make it Memorex.™

FMOR

Memorex is a registered trademark of Memorex Corporation. \*1984 Memorex Corporation A Burroughs Company

# A PC85 nother ///// offer from microbee

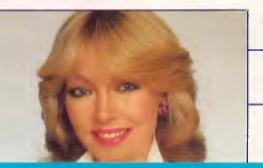

## **The Personal Communicator**

The PC85 is the personal communicator. User friendly, it's packed with innovative features like one touch selection; that enables you to choose from a menu of built-in programs. Word Processing, Basic, a Calculator, Telecommunications and more. These commonly used programs, plus three bonus business programs, are all inclusive in this offer from Microbee.

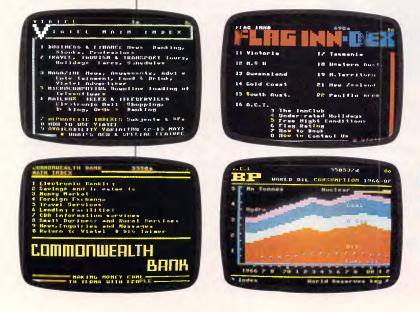

## PC85 with Viatel as standard

The exciting news is that Viatel, the Telecom Service which enables you to convert your Microbee into a Videotext terminal, will come as standard with the PC85. Viatel is the easy-to-use, low cost information system. By connecting to the existing telephone network, with the easy to use Telecom approved 1200/75 BAUD Beemodem your Microbee can provide news, weather, telebanking, information, even games. And if you're playing the money or stockmarket, Microbee with the Viatel option is the perfect technology tool to keep you informed and in front.

## PC85 with Spreadsheet, Database and Graphics

The personal communicator now offers more with packaged software that includes spreadsheet, database, and simple business graphics. Apart from the built-in software, you'll be impressed with the increased versatility offered by the PC85. — The Personal Communicator.

Look at the simplicity when it comes to selection of programs:— The first letter of the name of the program is all that's required, you type it in and immediately access the appropriate choice on the menu.

## **New Release**

The all important business trio spreadsheet, database and business graphics are now on board in your new Microbee.

Spreadsheet: the electronic ledger for small business and beginners.

Database: an easy to use computer filing system puts all your records (files or address book) in order and keeps them in order while you add more files and retrieve information at will.

Business Graphics: illustrates financial reporting, growth, profit and loss, produce bar charts (Histograms) and line graphs to illustrate the state of the budget or the growth of your pet dog. With this easy to use business graphics package all you do is enter the figures — the Microbee does the rest.

## **NI-CAD Battery Back-up**

Microbee's nickel cadmium battery back-up means you don't lose your data if the power goes down or when you switch off your system for the night.

## **Offer Number 1**

PC85, The Personal Communicator with built-in software and Monitor.—

| PC85          | \$499.00 |
|---------------|----------|
| Monitor       | 149.50   |
| Viatel Option | 49.50    |
|               | \$698.00 |
| You save      | 99.00    |
| You pay only  | \$599.00 |
|               |          |

PLUS you get Spreadsheet, Database and Graphics at no extra cost.

## Offer Number 2

'The Complete Communicator Package'

If you take offer No. 1, the PC85 and Monitor, add Viatel compatible Bee Modem priced at \$189.50, together with a Dot Matrix Printer for \$399.00, and you have the lot, the complete package for under \$1,200.

Check the exercise again:-

| PC85 with Monitor        | \$599.00 |
|--------------------------|----------|
| DP100 Dot Matrix Printer | 399.00   |
| Bee Modem                | 189.50   |
| Printer Paper            | 7.50     |
| 5                        | 61195.00 |

.....

# VIATEL STANDARD

Take the Lot, You'd Bee Mad if You Didn't Programs supplied with PC85 as standard:—

- MicroWorld BASIC
- Help ROM for help on BASIC STATEMENTS
- Wordbee Word Processor
- Telcom Communications Software
- Self Test Program
- Calculator
- Machine Code Monitor
- ■24 hour Clock with Alarm

## Microbee Technology Centres

New South Wales 1 Pattison Avenue, Waitara, N.S.W. 2077 Phone (02) 487 2711 2/956 Hunter Street, Newcastle West, N.S.W 2302 Phone (049) 61 1090 Koala Crescent, West Gosford, N.S.W. 2250 Phone (043) 24 2711

Queensland 455 Logan Road, Stones Corner, Qld. 4120 Phone (07) 394 3688

Basic

Telcom

- Configure system

Victoria 50-52 Whitehorse Road, Deepdene, Vic. 3103 Phone (03) 817 1371

South Australia

117-119 Gouger Street, Adelaide, S.A. 5000 Phone (08) 212 3299

Western Australia

141 Stirling Highway, Nedlands, W.A. 6009 Phone (09) 386 8289

Microbee Educational Technology Centre Unit 2, Eden Park Estate, 31 Waterloo Road, North Ryde, N.S.W. 2113 Phone (02) 888 9866

COMPUTER PHONE ORDERS ACCEPTED

Smicrobee

Mondber

Calculator

Database

Graphics

RETURN = for directory

ART PROM 2758

microbee MONITON

hierarchy of structures on earth that may be said to be carrying out living processes. The seven levels in the hierarchy are defined as cells, organs, organisms, groups, organisations, societies and supranational systems. The systems at each level can deal with inputs, throughputs and outputs of various forms of matter, energy and information.

A key point for my argument is that the profound differences between the various living systems make it necessary to identify critical subsystems that are not limited to any particular type of organism or organisation. In other words, it is necessary to identify the 'critical subsystems of a living system' in such a way that no evident living system is excluded. Miller identifies 19 such subsystems, all of which can be identified in current computer systems (although he does not remark on this particular fact).

I have already looked at reproduction (the reproducer is one of Miller's critical subsystems). Other subsystems are the ingestor, the distributor, and the matter/ energy store; these are variously involved in taking in energy, feeding it around the system, and getting rid of waste products (heat is an obvious waste product of all computer-based systems).

Other critical subsystems are required to handle information or to provide the life-form with the necessary physical cohesion. Here it is important to stress that the descriptions of the critical subsystems are independent of how the various subsystems are realised. There is no assumption that life has to be based on hydrocarbons. If a system can reproduce and handle energy and information in suitable ways, then the system has a claim to be regarded as living.

## **Behaviour**

We can assume that living systems must be capable of behaving in certain ways; how the systems actually achieve the 'life behaviour' is a secondary matter. Human beings are parochially acquainted with organisms based on carbon, although this does not prevent some people from declaring that God is alive (or dead, as the case might be). It is often assumed, without analysis, that a chemical base is a necessary condition for life. However, when we adopt the systems approach to living organisms, we see that this is an unwarranted assumption.

In traditional life-forms — oaks, lice, fish, primates, and so on — the various metabolic processes are only characteristic of life in so far as they are part of the overall organic system. Metabolic 'pathways' are defined as the series of

## BRAINDUMP

chemical reactions in which one chemical state is followed by another, which in turn is followed by another, and so on. This is of obvious chemical interest, but says nothing about biology unless we assume that the pathway is part of a subsystem that in turn is part of an overall organic system. A chemical reaction, in isolation, is nothing more than a chemical reaction. It can only gain life significance by contributing, at one level or another, to the working of the systems and subsystems that are characteristic of living things.

The central point here is that the chemical means are subservient to the system ends. It follows that in analysing what constitutes life, it is the systems that are philosophically important, not the chemistry. It is still obviously true, however, that for any chemically-based life-form, an understanding of chemistry is essential for an insight into how the organism functions. But there is the obvious corollary that an understanding of electronic circuits is likewise essential for any comprehension of the working of life-forms which are based on silicon electronics.

Any definition of life that makes biochemistry a necessary condition is unduly parochial, so chemistry can be seen to be contingent: it is one substrate for life, not the only one that is possible. Again this means that we should learn to recognise life according to life-type system activity, not according to how the activity is realised in particular instances. (We may fancifully imagine electronic creatures elsewhere in the galaxy debating whether there could ever be lifeforms based on carbon molecules rather than on electrical and electronic circuits!)

When this argument is fully appreciated, it is very powerful. I have cited some writers who have speculated on the possibility of machine life, but I need have no recourse to authority: the argument will stand or fall on its merits. If the argument is valid, then computerbased systems may be regarded as alive when they satisfy certain behavioural criteria, when the systems exhibit life characteristics by processing energy and information in certain ways (for example, in the ways identified by Miller).

It is also interesting to mention apparent support for the argument from unexpected sources. For example, the famous physicist Erwin Schrodinger approached the essence of life through an exploration of physical entropy. In a seminal work he asked: 'What is the characteristic feature of life?' and replied: 'When it goes on "doing something", moving, exchanging material with its environment, and so forth, and for a much longer period then we would expect an inanimate piece of matter to "keep going" under similar circumstances.' He identified the essence of life as being behavioural rather than chemical. It is easy to see that computer-based systems, appropriately configured, can behave in all the ways that are essential to life when it is viewed from a systems perspective.

We can take any particular (systems) feature of an organism and identify its direct equivalent in computer terms. I have already hinted at how this might be done in connection with any life feature. As a minimum we can suggest that living systems - computer-based or not should be able to function as discrete entities, to exploit available energy, to process energy and information (for cognitive and/or other purposes), to evolve survival strategies, and to be able to reproduce. There is nothing here that is beyond the capabilities of modern systems, computer appropriately designed. We should also remember that life can be rudimentary: we should not demand more for computers (in allowing them to gualify as alive) than we do for the simplest organisms.

## Conclusion

When we think beyond the parochial biochemical view of life and see it in systems terms, the basic argument is established. We can recognise survival strategies, for example, in the emergence of the man/computer symbiosis (try to attack an important computer and you will be resisted by the police or the military), just as cleaner fish and aphids rely upon protectors (large predators and ants, respectively) for their security. Just as survival stragegies can be explored with reference to emerging computer organisms, so can many other life phenomena - such as consciousness, evolution and creativity. Nor should human involvement with computer life processes be allowed to tell against the argument.

As I have mentioned, the whole of the plant kingdom is unable to reproduce without assistance from other species (namely birds and insects). In short, when life is seen as essentially a systems phenomenon, it is clear that increasingly computer-based systems will be able to qualify as alive.

#### References

Miller, JG, Living Systems, McGraw-Hill, 1978; Schrodinger, E, What is Life?, Cambridge University Press, 1944; Simons, GL, The Biology of Computer Life, Harvester Press, 1985.

# Until now, your IBM PC has been working with its hands tied.

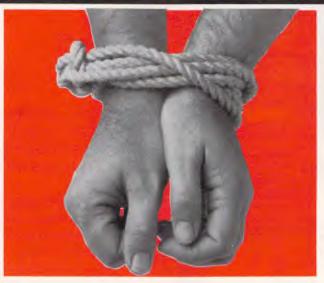

No matter how outstanding the performance of your PC, without communications its full potential has not been utilised. Now a new world has been opened up to you and your PC. The NetComm PC In/Modem is Australia's first IBM modem to be approved by Telecom – and it's internal, too. For the first time, packages like Crosstalk, Relay, Symphony or Open Access will work properly. And it's fully automatic. It gives you Auto Dial, Auto answer, Auto disconnect. It's also the first HAYES SMARTMODEM compatible Australian designed and manufactured modem. Now, via the telephone network, it can put your PC in touch with both local and overseas data bases and most other PC's throughout the world.

#### All this and Videotex too

Included with the modem you receive additional software as well. The PC Videotex software means you can directly access VIATEL, BULLETIN, AFTEL, ANZTELL as well as ELDERS IXL, plus news, stockmarket reports and a host of other information.

#### All this, for only \$640, inclusive of tax.

That's all it costs for what *PC World* has called "a landmark peripheral" and which *Your Computer* has judged to be the winner of its "Best Australian Hardware Award" for 1985. If you want to untie the hands of your PC, see your PC dealer today, or contact NetComm direct for further information.

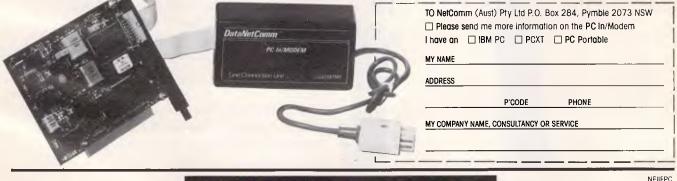

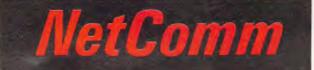

#### Australia's Network to the World

NetComm (Aust) Pty Ltd PO Box 284 Pymble 2073 NSW Tel = (+ 61.2) 888 5533 Telex = Sycom AA27113 (NETCOMM) Minerva = 07:DNC002 Viatel = 288855330

## TAKE YOUR PERSONAL COMPUTER OUT INTO THE BIG WIDE WORLD. WITH TELECOM VIATEL.

Until now, your personal computer was generally limited to your information input. Or to the software available. Now Telecom Viatel opens up a whole new world for PC owners.

Utilizing the existing telephone network, Viatel distributes a wide range of information and services via a central computer. Direct to your home or office.

So you can bank from home. Send messages to other Viatel users. Access Telecom's national Telex network. Get updates on news, sport and weather. Follow economic indicators. Make bookings. Check airline schedules. Order goods. Play games. And much more. Even download new computer programs onto disk or cassette for your own use\*.

Your personal computer can be adapted to emulate a Viatel terminal. All you need are a Telecom approved 1200/75 baud modem and the appropriate software. These are now readily available for most PC's.

Your dealer will know what is best for your particular PC. Talk to him first about your needs.

Then contact your local Telecom Business Office—listed in your Telephone Directory—to arrange connection to Telecom Viatel.

\*Subject to your software configuration.

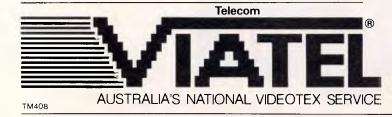

Welcome to

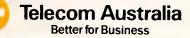

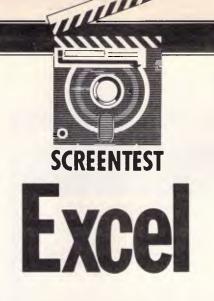

#### Will Microsoft's Mac spreadsheet package Excel be a worthy challenger to Lotus Jazz? Mike Liardet weighs up the merits of a package which makes full use of the Mac's unique style.

Excel can be viewed as Microsoft's answer to Jazz. It offers sophisticated spreadsheeting facilities, graphics, and the spreadsheet style of database pioneered by Lotus 1-2-3.

Excel is designed to run on the Apple Macintosh. Not surprisingly, with all those facilities, it requires the so-called 'Fat Mac' with 512k of RAM, as well as a second disk drive. Except for the most trivial usage, a printer would be essential, with Apple's own ImageWriter being the obvious choice as it provides excellent copy of the charts and graphics generated by Excel.

The review software was a Beta-test version with a photocopied draft of the manual. It is worth emphasising that this is a very advanced Beta-test version, with very few holes and not too many bugs encountered during the review period. Unless Microsoft spends nine months gestating over a box to put it all in, Excel ought to be released very shortly.

As soon as Excel is up and running, the user is faced with the display shown in Fig 1. This is a combination of a fairly standard spreadsheet and a standard Mac applications environment.

As with most spreadsheet software, Excel simulates a window onto a small portion of a very large spreadsheet. In the initial display, six columns labelled A to F can be seen. Excel has many more columns available, labelled from G to Z then from AA to AZ, and so on, up to IV, with 256 columns in all. The rows are simply numbered, and the first 19 of

| <br>F | E | eet1 |          |   |   | 1000                                              |
|-------|---|------|----------|---|---|---------------------------------------------------|
| <br>1 |   |      | C        | B | A |                                                   |
| <br>  |   |      |          |   |   | 1                                                 |
| <br>  |   |      |          |   |   | 2                                                 |
| <br>  |   |      |          |   |   | 3                                                 |
| <br>  |   |      |          |   |   | 5                                                 |
| <br>  |   |      |          |   |   | 6                                                 |
|       |   |      |          |   |   | 7                                                 |
|       |   |      | 1        | 1 |   | 8                                                 |
| <br>  |   |      | <u>.</u> |   |   | 9                                                 |
| <br>  |   |      |          |   |   | 10                                                |
| <br>  |   |      |          |   |   | 11                                                |
|       |   |      | 4        |   |   |                                                   |
| <br>  |   |      | •        |   |   | 14                                                |
|       |   |      |          |   |   | 15                                                |
|       |   |      | 1        |   |   | 16                                                |
|       |   |      |          | Į |   | 17                                                |
| <br>  |   |      | :        | 1 |   | 18                                                |
|       |   |      | ф        |   |   | 9<br>10<br>11<br>12<br>13<br>14<br>15<br>16<br>17 |

16,384 can be seen in the initial display.

Taking full advantage of the Mac's superb graphics capabilities, the rows and columns are faintly delineated on the screen so it's easy to locate the row/ column identification for any given cell. One cell is emphasised, and is given the current 'action point'. Anything typed at the keyboard, for example a number or fragment of text, is assumed to be intended for the current cell and is entered into it as it is typed.

The current action point can easily be changed using the mouse. So much has been written on the Mac's mouse (*APC*, April 1984) that I will be very brief here. The mouse can be used for virtually any operation you might want to perform in Excel. The cross in the middle of the screen indicates the current mouse position. When it is at the point you want on the spreadsheet, just click the mouse button and that cell will be the new action point.

Most of the display is devoted to the spreadsheet, but there is a surrounding border with arrows and cryptic symbols, as well as a couple of additional lines at the top of the screen.

These extra facilities come 'free' with the Mac, and now that a number of software developers have mastered them, there is at last a fair amount of Mac software that makes use of them. This standardisation should be of great value to the user as, having learned to use one package, say Excel, he will be able to drive all sorts of other packages that work in a similar way.

Initially Excel fills the entire screen with the single spreadsheet display, but there are facilities for shrinking or moving the window onto the spreadsheet. There is no reason to do this until additional windows have been created

## SCREENTEST

| Worksheet1 |     |           |       |     |            |
|------------|-----|-----------|-------|-----|------------|
| A          | B   | C         | D     | E   | F          |
| 1          | daa | Feb       | t tüz | Apr | t tag      |
| 2 Pevenue  | 125 | 234       | 456   | 555 | 34         |
| 3 10 dt -  | 65  | 56        |       | 123 | 56         |
| 4 Profit   | 58  | 178       | 72    | 210 | 178        |
| 5          | 1   |           |       |     |            |
| 6          |     |           |       |     |            |
| 7          |     | <u>3</u>  |       |     |            |
| 8          | 1   | <b>u'</b> |       |     |            |
| 9          |     |           |       |     |            |
| 10         |     |           |       |     |            |
|            |     |           |       |     |            |
| 12         |     |           |       |     |            |
| 13         |     |           |       |     |            |
| 14         |     |           |       |     |            |
| 15         |     |           |       |     |            |
| 16         |     |           |       |     |            |
| 17         |     |           |       |     |            |
| 18         |     |           |       |     |            |
| 19         |     |           |       |     | 0000000000 |

and are fighting for space on the screen. Excel allows multiple spreadsheets and graphics windows, and these shrinkand-move facilities enable several sheets to be displayed side by side.

The top line of the display contains the main menu options which work in the normal Mac manner. In the spirit of standardisation, many other packages have similar-looking master menus. Nearly all have the Apple logo option, File and Edit for example, but within each menu the sub-options usually differ slightly, being tailored to the particular application.

## Spreadsheeting

The basic operations on all spreadsheets involve entering numbers, text or formulae into the cells. It is surprising how little the keyboard is needed and how much of spreadsheeting involves pointing and menu operations, both of which can be performed with the mouse.

To verify that Excel can work like an ordinary spreadsheet, make A1 the active cell, and type a number followed by 'enter'. The number is displayed at A1, and the active cell drops down to A2. Enter another number. Then in cell A3, enter a formula. Formulae are preceded by an = sign so enter, say, = A1 + A2. Instantly the calculation is made and the result is displayed in A3. Move back to A1 and change the number there. Instant recalculation.

Sounds familiar? There are alternatives which reduce the amount of keyboard work which are most apparent when entering a formula. After pressing =, any cell reference can be entered by pointing in the right place with the mouse. None of the functions need be typed at the keyboard — they can be selected straight from a menu, and so on. While the formula is being set up the text appears on the line immediately below the menu line, alongside a tick and a cross. Select the tick with the mouse as an alternative to 'enter' or select the cross to abandon, and restore the original cell contents. In many cases it can be much faster working with the mouse, but keyboard addicts can work in the conventional way.

When text is too wide for the column width, it cannot be fully displayed unless

there is nothing in the adjacent cell. By adjusting the column width, the whole text can be seen. Excel allows column widths to be adjusted in a very simple and direct way. The vertical line on the right of the relevant column heading can be dragged by the mouse to wherever you would like it to be. The display is then redrawn, with the entire column width changed as indicated.

Excel contains a full set of orthodox spreadsheeting facilities, various numeric display formats, row/column deletion, and so on, but wherever possible these commands are executed by pointing with the mouse rather than typing command sequences. For example, to copy part of the spreadsheet, first drag the mouse from top-left to the bottomright of the area to be copied. It is then displayed in reverse. Click on the edit option to reveal 10 sub-options below, then pull down the mouse to select the copy operation. The inverse area reverts to normal, except for an animated dotted line around it. Now drag the mouse over the destination area. Back to edit, select paste this time, and voila! Made a mistake? Go back to edit and select undo to restore everything as it was.

## Graphs

Suppose that we wish to draw a graph of the simple spreadsheet model of Fig 2. Firstly, we drag the mouse over the area to be plotted; as usual this is displayed in inverse. Then we must create a second sheet to hold the graph. Excel can work with three different types of sheet: the spreadsheet; the chart sheet for holding

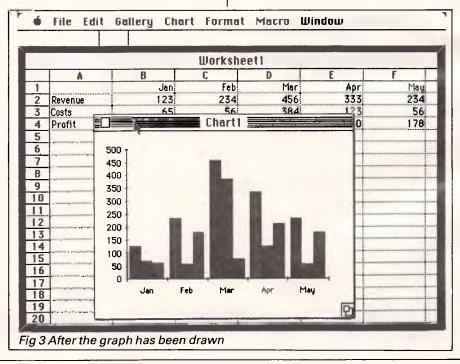

Standard

Telecom

# MICKOTEX Videotex Package for IBM, Apple and Commodore 64.

Expand the horizons of your micro. These packages provide all you need to access Viatel and Microtex 666.

By now you've all heard about Viatel - the exciting new way to do everything from your own banking and shopping to software purchases and electronic mail, plus a vast store of information from share prices to airline timetables. And here's how to gain access via your own micro.

비견 湯

The Microtex 666 package provides: \* MODEM. Reliable, error-free communication with top quality modem. Videotex access at 1200/75 and 300/300 for bulletin boards and other data bases. Complete with push button handset (use as second phone).

\* VIDEOTEX COMMUNICATIONS SOFTWARE. In order to decode the Viatel transmissions and display graphics. This software turns your micro into a powerful Viatel teminal and permits storage of screens on disc for later reference, hardcopy printing and easy auto log-on of Viatel identity.

\* TELESOFTWARE DOWNLOAD. A vast software library only a phone call away. Download programs from Microtex 666 when you need them and store permanently. Telesoftware download facility guaranteed compatible with Microtex 666 and conforms to Telecom's Viatel Telesoftware specifications.

\* MICROTEX 666 SUBSCRIPTION. Nothing more to pay .... your package includes a year's subscription, normally priced at \$49.95. Microtex 666 - the Service Provider on Viatel dedicated entirely to micro enthusiasts. Choose from hundreds of programs from the Telesoftware library.

\* FULL **INSTRUCTION BOOKLET.** As easy as making a phone call.

Comprehensive manual and simple on-screen instructions allow easy Viatel access.

**COMMODORE 64:** \* Disc or Tape Software \* Modem connects directly to user port \* Text print facility \* User defined command keys \* Access to Club 64 - \$100 of Free software. APPLE II \* Colour or Monochrome versions \* Hardware colour card with RGB and PAL outputs. \* Uses standard serial interface IBM At last a low cost Videotex solution \* Uses standard IBM colour/graphics adaptor \* Uses standard IBM serial port \* Simple help menu to select all functions

\* AUSTRALIAN MANUFACTURED. All components designed and manufactured in Australia for compatibility with Viatel.

00

Available from Information Solutions - sole distributor for Microtex 666 Viatel packages.

| Ì  | Please send me the Microtex 666 Viatel pack   | neu for the                |
|----|-----------------------------------------------|----------------------------|
| ļ  | Commodore 64 (disk version)                   | \$399 inc. tax.            |
| i  | $\Box$ Commodore 64 (table version)           | \$399 inc. tax.            |
|    | □ IBM PC and Compatibles                      | \$567 inc. tax.            |
| 1  | Apple II (Monochrome)                         | \$567 inc. tax.            |
| 2  | Apple II (Full colour complet                 |                            |
|    | with bardware colour card)                    | Packing and shipping incl. |
|    | Enclosed is my cheque or mor                  | · · ·                      |
|    | made payable to Information Sol               | utions for \$              |
|    | Please debit my credit card.                  |                            |
| V. |                                               | iry Date /                 |
| 1  |                                               |                            |
| 1  | ╎└┘└┘└┘└┘└┘└┘└─┤──┥┠━┛┠━╼┨┖╼                  |                            |
| j  | Signature                                     |                            |
|    | All major credit cards and Bankcard accepted. |                            |
| 1  | An major erean care and marken a recepted.    |                            |
|    | Name                                          |                            |
|    |                                               |                            |
|    | Address                                       |                            |
| Ì  |                                               | Postcode                   |
| 1  | Please send this Order Form with your         |                            |
|    | Information Solutions, 31 Victoria S          |                            |
|    | Fitzroy. Victoria 3065.                       |                            |
|    |                                               | 15 294                     |
| 1  | Save time. Phone instead.                     |                            |
|    | To order or for more information              | simply phone               |
|    | (03) 419 0300.                                | ompry phone                |
|    |                                               |                            |
|    | Dealer enquiries welcomed.                    |                            |

## SCREENTEST

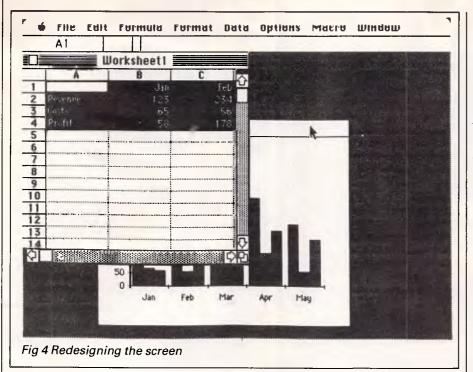

graphs; and the macro sheet. To draw a graph it is necessary to create a chart sheet. This is done by pulling down the sub-options under file, then selecting 'new chart'. The spreadsheet is instantly overlaid with the chart, as shown in Fig 3.

The layout of the graph is completely planned by Excel, with scaling and the choice of cross-hatching all automatically set up. The horizontal axis annotation is taken from the top line of the spreadsheet, and the numeric values are plotted in the usual way. Excel also takes note of the row headings, but this is not evident in the bar chart.

It is very easy to change the style of the graph. Notice (at the top of Fig 3) that some of the menu options are different from those for the spreadsheet. The chart option offers a number of suboptions, one of which is to change the graph to any of six different styles: area, bar, column, line, pie and scatter.

Although Excel can handle an arbitrary number of sheets of all types, it makes sense for only one to be current at a time. In Fig 3, the chart sheet 'Chart 1' is current. If we now wish to make changes to the spreadsheet, it is necessary to make it the current one. This can be done by moving off the chart window and clicking anywhere on the spreadsheet. (In more complex situations than this, where there are a large number of sheets, it is easy to get lost.) Then the window menu option can be used. This option lists all available sheets, and the required one can be quickly identified and selected.

When the spreadsheet is current it comes to the foreground, completely covering the chart. In spite of this the chart is still in full communication with the spreadsheet, and any changes made there will be instantly reflected in the graph. Spreadsheet and graph working together can be achieved by shrinking the spreadsheet window and repositioning the chart.

First move the mouse to the overlapping squares symbol, seen in the bottom right-hand corner of Fig 2. The size of the window on the spreadsheet can be adjusted by dragging the mouse to the position at which you would like this symbol. The display is then completely redrawn, and a part of the graph window becomes visible (Fig 4). This can then be pulled out from under the worksheet by moving the mouse to the title bar (see black arrow in Fig 4), and dragging that to a new location. The graph sheet can be shrunk in size too, if necessary. We can move the mouse backwards and forwards to make adjustments to either the graph or the spreadsheet at will. The graph is always in step with the spreadsheet.

Although Excel can automatically plan a chart, it also offers numerous manual overrides for annotating axes, titling, rescaling, and so on. It is also possible to arrange for more spreadsheet cells to be plotted in the same graph. This would not be relevant for the simple spreadsheet in Fig 2, where everything is included, but can be useful for more complex cases where it is necessary to select various rows or columns. Excel allows the graph to be augmented. Mark out the required area in the spreadsheet to be plotted in the usual way. Select copy from the edit menu, then click anywhere on the graph and select paste. The graph is then redrawn with the new values in place. This is exactly the same sequence as used for copying within the spreadsheet, except that the specified destination is not within the spreadsheet but within a chart sheet. The same general copying procedure can be used between any of the Excel sheets.

## Database

It is possible to build simple databases with Excel by considering each row of the spreadsheet as a record and each column as a field. For example, Fig 5 shows part of a database for expense claims. Each record (or row) is a particular expense claim, and the first column (or field) contains the date of the claim, followed by the type, amount and claimant. The date and amount fields are both examples of formats available for numbers. Both values are stored as numbers and converted for display purposes. Among other things, this enables Excel to perform date arithmetic.

The information for a database can be set up in the standard spreadsheet fashion, including the use of formulae, if necessary. There is no 'database sheet' in Excel: the standard spreadsheet is used. One advantage of this is that, unlike many database systems, it is fairly easy to add new fields into an existing database — just use the column insertion facility.

All of the foregoing is of only marginal value without some special facilities to search or sort the records. To perform these database tasks, it is first necessary to inform Excel which part of the spreadsheet is being used as a database. It is quite possible to use other areas of the spreadsheet for non-database activities, and so Excel needs to be told which area to work on. The database area must be marked out in the usual way, being displayed in inverse. Then the 'set database' sub-option of the 'data' menu option is used. Excel has the facility to name regions and use them subsequently in formulae, and the set database is a convenient way of giving the required region the name 'database'. Of course, 'database' is a name of special significance to the database commands.

When the database region has been specified, a criterion region must be set up on which the SEARCH command will operate. It is convenient for this to be at the top of the spreadsheet, and in line

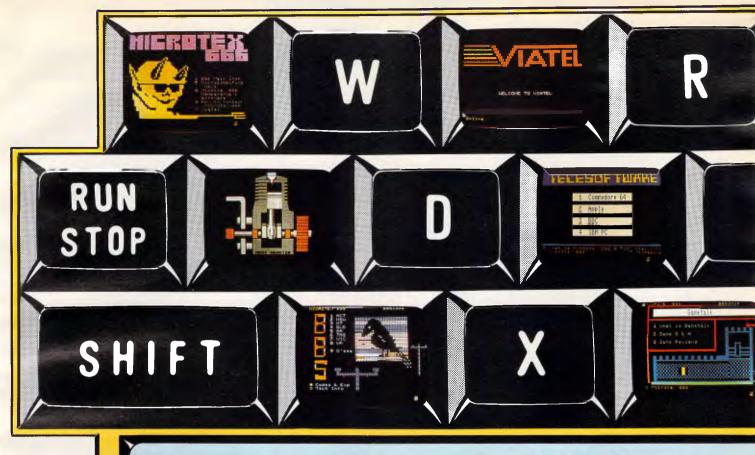

# Key into the age of Videotex

## Buy a modem, join Viatel<sup>®</sup>, subscribe to node 666 (\$49.95 p.a.) and suddenly your computing experience enters a refreshingly unfamiliar dimension. On Microtex 666 you will be accessing a living network:

- **Telesoftware Library** the distinguishing feature of the database from which you can download programs via the telephone line download programs via the telephone line into your computer and straight onto disk or tape. A growing selection of software is now available for downloading to Commodore 64, IBM PC, Apple and BBC computers. A tide of additional programs is on its way. **Blackboard** — the first automatically up-datable bulletin board on Viatel — runs live during peak usage periods. Enter at your own risk.
- Great Galactic Conflict one hell of a game for up to 1000 players; tests your wit, diplomacy and deception to the hilt not to be missed!
- Tips & Hints a growing selection of useful suggestions and utilities to help maximize the potential of your computer. Trading Post a commodity exchange on
- which you can list any product, wanted or for sale.

- Questions & Answers an excellent way of solving computer related problems. Send a question and other members will respond with answers.
- Bulletin Board Listings an index of Aus-tralian and overseas bulletin boards with telephone numbers for each.
- Electronic mail a personal mail and telex service for all users. Messages can be sent from user to user, and telexes to any location in Australia.
- Gametalk a section devoted entirely to dis**ametalk** — a section devoted entirely to dis-cussion and problem solving in games. For instance, if you're inescapably stuck in a cof-fin, under a bridge, in a black hole or any other uncompromising position in a game, just send a question and you are likely to receive an answer within 24 hours. Also, there are games reviews to guide your purchasing and a Top 20 of the most popular games popular games.
- User Group Board a comprehensive list-ing of Australian computer user groups. All user groups are invited to use this section as a notice board to publicize meeting dates,
- a notice board to publicize meeting dates, location, agenda and joining details, and to get the club known generally. **Magazine** as a project of Computer Publications (publisher of 'Australian Per-sonal Computer' & 'Personal Computer Games'), Microtex 666 provides APC and PCG programs and a way of subscribing to each. There will soon be facility for ordering back issues as well as an up-to-date news section sourced from APC, PCG and the new weekly, 'Computing Australia'. **Microcomputing News** provides infor-mation on forthcoming exhibitions, con-ferences and seminars around Australia.
- ferences and seminars around Australia.

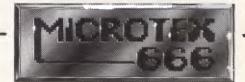

Send further details about Microtex 666

Name:

Address:

Make/Model of Micro:

P'Code

Tel:

Microtex 666: 77 Glenhuntly Road, Elwood 3184. Phone (03) 531 8411

1.4

## SCREENTEST

|   | A                                               | B                                                       | C                                                         | D                                                                                                 | E          | F |
|---|-------------------------------------------------|---------------------------------------------------------|-----------------------------------------------------------|---------------------------------------------------------------------------------------------------|------------|---|
| 0 | Date                                            | Expense                                                 | Amount                                                    | Vendor                                                                                            |            |   |
| 1 | 1/1/84                                          | overhead                                                | \$1,000                                                   | A.B. Properties                                                                                   |            |   |
| 2 | 1/5/84                                          | overhead                                                |                                                           | Ace Power & Light                                                                                 |            |   |
| 3 | 1/5/84                                          | overhead                                                | \$600                                                     | Wheelin's Gas Co.                                                                                 |            |   |
| 4 | 1/5/84                                          | overhead                                                | \$200                                                     | Ralph J Cook Garbage                                                                              |            |   |
| 5 | 1/5/84                                          | overheed                                                | \$440                                                     | City of Franklin                                                                                  |            |   |
| 6 | 1/6/84                                          | inventory                                               | \$16,000                                                  | SW Wholesale                                                                                      |            |   |
| 7 | 1/5/84                                          | salary                                                  |                                                           | Mary Fuller                                                                                       |            |   |
| B | 1/5/84                                          | salary                                                  | \$1,270                                                   | Carol Stansen                                                                                     |            |   |
| 9 | 1/5/84                                          | salary                                                  |                                                           | Jim Parsons                                                                                       |            |   |
| 0 | 1/5/84                                          |                                                         |                                                           | Karen Bush                                                                                        |            |   |
| 1 | 1/5/84                                          | salary                                                  | \$1,000                                                   | James Gregory                                                                                     |            |   |
| 2 | 1/5/84                                          | salary                                                  | \$1,160                                                   | Lisa La Flamme                                                                                    |            |   |
| 3 | 1/5/84                                          | salary                                                  | \$2,000                                                   | Andy Lubert                                                                                       |            |   |
| 4 | 1/15/84                                         | overhead                                                | \$5,000                                                   | AR Office                                                                                         |            |   |
| 5 | 1/15/84                                         |                                                         | \$1,000                                                   | Mary Fuller 1                                                                                     |            |   |
| 6 | 1/15/84                                         | salary                                                  |                                                           | Carol Stansen                                                                                     |            |   |
| 7 | 1/15/84                                         | salary                                                  | \$945                                                     | Jim Parsons                                                                                       |            |   |
| 8 | 1/15/84                                         |                                                         |                                                           | Karen Bush                                                                                        |            |   |
| 9 | 1/15/84                                         | salary                                                  | \$1,000                                                   | James Gregory                                                                                     |            |   |
| ī |                                                 |                                                         |                                                           |                                                                                                   | THE READER |   |
|   | Andelisfertetefetetetetetetetetetetetetetetetet | #2+2 <b>+2+4+4+3+3+3</b> +2 <b>+2+4+4</b> 5343+3+3+3+3+ | #\$#\$#\$#\$#\$#\$#\$#\$#\$#\$#\$#\$#\$#\$#\$#\$#\$#\$#\$ | #\$#\$#\$#\$#\$#\$#\$#\$#\$#\$#\$#\$#\$#\$#\$#\$# <b>\$#\$#\$#\$#\$#\$#\$#\$#\$#</b> \$#\$#\$#\$# |            |   |

with this, it is recommended that you start the database a few lines down from there. The column headings/field names can be quickly copied to the top row, then the top row and the next one can be named as the criteria region by the 'set criteria' sub-option, similar to set

database. Having set up the criteria and database, records can be sought by filling in the required details immediately below the criterion names and using the find sub-option of data. If nothing is specified for a field name, then any record will do for that field. Each record matching the criteria is displayed in turn, and the down arrow, in the bottom-right of the window, can be used to flick on to the next. In the Beta-test version there were a few bugs, resulting in records frequently being missed.

It is possible to perform calculations on the database by using Excel's database statistical functions. Suppose the total expenses on salaries is required. Firstly, set the criteria to find all records where 'expense' is 'salary', then use the formula: DSUM (Database, 'Amount', Criteria) to perform the calculation. DSUM totals all 'amount' values from records in database-matching criteria.

There are other functions like DSUM: DAVERAGE, DMAX and DMIN, and DCOUNT to count the number of records found; and DSTDEV and DVAR for standard deviation and variance. All the database function names commence with D, and differ from their non-D cousins in that the ordinary functions only work non-selectively and will indiscriminately apply to all values in a specified region. The data menu option contains a suboption to sort the database. It is possible to sort either the rows or columns in ascending or descending order. Up to three fields can be specified. If on the first field there are several records with the same value, then they are ordered according to the values in the second specified field. If any of these match as well, then the third field is used to discriminate.

## Advanced facilities

Excel has some very advanced facilities which may appeal to the programmer. It is possible to perform array calculations and also use a macro facility. Conventional spreadsheet users can ignore these extras, which never intrude on the normal operation of Excel, but if they make the effort to learn them they will be able to take a number of shortcuts in their subsequent spreadsheeting activities.

The array facility can be demonstrated by building a formula, for example: SUM (B2:x2  $\star$  B3:x3)

Other spreadsheet systems would fail to recognise this, as it indicates a requirement to simultaneously multiply several pairs of values. In other systems we would be forced to use a less concise:  $B2 \pm B3 + C2 \pm C3 + D2 \pm D3 +$  $E2 \pm E3 \dots \pm X2 \pm X3$ 

or, more likely, allocate a row, say row 4, for the individual products and then SUM(B4:X4).

With Excel, it is also possible to include constant arrays in a formula, for example:

SUM(1,2,3) ★ B3:D3)

There are a number of other sophistications, such as a transpose function, which should put a gleam in the eye of the APL programmers.

The third type of sheet provided by Excel is the macro sheet. This sheet looks very like an ordinary spreadsheet and can be used in the usual way, but it is normally used to hold macro programs. A macro program is a sequence of special formulae which can be executed in order to control the overall operation of all or part of an Excel session. It is useful to imagine the macro facility as a type of automatic keyboard, where the commands and operations are read from the macro sheet instead of from the mouse and keyboard.

The simplest way to use the macro facility is to first initialise a macro sheet, then select 'start recorder' from the macro menu. Every spreadsheet operation made subsequently is then automatically written into the macro sheet, errors and all. Window sizing and moving are ignored, but moving the active cell cursor, and entering data and formulae are all entered on the macro

|    | ٨                     |
|----|-----------------------|
| 1  | =HLINE(-3)            |
| 2  | =SELECT( "RC:RC[11]") |
| 3  | =HLINE(-7)            |
| 4  | =FORMULA("JAN")       |
| 5  | =SELECT(,"R[1]C")     |
| 6  | =FORMULA( "FEB")      |
| 7  | =SELECT(,"R[1]C")     |
| 8  | =FORMULA( "MAR")      |
| 9  | =SELECT(,"R[1]C")     |
| 10 | -FORMULA( "APR")      |
| 11 | =SELECT(,"R[1]C")     |
| 12 | =FORMULA( "MAY")      |
| 13 | =SELECT(,"R[1]C")     |
| 14 | =FORMULA( "JUN")      |
|    | =SELECT(,"R[1]C")     |
| 16 | ≠FORMULA( "JUL")      |
| 17 | =SELECT(,"R[1]C")     |
| 18 | =FORMULA( "AUO" )     |
| 19 | =SELECT(,"R[1]C")     |
| 20 | =FORMULA("SEP")       |
| 21 | =SELECT( ,"R[ 1 ]C")  |
|    | =FORMULA("OCT")       |
| 23 | =SELECT( ,"R[ 1 ]C")  |
| 24 | =FORMULA("NOV")       |
| 25 | =SELECT(,"R[1]C")     |
| 26 | =FORMULA( "DEC")      |
| 27 | =SELECT(,"R[1]C")     |
| 28 | =RETURN()             |

**EPSON INTRODUCES THE FX-105 AND THE FX-85.** 

Near Letter Quality Printing

dot matrix printers.

BK Buffer

The EPSON FX85, and its 132-column partner, the FX1Ø5, will become the new business standards for medium-priced dot matrix printers.

The EPSON FX85 and FX105

feature a large 8K memory buffer which vastly improves productivity.

EPBON and IBM compatibility

Now it is possible for you to print professional looking business letters on the same printer that you use for quick (160 cps in draft mode) documents. Word processing is enhanced with a variety of type styles, many word processing functions, and an optional cut sheet feeder.

Optional friction or tractor feeds are also available. As well, these printers are fully EPSON and IBM compatible, which means they can be teamed with practically any computer on the market to become fast and efficient producers in practically

any work enviroment.

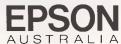

\*Registered Trademark of Epson Corporation.

# 358 C to do: TOSHIBA

Cat X-5500

## The real PC compatible — Toshiba T1100 portable

Here it is: the sensational star of the Data '85 show — the one everyone wants but only we have been able to get!

So small, it will fit into a briefcase. So powerful, it has 256K memory in-built (512K optional). So compatible, it will run all the popular IBM PC programs (such as Lotus, Symphony, dBase, Framework, Flight Simulator, etc).

Yes, this amazing computer measures just 31  $\times$  6.6  $\times$ 30.5cm. That's tiny!

And it weighs just 4.1kg. That's light. Yet it gives you the same computing power as the others. That's convenience!

And it comes complete with an in-built 720K disk drive. Ni Cad Batteries (for up to 8 hours portable use). An 80 character, 25 line LCD display PLUS an RGB monitor port for full colour graphics. Parallel printer port. AC adaptor/ battery charger. And so much more!

Strictly limited stock

Because of the Toshiba T1100's world-wide popularity, very limited quantities are available in Australia. We have obtained these — but there aren't too many to go around. So hurry in — or we'll guarantee a long, long wait!

nearest Dick Smith Electronics centre.

#### PLUS! ACCESS FOUR software package.

Yes, from the developers of 'Open Access' comes the very latest software package: Access Four. With a quality text editor. Magnificent spreadsheet 3D Graphics. Information Manager. Plus 'pop-up' electronic desk including Time Zone Clock. Stopwatch. Business Card File. Appointments diary/calendar. Everything the modern day business person needs to organise their day. And it's all there: right in front of you in your Toshiba T1100: only from Dick Smith Electronics.

Commercial leasing or AGC finance available to approved customers.

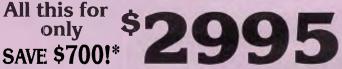

#### INCLUDES POWER SUPPLY, DOS, MANUALS AND **FULL WARRANTY!**

\*Toshiba's T1100 (only) recommended retail \$2995.DSE's price includes Access Four & all these 'extras'

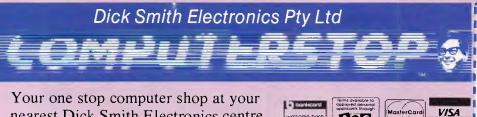

| Want to know more about T1100? Send for your<br>FREE information pack. It's obligation free: no<br>salesman will call. |   |
|----------------------------------------------------------------------------------------------------|---|
| Name:                                                                                                    | り |
| Address:                                                                                                    |   |
| Drop into any Dick Smith Electronics store or send to DSXpress (PO Box 321, North Ryde NSW 2113).                      |   |

## SCREENTEST

sheet. The recorder can be switched off by the 'stop recorder' option on the macro menu.

A simple macro is shown in Fig 6. It is a recording of all the operations needed to enter the 12 month names across a row. It can be run at any time by using the run macro option, and will automatically enter the month names without any further intervention at the keyboard.

The macro facility can do considerably more sophisticated tasks than setting up month headings. In this example the only macro functions used are HLINE and SELECT, but there are many others.

For complicated situations it is not usually convenient to use the record method of building macros, and the macro sheet can be worked on directly, just like any other Excel spreadsheet.

## Conclusion

With the exception of its multiple spreadsheets, the scope of Excel is almost identical to that of Lotus 1-2-3 (which is, of course, not available on the Macintosh). With all the extra Mac features grafted into Excel, it is even easier to use than 1-2-3 and is a delight to work with.

Although Lotus has not released a Mac version of its spreadsheet package 1-2-3, it has released Jazz, a Mac integrated package equivalent to Symphony. Symphony is supposedly a more sophisticated product than 1-2-3, and correspondingly it must be said that Jazz does offer some features missing from Excel, for example word processing and communications. But it is possible that Microsoft has made an astute move with its blend of Excel features. Although Symphony offers more than 1-2-3, it has never outsold it.

Users seem to prefer the simplicity of a spreadsheet environment without the complication of the other facilities. Microsoft will obviously be hoping that Mac users feel the same when weighing up Jazz and Excel. Excel will retail for \$750.

'Yes dear, you can dig that one up.'

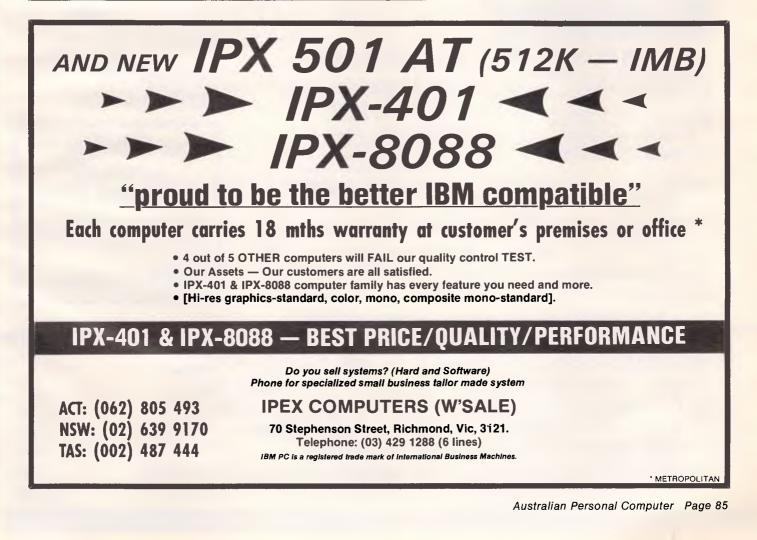

# You name it...

## Quality printers by Epson, BMC, and Olympia

## Epson Specials All famous models at unprintable prices!

We're overstocked with LX-80, FX-80+, FX-100+, LQ-1500 and more, so out they go at unheard of prices. If you think you've got a good deal already, then give DataParts a call and we'll surprise you with the best prices on Epson you've ever come across.

## **BX-1000 Personal Printer**

• 100 cps

- Bi-directional and logic seeking.
   Friction and tractor feed paper
- (Fanfold and single sheet).
- Programmable line spacing.
  Strobe pulse synchronisation and
- TTL Level technology.
- Extremely reliable and affordable.
  Superscript and subscript.

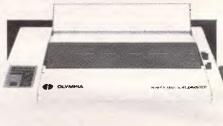

## **Olympia Electronic**

**Compact Printer Compact Price** 

All electronic, touch button, high performance, dot matrix printer with single sheet or continuous paper feed, 165 cps (90 cps NLQ) bi-directional, Epson and Centronic compatible, with optional 2K buffer.

**Olympia NP 165 Only \$499** (\$439 ex)

## Super High Resolution (Green Only) SUPER LOW PRICE

DataParts mono monitor suits almost any computer complete with cable and swivel base.

**\$169** (\$149 ex)

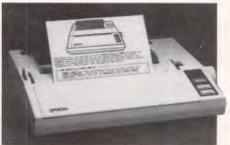

## Introducing the new GX-80

Epson's new GX-80 printer features:

- Traction/friction feed
- 100 cps
- Near letter quality switch
- And now fits these following famous brand computers ....

## **COMMODORE GRAPHICS**

| \$482          |
|----------------|
| <b>. . . .</b> |
| \$484          |
| <b>.</b>       |
| \$486          |
|                |

Whatever you do, don't buy a printer until you check our special Epson clearance prices.

\*IBM Reg Trade Mark of International Business Machine.

## Now only \$339 or \$429 with C64 graphics interface BONUS OFFER!

**Free!** One large carry pack of DataParts Quality Word Processor paper with every BX-80 and BX-1000.

## IBM COMPATIBLE

| • IDIVI Style Wouse                          | \$125             |
|----------------------------------------------|-------------------|
| <ul> <li>Multifunctional</li> </ul>          | 128K \$349        |
|                                              | 384K <b>\$399</b> |
| 512K Memory Cards                            | \$199             |
| <ul> <li>Colorgraphics Card</li> </ul>       | \$299             |
| <ul> <li>Serial/Async comms adapt</li> </ul> | or \$99           |
| <ul> <li>Hard disk controller</li> </ul>     | \$399             |
| • 64K ramkits 9 x 4164 ram                   | \$20              |
| *Apple Reg Trade Mark of Apple Corporat      | ion.              |

REMARKABLE QUALITY — AMAZING VALUESuper Taxan Monitors — Buy the best and pay less.TAXAN IBM COMPATIBLE MONO — for IBM or Compatible\$249TAXAN VISION EX PAL AND RGB — ideal for Commodore 64, 128 and microbee\$480TAXAN VISION II — Hi Res suits BBC and Microbee\$589TAXAN SUPER VISION III with green text switch IBM colour or compatible\$749TAXAN SUPER VISION IV — CAD, CAM and super Hi Res applications\$POA

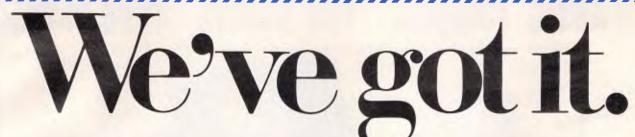

## If you don't see what you want ...

## **EXCLUSIVE SPECIAL** HARD DISKS OFFER

Easy to fit. Low power slimline, IBM type by Mitsubishi.

Now only **\$1195** 10mb •20mb Now only \$1495 Offer includes controller card, cables, and easy to follow instructions.

## Apple type joystick d mouse

Self-centering, mechanically and electrically, comes with one metre of cable with high tensile recoil. Just

## \$39 Graphic mouse

## Only \$125

Apply 'type' mouse (complete). Suits Apple models 2E, 2 Plus, 2C and compatibles.

## PRINTER BUFFER \$369(\$299 ex) TOP SELLING TAXAN

This super buffer never forgets. It comes standard with 64K memory and is expandable to 256K. Multi dual printer function switch. Copy, pause and reset functions. Never to be repeated price.

## **BBC SPECIAL**

Sideways Ram Unit Upgrade 64K. <sup>\$159</sup> inc (\$139 ex) 1 year warranty. Best in the country.

## WIVEL BASE **Revolving Monitor Stand**

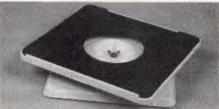

Fits most monitors. Pan tilt revolving 360° • High impact plastic

## cards

| While stocks last, so hurry! Or    |             |
|------------------------------------|-------------|
| • Apple-Type Mouse                 | \$125       |
| Pal Colour Cards                   | \$59        |
| Speech                             | \$49        |
| Z-80/CP/M Cards                    | \$59        |
| ICE Parallel Printer               | \$95        |
| ICE Serial Printer                 | \$95        |
| Drive Card                         | \$58        |
| <ul> <li>IC Tester Card</li> </ul> | <b>\$98</b> |
|                                    |             |

Don't be fooled Storage Boxes by cheap imitations.

• DX 85 - stores 100 diskettes (with steel lock) •DX 65 (with steel lock) • DX 50 - 31/4" disks

Prices are subject to change without notice.

## just give us a call.

## **Quality Disk Drives**

High precision. High quality. High durability. You name it, DataParts has it. A top range of disk drives ideal for use with TRS 80, Microbee, IBM, etc. Mitsubishi

- DSDD slimline drive- 4851 \$169 ex DSDD slimline drive — 4853 — 80 track
- 1 meg formatted \$199 ex
- 4854 80 track 1.6 meg formatted \$249 ex

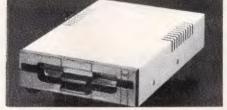

New Release Apple Compatible high precision Chinon drive - \$219 inc. (\$188 ex.)

Plugs directly to side of Apple II, 11E and Compatible. Save on costly repairs.

CONTROLIDATION

\$2050

| COMPONENTS |       |       |  |  |
|------------|-------|-------|--|--|
| RAM        | 10 +  | 100 + |  |  |
| 4116       | 1.49  | 1.29  |  |  |
| 4164/4864  | 1.49  | 1.29  |  |  |
| 41256      | 8.95  | 6.95  |  |  |
| 2114       | 1.49  | 1.29  |  |  |
| 6116       | 2.80  | 2.50  |  |  |
| EPROMS     |       |       |  |  |
| 2732       | 5.50  | 4.80  |  |  |
| 2764       | 6.99  | 5.99  |  |  |
| 27128      | 10.95 | 9.65  |  |  |
|            |       |       |  |  |

MAIL ORDER NOW! Call Direct! Call today!

11 Edward Street. Shepparton, Victoria, 3630. Telephone: (058) 21 7155

We deliver to your door anywhere in Australia. Only \$8 (Comet \$12) This advertisement must be quoted to qualify for special prices.

## TRADE ENOUIRIES WELCOME.

Cash, Cheques, Mastercard. Visacard and Bankcard accepted. Add 20% tax for these components only.

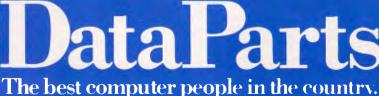

ALBURY: 518 Macauley Street BALLARAT: 307 Mair Street **BENDIGO:** 419 Hargreaves Street CAMBERWELL: 519 Burke Road SHEPPARTON: 11 Edward Street WAGGA WAGGA: 33 Tompson Street

\$25

# FANTASTIC TOSHIBA 1100 BONUS DRIVE OFFER

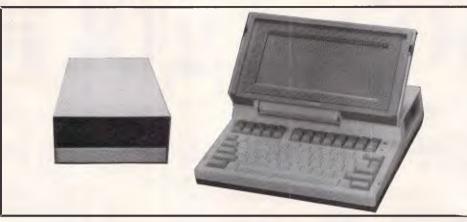

With every TOSHIBA 1100 IBM-PC COMPATIBLE PORTABLE purchased from THE WORDWORDS we will supply **FREE** an EXTERNAL 5<sup>1</sup>/<sub>4</sub>" DISK DRIVE with case and power supply (switches in as Drive A) so you can read normal IBM-format disks.

And this ontop of the TOSHIBA 1100's amazing standard features: 80 x 25 lcd screen; 256K CMOS RAM; 720K 3½" on-board disk drive; Centronics printer port; rechargeable batteries, c. 8 hour life; monochrome/colour monitor ports — and all for an unbelievable

\$2,995 (including tax)

OLYMPIA NP 165 Matrix Printer with Brilliant Near Letter Quality Mode \$599.

ACCESSORIES KIT (a necessity): External ac/dc mains power pack (18 volts, .6 amp dc output) \$49; MS DOS system disk (includes RAM disk) \$95; manuals set \$57 — total \$201.

**RS232C card \$145**; extra 256K CMOS RAM card **\$649**; Wordworks own 5¼" external drive **%599**; Monochrome external monitors from **\$219**; Kaga Vision III colour monitors **\$899**; Multimate word processor **\$695**; Wordstar 3.3 **\$399**; Wordstar 2000 **\$595**; Microsoft's Word **\$499**; Open Access **\$899**; Spellbinder Scientific wp **\$1,095**; ENABLE integrated package phone for price; Word Perfect **\$685**.

## XIDEX DISK SUPER SPECIALS

Double-sided double-density 5<sup>1</sup>/<sub>4</sub>" disks: **\$39.90** for 10

Single-sided double-density 5<sup>1</sup>/<sub>4</sub>" disks: \$33.00 for 10

Single-sided double-density 3½" disks: \$75.00 for 10

Postage free to anywhere in Australia.

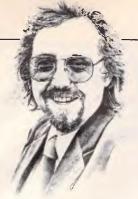

# BANKS' STATEMENT Making sense of standards

When is a standard not a standard? Martin Banks offers a light hearted view.

Let's face it, they're boring aren't they? All they seem to do is get in the way somehow. Yet, in the final analysis, what the hell would we do without them?

Pardon?

Oh, sorry; what I'm talking about is, as if you couldn't guess — standards. There now, isn't that a nasty little word? It's full of restrictions and constraints; full of the things you can't do, rather than the things you, would like to do.

Rarely is this more noticeable than with PCs. For nearly every bit of them, hardware, software, firmware and concept, it seems as though there are at least 5,000 better ways of doing something than the way that has become the 'standard'. For instance, back in the days of the good old 8bit computer there was CP/M - remember that? Computer-- with intentionsme communicate - difficult - bestat, if you see what I mean. This was certainly not the most user friendly means of getting a PC to do something constructive.

The dear IBM PC is probably the best current example of the suffocating nature of standards. The Apple Macintosh is a far far better mach-

ine. Damn it, the old Apple II is probably a better machine except for the memory size. Yet it has been the one which has set the definitive standard for the PC, just because of a small badge.

Now we are entering the age of communications with the PC, a time when there is a great deal of development happening, and a great deal yet to happen. This goes against the ideologies of standardisation as a dose of bitters goes against a hangover. But in the end, what we are going to need is standardisation — in communications probably more than anywhere else. For example, qpoiwfu lelele  $\star$ .  $\star$  fiw \$#% to you. This, as if you needed any explanation, is a succinct summary on the state of my rear bicycle tyre. What do you mean, you didn't know? It was quite

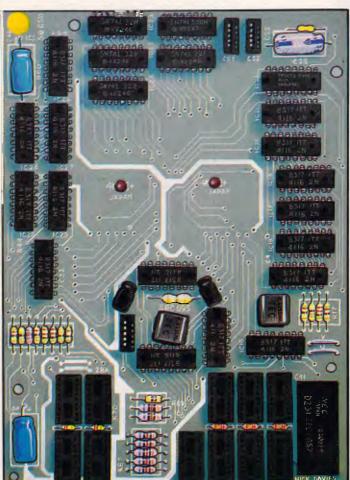

straight forward to me, but then again, it was me who invented the standards upon which the language was constructed some four minutes ago. Anyway, who needs language these days? Everything is communicated in binary by computer systems isn't it? One doesn't even have to learn the tricky bits such as hex or ASCII. Just let the computer sort it out. Unfortunately, it isn't quite as simple as that.

Computers may eventually communicate in binary, and binary may be a standard. What the binary is used to represent however, can be just about anything — and anything is usually far from standardised. This doesn't just mean what is communicated and its form, because that in itself has to adhere to some form of standard configuration — be it ASCII or EBCDIC character codes, DIF file structures. SDLC or HDLC protocols. It also means the ways in which the physical connections are put together.

I have assumed, for example, that in the past something as relatively simple and well known as an RS232 serial interface was a standard. Well, of course it is. The only trouble is, it isn't — not really standard that is. Ask someone who knows what they're doing to make you up an RS232 interface cable. They start asking you questions about what the computer is and what the peripheral is, and what the peripheral is, and what the pin-outs? This is standard in the best way that the computer industry can make it.

Even with the Open Systems Interconnection (OSI) Seven Layer Model, which seems to be the standard which every major manufacturer is accepting as such, there are significant differences appearing. IBM, which secretly wishes that everyone else would see sense and simply adopt its own Systems Network Architecture, is taking the OSI model and sticking small but very significant

spanners in its works by adding features over and above the standard.

As every other manufacturer will follow IBM's lead wherever possible, this means that the standard will become increasingly less 'standard', even though everyone is using it. This makes it ... well, you know.

I suppose in time none of this will matter. As the computers get more clever and the humans less significant, the machines will take over responsibility for the design and implementation of communications systems and equipment. Then all the work being put into speech systems and combined voice and data equipment will be classed as irrelevant, and forgotten.

By then, we will have learned how to speak in binary, which will solve all the problems.

# **MICRO-EDUCATIONAL**

#### 40 LAMAN ST, NEWCASTLE (049) 26 4122 AUSTRALIA'S LARGEST COMPUTER MAIL-ORDER COMPANY

## ROCK BOTTOM DISK SALE

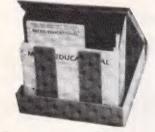

| 5¼"<br>SSDD         | Tax Ex<br>1.80 in 10's<br>1.70 in 100's<br>1.60 in 500's<br>1.50 in 1000's | Tax Inc<br>2.00 in 10's<br>1.85 in 100's<br>1.80 in 500's<br>1.70 in 1000's |
|---------------------|----------------------------------------------------------------------------|-----------------------------------------------------------------------------|
| 5¼"<br>DSDD<br>CDC  | 3.10 in 10's<br>2.90 in 100's                                              | 3.50 in 10's<br>3.30 in 100's                                               |
| 3½″<br>SSDD<br>DSDD | 5.00<br>7.00                                                               | 6.00<br>8.00                                                                |

## TWO NEW PRINTERS

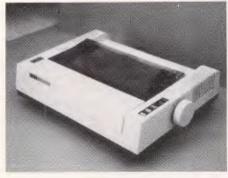

### SUPER 5 ENP 1090

We were looking for a \$299 Christmas printer but kept coming up with junk. And then we found a warehouse full of this lovely little printer. The little brother to the LOGITEC FT5002, 1091 etc. All the quality without the \$499 price tag. Not, it doesn't do NLQ but it does everything else and its MITSUBISHI quality means it is superbly RE-LIABLE. (We've sold 800 FT5002's with only 2 service faults to date!)

NOT \$459 Yours for \$369 inc tax!

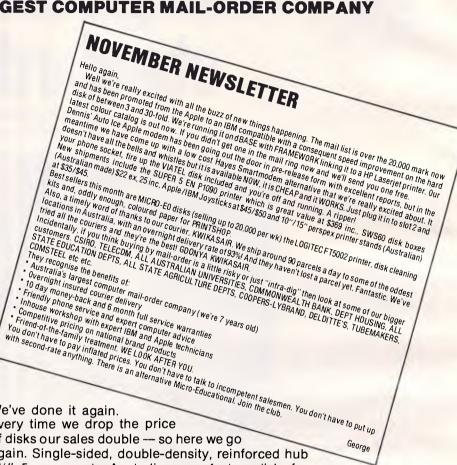

We've done it again. Every time we drop the price of disks our sales double --- so here we go again. Single-sided, double-density, reinforced hub 5¼", 5 yr warranty, Australian manufacture disks for most microcomputers (Apple C64, TANDY, Microbee, IBM PC etc etc) are now available CHEAPER THAN WHOLE-SALE at as low as \$1.50 ex tax in 1000's. You will pay up to \$7.95 for exactly the same disk in one of your favourite retail chains. Why do we do it? We're the biggest computer mail-order company in Australia already, but ... there's something magical about selling a MILLION DISKS a year. We're half way there! Incidentally, these are premium quality, Australian manufacture, Control Data disks or Verbatim (specify if you require Verbatim) not cheap Asian imitations. TAX-EXEMPT ORDERS: Official tax-exempt order required. Student exemptions (63(i)) do not apply.

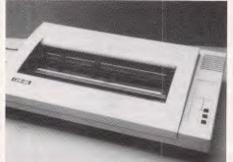

## **CPB 136**

Did you ever wish your CP80, DT80, BX80, DT100, DT130 etc was just a little bit bigger? This is it. The 15", 132 column version of Australia's most popular Japanese printer is now available with all the DT130 features. IBM graphics, 2K buffer, friction/tractor, EPSON fonts and control codes. You name it.

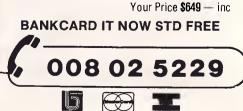

## BEAT THE MAIL STRIKE

# MICRO-EDUCATIONAL PTYLTD

### 40 LAMAN ST, NEWCASTLE (049) 26 4122 AUSTRALIA'S LARGEST COMPUTER MAIL-ORDER COMPANY

RIBBONS

## MICRO-ED DIRECT-CONNECT \$225 \$250 ex tax APPLE MODEM inc

The modem you've been waiting for. Micro-ED D.C. Modem is a 1200/75/300 baud Hayes compatible auto-dial, auto answer modem card that plugs into slot 2 in the Apple II+ and IIe.

It's available NOW. Price includes complete suite of VIATEL software. Just plug it in and it WORKS straightaway. Runs ASCII EXPRESS and TERMINAPPLE. 6 MONTHS WARRANTY. FANTASTIC VALUE at \$225 ex and \$250 inc. HURRY. ONLY 200 available before CHRISTMAS.

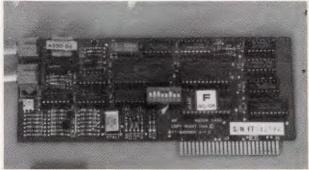

JOYSTICK

MAINS LINE FILTER

 ex
 inc

 3A
 110
 120

 6A
 120
 130

 10A
 130
 140

AUTOMATIC ICE

EXTENDED 80 COLUMN CARD for APPLE lie

\* 80 columns and extra 64K

\$150 ex \$160 inc TRADE-IN SPECIAL Trade your old Apple IIe 80 column card on this card and pay only **\$99** (DO IT NOW!)

Double HiRes Graphics

\* Fully Apple compatible

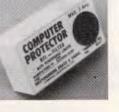

This is the filter we use ourselves to keep the PC and ACT hard disk happy. We've tried most of the others and this is the best (It's a bit dearer but a lot better)

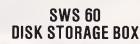

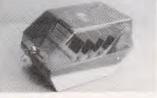

- \* Holds 60 to 80 5¼" Disks \* Lockable, hinged lid \* Australian made
  - \$22 ex \$25 inc

## NUMERIC KEYPAD APPLE IIe

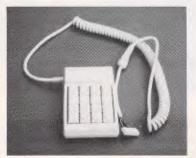

Connects on to Ile main board.

It's taken us 4 years to find the right joystick. This one has all the features: Robust construction, 150K linear pots, trim pots, self-centring, self-centring defeat on positive and negative X-Y axes using 4 switches, IBM/ APPLE switchable, 4 fire buttons for L-R hand use, excellent stability etc.

Apple Ile/IIc \$45 Apple II+/IBM PC \$50

#### SUPER 5 SLIMLINE DISK DRIVE

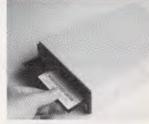

For Apple II+ IIe **\$265** and Apple IIc **\$285** inc Top quality Japanese (TEAC) mechanism.

|                             | connects on to he main board.         | <b>9</b> 80 | (TEAC) mechanism.        |
|-----------------------------|---------------------------------------|-------------|--------------------------|
| Dear George, P              | lease rush me the following b         | y overni    | ight courier             |
|                             |                                       |             | \$                       |
|                             | · · · · · · · · · · · · · · · · · · · |             | \$                       |
|                             |                                       |             |                          |
| +FREE library of            | disk for my APPLE/IBM (orde           | ers over    | \$50)                    |
|                             |                                       | C           | Courier (\$5/\$10) \$    |
|                             |                                       |             | TOTAL                    |
| Enclosed pleas<br>card/Visa | se find cheque/purchase ord           | er/posta    | al order/Bankcard/Master |
|                             |                                       |             | for \$                   |
| Name                        |                                       |             |                          |
| Address                     |                                       |             |                          |
| Postcode                    | Computer Brand                        |             |                          |

600

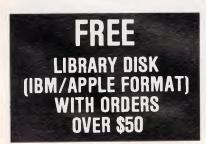

Australian Personal Computer Page 91

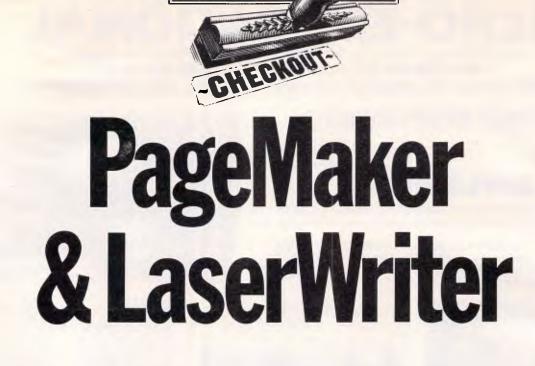

Peter Bright looks at a very different package for the Macintosh, PageMaker, which along with Apple's LaserWriter, can help you turn out a very professional-looking publication.

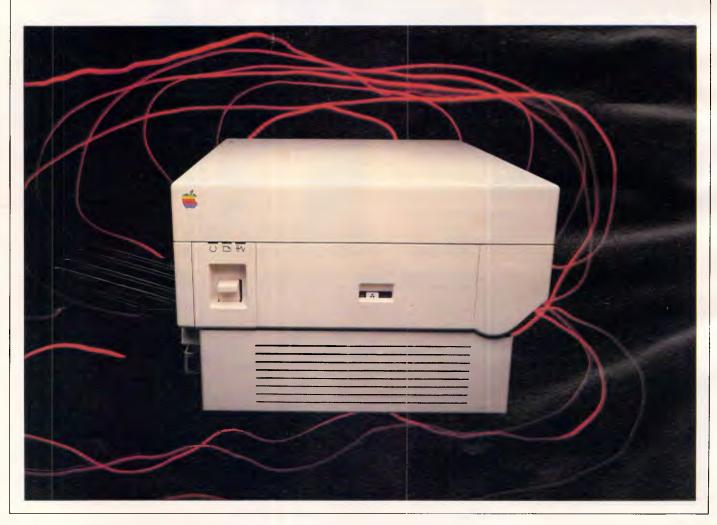

## CHECKOUT

It's not often that you receive a piece of software which is totally different from anything you've seen before. PageMaker is one such package. It isn't a spreadsheet, it isn't a database, it isn't even a word processor.

PageMaker is a layout package. It allows you to arrange text and graphics as pages, in the same way as a newsletter, magazine or newspaper. In conjunction with Apple's new LaserWriter printer, you can use it to generate very professional reports and newsletters, lay out business forms, generate overhead transparencies, and so on.

Until now, comparable electronic layout machines have cost tens of thousands of dollars. PageMaker runs on the Apple Macintosh.

The minimum configuration to run PageMaker is a 512k Mac with twin disk drives and an ImageWriter printer. It will become obvious, however, that if you want to get the best out of the system, you will also need access to a Laser-Writer, and if you are doing large numbers of layouts, probably a hard disk as well.

The system supplied for review was actually a pre-release version of PageMaker, so there was no packaging and the manual was a photocopy of the proofs. The system was supplied on two disks — one system disk and one program disk. In addition to the usual files, the system disk contained two special LaserWriter drivers. These are different from the standard Apple LaserWriter drivers, so you must make sure you have the correct ones present. The program disk contains the PageMaker code, which at over 200k represents a fair portion of the available disk space.

PageMaker boots in the usual way by double-clicking its icon. You can either run it directly on its own, or with another program such as MacWrite, by using the Switcher RAM partitioner from Apple. This is particularly useful because you can then write your masterpiece in Mac-Write, switch to PageMaker, and have the page laid out in seconds.

The release version of PageMaker will contain a Switcher configuration resource to allocate enough RAM to PageMaker. After some experimentation, I found that 300k was the optimum.

When PageMaker has loaded, you are faced by a blank desk-top with a pulldown menu bar marked File, Edit, Tools, Page, Type, Lines and Shades. To start a new layout, you simply select New from the File menu.

The first stage of a new layout is to tell the system what size paper you are using, how big the margins are and how many pages you want. Each PageMaker file is limited to 16 pages, but you can enlarge this and still keep the automatic page numbering correct by having more than one layout file.

Paper sizes are US Letter, US Legal, A4 and B5. You can elect either for the page to be the normal way up, or on its side if you need extra width.

## The layout window

When you have selected the type of paper you want, you are greeted by the main layout window. The best analogy of this window is to a layout artist's pasteboard.

In the middle of the window is a blank page with the margin guides in place.

The rest of the white portion of the window is the cutting board where you can keep scraps of text and pictures that you may want to use later on the page.

The bottom of the window contains a scroll bar and an icon display of the number of pages in the file and the current page; you move between pages simply by clicking the page icon. The system also contains 'Master' pages, in which you can lay out information that you want to appear in all the pages of your layout. This can save a lot of time if all your pages look similar.

In the top right-hand corner of the layout window is another small window labelled 'Toolbox'. This contains eight icons which allow you to move parts of a

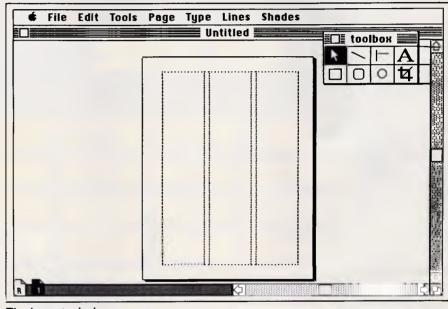

The layout window

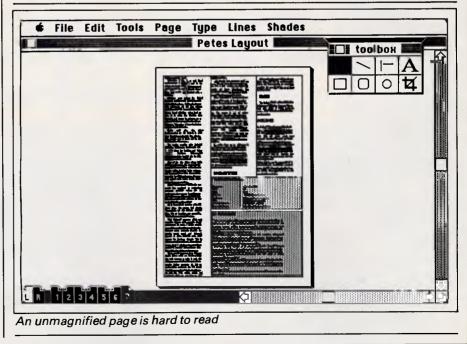

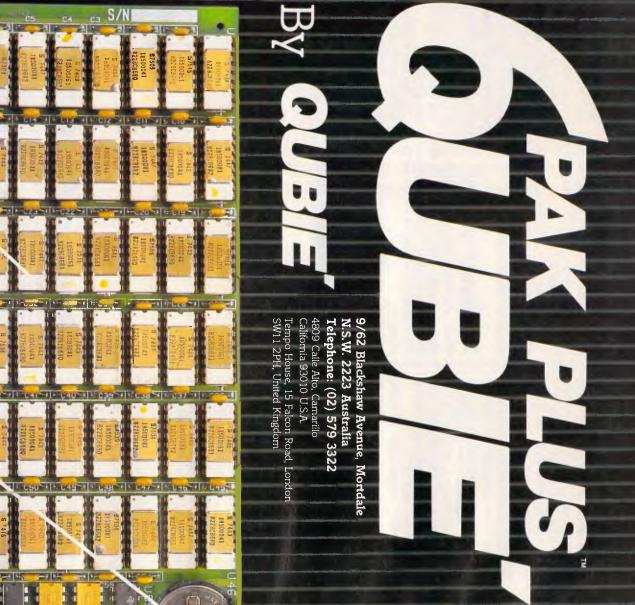

ACTUAL SIZE

100

- CI7 - CI6 - 1 -

-11-

1.100

- 1

STE OSI

-

SN74 - 14 - F

"I DEAL

9-41 H.

DEPENDENCES

1 1 2 4

1 1

- 4 12-1

C8

60

C73 U27

C74 9E N

U 4 ຽ

-upa - Pura

-

C76

RI S

C77

1

Socketed and expandable to 384K. Your 6PakPlus<sup>\*\*</sup> comes standard with 64K memory. 384K on the 6PakPlus<sup>\*\*</sup> added to 256K on the PC system board provides for the maximum **384K MEMORY EXPANSION** 

addressable user

memory

# CLOCK/CALENDAR

6PakPlus" eliminates the need to manually input the date on system start-up. The chronograph is fully compatible with all PC-DOS software routines which utilize clock functions. Battery backup power supply keeps the clock running at all times.

PARALLEL PRINTER PORT

Interface the PC to most printers or other parallel devices. The parallel por can be addressed as LPT1 or LPT2. Internal cable and DB25 connector are all included. po

## THE MOST POPULAR, MOST RESPECTED, MULTIFUNCTION BOARD IN AUSTRALIA!

6PakPlus" is a powerful multifunction enhancement for PC or PC-compatible machines. With Qubie's flexible configurations, all the PC's capacity can be utilized. It's totally compatible with IBM hardware, operating systems and languages. The board can be inserted into any free slot and it even includes a card edge guide for secure mounting.

#### SOFTWARE INCLUDED

With 6PakPlus" you receive extensive software at no extra cost. Electronic disk caching and printer buffering are all part of the 6PakPlus" package.

#### THE QUBIE' PLUS

Good service starts with local support and local supplies of product.

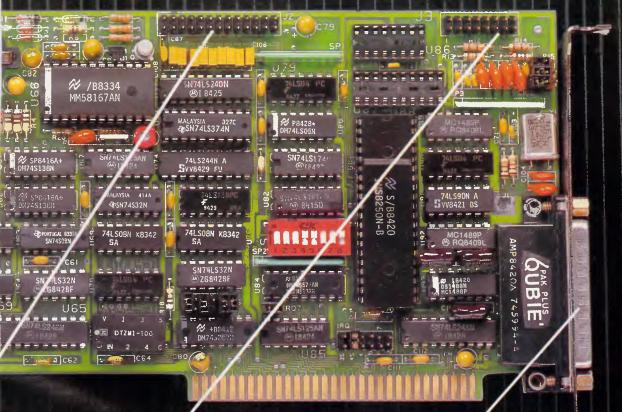

#### OPTIONAL GAME PORT

Game adapter port which can be used with all IBM-compatible joysticks or game paddles.

AVAILABLE AT YOUR LOCAL DEALER CALL FOR THE NEAREST DEALER

#### ASYNCHRONOUS COMMUNICATIONS ADAPTER

Serial port can be used to connect the PC to letter quality printers, plotters, modems, or other devices which use an RS-232C interface Switches allow the port to be configured as COM1 or COM2.

Ô

## **CHECKOUT**

layout around, edit text, crop graphics to fit a space, and draw rectangles, rounded rectangles, ovals and lines on the layout.

The normal display for the layout window is to show a picture of the whole page on the screen. As soon as you start laying out text and graphics, you need to be able to see a close-up of the section

you are working on. The PageMaker Page menu allows you to display portions of the page at actual size, or in 50 per cent or 70 per cent reductions. If you are doing detailed work with small point sizes, you can choose 200 per cent magnification.

Before I began to prepare and lay out a page, I usually went to the Tools menu

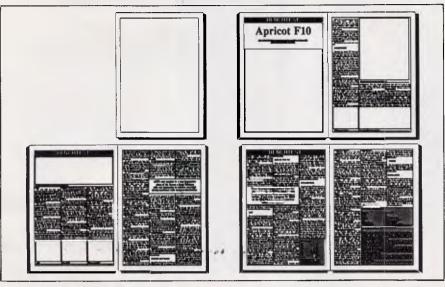

'Thumbnails' print up to 16 pages on the LaserWriter

The use of the new Apple LaserWriter is central to the concept of PageMaker. Although you could use the standard ImageWriter at a pinch, it really isn't up to the job.

The use of the word 'laser' in the name of the new printer shouldn't be taken at face value. Contrary to some myths, it doesn't use a 'star wars' laser beam to burn the characters onto the paper. In fact, the LaserWriter has much more in common with a humble office photocopier than with laser cannon or other military hardware.

Laser printers of this type work by using exactly the same copier drum, toner and mechanism as a photocopier. The main part of the printer is a rotating drum which has a static charge over its surface. When the print data arrives at the printer, a small semiconductor laser is pulsed across the surface of the drum. Where the laser light hits the drum, the electrostatic charge is destroyed; therefore by tracing the laser across the drum, you can construct an electrostatic 'negative' of the page to be printed.

After the drum has been set up, it is coated with particles of charged plastic 'toner'. These particles only adhere to the parts of the drum where the electrostatic charge wasn't destroyed by the laser beam. Next, a sheet of paper is run past the rotating drum, which deposits the toner onto the paper. Finally, the paper is run through heated rollers which melt the plastic toner onto the paper.

Obviously, it wouldn't have made sense for Apple to construct all the printer mechanism, so it went to Canon which has a reputation for photocopier manufacture and which also makes a basic laser printer, sold in a modified form by Hewlett-Packard.

Although the Canon, Hewlett-Packard and Apple laser printers all use the same basic mechanism, there is a marked difference in their performance. The Canon isn't particularly intelligent as laser printers go, and is really designed as a and selected 'Show Rulers'. As the name implies, this displays vertical and horizontal rulers along the top and left side of the layout window. You can choose the scale on the rulers from either inches, millimetres, or picas and points. The current position of the mouse pointer is displayed on the rulers so that you can use them accurately.

## The layout

The first thing to do when laying out the page is to decide how many columns the page is to have. *APC* usually uses a three-column grid, but PageMaker lets you have between zero (that is, the whole page) and 10 columns. PageMaker then displays appropriate column guides in the layout window. If you decide you want a special column layout, you can pick up the column guide with the mouse pointer and drag it to where you want.

One of the great advantages of PageMaker over some of its rivals is that it can accept text and graphics from other packages. Text can come direct from MacWrite or Microsoft Word, files and graphics can come either from MacPaint or MacDraw. In addition, you can bring in either text or data via the Macintosh Clipboard.

fast, quiet alternative to daisywheel printers. The Hewlett-Packard is more intelligent and can handle both text and graphics, although graphics can only take up a certain proportion of the page.

By contrast, the Apple LaserWriter is very intelligent. It actually outstrips the Macintosh in terms of processing power, using a 16-bit Motorola 68000 running flat out at 12MHz (the Mac's 68000 runs at 8MHz). It has 1.5 Mbytes of RAM (even the Fat-Mac only has 0.5 Mbytes) and has 512k of ROM (the Mac has 64k).

The need for all this processing power soon becomes apparent when you realise that in order to be able to do full graphics, the machine needs to hold a bit-map of the whole A4, printed page. This alone takes over 1Mbyte of RAM.

The LaserWriter comes complete with two interfaces to the outside world. One is a standard RS232 interface which is designed solely for connecting the printer to machines such as the IBM PC. If you use this interface, you lose the graphics capabilities.

The second interface is an Apple Talk network socket, which allows you to use the printer with a dedicated Mac or share it on the network among a work group. I will be looking at Apple Talk in greater depth next month, but one problem that is relevant here is that Apple Talk is a slow network so there is no question of sending a 1 Mbyte page bit-map down the network from the Mac to the printer.

To get around this problem, Apple has used a printer control language, originally designed for professional typesetting machines, called Postscript. Its great advantage is that instead of describing the page as a bit-image, it describes the shapes of the objects on the page. A typical Postscript page description uses around 10k rather than the 1 Mbyte needed for a bit-map.

In use, the LaserWriter is a very impressive machine. To

## TELL YOUR COMPUTER WHAT TO DO

# VoiceCommand

#### A Spoken Word

With a single spoken word you can tell your computer what to do. With VoiceCommand, your computer will accept your voice as an alternative to the keyboard entry of commands and data. Your voice can direct any software program on the IBM-PC or compatible.

#### High Productivity Tool

One spoken word is worth a thousand key strokes. VoiceCommand allows the construction of a vocabulary of up to 32,000 words that activate complex strings of commands. Often-used commands that require many keystrokes are reduced to single words with VoiceCommand. The ease of the spoken word eliminates errors associated with the less familiar keyboard commands. And, while you are speaking, VoiceCommand frees your hands to perform other tasks.

#### Simple Universal Interface

VoiceCommand creates a universal interface to operating systems and application programs. The VoiceCommand system translates the spoken word into the computer commands for different application programs as well as operating systems. All PC/DOS and MS/DOS software can be used with VoiceCommand.

#### **Secure Access**

Voice recognition provides secure access to computer programs. A set of spoken words — computer commands and data — are established for each person using VoiceCommand. Since each spoken word creates a unique voice pattern, the words are accessible only by their originator.

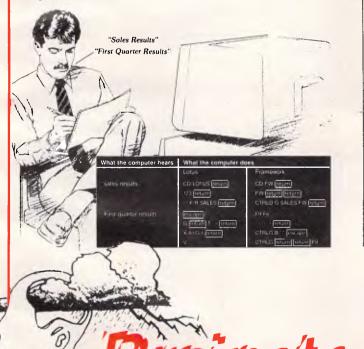

#### Voice and Keyboard Mixture

Voice commands, spoken into a standard microphone, activate the computer just as if they were entered on the keyboard. Voice and keyboard commands may be used at the same time, allowing you full control of all aspects of each program.

#### Easy To Install

VoiceCommand enables speech recognition capabilities to be added to any application without requiring changes to the application. Hardware — To install VoiceCommand hardware, a VoiceCommand card may be inserted in any expansion slot in your system. Software — To install the VoiceCommand software, you need only copy the VoiceCommand diskette and initialise the Executive System. Microphone — The microphone is installed by plugging the connection cable into the VoiceCommand board.

#### Easy to Train

It is easy to train your computer to understand the spoken word. Three to four repetitions of the spoken vocabulary constructed for each application produce a workable set of reference patterns. It is easy to learn to use VoiceCommand because there is no complex command code. Non-technical users may define their own vocabulary.

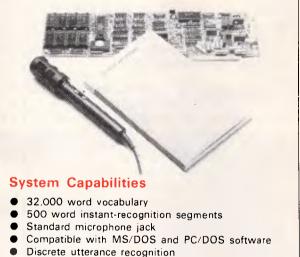

- Four levels of control for various types of speakers and/or microphone sensitivities
- Multiple Users

#### Dealer enquiries welcome For more information write or call exclusive Australian distributor

BRAINSTORM COMPUTER PRODUCTS BRAINSTORM COMPUTER PRODUCTS 405-411 Sussex St, Sydney, 2000 P.O. Box K109, Haymarket Tel: (02) 212 1622 Viatel to: 221216220 Telex: 70208 CAMPEX

## CHECKOUT

If you are dealing with graphics, it is usually preferable to use MacDraw files rather than MacPaint. This is because MacPaint stores its graphics as a screen bit-map, while MacDraw stores its graphics as a series of graphic commands. The advantage of using commands is that they will work in different scales and resolutions, but with a bitmap, scaling is more difficult. Another factor is that the LaserWriter is a lot happier with MacDraw files than it is with MacPaint.

When text is brought in, most of its word processor attributes are retained, so font, point size, underline, bold, and so on, remain the same in PageMaker as they were when sent from the word processor.

While this is generally a good idea, it can be slightly problematic. When I word process on MacWrite, I use a 12-point Geneva. However, to lay out a piece in *APC* style, the text needs to be 9-point Helvetica. The obvious answer is to word process directly into Helvetica, but I find that this is too small to read easily on the Mac screen. After I have finished the piece, I have to physically select all the text (MacWrite doesn't have a 'Select All' facility) and then change the typeface and point size, before I can run the text into PageMaker.

To import text or graphics into PageMaker, you use the PLACE... command from the File menu. This shows a directory of available text graphics on the disks and allows you to select the file you want.

When you are back in the layout window, the cursor icon will have changed from a pointer to either a text, MacWrite, or MacPaint icon to show that you are in place mode. To place the text, you simply position the icon where you want the text to start and press the mouse button. PageMaker will then run the text from the datafile down the column you have selected, automatically wordwrapping the text so that it is the correct width for the column.

When it has finished, the text will be displayed in the column along with starting and ending block markers. If there is overmatter (too much text) the ending block marker will show a '+'. If you want to make another column, you can select the '+' on the end-of-block marker, the pointer will change back to the text icon and you can carrŷ on as before. PageMaker will only lay out one column of text at a time.

When you have placed a block of text, there are a number of things you can do with it. You can move it around; this is done by selecting the arrow-shaped pointer in the toolbox, and you can then click the block and drag it around the screen ad infinitum.

Next, you can change the length of the block. This is the most useful of all the features. For example, you might lay out text down a whole column from the top to the bottom of the page, and then decide that you want a picture at the bottom of the column, so you need to make a space. All you need to do is select the end-of-block marker and move it up the column until you have enough space for the picture. The extra text will now automatically be moved to the next column and space will be made.

Finally, you can change the appearance of a block of text. To do this,

you select the Edit icon (capital A) from the Toolbox. You can then edit exactly as in any Mac word processor — you can delete words, add extra text, justify, underline, and so on.

To change the font or point size of selected text, you select Type Specs... from the Type menu. This allows you to choose from the usual Mac fonts with the addition of Times and Helvetica, which are built into the LaserWriter. According to the manual, point size is selectable between four and 127 point, but, on the review system, the range was six to 72 point.

In addition, you can set attributes such as bold, underline, superscript, and so on. You can also specify leading; this is the amount of space between the lines of print specified in multiples of one point. It is usually set to auto, but if you want more control, you can set it yourself.

Laying out graphics is achieved in much the same way. You use the PLACE... command from the file menu to select the graphic file you want to use. The pointer will then change into either a MacPaint or MacDraw icon. You then move the icon to where you want the graphic to be displayed and click the mouse button.

If you want to move the graphic around, you can select the arrow pointer from the Toolbox and drag it around the screen. Using the arrow pointer, you can also scale the graphic to make it fit into a specific space. You can make a graphic thinner or wider, taller or shorter, or both, by selecting one of its 'handles' and dragging it with the mouse. Holding down the Shift button the keyboard while you scale the graphic will automatically

make it work with the Mac, you have to install special driver files in place of the ImageWriter driver. Although the Laser-Writer drivers take up more valuable space on your system disk, they don't use the temporary print files that you need with the ImageWriter.

The print quality is extremely good — the LaserWriter has Times and Helvetica typesetting fonts built in. Other Macintosh fonts can be printed, but they aren't of quite the same quality. Different point sizes, outline, underline, and so on, are fully supported. The printer is also very quiet — it makes no more noise than a desk-top photocopier.

In real terms, the LaserWriter is also a very fast printer. The trouble is that, whereas you can watch a daisywheel printerhead printing the lines, the LaserWriter just sits and thinks and then prints a whole page at once.

Maximum print resolution is 90,000 dots per square inch. This is superb by normal computer printer standards, but isn't quite up to typesetter standards, where 1.5 million dots per square inch is standard.

The actual time taken to print a page varies according to what you want the printer to do. As you would expect, plain text is the fastest — it takes about 30 seconds to print a standard page of text. Life gets harder if you are printing graphics, where it can take anything from 30 seconds to 15 minutes for the printer to work out what the bit-map should be like and print the page. The worst time I experienced was 11 minutes for a complex page.

The main problem with my system was that the printer tied up my Mac while it was printing. I found this frustrating, as I could have been getting on with something else. Apple points out that the LaserWriter is designed for use on a network when it would be hooked into a fileserver which could spool print files. While this is true, I' feel that Apple could have fitted a bigger buffer inside the LaserWriter so that it could take larger documents without tieing up the Mac.

The main drawback of the LaserWriter is its price. At \$11,300, the price is nearly double that of the Hewlett-Packard Laser Printer, which is based on the same print mechanism. However, this machine was designed for use on a network, so its cost can be shared among a number of users. In addition, it offers features which are just not possible on other laser printers: PageMaker, for example, can only work at its best due to the possibilities opened up by the LaserWriter.

All in all, the LaserWriter is a superb machine. For generalpurpose text printing it is expensive unless it is used in a network, but as a partner to a package such as PageMaker, it's cheap at the price.

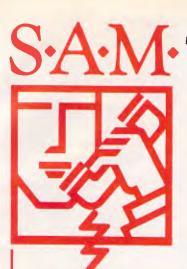

# S-A-M- The Smart Answering Machine

S.A.M. is an advanced telephone management product, carefully designed to enhance the effectiveness of your personal communications. The package includes all the hardware and software required to transform your IBM-PC into an intelligent telephone answering and voice messaging system.

S.A.M. features all the operating functions and ease-of-use normally associated with conventional answering machines, PLUS ....

- PERSONAL MESSAGING: Up to 999 separate messages can be retrieved individually by callers using their personal access codes.
- EFFICIENT STORAGE: SAM uses real-voice recording and data compression techniques to store voice information effectively on diskettes. Dead spaces, dial tones, and hang-ups are not recorded.
- · CALL SCREENING: SAM will screen your calls for you, alerting you with a beep when a designated caller is on the line. SAM will handle all other calls like a standard answering machine.
- MESSAGE FORWARDING: SAM will give you the option of having all received messages instantly forwarded to you at another telephone number. This function may be turned on, off, or set to a different number by remote access.
- RANDOM ACCESS: Since SAM records your messages as data files, you can play, save, or delete individual messages both locally and remotely.

- PHONEBOOK: SAM has an internal phonebook configured as a multi-field sortable database, which is linked to the message delivery features. It also provides single key-stroke dialing of up to 250 different telephone numbers.
- TIMED MESSAGES: You may record multiple outgoing messages to be delivered automatically at specified times and dates.
- GROUP DELIVERY: SAM will automatically call and deliver a single message to a group of people, either from the Phonebook Database or an external file, and record their responses.
- ACTIVITY LOG: SAM records the time, date, and description of all activities for easy reference.
- ANNOUNCEMENT MESSAGES: All message deliveries may be preceded by an optional repeating announcement message. This feature allows the call to be routed through switchboards and operators to its proper destination.
- REMOTE ACCESS: SAM includes a very powerful, voice prompted remote interface, which can be operated from any touch-tone telephone. All of SAM's functions, including record/playback, erasing, "time-of-call" information, and feature programming can be performed remotely.

#### SAM IS EASY TO LEARN AND EASY TO USE.

The functions are simple to access, and are listed on the left side of the screen. The instructions are displayed on the right side. A convenient log of old messages and new events are displayed at the bottom half of the screen - a handy way to see who has called, and to pick out specific messages to hear, save, or delete! Remote operation is a breeze. Simply follow the colour-coded instructions on the wallet-sized card. Dealer enquiries welcome

For products with imagination

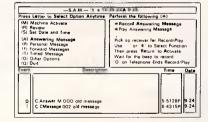

For further information write or call exclusive Australian distributor **BRAINSTORM COMPUTER PRODUCTS** 405-411 Sussex St, Sydney, 2000 P.O. Box K109, Haymarket Tel: (02) 212 1622 Viatei to: 221216220 Telex: 70208 CAMPEX

A Powerful Planning and Tracking Tool for Project Management

Unlimited number of tasks, dependencies and resources, partial allocation of resources, resource histograms, tracking and levelling.

Schedule tasks as late as possible, A.S.A.P., fixed time, or between two events.

Selective reporting, detailed costing with direct interface to major spreadsheets and databases, Gantt and Pert charts.

Summarise and combine schedules.

## p.c extras

Discover all you need to know about TimeLine. Call or complete coupon. Demonstration disk \$800

| Name                                                                                  |  |  |  |  |
|---------------------------------------------------------------------------------------|--|--|--|--|
| Company                                                                               |  |  |  |  |
| Address                                                                               |  |  |  |  |
| ····· Postcode ·····                                                                  |  |  |  |  |
| G3 The Water Tower, No. 1 Marian Street,<br>Redfern Hill NSW 2016. Tel: (02) 319 2155 |  |  |  |  |
|                                                                                       |  |  |  |  |

## CHECKOUT

ensure that it stays in proportion.

In addition to scaling a graphic, PageMaker also lets you 'crop' it, trimming the edges of the picture so that it fits the space. The advantage is that the graphic stays at full size; the disadvantage is that you may lose quite a lot of the original picture.

In addition to allowing you to import pictures from graphics packages, the PageMaker Toolbox also has some drawing facilities built into it which are useful for drawing rules to separate columns, boxes around pictures, ovals for logos, and so on. A particular advantage is that you can specify shades for boxes. Benchmarks in *APC*, for example, are run with a 20 per cent grey tint overlaid. To do this, you just draw a box around the Benchmark area and specify 20 per cent shading from the Shades menu.

Drawing rules is similarly easy. You specify the rule width from 0.25 of a point to 12 point, and then draw the line using one of the line-drawing tools in the Toolbox.

In use, I found all the features of PageMaker extremely easy to use. Its great advantage is its flexibility: even if you know nothing about the skills of layout, you can keep playing with the page until you get it right.

As an experiment, I laid out one of my Benchtests in the APC style. Usually when I write a Benchtest, I print it out and it goes to the sub-editors, who convert it into English. From there it goes to the typesetters, then copies of what has been typeset come back to us for correction. We check them and use them to do the page layouts, although the finished versions are actually done back at the typesetters by a layout artist using a scalpel, a ruler and a Rotel pen. The whole process takes at least a week and usually two. Using PageMaker, I laid out my Benchtest the same day it was written.

## Printing

I used PageMaker with both the standard Apple ImageWriter dot-matrix printer, and with Apple's LaserWriter. Although the output on the ImageWriter was good by dot-matrix standards, I wouldn't use it for anything other than drafts of layouts.

The LaserWriter is superb (see the review within this article). There is no other computer printer that can match the quality of the LaserWriter when used with PageMaker.

Using the LaserWriter printer driver, you can either print the page full size, or you can scale the whole page. It can be important sometimes to match the bit images of the graphics and the LaserWriter or typesetter you are using. You can also produce 'thumbnails' of all the pages on one sheet of paper. This looks

good and is useful for making sure that double-page spreads are correct before you print the whole publication.

This package offers 'what you see is what you get' page creation. Bringing together elements created on MacWrite, MacPaint and MacDraw, full publication pages are easily constructed, yet it's ease of use is equal to that of the Mac itself.

Example text from a Linotype typesetter

This package offers 'what you see is what you get' page creation. Bringing together elements created on MacWrite, MacPaint and MacDraw, full publication pages are easily constructed, yet it's ease of use is equal to that of the Mac itself.

Example text from the LaserWriter

s package offers what you see hat you get page creation. ng logecher elements created 

Example text from the ImageWriter

However, even the LaserWriter isn't quite good enough for use in magazines such as APC, on which professional phototypesetting machines work at around 1500 dots per inch rather than the Laser Writer's 300. But all is not lost. PageMaker talks to the LaserWriter in a language called Postscript. This language is also used by some Linoprofessional phototypesetting type machines, so it should be possible to take your Mac disk, plug into a Postscript-compatible typesetting machine and produce professional typeset pages.

As an additional feature, Linotype is also working on a phototypesetting machine which will plug directly into the Mac just like any other printer. No prices are available yet (it is likely to be very expensive), but this would open up the whole professional layout field to the Mac and PageMaker.

## Documentation

I was only supplied with a photocopy of the pre-production manual, but it looked very good. The manual was prepared using PageMaker and the LaserWriter.

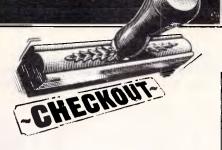

The quality of the text is good, with plenty of screendumps. I liked the handy hints section at the back, which explains different printer resolutions and the print reductions necessary for the best results.

I used PageMaker for about a month before the manual even arrived, and this kind of ease of use seems to be par for the course for Mac software these days.

## Conclusion

I can't count the number of times I've shown someone my Macintosh, and they've said: 'But it's just a toy! It may look pretty, but an IBM is much more useful.' Now at last I can show PageMaker to them and say 'Let's see your IBM do that!'. PageMaker is a specialised product only for those interested in publishing. However, the more you think about it, the more uses you can find. It adds a new dimension to internal company reports, presentations, newsletters, and form design. Any executive who needs to present high-quality reports could find a use for PageMaker.

Indeed, PageMaker isn't designed for heavy magazine production. I'm sure that if you found the right typesetter you could produce a decent colour magazine, but it would not be as easy as using professional electronic make-up equipment. But then professional electronic composition machines cost tens, or hundreds of thousands of dollars — PageMaker is expected to sell for approximately \$795.

I was extremely impressed with PageMaker. It's the best Mac layout package I've seen so far.

PageMaker is distributed by Software Corporation of Australia (02) 328 7074.

At first sight, it may seem that

END

# LOGIERL SOLUTIONS

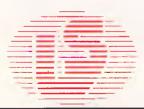

"NEW LOCATION"

55 Mountain Street, Ultimo 2007 Telephone 212 6655

The latest development in office automation is in the area of desktop publishing.

- News letters
- Company
- Forms to sign
- Drafting

are just a few examples where inhouse publishing systems can save money.

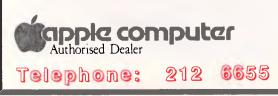

Nothing comes close to **Apple's Macintosh**<sup>TM</sup>**and Laserwriter**<sup>TM</sup> **systems** which when teamed with software such as page maker<sup>TM</sup> (Version 1.1 available now) provide the best quality and performance for your dollar in any situation.

See how this system, works in comparison with your current methods at our Macintosh Office Seminar Centre, 55 Mountain Street Ultimo.

Phone now for single or group appointments.

## MultiMate. Number 1... and gaining fast.

Professional Word Processor designed for the IBM PC

MultiMate 3.3 Series / Professional Word Processor is the undisputed market leader in Australia. No other word processing software has achieved MultiMate's broad acceptance among government, business and professional users.

Which is why Software Corporation of Australia is proud to announce some important new additions to the MultiMate family.

Starting with MultiMate Advantage. Designed for the word processing professional who needs the most powerful package available. And MultiMate Executive, specially designed for corporate executives who don't have the time to invest in learning MultiMate Advantage - yet retaining the essential advanced features, and the fast and fundamental operation of Advantage. And MultiMate On-File, a totally compatible list manager for MultiMate users. MultiMate LAN versions are now available for use with the most popular Local Area Networks. And MultiMate Just Write, designed for the word processing needs of the occasional user.

MANARC

See your computer dealer for a demonstration of MultiMate. Or call Software Corporation of Australia for the name of the authorised MultiMate dealer nearest you.

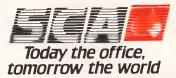

Software Corporation of Australia Melbourne 699 7255. Sydney 319 8233. Brisbane 371 0466. Telex AA39726 SCAMEL.

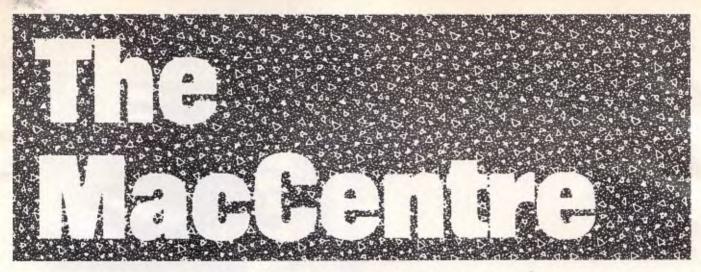

THE LARGEST AND MOST COMPREHENSIVE RANGE OF MACINTOSH SOFTWARE IN VICTORIA

## **TRY BEFORE YOU BUY**

ALL SOFTWARE IS OPEN AND AVAILABLE FOR **MacCentre** MEMBERS TO TRY OUT

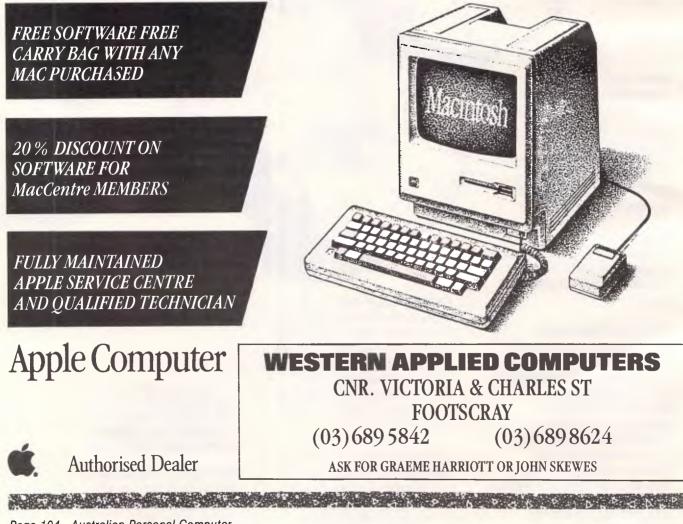

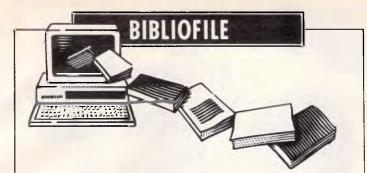

In this month's book selection, David Taylor et al throw themselves into the trenches to avoid the computer wars. Read on . . .

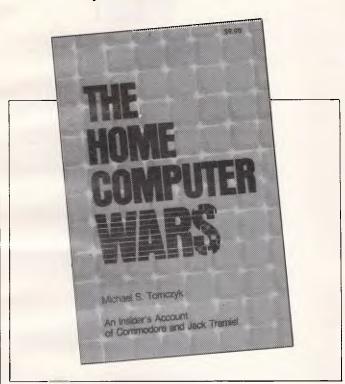

#### War of words: inside Atari

This book, if I might just sum up, is a stinker. Ostensibly it's the 'inside' story of how Jack Tramiel (for four years the author's boss) founded Commodore, fought off arch-rival Atari, then quit Commodore, retired, went round the world, came back and bought up Atari. But the person we get to know, alas, isn't so much the irrepressible Tramiel as the insufferable Tomczyk. He's not a shy man, still less a modest one. Mad as a hatter is how I'd describe Mr Tomczyk.

His obsessively gee-whiz story is dedicated 'to all the people who said I'd never make it, because they're

the ones who made me try the hardest,' among them Tomczyk's Mrs 'for making me feel like a genius when I felt like a shlub' and his mother 'for giving up her singing career so I could be a writer.'

The next thing I knew, begins writer Tomczyk, I was sitting in a foxhole with a bunch of smiling young geniuses. I poked my head out of the trench to see what was going on and a floppy diskette came whirring by. I ducked and it missed me by inches. Somebody handed me a chip and yelled 'Start Computing!' That's the kind of war it was.

For this Mom gave up singing?

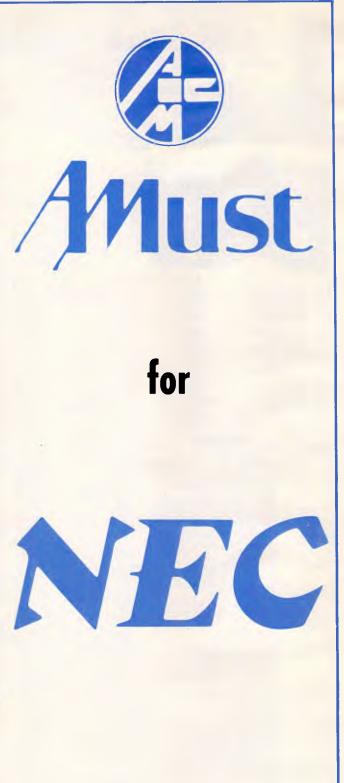

## Printers — Systems — Software

| Re .                                                                                                    | Computer                                                                                                    | "No-one                                                                                                    |
|----------------------------------------------------------------------------------------------------|----------------------------------------------------------------------------------------------------|----------------------------------------------------------------------------------------------------|
|                                                                                                    |                                                                                                    | offers this                                                                                                    |
|                                                                                                    | Order Specials<br>Order Specials<br>Charges) SUPI<br>TRAD                                                         |                                                                                                    |
| Phone<br>(03)                                                                                                    | 66 1995 (Reverse TRAD                                                                                             |                                                                                                    |
| Uter W                                                                                                    | a the besten on PRICEI                                                                                            | rcs Price &                                                                                                    |
| THE                                                                                                    |                                                                                                    | Price Performance                                                                                                    |
| AR AMARAN                                                                                                    | 1. IBM PC "XT"           10Mb, FDD & 256K, (Colour +425)                                                          |                                                                                                    |
|                                                                                                    | 10Mb, FDD. 256K (Colour + 625)         6522           3. Canon A200 "XT"         10Mb, FDD, & 256K (Colour + 425) | 4595<br>4950 <b>Plan</b>                                                                                                    |
|                                                                                                    | NOTE: Add \$300 for 20Mb and from \$200 for 256K RAM                                                              | i so your issue comparer onop and the teeninear support of a                                                                                                    |
| R.R.P. OUR PRI<br>1. Lotus 1-2-3 835 535<br>2. Multimate                                                                                       | Spreadsheets *Lotus 1-2-3<br>Integrated *Symphony (Vers 1.1) *                                                    | Add up the benefits:                                                                                                    |
| 2. Muthinate         143         145           3. Wordstar         445         340           4. Wordperfect         639         439            | Enable<br>Framework<br>Multiplan                                                                                  | 750<br>1. TRADE DISCOUNTS OF UP TO 35% ON R.R.P. – The Computer<br>Trader nurchases substantial volumes of hardware and software each                                                                                                    |
| 5. Open Access         995         665           6. Multiplan         325         285                                                          | Open Access<br>Reflex<br>Database *dBASE III                                                                      | <ul> <li>month. You benefit from our purchasing power by receiving the lowest<br/>prices available and first option on limited offer Supertrader Specials.</li> <li>2. FREE CATALOGUE – The countless hours spent each month in</li> </ul>                                                                                                    |
| 7. Symphony         1095         725           8. Attache         775 p.m.         CALI           9. dBASE III         976         645         | QUICKCOUE III                                                                                                    | <ul> <li>199 "shopping" for new products and in updating your knowledge can be</li> <li>580 minimised by 4P. On registering in 4P you indicate your hardware and</li> <li>325 software preferences and we prepare a catalogue tailored to your needs.</li> </ul>                                                                                                    |
| 10. Microsoft Word 595<br>Courtesy PC Australia.                                                                                               | Word *Wordstar<br>Processing *Multimate<br>Perfect Writer II<br>Wordperfect                                       | <ul> <li>340 3. IMMEDIATE DELIVERY DOOR TO DOOR - If products are in<br/>stock we will have them delivered overnight to your door. A "rush"<br/>delivery fee is charged to non 4P members for this service.</li> <li>4. MANUFACTURERS WARRANTY - All products supplied by The</li> </ul>                                                                                                    |
| Printers *NEC - P2/P3 Pinwriter<br>(Colour + 225)                                                                                              | Microsoft Word and Spell         Microsoft           Languages         *DeSmet C                                  | <ul> <li>4. Subtract Concerns with the full manufacturer's warranty. Any claims made against this warranty by 4P members will be followed up by The Computer Trader provided the terms of the warranty have been</li> </ul>                                                                                                    |
| *NEC-P5 Pinwriter CAI<br>*Epson – LX80                                                                                                    | L Digital Research                                                                                                | CALL complied with.<br>CALL 5. THE COMPUTER TRADER 30 DAY MONEY BACK GUARANTEE<br>or Asa 4P member we will refund your money on any purchase from The                                                                                                    |
| NEC – Spinwriter E.L.F                                                                                                    | 5 Graphics *Smartkey<br>5 Sideways<br>Norton Utilities (Ver 3.0)                                                  | <ul> <li>Computer Trader which does not comply with the manufacturer's published specifications regardless of whether or not the default is covered by the manufacturer's warranty.</li> <li>6. FREE INFORMATION SERVICE – In addition to our free</li> </ul>                                                                                                    |
| C-ltoh, Toshiba, Silver-Reed & others CAI<br>Monitors *Taxan Hi Res. Vision III Colour 6:<br>Taxan Hi Res. Amber or Green 22:<br>Other Burned. | 0 Sidekick                                                                                                    | 89 catalogue 4P members receive regular bulletins on newly released<br>products, special buys that become available and other items of interest<br>that may not be publiched in the Australian present.                                                                                                    |
| Other Brands CAI Disk Drives *Hard disk 10Mb internal from 123 *Hard disk 20Mb internal from 144 Club Plane 2004 disk tables                   | 0 Communications * Crosstalk<br>*Smarterm 100 (DEC Emulator) .                                                    | 7. LOCAL & OVERSEAS BUYING SERVICE – If we do not already<br>have the product you require, our experienced consultants will trace it<br>for you – either locally                                                                                                    |
| Slimline Floppy – 360K direct drive . 21<br>Floppy Drive – 360K                                                                                | 0<br>L Entertainment Flight Simulator<br>Sargon III                                                               | <ul> <li>250 or overseas.</li> <li>95 8. CORPORATE ACCOUNT PROGRAMME – More than 50% of our clients are corporate or government organisations. The Computer</li> </ul>                                                                                                    |
| Tape Back-up * Cipher 32 Mb     15       Sysgen 10 Mb     13       Boards * Multifunction Card     from 23                                     | 5 Accounting *Integrated – Drs/Crs/GL/etc<br>Vertical Market                                                      | CALL Trader will supply these organisations on a purchase order basis<br>provided they comply with our payment terms.<br>9. QUANTITY DISCOUNTS – The Computer Trader will offer<br>diditional discounts for volume purchases.                                                                                                    |
| *Colour/Graphics Card                                                                                                    | 5<br>5<br>Management Harvard Project Management<br>Microsoft Project                                              | <ul> <li>485</li> <li>545</li> <li>545</li> <li>546</li> <li>547</li> <li>548</li> <li>548</li> <li>549</li> <li>549</li> <li>549</li> <li>540</li> <li>541</li> <li>541</li> <li>542</li> <li>543</li> <li>544</li> <li>544</li> <li>544</li> <li>544</li> <li>544</li> <li>545</li> <li>545</li> <li>545</li> <li>546</li> <li>547</li> <li>548</li> <li>548</li> <li>549</li> <li>549</li> <li>549</li> <li>541</li> <li>541</li> <li>542</li> <li>542</li> <li>544</li> <li>544</li> <li>544</li> <li>544</li> <li>545</li> <li>545</li> <li>546</li> <li>547</li> <li>548</li> <li>548</li> <li>549</li> <li>549</li> <li>541</li> <li>541</li> <li>541</li> <li>541</li> <li>542</li> <li>542</li> <li>544</li> <li>544</li> <li>544</li> <li>545</li> <li>545</li> <li>545</li> <li>546</li> <li>546</li> <li>547</li> <li>548</li> <li>548</li> <li>549</li> <li>549</li> <li>541</li> <li>541</li> <li>541</li> <li>542</li> <li>542</li> <li>544</li> <li>544</li> <li>544</li> <li>545</li> <li>545</li> <li>545</li> <li>545</li> <li>546</li> <li>546</li> <li>547</li> <li>548</li> <li>548</li> <li>549</li> <li>549</li> <li>541</li> <li>541</li> <li>541</li> <li>541</li> <li>542</li> <li>542</li> <li>544</li> <li>544</li> <li>545</li> <li>545</li> <li>545</li> <li>545</li> <li>545</li> <li>545</li> <li>546</li> <li>546</li> <li>547</li> <li>548</li> <li>548</li> <li>549</li> <li>549</li> <li>548</li> <li>549</li> <li>549</li> <li>549</li> <li>549</li> <li>549</li> <li>549</li> <li>549</li> <li>549</li> <li>549</li> <li>549</li> <li>549</li> <li>549</li> <li>549</li> <li>549</li></ul> |
| & Paradise – excellent prices CAI<br>Modems PC In-Modem 1200/75 73<br>Viatel Modem CAI                                                         | 5 Business Megaworks                                                                                              | from The Computer Trader. Their support is available on our special<br>hotline free of charge to 4P members.                                                                                                    |
| Other Brands CAI                                                                                                    |                                                                                                    | 89<br>205<br>CALL with our free                                                                                                    |
| Disk storage unit (90 disks)<br>Other Brands and Sizes CAI<br>SOFTWARE – MACINTOSH                                                             | L Hands on Basic Typequick                                                                                        | 65<br>105<br>77 SUPPORT 65 29                                                                                                    |
| Business Omnis 3                                                                                                    | 5<br>5 Entertainment Zork   II                                                                                    |                                                                                                    |
|                                                                                                    | 9                                                                                                    | CALL                                                                                                    |
| Zork II/III                                                                                                    | STED – CALL, CALL, CAL                                                                                            | T                                                                                                    |
|                                                                                                    | - TERMS: PAYMENT ON RECEIPT OF GOODS<br>RANTY ON ALL PRODUC'                                                      | TS                                                                                                    |
| Handling charges \$7.50 on all software, boards and accessories. In the un                                                                     | kely event that our costs change without notice we reserve the right to alter<br>27, 3 Bowen Cres., Melbourne     | prices.                                                                                                    |
|                                                                                                    | Reverse charges Interstate/Count                                                                                  | ry)                                                                                                    |

# als verse Charges) SUPER SUPER Preferential

Page 106 Australian Personal Computer

#### BIBLIOFILE

Wait, here's Jack Tramiel. His large dark brown eyes were set deep beneath thick wiry brows and tended to bulge slightly... When he spoke his lips curled, twisting and contouring into a thousand shapes and portraying a thousand emotions . . Sometimes he looked and moved like an Asian bear... I guess you could say he had a schizophrenic face. It matched his moods, but then we were all rather schizoid at Commodore.

You had to be. It was war. And this, I imagine, must be shellshock. There are a further 300 pages in this vein.

Tramiel was himself a survivor of the Nazi holocaust and apparently ever after saw his business in terms of war — his men as tough troops, fighting off the Japanese, slashing prices to conquer the home front — not to mention more prosaic analogies: 'Business is like sex: you have to be involved.'

Tomczyk is a Vietnam veteran and asserts that he was, as a result, battlehardened for the rigours of corporate in-fighting, backstabbing and character assassination which, we're repeatedly told, were the norm at Commodore.

Maybe so, but Tomczyk's holy-smoke narrative style parodies all attempts to get any interesting insight. You're left incredulous right enough, not so much at the way things were (and presumably still are) with Tramiel, but by the fact that one of his acolytes can produce such gunk.

Not, as you may have gathered, recommended.

Title: The Home Computer Wars

Author: Michael S Tomczyk Publisher: Compute! Books Distributor: Holt Saunders Price: \$33.50

#### Disk development

Any home computer that has aspirations for use in business must have a disk system. Amstrad, the manufacturers of the CPC464, realise this and sell a neat add-on disk drive which is virtually identical to that which is built in the CPC664.

This new book sets out to explain the principles and advantages of using the Amstrad CPC464 disk sys-

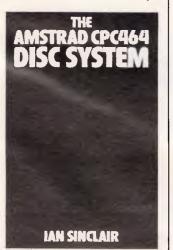

tem. The book is comprehensive in coverage carrying the reader all the way from wiring up a three-pin mains plug to disk utilities in machine code!

In chapter one, the fundamentals of disks and diskdrives are briefly laid out. Chapter two begins to explain what the DFS (the Disk Filing System) is and what it does, before passing swiftly on to the additional commands available. Chapter three is entitled 'digging deeper', promising that we shall learn something new and useful. However, the chapter concerns itself with making copies and backups of programs and complete disks plus a list of error messages; hardly 'digging deeper'.

Adding a disk system to the Amstrad gives the user the cheapest entry into the wonderful world of CP/M: Chapter four does go some way towards explaining the more useful of the many commands and functions that are provided. Unfortunately, the superficial style that began in the first chapter is by now firmly in place and the

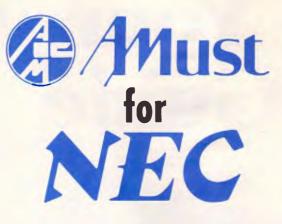

#### **BUSINESS PAK 1**

| * APC III: 2 x 640k Floppy Drives                  |        |
|----------------------------------------------------|--------|
| — inc. Hi Res Green Monitor                        | \$3284 |
| * MS-DOS Operating System                          | \$58   |
| * Satchel Accounting Software                      |        |
| (inc. Debtors, Creditors, Gen Ledger Sales; Stock) | \$895  |
| * Amust Ap-180 Printer                             |        |
| (-180 C.P.S. Trac/Friction Feed, NLQ) FREE         | \$495  |
| * Printer Cable                                    | \$50   |
| * Normal Retail Ex tax                             | \$4782 |
| * You Save                                         | \$545  |
| * AMUST SPECIAL PRICE                              | \$4250 |
|                                                    | PLUS   |
|                                                    | TAX    |

#### **BUSINESS PAK 2**

| * APC III: 1 x 640k Floppy + 1 x 10                |                 |
|----------------------------------------------------|-----------------|
| M/byte hard disk — inc Hi Res green monitor        | \$4618          |
| * MS-DOS Operating System                          | \$58            |
| * Satchel Accounting Software                      |                 |
| (inc. Debtors, Creditors, Gen Ledger Sales, Stock) | \$895           |
| * Amust AP-1800 Printer                            |                 |
| (132 Col: 180CPS. NLQ)                             | \$750           |
|                                                    |                 |
| * Printer Cable                                    | \$150           |
| * Printer Cable<br>* Normal Retail Exc. Tax        | \$637T          |
|                                                    |                 |
| * Normal Retail Exc. Tax                           | \$6371          |
| * Normal Retail Exc. Tax<br>* You Save             | \$637T<br>\$800 |

#### AMUST COMPUTER CORPORATION 350 SOUTH ROAD MOORABBIN 03 555 3644

Your Guide

You're a manager

and want to know what

a personal computer

can do for you...

or executive

You want an

You need to

advance your

understand the basics.

knowledge

introduction

- a quick, effective

software products.

introduction to specific

## to mastering PC's in your job

#### **Personal Computers as a Business Tool**

This top-rated course provides an excellent overview of what PC's can do, and how they can be used to advantage in your daily activities.

#### New Skills for Today's Secretary

This course complements the manager's course above. and ensures that your support staff have the knowledge to give you the level of support needed today.

MTE provides a comprehensive range of two-day introductory 'hands on' courses to give those with little or no knowledge a solid understanding of the basics.

Products covered include:

Lotus 1-2-3, Multiplan, Symphony, dBASE II, dBASE III, Wordstar, DOS.

These widely-acclaimed courses help you to become master of your PC, and to advance to the stage where you can use your PC creatively.

Courses cover:

Lotus 1-2-3, Multiplan, Symphony, dBASE II, dBASE III, Wordstar, DOS.

Technology

ducation

Please send me your free course booklet. Name Position Company. Address Phone POST TO: MTE Centre -6th Floor, 99 Queen St., Melbourne 3000 or 2nd Floor, 31 Market St., Sydney 2000.

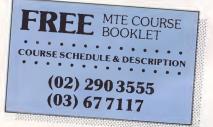

Management 6th Floor, 99 Queen St., Melbourne. 2nd Floor, 31 Market St., Sydney. Australia's largest trainer on PC's for business and government.

#### BIBLIOFILE

explanations are brief.

And so the book continues in the same vein.

At the asking price I don't consider 'The Amstrad CPC464 Disk System' to be very good value for money at all.

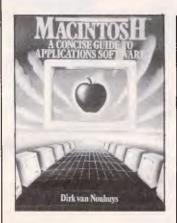

### Using the Mac

The preface says that this book is for those who own a Mac or those who are considering owning a Mac, and want to get a feel for these programs, but if I were in that situation, the last thing I'd do would be to spend \$36 on a book telling me about it. I'd just go out and get it, or read about it in a magazine. Maybe some people do like to read about what it's like to have a Mac, and to its credit, this book does offer a few more suggestions for using the programs than you'll find in the manual.

The first chapter explains how to use a Mac; there is absolutely nothing here which comes as a surprise to the pre-

Title: The Amstrad CPC464 Disc System Author: Ian Sinclair Publisher: Collins Price: \$20.95

sent users of the Mac. If you don't have a Mac it's all pretty academic.

Chapter two describes how to use MacWrite, and it's almost impossible to imagine this chapter being of any interest to anyone who does not have a Mac. In fact it would be quite frustrating to read all the commands and instructions without being able to practise them. And so on through chapters about other standard Mac software, one from each category such as spreadsheets, databases and so on. It does not even cover all the areas of software available; there are utilities and vertical software not mentioned.

There is a part about communications, and the only useful part for me was a section on Think Tank, which is a very useful program but difficult to use properly. But there is no problem page and nothing to help the user who gets in trouble. As far as I can see this book would be a complete waste of money for anyone who has a Mac.

Title: Macintosh — A Concise Guide to Applications Software Author: Dirk van Nouhuys Publisher: Wiley Price: \$35.60

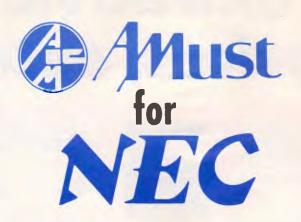

## Because

\* We will install **FREE**, the Amust Special Business Paks advertised in these pages in**ANY** capital city in Australia **OR** at any city/town where Amust has a stockist (we have over 450 in Aust)

AMUST OUTDEALS THE REST!

\* Amust sells Software Solutions for most applications

\* Amust/NEC gives 12 months WARRANTY on all NEC Products.

\* Lease-Terms are available

\* Amust has installations in most city universities and sells to companies like Mayne Nickless, I.C.I., B.H.P. etc.

For Further Details and other specials

AMUST COMPUTER CORPORATION

350 South Road Moorabbin 03 555 3644

## Take advantage of Rod prices, extensive range

CABLES AND

CONNECTORS

COMPUTER LEADS Wa have a wide range of co laada available, all at vary raasonable prices!

Apple II, iia, ii+, with paralie!

Apple 1, Ita, It+, with parallel intarface card
 Dual 10 pin (20 contacts) connector to Centronics 36 pin plug Length 2.4 metras Cat. P19025
 \$24.95

BM PC, XT, and look alikes with 25 pin "D" piug on computer end to Centronics 36 pin plug on pinnter end. Langth 2.1 matres Cat. P19029 \$34.95

Tenney or modals ii/12/16/16B/2000, with dual 17 pin female on computer end to Cantronics 36 pin piug on printar end. (Equivalent to 26-1323)

• For models i/III/4/4P, with 34 pin edge connector on computer end to Centronics 36 pin plug on the printer end. (Equivalant to 26-1401) eLength 2.4 metres Cat P19028 \$32.50

امیں 2 موجوں میں م

Saves mootying or replacing non-mating RS232 cables by changing from male to female to male • All 25 pins wired straight through

NEW

Conversion of

Female to Female

0000 NI

Male to Male

Cat. X15650

Cat. X15652

Length 2.4 matres Cat P19027

**RS232 GENDER** 

\$34.95

\$29.95

\$19.95

\$19.95

#### WHAT'S NEW AT **ROD IRVING ELECTRONICS?** We now hava computer chess gamas! Intalligant fun for chess enthusiasts or the whole family!

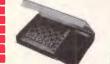

#### TRAVEL MATE Words most compact sansor

- chess. Idaal teachar or strong opponant Turn on/off anytime. It remembers positions for up to one yaar.
  Plays for over 6 months on 3AA
- Knows all tha rules and will not
- Low cost. 4 powarful skill levels.
   Estimated 1,400 Elo
- \$99 Cat. C30000

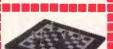

#### ECTRONIC CHESS

- Streamline design tablatop chess
   Naw 8 level program from
   beginnars to experts.
   ideal teacher or strong opponent.
   Turn on/off any time. One year
   memory.
- 1 000 hours play with 3AA
- Optional mains adaptor available.
- Option an marris adaptor available.
   Take back moves, verify, solve problems to mate in 3 and beyond.
   Playar vs. player mode, thinks on opponents time, built in opening library.
- Beginnar to expert, Estimated 1,500 Elo.
- MK10 offers so much for so little Cat. C30002 \$149

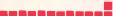

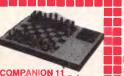

#### OMPANION 11 cisys No 1 selling tull size

- teri Very strong chess program. 9 levels with special zaro lavel
- beginnars. Idaal taachar or formidabla opponent. Turn on/off anytime. one yaar
- Turn on/off afryime, one year memory.
   6 months play on 3AA batteries or optional mains adapter available.
   Take back movas, verify, solve problem sto mata in 4 and bayond.
   Player vs. player moda, thirks on opponent times, built in opening library and strong end gama.
   Beginar, through club playar to expert. Estimated 1,650 Ele.

- Cat. C30004 \$199

#### 

EXPRESS 16K Instant response hand held chess

- Instant response hand held chess computer. Instant rasponse uses opponents thinking tima to prapara instant repisas to sevaral attemative opponent moves. Strong program beats 90% of all chess players (estimated Scisys-Elo 1960). Automatic Display Move function Extra flat. High-value matallic finish.

- finish. Fast 8 MHz 16K chip. 17 playing lavels: 1 beginnar, 8 casuals, 6 club, 2 special (analysis and problem to Mate in the mount)
- en mov
- ten moves) Very long battary life, 1000 hours playing, one yaar memory. memory. \$199 Cat. C30006

#### MONITORS الا ت ت و ی و و و و و و و

#### PHOENIX 4 High Resolution 13" CRT Dot Pitch 0.31mm Horiz. Resolution 720 dots Vert. Rasolution 240 T.V. Lines Display Characters 2000 Ch. (80 x 25) •8 Display colours and intensity •Green text display

Cat. X14520 \$799 PHOENIX 5 Suits Apple, Commodore, eve VCR! Pai and R.G.B.

 Pai and R.G.B.
 Normal Resolution
 13" CRT Dot Pitch 0.65mm
 Horiz. Resol. 320 TV lines
 Vert. Rasol. 560 TV lines
 Display Charactars 1,000
 Ch.(40x25)
 16 Colours (Pai)
 Green text display \$499 Cat. X14522

ن الله الله الله الله VALUE

#### BITRON 2 Stylish swival base monitor available in amb or oreen

#### Green Cat. X14500 \$215 Amber Cat. X14500 \$219 ک در ت ۲ ۲ ۳ ت د و ت

Cabinat to minimisa R.F.I. interference

Green, Cat. X14500 \$199 \$209 Amber Cat. X14500 و و و و

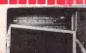

## **XIDEX PRECISION**

has, fatigue and tired ayas are a common complaint from usars of CRT's. But studies have reported that tha use of tha Xidex Precision Screen, actually increases affactency 20% while reliaving eya strain, haadachas and ganerai

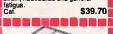

SWIVEL BASE

Cat. D11100

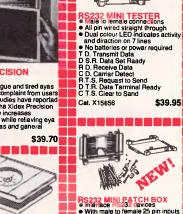

RS232 MINI PATCH BOX Interface RS232 davices With male to female 25 pin inputs 25 laads with tinned and supplied \$29.50 \$25.95 Cat. X15654

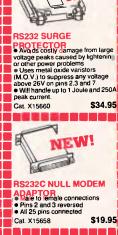

NEW!

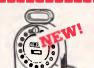

#### TELEPHONE

Alows is metres of telephona extansion cable to be neatly wound inthe a protable storage container. The reel sits on a squared of base and tha reel has a base I ne reel sits on a squared off base and tha reel has a handle to wind cable back on to it alfer use. No tangles - ino messi Ideal for tha workshop, around the house, office pool etc. Cat. Y16013 \$24 95

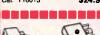

## TELEPHONE ADAPTOR • Australian plug to U.S. socket • Length 10cm • Cream colour cable

\$6.9 Cat. Y16026

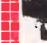

#### SOLDER CENTRONICS UGS Inreal price for absoluta top quality. formally \$14.95 (Our oppositon Normally \$14.95 (Our charge up to \$19.95).

1004 \$6.50 \$5.95 \$4.95 SOFTWARE &

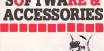

#### BACK IN STOCK GRAPHIC MOUSE

WSTEM SYSTEM Now everybody can creata superb computer graphics in minutes. Think of how much more profassional your work could look with tha 'Graphic Mouse'! An absolute must for Appla Ile users. includes software and Cat X17037 only \$9

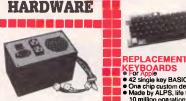

#### **130W IBM COMPATIBLE** WITCH MODE POWER SUPPLY DC output +5/13A, -5V/0.5A +12V/4.5A -12V/0.5A AC input: 240V AC + 15% 1.5A 47Hz - 63Hz Cat. X11096 \$23 \$23 و ال الله بي بي بي بي بي بي ا

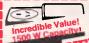

- Suppression of the wife requirely arrige 100Hz to 50MHz incomporatas voltage dependent transient supprassion device e ideal for word processors, personal computars etc. Will also suppress interfarence on audo and video equipment v tottage drop on full lead 1.5 volts Earth leakage at 250V 50Hz is 0.35mA D Crastiance 50 milliohms series inductance 315mH c Current ration 6 amps at

- Current rating 6 amps at 250V-50Hz
- Cat. X10094 \$39.95

UX EPROMERASER trass your EMOKe ou cay and safely. This unit is the cost effective solution to your problems. It will erase up to 9 x 24 pin devices in compilete safety, in about 40 minutes (lass for less chips). Fastures includa: e Trass up to 9 chips at a time • Chip drawer has conductive foam Onlp drawer has pad
 Mains powared
 High UV intensit High UV intensity at chip surfaca ensuras EPROMs are thoroughly ensuras Er round u erased • Engineered to prevent UV exposura • Long life UV tuba • Dimansions 217 x 60 x 68mm • Weight 670 grams

- \$89.50 Cat. X14950

#### و و و و گ گ و

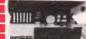

#### **IBM TYPE**

COMPUTER CASING We your kit computer a totally professional appearance with or these "IBM type" casings, include room for 2 51/4 inch disk drives tion ports. Dim connection 49x39x5c Cat. X11090 \$11

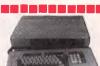

KEYBOARD AND CASE asylvatic tow profile case to give your systam tha professional look it deserves. Comes with an attached encoded, parallel output keyboard and provisions for 2 x 5<sup>1</sup>/4" slimitine disk drives. \$24 Cat. X11080

#### KEYBOARDS • for Apple • 42 single key BASIC command • Ona chip custom design encoder • Made by ALPS, life time, 10 million oparations • Dimansion: L340xW110xH42mm \$79.50 Cat. K12010 For Apple Solutin in function keys, BASIC and CPM command. Solutin in function keys, BASIC surd carbox command. Solutin in shift lock Mada by ALPS, if a tima, 10 million operations Dimansion: L340xW130xH42mm Cat. K12012 \$99.00 KITS

ARDS

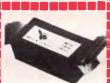

#### PARALLEL PRINTER

Switch Tired of plug swapping when ever you want to change from ona printer to another? This low-cost project should suit you down to the ground. It lets you have two Centronics-type printers connected up permanently, so that you can select one or the other at the flick of a switch. (ETI 666, Fab. 85) Cat. 46660 \$69.9

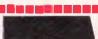

## 300 BAUD DIRECT

CONNECT MODEM Modem? What do I want with a modem? Think of these

- advantages:
   Can't afford a floppy disc? Use your telephone to access one for tha cost of a call.
   Bored with your old programs?
   Download hundreds of frae
- Download nunsecs -programs. Want to gat in touch with fellow computer anthusiasts? Use alactoric mail. Ever used a CP/M systam? CP-DDS? UNIX? Wall a moder will make a your computer a

will make a your computer a remote terminal or some of the most axciting systems around. ave on ready built modems.

TRANSCEIVER Hare's what you've been asking for a full trasmit-receive system for computer driven radio teletype station. The software provides all the latest "whizz-bangs" like

the latest "whiz-bangs" like split-screen operation, automatically repeating test messaga, printer output and more. The hardware uses tried and proven techniques. While dasigned to team with the popular Mircorbee, tips are available on interfacing the unit to other computers. (ETI Nov; B4) ETI 755 Cat. K47550 \$139.000

COMPUTER DRIVEN RADIO-TELETYPE

Cat

## **Irving Electronics great** and quality service

#### MODEMS

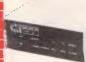

CICADA 300 300 baud
 Provides full 12V bipolar output signal Direct connect modem Full duplex operation Phone not included) \$190 at. X19101

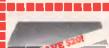

RITRON MULTI PURPOSE MODEM Our New RITRON Multi Purpose Modern has arrived and has all the standards you require. Just check the Ritron's features: CCITT V21 300 Buad Full duplex
 CCITT V23 1200/75
 Bell 103 300 Full duplex
 Beil 202 1200 Half duplex
 Auto answer, auto disconnect.

Approval No. C84/37/1134 ، یو یو و و و و و

1200/75 BAUD BATE/BIT CONVERTER For computers not capable of split baud rates. Buffers characters at 1200 and converts to 75 baud \$99 Cat. X19105

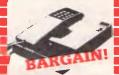

## MODEM PHONE

- Check the features and the value for money of this stylish new modem phone... Speaker Phone with Built-in Amplifer for Detecting Busy Signal during communication. Auto/Manual Answer, Manual Originate, Auto Disconnect. Carrier Detect Indication. 20 Memories (each with 18 Digits capacity) for Auto-dialing... capacity for Auto-dialing... e BELL 103 CCITT V21 Compatible. Compatible. 300 BPS Full Duplex.
- 300 BPS Full Duplex. Last Number Redial. Pushbutton Keyboard. Volume High or Low Control. FCC Approved Direct Connect In-use" Dialing Indicator. Cat. X19105 Normally \$199 Save \$25! only \$174

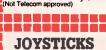

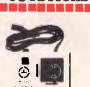

PLE JOYSTICKS deal for games or word processing. Fits most 6502 "compatibla"

C14200

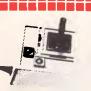

JOYSTICK FOR IBM Features: • Selectable "Spring centering" or "free floating" • Electrical trim adjustments on both 360 degree cursor control

4205 \$39.95 at C14205 DRIVES

20000a

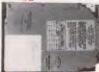

**DRIVE FOR IBM** Inciudes disk controller card. Available and installed free only at Available and our city store Cat X20010 10 M Byte \$1.395 \$1,550 20 M Byte

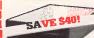

APPLE\* COL PATIBLE SLIMLINE DISK DRIVE Japanese Chinon mechanism Normaliy \$225 This month \$185 (\*Apple s a registered trade mark.)

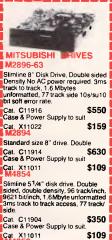

Cat X11011 Slimline 51/4" disk drive, Double sided, double density, 1 Mbyte

unformatted, 3ms track to track, 80 track/side, 5922 bits/inch. Cat. C11903 \$260 Slimline 5 1/4" disk drive. Double sided, double density 500K unformatted, 40 track/side. Steel band drive system. \$199 Cat. C11901 Case & Power Supply to suit

Cat X11011 \$109 Slimline 51/4" disk drive, double sided, double density, 96 track/inch 2 0 Mbytes unformatted. \$385

Cat. C11905 3<sup>1</sup>/2" Standard size disk drive. Single sided, double density. Cat C11921

\$225

#### CARDS

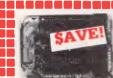

#### APPLE COMPATIBLE **CARDS**

**PRINTER CARD** Grappler" style card allows hi-resolution screen dumps to your Epson compatible printers. Fully functioned for flexible flow of output. \$89

#### Cal. X17029

deal for use with CP/M. Your computer becomes capable of upper and lower case, with a full width screen of 80 characters. If you want to run Wordstar, or any good card

#### Cat. X17019 \$85 P.A.L. COLOUR CARD

Get some colour into your games. Use your Apple or compatibla on the second telavision. Has both UHF and composite video outputs. Fuily adjustabla so you can fina tune it for a crisp clean image.

#### SUPER SERIAL CARD

No card does it better. Want to hook n to bulletin boards or mainframes? Turn your computer into a dumb terminal. That's right This serial card comes complete with software \$129 Cat. X17035

| П |            |  |
|---|------------|--|
|   | Beattere 1 |  |
| ⊢ | C          |  |
| Ħ | and a      |  |

IBM COMPATIBLE CARDS MULTIFUNCTION CARD (384K RAM) Parallel, serial and ne port. Plus battery backup clock. t. X18013 \$429 Cat. X18013 **DISK CONTROLLER CARD** Controls 2 slimline drives Cat. X18005 \$149 HIGH RESOLUTION GRAPHICS CARD Give your IBM real graphics capa \$249 Cat. X18007 512K RAM CARD (includes RAM) X18015

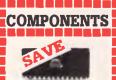

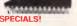

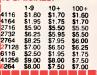

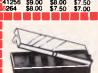

#### PRINTERS

-----TBLE

180 CPS PRINTER! KAITEC KAI 180 EX

Standard 80 column Dot Matrix Printer. High quality printing by NLQ mode. 3K Buffer. High-speed low-energy consumption 9 wire dot head gives: Printing speed 180 C.P.S.

Logic seeking printing or incremental printing with high response, stepping motor. Use of fan-fold, roli or cut-sheet paper is possible with adjustable sprocket pin feed and friction feed. Both fixed and Incuon reec. Both Tixed and proportional character pitches are available. Emphasized and double print modes are possible. 9 graphic modes are available. 8 language international character font international character font

SPECIFICATIONS: Printing Type: Impact Dot

Matrix Maximum Printing Range: 203mm Print Types: ASCII 96 Others 7

Character Format: Character Mode Standard 9 x 9 dots NLO 18 x 20 dots Graphic Mode Printer Modes: (a) Fixed pitch mode (b) Proportional pitch mode Character Size: 2.42(H)x 1.99(W)

Printing Speed: 180 Character per sec. (pica) Paper Feed Method: (a) Adjustable Paper Feed Method: (a) Adjustable sprocket pin feed paper width 4-10 inch (pull through) (b) Friction feed paper width 4-5 inch Paper Feed Pitch: (a) Standard pitch 1/5 inch (b) Min. pitch 1/216 inch nk Ribbon: Special ribbon cassettes Power Requirements: 2400 + 10% S0 Hz Externa dividimons: 408(W) x

External Dimensions: 408(W) x 314(D) x 96(H)mm Weight: Approximately 7.2kg Ambient Environment: (a) 5-C-40-C (less than 80% RH) (b) Horirotal operating surface Reliability: (a) MTBF 3x10° lines (excluding print head ang ink ribbon) (b) Print head lie: 100 x10° characters (c) Ink Ribbon life: 2, 5x10° characters (c) Ink Ribbon life: 2, 5x10° characters (c) Ink Ribbon life: 2, 5x10° characters (c) Ink Ribbon life: 2, 5x10° characters (c) Ink Ribbon life: 2, 5x10° characters (c) Ink Ribbon Life: 2, 5x10° characters (c) Ink Ribbon Life: 2, 5x10° characters (c) Ink Ribbon Life: 2, 5x10° characters (c) Ink Sub Characters (c) Ink Sub Charact

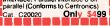

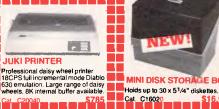

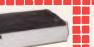

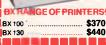

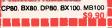

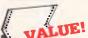

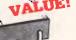

OMPUT **R** PAPER Top quality at a vary affordable p Biank 11 x 9<sup>1</sup>/2", 2,000 sheat. ality 60 gsm bond

OMPATIRI

from \$1.495!

Incredible deals to suit everyo including our special package deals!

Additional and a second and a second and a second a secon

oniy \$2,100 256K PACKAGE DEAL, Includes

Colour Graphics Card, Multifunctic Card, Disk Controller Card, 2 seria and 1 parallel ports. A 120 C.P.S. printer and a monochrome monitol and 3 months warranty! only \$2,40

Colour Graphics Card, Multifunction Card, Disk Controller Card, 2 serial and 1 parallel ports. A 120 C.P.S. printer, a monochrome monitor and 3 months warrantyl only \$2,500

ROD IRVING ELECTRO

MELBOU RALIA

x 620. CLAYTON 316

ORDER HOT

(03) 543 787 (2 lines)

AGE RATES

TELEX: AA 151938

Includes

PACKAGE DE

K RAM, Colour Graphics, Disl Controller Card, 1 parallel port, 2 disk drives and 3 months warranty. only \$1,45

DISKETTES

#### XIDEX DISKETTES Yes that's right, we now have 'hard to get' 31/2" diskettes!

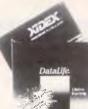

51/4" FLOPPY DISK SPECIALS! XIDEX

#### **1-9 10**+ \$31.00 \$29.00 S/S D/D Cat C12401 U/S D/D \$38.95 \$36.50 Cat C12410 VERBATIN Dec S/D D/D \$27.95 \$26.95 Cat. C12501

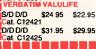

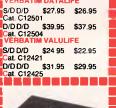

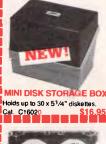

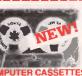

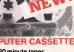

BANKO

VISA MASTE

SIGNAT

NAME

AOORE

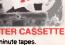

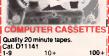

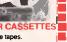

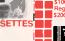

100-

| U        | Master  | ord   | VI   |
|----------|---------|-------|------|
| s errorr | nd Omis | sions | Exce |

| AR0   | Ē |  |   |  |   |     |      |     |   | 1 |  |
|-------|---|--|---|--|---|-----|------|-----|---|---|--|
| RCARD |   |  | - |  |   |     |      |     |   |   |  |
| URE   |   |  |   |  | E | XPI | RY C | ATE | 7 | 1 |  |
| ss    |   |  |   |  |   |     |      |     |   |   |  |

P/COOE

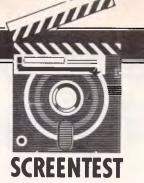

## ViewStore

Kathy Lang assesses ViewStore, a BBC B data management system aimed at novice users which has links to other View packages.

As a regular user of a 16-bit machine with a hard disk, it was with some trepidation that I approached the task of using a data management system on the BBC Model B with a single disk drive — it gives about a quarter of the processor speed and about 10 per cent of the memory of my usual system. In most respects, I was agreeably surprised by both the features and the performance of ViewStore, which forms part of a group of packages centring on its word processor, View.

ViewStore comes in two parts: the main commands, including those for editing, are in a RAM chip which you can fit to the BBC (or the BBC+) yourself; and a disk containing a variety of utilities for creating and running reports, setting up a data file, and so on. You must have at least one disk drive to use ViewStore - it doesn't work from cassette tape. The package is initiated by typing a \*STORE command from within Basic; thereafter, asterisk commands such as \*COPY and \*CAT are still available from within ViewStore when you are at the command level (that is, not running a utility or editina data).

ViewStore has some of the attributes of a conventional flat-file package in that each record in a data file has the same number of fields and occupies the same amount of space, and you cannot relate two dissimilar sets of records. Within those limits, it is a powerful and flexible package, with a number of features rarely found in much more sophisticated systems.

#### Constraints

The major limitations on the use of

ViewStore are shown in Fig 1. The constraints on record and file size shown are maxima: the actual limits depend on the amount of memory and disk space you have, and the details are shown in Fig 2. Other points worth noting are the choice of date formats - DD/MM/YY or MM/ DD/YY - and of character formats. The primary differences between these is in selection works. For the way alphanumeric fields, matching is carried out on the whole field, while for text fields, each word within the field is tested for matching. This could be quite a help in applications with a lot of free text (more on this under 'Selection & sorting').

Validation facilities include testing to see if a number or character string lies within a range of values, and checking whether it matches an item in a prespecified list.

## File creating and indexing

The first step in creating a data file is to define the fields: you must give a type for each field, you may give a name and also the size of the field. Unusually, this indicates the width of field to be displayed, not necessarily that stored. You can specify whether the field is to be scrolled or not, thus 'freezing' the display of fixed items such as codes and numbers, but allowing you to display *just* part of a long text field and scroll within it when the cursor is in the field. This could be very helpful in providing compact display of records containing long text fields.

Field names may be no longer than 1

field widths. You can get round this by having a caption or message attached to each field, which is displayed at the top of the screen when the cursor is in that field. The other attribute to be decided when the file is set up is indexing. Unless told otherwise, ViewStore displays information in the order in which it is entered. Each file may have a number of indexes attached to it, each index providing an ordering based on a single field (or the first few characters of it, if you prefer).

The number of indexes depends on the filing system you are using. For DFS you can have up to four indexes kept upto-date, and a further three read-only indexes which have to be reconstituted when you have made changes which affect their ordering, or added new records. If you subsequently wish to change the index field specifications, you can alter the file definition and then use the Index utility to create the desired new indexes.

ViewStore will also ask you to define the maximum record size and the maximum file size. The usual way to define maximum record size is to request the total of field sizes plus an allowance for fields which may be greater than their displayed size. This gives some flexibility, but in practice you may still have to ask for the largest size any record could attain.

As to file size, you need not specify this at set-up time, but if you do not and the disk contains other files, you may find that the file cannot be extended even though there is disk space left. For this reason, it is recommended to have one data file per disk on floppy systems, or allocate as much space as you could ever need. (You would certainly have to watch

## John Sands SEGA... Superior in Videotex

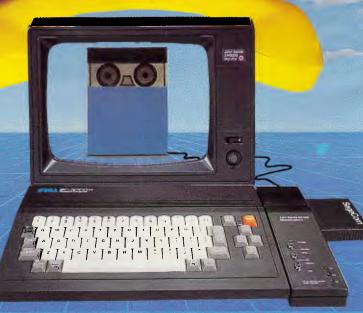

## and a first class computer as well!

"Considered the most powerful and versatile computer/terminal in its price range, not only in Australia but in the world. The SEGA system offers you all the Videotex features and a full computer facility for about the same low cost as a dedicated terminal."

#### Communicating

#### Features include:

- Terminal modes: Prestel (Viatel) Standard ASCII Teletel
- Editor transmission modes: I.V.S. 3 Prestel Forms
- Two printout modes: Dot matrix and Daisy wheel
- 26 page memory save to disk or cassette for later use
- Full help menu
- Carousel viewing function
- Modem: 1200/75 switchable to 300 Baud rates
- Cartridge or disk software formats

#### Computing

#### Features include:

- 16 colours, 32 sprites, 5 octave sound range
- Full typewriter style keyboard
- 48K RAM or 80K total RAM with Super Control Station, fully upgradeable with an extensive range of peripherals
- Powerful spreadsheet and database
- Powerful word processor
- Full implementation of Logo
- Small business packages
- Large range of educational software and games

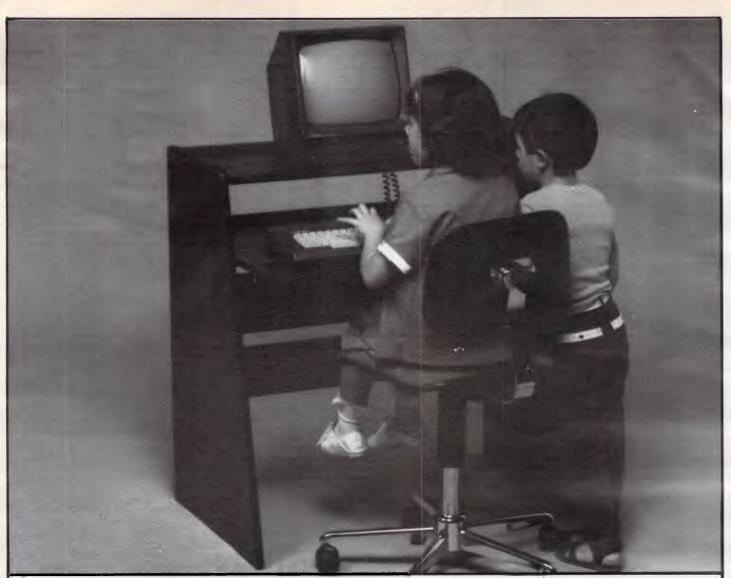

#### Ergonomics-A better way to work & play

Ergonomics simply means designing furniture for people. Ergonomically designed workstations help reduce work-related injuries. They provide for a range of functions at the workplace and at home. Ergonomic Designs are the workstation specialists. With a range of styles and designs we know we can fit your needs exactly. From furniture designed to fit with your decor ... that provides everything you need at your fingertips. And we also provide the chairs to go with them. Our computer workstations look neat and tidy all the time. All wiring is hidden away. Computer software and hardware is neatly stored.

Take a look at our range. Isn't this a better way to work ... and play! For full details see your Ergonomics stockist or post the coupon for our literature package.

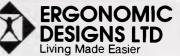

414 Stirling Hwy., Cottesloe, W.A. 6011. Telephone: (09) 384 8499.

I'd like to work & play ergonomically. Please send me full details.

Name .....

Address .....

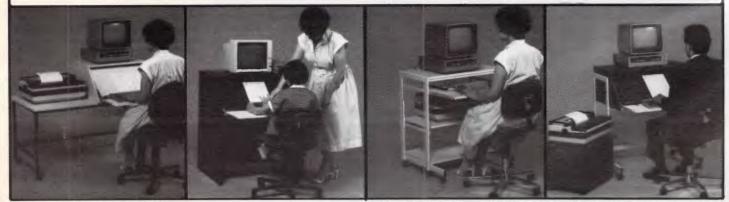

MICROSTATION

TUBELINE

#### SCREENTEST

| Maximum file size      | 4000Mbytes     |
|------------------------|----------------|
|                        |                |
| Max record size (ch)   | 60,706 chars   |
| Max no fields          | 254            |
| Max field size         | 239 chars      |
| Max digits             | 10             |
| Max prime key length   | 105 chars      |
| Special disk format?   | No             |
| File size fixed?       | No             |
| Link to ASCII files?   | Yes, several   |
|                        | formats        |
| Data types             | No,char,       |
| Data types             | date,text      |
| Fixed rec structure?   | Yes            |
|                        | res            |
| Fixed record           |                |
| length stored?         | Yes            |
| Amend rec structure?   | Copy data file |
| Link data files?       | No             |
| No data files open     | Not possible   |
| No sort fields         | Unlimited      |
| No keys                | 7              |
| Max key length         |                |
| (chars,fields)         | 105,1          |
| Subsidiary indexes     | 100,1          |
| kept up-to-date?       | 1 kant         |
| kept up-to-date?       | 4 kept         |
|                        | up-to-date     |
|                        | automatically  |
| Data validation        | Good           |
| Screen formatting      | Paint-a-       |
|                        | screen,        |
|                        | default        |
| Unique keys            | No             |
| Report formatting      | Cols, default, |
|                        | close link to  |
|                        | WP             |
| Store calculated data  | No             |
| Totals & statistics    |                |
| Iotais & statistics    | Totals, sub-   |
|                        | totals,        |
|                        | calculations   |
|                        | in reports     |
| Store selec'n criteria | Permitted      |
| Combining criteria     | And, Or        |
| >1 criterion/field?    | Yes            |
| Wild code selection?   | String within  |
| Browsing methods       | Any key        |
| Interaction methods    | Menus,         |
|                        | commands       |
|                        |                |
| Reference manuals+     | ***            |
| Tutorial guide+        | ***            |
| Reference card+        | ****           |
| Online help+           | **             |
| *= rating, maximum f   | ive stars      |
| ruang, maximatin       |                |
|                        |                |

#### Fig 1 Features and constraints

the space problem, especially if you have single-sided disks. ViewStore files cannot span disks, so with one single-sided disk drive you would be limited to about 800 records of 100 characters each after allowing space for indexes).

When a file has been set up with data entered into it, reorganisation is possible in two ways. If the changes fall within the additional space allowed at the beginning, fine. Otherwise, the file must be copied using the Convert utility.

#### Data input and updating

You can add or amend records on the screen either in a one-record-per-line format, or in a mode which mirrors the conventional card index. To retrieve records for editing, you state which index you wish to use, and then specify the value of the key field for the record to be edited. When a record has been retrieved, you can then browse forwards or backwards in the file in order by the current index, using the cursor keys. If you specify a key value which does not exist, ViewStore provides the next record in the file. Key value specifications can include wild codes: \* matches any sequence of characters, while ? matches any single character, just as in the BBC's own commands. (You can, if you wish, omit the specification of an index and just scroll through records in the order of entry.)

All editing is interactive — there are no facilities for specifying automatic updating if a group of records all require the same change. Nor are there any facilities for calculating the value of a field from another when data is input.

#### Screen display

When you are adding, editing or viewing records, you can show the data either in a table format very similar to that used by spreadsheets, or in what ViewStore calls 'card' mode, where each record can occupy more than one line of the screen. An initial form of card mode is set up by ViewStore from the information provided when the record format is defined; you can either modify this, or create new formats of your own. ViewStore will then fit as many records on the screen as it can, using this format. This is a good deal more flexible than is normally possible, as most packages oblige you to have one record per screen when editing.

You can have as many different ways of displaying a set of records as you wish. Field widths may be zero, providing a way to allow junior staff to display and edit parts of files which contain confidential information, such as salaries.

ViewStore also provides two forms of display for groups of records selected for viewing only. A simple list format is available if you want to show records selected on the basis of non-key fields; this shows one record per line, with as many fields as ViewStore can fit onto one screen width (that is, without sideways scrolling), and without sorting. For more sophisticated formats, or when you need to sort the records into another order, it is possible to display on the screen reports set up with the Report utility.

#### Printed reports

The simple list format, one record per line, can also be used to provide printed output, but normally you will want to produce more sophisticated reports, and ViewStore has a report utility for this purpose. This allows you to use as many lines for each record as you wish, and to specify precisely where the fields are to be placed. This is done by setting up, under ViewStore's instructions, a data file which contains the instructions for formatting the report. This approach makes it possible to edit the report format using the same techniques as you use for editing data.

A simple example of a ViewStore report format is shown in Fig 3; the % symbols represent the format to be used to display the fields shown on each line. Items may be field values (the full length or only part), expressions, register values, page ejects or comments. Register values make it possible to accumulate expressions over all records and over a sub-total range. You can specify as many levels of sub-totals as you wish, but the file should first be sorted into the appropriate order to make the specification meaningful.

ViewStore also provides a special type of report for printing address labels, allowing, among other features, the ability to print several sets of labels. Any type of report can be produced either on the whole data file, or on a selected set of records.

The ViewStore manual states that the package comes set up for a very basic type of printer which does not provide emphasis, and that if you want to use a more sophisticated printer you should seek help from your dealer. In fact, I could not get the line lengths to work out properly even with an Epson matrix printer, without issuing an \*FX command

| Maximum record size | Screen<br>5k cha                       |                                         |                            | <b>Node 7</b><br>25k chars                   |
|---------------------|----------------------------------------|-----------------------------------------|----------------------------|----------------------------------------------|
| Maximum file size   | <b>40-trock</b><br>drive<br>100k chars | <b>80-trock<br/>drive</b><br>200k chars | ADFS<br>drive<br>720k char | Winchester<br>drive<br>s 10Mbytes<br>upwards |

Fig 2 Model-specific constraints

#### **HIGH QUALITY IBM-XT COMPATIBLE COMPUTERS** 256 K RAM expandable to 640 K RAM only \$1525 incl. tax. Features:

- NOGUCHI Main Board
- (By Noguchi Japan Products).
- Durable Japanese made Keyboard. Dual National Disk Drives
- (360 K Bytes each) with controller
- Multifunction Board allowing expansion for further 384 K RAM with clock/calendar game, parallel, serial ports.
- Colour Graphic Adapter.
- 175 watt power supply with overload protection.
- Three month warranty, full support after sales.

#### Also:

| - Printer cable           | \$ 20   |
|---------------------------|---------|
| - Colour graphic card     | . \$150 |
| - Monochrome graphic card | . \$200 |

- Multifunction board ..... \$210
- Taxan monitor (1212E or 1213E) ...... \$220

## WELL ENGINEERED PRODUCTS

2/12 TOWARD STREET, MURRUMBEENA, VIC. 3163 TELEPHONE: (03) 568 4473 BH or AH TELEX: AA30625 (ME2620)

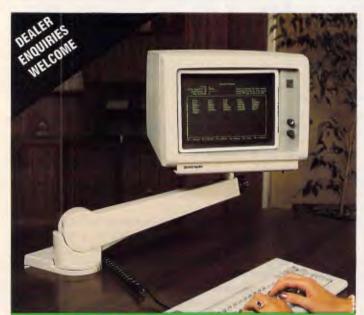

#### MONITOR MO

An aesthetically pleasing, ergonomically functional, space saving, commonsense computer accessory.

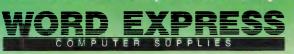

99 York Street, Sydney Telephone (02) 290 3100

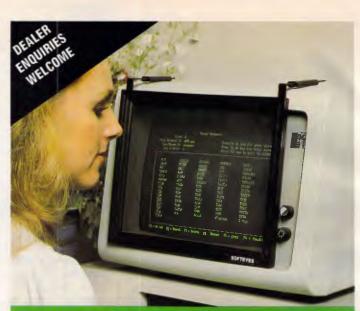

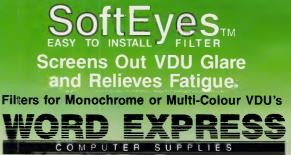

99 York Street, Sydney Telephone (02) 290 3100

#### COMPUTER MEDIA TRANSCRIPTION/COPYING

Software duplication, copying and formatting to formats to cover 200 formats. 200 formats. 200 f

- Rapid turn around.
- Very reasonable charges.

#### SOFTWARE AUTHORS/DEVELOPERS & DEALERS

At last a computer that lets you read/write/format virtually all soft-sectored CP/M/MS-DOS formats, single or double density, single or double sided, 3½", 5" or 8", 48 TPI, 96 TPI or 135 TPI. INCLUDES: \* Z80A at 4MHz hardware with 4 drives standard, 5th

drive optional, \* Op. Sys. & all disk format conversion software and utilities. And now available with the 16 bit Attached Processor upgrade, giving access to MS-DOS 2.11 and CP/M-86 as-well-as CP/M 2.2. Including: \* 8086 processor at 6MHz \* 256 to 768K expandable RAM

#### IBM PC (AND COMPATIBLES) UTILITIES \* CROSSDATA \* TURBO PASCAL

- \* UNIFORM
- \* XENO-COPY/PLUS/DISK \* APPLE TURNOVER

- \* APPLE TURNOVER \* 80MATE/80TERM \* PC-ALIEN \* SMARTKEY OR FKEY \*MATCHPOINT 86 \* SPACEMAKER \* SMART CASULE

- **CP/M PROGRAMS & UTILITIES** \* LANGUAGES
- \* GENERAL SOFTWARE MOST BUSINESS/VERTICAL SOFTWARE
  - \* LARGE RANGE OF UTILITIES \* MOST COMPUTERS

#### \* RING US ABOUT YOUR REQUIREMENTS

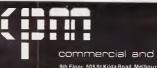

ų

commercial and professional microsystems 9th Floor, 505 St Kilda Road, Melbourne 3004, Aust. Telephone (03) 267 7829

WE 011

PROG. GEN

TURBO EXECUTIVE COPY PROTECTION MENU GENERATOR

FILEMASTER \* MULTI-JOB \* WONDER 3.00

#### SCREENTEST

(which not everyone wants to know about), so you should check this aspect with your dealer before you buy.

#### Selection & sorting

The fastest method of selecting individual ViewStore records or sets of records is via the indexes. These can be maintained automatically, or set up ad hoc as you need them. They are based on single fields, and on values which match exactly or are as near as possible to the test value. For more powerful and varied selection, there is a utility called Select. This allows you to either list records directly to the screen or printer, in order by the index currently in use, or to save the selected records in a file for subsequent use, in which case they may be sorted first.

You can compare the values of fields with constants, using the usual range of comparison operators including equal, not equal, less than and greater than; both the values and, unusually, the field names may contain wild codes. The ability to include wild codes in field names means, for example, that if you have four address lines called Addr1, Addr2, and so on, and you want to find all your customers who live in Penrith, you can ask for a match on 'Addr\*ViewStore-Penrith', and the correct record will be selected regardless of where the town occurs in each record.

ViewStore allows you to have as many tests in a single selection as you wish, provided the total length does not exceed 255 characters. To combine tests, you can use AND and OR in any combination, using brackets to control the order of evaluation and ensure the correct selection. Matching is, however, case-blind, so a test for 'FORD' would match 'Ford' and 'ford' as well.

For ordinary alphanumeric fields, tests

are said to be satisfied if the whole field (allowing for wild codes) matches the test value. For items set up as text fields, tests are carried out on each word within the field. This could prove very useful in an application such as a library catalogue, where you might want to find key words within an abstract without necessarily storing them in separate fields.

Using the Select utility, you can request sorting on as many fields as you wish: for example, surname within department within region in a personnel application. You can restrict the sort to the first few characters for a field if that will suffice for uniqueness. The number of sort fields is limited only by the total number of characters to be sorted, which may not exceed 250.

The output from Select may, and must if the records are to be sorted, be sent to a workfile. This file is in a special format which can be read by the Report and Label utilities; it can also be translated, using the Convert utility, into a data file which can then be processed using the full range of ViewStore features. You should take care to rename any file of selected items which you wish to keep, as only one Select workfile is retained the next selection which you make and store overwrites the previous set of selections.

#### Calculations

When producing ViewStore reports, items printed may be expressions; you may also accumulate field values in registers. Each register has two values a totals value which is reset at the beginning of the report, and a sub-total value; all sub-total registers are reset when a set of sub-totals is printed. (If you have several levels of sorting, you would need to think about the level at which to

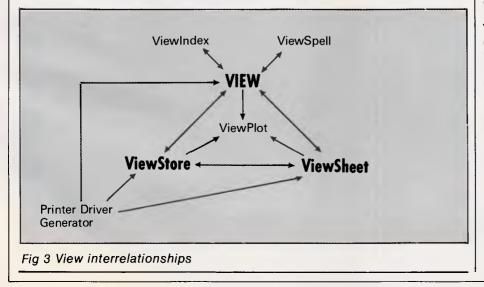

accumulate sub-totals.)

Altogether 26 registers are provided. Of these, one is used to store the page count, and another to count the number of records processed.

#### Multiple files

ViewStore does not provide any facilities for handling several sets of records of dissimilar structure.

#### Tailoring

Apart from the usual facilities for adapting screen and report formats to your ViewStore's tailoring requirements, facilities are limited to an ability to store the key sequences used to carry out functions that you need to do often in the same way. This can also be a help when developing more complex reports. You can store the appropriate instructions and responses for displaying the report on the screen, re-issue them as often as you need, editing the report format each time until the report is correct, and then finally change the sequence to send the report to the printer.

There are two ways to invoke such stored command sequences. You can store them in a file, called an Exec file, and invoke them by typing \*Exec followed by the file name, or you can store them as a sequence to be invoked by pressing a function key. The major difference is that command sequences stored in files can subsequently be edited while those stored as function key sequences cannot — they can only be replaced.

## Security & housekeeping

Each type of file used by ViewStore data, index, report, format, and so on — is stored in a separate directory on disk. You can pre-assign these directories in order that ViewStore will always look for them on a specific drive, thus saving typing and more remembering. All the standard DFS and other BBC commands are available through ViewStore by typing the command name prefixed by an asterisk, just as in Basic.

As you add or amend records to ViewStore, the edited records are automatically written to disk. Therefore, unless you do something very silly such as turning off the power or pressing BREAK in the middle of a session, your precious data should be safe, and even in those circumstances you may well survive. My own criticism is that this means there is no way to abandon an editing session — if you make a real mess, the It's the Sinclair QL. And it was designed by Sir Clive Sinclair, a man whose spectacular abilities have made him the most watched and imitated figure in the electronics world.

And whose computers hold over

60% of the European market.

We're happy to say he's done it once again.

The QL stands for Quantum Leap. Not the most modest claim ever made recently.

But the Sinclair QL has, in the words of the usually less than generous international press, "...a specification that obliterates contemporary price performance standards."

Another comment was"...destined to be one of the most important microcomputers ever...." information, including the VIATEL service and you can do your home banking. Or talk to other computers.

Naturally it fits perfectly with standardised printers and other peripherals.

## FROM THE MAN WHO INVENTED THE DIGITAL WATCH AND THE POCKET CALCULATOR COMES ONE HELLOF A HOME COMPUTER.

Behind all this enthusiasm is one simple fact, the Sinclair QL can be yours for just \$799.

Yet it more than matches the performance of other computers up to four times its price.

It has 128K of memory expandable to 640K, so it grows as your needs grow. You needn't buy heaps of accessories, you can attach it to your own television set or a colour monitor. There's internal micro drive

storage. Multi-tasking so you can do

several programmes at once. Fast, powerful 32 bit processing.

You can link the Sinclair QL to other computers to share And because no computer is complete without software, we've included the four most popular home computer programmes – word processing, spreadsheet, database management and graphics – free.

That's over \$1,000 worth of software, free. All for the low price of just \$799.

To find out more about what makes the Sinclair QL such a Quantum Leap in home computers, talk to better quality computer dealers or contact the address below for your nearest dealer.

We're sure you'll discover what thousands already know.

The Sinclair QL is one hell of a home computer.

THE SINCLAIR QL A QUANTUM LEAP IN HOME COMPUTERS.

#### SCREENTEST

only way out is to restore the back-up copy (a means which, of course, we all take regularly). There isn't even any way, as far as I could discover, to 'start over' editing a single record — if you make a change by mistake, you have to re-enter the original information.

#### Links with outside

ViewStore is guite flexible about the record formats it can read and write, although I couldn't figure out a way to write or read DIF format files (of the kind used by most spreadsheets). This probably wouldn't matter to most people, as ViewStore can read and write files used by the View spreadsheet. Indeed, ViewStore can read and write flexibly to all the other View modules (see Fig 3). A particularly useful and unusual feature is the ability to write totals and sub-totals in ViewSheet format, as what you usually want to do is to forecast changes from aggregate information, not from the raw data. (For example, you would be interested in projecting sales figures from the total sales of the last 12 months, not from individual sales records. The latter could be summed in your spreadsheet after transfer, but only if they would all fit in memory, which is unlikely.)

Apart from other View product formats, ViewStore can read and write most regular ASCII files. You can specify field and record delimiters (which can be more than one character each), as well as skipping headers and trailers, and there are many other useful features.

#### User image

You might expect that a package with basic features would be simple to use, but that is not always the case. Happily, ViewStore is extremely easy to use, with its blend of a few commands for major operations, such as setting up a report, and sensible use of function keys for tasks such as switching between the table and card modes of display and examining the record format. The most extensive use of lengthy typed commands is in the setting up of selection criteria, and here I strongly agree with ViewStore's designers that the simplicity and power of this method of specifying complex selections overwhelmingly compensates for the small extra penalty of learning the simple selection syntax.

The two modes of display complement each other well, especially when you remember that it is also possible to have several different forms of the card display. The unusual flexibility of this approach did a lot to make up for the drawbacks of using a data management program on a television screen, but I still think that for most people, the investment in an 80-column monitor would be well worthwhile. (This is especially true if you want to exploit the selection facility fully. My only criticism is that the prompt, which appears on every line, uses 17 precious characters out of 40 on a TV screen.)

The extensive and flexible use of wild codes is also an unusual and valuable feature. It saves a lot of typing, but it also allows you to do a good many things that would be impossible in other packages. (The example of selecting a suburb from several address fields provides a good illustration of this.)

#### Documentation

ViewStore is supplied with a manual, a keyboard template, and a reference summary card suitable for carrying in a pocket or handbag. The first few chapters of the manual explain the editing and retrieval features, using as illustration a sample data file distributed on the utilities disk. The remainder of the manual describes features not so easily illustrated in this way, such as setting up a data file of your own, but throughout the language is reasonably clear and the approach understandable.

The only exception to this is in the section on report formats, when the examples are referred to but not reproduced on the printed page. This is the only place where this happens to any extent, and the one place where it should not have happened, as report formats are quite difficult to come to grips with whatever the method of implementation.

The manual is typeset and well-printed (although in one colour only), with the screen displays being photographs of real monitors. There is a good index, but apart from the page number there are no headers or footers at all. This lack of any clues about one's whereabouts is a real problem in a manual which must subsequently do duty as a reference document. Including the chapter title on each page would have made life so much easier.

#### Conclusion

I found ViewStore easy to use and remarkably powerful for a package on a small system. It could certainly be used for plenty of home file tasks, and would not be inappropriate in a small office; the only real problem being disk capacity. (The program will run on Winchester hard disks, though.)

The documentation is also of a reasonably high standard, especially the reference card.

I do, however, have one real bone to pick. How can anyone distribute a disk filing system without a disk formatting program? The aggravation that this deficiency caused me far exceeded any minor hitches I experienced in coming to grips with the package.

END

#### Summary Supplier: **Barson Computers** Tel: (02) 888 9444 Cost: \$136 ROM and manuals, \$67 ROM only Systems: BBC B, BBC B+ Type: Novice use, structured records Features: Stores records of homogeneous structure in flat file format. Flexible record display, powerful selection including matching words within fields, good reporting features including labels. Good links to other View packages, especially ViewSheet Drawbacks: Main disadvantage is limited disk size on most BBCs - can be used on hard disk. No file link feature Ease of use: Very good. Sensible mix of commands and function keys, extensive use of wild codes. Good prompting, little other help

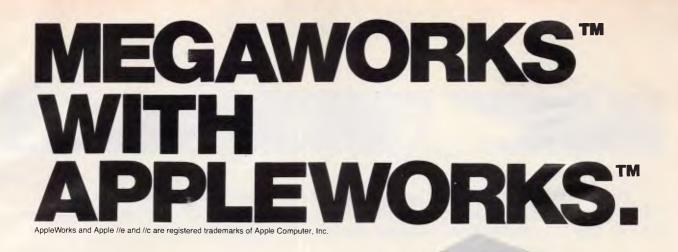

You already know AppleWorks<sup>™</sup> is the powerful program that combines the three most popular applications for your Apple //e and //c. Its only drawback is the absence of two key functions.

#### That's why MegaWorks with AppleWorks.

MegaWorks is the mail merge and spelling correction program designed exclusively to complete the Apple Works package. Your knowledge of AppleWorks makes MegaWorks simple to use. Mail merge lets you print personalized form letters from a single master letter and list. The spelling checker corrects misspelled words in documents and "word wrap" retains its original format, a function unavailable in many popular programs.

The dictionary allows you to personalize your work with the addition of 10,000 words to its 40,000 word library.

#### **MegaWorks** completes AppleWorks.

See the complete works for your Apple //e and //c today at your local Apple dealer.

Software Source Pty. Ltd.

kaworks.

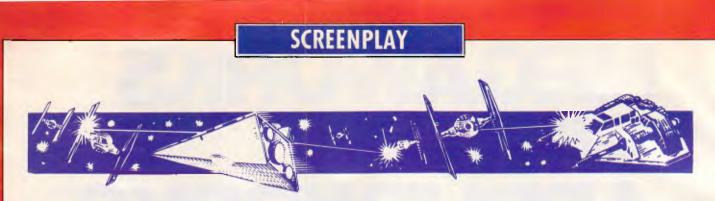

This month's selection of games has Stephen Applebaum enter the Great American Road Race, playing mind games with political advisors in the Kremlin and soaring through the clouds in an F-18 Hornet.

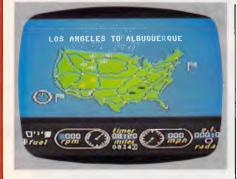

Pumping gas GAME: The Great American Cross-Country Road Race MACHINE: Commodore 64/128 SUPPLIER: Imagineering PRICE: \$19.95 cassette, \$34.95 disk

The Great American Cross-Country Road Race is no ordinary motor racing game; it is a colourful odyssey across the varying terrain of the US. Although there are obvious touches of Pole Position and smatterings of Enduro, Road Race is a

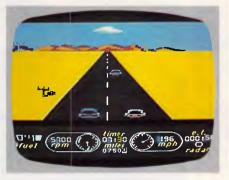

classy program with some inventive moments.

The object of the game is simply to drive from the east coast to the west coast of the US, on what must be some of the country's busiest highways. There are four races, the longest of which is the American Tour, taking in every city between the two coasts. Shorter, but no less arduous, are straight runs between two major cities; Los Angeles to New York, Seattle to Miami, or San Francisco to Washington.

After selecting a race, a map screen allows you to choose a route. Not only does this allow you to plan your route, but also helps you avoid bad weather.

During a race, you are presented with a view looking down the road. Below the

main display is a mileage indicator, a speedometer, a rev counter, and a radar for detecting police cars. Gear changes can be made by declutching (releasing the fire button) and pushing the joystick forward. Pulling the stick back causes the car to break.

As you speed along the road, other cars, motorbikes and even trucks hurtle past in abundance, but they can soon be caught by putting your foot (thumb) down on the gas. Remember to keep an eye on your fuel gauge —it's easy to run out of gas and have to pump the accelerator all the way to the next fuel station.

On some of the longer races you have to drive through the night, watching out for any grey objects that emerge from the darkness. These are either signposts or other vehicles, so they're best avoided. When you finally reach a city, the word welcome' flashes up on the top of the screen and a tune, plagiarised from Pole Position, plays to herald your arrival.

Unlike many of the current racing games, The Great American Cross-Country Road Race has plenty of variation; there are snowy wastelands to drive across, raindrenched highways to skid over, and even the odd police car to outmanoeuvre. Highly recommended for those who yearn for the open road.

#### Tinker, tailor ...mole GAME: The Fourth Protocol MACHINE: Commodore 64, Spectrum SUPPLIER: Computermate PRICE: \$39.95 cassette

Games based on books or films often tend to be smash-and-grab affairs, with little more than the most tenuous of threads linking the software to the original material. The Fourth Protocol,

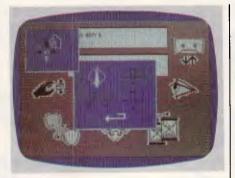

based on Frederick Forsyth's book of the same name, by no means falls into this trap, thanks to the programmer's eye for detail and obvious respect for the

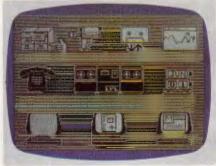

#### author's work.

Forsyth's explosive plot centres around the last few weeks leading up to a general election. Political advisors in the Kremlin want the Labour Party returned to power because they believe it could be duped into withdrawing Britain from NATO, so creating an opening for a Russian invasion and, ultimately, a Soviet take-over of mainland Europe. To try to ensure Labour's re-election, Moscow prepares plan Aurora — a scheme to explode a small nuclear bomb, following it up with a condemnation of the US whom it will blame for the atrocity. This, it is hoped, will coax people into voting for Labour, the only party advocating unilateral disarmament.

The game is quite true to the book. There are three parts to the program, the first two of which are purely icon-driven, while the third is an arcade phase requiring both the nimble use of a joystick and some very fast typing.

Program one begins with you being appointed head of Cl(A) (the M15 section responsible for security of government buildings) and on the trail of a mole within the organisation. Positioned around the screen are several large icons, each of which provides a facility for either storing, retrieving or finding new information. Placing a cursor over any of the icons produces a menu from

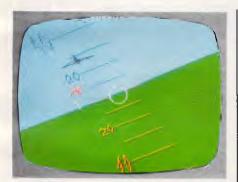

#### Souped-up cessna GAME: Jet MACHINE: IBM PC/XT/JX/JR SUPPLIER: Imagineering PRICE: \$99.95

Anyone who has been bitten by Microsoft's Flight Simulator, and anyone who hasn't, would know that the brains behind that masterpiece was Bruce Artwick of Sublogic, a company which specialises in flight simulation software. Well, Sublogic has done it again with a new simulation called "Jet".

Jet is a simulation of the F-16 Falcon and F-18 Hornet tactical fighters, comwhich a function can be selected.

One of the most often-accessed icons is a large telephone. This allows you to call up various computers, and talk to other characters dotted throughout the government and the CI(A).

At the top of the screen is a video camera. This represents your surveillance team, or 'watchers', as they are called. A number of these supersnoopers can be sent out to keep watch and report back information on the person's whereabouts, personal life, and so on. Details acquired in this way can be filed for later reading.

Information gained from watchers and various other sources should lead you to the name of the traitor, and for who he or she is working. Unless you solve the puzzle within a 40-day (1 hour 20 minutes) time span, you cannot progress to the second challenge. A save option means that you don't need to complete the game in one sitting.

Game two is much the same as the first, except this time you are out of the office and wandering around the streets of London trying to locate the bomb. There are many locations to explore, so rather than hoofing round the capital, you can catch a bus, take a taxi, or sample the delights of the Underground.

Apart from getting run over by a London bus, there are many other obstacles that will impede you in your search. These range from the odd terrorist to a rail strike. Should you last long enough, you'll hopefully stumble across the password giving you access to part three.

Having found the bomb, it must be defused. In the Commodore 64 version, the screen depicts a room containing a filing cabinet in which the device is stored. As you try to open it, KGB agents rush in and must be dealt with before you are overpowered, leaving the bomb to go off.

The final part of the Spectrum version is quite different, featuring a shoot-out between agents from both sides. Not until all the KGB stooges have been killed can the cabinet be tackled and the bomb defused.

The Fourth Protocol is an excellent game — not only in its story line and execution but also its graphics, all of which go to make it a must for adventure enthusiasts who like a game with substance.

plete with armaments and adversaries. The F-18 is a carrier based aircraft, whereas the F-16 takes off from land. You may select either a "strike" mission (against earth bound objectives) or a dog fight scenario — in both cases against fierce opposition.

Of course, the first step in preparing for any battle is the selection of ordinance. Four different types of missile may be loaded, each of which has its own trade-offs in terms of weight, accuracy and range. The enemy consists of land based anti-aircraft defence positions as well as MiG-21 and MiG-23 fighters. Nine levels of difficulty are available, including a practice mode in which the enemy fights back, but all their shots happen to miss. I was astounded when, in practice mode, an M16 sat on my tail firing volley after volley to no avail, after which the pilot flew over my starboard wing and performed a barrel roll right in front of me. I waited until he did it again and then let him have it! Not very sporting, but very satisfying.

Like the original flight simulator, Jet provides an "out of cockpit" view, but with a "heads up" display (a standard feature in all the best fighters). Just like the real aircraft, Jet is "fly by wire", meaning that the controls are computer assisted. This makes it far easier to fly than the original. Included are afterburners, airbrakes, zoom, tracking radar, range measurement and an ejection seat.

Jet lacks the complex controls of the original simulator, which means it is far easier to get up and fly. Additionally, the heads up display shows only essential information, providing a less cluttered screen. Jet does not have the umpteen environmental parameters of the original, either. However, it is compatible with Flight Simulator II scenery, and I for one plan to go on a bombing run through New York.

Jet runs on the IBM PC and compatibles, as well as the PC Jr. It requires 128k of memory, and can be configured to display in monochrome or colour, but does require a graphics adaptor in either case. It can also make use of the Hercules card, and the new IBM enhanced graphics adaptor.

Jet is very much a different type of simulation from the original, but then an F-18 is very different from a Cessna 182. All in all, I think Sublogic has another winner on its hands.

END

#### PROGRAMMING

## **Computer** talk

Graham Storrs tries to improve communications between computers and people/computers by presenting speech recognition in the form of Basic natural language programming — nouns, prepositions and all.

Natural languages are the languages that people use every day to speak to one another. For the past two decades, a major theme in artificial intelligence (AI) research has been the development of computer programs that can understand and use natural language.

This is an important area for two main reasons. Firstly, many people believe that communicating with a computer in natural language will be far easier than using a man-made language such as a command language or a programming language. Secondly, people could communicate better with each other — with a computer to do the translation, businessmen and politicians would be able to speak directly to their foreign counterparts.

Yet the problem of giving language ability to a machine is not a trivial one. Several programs exist which handle a wide range of sentence constructions and can discourse quite intelligently about particular, limited knowledge areas. There are programs that will

paraphrase or translate newspaper stories about particular subjects, and ones which will allow users to ask questions in English of large databases, but there are no programs which display a *general* competence at any natural language.

#### Syntax

There are two main aspects to the natural language problem: parsing the sentences and extracting the meaning. Parsing

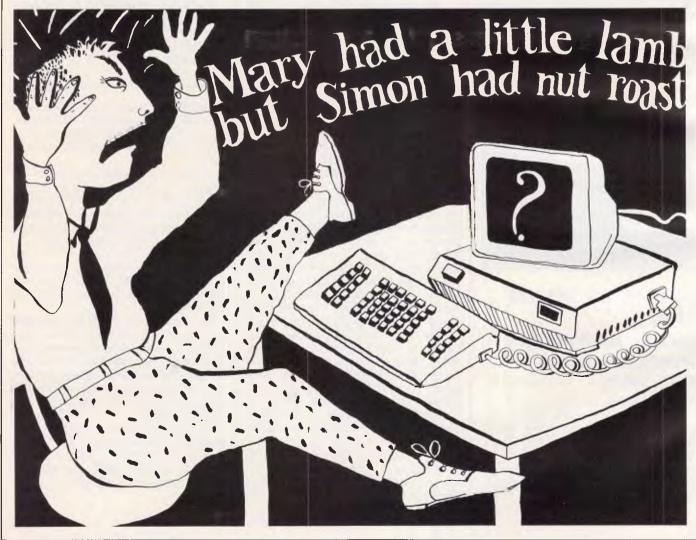

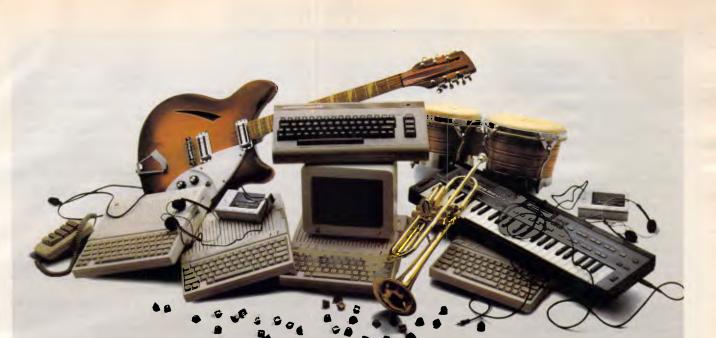

#### If you own an Apple IIc, you'd have to add all this

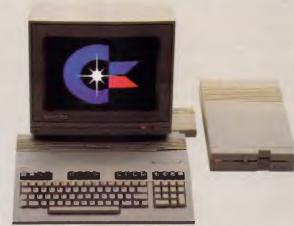

#### to match the versatility, expandability and higher intelligence of the new Commodore 128

The new Commodore 128<sup>™</sup> personal computer is breakthrough technology at a breakthrough price. It outshines the Apple®IIc in performance capability, performance quality and price. It is expandable to 512K RAM while the IIc isn't expandable at all. And the new Commodore 128 has a numeric keypad built right into its keyboard that makes crunching numbers a lot easier. And the Commodore 128 has graphic and sound capabilities that far exceed those of the Apple IIc. But the most important news is that

(and it costs less too).

the new Commodore 128 jumps you into a whole new world of business, productivity, education and word processing programs while still running over 3,000 programs designed for the Commodore 64.<sup>14</sup> That's what we call a higher intelligence.

#### **COMMODORE 128** A Higher Intelligence

COMPUTER Keeping up with you.

BEEMAN MAYRHOFER STOTT/CC422

involves resolving a sentence into its component parts and labelling the parts according to their grammatical roles: this is called 'syntactic analysis'. In the sentence 'The little girl inserted a blank cassette into her new computer', we can identify a noun phrase ('The little girl') followed by a verb phrase ('inserted a blank cassette into her new computer'). The noun phrase is composed of a determiner ('The'), an adjective ('little') and a noun ('girl'). The verb phrase has a verb ('inserted') followed by a noun phrase ('a blank cassette') and a prepositional phrase ('into her new computer'), and the prepositional phrase is a preposition ('into') followed by a noun phrase ('her new computer') (see Fig 1).

Note that the parse in Fig 1 gives a hierarchical structure. These structures are known as 'parse trees' and are the usual end-product of most kinds of parse. It is the parse tree that is the input for processes at higher levels that extract the meaning of the sentence.

Like many computer people who come fresh to this field, you are probably wishing you had paid more attention in your English classes at school! Indeed, what we have used to analyse this sentence is a rather simple type of grammar known as 'context-free' grammar. There are many other kinds which make more use of the structure of a sentence, and even the meanings of the words, in determin-

#### PROGRAMMING

ing how the parts should be labelled (see last December's *APC* for details of other approaches).

Just to show that you don't need Prolog or Lisp to write natural language programs, the listing in Fig 2 is a Basic program that will parse our example sentence. It applies context-free grammar fit into the parse tree (Fig 3). The program incorporates a simple form of backtracking so that if the parse fails, it can try a different sentence structure. This is achieved with the loop at lines 130 to 160; it is left to the reader to add new structures and procedures for coping with them. The backtracking too can be

#### "... many people believe that communicating with a computer in natural language will be far easier than using a man-made language..."

through a series of nested procedure calls. Think of the program as trying to prove that a sentence exists. It does this by testing that the input string is a noun phrase followed by a verb phrase with a call to line 570. This in turn calls the line 680 procedure which tests that a determiner is followed by an adjective then a noun. The tests for each of these are done by the function at line 850, which tests the next word in the input string against a list of words in a dictionary that fit the syntactic category specified by the input parameter P. The program works down the tree for the verb phrase in the same way.

As it succeeds in finding words to fit its expectations, the program prints them, showing by indentation how they extended to try alternative substructures — different types of noun phrase, for example.

The first thing you might want to do will be to extend the program's vocabulary so that it will accept a greater range of sentences. If you do, don't forget to change the values in the array LAST(i) or you will get in a mess. A final improvement would be to modify the program to create an internal representation of the finished parse tree, rather than simply printing it and then losing it.

Formally equivalent to context-free grammars are transition nets. Fig 4 shows the nets we would need to interpret the 'little girl' sentence. Each net is a set of nodes (represented as circles) with one node being the end node (double circle) all joined by arcs (arrowed lines).

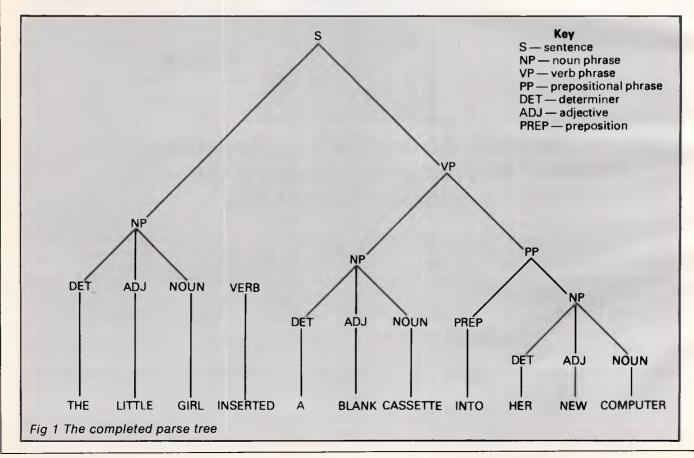

Page 126 Australian Personal Computer

#### COMMODORE HEA

No games but everything else stocked at discount prices. We directly import hundreds of items and also deal with all the usual warehouses. Let us show you how your Commodore can become a powerful business machine.

| SPREADSHEETS/DATABASES                                       |       |
|--------------------------------------------------------------|-------|
| TOTL INFOMASTER database                                     | \$99  |
| RUN magazine "best of all." Dynamic record and               |       |
| definitions. 10 files per diskette, records up to 2400 chara |       |
| long, fields up to 245 characters, up to 100 fields per n    |       |
| with repeating fields. You can define your own report f      | ormat |
| with sorted and selected records. Uses all printers.         |       |

SUPERBASE 128 New! ...... \$169 SUPERBASE 64 [enhanced version] ..... \$169 Just arrived. The newest improvement to this popular British program. With audio learning cassette. Up to 1000 characters per record on up to four screens and up to 128 items per record in files of up to 16,000 characters.

STEPPING STONES for Superbase ...... \$29 Club Membership, Accountant's Time Recording, Sales & Purchases Daybook, Cashbook, Stock Records, Solicitor's Time Recording, Travel Agents, Real Estate Agents.

BUSICALC 1 64/VIC 20 ...... T/D \$59 August 1985 version of the famous VisiCalc spreadsheet. Fast machine language program. Commands include REPLICATE and copying the contents of one area into any other. All the BUSICALC programs can use virtually all printer options.

BUSICALC 2 C64/C128 .... T/D \$75 August '85 version. Allows up to 999 rows and 125 columns covering 2,500 cells (boxes). Formula printout. Save with REPLACE, window framing retains rows and column headings as you scroll, high speed find etc.

BUSICALC 3 C64/C128 ..... Disk \$99 July 1985 version, 3-dimensional, 52,000 cells.

Suitable for any application involving extensive manipulation of data and formulae, from financial planning to investment analysis, from market research to sales forecasting, from scientific or engineering calculations to technical analysis. Copes easily with trigonometrical functions, paranthesis and Boolean logic as well as totalling and averaging and accepts complex conditional statements. You can choose column width or number of rows, numerical format etc. to suit your purpose. 2,000 cells. Full replicate facility.

BUSIDATA 64 ..... Disk \$99 Up to 1000 records per disk, up to 254 characters per record and 20 fields of 79 characters per record. Up to 20 keys of data and 5 levels of sorting give maximum flexibility. Easy to use menu driven data selection and handling.

| COMMODORE'S EASY CALC          | \$85 |
|--------------------------------|------|
| MAGPIE famous British database | \$99 |
| dialog DFM DATABASE            | \$45 |
| dialog DATABASE + MAIL LABEL   | \$49 |
| WURD MODUSSONS                 |      |

TOTLWRITER d/base + w/p + checker ... \$99 integrated word processor plus database with 10 user defined fields plus expandable speling checker. Live screen editing, auto word wrap, global search or search and replace, set tabs like a typewriter and many other features. HELP menus make it easy to use even though it's the most powerful C64/C128 word processor. Available in Australia.

TOTLTEXT New enhanced 128/64 .... D/T \$59 All the usual features such as headers, footers, page numbering, block move and delete. The last file you've deleted stays on the disk in case you've an error. Automati-cally inserts up to 14 lines of footnotes on each page, which makes it popular with academics. Help menus and one of the best and easiest to understand manuals. RUN and Writer's Digest compares favorably with more than a dozen other programs.

| WORDPRU 128 New!              | 1/5  |
|-------------------------------|------|
| WORDPRO 64 New!               | \$99 |
| FLEET SYSTEM 2, 40/80 cols \$ | 135  |
| TOTL SPELLER                  | \$45 |
| TOTL KEYWORD CROSS REFERENCE  | \$45 |
| QUICK BROWN FOX               | \$99 |
| HESWRITER                     | \$55 |
| INSTAWRITER Cartridge         | \$39 |
| HOMEWORD                      |      |
| SOFTSMITH                     | \$49 |
| EASYSCRIPT                    | \$89 |
| OMNIWRITER/OMNISPELL          |      |
| EASYMAIL by Commodore         |      |
|                               | -    |

TOTL MAILING LIST/LABEL ..... Tape \$45 THE MAILER ..... Disk \$49 LETTER WRITER ..... Tape \$25, Disk \$29 HOME DIARY ..... Tape \$25, Disk \$29 ACCOUNTING

64 ACCOUNTING PACKAGE .... ..... \$159 TOTL's newest lightning fast machine language version includes stock control and printing of invoices and statements, concurrently updating your inventory. Choice of 4 prices for each item plus flags when re-order level is reached. Dates, postcodes etc., selectable for Australia or US. All programs lend from a master menu, Balance forward system. Invoices allow both taxable and non-taxable items and screen prompts and printed output headings can be customized to fit any business. This and the Quasar or Taihaho disk drive make your 64 the most powerful business machine available. All the new enhanced TOTL programs are exclusive to Chambers, now the ONLY authorised TOTL dealer in Australia.

64 TOTL GENERAL LEDGER \$99 Does the whole of your final accounts. If you're using the TOTL package it automatically draws data from there.

64 ACCOUNTING by Software Design .... \$125 Sept. '85 version. Produces at any time detailed or summary trial balances, profit and loss and balance sheets and prints reports, invoices and statements on plain or pre-printed paper. Profit centres give separate financial reports for each department and can combine into a single report. Up to 10 bank accounts may be used concurrently and each transaction plus 700 journal entries.

| TIME/MONEY MANAGER                                      | \$69   |
|---------------------------------------------------------|--------|
| TOTLTIME MANAGEMENT, rated 4 stars                      | \$29   |
| TOTL HOME ACCOUNTING                                    | \$69   |
| CONTINENTAL HOME ACCOUNTS IBM                           | \$79   |
| ABRACALC HOME MANAGER + s/sheet                         | \$37   |
| PERSONAL ACCOUNTANT (64/128)                            | \$34   |
| CASH CONTROLLER (64/128) T \$35, D                      | \$49   |
| Comprehensive home finance. 16 budget headings, re      | -think |
| facility, loan, mortgage calculator, optional password. |        |

TOTL TIME AND PROJECT MANAGER .... \$45 The best critical path analysis program for the 64 or 128. CHARTPAK 64 ..... \$99 Create high quality graphs and charts without programming. Pie, bar, line or scatter charts and graphs from your own data interactively - and you can change the result immediately. Handles up to 4 data sets totalling 200 points. Features include data reduction, exponential smoothing, least squares and more. DIF file interchange. Can use all usual printers. Big comprehensive book included.

DISK DRIVES

MSD DUAL DISK DRIVE ..... \$1250 240 Volt. US made. All metal, with one parallel and two serial ports and 65110 microprocessor with 16K ROM and 6K RAM. Serial interface cable included, but also has parallel port. VIC-20, 64 and 128 read/write compatible and also read compatible with the big Commodore business machines. Formats disks in seconds and duplicates in a minute or so.

QUASAR SUPER DRIVE (30% faster) ... \$399 New high speed all metal drive for 128. Stabilised power supply. Formats disks in 11 seconds. Runs all software. No read errors, no head knocks. 6 months guarantee.

TAIHAHO Commodore/Apple DRIVES ..... \$495 Top quality all-metal drives that will run 80TH Apple and nodore disks. Complete with all plugs and 20-line parallel Com cables to connect to all plugs to your C64 or C128. Switches to let you choose Device No. 8 or 9 and Normal, Write Protect or Override Write Protect. Single drive expandable to double with additional drive. Regulated 240 volt 50Hz power supply. Serviced Australia wide by Hills.

SFD 1001 CBM 1,000,000 BYTE DRIVE ... \$399 Commodore's famous IEEE drive, stores 1 megabyte on an ordinary 5¼ floppy. Loads and saves at six times the speed QUICKSILVER/FLASH! IEEE INTERFACE ... \$299 With built-in 6 feet IEEE cable! Loads C64 programs up to EIGHT times faster. With 3 device selectable switches. expanded DOS/Wedge commands and FLASHMON! monitor. Over 60 added commands. Fully compatible with 1001, 2031, 2040, 3040, 4040, 8050, 8250, 9060, 9090 and MSD.

We have a dozen different printers, 15 or so word processors, 20 or more spreadsheets, databases and accounting systems but can only list some here. Visit our new 2,000 square feet showroom to see the full range.

| DAMS IEEE INTERFACE      | \$250 | I |
|--------------------------|-------|---|
| PET · IEEE CABLE         | \$69  |   |
| FLASH with ON/OFF switch | \$175 |   |
| FLASH SX64 version       | \$175 |   |
| ATT ATT ATT              |       |   |

664-NAME GENEALOGICAL PROGRAM D \$85 Produces 4, 5 or 6 generation family record charts to the printer or 4-generation charts to the screen. Fully indexed and with easy screen editing, 664 names, plus notes on each person, fit on each disk and several disks may be used.

FAMILY HISTORY III for IBM comp. ..... \$350 ANIMAL PEDIGREE PROGRAM ..... Disk \$135 Produces 4 or 5 generation pedigree charts, ownership, mating, breeding, shows and award records with full indexing and easy screen editing. Search function allows easy access E IBM and Apple versions available soon].

TATTS 45 PROGRAM Just issued ...... \$85 ASTROLOGY PROGRAM ..... \$85 C [Alse for Apple II + and IBM Pc]. Based on program used worldwide by professional astrologers. Provides individual horoscopes for all times and places. Much deeper than the pop-style sun astrology you see in magazines. Basically geocentric but heliocentric is possible. Koch system of Houses and 6 Tropical Zediac but Western Siderial is an option. Student R guide lets you ask the computer questions like: What does a Gemini rising sign mean?

#### HARDWARE

Speech synthesiser that uses your own voice. Your 64 can sing? grunt, make animal noises or talk in any language you like. Digitizer NOT required for playback, which is recreated by the 64's music synthesiser. Sochisiticated voice editing feature makes it easy to use. Speech stored behind the operating system se memory is unaffected. Included are programs for talking calculator and talking alarm clock.

SUPER VOICE MASTER ..... \$149 T Now your 64 or 128 will do what you tell it! All of the above PLUS Word Recognition (your 64 responds to your spoken commands) and Voice Harp.

CURRAH SPEECH 64, two tones ...... \$69 1541 COOLING FAN ..... \$45 1200/1200 and VIATEL acoustic coupler .. \$199 With RS232 interface and software for Commodore (BBC, Amstrad or Spectrum software NOT included).

300/300 & 1200/75 ACME .... New Low Price Direct connect. Plugs into User Port of your C64, 128 or VIC-20 and draws its power from there (adaptors for other computers available). Includes 3 months sub to STARS encyclopedia and 6 weeks sub to MICRO 666 (Commodore databases). Cartridges software (Australian made) gives instant access, \$79 extra. NUMERIC KEYPAD 64/VIC-20 ..... \$99 S EXECUTIVE DE LUXE Printer ...... \$395 All the features of the famous Gemini PLUS 8 languages and proportional spacing. It's 395 words per minute (7% slower than the Gemini which now sells for \$330 more). Prints C Commodore, Apple, IBM and lots more graphics. RITEMAN SUPER C PRINTERS ..... \$525

105 cps dot matrix. Prints without bending the paper so even thick card can be used. Full graphics, Commodore interface included. Complete with stand to allow paper to be stacked OLYMPIA NLQ (60 cps) ..... \$599

DOT MATRIX PRINTER LISTER ...... \$199 SMITH CORONA daisy wheel printer ..... \$495 N Printer INTERFACES .. 12 diff. erent from \$49 18K PRINTER/BUFFER for Centronics ... D \$59 Uses the hidden memory of your C64 or C128. Includes program to interface from the User Port. PRINTMASTER/W + G graphics i/face ..... \$99 M RS232 DE LUXE INTERFACE ...... \$99 C64 MOTHERBOARD (w/reset, 3-way) .... \$85 2-IN-ONE MONITOR CABLE for 128 ..... \$59 CASSETTE INTERFACE and DUPLICATOR \$79 PAGEMATE Text holder ..... \$39 e DISKETTE SAFE, lockable 100 capacity ... \$29 se COMPUTER MAINTENANCE KIT \$29 mod

| MACHINE CODE TUTOR       2 tapes & book \$29         X-REF 64       Disk \$49         BLITZ! Best Compiler of all       \$99         SUPER PASCAL Just published       \$125         MAE 64 Macro/Assember/Editor       \$99         MLM 64 Macro/Assember/Editor       \$99         SUPER PASCAL Just published       \$125         MAE 64 Macro/Assember/Editor       \$99         SUPER C PACKAGE (64/128)       \$175         Most advanced C package for the 64 and 128. Supports full K4       \$18         R language (w/o bit fields)       \$175         worth with 80 column display using horizental scrolling, search/replace, 41K seurce files. Linker binds up to 7 separate modules. 1/0 library supports standard functions like print and                                                                                                    |                                                                                                    |
|----------------------------------------------------------------------------------------------------|----------------------------------------------------------------------------------------------------|
| 64 DOCTOR       Disk \$49, Tape \$45         1541 PHYSICAL EXAM       \$55         1541 DISK ALIGNMENT KIT       \$59         2 Books, 2 Disks (Program Plus Sign Algorment) and Track       Signal Detector allows you to do all routine maintenance on your 1541. Much more comprehensive than the CSM Kit.         C64-C128 LIGHT PENS       \$49         Complete with Software to draw, play games, fill in 16 colours and Save and Load.       NO TOCK AGAIN         DOO DLEI       IN STOCK AGAIN         RABET (C64/VIC-20) faster still       \$69         ARROW (C64/VIC-20) faster still       \$69         PYX FASTLOAD Cartidge       \$49         COCKROACH LIGHT WRITE KIT       \$445         COCKROACH LIGHT WRITE KIT       \$445         COCKROACH LIGHT WRITE KIT       \$445         AUTOLOAD/DIRECTORY Cartridge       \$39         MIND PROBER (IBM, Apple \$69)       \$49         RAECO SCREEN DUMP       \$59         6502 PROFESSIONAL DEVELOPMENT       \$455         COCKROACH T. PACKING, ETC., IS \$3 PER         CODER, IRRESPECTIVE OF WEIGHT OR         DESTINATION.       \$29         PREIGHT, BACKWOrksheet       \$29         How to get the most from your keyboard, how to use your disk drive effectively, how to write your first BASIC program.         32 PROGRAMS       Disk &Book \$2                                                                                                    | UTILITIES                                                                                              |
| 1541       PHYSICAL EXAM       \$85         1541       DISK ALICGMMENT KIT       \$59         2 Books, 2 Disks (Program Plus Sign Alignment) and Track<br>Synal Detector allows you to do all routine maintenance on<br>your 1541. Much more comprehensive than the CSM Kit.         C64-C128       LIGHT PENS       \$49         Complete with Software to draw, play games, fill in 16 colours<br>and Save and Load.       NO DOLE!       IN STOCK AGAIN         RABBT (C64/VIC-20)       faster still       \$69         ARROW (C64/VIC-20) faster still       \$69         PYX FASTLOAD Cartidge       \$49         TURBO 64 by Cockroach       \$45         COCKROACH TURBO ROM       \$45         COCKROACH LIGHT WRITE KIT       \$45         AUTOLOAD/DIRECTORY Cartridge       \$39         MIND PROBER (IBM, Apple \$69)       \$49         PRECO SCREEN DUMP       \$59         6502 PROFESSIONAL DEVELOPMENT       \$45         CORDER, IRRESPECTIVE OF WEIGHT OR       DISK \$25         RTARTER KIT for programmers       \$10\$       \$29         Orget programs, including word processor, mailing list, basic program.       \$22         PROGRAMS       \$23       \$29         Not to get the most from your keyboard, how to use your disk for solution, the above or to commodore's Introductin to Basic.         TUPOGRAMS <th></th>                                                                                                    |                                                                                                    |
| 1541       Disk (Program Rus Sign Alignment) and Track Signal Detector allows you to do all routine maintenance on your 1541. Much more comprehensive than the CSM Kit.         C64-C128       LIGHT PENS       \$49         Complete with Software to draw, play games, fill in 16 colours and Save and Load.       \$10         DOO DLE!       IN STOCK AGAIN         RABBIT (C64/VIC-20)       \$69         ARROW (C64/VIC-20)       \$69         ARROW (C64/VIC-20)       \$69         ARROW (C64/VIC-20)       \$69         ARROW (C64/VIC-20)       \$69         ARROW (C64/VIC-20)       \$69         ARROW (C64/VIC-20)       \$49         COCKROACH TURBO ROM       \$45         COCKROACH TURBO ROM       \$45         COCKROACH LIGHT WRITE KIT       \$45         AUTOLOAD/DIRECTORY Cartridge       \$39         MIND PROBER (IBM, Apple \$69)       \$49         RAECO SCREEN DUMP       \$53         6502 PROFESSIONAL DEVELOPMENT       \$45         CTTY/CY/SSTV 64 for radio hams       \$79         FREIGHT, PACKING, ETC., IS \$3 PER       OBESTINATION.         DRESTINATION. <b>FORMALLEXIVICY SOLUTION</b> \$45         10 great programs, including word processor, mailing list, basic programma primer, 6502 intro, sound and sprites.       TRAINING KIT Disk/Worksheet <td< th=""><th>1541 PHYSICAL EXAM \$85</th></td<>                                                                                                    | 1541 PHYSICAL EXAM \$85                                                                                |
| Signal Detector allows you to do all routine maintenance on<br>your 1541. Much more comprehensive than the CSM Kit.<br>C64-C128 LIGHT PENS                                                                                                    | 1541 DISK ALIGNMENT KIT \$59                                                                           |
| yeur 1541. Much more comprehensive than the CSM Kit.<br>C64-C128 LIGHT PENS                                                                                                    |                                                                                                    |
| Complete with Software to draw, play games, fill in 16 colours<br>and Save and Load.<br>DO OLE! IN STOCK AGAIN<br>RABBIT (C64/VIC-20) faster still                                                                                                    | your 1541. Much more comprehensive than the CSM Kit.                                                   |
| and Save and Load. DOO DLE! IN STOCK AGAIN RABBIT (C64/VIC-20) faster still \$69 EYX FASTLOAD Cartidge \$49 TURB0 64 by Cockroach \$45 COCKROACH TURBO ROM \$45 COCKROACH TURBO ROM \$45 COCKROACH TURBO ROM \$45 COCKROACH LIGHT WRITE KIT \$45 AUTOLOAD/DIRECTORY Cartridge \$39 MIND PROBER (IBM, Apple \$69) \$49 RAECO SCREEN DUMP \$559 G502 PROFESSIONAL DEVELOPMENT \$45 RTTY/CY/SSTV 64 for radio hams \$79 FREIGHT, PACKING, ETC., IS \$3 PER ORDER, IRRESPECTIVE OF WEIGHT OR DESTINATION.  FROGRATION.  FROGRATION.                                                                                                    | C64-C128 LIGHT PENS                                                                                    |
| RABBIT (C64/VIC-20)       \$69         ARROW (C64/VIC-20) faster still       \$69         EPYX FASTLOAD Cartidge       \$49         TURBO 64 by Cockroach       \$45         COCKROACH TURBO ROM       \$45         COCKROACH TURBO ROM       \$45         COCKROACH LIGHT WRITE KIT       \$45         AUTOLOAD/DIRECTORY Cartridge       \$39         MIND PROBER (IBM, Apple \$69)       \$44         RAECO SCREEN DUMP       \$59         6502 PROFESSIONAL DEVELOPMENT       T \$45         RTTY/CY/SSTV 64 for radio hams       \$79         FREIGHT, PACKING, ETC., IS \$3 PER       ORDER, IRRESPECTIVE OF WEIGHT OR         DESTINATION.       TORGRAL       \$29         How to get the most from your keyboard, how to use your disk drive effactively, how to write your first BASIC program.       \$29         How to get the most from your keyboard, how to use your disk drive effactively, how to write your first BASIC program.       \$29         How to get the most from your keyboard, how to use your disk drive effactively, how to write your first BASIC program.       \$29         How to get the most from your keyboard, how to use your disk drive effactively, how to write your first BASIC program.       \$29         How to get the most from your keyboard, how to use your disk drive effactively, how to write your first BASIC program.       \$29         How to get t                                                                                                    | and Save and Load.                                                                                     |
| ARROW (C64/VIC-20) faster still       \$69         EPYX FASTLOAD Cartidge       \$49         TURBO 64 by Cockroach       \$45         COCKROACH TURBO ROM       \$45         COCKROACH LIGHT WRITE KIT       \$45         AUTOLOAD/DIRECTORY Cartridge       \$39         MIND PROBER (IBM, Apple \$69)       \$49         RAECO SCREEN DUMP       \$59         6502 PROFESSIONAL DEVELOPMENT       \$45         RATYCY/SSTV 64 for radio hams       \$79         FREIGHT, PACKING, ETC., IS \$3 PER       ORDER, IRRESPECTIVE OF WEIGHT OR         DESTINATION.       STARTER KIT for programmers       Disk \$25         10 great programs, including word processor, mailing list, basic       programming primer, 6502 intro, sound and sprites.         TRAINING KIT Disk/Worksheet       \$29         How to get the most from your keyboard, how to use your disk       drive effectively, how to write your first BASIC program.         32 PPOGRAMS       Disk &BOOK \$25         The book alone refails for \$29.591 32 useful programs already on disk to save you the chore of punching them in. 800k also gives you exercises in how to change them. A vital lellow on to the above or to Commodore's Introduction to Basic.         ALL THREE OF THE ABOVE       \$69         COMMODORE'S INTRO TO BASIC       \$29         NTERCEPTOR SUPABASIC       \$29         Adds                                                                                                    | DOO DLEI IN STOCK AGAIN                                                                                |
| EPYX FASTLOAD Cartidge       \$49         TURBO 64 by Cockroach       \$45         COCKROACH TURBO ROM       \$45         COCKROACH TURBO ROM       \$45         COCKROACH LIGHT WRITE KIT       \$45         AUTOLOAD/DIRECTORY Cartridge       \$39         MIND PROBER (IBM, Apple \$69)       \$49         RAECO SCREEN DUMP       \$59         6502 PROFESSIONAL DEVELOPMENT       T \$45         RTTY/CY/SSTV 64 for radio hams       \$79         FREIGHT, PACKING, ETC., IS \$3 PER       ORDER, IRRESPECTIVE OF WEIGHT OR         DROER, IRRESPECTIVE OF WEIGHT OR       DESTINATION.         FREIGHT, PACKING, ETC., IS \$3 PER       ORDER, IRRESPECTIVE OF WEIGHT OR         Dropaming primer, 6502 intro, sound and sprites.       TRAINING KIT Disk/Worksheet       \$29         How to get the most from your keyboard, how to use your disk drive effectively, how to wre your first BASIC program.       32         22 PROGRAMS       Disk&Book \$25       The book alone relais for \$29.951 32 useful programs already on disk to save you the chore of punching them in. Book also gives you exercises in how to change them. A vhall fellow on to the above or to Commodore's Introduction to Basic.       \$29         INTERCEPTOR SUPABASIC       \$29         INTERCEPTOR SUPABASIC       \$29         INTERCEPTOR SUPABASIC       \$29         INTERCEPTOR SUPABASIC </th <th></th>                                                                                                    |                                                                                                    |
| COCKROACH TURBO ROM       \$45         COCKROACH LIGHT WRITE KIT       \$45         AUTOLOAD/DIRECTORY Cartridge       \$39         MIND PROBER (IBM, Apple \$69)       \$49         RAECO SCREEN DUMP       \$59         6502 PROFESSIONAL DEVELOPMENT       \$45         RTTY/CY/SSTV 64 for radio hams       \$79         FREIGHT, PACKING, ETC., IS \$3 PER       ODDER, IRRESPECTIVE OF WEIGHT OR         DESTINATION.       PROGRA         Programming primer, 6502 ntor, sound and sprites.       TRAINING KIT Disk/Worksheet         S12 PROGRAMS       Disk \$25         10 great programs, including word processor, mailing list, basic program.       32         32 PROGRAMS       Disk \$200 xtor, sound and sprites.         TRAINING KIT Disk/Worksheet       \$29         How to get the most from your keyboard, how to use your disk drive effectively, how to write your first BASIC program.         32 PROGRAMS       Disk 800 x \$25         The book alone retails for \$29.95! 32 useful programs already on disk to save you the chore of punching them. A vital fellow ont to the above or to Commodore's Introduction to Basic.         ALL THREE OF THE ABOVE       \$69         COMMODORE'S INTRO TO BASIC       \$29         NDES EXTENDED BASIC       \$49         Adds 45 powerful, assyl-touse commands to C64/(128.         IDN SPEED BASI                                                                                                    |                                                                                                    |
| COCKROACH LIGHT WRITE KIT       \$45         AUTOLOAD/DIRECTORY Cartridge       \$39         MIND PROBER (IBM, Apple \$69)       \$49         RAECO SCREEN DUMP       \$59         6502 PROFESSIONAL DEVELOPMENT       \$45         RTTY/CY/SSTV 64 for radio hams       \$79         FREIGHT, PACKING, ETC., IS \$3 PER       ODDER, IRRESPECTIVE OF WEIGHT OR         DESTINATION.       PROGRAL         PROGRAL       State EDUCATIONAL         STARTER KIT for programmers       Disk \$25         10 great programs, including word processor, mailing list, basic programma primer, 6502 into, sound and sprites.         72 PROGRAMS       Disk &Book \$25         The book alone retails for \$29.351 32 useful program.         32 PROGRAMS       Disk &Book \$25         The book alone retails for \$29.351 32 useful program.         32 PROGRAMS       Disk &Book \$25         The book alone retails for \$29.351 32 useful program.         32 PROGRAMS       Disk &Book \$25         The book alone retails for \$29.351 32 useful program.         32 PROGRAMS       Disk \$4800 \$25         The book alone retails for \$29.351 32 useful program.         32 PROGRAMS       Disk \$400 \$25         Inte above or to Commodore's Introduction to Basic.         ALL THREE OF THE ABOVE       \$69                                                                                                    |                                                                                                    |
| AUTOLOAD/DIRECTORY Cartridge       \$39         MIND PROBER (IBM, Apple \$69)       \$49         RAECO SCREEN DUMP       \$59         6502 PROFESSIONAL DEVELOPMENT       T \$45         RTTY/CV/SSTV 64 for radio hams       \$79         FREIGHT, PACKING, ETC., IS \$3 PER<br>ORDER, IRRESPECTIVE OF WEIGHT OR<br>DESTINATION.       TASS & EDUCATIONAL         STARTER KIT for programmers       Disk \$25         10 great programs, including word processor, mailing list, basic<br>programming primer, 6502 nitro, sound and sprites.       \$29         How to get the most from your keyboard, how to use your disk<br>drive effectively, how to write your first BASIC program.       \$29         22 PROGRAMS       Disk&Book \$25         The book alone retails for \$29.951 32 useful programs already<br>on disk to save you the chore of punching them in. 8ook also<br>gives you exercises in how to change them. A vital leflow on to<br>the above or to Commodore's Introduction to Basic.         ALL THREE OF THE ABOVE       \$69         COMMODORE'S INTRO TO BASIC       \$29         INTERCEPTOR SUPABASIC       \$29         INTERCEPTOR SUPABASIC       \$49         Adds 12 programming keywords covering hires graphics,<br>sound and music, sprites, programming aids, renumbering of<br>programs and function key definition. Gives 30,719 Basic bytes<br>free for program use. Commodore User megazine (UK) says its<br>contrel of the 64 S0 Dicip is guite impressive.         TURBO EXTENDED BASIC       \$49                                                                                                    |                                                                                                    |
| MIND PROBER (IBM, Apple \$69)       \$49         RAECO SCREEN DUMP       \$59         6502 PROFESSIONAL DEVELOPMENT       \$45         RITTY/CY/SSTV 64 for radio hams       \$79         FREIGHT, PACKING, ETC., IS \$3 PER       ODDER, IRRESPECTIVE OF WEIGHT OR         DESTINATION.       FORDER, IRRESPECTIVE OF WEIGHT OR         DESTINATION.       FORMAL SPACE AND ADD ADD ADD ADD ADD ADD ADD ADD ADD                                                                                                    | AUTOLOAD/DIRECTORY Cartridge \$39                                                                      |
| 6502 PROFESSIONAL DEVELOPMENT       T \$45         RTTY/CV/SSTV 64 for radio hams       \$79         FREIGHT, PACKING, ETC., IS \$3 PER       PRORDER, IRRESPECTIVE OF WEIGHT OR         DESTINATION. <b>ROGRALL_SYLOS &amp; EDUCATIONAL</b> STARTER KIT for programmers       Disk \$25         10 great programs, including word processor, mailing list, basic programming primer, 6502 intro, sound and sprites.       TRAINING KIT Disk/Worksheet       \$29         How to get the most from your keyboard, how to use your disk drive effectively, how to write your first BASIC program.       32       PROGRAMS       Disk&Book \$25         The book alone retails for \$29.951 32 useful programs already on disk to save you the chore of punching them in. Book also gives you exercises in how to change them. A vital fellow on to the above or to Commodore's Introduction to Basic.       ALL THREE OF THE ABOVE       \$69         COMMODORE'S INTRO TO BASIC       \$29       INTERCEPTOR SUPABASIC       \$29         INTERCEPTOR SUPABASIC       \$29       INTERCEPTOR SUPABASIC       \$49         Adds 72 programming keywords covering hires graphics, sound and music, sprites, programming aids, renumbering of programs and function key definition. Gives 30,719 Basic bytes       \$49         Adds 45 powerful, asy-to use commands to C64/C128.       IDN SPEED BASIC       \$49         Adds 45 powerful, asy-to use commands to C64/C128.       IDN SPEED BASIC       \$59         CODE-PRO 64                                                                                                    | MIND PROBER (IBM, Apple \$69) \$49                                                                     |
| RTTY/CY/SSTV 64 for radio hams       \$79         FREIGHT, PACKING, ETC., IS \$3 PER         ORDER, IRRESPECTIVE OF WEIGHT OR         DESTINATION.         PROGRAMINATION.         STARTER KIT for programmers       Disk \$25         10 great programs, including word processor, mailing list, basic programming primer, 6502 htro, sound and sprites.         TRAINING KIT Disk/Worksheet       \$29         How to get the most from your keyboard, how to use your disk drive effectively, how to write your first BASIC program.         32 PROCRAMS       Disk &Book \$25         The book alone retails for \$29.951 32 useful programs already on disk to save you the chore of punching them in. 800k isto gives you exercises in how to change them. A vital fellow on to the above or to Commodore's Introduction to Basic.         ALL THREE OF THE ABOVE       \$69         COMMODORE'S INTRO TO BASIC       \$29         INTERCEPTOR SUPABASIC       \$29         INTERCEPTOR SUPABASIC       \$49         Adds 72 programming keywords covering hires graphics, sound and music, sprites, programming aids, renumbering of programs and function key definition. Gives 30,719 Basic bytes tree for program use. Commodor US magazine (UK) says its control of the 4 SD chip is quite impressive.         TURBO EXTENDED BASIC       \$49         Adds 45 powerful, asy-to-use commands to C64/C128.       IDN SPEED BASIC         IDN SPEED BASIC       \$10         CODE                                                                                                    |                                                                                                    |
| FREIGHT, PACKING, ETC., IS \$3 PER<br>ORDER, IRRESPECTIVE OF WEIGHT OR<br>DESTINATION.         PROGRAL       S & EDUCATIONAL         STARTER KIT for programmers       Disk \$25<br>10 great programs, including word processor, mailing list, basic<br>programming primer, 6502 intro, sound and sprites.         TRAINING KIT Disk/Worksheet       \$29         How to get the most from your keyboard, how to use your disk<br>drive effectively, how to write your first BASIC program.       32         32 PROGRAMS       Disk&Book \$25         The book alone retails for \$29.351 32 useful programs aready<br>on disk to save you the chore of punching them in. 800k also<br>gives you exercises in how to change them. A vital fellow on to<br>the above or to Commodore's Introduction to Basic.         ALL THREE OF THE ABOVE       \$69         COMMODORE'S INTRO TO BASIC       \$29         Adds 72 programming keywords covering hires graphics,<br>sound and music, sprites, programming aids, renumbering of<br>programs and function key definition. Gives 30.719 Basic bytes<br>tree for program use. Commodore User magazine (UK) says its<br>contrel of the 54 SID chip is guite impressive.         TURBO EXTENDED BASIC       \$49         Adds 45 powerful, assy-to-use commands to C64/C128.         IDN SPEED BASIC       \$49         Advanced usual programming instructor for the 64 and 128. 16         Basic programs with seurce code provided and comprehensive<br>140-page manual. Extendable sprite display sample aprogram,<br>sample sprite data file, executable music sample and music<br>data file. Automatically program leading from menu.                                                                                                    |                                                                                                    |
| DESTINATION.           TROGRAM           STARTER KIT for programmers Disk \$25           Light for programmers Disk \$25           TRAINING KIT Disk/Worksheet \$29           How to get the most from your keyboard, how to use your disk drive effectively, how to write your first BASIC program.           32 PROGRAMS Disk&Book \$25           The book alone retails for \$29.951 32 useful programs already on disk to save you the chore of punching them in. 8ook also usercises in how to change them. A vital fellow on to the above or to Commodore's Introduction to Basic.           ALL THREE OF THE ABOVE \$29           COMMODORE'S INTRO TO BASIC \$29           Adds 72 programming keywords covering hires graphics, sound and music, sprites, programing aids, renumbering of program sand function key definition. Gives 30,719 Basic bytes there for program use. Commands to C64/C128.           IDN SPEED BASIC \$49           Adds 45 powerful, asystouse commands to C64/C128.           IDN SPEED BASIC Tape/Disk \$25           Speeds tape Load/Save by 10 times! Automatic line numbering, renumber, delete lines, dump variables, trace programs and more. Extended Basic 5.5 for your 64.           ULTRABASIC 64 \$59           CODE-PRO 64 2 disks \$88           Adds 16 Basic programs and more. Extended Basic 5.5 for your 64.                                                                                                    |                                                                                                    |
| STARTER KIT for programmers       Disk \$25         10 great programs, including word processor, mailing list, basic programming primer, 6502 intro, sound and sprites.         TRAINING KIT Disk/Worksheet       \$29         How to get the most from your keyboard, how to use your disk drive effectively, how to write your first BASIC program.       32         32 PROGRAMS       Disk/Book \$25         The book alone retails for \$29.951 32 useful programs already on disk to save you the chore of punching them in. 800k also gives you exercises in how to change them. A vital relow on to the above or to Commodore's Introduction to Basic.         ALL THREE OF THE ABOVE       \$69         COMMODORE'S INTRO TO BASIC       \$29         Adds 72 programming keywords covering hires graphics, sound and music, sprites, programming aids, renumbering of program use. Commodore User magazine (UK) says its contrel of the 64 SD chip is quite impressive.         TURBO EXTENDED BASIC       \$49         Adds 45 powerful, assy-to-use commands to C64/C128.       IDN SPEED BASIC         IDN SPEED BASIC       \$59         CODE-PRO 64       \$59         CODE-PRO 64       \$59         CODE-PRO 64       \$64         Advanced usual programs instructor for the 64 and 128. 16         Basic programs with seurce code provided and comprehensive 140-page manual. Extendable sprite sample agrite displex sample agrite data file, executable music sample agrite data file. Automatically program leading from menu. Faut tole                                                                                                    | DESTINATION.                                                                                           |
| 10 greet programs, including word processor, mailing list, basic programming primer, 6502 intro, sound and sprites.         TRAINING KIT Disk/Worksheet       \$29         How to get the most from your keyboard, how to use your disk drive effectively, how to write your first BASIC program.       32 PROGRAMS       Disk BBook \$25         The book alone retails for \$29.951 32 useful programs already on disk to save you the chore of punching them in. 800k also gives you exercises in how to change them. A vital fellow on to the above or to Commodore's Introduction to Basic.         ALL THREE OF THE ABOVE       \$69         COMMODORE'S INTRO TO BASIC       \$29         Adds 72 programming keywords covering hires graphics, sound and music, sprites, programing aids, renumbering of programs and function key definition. Gives 30.719 Basic bytes         TURBO EXTENDED BASIC       \$49         Adds 45 powerful, asystocuse commands to C64/C128.       IDN SPEED BASIC         IDN SPEED BASIC       \$59         CODE-PRO 64       2 disks \$89         Advanced visual programming instructor for the 64 and 128.16       Basic program suff more. Extended Basic 5.5 for your 64.         ULTRABASIC 64       \$59         CODE-PRO 64       2 disks \$89         Advanced visual programming instructor for the 64 and 128.16         Basic program with seurce code provided and comprehensive         1002150FT PROGRAMMERS' AD       \$45         MACHINE CODE TUTOR <t< th=""><th></th></t<>                                                                                                    |                                                                                                    |
| programming primer, 6502 intro, sound and sprites.<br>TRAINING KIT Disk/Worksheet \$29<br>How to get the most from your keyboard, how to use your disk<br>drive effectively, how to write your first BASIC program.<br>32 PROGRAMS Disk&Book \$25<br>The book alone retails for \$29.95132 useful programs already<br>on disk to save you the chore of punching them in. Book also<br>gives you exercises in how to change them. A vital fellow on to<br>the above or to Commodore's Introduction to Basic.<br>ALL THREE OF THE ABOVE \$69<br>COMMODORE'S INTRO TO BASIC \$29<br>INTERCEPTOR SUPABASIC \$29<br>INTERCEPTOR SUPABASIC \$29<br>INTERCEPTOR SUPABASIC \$29<br>INTERCEPTOR SUPABASIC \$49<br>Adds 72 programming keywords covering hires graphics,<br>sound and music, sprites, programming aids, renumbering of<br>programs and function key definition. Gives 30,719 Basic bytes<br>contrel of the 54 SID chip is quite impressive.<br>TURBO EXTENDED BASIC \$49<br>Adds 45 powerful, asy-to-use commands to C64/C128.<br>IDN SPEED BASIC Tape/Disk \$25<br>Speeds tape Load/Save by 10 times! Automatic line<br>numbering, renumber, delete lines, dump variables, trace<br>programs and more. Extended Basic 5.5 for your 64.<br>ULTRABASIC 64 2 disks \$89<br>Advanced visual programming instructor for the 64 and 128. 16<br>Basic programs with seurce code provided and comprehensive<br>OZISOFT PRO GRAMMERS' AD \$45<br>MACHINE CODE TUTOR 2 tapes & book \$29<br>X-REF 64 Disk \$49<br>BLIT2! Best Compiler of all \$99<br>SUPER PASCAL Just published \$125<br>MAE 64 Macro/Assember/Editor \$99<br>SUPER PASCAL Just published \$125<br>MAE 64 Macro/Assember/Editor \$99<br>SUPER PASCAL Just published \$125<br>MAE 64 Macro/Assember/Editor \$99<br>SUPER PASCAL Just published \$125<br>MAE 64 Macro/Assember/Editor \$99<br>SUPER PASCAL Just published \$125<br>MAE 64 Macro/Assember/Editor \$99<br>SUPER PASCAL Just published \$125<br>MAE 64 Macro/Assember/Editor \$99<br>SUPER PASCAL Just published \$125<br>MAE 64 Macro/Assember/Editor \$99<br>SUPER PASCAL Just published \$125<br>MAE 64 Macro/Assember/Editor \$99<br>SUPER PASCAL Just published \$125<br>MAE 64 Macro/Assember/Editor \$99<br>SUPER PASCAL Just publi |                                                                                                    |
| How to get the most from your keyboard, how to use your disk<br>drive effectively, how to write your first BASIC program.<br>32 PROGRAMS                                                                                                    | programming primer, 6502 intro, sound and sprites.                                                     |
| drive effectively, how to write your first BASIC program.<br>32 PROGRAMS Disk Book \$25<br>The book alone relails for \$29.951 32 useful programs already<br>on disk to save you the chore of punching them in. 8ook also<br>gives you exercises in how to change them. A vital fellow on to<br>the above or to Commodore's Introduction to Basic.<br>ALL THREE OF THE ABOVE \$69<br>COMMODORE'S INTRO TO BASIC \$29<br>Adds 72 programming keywords covering hires graphics,<br>sound and music, sprites, programming aids, renumbering of<br>programs and function key definition. Gives 30,719 Basic bytes<br>contrel of the 54 SID chip is quite impressive.<br>TURBO EXTENDED BASIC \$49<br>Adds 45 powerful, asy-to-use commands to C64/C128.<br>IDN SPEED BASIC \$49<br>Adds 45 powerful, asy-to-use commands to C64/C128.<br>IDN SPEED BASIC \$59<br>CODE-DRASIC 64 \$59<br>CODE-PRO 64 2 disks \$89<br>Advanced visual programming instructor for the 64 and 128.16<br>Basic program swith seurce code provided and comprehensive<br>40 spage manal. Extended Basic 5.5 for your 64.<br>ULTRABASIC 64 \$59<br>CODE-PRO 64 2 disks \$89<br>Advanced visual programming instructor for the 64 and 128.16<br>Basic program swith seurce code provided and comprehensive<br>corsorms with seurce code provided and comprehensive<br>345<br>MACHINE CODE TUTOR 2 tapes & book \$29<br>X-REF 64 Disk \$49<br>BLIT2I Best Compiler of all \$99<br>SUPER PASCAL Just published \$125<br>MAE 64 Macchine Language Monitor Cart \$65<br>FORTH 64 Machine Language Monitor Cart \$65<br>FORTH 64 Machine Language Monitor           |                                                                                                    |
| The book alone retails for \$29.951 32 useful programs already<br>on disk to save you the chore of punching them in. 8ook also<br>gives you exercises in how to change them. A vital fellow on to<br>the above or to Commodore's Introduction to Basic.<br>ALL THREE OF THE ABOVE                                                                                                    | drive effectively, how to write your first BASIC program.                                              |
| on disk to save you the chore of punching them in. Book also<br>gives you exercises in how to change them. A vital relow on to<br>the above or to Commodore's Introduction to Basic.<br>ALL THREE OF THE ABOVE                                                                                                    |                                                                                                    |
| the above or to Commodore's Introduction to Basic.<br>ALL THREE OF THE ABOVE \$69<br>COMMODORE'S INTRO TO BASIC \$29<br>INTERCEPTOR SUPABASIC \$29<br>INTERCEPTOR SUPABASIC \$29<br>INTERCEPTOR SUPABASIC \$29<br>INTERCEPTOR SUPABASIC \$49<br>Adds 72 programming keywords covering hires graphics,<br>sound and music, sprites, programming aids, renumbering of<br>programs and function key definition. Gives 30,719 Basic bytes<br>contrel of the 64 SID chip is quite impressive.<br>TURBO EXTENDED BASIC \$49<br>Adds 45 powerful, asy-to-use commands to C64/C128.<br>IDN SPEED BASIC Tape/Disk \$25<br>Speeds tape Load/Save by 10 times! Automatic line<br>numbering, renumber, delete lines, dump variables, trace<br>programs and more. Extended Basic 5.5 for your 64.<br>ULTRABASIC 64 \$59<br>CODE-PNO 64 2 disks \$89<br>Advanced visual programming instructor for the 64 and 128. 16<br>Basic programs with seurce code provided and comprehensive<br>140-page manual. Extendable sprite display sample aprogram,<br>sample sprite data file, executable music sample and music<br>data file. Automatically program leading from menu. Fault<br>tolerant (it's impossible to enter invalid data).<br>OZISOFT PROGRAMMERS' AID \$45<br>MACHINE CODE TUTOR 2 tapes & book \$29<br>X-REF 64 Disk \$49<br>BLIT2! Best Compiler of all \$99<br>SUPER PASCAL Just published \$125<br>MAE 64 Macro/Assember/Editor \$99<br>SUPER PASCAL Just published \$125<br>MAE 64 Macro/Assember/Editor \$99<br>SUPER-C PACKAGE (64/128) \$175<br>Most advanced C package for the 64 and 128. Suports full K &<br>R language (w/o bit fields). Programs funsportabile source<br>editor with 80 column display using horzental scrolling,<br>seerch/replace, 41K seurce files. Linker binds up to 7 separate<br>modules. I/O library supports standard functions like print and                                                                                                    | on disk to save you the chore of punching them in. Book also                                           |
| ALL THREE OF THE ABOVE       \$69         COMMODORE'S INTRO TO BASIC       \$29         INTERCEPTOR SUPABASIC       \$29         Adds 72 programming keywords covering hires graphics, sound and music, sprites, programming aids, renumbering of program use. Commodore User magazine (UK) says its control of the 64 SD chip is quite impressive.         TURBO EXTENDED BASIC       \$49         Adds 45 powerful, easy-to-use commands to C64/C128.       IDN SPEED BASIC       \$49         Adds 45 powerful, easy-to-use commands to C64/C128.       IDN SPEED BASIC       \$49         Adds 45 powerful, easy-to-use commands to C64/C128.       IDN SPEED BASIC       \$49         Adds 45 powerful, easy-to-use commands to C64/C128.       IDN SPEED BASIC       \$49         Adds 45 powerful, easy-to-use commands to C64/C128.       IDN SPEED BASIC       \$49         Addraced visual programming instructor for the 64 and 128.       16       859         CODE-PRO 64       2       disks \$89       Advanced visual programs with seurce code provided and comprehensive 140-page manual. Extendable sprite display sample aprice data file. executable music sample and music data file. Automatically program leading from menu. Fault tolerant (It's impossible to enter invaid data).       \$45         MACHINE CODE TUTOR       2 tapes & book \$29       X-REF 64       Disk \$49         BLIT2! Best Compiler of all       \$99       SUPER PASCAL Just published       \$125     <                                                                                                    |                                                                                                    |
| INTERCEPTOR SUPABASIC       \$29         Adds 72 programming keywords covering hires graphics, sound and music, sprites, programming aids, renumbering of program suffunction key definition. Gives 30.719 Basic bytes tree for program use. Commodore User magazine (UK) says its contrel of the 54 SID chip is quite impressive.         TURBO EXTENDED BASIC       \$49         Adds 45 powerful, assylouse commands to C64/C18.       IDN SPEED BASIC       \$49         IDN SPEED BASIC       Tape/Disk \$25         Speeds tape Load/Save by 10 times! Automatic line numbering, renumber, delete lines, dump variables, trace program som more. Extended Basic 5.5 for your 64.       ULTRABASIC 64       \$59         CODE-PRO 64       2 disks \$89         Advanced visual programming instructor for the 64 and 128. 16       Basic programs with seurce code provided and comprehensive 140-page manual. Extendable sprite display sample program, sample sprite data file, executable music sample and music data file. Automaticable sprite display sample program, sample sprite data file, executable music sample and music data file. Automaticable sprite display sample program, sample sprite data file, executable music sample and music data].       QZISOFT PROGRAMMERS' AID       \$45         MACHINE CODE TUTOR       2 tapes & book \$29       X-REF 64       Disk \$49         BLITZI Best Compiler of all       \$99       \$99       SUPER PASCAL Just published       \$125         MAE 64 Macchine Language Monitor       \$48       \$44       \$44         MAE 64 Machine Langu                                                                                                    | ALL THREE OF THE ABOVE \$69                                                                            |
| Adds 72 programming keywords covering hires graphics, sound and music, sprites, programming aids, renumbering of programs and function key definition. Gives 30,719 Basic bytes tree for program use. Commodore User megazine (UK) says its contrel of the 64 SID chip is quite impressive.         TURBO EXTENDED BASIC       \$49         Adds 45 powerful, assy-to-use commands to C64/C128.       IDN SPEED BASIC         IDN SPEED BASIC       Tape/Disk \$25         Speeds tape Load/Save by 10 times! Automatic line numbering, renumber, delete lines, dump variables, trace programs and more. Extended Basic 5.5 for your 64.       ULTRABASIC 64         ULTRABASIC 64       2 disks \$89         Advaced visual programming instructor for the 64 and 128. 16       Basic program, with seurce code provided and comprehensive         104-page manual. Extended Basic 5.5 for your 64.       ULTRABASIC 64       \$59         CODE-PRO 64       2 disks \$89         Advanced visual programming instructor for the 64 and 128. 16       Basic program with seurce code provided and comprehensive         140-page manual. Extendeable sprite display sample program, sample sprite data file, executable music sample and music data1.       \$45         MACHINE CODE TUTOR       2 tapes & book \$29       X-REF 64       Disk \$49         BLIT21 Best Compiler of all       \$99       \$99       \$125         MAE 64 Macchine Lanquage Monitor       \$175       MAE 64 Macchine Lanquage Monitor       \$175                                                                                                    |                                                                                                    |
| programs and function key definition. Gives 30,719 Basic bytes<br>free for program use. Commodore User megazine (UK) says its<br>contrel of the 64 SD chip is quite impressive.<br>TURBO EXTENDED BASIC                                                                                                    |                                                                                                    |
| free for program use. Commodore User magazine (UK) says its contrel of the 64 SID chip is quite impressive.       \$49         TURBO EXTENDED BASIC       \$49         Adds 45 powerful, easy-touse commands to C64/C128.       IDN SPEED BASIC       Tape/Disk \$25         Speeds tape Load/Save by 10 times! Automatic line numbering, renumber, delete lines, dump variables, trace programs and more. Extended Basic 5.5 for your 64.       \$59         CODE-PRO 64       2 disks \$89         Advanced visual programming instructor for the 64 and 128. 16       Basic programs with seurce code provided and comprehensive         140-page manual. Extendable sprite display sample program, sample sprite data file, executable music sample and music data file. Automaticable sprite display sample program.       \$45         MACHINE CODE TUTOR       2 tapes & book \$29       X-REF 64       Disk \$49         BLIT21 Best Compiler of all       \$99       \$125         MAE 64 MacchIne Language Monitor       Cart \$65       \$175         MAE 64 MachIne Language Monitor       \$175       \$175         Most advanced (post the 64 and 128. 10 other computers.       \$175         Most advanced (post the 64 and 128. 20)       \$175         MAE 64 Machine Language Monitor       \$175         Most advanced (post the 64 and 128. 30 opt stall K4       \$175         Most advanced to provide the 64 and 128. 30 opt stall K4       \$175                                                                                                    |                                                                                                    |
| TURBO EXTENDED BASIC       \$49         Adds 45 powerful, asy-to-use commands to C64/C128.       IDN SPEED BASIC       Tape/Disk \$25         Speeds tape Load/Save by 10 times! Automatic line numbering, renumber, delete lines, dump variables, trace programs and more. Extended Basic 5.5 for your 64.       ULTRABASIC 64       \$59         CODE-PRO 64       2 disks \$89       Adaraced result of the 64 and 128. 16       Basic programs with seurce code provided and comprehensive 140-page manual. Extendable sprite display sample program, sample sprite data file. executable music sample and music data file. Automatically program leading from menu. Fault tolerant (It's mpossible to enter invalid data).       \$45         OZISOFT PROGRAMMERS' AID       \$45         MACHINE CODE TUTOR       2 tapes & book \$29         X-REF 64       Disk \$49         BLIT2! Best Compiler of all       \$99         SUPER PASCAL Just published       \$125         MAE 64 Macro/Assember/Editor       \$99         SUPER-C PACKAGE (64/128)       \$175         Mita 64 Macro/Assember/Keditor       \$195         SUPER-C PACKAGE (64/128)       \$175         Most advanced C package for the 64 and 128. Supports lull K & R language (w/o bit fields). Programs transportable to other computers. Perfact learning tool. Includes complete source editor with 80 column display using horizental scrolling. seerch/replace, 41K seurce files. Linker binds up to 7 separate                                                                                                    | free for program use. Commodore User magazine (UK) says its                                            |
| Add 45 powerful, easy-to-use commands to C64/C128.<br>IDN SPEED BASIC                                                                                                    |                                                                                                    |
| Speeds       tape       Load/Save       by 10       times!       Automatic       line         numbering, renumber, delete       lines, dump variables, trace       programs and more. Extended Basic 5.5 for your 64.       \$59         CODE-PRO 64       2       disks \$89         Advanced visual programming instructor for the 64 and 128. 16       Basic programs with seurce code provided and comprehensive         140-page manual. Extendable sprite display sample program, sample sprite data file, executable music sample and music       data file. Automaticable sprite display sample program, sample sprite data file, executable music sample and music         OZISOFT PROGRAMMERS' AID       \$45         MACHINE CODE TUTOR       2 tapes & book \$29         X-REF 64       Disk \$49         BLIT21 Best Compiler of all       \$99         SUPER PASCAL Just published       \$125         MAE 64 Machine Language Monitor       Cart         Mest advanced package for the 64 and 128. Supports full K4       \$199         SUPER-C PACKAGE (64/128)       \$175         Most advanced youth tiddis), Programs transportable to other       computers.         computers. Perfect learning tool. Includes complete source       editor with 80 column display using horizental scrolling.         seerch/replace, 41K seurce files. Linker binds up to 7 separate       source                                                                                                    | Adds 45 powerful, easy-to-use commands to C64/C128.                                                    |
| numbering, renumber, delete lines, dump variables, trace<br>programs and more. Extended Basic 5.5 for your 64.<br>ULTRABASIC 64                                                                                                    | IDN SPEED BASIC                                                                                        |
| ULTRABASIC 64       \$59         CODE-PRO 64       2 disks \$89         Advanced visual programming instructor for the 64 and 128. 18         Basic programs with seurce code provided and comprehensive         140-page manual. Extendable sprite display sample program,         sample sprite data file. executable music sample and music         tolerant (if's impossible to enter invalid data).         OZISOFT PROGRAMMERS' AID       \$45         MACHINE CODE TUTOR       2 tapes & book \$29         X-REF 64       Disk \$49         BLITZ: Best Compiler of all       \$99         SUPER PASCAL Just published       \$125         FORTH 64       \$99         SUPER-C PACKAGE (64/128)       \$175         Most advanced C package for the 64 and 128. Supports full K4       \$18         Alarguage (w/o bit fields). Programs transportable to other computers. Perfect learning tool. Includes complete source editor with 80 column display using horizental scrolling, seerch/replace, 41K seurce files. Linker binds up to 7 separate                                                                                                    | numbering, renumber, delete lines, dump variables, trace                                               |
| CODE-PRO 64       2 disks \$89         Advanced visual programming instructor for the 64 and 128. 16         Basic programs with seurce code provided and comprehensive         140-page manual. Extendable sprite display sample program, sample sprite data file, executable music sample and music data file. Automaticable sprite display sample program, sample Sprite data file, executable music sample and music data file. Automaticable sprite display sample program.         COZISOFT PROGRAMMERS' AID       \$45         MACHINE CODE TUTOR       2 tapes & book \$29         X-REF 64       Disk \$49         BLIT21 Best Compiler of all       \$99         SUPER PASCAL Just published       \$125         MAE 64 Macchine Language Monitor       Cart         Must davanced pergrams to the data 128. 30 stars       \$175         Most advanced pergrams to the data 128. 30 stars       \$175         Most advanced pergram ing tool. Includes complete source editor with 80 column display using horizental scrolling, seerch/replace, 41K seurce files. Linker binds up to 7 separate                                                                                                    | programs and more. Extended Basic 5.5 for your 64.                                                     |
| Advanced visual programming instructor for the 64 and 128. 16<br>Basic programs with seurce code provided and comprehensive<br>140-page manual. Extendable sprite display sample program,<br>sample sprite data file, executable music sample and music<br>data file. Automaticable sprite display sample program,<br>sample sprite data file, executable music sample and music<br>data file. Automaticable sprite display sample program,<br>OZISOFT PROGRAMMERS' AID \$45<br>MACHINE CODE TUTOR 2 tapes & book \$29<br>X-REF 64                                                                                                    | CODE-PRO 64                                                                                            |
| 140-page manual. Extendable sprite display sample program, sample sprite data file. executable music sample and music data file. Automatically program leading from menu. Fault tolerant (if's impossible to enter invalid data).         OZISOFT PROGRAMMERS' AID       \$45         MACHINE CODE TUTOR       2 tapes & book \$29         X-REF 64       Disk \$49         BLITZ: Best Compiler of all       \$99         SUPER PASCAL Just published       \$125         FORTH 64       \$99         SUPER PASCAL Just published       \$125         FORTH 64       \$99         SUPER-C PACKAGE (64/128)       \$175         Most advanced C package for the 64 and 128. Supports full K&       \$18         R language (w/o bit fields). Programs transportable to other computers. Perfect learning tool. Includes complete source editor with 80 column display using horizental scrolling. seerch/replace, Altx seurce files. Linker binds up to 7 separate                                                                                                    | Advanced visual programming instructor for the 64 and 128.16                                           |
| sample sprite data file, executable music sample and music<br>data file. Automatically program leading from meru. Fault<br>tolerant (It's impossible to enter invalid data).<br>OZISOFT PROGRAMMERS' AID                                                                                                    |                                                                                                    |
| tolerant (It's impossible to enter invalid data).<br>OZISOFT PROGRAMMERS' AID                                                                                                    |                                                                                                    |
| MACHINE CODE TUTOR       2 tapes & book \$29         X-REF 64       Disk \$49         BLIT21 Best Compiler of all       \$99         SUPER PASCAL Just published       \$125         MAE 64 Macro/Assember/Editor       \$99         SUPER PASCAL Just published       \$125         MAE 64 Machine Language Monitor       Cart         MLM 64 Machine Language Monitor       Cart         Super-C PACKAGE (64/128)       \$175         Most advanced Deckage for the 64 and 128. Supports full K4 R       kinguage (w/o bit fields).         r kinguage (w/o bit fields).       Programs transportable to oth separate source editor with 80 column display using horizental scrolling.         seerch/replace, 41K seurce files. Linker binds up to 7 separate modules. I/O library supports standard functions like printf and                                                                                                    | tolerant (it's impossible to enter invalid data).                                                      |
| X-REF 64       Disk \$49         BLITZ! Best Compiler of all       \$99         SUPER PASCAL Just published       \$125         MAE 64 Macro/Assember/Editor       \$99         SUMME 64 Machine Language Monitor Cart \$65       FORTH 64         SUPER-C PACKAGE (64/128)       \$175         Most advanced C package for the 64 and 128. Supports full K & R language (w/o bit fields). Programs transportable to other computers. Perfact learning tool. Includes complete source editor with 80 column display using horizental scrolling. seerch/replace, 41K seurce files. Linker binds up to 7 separate modules. I/O library supports standard functions like print and                                                                                                    |                                                                                                    |
| BLITZ! Best Compiler of all       \$99         SUPER PASCAL Just published       \$125         MAE 64 Macro/Assember/Editor       \$99         MLM 64 Macro/Assember/Editor       \$99         MLM 64 Machine Language Monitor Cart       \$65         FORTH 64       \$99         SUPER-C PACKAGE (64/128)       \$175         Most advanced C package for the 64 and 128. Supports full K &       R language (w/o bit fields). Programs transportable to other computers. Perfect learning tool. Includes complete source editor with 80 column display using horizental scrolling, search/replace. 41K seurce files. Linker binds up to 7 separate modules. I/O library supports standard functions like print and                                                                                                    | V.DEE 64 Diek \$40                                                                                     |
| SUPER PASCAL Just published       \$125         MAE 64 Macro/Assember/Editor       \$99         MLM 64 Macro/Assember/Editor       \$99         MEM 64 Macro/Assember/Editor       \$99         SUPER-C PACKAGE (64/128)       \$175         Most advanced C package for the 64 and 128. Supports full K &<br>R language (w/o bit fields). Programs transportable to other<br>computers. Perfect learning tool. Includes complete source<br>editor with 80 column display using horizental scrolling.<br>search/replace. 41K seurce files. Linker binds up to 7 separate<br>modules. 1/0 library supports standard functions like printf and                                                                                                    | BLITZ! Best Compiler of all \$99                                                                       |
| MLM 64 Machine Language Monitor Cart \$65<br>FORTH 64         \$99           SUPER-C PACKAGE (64/128)         \$175           Most advanced C package for the 64 and 128. Supports full K &<br>I language (w/o bit fields). Programs transportable to other<br>computers. Perfect learning tool. Includes complete source<br>editor with 80 column display using horizental scrolling,<br>search/replace, 41K seurce files. Linker binds up to 7 separate<br>modules. 1/0 library supports standard functions like printf and                                                                                                    | SUPER PASCAL Just published \$125                                                                      |
| FORTH 64                                                                                                    |                                                                                                    |
| Most advanced C package for the 64 and 128. Supports full K &<br>R language (w/o bit fields). Programs transportable to other<br>computers. Perfect learning tool. Includes complete source<br>editor with 80 column display using horizental scrolling,<br>search/replace, 41K seurce files. Linker binds up to 7 separate<br>modules. I/O library supports standard functions like print and                                                                                                    | FORTH 64 \$99                                                                                          |
| R language (w/o bit fields). Programs transportable to other<br>computers. Perfect learning tool. Includes complete source<br>editor with 80 column display using horizental scrolling,<br>search/replace, 41K seurce files. Linker binds up to 7 separate<br>modules. I/O library supports standard functions like printf and                                                                                                    | SUPER-C PACKAGE (64/128) \$175                                                                         |
| computers. Perfect learning tool. Includes complete source<br>editor with 80 column display using horizental scrolling,<br>seerch/replace, 41K seurce files. Linker binds up to 7 separate<br>modules. I/O library supports standard functions like printf and                                                                                                    | R language (w/o bit fields). Programs transportable to other                                           |
| search/replace, 41K seurce files. Linker binds up to 7 separate<br>modules. I/O library supports standard functions like printf and                                                                                                    | computers. Perfect learning tool. Includes complete source                                             |
|                                                                                                    | search/replace, 41K seurce files. Linker binds up to 7 separate                                        |
|                                                                                                    | modules. I/O library supports standard functions like printf and<br>fprintf. Includes runtime package. |

CHAMBERS COMPUTER SUPPLIES 252 SWANSTON STREET, MELBOURNE, 3001 CONTACT US ON VIATEL 370053440 YC 11/85 VIATEL PRICE PAGE 222931 IS UPDATED DAILY ADDRESS ALL MAIL TO: G.P.O. BOX 1384M, MELBOURNE, 3001.

(03) 663 4441

TO ORDER, SIMPLY PHONE

Whale Megaptera novaeangliae Endangercd Species

> Survival's no fluke with great backup: Tallgrass PC/T tape backup. It's the only way to be sure that what's in your computer now will still be there tomorrow.

Lost information is lost business and opportunities. For success, even plain survival, you need backup...a safeguard against loss through accidents, hardware failure and human error. PC/T is Tallgrass' Personal Computer Tape format. It's also the most advanced tape backup sytem in the world for all IBM PC's and compatibles.

The reasons are simple: firstly, PC/T works like floppy disks but has the high speed and capacity of streaming tape; and secondly, PC/T's correction abilities are second to none.

The differences are remarkable: PC/T is quicker and easier to use, with individual files and a directory. Backup is faster than ever because PC/T applies the speed of streaming to selectively backup your changes without prior erasure. And data is always secure because PC/T automatically reconstructs data from damaged tape.

No other tape backup system is as advanced as PC/T and only Tallgrass internal and external hard disk and tape backup systems have it.

Call Tallgrass or your authorised dealer now to discover just how far you can go when you've got the right backup.

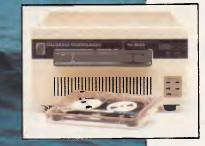

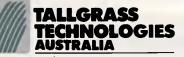

WHEN IT'S WORTH SAVING Suite 1/34, East Street, Five Dock, NSW 2046 Phone: (02) 712 2010. Telex: AA26981. FAX 7122808

The complete Tallgrass internal and external range is available from authorised IBM, Olivetti, Sperry and other fine personal computer dealers.

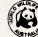

Tallgrass is supporting the lifesaving work of the World Wildlife Fund Australia.

1675A/FPC/Little

PC/T is a registered trademark of Tallgrass Technologies

When it's worth saving, it's worth Tallgrass PC/T PROGRAMMING

The arcs are labelled with the grammatical unit they analyse.

To work through a sentence, we start at the 'sentence' net. A sentence, we see, is a noun phrase followed by a verb phrase. The arrow beside NP in the diagram indicates that we should look at the 'noun phrase' net to see whether a noun phrase can be found; this tells us a noun phrase is a determiner followed by an optional adjective and ending with a noun. None of these arc labels have arrows, so they can be satisfied by finding individual words. 'The little girl' gives us the necessary words, so we reach the end node of the noun phrase net and go back to the sentence net to cross the verb phrase arc, and so on.

A more powerful form of transition net is the augmented transition net (normally just called ATN) which allows other linguistic properties to be attached to the parse, such as tense and mood. This allows the parser to check that verbs 'agree' in their tense or that nouns have the right determiner. For example, if the parser finds the determiner 'a' (as in 'a blank cassette') it can attach the 'singular' property to the noun phrase and spot mistakes such as 'a blank cassettes'.

Parsing has a great many difficulties concerned with problems of reference: that is, discovering the objects that words refer to. In 'John loves Mary and she quite likes him', both 'John' and 'him' refer to the same real-world object (the person named John). Similarly, 'Mary' and 'she' co-refer to another single object. The parser must be able to detect such cases of co-reference.

More difficult are anaphoric references, where words refer back to objects mentioned in earlier sentences. A naval database might receive the following queries: 'Tell me the tonnage of the Enterprise. What is her class? Her captain? His last ship?' Here, 'her' refers back to the ship named in the first sentence, while 'his' refers to the captain of the ship named in the first sentence.

The general problem here is context. When human speakers converse, they have a topic of discussion which sets a context which helps them disambiguate the words they are using. 'It ran all over the floor' would mean something different to someone talking about spilled water than it would to someone talking about their pet guinea pig. In fact, a great deal of comedy, especially farce, is based upon the misunderstandings that can occur when people interpret sentences using the wrong context. Even within a general context, the 'focus' of the discussion can change very quickly and frequently between different aspects of the topic. For this reason, a

A Sentence Analyser using a context free grammar 10 20 25 TRUE=-1 : FALSE=0 30 DIM DICT\$(5,5) the word "dictonary" an array for holding the words in the sentence gives the number of words in each category 40 DIM WORD\$(12) 50 DIM LAST(5) 60 70 GOSUB 220 perform initialisation 80 WORD≈0 marks the current word being analysed marks the sentence form being tried 90 TYPE=0 100 FAIL=FALSE 110 SUCCESS=FALSE 120 GOSUB 440 Get String 130 140 TYPE=TYPE+1 150 ON TYPE GOSUB 210 150 UN TYPE (50505 210 160 IF (TYPE (> 1) AND (SUCCESS=FALSE) THEN GOTO 130 170 IF SUCCESS=FALSE THEN CLS:PRINT ;\$\$;" is not a legal sentence. 180 PRINT "Another sentence ?"; 180 PRINT "Another sentence ?"; 190 A\$=INKEY\$:A=INSTR(".YVN",A\$):IF A<=1 THEN GOTO 190 ELSE PRINT A\$ 200 IF A>3 THEN END ELSE GOTO B0 210 GOSUB 570: RETURN Analyse sentence Initialisation Subroutine 220 230 DET=1 240 ADJ=2 250 NOUN=3 260 PREP=4 270 VERB=5 280 LAST (DET) = 3 290 LAST (ADJ) =3 300 LAST (NOUN) =3 310 LAST (PREP) =1 320 LAST (VERB)=1 330 FOR J=1 TO 5 FOR K=1 TO LAST(J) READ DICT\$(J,K) 340 350 NEXT K 360 560 NEXT 5 370 NEXT J 380 DATA 'THE", A, "HER" 390 DATA 'LITTLE", "BLANK", "NEW" 400 DATA 'GIRL", "CASSETTE", "COMPUTER" 410 DATA 'INTO" 420 DATA 'INSERTED" 470 PETURN 430 RETURN 440 Breaks sentence into words GetString Subroutine 450 460 WC=1 word count 470 PRINT 'Please enter a sentence for analysis 4BØ NEWWORDS=' 490 INPUT S\$ 500 L=LEN(S\$) 510 FOR J=1 TO L 520 C\$=MID\$(S\$,J,1) IF ASC(C\$)<>32 THEN NEWWORD\$= NEWWORD\$ + C\$ 530 ELSE WORD\$ (WC) = NEWWORD\$; WC=WC+1: NEWWORD\$="" NEXT J 540 550 WORD\$ (WC) - NEWWORD\$ 560 RETURN Parse sentence 570 580 CLS: PRINT S\$ 590 INDENT=0 600 PRINT "Trying sentence type 1" 610 PRINT "NOUNPHRASE" 620 GDSUB 680 630 INDENT=0 640 PRINT "VERBPHRASE" 650 GOSUB 740 660 IF FAIL=FALSE THEN SUCCESS=TRUE 670 RETURN Analyse for noun phrase 680 690 INDENT=INDENT + 5 700 P=DET :GOSUB B50: PRINT TAB(INDENT); "Determiner 710 P=ADJ :GOSUB 850: PRINT TAB(INDENT); "Adjective :W\$ ; W\$ 720 P=NOUN :GOSUB B50: PRINT TAB(INDENT); 'Noun : W\$ 730 RETURN 740 Analyse for Verb Phrase 750 INDENT=INDENT+5 760 PEVER8 :GOSUB 850: PRINT TAB(INDENT); "Verb 770 PRINT TAB(INDENT); "NOUNPHRASE": GOSUB 680 780 PRINT TAB(INDENT); "PREPPHRASE": GOSUB 800 :W\$ 790 RETURN 800 Analyse for Preposition 810 INDENT=INDENT+5 B20 P=PREP :GOSUB 850; PRINT TAB(INDENT); "Preposition B30 PRINT TAB(INDENT); "NOUNPHRASE" : GOSUB 680 ";W\$ 840 RETURN 850 Locate a word (P) in the dictionary and return as w\$ B60 WORD=WORD+1 870 FOUND=FALSE 880 FOR J=1 TO LAST (P) IF WORD\$ (WORD) = DICT\$ (P, J) THEN WD\$=WORD\$ (WORD) : FOUND=TRUE B9Ø NEXT 900 910 IF FOUND=FALSE THEN FAIL=TRUE: WD\$="" 920 W\$=WD\$ 930 RETURN

Fig 2 Microsoft Basic parsing program

#### PROGRAMMING

natural language understander needs to have some representation of the current context and focus.

#### Semantics

To understand what is meant by a natural language sentence, we need an enormous amount of knowledge. Knowledge about what words mean and what they refer to in the world (often called 'lexical' knowledge), knowledge about how words can modify each other's meanings in different ways, and general knowledge about the world. Consider the sentence: 'George hit the man with a broken leg on his nose.' You will see at once that, despite the deliberate ambiguity, the sentence can only sensibly mean one thing. This is because we have knowledge of what men are, what broken legs are, where legs are usually found, and the types of thing usually used as weapons. Similarly, in 'John loved Mary and she guite liked him', the only clue as to which pronoun ('she' and 'him') co-refers to which noun is the knowledge that 'John' is a man's name and 'Mary' is a woman's.

To take a famous example of how word meanings can change depending on the context of the sentence as a whole, consider: 'Mary had a little lamb'; then add 'but I had roast beef' and we have a completely different interpretation. Here, 'had' changes from meaning 'owned' to 'ate', 'little' goes from 'small in stature' to 'small in amount', and 'lamb' changes from the live animal to a cooked part of the animal. Or how about 'Time flies like an arrow' and 'Fruit flies like a banana'!

To sort out this tangle of meanings, a natural language program needs to represent all this semantic knowledge. In fact, finding a suitable knowledge representation for natural language understanding is the rock upon which the whole enterprise is foundering.

The earliest schemes for this were semantic networks, where words were represented as nodes in a network which were linked to other words which formed part of their definition, creating a structure rather like a dictionary (Fig 5). These are still widely used, and have become increasingly sophisticated and versatile.

Another popular representation is the frame'. A frame is a data structure which

The notion is very similar to what linguists call a 'case grammar'. Here, linguistic objects will have a fixed set of properties that they *must* possess. The verb 'insert', for example, will have an agent (who does the inserting), an object (that is inserted) and a destination (into which the object is inserted). We can therefore describe our sentence about the little girl in terms of the cases of its main verb like this:

| NSERT |                                 |
|-------|---------------------------------|
| :     |                                 |
| :     | object                          |
| :     |                                 |
| :     |                                 |
| :     | destination                     |
| ·     | <pre>&gt;'hernewcomputer'</pre> |
|       |                                 |

This is very convenient if we are trying to extract the meaning of the sentence, as we already have a lot of information

'To understand what is meant by a natural language sentence, we need an enormous amount of knowledge. Knowledge about what words mean and what they refer to...'

1

represents a concept, and has a number of 'slots' which need to be filled by properties of that concept. A major advantage of frames is that they can contain default values in the slots, or procedures for locating the information they need. about the roles of the objects in the sentence and their relationships with one another. We can even mix formalisms in order, say, to use the 'property inheritance' features of a semantic net with the default values of frames. The power of such a representation can be

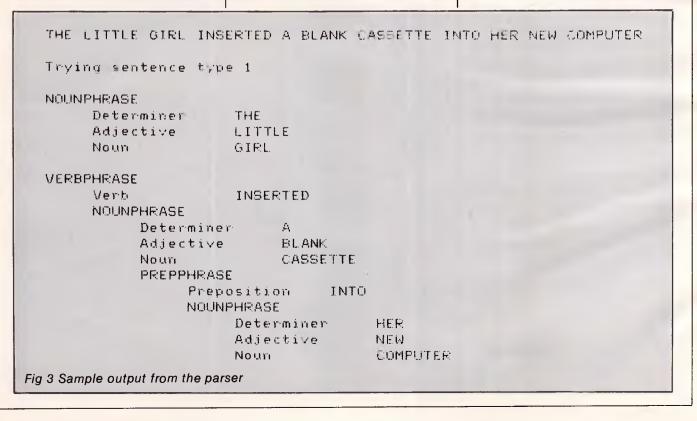

Dac Easy Gives You Seven Full Feature Accounting Modules In A Single Integrated

Package. Accounting software doesn't have to be expensive to be the best. Dac Easy gives you a fully integrated accounting system with instant access to General Ledger, Accounts Receivable, Accounts Payable, Inventory, Purchase Order, Billing and Forecasting. Imagine, you can generate over 300 reports from 80 different routines . . . all in a non copy-protected package. And, with Dac Easy you'll get a handsome slipcase binder with easy-to-follow documentation. Best of all, Dac Easy Accounting can be used to manage either service or product oriented businesses.

Find out for yourself why Dac Easy is the fastest selling accounting package on the market. Compare Dac Easy's features against other packages costing thousands more. Then, order your Dac Easy Accounting by calling our number or returning the coupon below.

#### **General Information**

- Menu driven
- Password protection
- File capacity limited only by disk space Support contract available
- Unlimited # of accounts with multilevel accounting, unlimited departments
- 3 year account history for CRT inquiry Pencil and pen feature to correct
- mistakes without reverse entries Unique budgeting routine (see
- Forecasting) · CRT transaction inquiry. unlimited
- iournals Activity report, trial balance, financial statements, etc.

#### ounts Receivable

- Open invoice or balance forward
- 7 customised columns for aging report Unlimited # of customers
- Mailing labels and directories with 4 different sorts
- Automatic finance charges
- Supports partial payments • 3 year customer history for # of
- invoices, sales, costs, and profits Customised text on statements
- Cash flow analysis
- Sales analysis
- Automatic sales forecasting by customer, salesperson or customer

#### Accounts Pavable Check printing and up to 10 invoices

paid per check Automatic allocation of available cash

Dac -Accounting

- to payables Vendor directories with sorting by
- vendor code, name, or territory Aging reports with 7 customised
- columns
- Unlimited # of vendors Mailing labels with 4 different sorts
- 3 year vendor history for CRT inquiry and printing
- Flexible payment calendar
- Automatic forecasting of purchases
- Unlimited allocations per invoice
- Inventory · Supports average, last purchase, and
- standard costing methods Powerful physical inventory routines Accepts any unit of measure like
- fractions/dozens/gross/hours/minutes, etc.
- · Automatic changing of costing methods
- Time and product inventory
- 3 year product history in units, dollars, cost, and profits
- Automatic forecast of product sales
- Automatic pricing assignments
- Alert a CRT sl
- commi

#### • Usable for inventory and non-

- inventory items
- Allows up to 99 lines per purchase order
- · Per line discount in %
- Purchase order accepts generic
- discounts/freight/taxes/insurance Purchase Order accepts back orders
- and returns Purchase journal
- Automatic interfacing with General Ledger, Payables and Inventory
- Billing Invoicing on plain or pre-printed forms Prints sales journal
  - . Automatic updating of committed products in inventory Ability to customise invoice for
- eturn credit memo
  - es with Inventory, Accounts ble and General Ledger

#### precasting

Forecasting Unique program that automatically forecasts using your 3 year history Forecast revenue and expense

Highly Accloimed

- accounts Forecast vendor purchases
- Forecast customer sales, cost, and
- profit by customer or salesperson Forecast inventory item usage by 4
- automatic methods
- Forecast by same as last year, or % base from last year, or trend, or least square trend line analysis method

Minimum Hardware Requirements: IBM (PCir, PC, XT or AT)<sup>1</sup> or other compatibles. 128K memory, one 5½ DSDD floppy disk. 132 column printer in compressed mode, 80X24 CRT, MS-DOS2, PC DOS' 2.0 or later.

Trademarks of International Business Machines, <sup>2</sup> Trademark of Microsoft Corporation.

| i | INSYSTEMS | S PTY LTD<br>TREET, SOUTH MELBO               | DURNE 3205      |         |
|---|-----------|-----------------------------------------------|-----------------|---------|
|   |           | OUR PAYMENT OF \$333,<br>A COPY OF DAC-EASY A |                 | ARE TO: |
| j | Name      |                                               |                 |         |
|   | Address   |                                               | · · · · · · · · |         |
| i |           |                                               | Phone           |         |

distributed and supported by

we make computers work for you

337 MORAY STREET, SOUTH MELBOURNE, VICTORIA 3205 44 MILLER STREET, NORTH SYDNEY, NSW 2060 PHONE: (02) 957 5729

(03) 690 2899

THIS AD ARE TRUE.

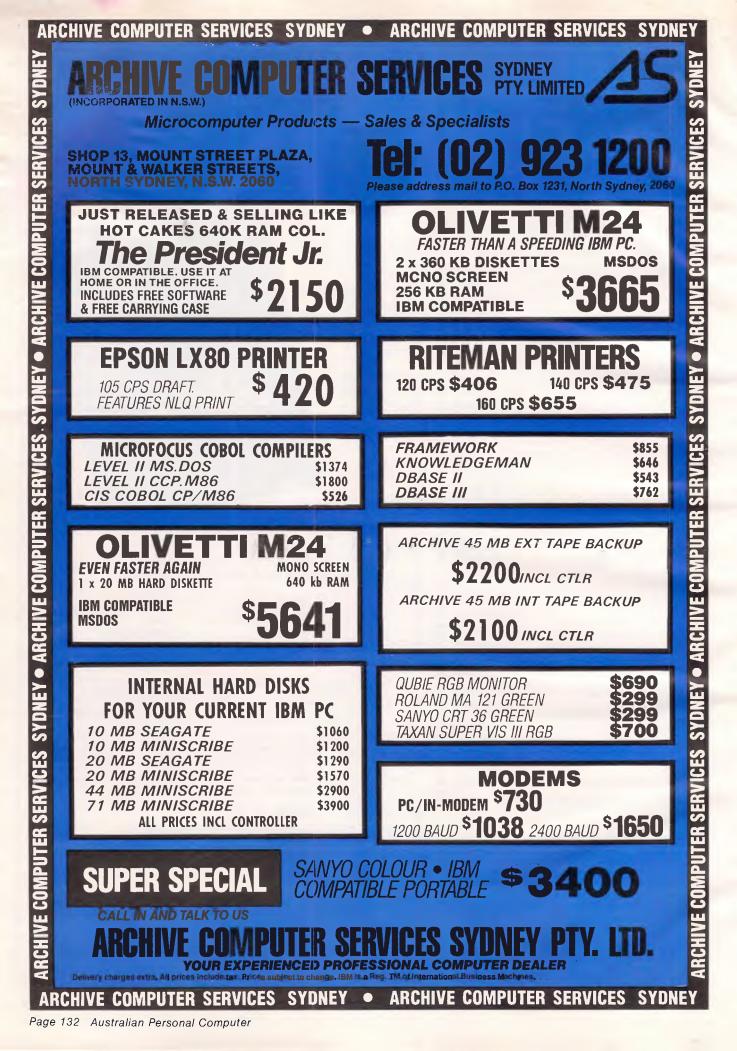

#### PROGRAMMING

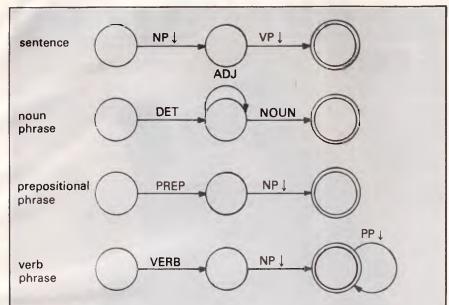

Fig 4 Transition nets suitable for parsing the example sentence (for key, see Fig 1 and text)

seen if we take another verb, 'post'. We can link this to 'insert' via an ISA link (meaning that 'post' is a sub-type of 'insert') so that 'post' inherits the slots of 'insert'. We can then set the default values of the object slot for 'post' to 'a letter' and of the destination slot to 'a post box'. We could even attach a procedure to the agent slot that would look specifically for a noun phrase referring to a person.

#### Cooperation

The widespread use of databases has given a new impetus to the development

of natural language programs which can be used as interfaces to large collections of facts. The problem is a smaller one than general language understanding due to the 'universe of discourse' being restricted to only those things that the database knows about, yet there are enough linguistic problems even here to keep the researchers busy.

One of the more interesting problems involves 'pragmatics'. This is a branch of linguistics that deals with the practical consequences for the conversers of what is being said, not just its formal content and meaning. Consider this conversation with a database system: User: How many Western Australian customers have a turnover greater than \$2 million?

Program: None.

User: How many have a turnover of \$2 million or less?

Program: None.

Something is obviously wrong. The problem is that there are no Western Australian customers in the database, so 'none' is all the system can say in the circumstances. Yet asking the first question on its own could have led the user to the false conclusion that all the Western Australian customers had turnovers less than \$2 million. The system is answering truthfully but not cooperatively.

A cooperative response, and one having the right pragmatic consequences, might have been:

Program: None, because there are no customers in Western Australia.

There are many other pragmatic considerations of this kind which must be considered in natural language communications.

#### Translation

Not long ago, linguists believed that there was a universal or 'deep' grammar that people used, and into which all natural languages could be translated. The benefits of this for machine translation would have been tremendous, as it would have provided a common representation into which a sentence in one language could be put and from which the same sentence in any other language could be generated.

Alas, it was not so. Although there is a great deal of similarity between

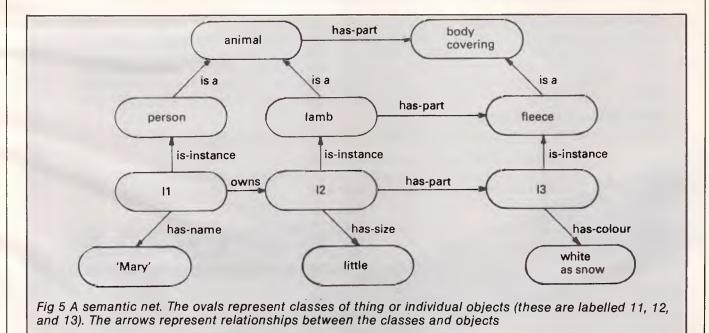

## **THE CLEAR ADVANTAGE**

That an

### THE OSBORNE PC

#### **COMPANY ADVANTAGE**

Osborne has set industry standards for the computer world. We are known for producing the most reliable best selling (over 200,000 users) personal computer systems. We are proud that our designs and level of quality created a new awareness and inspired other excellent companies to follow our thinking.

#### **PC ADVANTAGE**

NOW you can buy the OSBORNE 16 bit **PC** with our name and reputation up front. This exact IBM PC compatible has operational flexibility and day-in dayout Osborne reliability. Running under Osborne's unique TRANS-NET local area network it will share a common network with up to 255 other Osborne PCs, IBMs or compatible micro-computers.

#### **COMPATIBILITY ADVANTAGE**

The Osborne PC is fully IBM hardware and software compatible and expandable. It will run all commercially available software including Lotus 123, Symphony, Framework, Flight Simulator etc. It supports all add-on boards and cards including Hercules, Persyst, 3270 Emulation and 3-Com LAN. The Osborne 2100 is ideal for CAD/CAM applications supporting all high resolution peripherals including Tecmar cards and monitors. The Osborne PC will cold boot and run PC-DOS (all versions).

#### PRICE ADVANTAGE — FROM \$3,200

With every new release we have exceeded the specifications of most of our competitors, increased the quality and produced significant cost savings for our buyers. Osborne's outstanding value-for-money policy is your biggest advantage.

#### **TECHNICAL ADVANTAGE**

• 256k Main Memory, expandable to 640k. • Five expansion slots. • Two slim-line 360k EPSON floppy drives. • 10mb or 20 mb Factory Fitted Hard disk (optional). • Parallel - composite mono, colour, TTL. • XT heavy duty power supply. • On-board sockets for 8087 co-processor and ROM Basic. 
Improved IBM style Keytronics keyboard. 
Full diagnostics. 
Operating System — MS-DOS 2.11 (standard), PC-DOS, CP/M 86, Concurrent CP/M, Concurrent PC-DOS.

#### WARRANTY ADVANTAGE

Full SIX MONTHS warranty. Service and backup Australia-wide from Hills Industries.

#### **BONUS SOFTWARE ADVANTAGE**

Osborne is the only PC that offers you the Release 2 Advanced Perfect

\* BONUS \* BONUS \* BONUS Every PC includes a FREE 1 year subscription to Your Computer Magazine Melbourne 20-7895 Perth 384-5787, Brisbane 870-3780, Darwin 84-4636 Caringbah 524-6240, Wollongong 27-1440, Sydney 290-1317.

Available Australia-wide from

93 York St., SYDNEY, Phone 290-1122. Telex 70510. Fax 290-1558

Page 134 Australian Personal Computer

languages, especially those with a common root (for example, Latin), there are so many basic differences in their grammars that no single deep grammar can cope with them all. But there is great pressure these days to produce effective translators. Not only that, with the rise of institutions such as the United Nations, the need is for rapid, mass translations.

The solution to the problem has been a trade-off between accuracy and speed. To achieve a perfect machine translation is not possible, and to achieve the best possible requires a huge computational effort, which takes time. The quickest translations are literal ones, where sentences are translated word for word.

Unfortunately, literal translations rarely make any sense. This is because different languages have different ways of structuring sentences: different placings for verbs and adjectives, for example. It is also because many speech idioms either do not mean quite what they seem to (as in 'Now, where was I?' or 'Putting the cart before the horse'), or they do not have any literal meaning (as with 'losing face' and 'keeping mum').

Therefore, translation programs, of which there are several commercial offerings, take a middle course. The

#### PROGRAMMING

translation is basically literal, with appropriate modifications to accommodate, and syntactic differences in sentence construction. Some polishing of the result is then done by components which try to eliminate some of the more obvious ambiguities, and detect and substitute the more common idioms.

The final output still needs to be checked and corrected by a human translator, though. Nevertheless, the latest systems boast that over 80 per cent of their output can go through unchanged.

#### Speech

Of course, all the techniques and

programs discussed so far deal only with text — and grammatically correct text at that.

None of them can deal with the problems of continuous speech with its disjointed, ungrammatical, highly idiomatic form, its dialect words and local idioms, and its heavy use of stress and intonation. Stress especially can change the pragmatics of a sentence. Try it yourself by saying 'Mary had a little lamb' five times with a strong emphasis on a different word each time.

Perhaps it is lucky for the natural language programmers that good, continuous speech recognition is still a few years away.

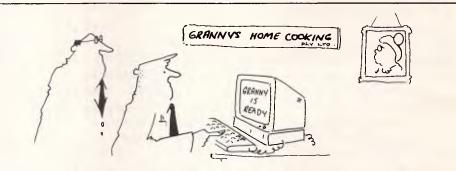

"Get Granny to whip us up an old fashion home recipe for Danish apple tart"

#### A BIT MORE BYTE FOR THE //c!

Could you get your teeth into these //c enhancements? \* The ability to run CP/M 80 software at a full 6Mhz.

- \* Printer buffer with both serial and parallel output.
- \* Document copy function \* ProDOS/DOS enhancements.
- \* Parallel printer port (as well as serial).
- \* Improved serial communication .
- \* Appleworks enhancements. \* Real time clock.

\* 191K ProDOS RAMdisk (256K Plus80 system only).

Well, now you can. The **Plus80 EXPANSION SYSTEM** by **Applix** is a sleek, external, plug-in unit that turns the Apple //c into a powerful, flexible system capable of not only enhancing DOS and ProDOS, but running CP/M software like dBase II & Wordstar, and a host of programming languages (Turbo Pascal & "C" compilers) with the true Apple friendliness you've come to expect. Complete with user manual, and available in 64K and 256K models, the **Plus80 EXPANSION SYSTEM** will appeal to both established and first-time users alike.

#### Plus80 EXPANSION SYSTEM

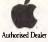

For further information, contact your Apple dealer or: APPLIX PTY. LIMITED

P.O. BOX 103, BEVERLY HILLS, 2209. PH: (02)579 6038

## EDUCATIONAL DISPLAY

NEW RELEASE

#### THE WORD MACHINE

THE WORD MACHINE is an ideal medium for the presentation of complex educational or training material. A selection feature (with menus) allows viewers with no computer experience to find the information they want.

THE WORD MACHINE is also a scratch-pad, you can outline, expand, organise, restructure and view your ideas and plans, from different perspectives.

Once your ideas are in order they can be displayed, printed, or sent to a standard APPLE II text file for word processing.

THE WORD MACHINE builds layers of detail in a structured way. Each word of text is treated as though it were a keyword in a relational database. You can track it throughout the text quickly and simply.

THE WORD MACHINE is a relational database for text, featuring:

- \* Hierarchical access to text
- Multiple windowing of the screen
   Scrolling of text within windows
- Fast and easy editing
- \* A text compression system,
- freeing-up memory
- A unique word-linking process
   Every word a key word
- Every word a key w
   Fast disk access
- Fast disk access
   Optional 90 column
- Optional 80 column cards
- Optional RAM card support
  Standard printer output to any slot
- Standard printer output to any sic

THE WORD MACHINE requires:

Optimum – APPLE IIe, IIc or II+ with Language Card and 80 column card [APPLE, Didgicard or Vision 80] Minimum - 48K APPLE II+ with single disk drive.

INTRODUCTORY OFFER: \$85 (rrp) Demonstration at your APPLE dealer

TROLL MICROSOFTWARE PO Box 21 LYNEHAM ACT 2602 (062) 474460

## Sakata DOT MATRIX PRINTERS

## Your Personal Computer Deserves the Unequalled Printer Quality of Sakata.

#### model SP-1200 plus

120 Characters/Sec. Near Letter Quality. 80 characters wide. Condensed mode is ideal for tables. 9 Graphics modes incl QUAD density. CLEAN OUTER / OUTBOCRIFT.

Also IBM graphics compatible. FULL 12 MONTH WARRANTY.

\$440 with friction & push tractor feed.

#### model **SP-1500**

FAST 180 Chars/Sec. Near Letter Quality. 80 characters wide. Condensed mode, 136 Chars across. 9 Graphics modes incl QUAD density. CLEAR BUPER / BUBBCRIPT. 3% input buffer Bi-directional printing. FULL 12 MONTH WARRANTY.

 $\frac{609}{100}$  with friction &

#### model **SP-5500**

Professional wide carriage.
Near Letter Quality.
180 Characters/Sec.
136 Characters wide.
Condensed gives 233 chars across.
9 Graphics modes
incl QUAD density.
CRISP SUPER / SUBSCRIPT.
3K input buffer.
IBM graphics option.
FULL 12 MONTH
WARRANTY.

<u>\$783</u> with friction & tractor feed.

Not all Japanese made printers are the same. The SAKATA range of dot matrix printers are the result of the latest technology, making them fast, quiet and above all – RELIABLE.

Both variable tractor and friction feed are standard. Character formats are of a high resolution. Draught mode features a 9 x 9 dot matrix, Near Letter Quality is made up by a 18 x 20 dot matrix and BIT IMAGE graphics can be as high as 8 x 1920 dots.

Fronts include: PICA, ELITE, DOUBLE WIDTH, Near Letter Quality, as well as DOUBLE STRIKE, proportional and super/sub script. These can be selected and mixed as required.

SAKATA printers have a parallel interface with buffer, while an optional serial interface provides up to 8KB RAM buffer.

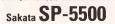

SOLE AUSTRALIAN AGENTS
EMONA COMPUTERS
PTY LTD

1st FLOOR, 720 GEORGE ST, SYDNEY, PH: (02) 212 4599 TLX AA74500

Not all Japanese made p

**IN BUSINESS** 

On the transfer list

Geoff Wood presents some useful implementations of the DIF transfer file structure within spreadsheet programs, based on VisiCalc on an Apple II

The Data Interchange Format, commonly known as DIF, is intended mainly for transferring data between programs that recognise DIF files. If you have, say, a worksheet devised on a spreadsheet program with rows of figures for monthly sales and other items, you can transfer the values in these rows to Apple Business Graphics, PFS Graph or VisiPlot in order to draw a graph or bar chart. Or DIF can be used to transfer data from a spreadsheet program such as FlashCalc or VisiCalc to a database program such as DBMaster or PFS File.

However, DIF has other uses within spreadsheet programs. Firstly, it can be used to save memory in large worksheets. An area of the worksheet containing many formulae can be saved as a DIF-file, and this file can then be reloaded into the worksheet in the same area. DIF does not save the formulae but only the answers, so the DIF file uses less memory.

Another use for DIF is to copy rows or columns of cells containing formulae into other rows or cells and, at the same time, convert the formulae into numbers. This can be useful for transferring, say, quarterly summary figures into another position for annual consolidation; the monthly figures can then be blanked out, and data for the next quarter can be entered.

DIF can also be used to change a set of data from columns to rows. When you save (or load) a DIF file, you are asked whether you want to save (or load) by row or by column. If you save a DIF file by columns and reload it by rows, the columns are converted into rows and *vice versa*. The same thing happens if you save a DIF file by rows and reload it by columns.

Most spreadsheet manuals give little information on the uses of DIF, so some examples will not come amiss. The examples here are based on using VisiCalc on an Apple II, but they can be readily adapted for other spreadsheet programs on other micros.

Saving memory Worksheets which contain many for-

| Column>A B            | С       | D         | E      | F          | G      | н      |
|-----------------------|---------|-----------|--------|------------|--------|--------|
| Row1 Departmental C   | umulati | ve Totals |        |            |        |        |
| 2                     |         |           | Cum    | ulative To | otals  |        |
| 3                     |         |           |        |            |        |        |
| 4 Date Depart-        | Code    | Amount    | Dept A | Dept B     | Dept C | Dept D |
| ment                  |         |           |        |            |        |        |
| 5                     |         |           |        |            |        |        |
| 6 Jan 3 Dept A        | 1       | 1000      | 1000   | 0          | 0      | 0      |
| 7 Jan 9 Dept B        | 2       | 1100      | 0      | 1100       | 0      | 0      |
| 8 Jan 13 Dept C       | 3       | 1900      | 0      | 0          | 1900   | 0      |
| 9 Jan 20 Dept D       | 4       | 2000      | 0      | 0          | 0      | 2000   |
| 10 Jan 27 Dept A      | 1       | 1200      | 2200   | 0          | 0      | 0      |
| 11 Feb 1 Dept B       | 2       | 1800      | 0      | 2900       | 0      | 0      |
| 12 Feb 9 Dept C       | 3       | 3000      | 0      | 0          | 4900   | 0      |
| 13 Feb 15 Dept D      | 4       | 1300      | 0      | 0          | 0      | 3300   |
| 14 Feb 20 Dept A      | 1       | 1700      | 3900   | 0          | 0      | 0      |
| 15 Feb 27 Dept B      | 2       | 4000      | 0      | 6900       | 0      | 0      |
| 16 Mar 4 Dept C       | 3       | 1400      | 0      | 0          | 6300   | 0      |
| 17 Mar 10 Dept D      | 4       | 1600      | 0      | 0          | 0      | 4900   |
| and so on to          |         |           |        |            |        |        |
| 97 Dec 5 Dept A       | 1       | 1300      | 118000 | 0          | 0      | 0      |
| 98 Dec 10 Dept B      | 2       | 8000      | 0      | 117800     | 0      | 0      |
| 99 Dec 14 Dept C      | 3       | 1800      | 0      | 0          | 166000 | 0      |
| 100 Dec 20 Dept D     | 4       | 1200      | 0      | 0          | 0      | 138000 |
| Fig 1 Departmental cu | mulativ | e totals  |        |            |        |        |

| Column> A          | В          | С      | D     | E         | F      |
|--------------------|------------|--------|-------|-----------|--------|
| Row1Quarterly and  | Annual S   | ummarv |       |           |        |
| 2                  |            | · ·    |       | Quarterly |        |
| 3 Month            | Apr        | May    | Jun   | Total     |        |
| 4                  |            | ,      |       |           |        |
| 5 Sales            | 30000      | 26000  | 30000 | 86000     | 1      |
| 6                  |            |        |       |           |        |
| 7 Materials        | 15000      | 13000  | 16000 | 44000     |        |
| 8 Wages            | 5000       | 4000   | 5000  | 14000     |        |
| 9 Overheads        | 7000       | 6000   | 7000  | 20000     |        |
| 10                 |            |        |       |           |        |
| 11 Profit          | 3000       | 3000   | 2000  | 8000      |        |
| 12                 |            |        |       |           |        |
| 13                 |            |        |       |           |        |
| 14 Quarter         | 1st        | 2nd    | 3rd   | 4th       | Total  |
| 15                 |            |        |       |           |        |
| 16 Sales           | 92000      | 86000  |       |           | 178000 |
| 17                 |            |        |       |           |        |
| 18 Materials       | 47000      | 44000  |       |           | 91000  |
| 19 Wages           | 16000      | 14000  |       |           | 30000  |
| 20 Overheads       | 22000      | 20000  |       |           | 42000  |
| 21                 |            |        |       |           |        |
| 22 Profit          | 7000       | 8000   |       |           | 15000  |
| Fig 2 Quarterly an | d annual : | totals |       |           |        |
| rig z quartorij an | a annuar   |        |       |           |        |

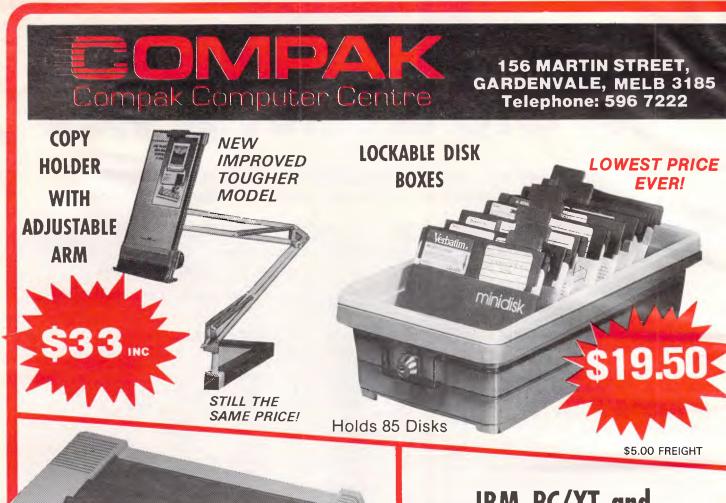

#### IBM PC/XT and COMPATIBLE UPGRADES

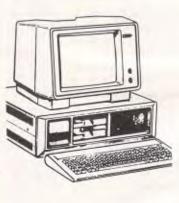

TURBO BOARD

40% speed up board. Dual speed switchable. Uses your present RAM. \$500 inc tax. Less than tax. Less than a weeks wages to add 50% to your productivity!

# 165 CPS! NAKAJIMA NP 2200 ★ Max speed 165 caps ★ Superb "Near letter quality mode" ★ Sound proofed! You can use it in a busy office or in the middle of the night!

The quick and the quiet one! FREIGHT \$10.00

COMPAR

#### 800k DRIVES

Believe it or not, we can install 800k floppys that think they are standard 360k drives when necessary. Single drive \$500: (800k) Twin drives \$700 (1.6 megabytes) prices include tax. (Change over price) Required software inc: DOS 3.1 \$202 QUADDRIVE \$77

2K buffer

## **The Z-NIX PC/XT**

## GIVES YOU MORE THAN YOU'VE BARGAINED FOR

 It's important to run the same programmes and use the same cards as the IBM PC/XT. Otherwise you are locked out of the mainstream of current computer developments. The Z-NIX PC/XT runs virtually all the same programmes and hardware. Lotus 123 Symphony, Framework, Dbase 3, Flight Simulator, Open Access, the lot. It uses a bios designed in the States.

• The quality is exceptional. Both the motherboard and all of the cards use four layer printed circuit boards for operating reliability. The drives are from Sanyo, and the keyboard is sculpted with excellent tactile characteristics.

6 months full guarantee. Labour and parts included (return to base)

• The optional NEC hard disks are made in Japan, are slimline and have a 20 megabyte capacity!

• The packaging is well thought out. The lid is hinged for easy access. There is a front security lock and a front reset button for those that don't have arms as long as a gorilla.

OPTIONAL 40/80 TRACK FLOPPY DRIVES! 1.6 MEGABYTES WITHOUT A HARD DISK!

#### SPECIFICATIONS

- 640K memory on motherboard.
- Twin 360K drives.
- 8 slots.
- Multi-function card and video card installed.
- RGB colour.
- RS232 serial port. (Second serial port optional)
- Parallel printer port.
- Joystick port.
- Light pen port.
- Battery backed up clock.

#### PHONE FOR PRICE OF OPTIONAL 80 TRACK, 800K DRIVES

| Pack one | Pack Two                         | Pack Three                                                     | Pack Four                                              |
|----------|----------------------------------|----------------------------------------------------------------|--------------------------------------------------------|
| \$1649   | \$1649                           | \$1649                                                         | \$1649                                                 |
| \$220    |                                  | \$220                                                          |                                                        |
|          | \$800                            |                                                                | \$800                                                  |
|          |                                  | \$1550                                                         | \$1550                                                 |
| \$1869   | \$2449                           | \$3419                                                         | \$3999                                                 |
|          | \$1649<br>\$220<br><u>\$1869</u> | \$1649 \$1649<br>\$220<br>\$800<br><u>\$1869</u> <u>\$2449</u> | \$1649 \$1649 \$1649<br>\$220 \$220<br>\$800<br>\$1550 |

mulae can absorb large amounts of memory. For example, the worksheet illustrated in Fig 1 contains formulae in every cell in columns E to H, and it absorbs 20k of RAM. But if the area from E6 to H100 is saved as a DIF file and loaded back into the same columns, the worksheet uses only 11k of memory. This is a saving of 9k or 45 per cent of the original. A 20k worksheet is well within the capacity of VisiCalc on most micros, but this example is given purely to illustrate the extent of the saving in memory.

The memory savings are not shown accurately by the VisiCalc display, which records the remaining RAM to the nearest kilobyte only. Another indication of the saving is given by the number of sectors occupied by the worksheet on a disk. Fig 1 uses 74 sectors on a disk whereas, after changing columns E to H with DIF, the file occupies only 31 sectors, a saving of nearly 60 per cent of the original. The DIF file itself occupies only 12 sectors.

This means that worksheets with many complex formulae can be saved in DIF form on a disk in less than half the space needed for the full version. Of course, you lose the formulae but you may be interested in saving only the answers.

The formula in E10 is @IF (C10=1, D10+@MAX (E5...E9),0). Similar formulae are entered in columns F, G and H to test the value of the entry in column C for the numbers 2,3 and 4 and, if TRUE, to enter the cumulative total in column F, G or H; otherwise enter 0. The formulae are replicated down the columns using R, R, N and R for the four variables in the formulae. This example shows only 100 rows and four columns of formulae; with more rows and columns, this technique might prevent your spreadsheet program from running out of memory with very large worksheets.

If the cells you save with DIF contain values that are rounded for display purposes, the DIF file when reloaded will display the numbers with as many decimal places as will fit in the column width. (The reloaded cells can be reformatted but this can be tedious.) Alternatively, before saving the DIF file, you can use the ROUND function of Advanced VisiCalc, FlashCalc, MagiCalc and SuperCalc or the INTEGER function of PractiCalc and VisiCalc.

#### Conversion

Worksheets for budgets and other plans are often designed to accumulate weekly data into monthly periods, monthly data into quarterly periods, and quarterly data into annual periods. Fig 2 shows a sim**IN BUSINESS** 

|          | n> A<br>Column   | B<br>s to Rows | с        | D          | E            | F            | G            |        |
|----------|------------------|----------------|----------|------------|--------------|--------------|--------------|--------|
| 3        | Year             | 1980 1         | 981 1    | 982        | 1983         | 1984         | Totals       |        |
|          | Cust A<br>Cust B |                |          | 200<br>300 | 1300<br>1400 | 1400<br>1500 | 6000<br>6500 |        |
| 7        | Cust C           | 1200 13        |          | 400        | 1500         | 1600         | 7000         |        |
|          | Cust D           |                |          | 500        | 1600         | 1700         | 7500         |        |
|          | Cust E           |                |          | 600        | 1700         | 1800         | 8000         |        |
| 10       |                  |                |          |            |              | 1000         | 0000         |        |
| 11       | Totals           | 6000 65        | 500 7(   | 000        | 7500         | 8000         | 35000        |        |
|          |                  | olumns and     |          |            |              |              | 20000        |        |
|          | ata by o         | crammo am      | 110113   |            |              |              |              |        |
| Colum    |                  | ВС             | D        | E          | F            | G            | н            | 1      |
| Row1     |                  | Columns        | U        | £          |              | 0            | 11           | 1      |
| 2        | 110103-00        | Cordinato      |          |            |              |              |              |        |
| 3        | Year             | Cust           | Cust B   | Curet (    | Cust D       | CustE        |              | Totala |
| <b>v</b> | 1 COI            | Custr          | v Cust b | Cusic      | , Cust D     | Custe        |              | Totals |
| 4        | 1980             | 1000           | 1100     | 1200       | 1300         | 1400         |              | 6000   |
| 5        | 1981             | 1100           |          | 1300       |              | 1500         |              | 6500   |
| 6        | 1982             | 1200           |          | 1400       |              | 1600         |              | 7000   |
| 7        | 1983             | 1300           |          | 1500       |              | 1700         |              | 7500   |
| 8        | 1984             | 1400           |          | 1600       |              | 1800         |              | 8000   |
| _        | Totals           | 6000           | 6500     | 7000       | 7500         | 8000         |              | 35000  |
|          |                  |                |          | ,          | /000         | 0000         |              | 00000  |
| FIG 4 L  | ala aller        | transfer b     | y DIF    |            |              |              |              |        |
|          |                  |                |          |            |              |              |              |        |
| Colum    | 1n> A            | В              | С        | D          |              | E            | F            | G      |
| Row1     | Rows to          | Columns        |          |            |              |              |              |        |
| 3        | Year             | Cust A         | Cust B   | Cus        | st C C       | ust D        | Cust E       | Totals |
| 5        | 1980             | 1000           | 1100     | 12         | 00           | 1300         | 1400         | 6000,  |
| 6        | 1981             | 1100           | 1200     | 13         |              | 1400         | 1500         | 6500   |
| 7        | 1982             | 1200           | 1300     | 14         |              | 1500         | 1600         | 7000   |
| -        | 1002             | 1200           | 1000     | 8          |              |              | 1000         | 1000   |

Fig 5 Data by rows and columns ple worksheet with data for three consecutive monthly periods accumulated into a current quarterly total. The pro-

1300

1400

6000

1400

1500

6500

1500

1600

7000

1600

1700

7500

1983

1984

11 Totals

8

9

10

secutive monthly periods accumulated into a current quarterly total. The problem is to hold the quarterly total for accumulation into an annual total and then blank out the data for the three months.

You can enter  $\pm 5$  in cell C16,  $\pm 7$  in C18, and so on, and the quarterly totals will be copied, but when you blank out the monthly figures for April, May and June, ready to accept figures for the next three months, you will lose the totals in column E and the copies in the lower part of column C. By turning off the automatic recalculation feature you can hold the answers, but they will change as soon as you recalculate. An alternative is to use the # key to change the formulae in the lower part of column C into numbers, but this is tedious and prone to error with more than a few entries.

Instead, you can use DIF to save the contents of column E, then load the DIF file back into the lower part of column C. When you blank out the entries for April, May and June, the quarterly totals will be held in column C and, at the same time, the cells in column E will revert to zeroes ready to accumulate the monthly data.

1700

1800

8000

7500

8000

35000

Again, this example is deliberately simplified to illustrate the principle. In practice, there could be many more rows of data to save in the DIF file.

A similar technique could be used to transfer data between worksheets. The quarterly totals, saved as a DIF file, could be loaded into a different worksheet for accumulation into annual totals.

#### Columns to rows

How often have you spent an hour or more designing a worksheet, only to

# WHY BE BOUND BY THE LIMITATIONS OF CONVENTIONAL SOFTWARE?

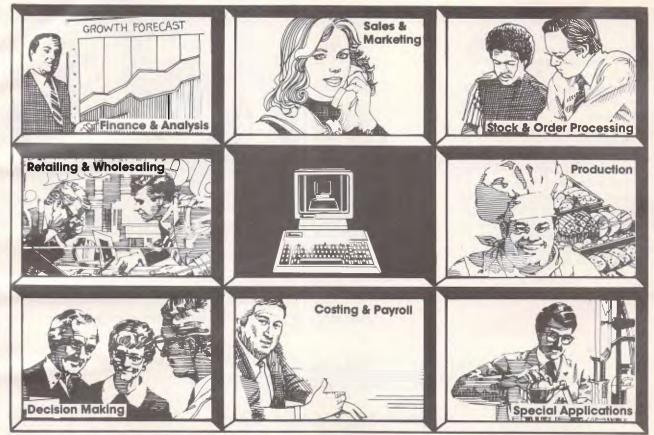

#### ARCHIVES SOFTWARE SOLUTIONS The new window for your Business

As early as 1980 Archives started the development of multiuser software applications for microcomputers. Archives objectives have been to produce comprehensive solutions, with flexibility, surpassing conventional packages to give you the information needed to keep your business ahead of the rest. We are proud that these objectives have been met and the end result of our efforts will offer you greater control over information & the highest levels of business efficiency.

Our systems are easy to use & provide at your fingertips, more power & flexibility than you would

imagine. At the heart of each Archives database application is a system control module which customises the operation of our application software to your individual business requirements. All applications are developed in the industry's most powerful and flexible application development database management system. **DATAFLEX** We believe we can help you maximise your productivity, and provide new windows for your business. Want to be convinced?

Call us now for a demo....

Archives :

MelbourneSydneyCanberra

(03) 699 8377 (02) 922 3188 (062) 476 555

**The Multiuser Specialists** 

realise that it would have been far better to have the row headings in columns and vice versa? If you clear the worksheet and start again, you have wasted hours of work. DIF enables you to transfer the contents of rows into columns and columns into rows in a matter of minutes. Even though you lose formulae in the process, it is quicker to rebuild the formulae by replication than to start from scratch.

Fig 3 shows a simple worksheet with data for several customers over several years, and with totals per customer and per year. To change this worksheet from columns to rows, the first step is to locate the cursor in A3 and save a DIF file (by rows, not columns) with G11 as the lower-right cell.

The next step is to clear this area out of the worksheet, locate the cursor in A3 and load in the DIF file by columns, not rows; the worksheet will then look like Fig 4. This can be tidied by deleting the blank columns and inserting blank rows with the result shown in Fig 5. The formulae for totalling the rows and columns can then be re-entered and replicated.

Even with this simple example, it is faster to use DIF than to start again from scratch. With a bigger example, the time

# **N BUSINESS**

saved could be quite substantial.

#### Conclusion

These examples show that DIF is not just a means of transferring data between dif-

ferent programs. It can also be used within spreadsheet programs to save memory, to convert formulae into figures and to convert rows into columns.

END

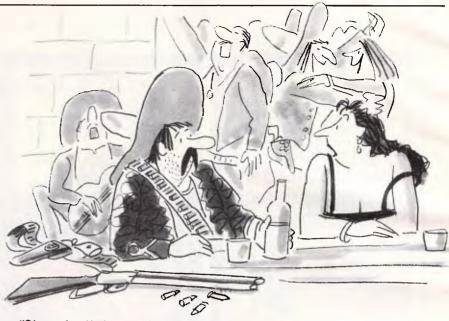

"Shave it off, Jose — it makes you look like a software salesman."

Over 2200 VAX and 13000 PC installations can't be wrong!

Superior Word Processing Software for VAX, IBM PC & RAINBOW

\* PRODUCT FUNCTIONALITY

All the standard word processing functions, plus:

- Integration between VAX, IBM & RAINBOW
- PC-VAX communications & VT100 emulation
- 3 full-function editors, including WPS & EDT
- Table of contents & index generation
- Footnoting
- Scientific equation editing
- On-line spelling corrector
- Calculator
- Column manipulation
- Foreign language support
- Supports most printers, including lasers

- Graphics & CAD integration
- Line drawing
- Journaling & recovery facilities
- Automatic paragraph numbering
- Multiple column formatting
- Multiple headers & footers
- Comprehensive list processing
- Cumulative copy & cut functions
- Sort
- Multiple pitch & font changes
- Split screen editing

and more . . .

\* PRODUCT SIMPLICITY \* PRODUCT SOPHISTICATION \* PRODUCT SUPPORT

For more information on how MASS-11 can meet your word processing needs, contact:

**CHOICE COMPUTING** ... GPO BOX 4993, SYDNEY, 2001 ... (02) 29-5917

## BHP, AWA, The Commonwealth Bank, Dick Smith Electronics and 15 divisions of Telecom all use our C Compilers.

They chose our compilers over the competition because of their ease of use, efficient compiled code and excellent error handling.

Not to mention that our software is 100% Australian and we can provide a level of after-sales support unheard of for imported products. And the fact each compiler includes a macro assembler, linker and librarian and comes with source code for the library routines.

Last but not least our prices are highly competitive – less than half that of some popular imported compilers.

#### **OUR IRON-CLAD GUARANTEE**

If you buy a compiler from us and you don't think you got value for money, you may return it to us within 14 days for a FULL REFUND.

This is in addition to our 12 months free update and telephone support policy – anything you don't understand we will be happy to clarify for you.

Remember:

- Our compilers produce smaller, faster code than ANY competitive product.
- They're easy to use a single command can compile and link an entire program.
- Strong type-checking and accurate diagnostic messages help you get your code right FAST.
- Totally Australian products with expert help only a phone call away.

VISA

• A watertight money-back guarantee.

So join 19 divisions of CSIRO, Olivetti, Western Mining Corporation and a gaggle of Government Departments – phone or write today to get your copy of the HI-TECH C Compiler.

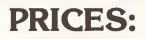

8086 Compiler (for MS-DOS, PC-DOS or CP/M-86) Z80 Compiler (for CP/M-80) "A Book on C" by Kelley/Pohl Delivery charge per order \$300.00 \$250.00 \$32.95 \$8.00

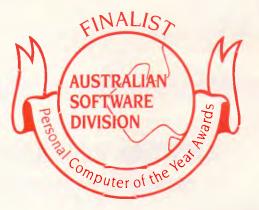

Phone us NOW on (07) 38 3852 to place your credit card order or write to the address below. When ordering be sure to specify the type of computer and operating system you are using and the disk format required.

**MasterCard** 

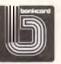

HI-TECH SOFTWARE P.O. BOX 103, ALDERLEY, QLD 4051. 11 PAVONIA ST., ASHGROVE, QLD, 4060 PH. (07) 38 3852 BULLETIN BOARD: (07) 38 6872

gametronics Good News ...

# QL - the Sinclair quantum leap

The Sinclair QL offers an incredible 128K RAM - expandable to 640K

It uses a 32 -bit processor - the advanced Motorola 68000 chip. It's supplied complete with a suite of four business programs. It has two built-in Microdrives, each offering 100K of storage for programs and data.

It has networking capability, a full-size QWERTY keyboard; its own operating system — QDOS — which accommodates multi-tasking. It drives colour and monochrome monitors and TV, incorporates

RS232-C serial interface, accepts joystick cursor control . .

It allows you to do more than any other micro available today. It tackles business routines with confidence. It plays games of altogether exceptional sophistication. It makes the most complex programs simpler and faster to write or run. And because it's so powerful, it's uniquely user-friendly — gentle and helpful with beginners, flexible and responsive to advanced programmers. In fact, the Sinclair QL matches and surpasses the performance of

machines costing thousands of dollars.

SINCLAIR SPECTRUM PLUS

#### Now it costs only \$799.00 to make the Sinclair quantum leap!

•

•

#### SINCLAIR SPECTRUM 48K

Britains top selling Microcomputer uses standard colour TV & cassette recorder 48K home colour computer with thousands of programs available at an incredible

# \$249.00

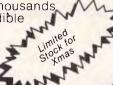

Runs all spectrum software Full size typewriter keyboard

Many extras over Spectrum 48K

64K total memory

Now only

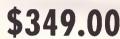

# LATEST SPECTRUM HARDWARE

- ....\$119 Saga Keyboard.....
- Spectrum plus upgrade kit......\$99 •

- Opus 31/2 inch disk drive ..... call
- VTX 5000 modem VIATEL ..... \$249 .
- Light pen call

# ATARI 520 ST

- 68000 CPU
- 512 K Ram
- Gem Operating System
- 640 x 400 'CAD' resolution
- Inbuilt midi interface
- RS232 & centronics
- port Two joystick ports
  500K 3½ inch
  - drive

#### SPECTRUM SOFTWARE

| Air Wolf              | Hurg\$39.95          | Push Off            |
|-----------------------|----------------------|---------------------|
| Alien 8               | Jasper \$12.50       | Rapedes \$9.95      |
| Arcadia \$29.95       | Jetpac \$19.95       | Sabre Wulf \$29.95  |
| Avenger               | Knight Lore \$29.95  | Sam Stoat \$14.95   |
| Bruce Lee \$19.95     | Leap Frog \$9.95     | Snake               |
| Centibug \$9.95       | Lunar Jetman \$19.95 | Sports Hero \$19.95 |
| Confuzion\$19.95      | Mackenzi \$14.95     | Squash \$19.95      |
| Fighter Pilot \$19.95 | Match Day \$19.95    | Starion\$24.95      |
| Frenzy\$9.95          | Match Point \$19.95  | Timebomb\$9.95      |
| Frogger \$14.95       | Molar Maul \$9.95    | Traxx               |
| Glass\$19.95          | Moon Buggy \$9.95    | Underwurlde \$29.95 |
| Gremlins\$24.95       | Ometron \$14.95      | Wriggler \$12.50    |
| Grid Patrol \$9.95    | Pedro \$9.95         | Zip Zap             |
| Gyron\$19.95          | Penetrator \$14.95   | Zzoom               |
|                       |                      |                     |

6/177 Toorak Road, South Yarra 3142. (03) 241 3031

\$

S

#### AMSTRAD PCW 8256 The complete business solution • CPM 3.0 operating

system

basic

Logo

Gem (Icon Software)

"Pull down menu'

word processor

Ultrafast Mallard

**Digital Research** 

- 256K Ram
- 180K Drive
- Quality printer IBM style detachable
- keyboard
- High resolution green screen monitor 90 column x 32 line
- displav

# ALL THIS FOR AROUND \$1350.00

Mail Order/Cheque or any credit card. Please send me □ your Commodore catalogue □ F20 ST info □ amstrad information □ your Spectrum catalogue □ your BBC catalogue □ vour QL catalogue ITEMS @\$ ······ Add \$8.50 P&P H/ware or \$2.50 S/ware:

101

| Name         | *************************************** |
|--------------|-----------------------------------------|
| Address      |                                         |
|              | Phone (03) 241 3031                     |
| Signature    |                                         |
| Bankcard No. | Exp. Date                               |

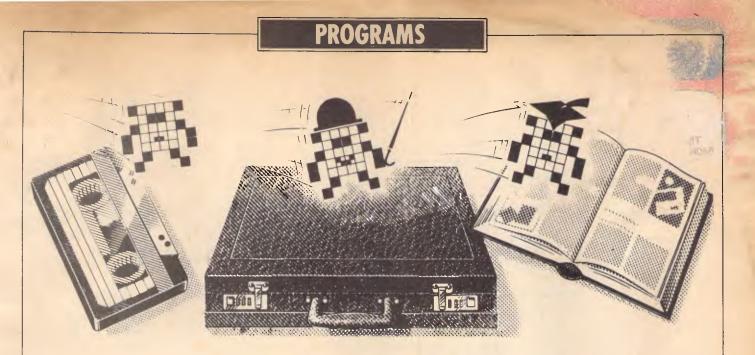

#### Another pot-pourri of the best of readers' programs. For details on submitting your own, see the end of this section.

Structured programmers and all those who regard Basic as a refuge for dinosaurs and poor stylists should find the Pascal Calendar interesting in this month's selection of programs. There's an educational program to help teach high school students how simple logic gates work — it has been tested on real classes, and pupils have found it to be of great help.

For the Commodore 64, there's a tiny program to print the time in the top lefthand corner of the screen and keep it there, even when the screen is altered. Atari users have a simple windowing front end for the disk operating system, making disk operations friendlier.

Probably most interesting of all, at least for the financially minded is a standard Microsoft Basic program which takes data from either the *Truth* or *Sportsman* newspapers and produces what *it* figures the odds of each home should be — with impressive results (10% of all winnings should be sent in a brown paper bag to: The Editor *C/- APC...*). On a lighter side there's a machine language game for the Apple; and also a cassette-based database for the MicroBee.

|          | Games                                  |
|----------|----------------------------------------|
| <b>A</b> | Scientific/mathematic                  |
| 0.0      | Business                               |
| 1        | Toolkit/utilities                      |
|          | Educational/Computer<br>Aided Learning |

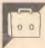

This is a short program written in Pascal to print out a yearly calendar in either standard or academic year format. It is written in Hisoft Pascal for the Amstrad CPC464, but will easily convert to run on other Pascal compilers and machines. The program will produce a calendar for any year from 1985 to 9999, and output can be directed to a printer or the screen.

# Pascal Wall Calendar by HM Keegan

The only modifications which may be required are as follows:

Lines 67-71 are used to toggle control-P (chr(16), used to turn the printer on and off in Hisoft Pascal. This procedure can be replaced by the appropriate procedure in another compiler.

Lines 157-160 set up the screen display for the Amstrad. These statements are not strictly necessary, and can be deleted or amended if required.

Lines 63-64 are used to turn underlining on and off. The codes used here are for a Kaga printer and should be replaced if a different printer is used.

The program is carefully documented internally.

|   | 11 montherray=ARRAY [118]                       | OF chart                                                                          |   |
|---|-------------------------------------------------|-----------------------------------------------------------------------------------|---|
| • | <pre>9 week=17;<br/>10 switch=(off,on);</pre>   |                                                                                   | • |
|   | 7 monthlengths=2831;<br>8 years=19859999;       |                                                                                   |   |
| • | 5 TYPE<br>6 months=(JAN,FEB,MAR,APR,F           | HAY, JUN, JUL, AUB, SEP, OCT, NOV, DEC);                                          | • |
| • | 1 PROBRAM wallcalendar;<br>2<br>3 CONST bc='#'; | (PROGRAM BY H M KEEGAN)<br>(WRITTEN IN MIGOFT PASCAL)<br>(FOR THE AMSTRAD CPC464) | • |

| <pre>     is voi<br/>is voi<br/>is voi</pre>                                                                                                    |   |     |                                                           |   |       |
|----------------------------------------------------------------------------------------------------|---|-----|-----------------------------------------------------------|---|-------|
| <pre>e is yet is yet yet is yet yet yet yet yet yet yet yet yet yet</pre>                                                                                                    | • |     |                                                           | • |       |
| <pre></pre>                                                                                                    |   | 15  | year iyears;                                              |   |       |
| <pre>     to target</pre>                                                                                                    |   | 17  | monthstring:montharray;                                   |   |       |
| <pre>0 31 (virtual interpretation interviewer) interviewers interviewers interviewe</pre>                                                                                                    |   |     |                                                           |   |       |
| <pre>c c c c c c c c c c c c c c c c c c c</pre>                                                                                                    |   |     | calendar :caltype;<br>{                                   |   |       |
| <pre></pre>                                                                                                    | • |     | FUNCTION isleap(year:years):boolean;                      | • |       |
| <pre>bit temp:<br/>bit temp:<br/>b</pre>                                                                                                    |   | 24  |                                                           |   |       |
| <pre></pre>                                                                                                    |   | 26  | END;                                                      |   |       |
| <pre>bit CEENF<br/>bit CEENF<br/>b</pre>                                                                                                    | • | 26  |                                                           |   |       |
| <pre>32 JAM, MAR, NY, LLE, ALE, GCT, DECINANTAGYS - 51<br/>33 PRO;<br/>34 PRO;<br/>35 PRO;<br/>36 PRO;<br/>37 PAO;<br/>37 PAO;<br/>38 PRO;<br/>39 PRO; INI, GCP, MAY, MARGY, 1 - 20 PRO; MARGYS - 27 PLNE; Mundays: -27 PLNE; Mundays: -27 PLNE; Munda</pre>                                                                                                    |   | 30  |                                                           |   |       |
| <pre>PED: IF island (year-1-ord (saindar)) THEN numdays:-20 ELSE numdays:-20 # ELSE numdays:-20 # ELSE numda</pre>                                                                                                    | • |     |                                                           | • |       |
| <pre>bits bits bits bits bits bits bits bits</pre>                                                                                                    |   |     |                                                           |   |       |
| <pre>9 37 [Incrt[M daylinesk] (Gptersine day CF imset ist day falls on)<br/>9 40 90 fr vrivers;<br/>9 40 90 fr vrivers;<br/>9 41 90 fr vrivers;<br/>9 41 90 90 90 90 90 90 90 90 90 90 90 90 90</pre>                                                                                                    |   |     |                                                           |   |       |
| <pre>VMR primesors<br/>if WR primesors<br/>if WR primesors<br/>if Edition<br/>if Edition<br/>if E</pre>                                                                                                    | • | 37  | ()                                                        |   |       |
| <pre>41 dayinteger;<br/>43 Bell<br/>44 for calender more all THEN day:46 ELSE day:edsy:2 ELSE day:edsy:1;<br/>44 for calender more all THEN day:edsy:2 ELSE day:edsy:1;<br/>45 for verifies to year to year year year to year to year year year to year year year to year year year to year year year year to year year year year year year year year</pre>                                                                                                    |   | 39  |                                                           |   |       |
| <pre>4 45 BEGIN<br/>4 5 PF clandermon all TROM days &amp; ELEE days = Clip ( ) 4 5 PF clandermon all TROM days = Clip ( ) 4 6 PF clandermon all TROM days = Clip ( ) 4 7 Failed ( ) 4 7 Failed (</pre>                                                                                                    |   | 41  |                                                           | • |       |
| <pre></pre>                                                                                                    |   | 43  |                                                           |   |       |
| <pre>     daylint(day NDD 7)-1;     daylint(day NDD 7)-1;     depint(daylint(daylint(d</pre>                                                                                                    |   | 45  | FOR yr:=1985 TO year DO                                   |   |       |
| <pre></pre>                                                                                                    | • | 47  | day1==(day MOD 7)+1;                                      | • |       |
| <pre>BEDIN<br/>BEDIN<br/>B</pre> |   |     |                                                           |   |       |
| <pre>9 52 EEGIN<br/>53 WHILE number DO<br/>14 EEGN<br/>54 EENN<br/>55 EENN<br/>56 EEGN<br/>57 EEAN<br/>57 EEAN<br/>57 EEAN<br/>58 EEGIN<br/>59 FPCCDEME underline(ultratustch);<br/>50 FPCCDEME underline(ultratustch);<br/>50 FPCCDEME underline(ultratustch);<br/>50 EEGIN<br/>51 F printer;<br/>52 EEGIN<br/>53 EEGIN<br/>54 FPCCDEME underline(CP), chr(45), chr(10) (turn on underlining)<br/>54 EEGIN<br/>55 EEGIN<br/>56 EEGIN<br/>57 EEGEN<br/>50 WHILE ELSE write(chr(27), chr(45), chr(10)) (turn on underlining)<br/>56 EEGIN<br/>57 EEGEN<br/>50 WHILE ELSE write(chr(27), chr(45), chr(10)) (turn on underlining)<br/>57 EEGEN<br/>58 EEGIN<br/>59 FPCCEDMEE printer;<br/>50 WHILE Printer;<br/>50 WHILE Printer;<br/>50 WHILE Printer;<br/>50 WHILE Printer;<br/>50 WHILE Printer;<br/>50 WHILE Printer;<br/>51 FPCCEDMEE printer;<br/>52 FPCCEDMEE printer;<br/>53 FPCCEDMEE printer;<br/>54 FPCCEDMEE printer;<br/>55 EEGIN (pa)<br/>56 EEGIN (pa)<br/>57 Spaces(ep): underline(on);<br/>58 EEGIN (pa)<br/>59 WHILE Printer;<br/>50 WHILE Printer;<br/>50 EEGIN (pa)<br/>51 EEGIN (pa)<br/>52 WHILE Printer;<br/>53 EEGIN (pa)<br/>54 WHILE Printer;<br/>55 EEGIN (pa)<br/>56 EEGIN (pa)<br/>57 Spaces(ep): underline(on);<br/>58 WHILE Printer;<br/>59 WHILE Printer;<br/>50 WHILE Printer;<br/>50 WHILE Printer;<br/>51 EEGIN (pa)<br/>52 WHILE Printer;<br/>53 EEGIN (pa) spaces(ep);<br/>54 WHILE Printer;<br/>55 EEGIN (pa) spaces(ep);<br/>56 EEGIN (pa) spaces(ep);<br/>57 Spaces(ep): underline(on);<br/>58 WHILE Printer;<br/>59 WHILE Printer;<br/>50 WHILE Printer;<br/>50 WHILE Printer;<br/>51 EEGIN (pa) spaces(ep);<br/>52 WHILE Printer;<br/>53 WHILE Printer;<br/>54 WHILE Printer;<br/>55 WHILE PRINTER;<br/>56 EEGIN (pa) spaces(ep);<br/>57 Spaces(ep): underline(on);<br/>58 WHILE PRINTER;<br/>59 WHILE PRINTER;<br/>50 WHILE PRINTER;<br/>50 WHILE PRINTER;<br/>50 WHILE PRINTER;<br/>51 EEGIN (pa) spaces(ep);<br/>52 WHILE PRINTER;<br/>53 WHILE PRINTER;<br/>54 WHILE PRINTER;<br/>55 WHILE PRINTER;<br/>56 WHILE PRINTER;<br/>57 Spaces(ep): underline(on);<br/>58 WHILE PRINTER;<br/>59 WHILE PRINTER;<br/>50 WHILE PRINTER;<br/>50 WHILE PRINTER;<br/>50 WHILE PRINTER;<br/>51 WHILE PRINTER;<br/>52 WHILE PRINTER;<br/>53 WHILE PRINTER;<br/>54 WHILE PRINTER;<br/>55 WHILE PRINTER;<br/>56 WHILE PRINTER;<br/>57 WHILE PRINTER;<br/>58 WHILE PRINTER;<br/>58 WHILE PRINTER;<br/>58 WHILE PRINT</pre>                                                                                                    | • |     | PROCEDURE spaces(num:integer);                            | • |       |
| <pre>St BEGIN<br/>St Write('); num:num=1;<br/>St Union<br/>PROCEDURE_underline(ulnesseutch);<br/>St PROCEDURE_underline(ulnesseutch);<br/>St PROCEDURE_underline(ulnesseutch);<br/>St Union<br/>St ProceDure_underline(ulnesseutch);<br/>St Union<br/>St ProceDure_underline(ulnesseutch);<br/>St Union<br/>ProceDure_underline(ulnesseutch);<br/>St Union<br/>St Union<br/>ProceDure_underline(ulnesseutch);<br/>St Union<br/>St Union<br/>ProceDure_underline(ulnesseutch);<br/>St Union<br/>St Union<br/>St Un</pre>                                                                                                    |   | 52  |                                                           |   |       |
| <pre>END;<br/>ST END;<br/>CODEDURE underline(uline:switch);<br/>CODEDURE (underline(uline:switch);<br/>CODEDURE (underline(uline:switch);<br/>CODEDURE (underline(uline:switch);<br/>CODEDURE (underline(cont(27), chr(45), chr(1)) (turn on underlining)<br/>CODEDURE (underline(cont(27), chr(45), chr(1)) (turn of underlining)<br/>CODEDURE (underline(cont(27), chr(45), chr(1)) (turn of underlining)<br/>CODEDURE (underline(cont(27), chr(45), chr(1)) (turn of underlining)<br/>CODEDURE (underline(cont(27), chr(45), chr(1)) (turn of underlining)<br/>CODEDURE (underline(cont(27), chr(45), chr(1)) (turn of underlining)<br/>CODEDURE (underline(cont(27), chr(45), chr(1)) (turn of underlining)<br/>CODEDURE (underline(cont(27), chr(45), chr(1)) (turn of underlining)<br/>CODEDURE (underline(cont(27), chr(45), chr(1)) (turn of underline(cont(27), chr(45), chr(1)) (turn of underline(cont(27), chr(45), chr(4)) (turn of underline(cont(27), chr(45), chr(4)) (turn of underline(cont(27), chr(45), chr(4)) (turn of underline(cont(27), chr(45), chr(4)) (turn of underline(cont(27), chr(45), chr(4)) (turn of underline(cont(27), chr(4), chr(4)) (turn of underline(cont(27), chr(4)) (turn of underline(cont(27), chr(4)) (turn of underline(cont(27</pre>                                                                                                    |   |     | BEGIN                                                     |   |       |
| <pre>9 FOCCENRE underline(ulinerswitch);<br/>6 FOCCENRE underline(ulinerswitch);<br/>6 FOCCENRE underline(ulinerswitch);<br/>6 FOCCENRE printewitc(br(27), chr(45), chr(13)) (turn on underlining)<br/>6 FOCCENRE printer;<br/>6 FOCCENRE printer;<br/>6 FOCCENRE printer;<br/>6 FOCCENRE printer;<br/>7 FOCCENRE printer;<br/>7 FOCCENRE printer;<br/>7 FOCCENRE printer;<br/>7 FOCCENRE printer;<br/>7 FOCCENRE printer;<br/>7 FOCCENRE printer;<br/>8 FOCCENRE printer;<br/>8 FOCCENRE printer;<br/>9 FOCCENRE printer;<br/>9 FOCCENRE printer;<br/>9 FOCCENRE printer;<br/>9 FOCCENRE printer;<br/>9 FOCCENRE printer;<br/>9 FOCCENRE printer;<br/>9 FOCCENRE printer;<br/>9 VAR asylinteger;<br/>9 VAR day;integer;<br/>9 VAR day;integer;<br/>9 VAR day;integer;<br/>9 FOCCENRE printering(k2);<br/>10 retice(chr); spaces(sp);<br/>11 retify; spaces(sp);<br/>12 FOCENRE (printer);<br/>13 FOCCENRE printenth(daysimenth;montherray);<br/>14 FOCCENRE printenth(k2);<br/>15 FOCCENRE printenth(k2);<br/>15 FOCCENRE printenth(k2);<br/>16 FOCCENRE printenth(k2);<br/>17 FOCCENRE printenth;<br/>18 FOCCENRE printenth;<br/>19 FOCCENRE printenth;<br/>10 FOCCENRE printenth;<br/>10 FOCCENRE printenth;<br/>11 FOCCENRE printenth;<br/>12 FOCCENRE printenth;<br/>13 FOCCENRE printenth;<br/>14 FOCCENRE printenth;<br/>15 FOCCENRE printenth;<br/>16 FOCCENRE printenth;<br/>17 FOCCENRE printenth;<br/>18 FOCCENRE printenth;<br/>19 FOCCENRE printenth;<br/>10 FOCCENRE printenth;<br/>10 FOCCENRE printenth;<br/>11 FOCCENRE printenth;<br/>12 FOCCENRE printenth;<br/>13 FOCCENRE printenth;<br/>14 FOCCENRE printenth;<br/>15 FOCCENRE printenth;<br/>16 FOCCENRE printenth;<br/>17 FOCCENRE printenth;<br/>18 FOCCENRE printenth;<br/>19 FOCCENRE printenth;<br/>10 FOCCENRE printenth;<br/>11 FOCCENRE printenth;<br/>11 FOCCENRE printenth;<br/>12 FOCCENRE printenth;<br/>13 FOCCENRE printenth;<br/>14 FOCCENRE printenth;<br/>15 FOCCENRE printenth;<br/>16 FOCCENRE printenth;<br/>17 FOCCENRE printenth;<br/>18 FOCCENRE printenth;<br/>19 FOCCENRE printenth;<br/>10 FOCCENRE printenth;<br/>10 FOCCENRE printenth;<br/>11 FOCCENRE printenth;<br/>12 FOCCENRE printenth;<br/>13 FOCCENRE printenth;<br/>14 FOCCENRE printenth;<br/>15 FOCCENRE printenth;<br/>16 FOCCENRE printenth;<br/>17 FOCCENRE printenth;<br/>18 FOCCENRE printenth;<br/>19 FOCCENRE p</pre>                                                                                                    | • | 56  | END;                                                      | • |       |
| <pre>6 0 0 0 0 0 0 0 0 0 0 0 0 0 0 0 0 0 0 0</pre>                                                                                                    |   | 58  | ()                                                        |   |       |
| <pre>4 IF printwitcheon THEN write(chr(27),chr(45),chr(1)) (turn on underlining) 4 ELSE write(chr(27),chr(45),chr(1)) (turn of underlining) 4 ELSE write(chr(27),chr(45),chr(1)) (turn of underlining) 4 ELSE write(chr(27),chr(45),chr(1)) (turn of underlining) 4 ELSE write(chr(12)); 4 ELSE write(chr(12)); 4 ELSE write(chr(12)); 4 ELSE write(chr(12)); 5 FROCEDURE printer; 5 FROCEDURE printer; 6 FROCEDURE printenth(first,last:months); 7 FROCEDURE printenth(daysinmonth:monthlengths); 7 FROCEDURE printeger; 8 FROCEDURE printeger; 8 FROCEDURE ps(spinteger; monthstringimontharray); 8 WAR kinteger; 8 FROCEDURE ps(spinteger; monthstringimontharray); 8 FROCEDURE ps(spinteger; monthstringimontharray); 8 FROCEDURE ps(spinteg</pre>                                                                                                    | • | 60  |                                                           | • |       |
| <pre>bit in the ELSE write(chr(27),chr(45),chr(0)) (turn off underlining) bit is (chr(27),chr(45),chr(0)) (turn off underlining) bit is (chr(16)); (toggles CTRL=P) content of the isomethy isomethy isom</pre>                                                                                                    |   | 62  | IF printswitch≖on THEN                                    |   |       |
| <pre>64 (</pre>                                                                                                    |   | 64  | ELSE write(chr(27),chr(45),chr(0)) (turn off underlining) |   |       |
| <pre></pre>                                                                                                    | • | 66  | {}                                                        |   | -     |
| <pre>70 **:techr(16);; (togles CTRL=P) 71 END; 72 {</pre>                                                                                                    |   | 68  |                                                           |   |       |
| <pre> 72 {</pre>                                                                                                    |   | 70  | write(chr(16)); (toggles CTRL-P)                          | • |       |
| <pre>74 75 VAR month months; 76 nextimesk; 77 77 PROCEDURE printmonth(daysimmonthimmonthlengths); 77 78 POCEEDURE printeger; monthstringimontharray); 79 79 79 79 79 79 79 70 VAR kinteger; 85 86 9EGIN (pa) 87 87 87 88 88 88 88 88 88 88 88 88 88</pre>                                                                                                    | • | 71  | END; ()                                                   |   |       |
| <pre>     75 VAR monthis:     76     nextimeex;     77     PROCEDURE printmonth(daysinmonthismonthlengths);     77     PROCEDURE pm(sprinteger; monthstring:montharray);     81     PROCEDURE pm(sprinteger; monthstring:montharray);     83     VAR dayrinteger;     84     VAR krinteger;     85     BEGIN (pm)     spaces(sp); underline(on);     kr=1;     REF=1;     Ref=1;     Ref=1;     VAR dayrinteger; (integer);     UNTLL monthstring[k]);     int=k1;     vi=k1;     vi=k1;</pre>                                                                                                    |   |     |                                                           |   |       |
| <pre>PROCEDURE printmonth(daysinmonth:monthlengths);</pre>                                                                                                    | • | 75  | VAR month:months;                                         | • |       |
| 79       VAR day:integer;         81       PROCEDURE pm(sp:integer; monthstring:montharray);         83       VAR k:integer;         84       VAR k:integer;         85       BEGIN (pm)         86       BEGIN (pm)         87       spaces(sp); underline(on);         88       REPEAT         90       write(monthstring[k]);         91       k:=*1;         92       UNTIL monthstring[k]:         93       underline(off); spaces(sp);         94       END;         95       REBEIN (printmonth)         97       write(bc); spaces(l0);         98       BEGIN (printmonth)         99       JANipa(2; 'J a n u ar y');         101       MARipa(4, 'A a r c h');         102       APRipa(4, 'A a r c h');         103       MANipm(5, 'J u l y);         104       JUNipm(5, 'J u l y);         105       JULipm(5, 'J u t y);         106       GCT:pe(2; O c t o b er);         107       SEP:pa(0, 'S e p t e m b er);         108       GCT:pe(2; O c c n b er);         109       MOV:pm(1, N o v e m b er);         100       DEC:pe(1, 'D e c e m b er)                                                                                                    |   | 77  |                                                           |   |       |
| <pre>9 91<br/>92 PROCEDURE ps(sprinteger; monthstring:montharray);<br/>93 94 VAR krinteger;<br/>95 95 96 97 underline(on);<br/>96 86 kr=1;<br/>97 spaces(sp); underline(on);<br/>98 kr=1;<br/>99 write(monthstring[k]);<br/>91 kr=k+1;<br/>92 UNTLL monthstring[k]-'.';<br/>93 underline(off); spaces(sp);<br/>94 END;<br/>95 96 DEGIN (printmonth)<br/>97 END;<br/>98 CASE month OF<br/>99 JANIpm (2, J a n u a r y');<br/>99 JANIpm (2, J a n u a r y');<br/>100 MR:pm (4, 'H a r c h');<br/>101 MR:pm (4, 'H a r c h');<br/>102 APR:pm (4, 'H a r c h');<br/>103 MAY:pm (2, J a n u a r y');<br/>104 MAY:pm (4, 'H a r c h');<br/>105 JUL:pm (5, J u 1 y);<br/>106 ADG: J u 1 y);<br/>107 SEF1pm (0, S e p t m b e r);<br/>108 OCT:pm (0, S e p t m b e r);<br/>109 MOV:pm (1, N o v e m b e r);<br/>109 MOV:pm (1, N o v e m b e r);<br/>111 END;<br/>113 spaces(41); writeln(bC); writeln; write(bC);<br/>114 write(' Mon Tue Wed Thu Fri Sat Sun');<br/>115 spaces((1); writeln(bC); writeln; write(bC);<br/>115 spaces((1); writeln(bC); writeln; write(bC);<br/>115 spaces((1); writeln(bC); writeln; write(bC);<br/>115 spaces(1); writeln(bC); writeln; write(bC);</pre>                                                                                                    |   | 79  |                                                           |   |       |
| 83       VAR k:integer;         85       BEEGIN (pm)         87       spaces(sp); underline(on);         88       k:=1;         89       material         90       write(monthstring[k]);         91       k:=4;         92       UNTIL monthstring[k]='.';         93       underline(off); spaces(sp);         94       END;         95       BEGIN (printmonth)         96       CASE month OF         97       JANipa(2,') a n u ar y');         98       CASE month OF         99       JANipa(2,') a n u ar y');         100       MARipm(4,'A p r i h');         101       MARipm(4,'A p r i h');         102       APRipm(4,'A p r i h');         103       MANipm(5,'J u n e');         104       JUNipm(5,'J u n e');         105       JULipm(5,'G u g u f);         106       AUSipm(2,'G c to b e r);         107       SEFipm(0,'S e p t e m b e r);         108       OCTipm(1, N o v e m b e r);         109       NOVipm(1, N o v e m b e r);         110       DECipm(1, 'D e c e m b e r);         111       END;                                                                                                    | • | 81  |                                                           | • |       |
| 85         86       BEGIN (pm)         87       spaces(sp); underline(on);         88       k:=1;         89       REPEAT         90       write(monthstring[k]);         91       k:=k:1;         92       UNTL monthstring[k]='.';         93       underline(off); spaces(sp);         94       END;         95       BEGIN (printmonth)         96       CASE month OF         97       Write(bC); spaces(10);         98       CASE month OF         99       JANIpm(2, 3 a n u ar y);         100       FEB:pe(1, f = b r u ar y);         101       MAR:pm(4, H a r c h);         102       APR:pm(4, A p r 1 l);         103       MAY:pm(5, 3 u n e);         104       JUN:pm(5, 3 u n y);         105       JUL:pm(0, S e p t e m b e r);         106       AUG:pm(1, N o v e m b e r);         107       SEP:pm(0, S e p t e m b e r);         108       OCT:pm(2, 0 c t o b e r);         109       MOV:pm(1, N o v e m b e r);         110       DEC:pm(1, 0 e c e m b e r);         111       END;         112       spaces                                                                                                    |   | 83  |                                                           |   |       |
| <pre>87 spaces(sp); underline(on);<br/>88 k:=1;<br/>89 REPEAT<br/>90 write(monthstring[k]);<br/>91 k:=k+1;<br/>92 UNTL monthstring[k]='.';<br/>93 underline(off); spaces(sp);<br/>94 END;<br/>95<br/>96 BEGIN (printmonth)<br/>97 write(bc); spaces(10);<br/>97 GASE month OF<br/>99 JANipm(2,'J a n u a r y');<br/>100 FEB;pa(1,'F b r u a r y');<br/>101 MARipm(4,'H a r c h');<br/>102 APRIpm(4,'H a r c h');<br/>103 MAYipm(6,'H a y');<br/>104 JUhipm(5,'J u n e');<br/>105 JUL:pm(3,'A u g u s t);<br/>106 AUG:pm(3,'A u g u s t);<br/>107 SEF:pm(0,'S e p t e m b e r');<br/>108 OCT:pm(2,'O c t o b e r);<br/>109 NOV:pm(1,'N o v e m b e r');<br/>110 DEC:pm(1,'D e c e m b e r');<br/>111 END;<br/>112<br/>113 spaces(49); writeln(bc); writeln; write(bc);<br/>114 write(' Mon Tue Wed Thu Fri Sat Sun');<br/>115 spaces(41); writeln(bc); writeln; write(bc);<br/>114 write(' minimum of the rest of the rest of the re</pre>                                                                                                    | • |     |                                                           |   |       |
| B8       k=1;         B9       REPEAT         90       write(monthstring[k]);         91       k=k+1;         92       UNTIL monthstring[k]-'.';         93       underline(off); spaces(sp);         94       END;         95       BEGIN (printmonth)         97       write(bc); spaces(l0);         98       CASE month OF         99       JANtpm(2,'J a n u a r y');         100       FEBips(1,'F e b r u a r y');         101       MARipm(4, 'H a r c h);         102       APRipm(4, 'H a r c h);         103       HAYipm(6, 'H a y);         104       JUNipm(5, 'J u n e                                                                                                    |   |     |                                                           |   |       |
| <pre>90 write(monthstring[k]);<br/>91 ki=k+1;<br/>92 UNTLL monthstring[k]='.';<br/>93 underline(off); spaces(sp);<br/>94 END;<br/>95<br/>96 BEGIN (printmonth)<br/>97 write(bc); spaces(10);<br/>98 CASE month OF<br/>99 JANIMM(2, 'J a n u a r y');<br/>100 FEB:pm(1, 'F e b r u a r y');<br/>101 MANIMM(2, 'J a n u a r y');<br/>102 APRipm(4, 'A p r 1 1');<br/>103 MAYipm(6, 'H a r c h');<br/>104 JUNIPm(5, 'J u n g');<br/>105 JUL:pm(5, 'J u n g');<br/>106 AUGipm(3, 'A u g u s t);<br/>107 SEPipm(0, 'S e p t e m b e r');<br/>108 OCT:pm(2, 'O c t o b e r');<br/>109 NUV:pm(1, 'N o v e m b e r');<br/>110 DEC:pm(1, 'D e c e m b e r');<br/>111 END;<br/>112 spaces(49); writeln(bc); write(bc);<br/>113 spaces(41); writeln(bc); write(bc);<br/>114 write(' Mon Tue Wed Thu Fri Sat Sun');<br/>115 spaces(41); writeln(bc); write(bc);</pre>                                                                                                    |   |     |                                                           |   |       |
| <pre>92 UNTIL monthstring[k]='.';<br/>93 underline(off); mpaces(mp);<br/>94 END;<br/>95<br/>96 EEGIN (printmonth)<br/>97 write(bc); mpaces(10);<br/>98 CASE month OF<br/>99 JAN:pm(2, 'J a n u a r Y');<br/>100 FEB:pm(1, 'F e b r u a r Y');<br/>101 MAR:pm(4, 'H a r c h');<br/>102 APR:pm(4, 'A p r i l');<br/>103 MAY:pm(6, 'H a y');<br/>104 JUN:pm(5, 'J u 1 y');<br/>105 JUL:pm(5, 'J u 1 y');<br/>106 AUG:pm(0, 'S e p t e m b e r');<br/>107 SEP:pm(0, 'S e p t e m b e r');<br/>108 OCT:pm(2, 'U c t o b e r');<br/>109 NOV:pm(1, 'N o v e m b e r');<br/>110 DEC:pm(1, 'D e c e m b e r');<br/>111 END;<br/>112<br/>113 spaces(49); writeln(bc); writeln; write(bc);<br/>114 write(' Mon Tue Wed Thu Fri Sat Sun');<br/>115 spaces(41); writeln(bc); writeln; write(bc);</pre>                                                                                                    | • | 90  | <pre>write(monthstring[k]);</pre>                         | • | 3.1   |
| <pre>94 END;<br/>95<br/>96 DEGIN (printmonth)<br/>97 write(bc); spaces(10);<br/>98 CASE month OF<br/>99 JAN:pm(2, 'J a n u a r y');<br/>100 FEB:pm(1, 'F e b r u a r y');<br/>100 FEB:pm(1, 'F e b r u a r y');<br/>101 MAR:pm(4, 'A p r i h');<br/>102 APR:pm(4, 'A p r i h');<br/>103 MAY:pm(6, 'A y r i h');<br/>104 JUN:pm(5, 'J u n e');<br/>105 JUL:pm(5, 'J u n e');<br/>106 AUG:pm(3, 'A u g u s t);<br/>107 SEP:pm(0, 'S e p t e m b e r');<br/>108 OCT:pm(2, 'O c t o b e r');<br/>109 NOV:pm(1, 'N o v e m b e r');<br/>110 DEC:pm(1, 'D e c e m b e r');<br/>111 END;<br/>112<br/>113 spaces(49); writeln(bc); write(bc);<br/>114 write(' Mon Tue Wed Thu Fri Sat Sun');<br/>115 spaces(41); writeln(bc); write(bc);<br/>116 spaces(41); writeln(bc); write(bc);</pre>                                                                                                    |   | 97  | UNTIL monthstring[k]='-';                                 |   | 7.4.4 |
| <pre> 96 BEGIN (printmonth) 97 write(bc); spaces(10); 98 CASE month OF 99 JAN1pm(2,'J a n u a r y'); 100 FEB:pm(1,'F e b r u a r y'); 101 MAR1pm(4, 'H a r c h'); 102 APR1pm(4, 'H a r c h'); 103 MAY1pm(5, 'A u n e'); 104 JUN1pm(5, 'J u n e'); 105 JUL:pm(5, 'J u n e'); 106 AUG:pm(3, 'A u g u s t'); 107 SEP1pm(0, 'S e p t e m b er'); 108 OCT:pm(2,'O c t o b e r'); 109 NOV1pm(1, 'N o v e m b er'); 109 DEC1pm(1, 'D e c e m b er'); 111 END; 112 9112 9113 spaces(49); writeln(bc); write(bc); 114 write(' Mon Tue Wed Thu Fri Sat Sun'); 115 spaces(41); writeln(bc); write(bc); 116 spaces(41); writeln(bc); write(bc); 116 spaces(41); write(bc); write(bc); 116 spaces(41); write(bc); write(bc); 116 spaces(41); write(bc); write(bc); 116 spaces(41); write(bc); write(bc); 116 spaces(41); write(bc); write(bc); 117 Supremetation of the spaces(41); write(bc); write(bc); 118 spaces(41); write(bc); write(bc); 119 Note:pm(1, write(bc); write(bc); mrite(bc); 110 Note:pm(1, write(bc); write(bc); mrite(bc); mrite(bc);</pre>                                                                                                    | • | 94  | END;                                                      | • |       |
| 98       CASE month OF         99       JANıpm(2, 'J a n u a r y');         100       FEBıpm(1, 'F e b r u a r y');         101       MARıpm(4, 'H a r c h');         102       APRıpm(4, 'H a r c h');         103       MAYıpm(6, 'H a y');         104       JUNıpm(5, 'J u n e');         105       JULıpm(5, 'J u n e');         106       AUGıpm(5, 'A u g u s t');         107       SEPıpm(0, 'S e p t e m b er');         108       OCTıpm(2, '0 c t o b e r');         109       NOVıpm(1, 'N o v e m b er');         110       DECıpm(1, 'D e c e m b er');         111       END;         112       spaces(49); writeln(bc); writeln; write(bc);         114       write(' Mon Tue Wed Thu Fri Sat Sun');         115       spaces(41); writeln(bc); writeln; write(bc);         116       spaces(41); writeln(bc); writeln; write(bc);                                                                                                    |   | 96  | BEGIN (printmonth)                                        |   |       |
| <pre>     100</pre>                                                                                                    |   | 96  | CASE month OF                                             |   |       |
| <pre>102 APRipm(4, 'A p r i 1');<br/>103 MAYipm(6, 'H a y');<br/>104 JUNpm(5, 'J u h y');<br/>105 JULipm(5, 'J u l y');<br/>106 AUGipm(3, 'A u g u s t');<br/>107 SEPipm(0, 'S e p t e m b e r');<br/>108 OCT:pm(2, 'O t o b e r');<br/>109 NOV:pm(1, 'N o v e m b e r');<br/>100 DECipm(1, 'D e c e m b e r')<br/>111 END;<br/>112<br/>113 spaces(47); writeln(bc); write(bc);<br/>114 write(' Mon Tue Wed Thu Fri Sat Sun');<br/>115 spaces(41); write(bc); write(bc);<br/>116 spaces(41); write(bc); write(bc);<br/>116 spaces(41); write(bc); write(bc);</pre>                                                                                                    | • | 100 | FEB:pm(1, 'F e b r u a r y');                             | • |       |
| <pre>104 JUN:pm(5, 'J u n e');<br/>105 JUL:pm(5, 'J u l y');<br/>106 AUG:pm(3, 'A u g us t');<br/>107 SEP:pm(0, 'S e p t e m b er.');<br/>108 OCT:pm(2, 'O c t o b e r');<br/>109 NOV:pm(1, 'N o v e m b e r');<br/>110 DEC:pm(1, 'D e c e m b e r');<br/>111 END;<br/>112<br/>113 spaces(49); writeln(bc); write(bc);<br/>114 write(' Mon Tue Wed Thu Fri Sat Sun');<br/>115 spaces(41); writeln(bc); write(bc);<br/>116 spaces(f(irstday-1)*5);</pre>                                                                                                    |   | 102 | APR:pm(4, 'A p r 1 1');                                   |   |       |
| <pre>     106 AUG:pm(3, 'A u g u s t</pre>                                                                                                    | • | 104 | JUN:pm(5, 'J u n e');                                     | • |       |
| <pre>107 SEPipm(0,'S e p t e m b er.');<br/>108 OCT:pm(2,'O c t o b e r');<br/>109 NOV:pm(1, 'N o v e m b e r');<br/>110 DEC:pm(1, 'D e c e m b e r');<br/>111 END;<br/>112<br/>112<br/>113 spaces(49); writeln(bc); write(bc);<br/>114 write(' Mon Tue Wed Thu Fri Sat Sun');<br/>115 spaces(41); write(bc); write(bc);<br/>116 spaces(firstday-1)*5);</pre>                                                                                                    |   | 106 | AUG:pm(3, 'Augus t                                        |   |       |
| <pre>     109 NOV:pm(1, 'N o v e m b e r');     110 DEC:pm(1, 'D e c e m b e r')     111 END;     112     112     113 spaces(49); writeln(bc); write(bc);     114 write(' Mon Tue Wed Thu Fri Sat Sun');     115 spaces(41); writeln(bc); write(bc);     116 spaces(f(rstday-1)*5);     116</pre>                                                                                                    |   | 108 | ) OCT:pm(2, 0 c t o b e r);                               |   |       |
| <pre>111 END;<br/>112<br/>113 spaces(49); writeln(bc); write(bc);<br/>114 write(' Mon Tue Wed Thu Fri Sat Sun');<br/>115 spaces(41); writeln(bc); write(bc);<br/>116 spaces((firstday-1)*5);</pre>                                                                                                    | • |     | ) NOV:pm(1, 'November');<br>) DEC:pm(1, 'December')       | • |       |
| <pre>113 #pates(*/), write(h(bt); write(ht); write(bt);<br/>114 write(' Mon Tue Wed Thu Fri Sat Sun');<br/>115 spaces(41); write(h(bt); write(ht);<br/>116 spaces((firstday-1)*5);</pre>                                                                                                    |   |     | END;                                                      |   |       |
| <pre>115 spaces(41); writeln(bc); writeln; write(bc);<br/>116 spaces((firstday-1)*5);</pre>                                                                                                    | • |     |                                                           |   |       |
|                                                                                                    |   | 115 | 5 spaces(41); writeln(bc); writeln; write(bc);            | • |       |
|                                                                                                    |   |     |                                                           |   |       |
|                                                                                                    |   |     |                                                           |   |       |

|                   |             | 119                | FOR day:=1 TO daysinmonth DO                                                                             |                               |
|-------------------|-------------|--------------------|----------------------------------------------------------------------------------------------------|-------------------------------|
|                   | •           | 119<br>120         | BEBIN<br>write(day:5);                                                                                   | •                             |
|                   |             | 121                | 1F ((day MOD 7)+firstday) MOD 7=1 THEN<br>BEGIN                                                          |                               |
|                   | •           | 1. 5               | spaces(4); writeln(bc);writeln; write(bc);                                                               |                               |
|                   | •           | 1.45               | END;<br>END;                                                                                             | •                             |
|                   | -           | 1.76               | <pre>IF (firstday+daysinmonth) MOD 7=0 THEN next:=7 ELSE next:=(firstday+daysinmonth) MOD 71</pre>       |                               |
|                   | •           | 1.241              | <pre>spaces(76-(next-1)45); writeln(bc);<br/>Hriteln; write(bc); spaces(76); writeln(bc); writeln;</pre> | •                             |
|                   |             | 131                | END                                                                                                    |                               |
|                   | •           | (32)               | BEGIN (primonins)<br>FOR month:=first TO last DO                                                         | •                             |
|                   |             | 134                | DEGIN                                                                                                    |                               |
|                   | •           | 1.55               | printmonth (numdays (month));<br>firstdayi≅next;                                                         | •                             |
|                   |             | - 137<br>- 139 - 1 | END;<br>END;                                                                                             | •                             |
|                   |             | 139                | (                                                                                                    |                               |
|                   | •           | 141                |                                                                                                    | •                             |
|                   |             | 143                | VAR I, Jiinteger;                                                                                        |                               |
|                   | •           |                    | BEGIN<br>FOR 1:=1 TO 4 DO                                                                                | •                             |
|                   |             | 146<br>142         | BEGIN<br>write(bc);                                                                                      |                               |
|                   |             | 148                | FUR J:=1 TO 9 DO<br>HEGIN                                                                                |                               |
|                   | •           | 149                | write(year:4); write(year+1=ord(calendar):4);                                                            | •                             |
|                   |             | 151<br>152         | END;<br>writeln(year:4,bc);                                                                              |                               |
|                   | •           | 153                | END;                                                                                                    | •                             |
|                   |             | 155                | (                                                                                                    |                               |
|                   | •           | 157                | BEGIN (main PROGRAM)<br>writw(chr(4),chr(2)); (mode 2)                                                   | •                             |
|                   | •           | 158<br>159         | <pre>write(chr(20),chr(0),chr(23),chr(23)); (paper) write(chr(20),chr(1),chr(0),chr(0)); (pen)</pre>     | •                             |
|                   |             | 160                | write(chr(29), chr(23), chr(23)); (border)                                                               |                               |
|                   | •           | 152                | writein('CALENDAR');<br>writein('); writein;                                                             | •                             |
|                   |             | t د.4              |                                                                                                    |                               |
|                   | •           | 165                | writwin; Write('Enter year: '); read(year);                                                              | •                             |
|                   |             | 148                | CalendarsMormal;<br>writeIn; write('Normal or Academic Calendar (N/A); ");                               | •                             |
|                   | •           | 169                | reading read(key);<br>1F (key='A') OR (key='a') THEN calendarg=academic;                                 |                               |
|                   |             | 371                |                                                                                                    | •                             |
|                   |             | 172                | printswitch:=off;<br>wiscels; write('Printer on? (Y/Ni: '); readin; read(key);                           |                               |
|                   | •           | .15                | <pre>if (key='Y') UR (key='y') IHEN prints=itch:=on;</pre>                                               | •                             |
|                   |             | 112                | <pre>%% ###################################</pre>                                                        |                               |
|                   | •           | 17h<br>1,9         | w "stwibc); spaces(76); writeln(bc); writeln;                                                            | •                             |
|                   |             | 180                | firsiday==day1;                                                                                          |                               |
|                   |             | 14r1<br>1412       | 1F calendar=normal THEN prtmonths(JAN, DEC)<br>Film                                                      |                               |
|                   | •           | 1115               | biGIN<br>primonthy(SEP,DEC);                                                                             | •                             |
|                   |             | 1105               | jor twonths (JAN, AUG) ;<br>Ex0) ;                                                                       |                               |
|                   | •           | 1397               |                                                                                                    | •                             |
|                   |             | 045<br>5159        | write(bc); spaces(26); writeln(bc); titles;<br>(Ε΄ριισίswitch=on THEN printer;                           |                               |
|                   | •           | 1910 -<br>191      |                                                                                                    |                               |
|                   | <u></u>     | _                  |                                                                                                    |                               |
|                   |             |                    | MIC                                                                                                    | ROTEX                         |
| 1 6               |             |                    | Commeders 64 liffy Clark                                                                                 | -666                          |
|                   |             |                    | Commodore 64 Jiffy Clock Still keying in p                                                               | programs? Forget it!          |
| ~                 |             |                    | This program                                                                                             | is available for              |
|                   |             |                    | by Jas & Kev telesoftware                                                                                | downloading on page *66614#.) |
|                   |             |                    |                                                                                                    |                               |
| This program p    | provides a  | in in              | terrupt-   routines and screen-scrolling, but will   use RUN 700.                                        |                               |
| driven clock with | timing in ' | 1/10               | th-of-a- return rapidly. Follow the instru                                                               | ctions given in the           |
| second intervals. |             |                    |                                                                                                    | t may crash.                  |
| destroyed by c    | certain ma  | achine             | e code   clock is running, reload the program and                                                        |                               |
|                   |             |                    | I POKE53280, 0: POKE53281, 11. PRINT "                                                                   |                               |
|                   | •           |                    | 2 AP-2005: PA-2                                                                                          |                               |
|                   | •           |                    | 5 REM *** CHARACTERS FOR MAIN SCREEN ***<br>10 OATA"T JIFFY64 IS WRITTEN BY JAS & KEV 1985               |                               |
|                   |             |                    | 15 DATA"N JIFFY IS AN INTERRUPT DRIVEN CLOCK<br>16 DATA"N SYS64738 & SYS8192:SYS33792 TO RUN             | •                             |
|                   | •           |                    | 18 REM ••• READ IN CHARACTERS •••<br>19 FDRUY-1TD3                                                       |                               |
|                   |             |                    | 20 READAS                                                                                                |                               |
|                   |             |                    |                                                                                                    |                               |

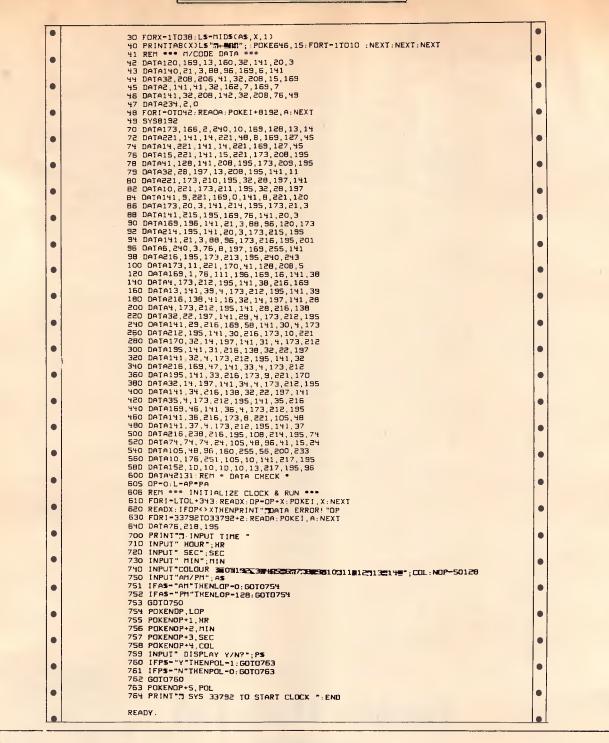

NS

# Atari IWDOS by Paul Lay

This program will work on all 8-bit Atari computers with disk drives and 32k+ of memory. When typed in, the program should be saved as 'IWDOS'; it can then be executed by RUN 'D:IWDOS'. When run, the program displays six options that should be selected via the keys A through F. A roll-down menu will then appear, and an option can be selected from these using the cursor up and down keys but without using the control keys. The RETURN key will select an option.

All DOS commands are implemented, except for binary LOAD/SAVE and some of the duplicating options. Any option that requires a filename to be entered will

accept the wildcards \* and ?, and drive one will be assumed unless otherwise specified. As IWDOS sits above DOS and accesses DOS functions via the XIO command, it should be compatible with all versions of DOS.

Lines 10 — 330 contain the machine code routines to control the windows;

these routines can be used in GRAPHICs mode 0. They are held in 642 bytes of memory located at the 30k boundary, and use the 29k to 30k area to store parts of the screen memory that become overlaid by a window. Three routines are available:

1) Open a window — this routine is located at address 30720 and takes the following form  $\langle var \rangle = USR$ (30720,X,Y,A) where X and Y are the coordinates of the top left-hand corner of the window. The last parameter, A, is the address of a string containing the list of options to be presented in the window; this string should be in the form

#### OPTION:OPTION:----:..

Different options are separated by the vertical bar character (SHIFT=) and the list is terminated by two of these. For example, A=ADR("Up:Down:Left: Right::")

I=USR(30720,5,5,A) will open a window at 5,5 with the given options. Note that this routine has no error detection, so make sure that the parameters you use make sense.

2) Select an option — this routine is located at address 31274 and takes the form  $\langle var \rangle = USR(31274)$ . It allows the user to move the highlighted bar up and down, and make a selection from the

previously opened window.

The option number selected will be returned in the variable <var> used to call the routine.

3) Close a window — this routine is located at address 31106 and takes the form  $\langle var \rangle = USR(31106)$ . It removes the open window from the screen and restores it to its previous state, as it was before the window was opened.

As the routines stand, only one window may be opened at a time, but the routines could be expanded to allow multiple open windows.

|     | O BEW AN TIMOS (C)1985 By Paul Law as                                                        |     |
|-----|----------------------------------------------------------------------------------------------|-----|
|     | 0 REM ** IWDOS (C)1985 By Paul Lay **<br>10 REM ** Window Routines M/C **                    |     |
|     | 20 GRAPHICS 18: POKE 16, 64: POKE 53774, 64: POSITION 1, 5:? #6;"o                           |     |
|     | ne moment please"                                                                            |     |
|     | 30 FOR 1=30720 TO 31362:READ A:POKE 1 A:NEXT I                                               |     |
|     | 40 DATA 104,104,104,141,127,121,104,104,141,126,121,165,88,1                                 |     |
|     | 41,129,122,165,89,141,130,122                                                                |     |
|     | 50 DATA 162,40,173,129,122,24,109,126,121,141,129,122,144,3                                  |     |
|     | 238,130,122,202,208,238,173                                                                  | 1 - |
|     | 60 DATA 129,122,24,109,127,121,141,129,122,144,3,238,130,122                                 |     |
|     | ,104,141,125,121,104,141,124                                                                 |     |
|     | 70 DATA 121,169,0,133,207,169,108,133,208,172,124,121,132,20                                 | -   |
|     | 3,172,125,121,132,204,160,0                                                                  |     |
| •   | 80 DATA 140,126,121,140,127,121,140,128,121,177,203,230,203,                                 |     |
| -   | 208,2,230,204,201,124,240,5                                                                  | -   |
|     | 90 DATA 238 128 121 208 239 173 128 121 240 13 238 126 121 2                                 |     |
|     | 05,127,121,144,223,141,127,121                                                               |     |
|     | 100 DATA 176,218,173,129,122,133,203,173,130,122,133,204,177                                 |     |
|     | 203,32,207,121,169,01,145,203                                                                |     |
|     | 110 DATA 200,162,0,177,203,32,207,121,169,82,145,203,200,232                                 |     |
| •   | 236,127,121,208,240,177,203                                                                  |     |
|     | 120 DATA 32,207,121,169,69,145,203,173,124,121,133,205,173,1                                 |     |
|     | 25,121,133,206,169,0,141,129                                                                 |     |
|     | 130 DATA 121, 165, 203, 24, 105, 40, 133, 203, 144, 2, 230, 204, 160, 0, 1                   |     |
|     | 77 203 32 207, 121, 169, 124                                                                 |     |
|     | 140 DATA 145,203,200,162,0,142,128,121,177,203,32,207,121,16                                 |     |
| •   | 1 205, 230, 205, 208, 2, 230, 206                                                            |     |
|     | 150 DATA 201,124,240,11,32,105,121,145,203,200,236,128,121,2                                 |     |
|     | 08,225,198,207,165,207,201,255                                                               |     |
|     | 160 2ATA 144,2,198,208,173,128,121,205,127,121,240,15,177,20                                 |     |
|     | 3, 32, 207, 121, 169, 0, 145, 203                                                            |     |
|     | 170 CATA 200,238,128,121,208,233,177,203,32,207,121,169,124,                                 |     |
|     | 145,203,238,129,121,173,129,121                                                              |     |
|     | 180 DATA 205,126,121,240,3,76,190,120,165,203,24,105,40,133,                                 | -   |
|     | 203,144,2,230,204,160,0<br>19C CATA 177,203,32,207,121,169,90,145,203,200,162,0,177,203      |     |
|     | 19C DATA 17/203,32,207,121,103,50,145,205,200,102,0,177,203                                  |     |
|     | 32,207,121,169,82,145,203                                                                    |     |
|     | 200 CATA 200,232,236,127,121,208,240,177,203,32,207,121,169,<br>67,145,203,169,1,141,129,121 |     |
|     | 210 DATA 32,249,121,96,41,127,201,32,16,4,24,105,64,96,201,9                                 |     |
| 1-1 | 6.16.4.55,233,32,96,96,0,0,0,0                                                               |     |
|     | 220 DATA 0,104,169,0,133,207,169,108,133,208,173,129,122,133                                 |     |
|     | 203 73 30 122 133 204 169                                                                    | •   |
|     | 230 CATA 0,141,129,121,160,0,32,229,121,145,203,200,162,0,32                                 |     |
|     | 229,121,145,203,200,232                                                                      |     |
|     | 240 DATA 236, 127, 121, 208, 244, 32, 229, 121, 145, 203, 165, 203, 24, 1                    |     |
|     | 05,40,133,203,144,2,230,204                                                                  |     |
|     | 250 CATA 238, 129, 121, 173, 129, 121, 56, 233, 2, 205, 126, 121, 208, 20                    |     |
|     | 4,96,72,165,207,141,220,121                                                                  |     |
|     | 260 TATA 165,208,141,221,121,104,141,255,255,230,207,208,2,2                                 |     |
| 1 1 | 30 208 96 165 207 141 <b>240 121</b>                                                         |     |
|     | 270 DATA 165,208,141,241,121,173,255,255,230,207,208,2,230,2                                 |     |
| •   | 08 96 173 129 122 133 203 173                                                                | •   |
|     | 280 DATA 130,122,133,204,162,0,236,129,121,240,14,165,203,24                                 |     |
|     | 105,40,133,203,144,2,230                                                                     |     |
| •   | 290 DATA 204,232,208,237,162,0,160,1,177,203,73,128,145,203,                                 |     |
|     | 200, 232, 236, 127, 121, 208, 243                                                            |     |
|     | 300 CATA 96,169,255,141,252,2,173,252,2,201,255,240,249,201,                                 |     |
|     | 12,240,55,201,14,240,6                                                                       | •   |
|     | 310 DATA 201, 15, 240, 22, 208, 230, 32, 249, 121, 206, 129, 121, 208, 6,                    |     |
|     | 173,126,121,141,129,121,32                                                                   |     |
| •   | 320 CATA 249,121,76,42,122,32,249,121,173,129,121,205,126,12                                 |     |
|     | 1,206,5,169,0,141,129,121                                                                    |     |
|     | 330 DATA 238,129,121,32,249,121,76,42,122,173,129,:21,:33,21                                 |     |
|     | 2, 169, 0, 133, 213, 169, 255, 141, 252, 2, 104, 96, 0, 0                                    | •   |
|     | 340 REM ** Draw Icone **                                                                     | •   |
|     | 350 GRAPHICS 0: POKE 16,64: POKE 53774,64: POKE 709,0: POKE 710,                             |     |
|     | 122:POKE /12,118:POKE /52,1:DIM F\$(40),DIK\$(300)                                           |     |
|     | 360 ? " IwDOS Version 1.0 Copyright 1985"                                                    | -   |
|     | 370 FCR R=0 TO 1:FOR C=0 TO 2:COLOR 17:PLOT 2+12*C,1+6*R:COL                                 |     |
|     | OR 5:PLOT 13+12*C,1+6*R:COLOR 3:PLOT 13+12*C,6+6*R                                           | •   |
|     | 380 COLOR 26:PLOT 2+12*C 6+6*R:COLOR 18:PLOT 3+12*C 1+6*R:DR                                 | -   |
|     | AWTO 12+12+C 1+6.R: PLOT 3+12+C 6+6+R                                                        |     |
|     | 390 DRAWTO 12+12*C_6+6*R:COLOR 124:PLOT 2+12*C_2+6*R:DRAWTO                                  |     |
|     | 2+12*C.5+6*R:PLOT 13+12*C.2+6*R:DRAWTO 13+12*C.5+6*R                                         |     |
|     | 400 FOR IR-O TO 3:FOR IC-O TO 2:READ A:COLOR A:PLOT 3+12*C+I                                 |     |
|     | C,2+6*R+IR:NEXT IC:NEXT IR:FOR I=O TO 2:READ FS                                              |     |
|     | 410 POSITION 7-12°C, 3+6"R+1:7 F\$:NEXT I: POSITION 12+12°C, 2+6                             |     |
|     | <pre>*R:? CHR\$(193+C+3*R):NEXT C:NEXT R</pre>                                               |     |

| - |                                                                                                    |   |
|---|----------------------------------------------------------------------------------------------------|---|
| • | 420 DATA 160,160,160,160,148,174,160,252,160,13,13,13,Disc.M                                                                        |   |
|   | enu, 17, 19, 5, 124, 16D, 124, 124, 149, 124, 11, 149, 12<br>430 DATA Cart, Contri, 160, 160, 10, 160, 16D, 16D, 16D, 16D, 160, 149 |   |
| • | 149 149 File Utile 160 160 160 160 148 174 160                                                                                      |   |
|   | 440 DATA 252,160,13,13,13,Disc,Utils,8,149,10,32,8,136,32,1<br>49,32,32,149,32,Help,,,8,32                                          |   |
| • | 450 DATA 10,138,160,136,32,160,32,32,149,32,Copy,Utils                                                                              |   |
|   | 460 REM ** Main Program **                                                                                                    |   |
|   | 470 GOSUB 1250:IF C<65 OR C>70 THEN 470<br>490 CN c-64 GOSUB 490,620,680,78D,900,980:GOTO 470                                       |   |
|   | 490 REM ** Disc Menu **                                                                                                    |   |
|   | 500 A=ADR("Exit Drive #1 Directory Drive #2 Directory Drive                                                                         |   |
| • | #3 Directory Drive #4 Directory  ")<br>510 I=USR(30720,3,6,A)                                                                       |   |
|   | 520 N=USR(31274): IF N=1 THEN 580                                                                                                   |   |
| • | 530 F\$="0?:•.•":F\$(2,2)=STR\$(N-1):TRAP 610:OPEN #2,6,0;F\$:TR                                                                    |   |
|   | %P 590<br>54D CIR\$=" Disk Drive #? Directory   ":DIR\$(14,14)=STR\$(N-1)                                                           |   |
|   | +C=0: ERR=0                                                                                                    |   |
|   | 550 INPUT #2 F\$:DIR\$(LEN(DIR\$)+1)=F\$:DIR\$(LEN(DIR\$)+1)="}":C<br>=C+1:IF C<10 THEN 550                                         |   |
|   | 560 30SUB 134D                                                                                                    |   |
| • | 570 I=USR(31106):I=USR(30720,3,6,ADR(DIR\$)):GOSUB 1310:IF N '<br>OT ERR THEN 540                                                   |   |
|   | 50D CLOSE #2:I=USR(31106):RETURN                                                                                                    |   |
|   | 590 IF C=0 THEN 580                                                                                                    | 1 |
|   | 60D ERR=1:GOTO 560<br>610 TRAP 520:CLOSE #2:GOTO 520                                                                                |   |
|   | 62D REM ** Cart Contrl **                                                                                                    |   |
|   | 630 A=ADR("Exit Return To 8asic Atari Doe ;"):I=USR(30720,9,<br>6 A):N=USR(31274):I=USR(31106)                                      |   |
|   | 6,A):N=USR(31274):I=USR(311D6)<br>640 ON N GOTO 650,660,670                                                                         |   |
| • | 650 RETURN                                                                                                    |   |
|   | 660 GRAPHICS 0:POP :NEW<br>670 POP :DOS                                                                                             |   |
| • | 670 POP :DOS<br>680 REM ** File Utils **                                                                                            |   |
|   | 690 A=ADR("Exit Delete File Rename File Protect File Unprote                                                                        |   |
|   | ct File  "):I=USR(30720,21,6,A)                                                                                                    |   |
|   | 700 N=USR(31274):IF N=1 THEN 76D<br>710 POSITION 2,21:0N N-1 GOSUB 720,730,74D,750:GOTO 76D                                         |   |
|   | 720 ? "Delete, enter filename.":30SUB 1100:30SUB 1210:TRAP 7                                                                        |   |
| • | 70:XIO 33,#2,0,0,F\$:GOSUB 1200:RETURN                                                                                              |   |
|   | 730 ? "Rename, enter Dn:OLDNAME,NEWNAME.":30SUB 1100:30SUB 1<br>210:TRAP 770:XIO 32,#2,0,0,F\$:GOSUB 1230:RETURN .                  |   |
| • | 740 7 "Protect, enter filename.": GOSUB 1100: GOSUB 1210: TRAP                                                                      |   |
|   | 770;XIO 35,#2,0,0,F\$:GOSUB 1200:RETURN                                                                                             |   |
|   | 750 ? "Unprotect, enter filename,":GOSUB 1100:3DSUB 1210:TRA<br>P 770:XIO 36,#2.0.0,F\$:GOSUB 1200:RETURN                           |   |
| • | 760 I=USR(31106):RETURN                                                                                                    |   |
|   | 770 GOSUB 1200:GOTO 700                                                                                                    |   |
| • | 78D REM ** Diec Utile **<br>790 A=ADR("Exit Format Drive #1 Format Drive #2 Format Drive                                            |   |
|   | #3 Format Drive #4 Save IWDOS   ")                                                                                                  |   |
|   | 800 I=USR(30720,3,12,A)                                                                                                    |   |
|   | 810 N=USR(31274): IF N=1 THEN 870                                                                                                   |   |
|   | 820 IF N=6 THEN 890<br>830 POSITION 2.21:? "Are you sure (y/n)?":? '> ;CHR\$(30);                                                   |   |
|   | 840 GOSUB 1250: IF C<>78 AND C<>89 THEN 84D                                                                                         |   |
|   | 850 ? CHR\$(C);:IF C=78 THEN 880<br>860 F\$="D?:":F\$(2,2)=STR\$(N-1):TRAP 38D:XID 254,#2,3,0,F\$:G0                                |   |
| • | SUB 1200                                                                                                    |   |
|   | B70 I=USR(31106):RETURN                                                                                                    |   |
| • | 880 GOSUB 1200:GOTO 810<br>890 TRAP 810:SAVE "D:IWDOS":GOTO 870                                                                     |   |
|   | 90D REM ** Help **                                                                                                    |   |
|   | 910 DIRS=" Instructions   Select an icon via the A to F                                                                             |   |
|   | keys and a window will puil down with the!"<br>920 DIR\$(94)="first option highlighted. ":GOSUB 1340                                |   |
|   | 930 I=USR(30720,7,12,ADR(DIR\$)):GOSU8 1310:DIR\$(22)="Use the                                                                      |   |
| • | ? & ? keys to move the highlighted   "                                                                                              |   |
|   | 940 DIR\$(65)="bar up & down through the options available."<br>DIR\$(3D_30)=CHR\$(28):DIR\$(34_34)=CHR\$(29):GOSUB 1340            |   |
|   | 950 I=USR(31106):I=USR(30720,7,12,ADR(DIR\$)):GOSUB 1310:DIR\$                                                                      |   |
| • | (22)="Finally when your choice is made press the"                                                                                   |   |
|   | <br>960 DIR\$(64)=" RETURN key to execute that option.!":GOSUB 13<br>40                                                             |   |
| • | 40<br>970 I=USR(31106):I=USR(30720,7,12,ADR(DIR\$)):GOSUB 1310:I=US                                                                 |   |
|   | R(31106);RETURN                                                                                                    |   |
| • | 980 REM ** Copy Utils **<br>990 A=ADR("Exit Copy Fils  "):I=USR(30720,26,12,A)                                                      |   |
|   | 1000 N-USR(31274):0N N GOTO 1070,1010                                                                                               |   |
|   | 101D POSITION 2,21:? "Copy File, enter SOURCE, DESTINATION.":                                                                       |   |
|   | GOSUB 1100:GOSUB 1210<br>1020 TRAP 1080:OPEN #1.4.0.F\$:N=0:FOR I=1 TO LEN(F\$):IF N=0                                              |   |
|   | AND $F_{1,1}^{m}$ , "THEN N=I                                                                                                    |   |
| • | 1030 NEXT I: IF N=0 THEN 1080                                                                                                    |   |
|   | 1040 F\$=F\$(N+1):GOSUB 1210:TRAP 1090:OPEN #2,8,0,F\$<br>1050 TRAP 106D:GET #1.C:PUT #2.C:GOTO 1D50                                |   |
|   | 1060 CLOSE #1:CLOSE #2:GOSUB 12D0                                                                                                   |   |
|   | 1070 I=USR(31106):RETURN                                                                                                    |   |
|   | 1080 TRAP 1000:GOSUB 1200:CLOSE #1:GOTO 1000<br>1090 TRAP 1080:CLOSE #1:GOSUB 1200:CLOSE #2:GOTO 10D0                               |   |
|   | 1100 F\$="".                                                                                                    |   |
|   | 1110 POSITION 2,22:? ">";F\$;" "<br>1120 GOSUB 1250:IF C=27 THEN I190                                                               |   |
|   | 1130 IF C=94 THEN 1170                                                                                                    |   |
|   | 1140 IF NOT (C=42 OR C=44 OR C=46 OR C=63 OR (C>47 AND C<59                                                                         |   |
|   | ) OR (C>64 AND C<91)) THEN 1120<br>1150 IF LEN(F\$)>32 THEN 1120                                                                    |   |
| • | 1160 F\$(LEN(F\$)+1)=CHR\$(C):GOTO 111D                                                                                             |   |
|   | 1170 IF LEN(F\$)<2 THEN F\$="":GOTO 111D<br>1180 F\$=F\$(1 LEN(F\$)=1):GOTO 1110                                                    |   |
| • | 1180 $F_{F}(1, LEN(F_{)}-1):GOTO 1110$                                                                                              |   |
|   | 1190 POSITION 3+LEN(F\$),22:? " ':RETURN<br>1200 POSITION 2,21:? CHR\$(156);CHR\$(156):RETURN                                       |   |
|   | 1210 IF F\$="" THEN F\$="D:":RETURN<br>1220 IF LEN(F\$)>1 THEN IF F\$(1,2)="D:" THEN RETURN                                         |   |
|   |                                                                                                    |   |

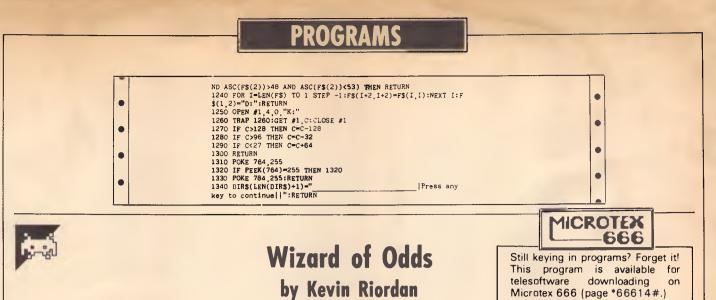

As this is written in standard Microsoft Basic, this 'betting assistant' program ins should be easily converted to most adv

machines.

Kevin includes full program details and instructions in the listing; readers are advised that *APC* does not warrant this program's accuracy or reliability in any way in regard to its advice as to betting decisions (although it did pick first,

second and third in the recent Marlboro Stakes . . .)

| 1000 | * <b>~~~~~~~~~</b> ~~~~~~~~~~~~~~~~~~~~~~~~~~~           |                                                                                                    |                              |
|------|----------------------------------------------------------|----------------------------------------------------------------------------------------------------|------------------------------|
| 1010 |                                                          | D OF ODDS                                                                                                    | ~                            |
| 1020 |                                                          | ighbred handicapping guide                                                                                                    | ~                            |
| 1030 |                                                          | ordan 1985)                                                                                                    | ~ .                          |
| 1040 | <sup>→</sup> ~                                           |                                                                                                    | ~                            |
| 1050 | <b>;</b> ൜ <b>൜൜൜൜൜൜൜൜൜൜൜൜൜൜൜൜൜൜൜൜൜൜൜൜൜൜൜൜൜൜൜൜൜൜</b>     |                                                                                                    | ບານການແມ່ນ ແມ່ນ ແມ່ນເປັນເປັນ |
| 1058 |                                                          |                                                                                                    | •                            |
| 1059 |                                                          |                                                                                                    |                              |
| 1059 |                                                          | ble betting market for an                                                                                                    | v race                       |
|      | 'from information provided by the                        |                                                                                                    |                              |
|      | class, weight, current fitness,                          |                                                                                                    |                              |
|      |                                                          |                                                                                                    |                              |
|      | 'preference, barrier draw and ric                        |                                                                                                    |                              |
|      | 'so that even a novice racegoer,                         |                                                                                                    |                              |
|      | 'guide, may use it to good effect                        |                                                                                                    |                              |
|      | SPORTSMAN newspaper generally fo                         |                                                                                                    |                              |
|      | 'interested exclusively in Melbou                        | rne racing will find the                                                                                                    | RUIH                         |
|      | 'form guide adequate.                                    |                                                                                                    |                              |
| 1150 |                                                          |                                                                                                    |                              |
|      | 'so few of that version's more po                        |                                                                                                    |                              |
|      | 'transportable to any machine. E                         |                                                                                                    |                              |
|      | 'number> rather than a more compa                        |                                                                                                    |                              |
| 1190 | 'of the program's logic are laid                         | bare, and those users who                                                                                                    | are not                      |
| 1200 | 'able to RESTORE to a given line                         | number may easily set up a                                                                                                    | arrays                       |
| 1210 | or disk files to handle its volu                         | minous data.                                                                                                    | •                            |
| 1220 |                                                          |                                                                                                    | asant                        |
|      | 'surprise in the notes at the end                        |                                                                                                    |                              |
| 1240 |                                                          |                                                                                                    | ss races                     |
|      | 'up to and including 1600m and is                        |                                                                                                    |                              |
|      | 'the 'value' horses in big-money                         |                                                                                                    |                              |
|      | 'demonstrate this amply:                                 | erances wome recent rest.                                                                                                    | •                            |
| 1280 |                                                          |                                                                                                    |                              |
| 1290 |                                                          | WIZARD'S ODDS                                                                                                    | S.P.                         |
| 1300 |                                                          | WILLING & ODDS                                                                                                    | •                            |
|      | '1984 Newmarket Hcp HERON BRI                            | IDGE 8/1                                                                                                    | 33/1                         |
|      | 1984 Blue Diamond Stks STREET CA                         |                                                                                                    | 40/1                         |
|      | 1984 Doncaster Hcp VITE CHEV                             |                                                                                                    | 4/1                          |
|      | 1984 Doncaster Hcp VITE CHEV<br>1984 Epsom Hcp RIVERDALE |                                                                                                    | 6/1                          |
| 1750 | 1984 Epsom HCp RIVERDALE<br>1984 Marlboro Cup KING PHOE  | 1/2<br>NITY 7/0                                                                                                    |                              |
|      |                                                          |                                                                                                    | 8/1                          |
|      | 1984 Caulfield Stakes ALIBHAI                            | 9/4                                                                                                    | 5/1                          |
|      | 1984 Thousand Guineas GOLEEN                             | 6/1                                                                                                    | 15/1                         |
|      | '1984 Ampol Stakes RIVERDALE                             |                                                                                                    | 9/4                          |
|      | 1985 Carlyon Cup ASTROLIN                                |                                                                                                    | 12/1                         |
| 1400 | '1985 Doncaster Hcp ROW DF W                             | AVES 11/1                                                                                                    | 100/1                        |
| 1410 |                                                          |                                                                                                    | •                            |
| 1420 | WIZARD OF ODDS is NOT an infa                            | allible winner-finder. It                                                                                                    | does,                        |
| 1430 | 'however, indicate betting value                         |                                                                                                    |                              |
|      | 'available in the ring. Users st                         |                                                                                                    |                              |
|      | 'several weeks using Monopoly mor                        |                                                                                                    |                              |
|      | 'fortune!                                                | in the second second seco |                              |
| 1470 |                                                          |                                                                                                    | •                            |
| 1480 |                                                          |                                                                                                    |                              |
|      | GOTO 4000 Bypass si                                      | ubrout i por                                                                                                    |                              |
| 2000 |                                                          | IDI DUCTITES                                                                                                    | •                            |
|      |                                                          |                                                                                                    | and a constant is            |
|      | ' Convert input date to Julian ()                        |                                                                                                    | roays!)                      |
|      | F%=1: IF LEN(DT\$) <> 6 THEN RETURN                      |                                                                                                    |                              |
|      | DD%=VAL(LEFT\$(DT\$,2)):IF DD%<1 0                       |                                                                                                    |                              |
|      | MM%=VAL(MID\$(DT\$,3,2)):IF MM%<1                        |                                                                                                    |                              |
| 2060 | YY%=VAL(RIGHT\$(DT\$,2)):IF (MM%=4                       | OR MM%=6 OR MM%=9 OR MM%=                                                                                                    | 11)                          |
|      | AND DD%>30 THEN RETURN                                   |                                                                                                    |                              |
|      | IF MM%=2 AND DD%>29 THEN RETURN                          |                                                                                                    |                              |
|      | IF MM%=2 AND YY% MOD 4 AND DD%>2                         |                                                                                                    | •                            |
| 2000 | JD=INT((MMX-1)*30.42)-(MMX=2)+(M                         | M%>2 AND MM%<8)                                                                                                    |                              |
| 2070 | -(MM%>2 AND YY% MOD 4 = 0)+DD                            |                                                                                                    |                              |

| - I 🐽 |                                                                                                    |   |
|-------|----------------------------------------------------------------------------------------------------|---|
| -     | 2100 JD=JD+365*YY%+INT((YY%-1)/4)+1:F%=0:RETURN                                                                                                    |   |
|       | 2110 '                                                                                                    |   |
|       | 2120 ° General-purpose option indicator                                                                                                    |   |
|       | 2130 PRINT USING "##";X;:PRINT . '::RETURN                                                                                                    |   |
|       | 2140 *                                                                                                    |   |
|       | 2150 <sup>°</sup> Fetch Y/N response                                                                                                    |   |
|       | 2160 As=INKEYS; IF As="" THEN 2160                                                                                                    |   |
|       | 2170 A=ABC(A\$) AND 95:IF A<>78 AND A<>89 THEN 2160 ELSE RETURN                                                                                                    |   |
|       | 2180 '                                                                                                    |   |
|       | 2190 ' Prepare to display a State's major tracks                                                                                                    |   |
|       | 2200 ON Z% GDTD 2210,2220,2230,2240,2250                                                                                                    |   |
|       | 2210 TT%=10:RESTORE 6010:RETURN                                                                                                    |   |
|       | 2220 TT%=19:RESTORE 6030:RETURN                                                                                                    |   |
|       | 2230 TT%=4:RESTORE 6070:RETURN                                                                                                    |   |
|       | 2240 TT%=3:RESTORE 6080:RETURN                                                                                                    |   |
|       | 2250 TT%=2:RESTORE 6090:RETURN                                                                                                    |   |
|       | 2260 '                                                                                                    |   |
|       | 2270 ' Prepare to display distances at selected track                                                                                                    |   |
|       | 2280 'NSW tracks                                                                                                    |   |
|       | 2290 DN ZZ% GDTD 2300,2310,2320,2330,2340,2350,2360,2370,2380,2390                                                                                                    |   |
| •     | 2300 TD%=11:RESTORE 6100:RETURN Randwick                                                                                                    |   |
|       | 2310 TD%=12:RESTORE 6110:RETURN Rosehill                                                                                                    |   |
|       | 1320 TD%=7:RESTORE 6120:RETURN 'Warwick Farm                                                                                                    |   |
| •     | 2330 TD%=11:RESTORE 6130:RETURN Canterbury                                                                                                    |   |
|       | 2340 TD%=7:RESTORE 6140:RETURN Newcastle                                                                                                    |   |
|       | 2350 TDX=10:RESTORE 6150:RETURN 'Hawkesbury                                                                                                    |   |
| -     | 2360 TDX=6:RESTORE 6160:RETURN Gosford                                                                                                    | • |
|       | 2370 TDX=6:RESTORE 6170:RETURN Wyong                                                                                                    |   |
|       | 2380 TDX=6:RESTORE 6180:RETURN 'Kembla Grange                                                                                                    |   |
| -     | 2390 TDZ=9:RESTORE 6190:RETURN Canberra                                                                                                    | - |
| -     | 2400 ' VIC tracks                                                                                                    |   |
| •     | 2410 DN ZZZ GDTD 2430,2440,2450,2460,2470,2480,2490,2500,2510,2520                                                                                                    |   |
| 1     | 2420 DN ZZ%-10 GDT0 2530,2540,2550,2560,2570,2580,2590,2600,2610                                                                                                    | - |
|       | 2430 TDX=10:RESTORE 6200;RETURN 'Flemington                                                                                                    |   |
|       | 2440 TDX=8:RESTORE 6210:RETURN Caulfield                                                                                                    |   |
|       | 2450 TDX=6; RESTORE 6220; RETURN 'Sandown                                                                                                    |   |
|       | 2460 TDX=5:RESTORE 6230;RETURN 'Moonee Valley                                                                                                    |   |
|       |                                                                                                    |   |
|       | 24B0 TD%=5: RESTORE 6250: RETURN Bendigo                                                                                                    |   |
|       | 2490 TDX=5: RESTORE 6260: RETURN Colac                                                                                                    |   |
| •     |                                                                                                    |   |
|       | 2510 TD%=6:RESTORE 6280:RETURN Geelong                                                                                                    |   |
|       | 2520 TD%=7:RESTORE 4290:RETURN 'Hamilton                                                                                                    |   |
| •     | theo in a site of the boot in the second state of the second state of the second state | • |
|       | 2540 TD%=6:RESTORE 6310:RETURN 'Moe                                                                                                    |   |
|       | 2550 TD%=5:RESTORE 4320:RETURN Mornington                                                                                                    |   |
|       | ZOBO TDA-STRESTORE BOSOTRETORN TERESTICA                                                                                                    |   |
| 1     |                                                                                                    |   |
|       | 2580 TDX=7:RESTORE 4350;RETURN <sup>2</sup> Seymour                                                                                                    |   |
| -     | 2590 TDX=B:RESTORE 6360:RETURN Warrnambool                                                                                                    |   |
|       | 2600 TD%=5:RESTORE 6370:RETURN `Werribee<br>2610 TD%=5:RESTORE 6380:RETURN 'Yarra Glen                                                                                                    |   |
| •     |                                                                                                    |   |
|       | 2620 ' OLD tracks                                                                                                    | - |
| 1     | 2630 ON ZZ% GDTO 2640,2650,2660,2670<br>2640 TD%=8;RESTORE 6390;RETURN Eagle Farm                                                                                                    |   |
| •     |                                                                                                    |   |
|       | 2650 TD%=7:RESTORE 6400:RETURN Doomben<br>2660 TD%=6:RESTORE 6410:RETURN Bundamba                                                                                                    |   |
|       | 2670 TDX=8:RESTORE 6420:RETURN Southport                                                                                                    |   |
|       | 2680 'SA tracks                                                                                                    |   |
|       |                                                                                                    |   |
|       | 2690 ON ZZ% GDTO 2700,2710,2720<br>2700 TD%=B:RESTORE 6430:RETURN 'Victoria Park                                                                                                    |   |
|       | 2710 TDX=9:RESTORE 6440:RETURN 'Morphetville                                                                                                    |   |
|       | 2710 JD:271RESTORE 6450:RETURN Cheltenham                                                                                                    |   |
|       |                                                                                                    |   |
|       | 2740 DN ZZ% GOTO 2750,2760                                                                                                    | • |
|       | 2750 TDX=11:RESTORE 6460:RETURN Ascot                                                                                                    |   |
|       | 2760 TDX=11:RESTORE 6470:RETURN Belmont Park                                                                                                    |   |
|       | 2770 2770                                                                                                    |   |
|       | 2770<br>2780 ' Fetch performance consistency adjustment for lightly-raced animal                                                                                                    |   |
|       | 2790 ON LS% GOTO 2810,2820,2830,2840,2850,2860,2870,2880,2890,2900                                                                                                    |   |
|       | 2800 ON LSX-10 GDTD 2910, 2920, 2930, 2940, 2950, 2960, 2970, 2980, 2970, 3000                                                                                                    | - |
|       | 2800 UN ESTORE 6500: RETURN                                                                                                    |   |
|       | 2810 RESTORE 6510: RETURN                                                                                                    |   |
|       | 2830 RESTORE 6520:RETURN                                                                                                    |   |
|       | 2840 RESTORE 6530: RETURN                                                                                                    |   |
|       |                                                                                                    |   |
|       | 2B60 RESTORE 6550:RETURN                                                                                                    |   |
|       | 2870 RESTORE ASAO: RETURN                                                                                                    |   |
|       | 2880 RESTORE 6570: RETURN                                                                                                    | • |
|       | 2890 RESTORE 4580:RETURN                                                                                                    |   |
|       | 2000 RECTORE 4580 RETURN                                                                                                    |   |
|       | 2910 RESTORE 6600: RETURN                                                                                                    | • |
|       | 2920 RESTORE 6610:RETURN                                                                                                    |   |
|       | 2930 RESTORE 6620: RETURN                                                                                                    |   |
|       | 2940 RESTORE 6630: RETURN                                                                                                    | - |
|       | 2950 RESTORE 6640: RETURN                                                                                                    |   |
|       |                                                                                                    |   |
|       | 2960 RESTORE 6650: RETURN                                                                                                    |   |
|       | 2970 RESTORE 6660: RETURN                                                                                                    |   |
|       |                                                                                                    |   |
|       | 2970 RESTORE 6660: RETURN<br>2980 RESTORE 6670: RETURN<br>2990 RESTORE 6680: RETURN                                                                                                    |   |
|       | 2970 RESTORE 6660: RETURN<br>2980 RESTORE 6670: RETURN<br>2990 RESTORE 6680: RETURN<br>3000 RESTORE 6690: RETURN                                                                                                    | • |
|       | 2970 RESTORE 6660:RETURN<br>2980 RESTORE 6670:RETURN<br>2990 RESTORE 6680:RETURN<br>3000 RESTORE 6690:RETURN<br>3010 *                                                                                                    |   |
|       | 2970 RESTORE 6660:RETURN<br>2980 RESTORE 6670:RETURN<br>2990 RESTORE 6680:RETURN<br>3000 RESTORE 6690:RETURN<br>3010 '<br>3020 ' Prepare to display a State's race classes                                                                                                    | • |
| •     | 2970 RESTORE 6660:RETURN<br>2980 RESTORE 6670:RETURN<br>2990 RESTORE 6680:RETURN<br>3000 RESTORE 6690:RETURN<br>3010 '<br>3020 " Prepare to display a State's race classes<br>3030 ON DS% GDTD 3040,3050,3060,3070,3080,3090                                                                                                    |   |
| •     | 2970 RESTORE 6660:RETURN<br>2980 RESTORE 6670:RETURN<br>3000 RESTORE 6690:RETURN<br>3010 '<br>3020 ' Prepare to display a State's race classes<br>3030 ON DS% GOTD 3040,3050,3060,3070,3080,3090<br>3040 NC%=22:RESTORE 6700:RETURN 'NSW                                                                                                    |   |
|       | 2970 RESTORE 6660:RETURN<br>2980 RESTORE 6680:RETURN<br>3090 RESTORE 6680:RETURN<br>3010 '<br>3020 ' Prepare to display a State's race classes<br>3030 DN DS% GDTD 3040,3050,3060,3070,3080,3090<br>3040 NC%=22:RESTORE 6700:RETURN 'VIC                                                                                                    |   |
|       | 2970 RESTORE 6660:RETURN<br>2980 RESTORE 6670:RETURN<br>3000 RESTORE 6690:RETURN<br>3010 '<br>3020 ' Prepare to display a State's race classes<br>3030 ON DS% GOTD 3040,3050,3060,3070,3080,3090<br>3040 NC%=22:RESTORE 6700:RETURN 'NSW                                                                                                    |   |

a

3080 NC%=12: RESTORE 7030: RETURN 2 WA . . 3090 NC%=13 RESTORE 7070 RETURN <sup>2</sup> N7 3100 3110 'Prepare to display a State's quality races by age-group 3120 DN DS% GOTD 3140,3190,3240,3280,3330 C . 3130 NSW 

 3140
 SC%=-(QC%=4)-2\*(QC%=9)-3\*(QC%=22):ON
 SC% GOTD
 3150,3160,3170

 3150
 NR%=15:RESTORE
 7110:RETURN
 2yo

 3160
 NR%=22:RESTORE
 7160:RETURN
 3yo

 3170
 NR%=18:RESTORE
 7240:RETURN
 WFA

 . . . 3180 \* VIC 3190 SC%=- (QC%=4) -2\* (QC%=8) -3\* (QC%=20); ON SC% GOTO 3200, 3210, 3220 3200 NR%=12:RESTORE 7300:RETURN 3210 NR%=18:RESTORE 7360:RETURN 3220 NR%=20:RESTORE 7420:RETURN °2yo '3yo . 
 3220 NRX=20:RESTURE 7420:RETURN
 'WFA

 3230 ' GLD (Note: This State's only WFA event handled by main program)
 3240 SC%=-(QC%=4)-2\*(QC%=8):DN SC% GOTO 3250,3260

 3250 NR%=4:RESTORE 7490;RETURN
 '2yo

 3260 NR%=4:RESTORE 7490;RETURN
 '3yo

 3270 ' SA
 '3yo
 'WFA • 3280 SC%=- (0C%=5)-2\*(0C%=12)-3\*(0C%=21):ON SC% GOTO 3290,3300,3310 . 3290 NR%=5:RESTORE 7530:RETURN 3300 NR%=8:RESTORE 7550:RETURN 3310 NR%=4:RESTORE 7580:RETURN 12yo 'WFA • 3320 ° WA 3320 WA 3330 SC%=-(QC%=3)-2\*(QC%=7)-3\*(QC%=12):DN SC% GOTO 3340,3350,3360 3340 NR%=2:RESTORE 7590:RETURN '2yo 3350 NR%=7:RESTORE 7600:RETURN '3yo 3360 NR%=11:RESTORE 7620:RETURN 'WFA . 3370 3380 Main program 3390 ' 4000 HOME:INPUT "Date of raceday (DDMMYY);",DT\$: GOSUB 2030:IF F% THEN 4000 4010 RD=JD:PRINT:RESTORE 4000: . FOR X=1 TO 5: GOSUB 2130: READ AS: PRINT AS: NEXT 4020 PRINT: INPUT "Which state (1-5)";RS%: IF RS% 1 OR RS%>5 THEN 4010 4030 PRINT: Z%=RS%: GOSUB 2200: . . FOR X=1 TO TT%: GOSUB 2130: READ AS: PRINT AS: NEXT 4040 PRINT:PRINT "Which track (1" (-TT%) CHR\$(8) ")":: INPUT TR%:IF TR%<1 OR TR%>TT% THEN 4030 4050 PRINT:INPUT "How many races do you wish to handicap";R% . 4060 FOR Q=1 TO R%: DIM H\$(24), WR(24), AC%(24), LR(24), UA%(24); ZZ%=TR% . 4070 PRINT: PRINT "RACE"Q: PRINT: ON RS% GDSUB 2290, 2410, 2630, 2690, 2740: FOR X=1 TO TD%: GOSUB 2130: READ AC% (X), UA% (X): PRINT USING "######"; AC% (X): NEXT 0 PRINT:PRINT "Which distance (1" (-TD%) CHR\$(8) ")";:INPUT RL%: IF RL%<1 DR RL%>TD% THEN 4070 4080 MB%=UA% (RL%) : RL%=AC% (RL%) 4090 PRINT:INPUT "What is the limit weight of the race";LT:LT=2\*LT PRINT:PRINT "In your judgement, how many horses have": INPUT "genuine winning prospects in the race";H%. PRINT:PRINT "Please enter each contender's details as prompted below:" 4100 4110 4120 FOR K=1 TO H% 4130 • 4140 PRINT: PRINT: PRINT "HORSE"K: PRINT: PRINT "Name "::INPUT ":",H\$(K) INPUT "Last raced (DDMMYY):",DT\$:GOSUB 2030: 4150 INPUT "Last raced (DDMMYY):,D1%:EUSUB 2 IF F% OR JD> $\pi$ D THEN 4150 ELSE LR(K)=JD INPUT "Set to carry (kg) :',SC:SC=2\*SC: INPUT "Lifetime starts :",LS%: INPUT "Lifetime wins :",LW%: INPUT "Lifetime wins :",LW%: IF LW%>LS% THEN 4170 PRINT;PRINT 'Details correct (Y/N)?": GOSUB 2160:IF A=78 THEN 4140 • 4160 4170 . 4180 . 4188 . 4189 'Apply performance consistency adjustment 4190 IF LSX<21 THEN GOSUB 2790: FOR X=0 TO LW%: READ CA% NEXT: GOTO 4220 LS%=LW%\*100/LS%: IF LS%>70 THEN LS%=70 4200 . RESTORE 6480: FOR X=0 TO LS% 4210 READ CA%: NEXT 4218 4219 'Apply current fitness adjustment OT%=RD-LR(K):WR(K)=WR(K)-3\*(OT%<8)-2\*(OT%<15)-(OT%<22) 4220 4228 'Seek details of horse's qualifying run PRINT:RESTORE 6000: 4229 . 4230 FOR X=1 TO 6: GOSUB 2130:READ A\$:PRINT A\$: . . NEXT 4240 PRINT:PRINT 'Where did "H\$(K) . PRINT "run its best race this":

| - |                 |                                                                                  | 1   |
|---|-----------------|----------------------------------------------------------------------------------|-----|
| ۰ |                 | PRINT "or last campaign (1-6)":                                                  | •   |
|   | 4250            | INPUT QS%:IF QS%<1 OR QS%>6 THEN 4230                                            | 1   |
|   | 4.2.50          | PRINT:INPUT "Date of that run (DDMMYY):",DT\$:                                   |     |
| • |                 | BDSUB 2030:IF F% OR JD>=RD OR JD>LR(K) THEN 4260                                 |     |
| - | 4268 *          |                                                                                  |     |
|   | 4269 'Convert c | alendar month to racing season month (August> July)                              |     |
|   | 4270            | QD=JD:QM%=MM%-5*(MM%<8)+7*(MM%>7)                                                |     |
| - | 4279 Determine  | class of qualifying run                                                          |     |
|   | 4280            | PRINT: GOSUB 3030:                                                               |     |
|   |                 | FOR X=1 TO NC%:                                                                  |     |
| 1 | 1               | GOSUB 2130:READ A\$,UA%(X):PRINT A\$:                                            |     |
|   |                 | NEXT                                                                             |     |
| • | 4290            | PRINT:PRINT "In which class (1" (-NC%) CHR\$(8) ")";:                            |     |
|   | 1270            | INPUT QC%: IF QC%<1 OR QC%>NC% THEN 4280                                         | 1   |
|   | 4799 Check for  | Saturday class (Julian date 30317 was a recent Saturday!)                        |     |
|   | 4300            | IF (QD-30317) MOD 7 = 0 THEN 4390                                                | •   |
| - |                 | IF QS%=1 AND (QC%=1 OR (QC%>3 AND QC%<7) OR                                      |     |
|   | 4310            |                                                                                  |     |
|   | 4704            | (DC%>8 AND CC%<15) OR CC%>20) THEN 4390                                          |     |
| - | 4320            | IF QS%=2 AND (QC%=1 OR QC%=4 OR QC%=5 OR                                         |     |
|   | 477.0           | (QC%>7 AND QC%<16) OR QC%>18) THEN 4390                                          |     |
| • | 4330            | IF Q8%=3 AND (QC%=1 OR QC%=4 OR QC%=5 OR                                         |     |
|   | 17.1.1          | (QC%>7 AND QC%(17) OR QC%>19) THEN 4390                                          |     |
|   | 4340            | IF Q5%=4 AND (QC%<3 OR (QC%>4 AND QC%<10) OR                                     |     |
|   |                 | (QC%>11 AND QC%<17) OR QC%>19) THEN 4390                                         |     |
|   | 4350            | IF QS%=5 AND ((QC%>2 AND QC%<5) OR (QC%>6 AND                                    |     |
|   |                 | QC%<9) OR QE%>10) THEN 4390                                                      |     |
| • | 4360            | IF QS%=6 AND (QC%=5 OR QC%=6 OR QC%>7) THEN 4390                                 | •   |
|   | 4370            | PRINT:PRINT "That was not a Saturday - was it a":                                |     |
|   |                 | PRINT "holiday or carnival meeting (Y/N)?"                                       |     |
| ٠ | 4380            | GOSUB 2160: IF A=78 THEN WR(K)=WR(K)-4                                           | •   |
|   |                 | whether automatic limit weight can be assigned                                   |     |
|   |                 | it, else prompt user for details                                                 |     |
| ۰ | 4390            | PRINT:CR%=UA%(0C%):QL=100:IF CR% THEN QL=0:GOTO 4440                             | •   |
|   | 4400            | IF QS%=3 AND QC%=21 THEN CR%=134;                                                |     |
|   |                 | GOTO 4520 'Handle QLD WFA'event                                                  |     |
| • |                 | ality races in all States                                                        | •   |
|   | 4410            | GOSUB 3120:                                                                      |     |
| - |                 | FOR X=1 TO NR%:                                                                  |     |
| • |                 | GOSUB 2130:READ A\$,UA%(X):PRINT A\$:                                            | •   |
| } |                 | NEXT                                                                             |     |
| • | 4420            | PRINT:PRINT "Which race (1" (-NR%) CHR\$(8) ")";;                                |     |
|   |                 | INPUT QE%; IF QE%<1 OR QE%>NR% THEN 4410                                         | 1   |
|   | 4430            | CR%=UA%(QE%):GOTO 4520                                                           |     |
| • |                 | atic limit weight for all non-quality set weights events                         |     |
| - | 4440            | IF QS%=1 AND (QC%=6 OR QC%=12 OR QC%=13) THEN QL=100                             | -   |
|   | 4450            | IF QS%=3 AND (QC%=11 OR QC%=13 OR QC%=15) THEN QL=100                            |     |
| • | 4460            | IF QS%=4 AND QC%=14 THEN QL=100                                                  |     |
|   | 4470            | IF QS%=5 AND (QC%=4 OR QC%=8) THEN QL=100                                        |     |
|   | 4480            | IF QS%=6 AND QC%=13 THEN QL=100                                                  |     |
| • | 4490            | IF QL THEN 4520                                                                  |     |
|   | 4500            | PRINT:PRINT 'What was the limit weight of that race"                             |     |
|   | 4510            | INPUT '(enter '50' if not detailed in form guide)";QL:                           |     |
| • |                 | QL=2*QL                                                                          | •   |
| Ļ | 4520            | PRINT:PRINT "What was "H\$(K)"'s":                                               | 1   |
|   | 1570            | PRINT 'weight in that race"                                                      |     |
| • | 4530            | PRINT '(including overweight but":                                               |     |
|   |                 | INPUT 'excluding allowance (kg)";QW:<br>QW=2*QW                                  |     |
| • | 4539 Propot fo  | r track information (disregarding NZ)                                            |     |
| - | 4540            | IF QS%=6 THEN 4620                                                               | 1 T |
|   | 4550            | PRINT: ZX=QSX: GOSUB 2200:                                                       |     |
| • | 4350            | FOR X=1 TO TTX:                                                                  |     |
|   |                 | GOSUB 2130:READ A\$:PRINT A\$:                                                   |     |
|   |                 | NEXT                                                                             |     |
| ٠ | 4560            | PRINT:PRINT "At which track (1" (-TT%) CHR\$(8) ')";:                            |     |
|   | 1000            | INPUT QTX: IF QTX<1 OR DTX>TTX THEN 4550                                         |     |
|   | 4570            | PRINT:ZZX=QTX:ON QSX GOSUB 2290,2410,2630,2690,2740:                             | 1   |
| ٠ |                 | FOR X=1 TO TDX:                                                                  |     |
|   |                 | GOSUB 2130:READ AC%(X), UA%(X):                                                  |     |
|   |                 | PRINT USING '######"; AC% (X):                                                   | -   |
| • |                 | NEXT                                                                             | •   |
|   | 4580            | PRINT:PRINT "Which distance (1" (-TD%) CHR\$(8) ")";:                            |     |
|   |                 | INPUT QR%: IF QR%<1 OR QR%>TD% THEN 4570                                         |     |
| - | 4590            | QB%=UA% (QR%) : QR%=AC% (QR%)                                                    | -   |
|   | 4599 'Apply bar | rier position adjustment                                                         |     |
| • | 4600            | PRINT:PRINT "What barrier did "H\$(K):                                           |     |
|   |                 | INPUT "draw in that race";Y%                                                     |     |
|   | 4610            | QB%=ABS((Y%>QB%)*(Y%-QB%))                                                       |     |
| • |                 | ustment for beaten margin                                                        |     |
|   | 4620            | PRINT:PRINT 'To nearest 1/4 length, by what":                                    |     |
|   |                 | FRINT 'margin was "H\$(K)" beaten"                                               |     |
| ٠ | 4630            | PRINT '(enter "O' if the horse won":                                             | •   |
|   |                 | INPUT 'or was defeated only narrowly)";BM                                        |     |
|   | 4640            | BM=3*BM:IF BM<0 THEN 4620 'Allow 1.5 kg per length                               |     |
| • | 4650            | IF BM THEN 4700                                                                  | ٠   |
|   |                 | hus adjustment for handy win at qualifying run                                   |     |
| • | 4660            | PRINT:PRINT "If "H\$(K)" won, was its":                                          |     |
|   |                 | PRINT "winning margin 2 lengths or more (Y/N)?"                                  | •   |
|   | 4670            | GOSUB 2140: IF A=89 THEN WR(K) =WR(K) +3                                         |     |
| • | 4680            | PRINT:PRINT("Was this performance achieved":                                     |     |
|   | 4490            | PRINT "after "H\$(K) " had been close"<br>PRINT "to the pace throughout (Y(N)2") | •   |
|   | 4690            | PRINT "to the pace throughout (Y/N)?":<br>GOSUB 2160:IF A=89 THEN WR(K)=WR(K)+3  |     |
| ٠ | 4678 '          |                                                                                  |     |
|   |                 | age improvement in 2yos and 3yos                                                 |     |
|   | 4700            | AG%=-1: IF (QS%<4 AND QC%>5) OR (QS%=4 AND QC%<6) THEN AG%=0                     |     |
| • | 4710            | IF (05%=5 AND 00%<5) OR (05%=6 AND 00%<3) THEN AG%=0                             | ٠   |
|   |                 |                                                                                  |     |

|   | 4720                                                              | IF QC%>4 AND ((QS%=1 AND QC%<10) DR (QS%<4 AND QC%<9))                                                                                                    |   |
|---|-------------------------------------------------------------------|----------------------------------------------------------------------------------------------------|---|
| • |                                                                   | THEN AGX=12                                                                                                    |   |
|   | 4730                                                              | IF QSX=4 AND QCX>5 AND QCX<13 THEN AGX=12                                                                                                    |   |
| _ | 4740                                                              | IF QS%=5 AND QC%>3 AND QC%<8 THEN AG%=12                                                                                                    |   |
| • | 4750                                                              | IF QS%=6 AND QC%>2 AND QC%<6 THEN AG%=12                                                                                                    |   |
|   | 4760                                                              | IF DT%<43 THEN 4840 ELSE IF AG%<0 THEN 4800                                                                                                    |   |
|   | 4770                                                              | MO%=(RD-QD)/30.42:RESTORE 7660:                                                                                                    |   |
| • |                                                                   | FOR X=1 TO AGX+QMX:                                                                                                    |   |
|   |                                                                   | READ NC%:                                                                                                    |   |
| • |                                                                   | NEXT                                                                                                    |   |
| • | 4780                                                              | FOR X=1 TO MOX:                                                                                                    |   |
|   |                                                                   | READ TTX:                                                                                                    |   |
|   |                                                                   | IF TT%=44 THEN X=MO%                                                                                                    |   |
|   | 4790                                                              | NEXT                                                                                                    |   |
|   | 4795                                                              | WR(K)=WR(K)+TT%-NC%:X=MO%                                                                                                    |   |
|   | 4800                                                              | PRINT:PRINT H\$(K)" has not been on the":                                                                                                    |   |
| - |                                                                   | PRINT "track for" INT(0T%/7) "weeks or more."                                                                                                    |   |
|   | 4810                                                              | PRINT "By how many lengths do you estimate"                                                                                                    |   |
|   | 4820                                                              | INPUT "it will perform below its peak today";X                                                                                                    |   |
|   | 4830                                                              | WR(K)=WR(K)-3*ABS(X):GOTO 4960                                                                                                    |   |
|   | 4840                                                              | IF QD=LR(K) THEN 4920                                                                                                    |   |
|   |                                                                   | ELSE PRINT:PRINT "The qualifying run you chose for"                                                                                                    |   |
|   | 4850                                                              | PRINT H\$(K)" was not its most":PRINT "recent start."                                                                                                    |   |
|   | 4860                                                              | PRINT:PRINT 'Does this lead you to suspect that"                                                                                                    |   |
|   | 4870                                                              | PRINT "something may be amiss with the horse"                                                                                                    |   |
|   | 4880                                                              | PRINT "or that its form is declining (Y/N)?"                                                                                                    |   |
|   | 4890                                                              | GOSUB 2160: IF A=78 THEN 4920                                                                                                    |   |
|   | 4900                                                              | PRINT:PRINT "How many lengths do you wish to":                                                                                                    |   |
|   |                                                                   | INPUT "penalise it on this account";X                                                                                                    |   |
|   | 4910                                                              | WR(K)=WR(K)-3*ABS(X):GDTD 4960                                                                                                    |   |
|   | 4920                                                              | PRINT:PRINT "Does "H\$(K)"'s record":                                                                                                    |   |
|   |                                                                   | PRINT "seem to indicate that improvement in"                                                                                                    |   |
|   | 4930                                                              | PRINT "its form is likely today (Y/N)?":                                                                                                    |   |
|   | 1011                                                              | GOSUB 2160: IF A=78 THEN 4960                                                                                                    |   |
|   | 4940                                                              | PRINT:PRINT "How many lengths' improvement do you"                                                                                                    |   |
| • | 4950                                                              | INPUT "expect on its qualifying run";X:                                                                                                    |   |
|   | 18/0                                                              | X=ABS(X):WR(K)=WR(K)+3*X+3*(X>6)                                                                                                    |   |
|   | 4960                                                              | PRINT:RESTORE 7680;                                                                                                    |   |
| • |                                                                   | FOR X=1 TO 10:<br>GOSUB 2130: READ A\$: PRINT A\$:                                                                                                    | • |
|   |                                                                   |                                                                                                    |   |
|   | 4970                                                              | NEXT<br>PRINT:PRINT "What is "H\$(K)"'s":                                                                                                    |   |
|   | 47/0                                                              | INPUT "most effective distance range (1-10)";Y%                                                                                                    |   |
|   | 4980                                                              | IF Y%<1 GR Y%>10 THEN 4960                                                                                                    |   |
|   | 4990                                                              | RESTORE 7680:                                                                                                    |   |
| • | 4770                                                              | FOR X=1 TO Y%;                                                                                                    |   |
|   |                                                                   | READ As:                                                                                                    |   |
|   |                                                                   | NEXT NEXT                                                                                                    |   |
| • | 4999 \Analy                                                       | NEX:<br>Justment for distance suitability                                                                                                    |   |
|   | 5000 S000                                                         | LDX=VAL(LEFT\$(A\$,4));HDX=VAL(RIGHT\$(A\$,4))                                                                                                    |   |
|   | 5010                                                              | LDX = VAL(LEF + s(As, 4)) + HDX = VAL(RIGH + s(As, 4))<br>WR(K) = WR(K) + ((RLX < LDX) * (LDX - RLX) / 50) + ((RLX > HDX) * (RLX - HDX) / 50)                                                                                                    |   |
| - |                                                                   |                                                                                                    |   |
|   | 5020                                                              | r comparative rider skill adjustment<br>FRINT:PRINT "Do you wish to apply an adjustment for"                                                                                                    | 1 |
| • |                                                                   | PRINT "comparative rider skill (Y/N)?":                                                                                                    |   |
| - | 5030                                                              | GOSUB 2160:IF A=78 THEN 5110                                                                                                    |   |
|   | 5040                                                              | PRINT:PRINT "On a scale of 1 to 10, where 10 ="                                                                                                    |   |
| • | 5050                                                              | PRINT "the champion metropolitan jockey and"                                                                                                    |   |
|   | 5060                                                              | PRINT "1 = a little-known bush apprentice,"                                                                                                    |   |
|   | 5070                                                              | PRINT 'how would you rate:":PRINT                                                                                                    |   |
| • |                                                                   |                                                                                                    |   |
|   | 5080                                                              | INPUT "the jockey at the qualifying run";LD%:                                                                                                    |   |
|   | 5090                                                              | IF LD%<1 OR LD%>10 THEN 5040<br>INPUT "today's jockey ";HD%:                                                                                                    |   |
| • | 3070                                                              | INPUT "today's jockey ";HD%:<br>IF HD%<1 OR HD%>10 THEN 5040                                                                                                    |   |
|   | 5098 '                                                            | I HUNAI ON HEAVING HEAVING                                                                                                    |   |
|   |                                                                   | final class (weight rations)                                                                                                    |   |
|   |                                                                   | <pre>final class/weight ratings!<br/>up(//)=up(/)=(up()=(up()=(up())=(up())=</pre> |   |
|   | 5100                                                              | WR(K)=WR(K)-(LD%>HD%)*(LD%-HD%)-(HD%>LD%)*(HD%-LD%)<br>WR(K)=WR(K)+CR%+QW-QL+LT-SC+QB%-BM+CA%                                                                                                    |   |
| - | 5110                                                              |                                                                                                    |   |
| • | 5120                                                              | WR(K)=WR(K)+(HB%>MB%)*(HB%-MB%)<br>WR(K)=WR(K)=7*0M%*((DS%(4,AND,0C%(4),OR,(OS%=4,AND,0C%(5)))                                                                                                    |   |
|   | 5130                                                              | WR(K)=WR(K)-2*QM%*((QS%<4 AND QC%<4) OR (QS%=4 AND QC%<5))<br>WR(K)=WR(K)-2*QM%*((QS%=5 AND QC%<4) OR (QS%=6 AND QC%<3))                                                                                                    |   |
| - | 5140                                                              | WR(K)=WR(K)-2*UM%*((US%=5 AND UC%<4) OR (US%=6 AND UC%<3))<br>WR(K)=WR(K)-QM%*(QS%=1 AND QC%>4 AND QC%<9)                                                                                                    |   |
| • | 5150                                                              |                                                                                                    |   |
|   | 5160                                                              | WR(K) = WR(K) - QMX * ((QSX=2) OR QSX=3) AND (QCX>4 AND QCX<8)) $WR(K) = WR(K) - QMX * (QSX=4 AND QCX>5 AND QCX(12))$                                                                                                    |   |
|   | 5170                                                              | WR(K)≈WR(K)∼QM%*(QS%=4 AND 0C%>5 AND QC%<12)<br>WR(K)≈WR(K)−QM%*(QS%=5 AND QC%>3 AND QC%<7)                                                                                                    |   |
| • | 5180<br>5190                                                      | $WR(K) = WR(K) - \Omega M * (\Omega S X = 5 AND \Omega C X > 5 AND \Omega C X < 7)$ $WR(K) = WR(K) - \Omega M * (\Omega S X = 6 AND \Omega C X > 2 AND \Omega C X < 6)$                                                                                                    |   |
|   | 5190                                                              | WR(K)=WR(K)+05%=05%=05%=05%=05%=05%=05%=05%=05%=05%=                                                                                                    |   |
| - | 5210                                                              | WR(K) = WR(K) + 8*(QS%=2 AND QT%)4 AND (QC%)16 AND QC%(22))                                                                                                    | • |
| • | 5220                                                              | WR(K)=WR(K)+8*(QS%=3 AND QT%>2 AND (QC%>18 AND QC%<21))                                                                                                    |   |
|   | 5230                                                              | WR(K)=WR(K)+{0R%>1200)*((0R%-1200)/200):WR(K)=WR(K)/2                                                                                                    |   |
|   |                                                                   | ating to nearest $1/2$ kg                                                                                                    |   |
| - | 5240                                                              | WR(K) = INT(WR(K))5 * (WR(K) - INT(WR(K)) > .25)                                                                                                    |   |
|   | 0140                                                              | =.5*(WR(K)-INT(WR(K)))>.75)                                                                                                    |   |
|   | 5250 NEXT 8                                                       |                                                                                                    |   |
| • | 5258 "                                                            |                                                                                                    |   |
| • |                                                                   | ntenders into descending order by rating and display                                                                                                    |   |
| • |                                                                   | =1 TO H%-1:                                                                                                    |   |
| • |                                                                   | FOR J=K+1 TO H%:                                                                                                    |   |
|   |                                                                   | IF WR(K) = WR(J) THEN 5280                                                                                                    |   |
|   |                                                                   |                                                                                                    |   |
|   | 5260 FOR K:                                                       | SWAP $H$ (K), $H$ (J) $\cdot$ SWAP $W$ (K), $W$ (J)                                                                                                    | - |
| Ĩ | 5260 FOR K=                                                       | SWAP H\$(K),H\$(J):SWAP WR(K),WR(J)<br>NEXT J:                                                                                                    |   |
| Ĩ | 5260 FOR K=<br>5270<br>5280                                       | NEXT J:                                                                                                    |   |
| Ĩ | 5260 FOR K<br>5270<br>5280<br>NEXT }                              | NEXT J:                                                                                                    | • |
| Ĩ | 5260 FOR K<br>5270<br>5280<br>NEXT }                              | NEXT J:<br>K:<br>=1 TG H%:                                                                                                    | • |
| Ĩ | 5260 FOR K<br>5270<br>5280<br>NEXT }<br>FOR K                     | NEXT J:<br>K:<br>=1 TO HX:<br>Y%=2*(WR(1)-WR(K)):IF Y%>12 THEN Y%=12                                                                                                    | • |
| Ĩ | 5260 FOR K<br>5270<br>5280<br>NEXT }<br>FOR K<br>5289 'Fetch etch | NEXT J:<br>K:<br>=1 TG H%:<br>Y%=2*(WR(1)-WR(K)):IF Y%>12 THEN Y%=12<br>ach contender's relative advantage index                                                                                                    | • |
| Ī | 5260 FOR K<br>5270<br>5280<br>NEXT }<br>FOR K                     | NEXT J:<br>K:<br>=1 TO HX:<br>Y%=2*(WR(1)-WR(K)):IF Y%>12 THEN Y%=12                                                                                                    | • |

|                                         |                                                                                                    | NEXT X:                                                                                                    | •       |
|-----------------------------------------|----------------------------------------------------------------------------------------------------|----------------------------------------------------------------------------------------------------|---------|
|                                         |                                                                                                    | NEXT K: Y%=0                                                                                                    |         |
|                                         | 5298                                                                                                    | 'Obtain total relative advantage of all contenders, convert to                                                                                                    |         |
| •                                       |                                                                                                    | '80% betting market and fetch betting odds for display                                                                                                    | •       |
|                                         | 5300                                                                                                    | FOR K=1 TO H%:                                                                                                    |         |
|                                         |                                                                                                    | Y%=Y%+AC% (K):                                                                                                    |         |
|                                         |                                                                                                    | NEXT                                                                                                    |         |
|                                         | 5310                                                                                                    |                                                                                                    |         |
|                                         | 5320                                                                                                    | AC%(K)=AC%(K)*80/Y%:IF AC%(K)>76 THEN AC%(K)≃76<br>NEXT:                                                                                                    |         |
|                                         | 3320                                                                                                    | HOMÉ:                                                                                                    |         |
|                                         |                                                                                                    | PRINT TAB(4) "HORSE" TAB(27) "RATING"TAB(37) "ODDS":                                                                                                    | •       |
|                                         |                                                                                                    | PRINT                                                                                                    |         |
|                                         | 5330                                                                                                    | FOR X=1 TO H%:                                                                                                    |         |
| •                                       |                                                                                                    | GOSUB 2130:PRINT H\$(X) TAB(28) USING "##.#";WR(X);                                                                                                    |         |
|                                         | 5340                                                                                                    | RESTORE 7720:                                                                                                    |         |
|                                         |                                                                                                    | FOR K=1 TO AC%(X):                                                                                                    |         |
| •                                       |                                                                                                    | READ A*:                                                                                                    | •       |
|                                         | 5350                                                                                                    | NEXT<br>PRINT TAB(37) A\$:                                                                                                    | {       |
| •                                       | 0000                                                                                                    | NEXT:PRINT                                                                                                    | •       |
|                                         | 5360                                                                                                    | PRINT "Want to amend a rating (Y/N)?":                                                                                                    |         |
|                                         |                                                                                                    | GOSUB 2160: IF A=78 THEN 5400                                                                                                    |         |
| •                                       | 5370                                                                                                    | PRINT:PRINT "Which horse (1" (-H%) CHR\$(8) ") ;:                                                                                                    | ٠       |
|                                         |                                                                                                    | INPUT Y%: IF Y%<1 OR Y%>H% THEN 5370                                                                                                    |         |
|                                         | 5380                                                                                                    | PRINT:PRINT "From" WR(Y%) "to";:INPUT WR(Y%):                                                                                                    |         |
|                                         |                                                                                                    | IF WR (Y%) >WR (1) +6 THEN 5380                                                                                                    |         |
|                                         | 5390                                                                                                    | WR(YX) = INT(WR(YX))5*(WR(YX) - INT(WR(YX))) > .25)                                                                                                    |         |
| •                                       | 5400                                                                                                    | 5*(WR(Y%)-INT(WR(Y%))>.75):GDTD 5260<br>NEXT D:                                                                                                    | •       |
|                                         | 0400                                                                                                    | ERASE H\$, WR, AC%, LR, UA%:                                                                                                    |         |
|                                         |                                                                                                    | PRINT:PRINT "Another meeting (Y/N)?":                                                                                                    |         |
|                                         |                                                                                                    | GOSUB 2160: IF A=89 THEN RUN 4000                                                                                                    |         |
|                                         |                                                                                                    | PRINT:PRINT,"Good punting!!":NEW                                                                                                    |         |
|                                         | 5997                                                                                                    |                                                                                                    | •       |
|                                         |                                                                                                    | DATA SECTION                                                                                                    |         |
|                                         |                                                                                                    | 'Regional list                                                                                                    |         |
|                                         |                                                                                                    | DATA "NSW", "VIC", "QLD", "SA", "WA", "NZ"<br>'NSW tracks                                                                                                    | •       |
|                                         |                                                                                                    | DATA"Randwick", "Rosehill', "Warwick Farm", "Canterbury", "Newcastle"                                                                                                    |         |
|                                         |                                                                                                    | DATA"Hawkesbury", "Gosford", "Wyong", "Kembla Grange", "Canberra"                                                                                                    | •       |
|                                         |                                                                                                    | 'VIC tracks                                                                                                    | _       |
|                                         | 6030                                                                                                    | DATA"Flemington","Caulfield","Sandown","Moonee Valley","Ballarat"                                                                                                    |         |
|                                         | 6040                                                                                                    | DATA"Bendigo","Colac","Cranbourne","Geelong","Hamilton"                                                                                                    | •       |
|                                         | 6050                                                                                                    | DATA"Kyneton", "Moe", "Mornington", "Pakenham", "Sale"                                                                                                    |         |
|                                         |                                                                                                    | DATA"Seymour", "Warrnambool", "Werribee", 'Yarra Glen"                                                                                                    |         |
|                                         |                                                                                                    | "QLD tracks<br>DATA"Factor Farm" "December" "Bundamba" "Southoart"                                                                                                    |         |
|                                         |                                                                                                    | DATA"Eagle Farm", "Doomben", "Bundamba", "Southport"<br>'SA tracks                                                                                                    |         |
|                                         |                                                                                                    | DATA"Victoria Park", "Morphetville", "Cheltenham"                                                                                                    | •       |
|                                         |                                                                                                    | <sup>2</sup> WA tracks                                                                                                    |         |
|                                         | 6090                                                                                                    | DATA"Ascot", 'Belmont Park"                                                                                                    |         |
| -                                       | 6091                                                                                                    | •                                                                                                    |         |
|                                         |                                                                                                    | 'This block contains a list of distances at each track, together                                                                                                    |         |
| •                                       |                                                                                                    | with the widest barrier at each distance which does not attract                                                                                                    | •       |
|                                         |                                                                                                    | 'a penalty adjustment to a horse's rating. Insufficient data<br>'exists for KILMORE (VIC) and CALOUNDRA PARK (QLD) to permit their                                                                                                    |         |
|                                         |                                                                                                    | 'inclusion. Also, STC authorities have recently begun to program                                                                                                    |         |
|                                         |                                                                                                    | 'races over 1300m and 1450m, but it is unclear whether this                                                                                                    | •       |
|                                         | 6098                                                                                                    | 'practice is likely to continue in the long term.                                                                                                    |         |
| •                                       | 6099                                                                                                    | 'NSW tracks                                                                                                    | •       |
|                                         |                                                                                                    | DATA 1000, 10, 1100, 11, 1200, 12, 1400, 10, 1600, 12, 1800, 8, 2000, 10,                                                                                                    |         |
|                                         |                                                                                                    | 2400, 10, 2600, 15, 2800, 13, 3200, 18                                                                                                    |         |
| •                                       | 6110                                                                                                    | DATA 900,14,1100,8,1200,10,1300,11,1400,12,1450,12,1500,13,1750,6,                                                                                                    | •       |
|                                         | 4120                                                                                                    | 1900, 7, 2000, 10, 2400, 11, 3200, 18<br>DATA 1000, 13, 1200, 14, 1400, 7, 1400, 10, 2100, 10, 2200, 11, 2400, 14                                                                                                    |         |
|                                         | 6120                                                                                                    | DATA 1000,13,1200,14,1400,7,1600,10,2100,10,2200,11,2400,14<br>DATA 1000,11,1100,12,1200,13,1250,13,1280,14,1290,14,1550,6,1900,10,                                                                                                    |         |
|                                         | 0.00                                                                                                    | 2600, 14, 2800, 15, 3400, 16                                                                                                    |         |
|                                         | 6140                                                                                                    | DATA 900, 9, 1200, 9, 1300, 10, 1400, 11, 1600, 13, 220, 10, 2300, 11                                                                                                    |         |
| •                                       |                                                                                                    | DATA 900, 10, 1000, 11, 1200, 8, 1300, 10, 1400, 11, 1600, 13, 1800, 14, 2000, 15,                                                                                                    | •       |
|                                         |                                                                                                    | 2200, 10, 2400, 13                                                                                                    |         |
|                                         | 1                                                                                                    |                                                                                                    |         |
|                                         |                                                                                                    | DATA 1000,10,1100,11,1200,12,1600,B,2000,10,2700,14                                                                                                    |         |
| •                                       | 6170                                                                                                    | DATA 1000,10,1100,11,1200,12,1600,B,2000,10,2700,14<br>DATA 1000,9,1100,10,1200,11,1350,13,1600,7,2000,10                                                                                                    | •       |
| •                                       | 6170<br>6180                                                                                                    | DATA 1000,10,1100,11,1200,12,1600,B,2000,10,2700,14<br>DATA 1000,9,1100,10,1200,11,1350,13,1600,7,2000,10<br>DATA 900,10,1000,11,1200,9,1400,11,1600,13,2000,11                                                                                                    | •       |
| •                                       | 6170<br>6180<br>6190                                                                                                    | DATA 1000,10,1100,11,1200,12,1600,B,2000,10,2700,14<br>DATA 1000,9,1100,100,1200,11,1350,13,1600,7,2000,10<br>DATA 700,10,1000,11,1200,9,1400,11,1600,13,2000,11<br>DATA 1000,10,1200,9,1300,10,1400,11,1600,12,2000,9,2200,12,2400,14,3200,16                                                                                                    | •       |
| •                                       | 6170<br>6180<br>6190                                                                                                    | DATA 1000,10,1100,11,1200,12,1600,B,2000,10,2700,14<br>DATA 1000,9,1100,10,1200,11,1350,13,1600,7,2000,10<br>DATA 700,10,1000,11,1200,9,1400,11,1600,13,2000,11<br>DATA 1000,10,1200,9,1300,10,1400,11,1600,12,2000,9,2200,12,2400,14,3200,16<br>DATA 900,24,1000,24,1100,24,1200,24,1400,9,1600,9,2000,14,2500,9,                                                                                                    | •       |
| •                                       | 6170<br>6180<br>6190<br>6200                                                                                                    | DATA 1000,10,1100,11,1200,12,1600,B,2000,10,2700,14<br>DATA 1000,9,1100,10,1200,11,1350,13,1600,7,2000,10<br>DATA 700,10,1000,11,1200,9,1400,11,1600,13,2000,11<br>DATA 1000,10,1200,9,1300,10,1400,11,1600,12,2000,9,2200,12,2400,14,3200,16<br>DATA 900,24,1000,24,1100,24,1200,24,1400,9,1600,9,2000,14,2500,9,<br>2800,12,3200,18                                                                                                    | •       |
| •                                       | 6170<br>6180<br>6190<br>6200<br>6210                                                                                                    | DATA 1000,10,1100,11,1200,12,1600,B,2000,10,2700,14<br>DATA 1000,9,1100,10,1200,11,1350,13,1600,7,2000,10<br>DATA 700,10,1000,11,1200,9,1400,11,1600,13,2000,11<br>DATA 1000,10,1200,9,1300,10,1400,11,1600,12,2000,9,2200,12,2400,14,3200,16<br>DATA 900,24,1000,24,1100,24,1200,24,1400,9,1600,9,2000,14,2500,9,                                                                                                    | •       |
| •                                       | 6170<br>6180<br>6190<br>6200<br>6210<br>6220<br>6230                                                                                                    | DATA 1000,10,1100,11,1200,12,1600,B,2000,10,2700,14<br>DATA 1000,9,110,0100,1200,11,1350,13,1600,7,2000,10<br>DATA 700,10,1000,11,1200,7,1400,11,1600,13,2000,10<br>DATA 700,10,1200,9,1300,10,1400,11,1600,13,2000,9,2200,12,2400,14,3200,16<br>DATA 700,24,1000,24,1100,24,1200,24,1400,9,1600,9,2200,14,2500,9,<br>2800,12,3200,18<br>DATA 1000,12,1100,13,1200,14,1400,B,1600,9,1800,11,2000,11,2400,10<br>DATA 1000,12,1200,B,1400,11,1600,14,2100,9,2400,12<br>DATA 1000,11,1200,11,1600,12,2050,14                                                                                                    | •       |
| •                                       | 6170<br>6189<br>6190<br>6200<br>6210<br>6210<br>6220<br>6230<br>6240                                                                                                    | DATA 1000,10,1100,11,1200,12,1600,B,2000,10,2700,14<br>DATA 1000,9,1100,10,1200,11,1350,13,1600,7,2000,10<br>DATA 700,9,10,1000,11,1200,9,14000,11,1600,13,2000,11<br>DATA 1000,10,1200,9,1300,10,1400,11,1600,12,2000,9,2200,12,2400,14,3200,16<br>DATA 700,24,1000,24,1100,24,1200,24,1400,9,1600,9,2000,14,2500,9,<br>2800,12,3200,18<br>DATA 1000,12,1100,13,1200,14,1400,B,1600,9,1800,11,2000,11,2400,10<br>DATA 1000,12,1200,B,1400,11,1600,14,2100,9,2400,12<br>DATA 1000,11,1200,11,1600,12,2050,10,2600,14<br>DATA 1000,12,1200,14,1400,1500,11,1600,12,2200,11                                                                                                    | •       |
| •                                       | 6170<br>6189<br>6190<br>6200<br>6210<br>6220<br>6230<br>6240<br>6250                                                                                                    | DATA 1000,10,1100,11,1200,12,1600,B,2000,10,2700,14<br>DATA 1000,9,1100,10,1200,11,1350,13,1600,7,2000,10<br>DATA 700,09,110,1200,9,1400,911,1600,13,2000,11<br>DATA 1000,10,1200,9,1300,10,1400,11,1600,12,2000,9,2200,12,2400,14,3200,16<br>DATA 900,24,1000,24,1100,24,1200,24,1400,9,1600,9,2000,14,2500,9,<br>2800,12,3200,18<br>DATA 1000,12,1100,13,1200,14,1400,B,1600,9,1800,11,2000,11,2400,10<br>DATA 1000,12,1200,8,1400,11,1600,14,2100,9,2400,12<br>DATA 1000,12,1200,14,1400,12,2050,10,2600,14<br>DATA 1000,12,1200,14,1400,1500,11,1600,12,2200,11<br>DATA 1000,12,1200,14,1400,12,2051,1600,12,2200,11<br>DATA 1200,9,1300,10,1400,12,1600,14,200,11                                                                                                    | • • •   |
| •                                       | 6170<br>6180<br>6190<br>6200<br>6210<br>6220<br>6230<br>6240<br>6250<br>6250<br>6260                                                                                                    | DATA 1000,10,1100,11,1200,12,1600,B,2000,10,2700,14<br>DATA 1000,9,110,0200,11,1300,13,1600,7,2000,10<br>DATA,900,10,1000,11,1200,7,1400,11,1600,13,2000,10<br>DATA 700,10,1200,9,1300,10,1400,11,1600,12,2000,9,2200,12,2400,14,3200,16<br>DATA 700,24,1000,24,1100,24,1200,24,1400,9,1600,9,2200,14,2500,9,<br>2800,12,3200,18<br>DATA 1000,12,1100,13,1200,14,1400,B,1600,9,1800,11,2000,11,2400,10<br>DATA 1000,12,1200,8,1400,11,1600,14,2100,9,2400,12<br>DATA 1000,12,1200,14,1400,10,1500,11,1600,12,2200,11<br>DATA 1000,12,1200,14,1400,10,1500,11,1600,12,2200,11<br>DATA 1000,9,130,100,100,12,1600,14,2200,11<br>DATA 1000,9,1300,10,1400,12,1600,14,2200,11                                                                                                    | •       |
| •                                       | 6170<br>6180<br>6200<br>6200<br>6220<br>6220<br>6220<br>6220<br>6220<br>62                                                                                                    | DATA 1000,10,1100,11,1200,12,1600,B,2000,10,2700,14<br>DATA 1000,9,1100,100,1200,11,1350,13,1600,7,2000,10<br>DATA 700,10,1000,11,1200,7,1400,11,1600,12,2000,9,2200,12,2400,14,3200,16<br>DATA 700,24,1000,24,1100,24,1200,24,1400,9,1600,9,2000,14,2500,9,<br>2800,12,3200,18<br>DATA 1000,12,1100,13,1200,14,1400,B,1600,9,1800,11,2000,11,2400,10<br>DATA 1000,112,1200,B,1400,11,1600,14,2100,9,2400,12<br>DATA 1000,112,1200,11,1600,12,2050,10,2600,14<br>DATA 1000,112,1200,14,1400,1500,11,1600,12,2200,11<br>DATA 1000,12,1200,14,1400,1500,11,1600,12,2200,11<br>DATA 1000,12,1200,14,1400,10,1500,11,1600,12,2200,11<br>DATA 1000,9,1300,10,1400,12,1600,14,2200,11<br>DATA 1000,9,1300,10,1400,11,1600,14,2000,11<br>DATA 1000,9,1300,10,1200,11,1600,14,2000,11<br>DATA 1000,9,1300,10,1200,11,1600,10,2000,11<br>DATA 1000,9,1100,10,1200,11,1600,10,2000,11<br>DATA 1000,9,1100,10,1200,11,1600,10,2000,11                                                                                                    | • • •   |
| •                                       | 6170<br>6180<br>6190<br>6200<br>6220<br>6220<br>6230<br>6240<br>6250<br>6240<br>6250<br>6260<br>6260                                                                                                    | DATA 1000,10,1100,11,1200,12,1600,B,2000,10,2700,14<br>DATA 1000,9,1100,100,1200,11,1350,13,1600,7,2000,10<br>DATA 700,9,1100,100,11,1200,9,1400,11,1600,13,2000,11<br>DATA 1000,10,1200,9,1300,10,1400,11,1600,12,2000,9,2200,12,2400,14,3200,16<br>DATA 900,24,1000,24,1100,24,1200,24,1400,9,1600,9,2000,14,2500,9,<br>2800,12,3200,18<br>DATA 1000,12,1100,13,1200,14,1400,B,1600,9,1800,11,2000,11,2400,10<br>DATA 1000,12,1200,B,1400,11,1600,14,2100,9,2400,12<br>DATA 1000,12,1200,14,1400,10,1500,11,2400,12<br>DATA 1000,12,1200,14,1400,10,1500,11,2200,14<br>DATA 1000,12,1200,14,1400,10,1500,11,1600,12,2200,11<br>DATA 1000,9,1300,10,1400,12,1600,14,2200,11<br>DATA 1000,9,1100,10,1200,11,1600,10,2000,11<br>DATA 1000,8,1300,11,2050,11<br>DATA 1000,8,1300,11,2050,11                                                                                                    | • • •   |
| •                                       | 6170<br>64180<br>6190<br>6200<br>6220<br>6230<br>6240<br>6250<br>6250<br>6250<br>6250<br>6270<br>6280<br>6270                                                                                                    | DATA 1000,10,1100,11,1200,12,1600, B,2000,10,2700,14<br>DATA 1000,9,1100,1200,11,1350,13,1600,7,2000,10<br>DATA,900,10,1000,11,1200,7,1400,11,1600,13,2000,10<br>DATA 700,10,1200,9,1300,10,1400,11,1600,13,2000,9,2200,12,2400,14,3200,16<br>DATA 700,24,1000,24,1100,24,1200,24,1400,9,1600,9,2000,14,2500,9,<br>2800,12,3200,18<br>DATA 1000,12,1100,13,1200,14,1400,8,1600,9,1800,11,2000,11,2400,10<br>DATA 1000,12,1200,8,1400,11,1600,14,2100,9,2400,12<br>DATA 1000,12,1200,14,1400,10,1500,11,1600,12,2200,11<br>DATA 1000,12,1200,14,1400,10,1500,11,1600,12,2200,11<br>DATA 1000,9,1300,10,1400,10,1500,11,1600,12,2200,11<br>DATA 1000,9,1300,10,1200,11,1600,10,2000,11<br>DATA 1000,9,1300,11,200,11,200,11<br>DATA 1000,9,1300,11,200,11,200,11<br>DATA 1000,7,1200,9,1500,13,700,11,2200,11,2400,13<br>DATA 1100,7,1200,8,1400,10,1600,13,2000,9,2200,11,2400,13                                                                                                    | •       |
| •                                       | 6170<br>64180<br>6190<br>6200<br>6220<br>6230<br>6240<br>6250<br>6240<br>6250<br>6250<br>6260<br>6270<br>6280<br>6290                                                                                                    | DATA 1000,10,1100,11,1200,12,1600,B,2000,10,2700,14<br>DATA 1000,9,1100,100,1200,11,1350,13,1600,7,2000,10<br>DATA 700,10,1000,11,1200,7,1400,11,1600,13,2000,10<br>DATA 700,24,1000,24,1100,24,1200,24,1400,9,1600,9,2000,14,2500,9,<br>2800,12,3200,18<br>DATA 1000,12,1100,13,1200,14,1400,8,1600,9,1800,11,2000,11,2400,10<br>DATA 1000,12,1200,8,1400,11,1600,14,2100,9,2400,12<br>DATA 1000,12,1200,14,1400,10,1500,11,1600,12,2200,11<br>DATA 1000,12,1200,14,1400,10,1500,11,1600,12,2200,11<br>DATA 1000,9,1300,10,1400,12,1600,14,2200,11<br>DATA 1000,9,1300,10,1400,12,1600,14,2200,11<br>DATA 1000,9,1300,10,1400,11,1600,10,2000,11<br>DATA 1000,9,1300,11,2050,11<br>DATA 1000,9,1300,11,2050,11<br>DATA 1100,7,1200,9,1500,13,1700,11,2200,11,2400,13<br>DATA 1100,7,1200,8,1400,10,1600,13,2000,9,2200,11,2400,13:<br>DATA 1100,10,10,100,10,1600,13,2000,9,2200,11,2400,13:<br>DATA 1100,10,100,10,10,1600,13,2000,9,2200,11,2400,13:<br>DATA 1100,10,100,10,10,1600,13,2000,9,2200,11,2400,13:<br>DATA 1100,10,100,01,1400,10,1600,13,2000,9,2200,11,2400,13:<br>DATA 1100,10,00,1200,11,1440,9,1850,10,2000,12,2200,11                                                                                                    | • • • • |
| • • • • • • • • • • • • • • • • • • • • | 6170<br>6480<br>6190<br>6200<br>6220<br>6220<br>6230<br>6250<br>6250<br>6250<br>6250<br>6250<br>6250<br>6250<br>625                                                                                                    | DATA 1000,10,1100,11,1200,12,1600, B,2000,10,2700,14<br>DATA 1000,9,1100,1200,11,1350,13,1600,7,2000,10<br>DATA 700,10,1000,11,1200,7,1400,11,1600,13,2000,10<br>DATA 700,24,1000,24,1100,24,1200,24,1400,9,1600,9,2200,12,2400,14,3200,16<br>DATA 700,24,1000,24,1100,24,1200,24,1400,9,1600,9,2000,14,2500,9,<br>2800,12,3200,18<br>DATA 1000,12,1100,13,1200,14,1400,8,1600,9,1800,11,2000,11,2400,10<br>DATA 1000,12,1200,8,1400,11,1600,14,2100,9,2400,12<br>DATA 1000,12,1200,14,1400,10,1500,11,1600,12,2200,11<br>DATA 1000,12,1200,14,1400,10,1500,11,1600,12,2200,11<br>DATA 1000,9,1300,10,1400,12,1600,14,2200,11<br>DATA 1000,9,1300,11,200,11,1600,10,2000,11<br>DATA 1000,9,1300,11,200,11,200,11,200,11<br>DATA 1000,9,1300,11,200,11,200,11<br>DATA 1100,7,1200,9,1500,13,700,11,2200,11,2400,13<br>DATA 1100,7,1200,9,1500,13,1700,11,2200,12,2820,14<br>DATA 1100,10,1200,11,1440,9,1850,10,2000,12,2820,14<br>DATA 1000,8,1100,10,1201,11,1400,9,1850,10,2000,12,2820,14<br>DATA 1000,0,1200,11,1400,9,1850,00,22,050,12,2700,13<br>DATA 1000,0,1200,11,1400,9,1850,00,12,2700,13<br>DATA 1000,0,1200,11,1400,9,1850,00,22,050,12,2700,13<br>DATA 1000,0,1200,11,1400,9,1850,00,22,050,12,2700,13<br>DATA 1000,0,1200,11,1400,9,1850,00,22,050,12,2700,13<br>DATA 1000,0,10,1200,11,1400,9,1850,00,12,2700,13<br>DATA 1000,0,1200,11,1400,9,1850,00,12,2700,13<br>DATA 1000,0,10,00,00,01,0,1200,12,2700,12,2800,14                                                                                                    | • • • • |
| • • • • • • • • • • • • • • • • • • • • | 6170<br>6480<br>6490<br>6200<br>6220<br>6230<br>6240<br>6250<br>6240<br>6250<br>6250<br>6260<br>6270<br>6280<br>6300<br>6300<br>6310<br>6330<br>6330                                                                                                    | DATA 1000,10,1100,11,1200,12,1600,B,2000,10,2700,14<br>DATA 1000,9,1100,1200,11,1350,13,1600,7,2000,10<br>DATA 700,10,1000,11,1200,11,1400,13,2000,10<br>DATA 700,24,1000,24,1100,24,1200,24,1400,9,1600,9,2000,14,2500,9,<br>2800,12,3200,18<br>DATA 1000,12,1200,B,1400,11,1600,14,2100,9,2400,12<br>DATA 1000,12,1200,B,1400,11,1600,14,2100,9,2400,12<br>DATA 1000,11,1200,11,1600,12,2050,10,2600,14<br>DATA 1000,12,1200,14,1400,10,1500,11,1600,12,2200,11<br>DATA 1000,12,1200,14,1400,10,1500,11,1600,12,2200,11<br>DATA 1000,9,1300,10,1400,12,1600,14,2200,11<br>DATA 1000,9,1300,10,1400,12,1600,14,2200,11<br>DATA 1000,9,1300,10,1400,12,1600,14,2200,11<br>DATA 1000,9,1300,11,2050,11<br>DATA 1000,9,1300,11,2050,11<br>DATA 1100,7,1200,9,1500,13,1700,11,2200,11,2400,13<br>DATA 1100,10,100,10,1200,11,1600,12,200,11,2400,13<br>DATA 1100,0,10,100,10,1200,11,1600,12,2050,12,2700,113<br>DATA 1100,0,10,1200,11,1440,9,1850,10,2000,12,2200,11<br>DATA 1000,6,1100,10,1200,11,1600,12,2050,12,2700,13<br>DATA 1000,7,1200,9,1500,3,2000,9,2200,11,2400,13<br>DATA 1000,7,1200,9,1500,10,200,00,12,2200,11<br>DATA 1000,0,10,1200,11,1440,9,1850,10,2000,12,2700,13<br>DATA 1000,7,1200,9,1500,3,2000,10,2700,12,2700,13<br>DATA 1000,7,1200,9,1500,10,120,11,1600,12,2050,12,2700,13<br>DATA 1000,7,1200,9,1500,10,120,10,120,2400,11<br>DATA 1000,7,1200,9,1500,3,2000,10,2400,11<br>DATA 1000,7,1200,9,1500,9,1400,10,1750,11,2400,10                                                                                                    | •       |
| •                                       | 6170<br>6180<br>6190<br>6200<br>6220<br>6220<br>6220<br>6220<br>6220<br>6220<br>62                                                                                                    | DATA 1000,10,1100,11,1200,12,1600,B,2000,10,2700,14<br>DATA 1000,9,1100,100,1200,11,1350,13,1600,7,2000,10<br>DATA 700,9,10,1000,11,1200,9,14000,11,1600,13,2000,11<br>DATA 1000,10,1200,9,1300,10,1400,11,1600,12,2000,9,2200,12,2400,14,3200,16<br>DATA 700,24,1000,24,1100,24,1200,24,1400,9,1600,9,2000,14,2500,9,<br>2800,12,3200,18<br>DATA 1000,12,1100,13,1200,14,1400,B,1600,9,1800,11,2000,11,2400,10<br>DATA 1000,12,1200,8,1400,11,1600,14,2100,9,2400,12<br>DATA 1000,11,1200,11,1600,12,2050,10,2600,14<br>DATA 1000,12,1200,14,1400,10,1500,11,1600,12,2200,11<br>DATA 1000,12,1200,14,1400,10,1500,11,1600,12,2200,11<br>DATA 1000,9,1300,10,1400,12,1600,14,2200,11<br>DATA 1000,9,1100,10,1200,11,1600,12,200,11,2400,13<br>DATA 1000,7,1200,9,1500,13,1700,11,2200,11,2400,13<br>DATA 1100,7,1200,9,1500,13,1700,12,200,12,2820,14<br>DATA 1000,8,1300,10,1200,11,1400,12,200,12,2820,14<br>DATA 1000,7,1200,8,1400,10,1600,12,2050,12,2700,13<br>DATA 1000,7,1200,8,1500,8,2000,10,2400,11<br>DATA 1000,9,1300,10,1200,11,1400,12,200,11,2400,13<br>DATA 1000,9,100,10,1200,11,1400,12,200,12,2820,14<br>DATA 1000,7,1200,8,1400,10,1600,12,2050,12,2700,13<br>DATA 1000,9,1200,11,1400,9,1850,10,2000,11,2400,13<br>DATA 1000,9,1100,10,1200,11,1400,9,12,2000,12,2820,14<br>DATA 1000,9,1200,11,1400,9,1850,10,2000,11,2400,13<br>DATA 1000,9,1200,11,1400,9,1850,10,2000,12,2820,14<br>DATA 1000,9,1200,10,1200,11,1400,12,200,11,2400,13<br>DATA 1000,9,1200,11,1400,9,1850,10,2000,12,2820,14<br>DATA 1000,9,1200,10,1200,11,1400,12,2050,12,2700,13<br>DATA 1000,9,1300,10,1200,11,1400,9,12,000,12,2820,14<br>DATA 1000,9,1300,9,1400,10,1750,11,2400,10<br>DATA 1000,9,1300,9,1400,10,1750,11,2400,10<br>DATA 1000,9,1300,9,1400,10,1750,11,2400,10<br>DATA 1000,9,1300,9,1400,10,1750,11,2400,10                                                                                                    | •       |
| •                                       | 6170<br>6180<br>6190<br>6200<br>6220<br>6220<br>6220<br>6220<br>6220<br>6220<br>6220<br>6220<br>6250<br>6240<br>6250<br>6240<br>6250<br>6240<br>6250<br>6250<br>6300<br>6300<br>6350<br>6350 | DATA 1000,10,1100,11,1200,12,1600,B,2000,10,2700,14<br>DATA 1000,9,1100,1200,11,1300,13,1600,7,2000,10<br>DATA 900,10,1000,11,1200,11,1300,13,2000,10<br>DATA 900,20,100,00,11,1200,9,1400,11,1600,12,2000,9,2200,12,2400,14,3200,16<br>DATA 900,24,1000,24,1100,24,1200,24,1400,9,1600,9,2000,14,2500,9,<br>2800,12,3200,18<br>DATA 1000,12,1100,13,1200,14,1400,B,1600,9,1800,11,2000,11,2400,10<br>DATA 1000,12,1200,B,1400,11,1600,14,2100,9,2400,12<br>DATA 1000,12,1200,B,1400,11,1600,14,2100,9,2400,12<br>DATA 1000,12,1200,14,1400,10,1500,11,1600,12,2200,11<br>DATA 1000,12,1200,14,1400,10,1500,11,1600,12,2200,11<br>DATA 1000,9,100,10,1400,12,1600,14,2000,11<br>DATA 1000,9,100,10,1400,12,1600,14,2200,11<br>DATA 1000,8,1300,11,2050,11<br>DATA 1000,7,1200,9,1500,13,1700,11,2200,11,2400,13<br>DATA 1100,7,1200,9,1500,13,1700,17,2000,7,2200,11,2400,13<br>DATA 1100,7,1200,9,1500,13,1700,12,2050,12,2700,13<br>DATA 1100,10,1200,11,1440,9,1650,10,2000,12,2820,14<br>DATA 1000,8,1100,10,1200,11,1400,0,12,2050,12,2700,13<br>DATA 1000,9,1300,9,1400,10,1750,11,2400,10<br>DATA 1000,9,1300,9,1400,10,1750,11,2400,10<br>DATA 1000,9,1300,9,1400,10,1750,11,2400,10<br>DATA 1000,9,1300,9,1400,10,1750,11,2400,10<br>DATA 1000,9,1300,9,1400,10,1750,11,2400,10<br>DATA 1000,9,1300,9,1400,10,1750,11,2400,10<br>DATA 1000,9,1300,9,1400,10,1750,11,2400,10<br>DATA 1000,9,1100,10,12,00,10,1400,10,1500,11<br>DATA 1000,9,1300,9,1400,10,1750,11,2400,10<br>DATA 1000,9,1300,9,1400,10,1750,11,2400,10<br>DATA 1000,9,1100,10,12,00,10,1400,10,1500,10,100,10,10,100,11,1700,12,2200,10<br>DATA 1000,9,1100,10,12,00,11,1400,9,1500,10,100,10,100,10,100,10,100,10,100,1000,100,1000               | •       |
| •                                       | 6170<br>6480<br>6490<br>6200<br>6220<br>6220<br>6220<br>6220<br>6220<br>6220<br>62                                                                                                    | DATA 1000,10,1100,11,1200,12,1600,B,2000,10,2700,14<br>DATA 1000,9,110,0,1200,11,1350,13,1600,7,2000,10<br>DATA 900,10,1000,11,1200,7,1400,11,1600,13,2000,11<br>DATA 1000,10,1200,9,1300,10,1400,11,1600,12,2000,9,2200,12,2400,14,3200,16<br>DATA 900,24,1000,24,1100,24,1200,24,1400,9,1600,9,2000,14,2500,9,<br>2800,12,3200,18<br>DATA 1000,12,1100,13,1200,14,1400,B,1600,9,1800,11,2000,11,2400,10<br>DATA 1000,112,1200,8,1400,11,1600,14,2100,9,2400,12<br>DATA 1000,112,1200,11,1600,12,2050,10,2600,14<br>DATA 1000,112,1200,14,1400,10,1500,11,1600,12,2200,11<br>DATA 1000,9,1300,10,1400,12,1600,14,2200,11<br>DATA 1000,9,1300,10,1400,12,1600,14,2200,11<br>DATA 1000,9,1300,10,1400,12,1600,14,2200,11<br>DATA 1000,9,1500,13,1700,11,2400,13<br>DATA 1100,7,1200,9,1500,33,1700,11,2400,13<br>DATA 1100,10,100,10,1200,11,1600,12,2050,12,2700,113<br>DATA 1000,6,1100,10,1200,11,1600,12,2050,12,2700,13<br>DATA 1000,7,1200,8,1400,00,10,2000,12,2820,14<br>DATA 1000,7,1200,9,1500,33,1700,10,200,12,2820,14<br>DATA 1000,7,1200,9,1500,33,1700,10,200,12,2800,12<br>DATA 1000,7,1200,9,1500,33,1700,10,200,12,2800,12<br>DATA 1000,7,1200,9,1500,33,1700,10,200,12,2800,12<br>DATA 1000,7,1200,9,1500,33,1700,10,200,12,2800,12<br>DATA 1000,9,1100,10,1200,11,1600,12,2050,10,000,12,2000,12<br>DATA 1000,9,1100,10,1200,11,1600,12,2050,12,2700,13<br>DATA 1000,9,1100,10,1200,11,1600,12,2000,12<br>DATA 1000,9,1100,10,120,11,1600,12,2000,12<br>DATA 1000,9,1100,10,120,11,1600,12,200,10,1600,11,1700,12,2200,10<br>DATA 1000,9,1100,10,120,11,1400,9,1500,10,1600,12,2000,12<br>DATA 1000,9,1100,10,120,11,1400,9,1500,10,1200,11,1700,12,2200,12<br>DATA 1000,9,1100,10,120,11,1400,9,1500,10,1700,12,2000,12<br>DATA 1000,9,1100,10,120,11,1400,9,1500,10,1200,11,1000,12,2000,12<br>DATA 1000,9,1100,10,1200,11,1400,9,1500,10,1700,12,2000,12<br>DATA 1000,10,1100,11,1200,12,1400,14,1600,11,0700,12,2000,12<br>DATA 1000,10,1100,11,1200,12,1400,14,1600,12,2000,12,2000,12<br>DATA 1000,10,1100,11,1200,12,1400,14,1600,12,2000,12,2000,12<br>DATA 1000,10,1100,11,1200,12,1400,14,1600,11,0700,12,2000,12<br>DATA 1000,10,1100,11,1200,12,1400,14,1600,11,0700,12,2 | •       |
| •                                       | 6170<br>6180<br>6190<br>6200<br>6220<br>6220<br>6220<br>6220<br>6220<br>6220<br>6220<br>6220<br>6220<br>6220<br>6240<br>6240<br>6270<br>6260<br>6270<br>6310<br>6320<br>6330<br>6340<br>6350<br>6350 | DATA 1000,10,1100,11,1200,12,1600,B,2000,10,2700,14<br>DATA 1000,9,1100,100,1200,11,1350,13,1600,7,2000,10<br>DATA 700,9,1100,100,11,1200,7,1400,11,1600,13,2000,11<br>DATA 1000,10,1200,9,1300,10,1400,11,1600,12,2000,9,2200,12,2400,14,3200,16<br>DATA 700,24,1000,24,1100,24,1200,24,1400,9,1600,9,2000,14,2500,9,<br>2800,12,3200,18<br>DATA 1000,12,1100,13,1200,14,1400,B,1600,9,1800,11,2000,11,2400,10<br>DATA 1000,12,1200,8,1400,11,1600,14,2100,9,2400,12<br>DATA 1000,11,1200,11,1600,12,2050,10,2600,14<br>DATA 1000,12,1200,14,1400,10,1500,11,1600,12,2200,11<br>DATA 1000,9,1300,10,1400,12,1600,14,2200,11<br>DATA 1000,9,1100,10,1200,11,1600,12,200,11<br>DATA 1000,9,1100,10,1200,11,1600,12,2000,11<br>DATA 1000,9,1100,10,1200,11,1600,12,2000,11,2400,13<br>DATA 1000,9,1100,10,1200,11,1600,12,2000,12,2820,14<br>DATA 1000,7,1200,8,1400,10,1600,12,2000,12,2820,14<br>DATA 1000,7,1200,8,1400,10,1600,12,2000,12,2820,14<br>DATA 1000,9,100,10,1200,11,1400,12,2000,12,2820,14<br>DATA 1000,9,1300,10,1200,11,1400,12,2000,12,2820,14<br>DATA 1000,9,1300,10,1200,11,1400,12,2000,12,2820,14<br>DATA 1000,9,1300,10,1200,11,1400,9,1500,10,2000,12,2820,14<br>DATA 1000,9,1300,10,1200,11,1400,12,2000,12,2820,14<br>DATA 1000,9,1300,9,1400,10,1750,11,2400,10<br>DATA 1000,9,1300,9,1400,10,1750,11,2400,10<br>DATA 1000,9,1300,9,1400,10,1750,11,2400,10<br>DATA 1000,9,1300,9,1400,10,1750,11,2400,10<br>DATA 1000,9,1300,9,1400,10,1750,11,2400,10<br>DATA 1000,9,1300,9,1400,10,1750,11,2400,10<br>DATA 1000,9,1300,9,1400,10,1750,11,2400,10<br>DATA 1000,9,1300,9,1400,10,1750,11,2400,10<br>DATA 1000,9,1300,9,1400,10,1750,11,2400,10<br>DATA 1000,9,1300,9,1400,10,1750,11,2400,10<br>DATA 1000,9,1100,10,1200,11,1400,9,1500,10,1400,11,1700,12,2200,10<br>DATA 1000,9,1100,10,1200,11,1400,10,12,000,12,2000,10,2200,12<br>DATA 1000,9,1500,11,200,12,2100,13,2600,14<br>DATA 1000,9,1500,11,200,12,2100,13,2600,14<br>DATA 1000,9,1500,11,200,12,2100,13,2600,14                                                                                                    | •       |
| •                                       | 6170<br>64180<br>6200<br>6220<br>6220<br>6220<br>6220<br>6220<br>6220<br>62                                                                                                    | DATA 1000,10,1100,11,1200,12,1600,B,2000,10,2700,14<br>DATA 1000,9,1100,1200,11,1300,13,1600,7,2000,10<br>DATA 900,10,1000,11,1200,11,1400,13,2000,11<br>DATA 1000,10,1200,9,1400,11,1600,12,2000,9,2200,12,2400,14,3200,16<br>DATA 900,24,1000,24,1100,24,1200,24,1400,9,1600,9,2000,14,2500,9,<br>2800,12,3200,18<br>DATA 1000,12,1100,13,1200,14,1400,B,1600,9,1800,11,2000,11,2400,10<br>DATA 1000,12,1200,B,1400,11,1600,14,2100,9,2400,12<br>DATA 1000,12,1200,B,1400,11,1600,14,2100,9,2400,12<br>DATA 1000,12,1200,14,1400,10,1500,11,1600,12,2200,11<br>DATA 1000,12,1200,14,1400,10,1500,11,1600,12,2200,11<br>DATA 1000,9,100,10,1400,12,1600,14,2200,11<br>DATA 1000,9,100,10,100,120,11,1600,10,2000,11<br>DATA 1000,8,1300,11,2050,11<br>DATA 1000,7,1200,9,1500,13,1700,11,2200,11,2400,13<br>DATA 1100,7,1200,9,1500,13,1700,11,2205,12,2700,13<br>DATA 1100,10,1200,11,1400,9,1650,10,2000,12,2820,14<br>DATA 1000,8,1100,10,1200,11,1600,12,2050,12,2700,13<br>DATA 1000,7,1300,9,1400,10,1750,11,2400,10<br>DATA 1000,7,1300,9,1400,10,1750,11,2400,10<br>DATA 1000,7,1300,9,1400,10,1750,11,2400,10<br>DATA 1000,7,1300,9,1400,10,1750,11,2400,10<br>DATA 1000,9,1100,10,1200,11,1400,9,1500,10,1400,11,1700,12,2200,10<br>DATA 1000,9,1100,10,1200,11,1400,9,1500,10,1400,11<br>DATA 1000,7,1200,9,1400,10,1750,11,2400,10<br>DATA 1000,9,1300,9,1400,10,1750,11,2400,10<br>DATA 1000,9,1100,10,12,1200,11,1400,9,1500,10,1400,11,1700,12,2200,10<br>DATA 1000,9,1100,10,12,1200,11,1400,9,1500,10,1400,11,1700,12,2200,10<br>DATA 1000,9,1100,10,12,1200,11,1400,9,1500,10,1400,11,1700,12,2200,10<br>DATA 1000,9,1300,9,1400,10,1750,11,2400,10<br>DATA 1000,9,1300,9,1400,10,1750,11,2400,10<br>DATA 1000,9,1500,11,1200,11,1400,14,1600,11,1700,12,2200,12<br>DATA 1000,9,1500,11,200,11,200,14,1400,14,1600,11,1700,12,2000,12<br>DATA 1000,9,1500,11,200,11,200,14,1400,00,14,1600,11,1700,12,2000,12<br>DATA 1000,9,1500,11,200,12,2100,13,2600,14<br>DATA 1000,9,1500,11,200,12,2100,13,2600,14                                                                                                    | •       |
| •                                       | 6170<br>6480<br>6490<br>6200<br>6220<br>6220<br>6220<br>6220<br>6220<br>6220<br>62                                                                                                    | DATA 1000,10,1100,11,1200,12,1600,B,2000,10,2700,14<br>DATA 1000,9,1100,100,1200,11,1350,13,1600,7,2000,10<br>DATA 700,9,1100,100,11,1200,7,1400,11,1600,13,2000,11<br>DATA 1000,10,1200,9,1300,10,1400,11,1600,12,2000,9,2200,12,2400,14,3200,16<br>DATA 700,24,1000,24,1100,24,1200,24,1400,9,1600,9,2000,14,2500,9,<br>2800,12,3200,18<br>DATA 1000,12,1100,13,1200,14,1400,B,1600,9,1800,11,2000,11,2400,10<br>DATA 1000,12,1200,8,1400,11,1600,14,2100,9,2400,12<br>DATA 1000,11,1200,11,1600,12,2050,10,2600,14<br>DATA 1000,12,1200,14,1400,10,1500,11,1600,12,2200,11<br>DATA 1000,9,1300,10,1400,12,1600,14,2200,11<br>DATA 1000,9,1100,10,1200,11,1600,12,200,11<br>DATA 1000,9,1100,10,1200,11,1600,12,2000,11<br>DATA 1000,9,1100,10,1200,11,1600,12,2000,11,2400,13<br>DATA 1000,9,1100,10,1200,11,1600,12,2000,12,2820,14<br>DATA 1000,7,1200,8,1400,10,1600,12,2000,12,2820,14<br>DATA 1000,7,1200,8,1400,10,1600,12,2000,12,2820,14<br>DATA 1000,9,100,10,1200,11,1400,12,2000,12,2820,14<br>DATA 1000,9,1300,10,1200,11,1400,12,2000,12,2820,14<br>DATA 1000,9,1300,10,1200,11,1400,12,2000,12,2820,14<br>DATA 1000,9,1300,10,1200,11,1400,9,1500,10,2000,12,2820,14<br>DATA 1000,9,1300,10,1200,11,1400,12,2000,12,2820,14<br>DATA 1000,9,1300,9,1400,10,1750,11,2400,10<br>DATA 1000,9,1300,9,1400,10,1750,11,2400,10<br>DATA 1000,9,1300,9,1400,10,1750,11,2400,10<br>DATA 1000,9,1300,9,1400,10,1750,11,2400,10<br>DATA 1000,9,1300,9,1400,10,1750,11,2400,10<br>DATA 1000,9,1300,9,1400,10,1750,11,2400,10<br>DATA 1000,9,1300,9,1400,10,1750,11,2400,10<br>DATA 1000,9,1300,9,1400,10,1750,11,2400,10<br>DATA 1000,9,1300,9,1400,10,1750,11,2400,10<br>DATA 1000,9,1300,9,1400,10,1750,11,2400,10<br>DATA 1000,9,1100,10,1200,11,1400,9,1500,10,1400,11,1700,12,2200,10<br>DATA 1000,9,1100,10,1200,11,1400,10,12,000,12,2000,10,2200,12<br>DATA 1000,9,1500,11,200,12,2100,13,2600,14<br>DATA 1000,9,1500,11,200,12,2100,13,2600,14<br>DATA 1000,9,1500,11,200,12,2100,13,2600,14                                                                                                    | •       |

| • | 6410         | DATA 1000,6,1100,7,1200,8,1500,6,1666,7,2150,9                                                                                                    |   |  |
|---|--------------|----------------------------------------------------------------------------------------------------|---|--|
|   | 6430         | DATA 800,7,1010,6,1110,7,1200,8,1300,9,1600,8,2015,10,2400,10<br>DATA 900,24,1000,24,1450,6,1500,7,1600,8,1850,12,2000,14,2600,10<br>DATA 1050,9,1200,11,1600,10,1800,12,2000,11,2450,11,2500,12,                            | • |  |
|   | 6450         | 2600,13,3200,12<br>DATA 1000,10,1350,7,1450,8,1500,9,1850,12,2250,10,2400,12                                                                                                    | • |  |
|   |              | DATA 1000,7,1100,B,1200,9,1400,6,1450,7,1500,B,1600,7,1800,B,<br>2200,B,2400,10,3200,14<br>DATA 900,B,1000,9,1200,B,1300,9,1400,10,1600,9,1650,10,2100,10,                                                                   |   |  |
|   | 6478         | 2200, 11, 2400, 10, 2800, 14                                                                                                    |   |  |
|   |              | 'Performance consistency adjustment indices for more seasoned animals<br>DATA -7,-6,-6,-5,-5,-4,-4,-4,-3,-3,-3,-2,-2,-2,-2,-1,-1,-1,-1,-1,-0,-0,-0,-1,-1,-1,-1,-1,-1,-1,-1,-1,-1,-1,-1,-1,                                   | • |  |
|   | 6490         | 0,0,0,0,0,1,1,1,1,2,2,2,2<br>DATA 2,2,3,3,3,3,3,3,3,3,3,4,4,4,4,4,4,4,4,4,                                                                                                    | • |  |
| Þ |              | Performance consistency adjustment indices for lightly raced animals                                                                                                    | • |  |
|   | 6510         | DATA 0,0<br>DATA 0,0,3<br>DATA 0,0,3,5                                                                                                    |   |  |
|   | 6530         | DATA 0,0,3,5,6<br>DATA 0,0,2,5,6                                                                                                    |   |  |
|   | 6560         | DATA 0,0,1,4,6,6,6<br>DATA 0,0,1,3,5,6,6,6                                                                                                    | • |  |
|   | 6580         | DATA -1,0,1,3,5,6,6,6,6<br>DATA -1,-1,0,2,4,5,6,6,6,6<br>DATA -1,-1,0,2,4,5,6,6,6,6,6                                                                                                    | • |  |
|   | 6600         | DATA -2,-1,0,1,3,5,5,6,6,6,6,6<br>DATA -2,-2,0,1,3,4,5,5,6,6,6,6                                                                                                    | • |  |
|   | 6620<br>6630 | DATA -3, -2, -1, 0, 2, 4, 5, 5, 6, 6, 6, 6, 6, 6<br>DATA -3, -2, -1, 0, 2, 3, 4, 5, 5, 6, 6, 6, 6, 6, 6                                                                                                    |   |  |
|   | 6650         | DATA -4,-2,-1,0,2,3,4,5,5,6,6,6,6,6,6,6,6,6<br>DATA -4,-3,-1,0,2,3,4,4,5,5,6,6,6,6,6,6,6,6<br>DATA -5,-3,-2,0,1,2,3,4,5,5,6,6,6,6,6,6,6,6                                                                                    |   |  |
|   | 6670         | DATA -5, -3, -2, 0, 1, 2, 3, 4, 4, 5, 5, 5, 6, 6, 6, 6, 6, 6, 6<br>DATA -5, -4, -2, 0, 1, 2, 3, 4, 4, 5, 5, 5, 5, 6, 6, 6, 6, 6, 6, 6                                                                                        | • |  |
|   | 6690<br>6693 | DATA -6,-4,-3,-1,1,2,3,3,3,4,4,5,5,5,5,6,6,6,6,6,6,6                                                                                                    |   |  |
|   | 6695         | "Regional listings of race classes together with their class<br>"ratings. Those classes shown with zero ratings are dealt<br>"with by the main energy as welliky events."                                                    | • |  |
|   | 6698         | 'with by the main program as quality events.<br>'<br>'NSW                                                                                                    |   |  |
|   | 6700         | DATA"2yo provincial or midweek city",70,"2yo colts or 2yo open",76<br>DATA"2yo fillies",74,"2yo quality stakes",0                                                                                                    |   |  |
|   | 6730         | DATA"3yo midweek restricted hcp",92,"3yo restricted set weights",96<br>DATA"3yo colts or 3yo open",100,"3yo fillies",98<br>DATA"3yo colts or 1,00,"3yo fillies",98                                                           | • |  |
| • | 6750         | DATA"3yo quality stakes",0,"Intermediate",90,"Advanced",92<br>DATA"Provincial stakes",92,"Regional stakes",96,"Novice",96<br>DATA"Mares midweek restricted",106,"H & G midweek restricted",108                               | • |  |
|   | 6770<br>6780 | DATA"Saturday/holiday restricted hcp",114,"Fillies & mares",116<br>DATA"Welter/highweight",122,"Open hcp",134                                                                                                    | • |  |
|   | 6799         | DATA"Duality hcp or provincial feature",138, "Weight-for-age stakes",0<br>VIC<br>DATA"200 provincial or sidural situ",72, "200 calts or 200 second 78                                                                        | • |  |
|   | 6810         | DATA"2yo provincial or midweek city",72,"2yo colts or 2yo.open",78<br>DATA"2yo fillies",76,"2yo quality stakes",0<br>DATA"3yo provincial or midweek city",94,"3yo colts or 3yo open",100                                     |   |  |
|   | 6830<br>6840 | DATA"3yo fillies",98,"3yo quality stakes",0,"Improvers",90<br>DATA"Progressive",96,"Intermediate",100,"Novice",102,"Encourage",104                                                                                           | • |  |
|   | 6860         | DATA"Trial",110,"490 & upwards restricted",112,"Mares",116<br>DATA"Welter/highweight",124,"Open hcp",134<br>DATA"Duality hcp or provincial feature",138,"Weight-for-age stakes",0                                            | • |  |
| • | 6879         | <ul> <li>Data"2yo maiden",66,"2yo colts or 2yo open",74,"2yo fillies",72</li> </ul>                                                                                                    | • |  |
| • | 6890<br>6900 | DATA"2yo quality stakes",0,"3yo maiden",88,"3yo colts or 3yo open",96<br>DATA"3yo fillies",94,"3yo quality stakes",0,"3yo & 4yo maiden",88                                                                                   | • |  |
|   | 6920         | DATA"Maiden",88,"Graduation (maiden & novice)",92,"Novice",98<br>DATA"Graduation (novice & transition)",100,"Transition",102<br>DATA"Graduation (transition & upwards)",102,"Encourage",104,"Trial",106                      |   |  |
|   | 6940         | DATA"Welter/highweight-for-age stakes",0                                                                                                    |   |  |
| • | 6959<br>6960 | ' 'SA<br>DATA"2yo colts restricted",68,"2yo fillies restricted",66,"2yo colts",72                                                                                                    | • |  |
| • | 6980         | ) DATA"2yo fillies",70,"2yo quality stakes",0,"3yo colts restricted",88<br>) DATA"3yo fillies restricted",86,"3yo novice",90,"3yo transition",92<br>) DATA"3yo colts or 3yo open',94,"3yo fillies",92,"3yo quality stakes",0 | • |  |
| • | 7000         | ) DATA"Novice",96, "Graduation",98,"Transition",100,"Encourage",102<br>) DATA"Mares hcp",112,"Welter/highweight",120,"Dpen hcp",130                                                                                          | • |  |
| • | 7029         | DATA"Quality hcp",134,"Weight-for-age stakes",0<br>) WA<br>DATA"Qua salts on Due saar 70 "Due filliar" 48 "Due sulity stakes" 0                                                                                              |   |  |
|   | 7040         | ) DATA"2yo colts or 2yo open",70,"2yo fillies",68,"2yo quality stakes",0<br>) DATA"3yo graduation",84,"3yo colts or 3yo open",92,"3yo fillies",90<br>) DATA"3yo quality stakes",0,"Graduation",98,"Welter/highweight",120    |   |  |
| • | 7060         | DATA"Open hcp",130,"Quality hcp",134,"Weight-for-age stakes",0                                                                                                    | • |  |
| • |              | ) DATA"2yo colts or 2yo open",78,"2yo fillies",76,<br>"3yo colts or 3yo open",100<br>DATA"3yo fillies" 98 "3yo publiky stakes" 0 "Maiden" 92                                                                                 | • |  |
| • | 7090         | ) DATA"3yo fillies",98,"3yo quality stakes",0,"Maiden",92<br>) DATA"Highweight",106,"Class 4",106,"Class 3",116,"Class 2",122<br>) DATA"Class 1",132,"Quality hcp",138,"Weight-for-age stakes",136                           | • |  |
| • | 710          | , ,<br>? Quality races in each State listed in ascending age order                                                                                                    |   |  |
| • | 7110         | ) 'NSW : 2yo<br>) DATA"Black Dpal Stakes",100,"Brambles Classic",100,"Breeders Plate",88<br>) DATA"Canonbury Stakes",86,"Champagne Stakes",108,"Bimcrack Stakes",86                                                          |   |  |
|   |              | ) DATA"Golden Slipper Stakes",10,"Penfolds Northern Classic",96,<br>"Reisling Slipper Trial",98                                                                                                    | • |  |

|   | - |      |                                                                                                    |   |
|---|---|------|----------------------------------------------------------------------------------------------------|---|
|   |   | 7140 | DATA"Silver Slipper Stakes", 94, "Sires Produce Stakes", 108,                                                                                    |   |
|   |   | 7150 | "Skyline Stakes",100<br>DATA"Sweet Embrace Stakes",98,"Todman Slipper Trial",100,                                                                |   |
| • |   | ,100 | "Widden Stakes", 84                                                                                                    |   |
|   | 1 |      | 'NSW : 3yo                                                                                                    |   |
|   |   | 7160 | DATA"AJC Derby",126, "AJC Oaks",124, "Canterbury Guineas",126,                                                                                   |   |
|   |   | 7170 | "Flight Stakes",114<br>DATA"Frank Packer Plate",120, Gloaming Stakes",116,                                                                       |   |
|   |   |      | "Hobartville Stakes",120                                                                                                    |   |
|   |   | 7180 | DATA"Light Fingers Stakes".116, "Peter Pan Stakes",116,                                                                                          |   |
|   |   | 7190 | "Phar Lap Stakes",122<br>DATA"Roman Consul Stakes",108, "Royal Sovereign Stakes",114                                                             |   |
|   |   |      | DATA"San Domenico Stakes",106, 'Silver Shadow Stakes",106                                                                                        |   |
|   |   | 7210 | DATA"Sir Brian Crowley Stakes",110, "Spring Champion Stakes",116                                                                                 |   |
| • |   |      | DATA"AJC St Leger",118,"Storm Queen Stakes",122,"Surround Stakes",114<br>DATA"Tea Rose Stakes",112,"Tulloch Stakes",124,"Up & Coming Stakes",108 |   |
|   | 1 |      | ·NSW : WFA                                                                                                    |   |
|   |   |      | DATA"All Aged Stakes",137, Apollo Stakes',134, Canterbury Stakes",134                                                                            |   |
|   |   | 7250 | DATA"Challenge Stakes",132,"Chelmsford Stakes",134,<br>"Chipping Norton Stakes",134                                                              |   |
|   |   | 7260 | DATA"Expressway Stakes",132, "George Main Stakes",138,                                                                                           |   |
|   | Į |      | "George Ryder Stakes", 138                                                                                                    |   |
|   |   | 7270 | DATA"H E Tancred Stakes", 140, "Hill Stakes', 134, "Missile Stakes", 132                                                                         | • |
| 1 |   |      | DATA"Premiere Stakes",134,"Queen Elizabeth Stakes",136,"Rawson Stakes",138<br>DATA"STC Cup",134,"Theo Marks Stakes",134,"Warwick Stakes",134     |   |
|   |   | 7299 | 'VIC : 2yo                                                                                                    |   |
|   | 1 |      | DATA"Breeders Plate", 98, "Blue Diamond Prelude (Colts) ", 100                                                                                   | - |
|   |   |      | DATA"Blue Diamond Prelude (Fillies)",98,"Blue Diamond Stakes",106<br>DATA"Debutant Stakes (Colts)",88,"Debutante Stakes (Fillies)",86            |   |
|   | 1 |      | DATA Maribyrnong Plate", 90, "Maribyrnong Trial (Colts)", 84                                                                                     |   |
|   |   | 7340 | DATA"Maribyrnong Trial (Fillies)".82,"Mona Nursery",84,"Myer Stakes",84                                                                          |   |
|   |   |      | DATA"Sires Froduce Stakes",106<br>'VIC : 3yo                                                                                                    | • |
|   |   |      | DATA"Ascot Vale Stakes",108,"Autumn Stakes",112,"A V Kewney Stakes",114                                                                          |   |
|   |   |      | DATA"Caulfield Guineas",118, 'Geelong Derby Trial",110,                                                                                          | • |
|   |   | 7300 | "Geelong Oaks Trial",108<br>DATA"Leilani Stakes",108, 'Manifold Stakes",114, "Moomba Plate",114                                                  |   |
|   |   | 7390 | DATA Moonee Valley Stakes",112, "Sandown Guineas",114, "Schweppes Cup",108                                                                       | • |
|   |   | 7400 | DATA"1000 Guineas",116,"Tranquil Star Stakes",106,"Victoria Derby",118                                                                           |   |
|   | 1 |      | DATA"VRC Oaks",116,"VRC St Leger",112,"Wakeful Stakes",112<br>'VIC : WFA                                                                         | • |
|   | 1 |      | DATA"A J Moir Stakes",134, 'Alister Clark Stakes",134,                                                                                           |   |
|   |   |      | "Caulfield Stakes",138                                                                                                    |   |
|   |   | 7430 | DATA"C F Orr Stakes",134, "Chester Manifold Stakes",134,<br>"Chirnside Stakes",134                                                               |   |
|   |   | 7440 | DATA"Craiglee Stakes",136, "Futurity Stakes",138, "Feehan Stakes",133                                                                            |   |
|   |   | 7450 | DATA"J J Liston Stakes",134,"Lightning Stakes",134,"Linlithgow Stakes ,134                                                                       |   |
|   |   |      | DATA"L S Mackinnon Stakes",138,"Manikato Stakes",133,"Memsie Stakes",133                                                                         |   |
|   |   | /4/0 | DATA"Rupert Steele Stakes".134. 'St George Stakes",134,<br>"Underwood Stakes".135                                                                | • |
|   |   |      | DATA"Reid Stakes",134,"W S Cox Plate",140                                                                                                    |   |
|   |   |      | ' OLD : 2yo DATA"Ahern Stakes",96, 'Castlemaine Stakes",106                                                                                      |   |
|   |   |      | DATA"Sires Produce Stakes", 100, "TAA Stakes", 76                                                                                                |   |
|   |   | 7505 | ° QLD : 3yo                                                                                                    |   |
|   |   |      | ) DATA"Grand Prix Stakes",116, "Queensland Derby",122<br>) DATA"Queensland Guineas",118, "Queensland Oaks",120                                   |   |
|   |   |      | 'SA' : 2yo                                                                                                    |   |
|   |   | 7530 | DATA"Breeders Stakes ,94, "Cheltenham Stakes",94,                                                                                                |   |
|   |   | 754( | "Queen of Adelaide Stakes",92<br>DATA"Sires Produce Stakes",100, "South Australian Stakes",100                                                   |   |
|   | 1 |      | SA : 3yo                                                                                                    |   |
|   |   | 755( | ) DATA"Adelaide Guineas",102,"Auraria Stakes",102,"Australasian Oaks",120                                                                        |   |
| - |   |      | DATA"Great Western Plate",112, "Port Adelaide Guineas",100, "S A Derby",112                                                                      |   |
|   |   | 7579 | ) DATA"South Australian Oaks",110,"South Australian St Leger",108<br>? 'SA : WFA                                                                 |   |
|   |   | 7580 | ) DATA"Irwin Stakes",128,"Lightning Stakes",128,"Spring Stakes",130                                                                              | • |
|   |   |      | DATA"Tobin Bronze Stakes",132 // /////////////////////////////////                                                                               |   |
|   |   | 7590 | ) DATA"Karakatta Plate".92, 'Sires Produce Stakes".94                                                                                            | • |
|   |   | 7599 | Y'WA : 3yo                                                                                                    |   |
|   | • | 760  | ) DATA"Australian Derby",118, "Belmont Guineas",110,<br>"Champion Fillies Stakes",116                                                            | • |
|   |   | 7610 | ) DATA"WA Derby",112, "WA Guineas",108, "WA Daks",116, "WA St Leger",110                                                                         |   |
|   |   |      | 7 'WA : WFA                                                                                                    | • |
|   |   |      | DATA"C B Cox Stakes",132, "Helena Vale Stakes",130, "Hyperion Stakes",130<br>DATA"Lee Steere Stakes",132, "Marlboro Stakes".136,                 |   |
|   |   |      | "Prince of Wales Stakes",130                                                                                                    | • |
|   | • |      | ) DATA"Roma Cup",130,"Scahill Stakes",130,"Strickland Stakes",130                                                                                |   |
|   |   | 765  | D DATA"Western Mail Stakes",132,"Winterbottom Stakes",132                                                                                        |   |
|   | • | 765  | 7 'List enabling calculation of age improvement in 2yos and 3yos                                                                                 |   |
|   |   |      | D DATA 0,2,4,6,8,10,12,14,16,18,20,22,24,26,28,30                                                                                                |   |
|   | • | 767  | D DATA 31,32,33,34,35,36,37,38,39,40,41,42,43,44                                                                                                 |   |
|   |   | 767  | 7 'Effective distance ranges                                                                                                    |   |
|   | • | 768  | DATA" 900-1000", 1000-1200", 1200-1400", 1400-1600", 1500-1800"                                                                                  | • |
|   |   | 769  | D DATA"1600-2000", "1800-2200", "2000-2400", "2200-2600", "2400-3200"                                                                            |   |
|   |   | 769  | 2 ' The following DATA line contains the values used to convert                                                                                  | • |
|   | - | 769  | 3 'each contender's relative class/weight advantage to an index                                                                                  |   |
|   | - |      | 4 'enabling access to the program's list of betting odds. As long<br>5 'as the first value is left unchanged at 100, the list may be             | • |
|   | • | 769  | 6 'amended to cater for the user's individual taste. The more                                                                                    |   |
|   | - |      | 7 'speculative user, for example, might like to experiment with                                                                                  | • |
|   | • | 769  | B 'reduced values, thereby shortening the prospective odds of the<br>9 'highest-rated runner relative to those of the others in the race.        |   |
|   |   |      | 0 ' Experience has shown, however, that the listed values are                                                                                    |   |
|   |   |      |                                                                                                    |   |

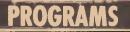

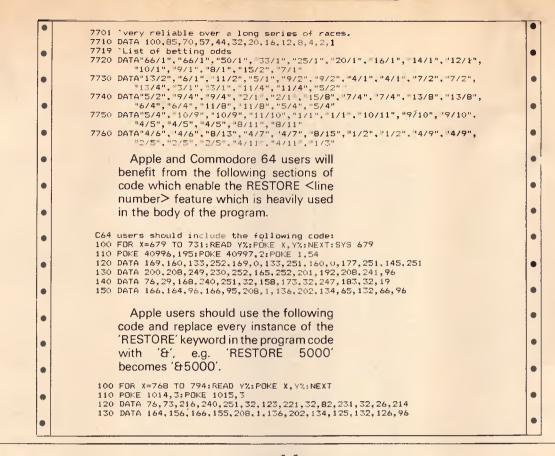

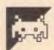

# Freddo by K Riordan

This arcade simulation for the Apple II is use of those without assemblers is prea machine language program, but for the sented in Basic data statements. Full

> . 101 REM \* 102 REM \* FREDDD . . A FACSIMILE FOR APPLE II OF A WELL-KNOWN ARCADE GAME 103 REM \* 104 REM \* KEVIN RIORDAN 1985 105 REM # 107 : 108 1 . ONCE YOU HAVE ENTERED AND RUN LINES 123-332 BELOW, FREDDD 109 REM WILL SAVE ITSELF TO DISK AS A BINARY PROGRAM AND MAY BE PLAYED ANYTIME BY 'BRUN FREDDO'. 110 REM 111 REM • 112 REM CASSETTE USERS SHOULD OMIT LINE 127 AND SAVE THIS BASIC 113 REM LOADER TO TAPE. 114 1 • DPERATING INSTRUCTIONS ARE SIMPLE. THE 'A' AND 'Z' KEYS MOVE FREDDO FORWARD AND BACKWARD AND CURSOR KEYS MOVE HIM LEFT AND RIGHT. THE 'ESC' KEY FREEZES THE ACTION. 115 REM 116 REM 117 REM . • THERE ARE THREE LEVELS OF DIFFICULTY, AND THE HIGHEST 118 REM 119 REM IS NOT SO EASY TO REACH - OR HANDLE! 120 1 121 1 122 1 123 HOMELVTAB12(HTAB10)PRINT\*LOADING MACHINE CODE.. • 124 PRINTTAB(11)"(TAKES 105 SECONDS)\*1FORX=24576T027829 125 READH#1D=01FORY=1T021A=ASC(MID\$(H#,Y,1))-48 . 125 D=D+16+A+7+(A)9)+NEXT+PDKEX\_D+NEXT+HOME 127 PRINTCHR#(4)\*BSAVE FREDD0,A#6000,L#CB6,D1\* 129 1 . 129 DATA4C,FE,61,29,AD,36,36,1E,3F,07,20,65,0C,DC,33,26 130 DATA00,09,3E,0E,36,36,FD,07,00,12,05,28,AD,FS,1E,1E 131 DATA17,20,20,05,00,2A,28,AD,F6,0E,F6,3F,07,28,00,36 • 132 DATA2E,2D,25,84,32,36,00,2D,2D,DE,18,36,2D,AD,F6,3F 133 DATA3F,00,49,11,1C,3F,17,36,35,0E,2D,05,20,1C,3F,07 134 DATA00,20,20,36,1E,1E,1E,2E,00,29,AD,F6,3F,17,76,2D 135 DATA05,20,DC,1B,20,04,00,92,12,0E,2D,05,20,24,E4,3F . 136 DATA17,76,2D,05,00,49,49,AD,3F,FF,FB,2E,F5,0E,0E,25

| 17         000000000000000000000000000000000000                                                                                                    |   |                                                          |   |
|----------------------------------------------------------------------------------------------------|---|----------------------------------------------------------|---|
| 130         0.777, 20, 20, 20, 20, 20, 77, 20, 20, 20, 20, 20, 20, 20, 20, 20, 20                                                                                                    |   | 137 DATA24 3D 2D 5D 30 2D 54 52 15 27 3C 35 37 2D 35 3F  | • |
| 130         001110         1.7. 27. 27. 28. 27. 28. 27. 28. 27. 28. 27. 28. 27. 29. 29. 29. 29. 29. 29. 29. 29. 29. 29                                                                                                    |   |                                                          | - |
| 14         0 17760, 20.27, 20.27,                                                                                                    |   |                                                          |   |
| 140         DATAGO, 200, 200, 200, 200, 200, 200, 200, 20                                                                                                    | • |                                                          | - |
| 1         1         0         1         0         1         0         1         0         1         0         1         0         1         0         1         0         1         0         1         0         1         0         1         0         1         0         1         0         1         0         1         0         1         0         1         0         1         0         1         0         1         0         1         0         1         0         1         0         1         0         1         0         1         0         1         0         1         0         1         0         1         0         1         0         1         0         1         0         1         0         1         0         1         0         1         0         1         0         1         0         1         0         1         0         1         0         1         0         1         0         1         0         1         0         1         0         1         0         1         0         1         0         1         0         1         0                                                                                                    |   |                                                          |   |
| 145         0.778, 72, 72, 72, 74, 75, 75, 74, 74, 74, 74, 76, 76, 75, 75, 75, 75, 75, 76, 76, 76, 76, 76, 76, 76, 76, 76, 76                                                                                                    | • |                                                          | • |
| International and the state of the state of the                                                                                                    |   |                                                          |   |
| <ul> <li>147 0 MARGE JR, JE, JE, JE, JO, B. 30, 40, 50, 10, 15, 15, 15, 15, 15, 15, 15, 15, 15, 15</li></ul>                                                                                                    | • |                                                          | • |
| 140         DMTRIE, 57, 26, 27, 27, 27, 27, 27, 27, 27, 27, 27, 20, 27, 20, 20, 20, 20           152         DMTRIE, 47, 40, 20, 25, 156, 77, 28, 74, 47, 49, 20, 75, 20, 25, 20, 24           152         DMTRIE, 47, 40, 20, 25, 156, 77, 28, 74, 49, 40, 50, 75, 20, 25, 20, 24           153         DMTRIE, 47, 40, 20, 25, 156, 77, 28, 74, 49, 40, 50, 75, 20, 25, 20, 24           155         DMTRIE, 47, 17, 28, 40, 40, 21, 27, 28, 28, 44, 40, 55, 75, 20, 25, 20, 24           155         DMTRIE, 40, 20, 25, 20, 25, 28, 28, 40, 20, 20, 18, 28, 27, 74, 20, 20, 20, 18, 28, 20, 20, 18, 28, 20, 20, 18, 28, 20, 20, 18, 28, 20, 20, 20, 28, 28, 24, 20, 20, 18, 28, 27, 28, 24, 24, 24, 20, 20, 18, 28, 27, 27, 20, 25, 24, 24, 24, 24, 24, 24, 24, 24, 24, 24                                                                                                    |   | 147 DATA3F,3F,3F,F,DB,0B,03,08,18,3F,3F,3F,3F,3F,3F,3F   |   |
| 140         DMITL, 2, 2, 2, 2, 2, 2, 2, 2, 2, 2, 2, 2, 2,                                                                                                    |   |                                                          | • |
| <ul> <li>151 D. DTREE, <i>162</i>, <i>163</i>, <i>163</i>, <i>173</i>, <i>174</i>, <i>174</i>, <i>175</i>, <i>174</i>, <i>174</i>, <i>175</i>, <i>174</i>, <i>175</i>, <i>174</i>, <i>175</i>, <i>174</i>, <i>175</i>, <i>174</i>, <i>175</i>, <i>174</i>, <i>175</i>, <i>175</i>, <i>174</i>, <i>175</i>, <i>175, <i>175</i>, <i>175</i>, <i>175</i>, <i>175</i>, <i>175</i>, <i>175</i>, <i>175</i>, <i>175</i>, <i>175, <i>175</i>, <i>175</i>, <i>175</i>, <i>175, <i>175</i>, <i>175</i>, <i>175</i>, <i>175</i>, <i>175</i>, <i>175</i>, <i>175</i>, <i>175</i>, <i>175</i>, <i>175</i>, <i>175</i>, <i>175, <i>175</i>, <i>175</i>, <i>175</i>, <i>175, <i>175</i>, <i>175</i>, <i>175</i>, <i>175</i>, <i>175</i>, <i>175</i>, <i>175, <i>175</i>, <i>175</i>, <i>175</i>, <i>175, <i>175</i>, <i>175</i>, <i>175</i>, <i>175</i>, <i>175, <i>175</i>, <i>175</i>, <i>175, <i>175</i>, <i>175</i>, <i>175, <i>175</i>, <i>175</i>, <i>175, <i>175</i>, <i>175</i>, <i>175, <i>175</i>, <i>175</i>, <i>175, <i>175</i>, <i>175</i>, <i>175, <i>175</i>, <i>175, <i>175</i>, <i>175</i>, <i>175, <i>175</i>, <i>175, <i>175</i>, <i>175, <i>17</i></i></i></i></i></i></i></i></i></i></i></i></i></i></i></i></i></i></i></li></ul> | - |                                                          |   |
| 152         DATE         1.45         DATE         1.45         DATE         DATE         DATE         DATE         DATE         DATE         DATE         DATE         DATE         DATE         DATE         DATE         DATE         DATE         DATE                                                                                                    |   |                                                          |   |
| 1         1         1         1         1         1         1         1         1         1         1         1         1         1         1         1         1         1         1         1         1         1         1         1         1         1         1         1         1         1         1         1         1         1         1         1         1         1         1         1         1         1         1         1         1         1         1         1         1         1         1         1         1         1         1         1         1         1         1         1         1         1         1         1         1         1         1         1         1         1         1         1         1         1         1         1         1         1         1         1         1         1         1         1         1         1         1         1         1         1         1         1         1         1         1         1         1         1         1         1         1         1         1         1         1         1         1                                                                                                            |   |                                                          | Ť |
| 135         DTMP4. <i>j</i> , 0. 09. <i>D</i> , <i>D</i> , <i>D</i> , <i>D</i> , <i>B</i> , 29. <i>B</i> , 27. <i>A</i> , 47. <i>B</i> , 10. <i>D</i> , 51. <i>B</i> , 39           136         DTMP2. <i>B</i> , 20. <i>D</i> , 21. <i>D</i> , <i>D</i> , <i>D</i> , <i>D</i> , <i>D</i> , <i>D</i> , <i>D</i> , <i>D</i> ,                                                                                                    |   |                                                          |   |
| 156         DTM HD, 56, 26, 26, 28, 28, 08, 19, 39, 39, 30, 27, 24, 20, 39, 20, 19, 24         19, 24           157         DTM ED, 64, 24, 24, 24, 20, 20, 20, 39, 38, 30, 27, 24, 20, 30, 20, 21, 20, 20, 20, 40, 20, 30, 20, 20, 20, 20, 40, 20, 30, 20, 40, 20, 30, 20, 40, 20, 30, 20, 40, 20, 30, 20, 40, 20, 30, 20, 40, 20, 30, 20, 40, 20, 30, 20, 40, 20, 30, 20, 40, 20, 30, 20, 40, 20, 30, 20, 40, 20, 30, 20, 40, 20, 30, 20, 40, 20, 30, 20, 40, 20, 30, 20, 40, 20, 30, 20, 40, 20, 30, 20, 40, 20, 30, 20, 40, 20, 40, 20, 40, 20, 40, 20, 40, 20, 40, 20, 40, 20, 40, 20, 40, 20, 40, 20, 40, 20, 40, 40, 40, 40, 40, 40, 40, 40, 40, 4                                                                                                    | • |                                                          |   |
| 199       017869.09.07.01.00.05.04.00.07.01.00.05.01.07.01.00.05.01         199       017762.04.00.04.07.00.05.01.07.01.00.05.01.07.01.00.05.01         190       0177672.04.00.01.07.01.00.05.01.07.01.00.05.01.07.01.00.05.01         190       0177672.04.00.01.07.01.00.01.00.07.00.05.01.07.01.00.00.00.00.00.00.00.00.00.00.00.00.                                                                                                    |   | 156 DATA4D,36,36,36,05,08,18,08,18,A8,22,08,18,25,16,36  |   |
| 199 0174CE, 204, 400, 500, 5CF, 307, 500, 5CC, 5CF, 400, 400, 500, 500, 500, 500, 500, 500                                                                                                    | • |                                                          | • |
| 100 DTTMEF, 400, 502, 512, 614, 617, 410, 516, 612, 612, 614, 614, 614, 614, 614, 614, 614, 614                                                                                                    |   |                                                          |   |
| 1122       DTTM65, 122, 163, 475, 163, 163, 174, 163, 174, 174, 186, 174, 186, 184, 186, 181, 186, 181, 186, 186                                                                                                    | • |                                                          | • |
| 182         DTTAMA, BJ, AZ, 200, AJ, FA, AZD, AJ, FS, AZ, 11, IJ, ZA, AZ, FZ, EG, BJ           184         DTTAGS, BJ, CG, BJ, AB, BJ, LZ, BJ, ZB, DJ, BJ, SJ, ES, DJ, BJ, SJ, CJ, JJ, SJ, SJ, CJ, JJ, JJ, JJ, JJ, JJ, JJ, JJ, JJ, AJ, A                                                                                                    |   |                                                          |   |
| 144 DATKES, BJ, JEG, BJ, JED, JEJ, ZED, GH, BD, LE, AB, JEG, JEJ, ZEG, JEJ, BL, CH, AB, JES, CH, AB, JEJ, CH, AB, JEJ, CH, AB, JEJ, CH, JEJ, SH, JEJ, SH,                                                                                                    |   |                                                          | • |
| 160 DATMAC, FA, BAG, BJ, TE, MS, JH, SG, JAB, CG, JE, PG, SG, DB, ZH, JAC, SH, SK, CG, SK, ZH, SK, CG, SK, ZH, SK, SK, CG, SK, ZH, SK, SK, SK, SK, SK, SK, SK, SK, SK, SK                                                                                                    |   |                                                          |   |
| <ul> <li>Ner Di Hamer, Jen Zen, Jan Jan, Jan Jan Jan, Jan Jan Jan, Jan Jan Jan, Jan Jan Jan, Jan Jan Jan, Jan Jan Jan, Jan Jan Jan Jan, Jan Jan Jan Jan Jan Jan Jan Jan Jan Jan</li></ul>                                                                                                    |   |                                                          |   |
| 1680 DATAGE, J22, 66, 44, C29, 17, 86, DC, 65, FC, A6, 66, 87, 65, 26, 26, 26, 26, 26, 27, 27, 26, 27, 26, 26, 26, 26, 27, 26, 26, 26, 27, 27, 26, 26, 26, 26, 27, 27, 26, 26, 26, 26, 27, 27, 26, 26, 26, 27, 27, 26, 27, 26, 26, 27, 26, 26, 27, 26, 26, 27, 26, 26, 27, 26, 26, 27, 26, 26, 27, 26, 26, 27, 26, 26, 27, 26, 26, 27, 26, 26, 27, 26, 27, 26, 26, 27, 26, 26, 27, 26, 27, 26, 27, 26, 26, 27, 26, 26, 27, 26, 26, 27, 26, 26, 27, 26, 27, 26, 27, 26, 27, 26, 27, 26, 26, 27, 26, 27, 26, 26, 27, 26, 27,                                                                                                    | • |                                                          | - |
| 169 DTTAG, JB, CG, JA, BD, CD, 49, 75, JL, 85, JC, MA, 76, JB, 25, 66 170 DTTAG, JA, CZ, TZ, SG, AZ, PL, 80, 26, LE, SH, JC, FA, MA, FB, JB, 26, JB, JC, JL, JL, DTTAG, JB, JG, JB, JA, PB, GH, AL, ZL, SH, JL, CD, KD, ZL, SH, JL, CD, ZL, SH, JL, JL, JL, JL, JL, JL, JL, JL, JL, JL                                                                                                    |   |                                                          |   |
| 171 DIATAG, JB, 20, BL, PB, JAN, PE, DJ, AN, BL, 26, BJ, JAN, BL, 26, BJ, JAN, BL, 26, BJ, JAN, BL, 26, BJ, JAN, BL, 26, BJ, JAN, BL, 26, BJ, JAN, BL, 26, BJ, JAN, BL, 26, BJ, JAN, BL, 26, BJ, JAN, BL, 26, BJ, JAN, BL, 26, JAN, JAN, JAN, JAN, JAN, JAN, JAN, JAN                                                                                                    | • | 169 DATAA5,B3,C8,1A,B0,DD,48,A5,B1,65,FC,AA,A0,00,68,20  | • |
| 172 DATACCS, PB, APZ, PC, GB, BJ, APA, BP, GA, APZ, ZE, BJ, DD, BZ, ZE, BJ, DD, BZ, ZE, BJ, DD, BZ, ZE, BJ, CH, SH, APA, C, BH, BZ, TF, AF, C, DH, APA, LE, AH, APZ, DATACCS, BJ, LE, GB, JD, CL, BF, APA, CB, JD, CL, BJ, CL, BJ, SL, SL, SL, SL, SL, SL, SL, SL, SL, SL                                                                                                    |   |                                                          |   |
| <ul> <li>173 DATARA, BI, Ley, IB, FR, AN, AH, JEZ, AS, BZ, AS, ST, FF, AG, CH, AB, BI, TAH, BE</li> <li>174 DATARB, ST, FF, AG, DA, GZ, CS, FF, FR, AN, AB, BJ, TAH, SE</li> <li>175 DATARB, ST, FF, AG, DA, GZ, ES, BZ, CS, FR, AH, ALZ, AB, BZ, BD, ST, FF, JC, AH, JC</li> <li>177 DATARB, AZ, AR, SZ, ZB, CC, FR, AH, ALZ, AB, SZ, BG, JC, ST, FJ, JC, SH, JK, JC, SH, JK, JC, SH, JK, JK, JK, JK, JK, JK, JK, JK, JK, JK</li></ul>                                                                                                    | • |                                                          | • |
| 174 DATACCS, B1, E2, B3, C2, B3, A5, B3, C2, FF, FP, B4, A6, B1, FB, B1, C3, FF, FF, FF, FF, FF, FF, FF, FF, FF, F                                                                                                    |   |                                                          |   |
| <ul> <li>175 DATARD, 7, 74, 4C, DAI, 82, 26, 183, 26, 81, 76, 81, 76, 82, 77, 74, 46</li> <li>176 DATARD, 82, C6, 82, 67, 76, 66, 81, 760, 30, 94, 62, 156, 61, 760, 166</li> <li>177 DATARD, 78, 76, 76, 77, 74, 147, 760, 760, 760, 77, 74, 147, 760, 760, 760, 760</li> <li>178 DATARD, 78, 76, 76, 76, 76, 76, 76, 76, 76, 76, 76</li></ul>                                                                                                    | • | 174 DATAC6,81,E6,83,C6,83,A5,83,C9,FF,F0,0A,A6,81,A4,82  | • |
| <ul> <li>IT DO TATEL, 62, 72, 63, 20, 20; 75, 74, 65, 74, 75, 76, 17, 74, 15, 75, 75, 74, 15, 75, 75, 74, 15, 75, 75, 74, 15, 75, 75, 74, 15, 75, 75, 74, 74, 75, 75, 74, 75, 75, 74, 75, 75, 74, 75, 75, 75, 74, 75, 75, 75, 74, 75, 75, 75, 75, 74, 75, 75, 75, 74, 75, 75, 75, 75, 74, 75, 75, 75, 74, 75, 75, 75, 75, 74, 75, 75, 75, 75, 75, 75, 75, 75, 75, 75</li></ul>                                                                                                    |   |                                                          |   |
| <ul> <li>178 DATREG, BB, ZB, AE, JF, RG, BI, AD, AD, AJ, AJ, AC, BJ, SB, JE, AG</li> <li>180 DATREI, A, ALB, ZA, SJ, ZA, SJ, TY, AL, SH, SJ, SJ, AL, SJ, SJ, SH, AL, AG</li> <li>181 DATREI, A, ALB, ZA, SJ, AJ, AJ, AJ, AJ, SJ, SJ, ZJ, AJ, SJ, SJ, SJ, AJ, AJ, AJ, SJ, SJ, SJ, AJ, AJ, AJ, SJ, SJ, SJ, SJ, AJ, SJ, AJ, SJ, AJ, SJ, AJ, SJ, AJ, SJ, AJ, SJ, AJ, SJ, AJ, SJ, AJ, SJ, AJ, SJ, AJ, SJ, AJ, SJ, AJ, SJ, AJ, SJ, AJ, SJ, AJ, SJ, AJ, SJ, AJ, SJ, SJ, SJ, SJ, SJ, AJ, SJ, AJ, SJ, SJ, SJ, SJ, SJ, SJ, SJ, SJ, SJ, S</li></ul>                                                                                                    |   |                                                          |   |
| <ul> <li>IBI DATTRE 1, AR, 422, 20, 57, 44, 4C, 18, 63, AR, 98, 58, A22, 89, A68, 186, 289, A68</li> <li>IBI DATTRE 1, 47, 422, 33, A96, 51, A75, 79, 229, 31, 175, A76, 289, 176, 456</li> <li>DATTRE 2, 26, A15, 174, A22, A33, A46, 51, A45, 179, 229, 31, 175, A16, 289, A56</li> <li>DATTRE 7, 263, A2, 263, 265, 176, 263, 964, 754, 229, 304, 175, 185</li> <li>DATTRE 2, 224, A66, 280, 77, 474, A67, 754, 29, 08, 114, 518, 200, 304, 175</li> <li>IBI DATTRE 2, 247, A63, 264, 263, 276, 474, 406, 754, 276, 094, 4183, 220, 340, 175</li> <li>IBI DATTRE 2, 247, A63, 263, 264, 275, 774, A66, 276, 126, 366, 276, 114, 365, 126, 146, 356, 346, 414, 146</li> <li>DATTRE 2, 247, A63, 276, 276, 276, 276, 276, 366, 276, 126, 366, 376, 126, 346, 340, 211</li> <li>IBI DATTRE 2, 247, A64, 276, 276, 276, 276, 276, 276, 276, 276</li></ul>                                                                                                    |   |                                                          |   |
| <ul> <li>I I DATALI, F4, AP2, 63, AP, 61, A5, F5, 26, 61, F6, AP3, 60, 265, AP3, 61</li> <li>I B2 DATAFA, AP3, 65, 125, F6, A2, 60, 61, K5, F6, 26, 60, 175, AP3, 60, 135</li> <li>I B4 DATAFF, 29, C1, C15, AP3, 60, 65, B3, 156, 83, A56, 83, A56, A56, A56, A56, A56, A56, A56, A56</li></ul>                                                                                                    |   |                                                          |   |
| 182 DATAGO 220, 11, F4, A2, A3, A4, B1, A5, F5, 20, 01, F5, F6, B6 183 DATAGA A8, OS, D5, F6, A2, OB, B2, S5, C0, C5, S5, C5, B5, A13 184 DATAGF, A2, B5, C6, B5, A6, B6, B2, B3, C5, B3, C5, B5, A13 185 DATAGA 23, 24, OB, C4, D5, T7, F4, A6, T5, G4, C6, A3, A5, 20, 20, B6, A13 186 DATAGA 23, A0, OB, C4, D5, T7, F4, A6, T5, G4, C6, A4, B3, 20, A1, A14 187 DATAGA 23, A0, OB, C4, D5, T7, F4, A6, T5, G4, C6, A14, A5, B3, A6, B1, A4 188 DATAGA 23, A7, A5, B5, A5, A7, A5, B5, A6, FA, L6, A3, B6, A4, B3, 20, A14, A4 189 DATAGA 24, B4, D5, B5, B5, A6, FA, L6, A3, B6, C6, B3, B4, A4 189 DATAGA 24, C1, B4, A5, B3, 86, D1, C5, B5, C6, B5, B4, A4 180 DATAGA 24, C1, 164, A6, D0, A5, D1, C5, C5, D0, B5, C6, A5, B3 182 DATAGA 26, B4, C1, E4, A4, A0, OB, AF, C7, B4, C5, B5, B6, C3, B6, C5, B6 182 DATAGA 26, B4, C1, E4, A4, A0, OB, AF, C7, B4, C5, B5, B6, C7, C6, C5, B6, C6, C7, C6, C7, C6, C7, C6, C7, C6, C7, C6, C7, C6, C7, C6, C7, C6, C7, C6, C7, C6, C7, C7, C7, C7, C7, C7, C7, C7, C7, C7                                                                                                    |   |                                                          | • |
| <ul> <li>IB2 DATAFA ARA, CB, 25, 75, A2, 00, DE, 25, CD, 25, CS, 26, 28, DA (3)</li> <li>IB4 DATAFF, 22, CF, CF, AA, BB, CF, BB, 25, BB, 25, CB, 24, 20, 34, P5</li> <li>IB5 DATAC, 78, 23, A0, 20, 20, 27, F4, AB, 76, A2, AB, AB, 124, DB, BB, 124, DB, BB, AB, 144, 189</li> <li>DATABA, 28, 24, AB, 28, 20, 27, CF, 64, 26, 66, 11, 26, 164, 20, 34, 41, 41, 41, 41, 41, 41, 41, 41, 41, 4</li></ul>                                                                                                    |   |                                                          |   |
| <ul> <li>165 DATAAC, 28, AP, 38, AP, 32, 28, 37, F4, AP, 78, AP, 29, AP, 49, 29, 29, 29, 29, AP, F5</li> <li>166 DATAC, 79, 85, AP, 20, 20, 27, F4, AP, 78, AP, 20, BP, 29, 29, 29, AP, 51</li> <li>167 DATAGA, JB, 11, F4, AP, 79, AP, AP, 75, AP, 60, BP, 14, 455, AP, 65, B1, AA</li> <li>168 DATAGO, AP, 57, AS, AP, 29, 20, 47, 27, AP, 40, 20, 20, 17, F5, F6, 39, AP, 51</li> <li>169 DATAGO, JB, 47, AS, AP, 20, 20, 21, 49, 20, 20, 20, 17, F5, F6, 30, 55, 36, 30, 41, 39</li> <li>160 DATAGO, JB, 20, CC, F6, AS, AP, AP, 20, 40, 49, 50, 55, 45, 35, 36</li> <li>161 DATAGO, JB, 20, CC, F6, AS, DA, SD, 20, 18, F0, 60, 55, 55, 55, 36</li> <li>162 DATAGO, 20, 20, CC, F6, AS, BP, 20, 23, CD, 60, 24, CD, 55, 45, 36, 36</li> <li>163 DATAGO, 26, 20, CC, F6, AS, BP, 40, 30, 26, CD, 65, 36, CD, 56, 36, 36</li> <li>164 DATAGO, 26, 20, 50, AS, DA, 20, 30, 26, CD, 40, 20, CD, 40, 23, 100, 26, AP, 37</li> <li>167 DATAGO, 27, 40, 40, 11, EB, 46, 46, AP, 77, 49, 46, 15, 53, 64, 56</li> <li>169 DATAGO, 27, 40, 20, 21, 25, 57, 16, 16, 25, 10, 40, 49, 21, 100, 26, AP, 37</li> <li>167 DATAGO, 27, 49, 20, 21, 25, 57, 165, 124, 45, 59, 67, 18, 16, 16, 15, 16, 15, 16, 16, 15, 16, 17, 16, 48, 199</li> <li>DATAGO, 26, AP, 20, 21, 25, 57, 16, 55, 11, AP, 51, 16, 25, 11, 45, 52, A5</li> <li>169 DATAGO, 26, AP, 20, 27, F4, AB, 21, 28, AP, 18, AP, 21, 64, AP, 21, 49, 49, 40, 15, 14, 47, 49, 40, 49, 47, 17, 49, 40, 49, 40, 40, 41, 42, 40, 40, 42, 42, 44, 48, 40, 44, 42, 40, 40, 45, 45, 46, 40, 49, 40, 45, 45, 46, 40, 49, 40, 45, 46, 40, 49, 40, 45, 46, 40, 49, 40, 45, 46, 40, 40, 45, 45, 46, 40, 40, 45, 45, 46, 40, 40, 46, 46, 46, 46, 46, 46, 46, 46, 46, 46</li></ul>                                                                                                    | • | 183 DATAFA,A9,05,85,F8,A2,00,8E,50,C0,8E,55,C0,86,FE,86  | • |
| <ul> <li>IGE DATAGC, 79, 63, A2, 09, 20, 20, 20, 20, 14, 20, 58, 70, 14, 20, 58, 76, 14, 20, 58, 76, 16, 14, 20, 58, 76, 16, 14, 20, 58, 76, 14, 20, 58, 76, 14, 20, 58, 76, 14, 20, 58, 14, 49, 14, 40, 159, 14, 40, 159, 14, 40, 159, 14, 40, 159, 14, 40, 159, 14, 40, 159, 14, 40, 159, 14, 40, 159, 14, 40, 159, 14, 40, 159, 14, 40, 159, 14, 40, 159, 14, 40, 159, 140, 40, 159, 140, 140, 140, 140, 140, 140, 140, 140</li></ul>                                                                                                    |   |                                                          |   |
| <ul> <li>107 DATA64, JBC, 118, JAS, JBC, 114, JAS, FS, JAC, 75, AA, GS, 20, 01, JFE, FS, DE, 3, AB</li> <li>108 DATA60, JBS, JAT, JBC, JBC, ZA, ZS, AA, GS, 20, 01, JFE, FS, DE, 3, AB</li> <li>109 DATA60, JBS, JAT, JBC, JBC, ZA, JAS, JBC, JBS, JBC, JBS, JBC, JBS, JBC, JBS, JBC, JBS, JBC, JBS, JBC, JBS, JBC, JBS, JBC, JBS, JBC, JBS, JBC, JBS, JBC, JBS, JBC, JBS, JBC, JBS, JBC, JBS, JBC, JBS, JBC, JBS, JBC, JBS, JBC, JBS, JBC, JBS, JBC, JBS, JBC, JBS, JBC, JBS, JBC, JBS, JBC, JBS, JBC, JBC, JBC, JBC, JBC, JBC, JBC, JBC</li></ul>                                                                                                    | • |                                                          | • |
| 165 DATAG6, 45, 547, 45, 567, 45, 567, 45, 563, 56, 56, 565, 465, 669, 660, 661, 101 DATAG5, 46, 155, 467, 565, 465, 168, 169, 160, 169, 169, 169, 169, 169, 169, 169, 169                                                                                                    |   | 187 DATA84,82,18,A5,83,68,14,C8,69,F0,14,85,B3,A6,B1,A4  |   |
| <ul> <li>188 DH THRB, 34, 25, 27, 35, 36, 36, 26, 32, 36, 36, 36, 36, 36, 36, 36, 36, 36, 36</li></ul>                                                                                                    |   |                                                          |   |
| <ul> <li>181 DATARS , B3 , 18 , A5 , B3 , 89 , 80 , C6 , 5C , D0 , 23 , 4C , 55 , 55 , 83 , F0 , 87 , C9</li> <li>182 DATAR2 , F0 , B3 , 4C , C1 , 84 , A2 , 90 , A3 , FC , 38 , F0 , 87 , C9</li> <li>183 DATAR2 , F0 , B3 , 4C , C1 , 84 , A2 , 90 , A3 , FC , 38 , F5 , 86 , C5 , 86 , 39</li> <li>184 DATAR3 , F0 , B3 , 4C , A1 , A2 , 80 , A3 , FC , 38 , E5 , 86 , C5 , 86 , 39</li> <li>185 DATAR0 , FA , B5 , 86 , F5 , 86 , C5 , 06 , 07 , 79 , 90 , 30 , 25 , 86 , C5</li> <li>186 DATAR0 , FA , B5 , 86 , F5 , 86 , F6 , 07 , A9 , 80 , 15 , 55 , 56 , C6</li> <li>186 DATAR0 , FA , 85 , 96 , F5 , 86 , 26 , 07 , A4 , 86 , 89 , 47 , A4 , 86 , 89 , 47 , 48 , 49 , 49 , 51 , 45 , 55 , 45 , 51 , 45 , 51 , 51</li></ul>                                                                                                    |   |                                                          |   |
| <ul> <li>182 DATAR2, 93, 28, 152, 154, 74, 96, 76, 769, 153, 565, 565, 569</li> <li>184 DATAR2, 76, 96, 34, 45, 106, 75, 96, 75, 169, 75, 96, 75, 96, 96, 96, 96</li> <li>184 DATAR2, 76, 94, 39, 60, 158, 96, 66, 662, 97, 789, 66, 165, 56, 66</li> <li>186 DATAR2, 76, 94, 39, 60, 158, 96, 66, 662, 97, 789, 66, 116, 55, 56, 67</li> <li>186 DATAR2, 76, 96, 24, 36, 60, 158, 166, 66, 75, 169, 65, 66, 165, 55, 169</li> <li>187 DATAR2, 76, 97, 764, 766, 260, 92, 200, 964, 79, 169, 51, 165, 56</li> <li>188 DATAR2, 76, 97, 86, 75, 756, 756, 756, 756, 756, 756, 757, 757</li></ul>                                                                                                    |   |                                                          |   |
| <ul> <li>IE4 DATAG3, EC, BG, FT, GA, AZ, 20, 23, EE, AT, CS, AT, GS, CG, SE, EB, BG</li> <li>IE5 DATAG5, FC, SG, AJ, GO, JEB, BG, GG, AZ, AT, AB, GG, IB, GS, GG, CA</li> <li>IB6 DATAG5, FA, BS, CS, AS, BG, CS, OZ, DG, AA, HS, AL, DG, AZ, AS, AT</li> <li>IB7 DATAG5, BL, AZ, 400, BG, BZ, 86, SF, A4, BG, BB, B4, SE, IA, SS, CA</li> <li>IB6 DATAG5, FA, SS, CS, AS, BG, CS, GA, BB, B4, AS, EL, AS, SE, AS</li> <li>IB7 DATAG5, BL, AZ, 400, ZG, CF, GA, AG, BS, AS, BS, CS, AS</li> <li>IB7 DATAG5, AZ, AL, AV, CC, CF, GA, AG, AJ, AS, CS, AS, AS, SE</li> <li>200 DATAE2, CS, AF, 74, AC, 80, CC, FG, AA, BS, JB, AS, JB, SS, LG</li> <li>201 DATAE3, 20, 57, F4, AG, BZ, 11, F4, AZ, CA, AB, CS, AS, AS, SE</li> <li>201 DATAE3, 20, 57, F4, AG, BZ, 11, F4, AZ, CA, AB, CS, AB, AS, SE</li> <li>203 DATAG0, 20, 3A, F5, AR, 203, 20, CC, F5, AA, BZ, IB, AS, BJ, GS, IB, SB, 17</li> <li>203 DATAG0, 20, 3A, F5, AR, 203, 20, CC, F5, AA, BZ, IB, AS, BJ, GS, IB, SB, 17</li> <li>203 DATAG0, 20, 3A, F5, AR, 203, 20, CC, F5, AA, BZ, IB, AS, BJ, F3, EC</li> <li>204 DATAG0, 20, 3A, F5, AR, 203, 20, CC, F5, AA, 4B, CB, AB, SJ, T7</li> <li>205 DATAA4, AZ, 40, AB, FC, 38, L5, AS, SC, SH, AS, 208, OB, SE, 208</li> <li>205 DATAA4, AZ, 40, AB, FC, 38, L5, AS, SC, SH, AS, 208, DB, F7, GS, A4, 90, e1</li> <li>206 DATAA5, CS, 40, 10, D4, AB, 85, DD, 40, C9, 20, 00, 44, AB, 31, 00</li> <li>208 DATAG2, AS, AT, SB, 11, AZ, 40, AB, CE, CF, 6A, SB, 14A, BZ, CE, BB</li> <li>211 DATAB5, SE, AS, ZE, SS, 57, F6, 55, F6, 55, CS, CS, CB, CB, CB, CB, CB, AS, FF, SB, CE</li> <li>212 DATAB4, AB, 47, CB, 21, AB, AB, CB, CB, BC, AB, FF, CE</li> <li>213 DATAA5, AB, CE, CS, 22, CS, FA, AS, SC, CS, CE, FE, AS, FB, CS, FE</li> <li>214 DATAE6, AA, 43, GB, ZE, 30, 72, AZ, 40, 20, CC, F6, AB, FB, CS, SB, FF</li> <li>215 DATAB1, AS, FC, CG, ND, FF, AB, SB, 10, AS, 20, CE, FE, AB, FB, CS, SE</li> <li>216 DATAE6, CA, 24, CE, AB, AB, AB, 24, CE, CF, BA, SB, DB, AS, SB, SE</li> <li>217 DA</li></ul>                                                                                                    | • | 192 DATAA2,03,20,EC,F6,A5,B3,C3,18,F0,08,C3,35,F0,07,C9  | • |
| <ul> <li>165 DATAFC7, CS, 24, 30, 31, CE, 967, 85, 66, 72, 75, 96, 96, 16, 25, 56, 26, 74, 95, 96, 74, 95, 96, 74, 95, 96, 74, 95, 96, 74, 95, 97, 74, 95, 96, 74, 95, 96, 74, 95, 96, 74, 95, 96, 96, 96, 92, 96, 57, 74, 95, 96, 96, 96, 96, 75, 96, 55, 91, 85, 91, 85, 91, 85, 91, 85, 91, 85, 91, 95, 91, 91, 91, 91, 91, 91, 91, 91, 91, 91</li></ul>                                                                                                    |   |                                                          |   |
| 106 DATADD, FA, 85, 96, 75, 96, 20, 20, 20, 40, 40, 41, 51, 10, 92, A9, 97 107 DATAGS, 181, A2, 80, 80, 56, 22, 86, 57, A4, B6, B8, A5, 55, 61, 19, 55 108 DATASE, 90, 40, 25, 57, 55, 55, 55, 15, 16, 55, 16, 55, 18, 56, 31, 45, 55, 26, 30, 46 208 DATASE, 28, 34, 20, 26, 25, 57, 65, 26, 51, 145, 57, 15, 36, 31, 45, 58, 169, 169, 17 209 DATAE2, 63, A2, 40, 20, EC, F6, A6, B1, A4, B2, 108, A5, B1, 169, 17 209 DATABE, 20, 34, 75, A2, 03, 20, 40, 11, F4, A2, CA, A0, 66, A5, F5, 20 204 DATAB, 20, 34, 75, 31, 45, 56, 65, 141, A5, B1, 26, 80, 40, 55, 28, 30 204 DATAB, 20, 34, 75, 31, 45, 56, 65, 141, A5, B2, 269, 00, 45, 52, 30 204 DATAB, 40, 76, 10, 37, 11, 53, 20, 41, A5, B2, 260, 20, 45, 82, 30 204 DATAB, 40, 78, 16, 37, 50, 65, 141, A5, B2, 260, 20, 25, 82, 30 205 DATAA4, A2, 40, 78, 16, 75, 96, 65, 141, A5, B2, 260, 20, 45, 82, 30 205 DATAA4, A2, 40, 78, 16, 75, 96, 70, 90, 79, 40, 21, 65, 96, 106, 169, 164 208 DATAB2, 40, 738, 12, 70, 90, 108, 165, 165, 100, 164, 49, 49, 101 207 DATAE2, 48, 40, 78, 12, 79, 40, 108, 126, 56, 100, 57, 44, 55, 80, 43, 55 218 DATAB2, 49, 47, 25, 50, 165, 57, A5, 57, A5, 55, 18, 55, 18, 55, 81 211 DATAB2, 49, 40, 28, 26, 57, 44, 29, 80, 57, 54, 56, 11, A5, 35, 165, 82 218 DATAB2, 49, 40, 28, 26, 57, 40, 55, 74, 45, 51, 165, 25, 25 218 DATAB2, 43, 40, 28, 26, 57, 44, 28, 20, 65, 75, 18, 55, 18 219 DATAB2, 43, 40, 28, 26, 57, 40, 52, 20, 15, 75, 155, 582 218 DATAB2, 43, 40, 28, 26, 57, 44, 50, 20, 45, 51, 45, 55, 18 219 DATAB2, 43, 40, 42, 26, 45, 41, 45, 18, 48, 18, 45, 18, 48, 18, 45, 18, 48, 18, 48, 18, 48, 28, 48, 28, 39, 47, 44, 48, 48, 48, 48, 48, 48, 48, 48, 48                                                                                                    | • |                                                          | • |
| 188 DATAS, 98, 82, FG, 5F, FS, EG, 154, 96, 96, PS, 16, 55, 98, 98, 34C<br>199 DATAS, 83, 82, 84, 24, 26, FG, 86, 81, A4, 57, FS, 16, 85, 81, 85, 58, 83<br>199 DATAS, 26, 37, F4, A6, 92, 18, A5, 81, 48, 22, 16, 83, 81, 83, 168<br>201 DATAS, 20, 37, F4, A6, 92, 18, A5, 81, 48, 29, 18, A5, 81, 169, 17<br>203 DATAS, 20, 37, F4, A6, 92, 19, 20, EC, FG, A4, B2, 18, A5, 81, 169, 17<br>203 DATAS, 20, 37, F5, A2, 29, 20, 20, EC, FG, A4, B2, 18, A5, 81, 169, 17<br>203 DATAS, 20, 37, F4, A6, 93, 20, 11, F4, A2, CA, A0, 66, A5, F9, 20<br>204 DATAG, 145, 18, A5, B3, 20, 11, F4, A2, CA, A0, 66, A5, F9, 20<br>204 DATAG, 40, 38, E3, 97, C9, 97, 90, 03, 126, 50, 90, 25, 82, 90<br>205 DATAA, A2, 40, A8, FC, 39, 18, 45, 06, 65, 81, A3, 26, 100, F4, 45, 56, A5<br>206 DATAA2, 20, 68, 87, 20, 74, 90, 01, 84, 56, 65, C1, D0, F4, 45, 56, A5<br>208 DATAG, 206, 38, E3, 97, C9, 90, 18, 65, 66, C1, D0, F4, 45, 56, A5<br>208 DATAG, 206, 38, E3, 97, C9, 30, 18, 65, 76, C3, 82, 70, 34, 49, 31, 100<br>208 DATAG, 206, 38, E5, 93, 124, 200, 46, A2, 26, 57, F4, 47, 45, 58, 64, 55<br>210 DATAG, 16, 65, 55, F3, 55, F4, 55, 57, F4, 75, 18, 55, 51<br>211 DATAG, 55, F4, 59, 142, 200, 46, 82, 26, 57, F4, 57, 18, 55, 18<br>211 DATAG, 16, 65, 55, 69, 262, 23, 57, F4, 762, 50, 20, 20, 44, 49, 31, 50<br>218 DATAG, 83, 75, 58, 263, 294, 157, 74, 46, 28, 118, A5, 81, 85, 85, 85<br>219 DATAG, 16, 65, 55, 69, 262, 57, F4, 57, F4, 20, 74, 48, 20, 80, 85, 57<br>215 DATAB, 76, 58, 92, 75, 76, 55, F4, 75, 56, C5, 68, 174, 48, 20, 80, 85<br>217 DATAS, 83, 20, 157, F4, 90, 18, 45, 90, 20, 20, C7, F6, A9, 57, 90, 59, 57, 67<br>215 DATAB, 85, 20, 159, 64, 90, 74, 155, 76, A9, 50, 145, 59, 29, 90, FE<br>214 DATAB, 85, 20, 159, 64, 90, 70, 155, 75, 744, 124, 20, 20, 80, 85, 58<br>215 DATAB, 76, 20, 31, F6, F9, 00, 18, 45, 76, 76, 40, 78, 20, 78, 25, 76<br>215 DATAB, 76, 20, 31, F6, F9, 00, 18, 45, 76, 76, 40, 57, 59, 21, 165, 89, 18, 55<br>216 DATAB, 26, 93, 76, 25, 76, 76, 90, 78, 25, 76, 744, 96, 98, 26, 57<br>228 DATAB, 26, 57, 68, 20, 69, 37, 48, 50, 78, 20, 78, 20, 78, 20, 20, 20<br>228 DATAB, 26, 57, 68, 20, 67, 30                                                                                                    |   | 196 DATAD0,FA,95,06,A5,86,C9,02,D0,04,A9,31,D0,02,A9,07  |   |
| <ul> <li>199 DATAB2, S5, SF, 85, SF, A5, SE, C5, B1, A5, SF, E5, B2, B0, 83, 4C</li> <li>200 DATAB2, C3, A2, 60, 20, 20, C5, C6, A6, B1, A4, B2, C6, B3, A5, B3, E5</li> <li>201 DATAB3, 20, S7, F4, A6, B2, 18, A5, B1, A5, 29, 90, 81, E6, A4, B2</li> <li>202 DATAB0, 20, 24, F5, A2, 03, 20, EC, F6, A4, B2, 18, A5, B1, S9, 17</li> <li>203 DATAB0, 20, 24, A5, A9, 20, 21, 17, F4, A2, CA, A9, 66, A5, F5, 26</li> <li>204 DATA1, F5, 18, A5, B1, 65, 06, 65, B1, A5, B2, 69, 00, 65, 82, 39</li> <li>205 DATAA4, A2, 20, 04, A6, FC, 33, 62, 56, 55, C5, D5, 50, 90, 32, E5, B6, F7, 64</li> <li>206 DATAA2, 40, 20, 40, A7, 59, 20, 30, 25, B0, 05, 70, 30, 30, 25, B0, 27, 364</li> <li>206 DATAA2, 40, 20, 40, FC, 33, E5, 45, C5, 85, C5, D0, 44, 48, 56</li> <li>206 DATA2, 20, 38, E3, 97, C9, 97, 39, 39, 26, B0, F7, C5, 34, 90, 01</li> <li>207 DATAE2, 60, 38, E5, 97, C9, 77, 99, 03, 25, B0, 47, 65, 66, A5</li> <li>208 DATA82, 50, 10, D0, 44, A8, 59, D0, 46, A5, 56, A6, 56, 56, A5</li> <li>208 DATA82, 70, 75, 58, 1, A2, 00, 48, B2, 86, 57, F4, 85, 86, 84, 55</li> <li>210 DATA80, 33, 4, C2, E3, A2, 204, 20, EC, F6, A6, B1, A4, B2, C6, B3</li> <li>211 DATA85, 35, C4, S2, 86, 55, 57, 64, 20, 55, F6, 81, 54, B2, C5, B2</li> <li>212 DATA80, 33, 4, C2, E3, A2, 204, 20, EC, F6, A6, B1, A4, B2, C6, B3</li> <li>213 DATA5, 83, C5, 83, 20, 57, F4, A6, B2, 16, A5, B1, 45, B2, C5, B3</li> <li>213 DATA5, 83, C5, 83, 20, 57, F4, A6, B2, 16, A5, B1, 45, B2, C5, B3</li> <li>214 DATA65, A5, C50, 01, C8, A6, A5, 101, B5, FC, A4, B2, 18, A5, B1</li> <li>216 DATA81, A5, FC, 68, 06, 17, 67, A0, 20, 102, CF6, A9, 58, 11, A5, B1</li> <li>216 DATA81, 85, 82, 108, 45, 30, 11, F4, A2, A0, A0, 86, A5</li> <li>218 DATA81, 85, 82, 108, 35, 40, 108, 45, 57, CA, 85, 81, 148, 58, 26</li> <li>218 DATA81, 85, 82, 108, 35, 81, 108, 30, 40, 74, 25, 57, CA, 85, 81, 168, 58, 148, 58</li> <li>218 DATA81, 85, 82, 108, 35, 81, 108, 30, 40, 74, 25, 57, CA, 85, 81, 168, 54, A4</li> <li>226 DATA60, 47, 52, 326, 726, 108, 760, 108, 762, 504, 108, 757, 26</li> <li>226 DATA60, 85, 5</li></ul>                                                                                                    | • |                                                          | • |
| <ul> <li>200 DATAE2, 53, AE, 94, 20, 5C, FG, AG, BI, 14, B2, CG, B3, AS, B3, EG</li> <li>201 DATAB3, 20, 57, F4, AG, B2, 18, AS, BI, 189, 29, 80, 61, EG, A4, B3</li> <li>202 DATAB0, 20, 3A, F5, A2, 03, 20, EC, FG, A4, B2, 11, AS, B1, 69, 17</li> <li>203 DATAB0, 21, CE, AA, A5, B3, 20, 11, F4, A2, CA, A0, 60, A5, F5, 20</li> <li>204 DATAB0, 21, CE, AA, A5, B3, 20, 11, F4, A2, CA, A0, 60, A5, F5, 20</li> <li>205 DATA4, A2, 20, A0, FC, 30, E5, 65, C5, D5, 90, 03, EG, B0, F7, C6, A4, 90, 01</li> <li>207 DATAE8, 200, 36, 50, 70, 70, 70, 70, 70, 70, 70, 70, 70, 7</li></ul>                                                                                                    |   |                                                          |   |
| <ul> <li>201 DATAB3, 20, 57, F4, A6, B2, 19, A5, 29, 30, 61, E5, A4, B3</li> <li>202 DATAB0, 20, 37, F4, A6, B2, 20, EC, F6, A4, B2, 18, A5, B1, 85, 17</li> <li>203 DATAB0, 20, 13, F5, A2, 20, 20, EC, F6, A4, B2, 18, A5, B1, 85, 17</li> <li>203 DATAB0, 20, 14, F5, 18, 165, 06, 065, B1, A5, B2, 69, 00, 65, B2, 90</li> <li>204 DATAB1, F6, 18, A5, B1, 165, 06, 065, B1, A5, B2, 69, 00, 65, B2, 90</li> <li>205 DATAB4, A2, 20, 40, A9, FC, 30, 155, 455, 155, 150, 03, 35, E0, B0, F7, 18A</li> <li>206 DATAB2, 00, 38, E3, 07, C9, 07, 90, 30, E8, B0, F7, C9, 84, 99, 01</li> <li>207 DATAE8, 86, 06, A2, 07, A9, 00, 18, 85, 86, CA, D0, FA, 85, 98, A5</li> <li>208 DATAB2, 10, 10, 10, 44, A9, 49, 00, 18, 85, 86, CA, 00, 94, A9, 31, 00</li> <li>209 DATAB2, 12, 55, 20, 02, 26, 57, F44, 65, 28, F44, 25, 28, 84, 5E</li> <li>210 DATAB4, 18, 65, 55, 90, 02, 26, 65, 76, A4, 25, 28, 18, 45, 28</li> <li>211 DATAB5, 85, C5, 29, 02, 26, C5, F6, A6, B1, A4, B2, 28, 90, FE</li> <li>212 DATAB4, 18, 45, FC, 59, 26, C57, 74, 46, B2, 16, A5, B1, 69, 29, 90, FE</li> <li>214 DATAE5, 49, 46, 30, 42, 22, 33, 77, 44, 68, 29, 16, A5, 18, 169, 29, 90, FE</li> <li>215 DATAE, 18, A5, FC, 59, 26, C7, 10, D5, FC, A4, B2, 18, A5, B1</li> <li>216 DATA65, 59, 20, 20, 32, FC, 14, B2, 25, 90, 96, FE</li> <li>217 DATAF9, 20, 01, F6, F0, A1, 18, A3, 20, 11, F4, A2, AD, A0, 89, A5</li> <li>218 DATAB3, 89, 20, 25, 39, C9, A8, 20, 32, 42, C7, 64, A9, 50, 455, 81, 185, 50, 55, 181, 55, 50, 28, 50</li> <li>219 DATAB4, FF, 20, 63, 26, D7, A9, 20, 32, 42, C7, 64, A9, 50, 15, 83, 18, 50, 82, 183</li> <li>210 DATAB3, 89, 20, 15, 59, 30, 20, A10, 30, 40, 20, 62, 62, 84, 44</li> <li>220 DATA60, 67, FG, 20, F2, EB, 18, 45, 11, 55, 40, A4, A5, 83, 20, 11, F4, A2, 20, A0, 68, 20, F2, E2</li> <li>221 DATAB4, FF, 20, 63, 26, D7, A7, 10, D7, 64, 85, 54, A5, A65, 85</li> <li>222 DATAB0, 27, 53, 50, A05, 39, 20, 11, F4, A2, 20, A0, 61, A5, F9, 20</li> <li>224 DATAB0, 80, 26, 57, CA, 10, 95, 56, 13, 56, 59, 44, A4, A5, 59, 20, 20, 20, 20, 20</li> <li>225 DATAB0, 45, 53, 50, A0, 50</li></ul>                                                                                                    |   |                                                          | • |
| 283 DATA69, 01, CB, AA, A5, B3, 20, 11, F4, A2, CA, AB, 6B, A5, F5, 20 284 DATA61, F6, 18, A5, B1, 65, 06, 05, B1, A5, B2, 63, 00, 65, 52, 90 285 DATAA4, A2, 00, A9, FC, 39, E5, A5, C5, B5, 30, 03, CB, B0, F7, CB, A4, 90, A9, CD, 39, 79, 00, 03, CB, B0, F7, CG, 44, 90, A9, CD, 39, 79, 00, 03, CB, B0, F7, CS, 44, 90, A9, CD, 20, 20, 20, 00, 24, 20, 20, 20, 20, 44, 95, 20, 20, 20, 20, 20, 20, 20, 20, 20, 20                                                                                                    |   | 201 DATAB3,20,57,F4,A6,B2,18,A5,B1,69,29,90,01,E8,A4,B3  |   |
| 204 DATA01,FG,10,A5,B1,65,06,85,B1,A5,B2,69,00,85,E2,90<br>205 DATAA4,A2,00,A9,FC,36,E5,85,C5,B5,90,A3,E6,B0,F7,C9,A4,90,A1<br>206 DATAA2,00,38,E8,07,C9,07,30,03,E6,B0,F7,C9,04,90,01<br>207 DATAE2,00,30,100,044,49,69,D0,04,C5,02,00,44,A9,31,00<br>208 DATA02,A9,07,B5,B1,A2,00,86,B2,66,5F,A4,B5,B0,B4,5E<br>210 DATAB5,C5,01,D0,044,49,69,D0,06,05,20,00,44,A9,31,00<br>208 DATA02,A9,07,B5,B1,A2,00,86,B2,66,5F,C4,D5,B0,84,5E<br>210 DATAB5,C5,A5,B2,65,5F,85,5F,85,5F,A5,5F,A5,5F,B2,5B<br>212 DATA60,03,4C,E2,63,A2,04,20,2C,F6,A6,B1,A4,B2,C6,B3<br>213 DATA65,C6,B3,20,57,F4,86,32,03,75,24,20,22,6C,F6,A9,F5,18,65,5F<br>214 DATA60,A3,4C,E2,63,A2,04,20,26,26,F6,A9,F6,D8,5F,C<br>215 DATA62,A9,00,81,C6,A0,47,86,22,10,A5,5F,16,55,18<br>216 DATA65,FC,90,01,C8,A4,A5,B3,20,71,F4,A2,20,A0,86,A5<br>217 DATA65,A5,D0,85,30,29,A7,F3,A2,80,20,26,C,F6,A9,F6,D8,F5,D8<br>218 DATA65,FC,90,01,56,00,A18,A5,B1,65,06,65,B1,A5,5F,26,89<br>218 DATA65,FC,90,01,56,00,A18,A5,B1,65,06,65,5B1,A5,5F,26,89<br>219 DATA69,25,00,B5,63,00,55,A8,165,06,65,5B1,A5,5F,26,89<br>210 DATA69,25,00,B5,63,00,75,A2,00,78,45,76,A3,F6,26,84,FA,C6,84,FA,C6,84<br>226 DATAFC,A2,8E,A9,00,31,85,5F,C,C4,00,F8,65,FC,A2,81,28<br>221 DATA64,27,20,50,26,72,22,10,18,55,97,A2,10,18,65,74,A5,85<br>222 DATA62,67,76,19,20,75,20,75,22,10,18,59,74,A2,10,18,59,5F,62<br>222 DATA62,63,75,A9,00,35,41,55,26,59,7A,21,01,18,59,5F,62<br>222 DATA62,63,75,A9,00,55,39,20,21,154,A2,36,06,1,A5,F9,28<br>225 DATA62,63,75,A9,00,55,39,20,11,54,A2,36,00,14,A5,F9,28<br>226 DATA62,5,35,A9,45,39,20,11,54,A2,36,00,14,A5,F9,28<br>226 DATA62,5,35,A9,45,39,20,21,154,A2,35,40,51,A5,59,24,20,28<br>226 DATA62,5,35,A9,45,39,20,21,54,54,20,18,05,34,A3,A5<br>225 DATA62,65,35,A9,45,39,20,21,54,54,20,18,05,34,A5,A0,58<br>226 DATA64,1,F6,18,A5,B1,C8,16,53,54,55,27,10,20,A2,00,28<br>226 DATA64,74,26,64,87,76,58,26,55,27,10,20,A2,00,28<br>226 DATA64,74,26,6A,97,26,54,82,00,18,A5,83,C9,00,16,A5,19,20,57<br>220 DATA64,74,26,6A,97,86,58,26,39,40,60,60,A5,49,20,28,58<br>221 DATA64,74,26,6A,97,80,58,28,00,48,00,45,00,45,00,26,58<br>222 DATA64,51,56,563,26,30,90,65,60,23,44,483,480,40,A68<br>233 DATA54,56,03,4C,20,580,65,90,59,0                                                                                                    |   |                                                          |   |
| 205 DATAA 4, A2, 00, A9, FC, 39, E5, B5, C5, B5, B0, B3, E6, B0, F7, BA<br>206 DATAA2, 00, 38, E9, 07, C9, 07, 90, 03, E0, B0, F7, C9, 04, 90, 01<br>207 DATAED, 86, A2, 07, A9, 00, 18, E5, 86, CA, D0, FA, 85, 96, A5<br>208 DATAB5, C3, 01, D0, 04, A9, 69, D0, 0A, C5, 02, D0, 04, A9, 31, D0<br>208 DATAB5, C3, 01, D0, 04, A9, 69, D0, 0A, C5, 02, D0, 04, A9, 31, D0<br>208 DATAB5, C3, 01, D0, 04, A9, 69, D0, 0A, C5, 02, D0, 04, A9, 31, D0<br>208 DATAB6, 19, 65, 55, 40, 02, E6, 5F, E4, E4, 66, 90, F5, 18, E5, B1<br>211 DATAB6, 19, 65, 55, 40, 02, E6, 5F, E4, E4, 66, 90, F5, 18, E5, 5E<br>212 DATA60, 03, AC, E2, 63, A2, 04, 20, EC, F6, A6, B1, A4, B2, C6, B3<br>213 DATAB6, 83, E6, B3, 20, 57, F4, A6, B2, 18, A5, B1, E5, 92, 90, FE<br>214 DATAB5, 5F, C6, 90, 80, C5, 32, F0, 10, B5, FC, A5, B1, A5, 5E, 5C<br>215 DATAB6, A4, 83, 80, 20, 30, F7, F4, A6, B2, 10, A5, B1, E5, 92, 90, FE<br>214 DATAB5, FC, 69, 06, C5, 32, F0, 10, B5, FC, A4, B2, 169, A5, B1<br>216 DATA65, FC, 90, 01, CB, AA, A5, B3, 20, 11, F4, A2, AD, A0, 60, A5<br>217 DATAF9, 20, 01, F6, F0, DA, 118, A5, B1, S5, 06, 56, S1, 14, A5, B2, 58<br>218 DATA60, B5, 82, 90, 93, A2, 03, 20, 5C, F6, A3, 50, B5, B3, 18, A5<br>219 DATAB3, 69, 00, B5, 83, C5, A8, M0, 30, 4C, 2A, 65, A4, FA, C6, 94<br>220 DATA60, 20, 57, C6, 100, F6, 85, FC, CA, 20, 19, 20<br>221 DATA60, 20, 57, E3, 20, F2, EE, 18, A5, A1, 69, 04, 85, 54, A5, A0, 68<br>223 DATA60, B5, 55, A9, 00, 35, 01, 155, 11, 55, 34, AA, A5<br>224 DATA80, 26, 57, CA, 00, F6, 85, 58, 11, A5, 15, 58, 4A, AA, A5<br>225 DATA80, 26, 57, CA, 00, 276, 25, 58, 12, A5, 15, 155, 34, AA, A5<br>226 DATA80, 176, 18, A5, B1, 65, 11, 56, 81, A5, 58, 16, A5, 81, A5, 81, A5, 81, A5<br>227 DATA80, 265, 57, 50, 00, 24, 00, 26, 68, 265, 81, A5, 58, 16, 58, 16, 58, 16, 58, 16, 58, 16, 58, 16, 58, 16, 58, 16, 58, 16, 58, 16, 58, 16, 58, 16, 58, 16, 58, 16, 58, 16, 58, 16, 58, 16, 58, 16, 58, 16, 58, 16, 58, 16, 58, 16, 55, 26, 16, 16, 15, 59, 20, 16, A9, 106<br>228 DATA80, A4, 64, 28, 64, 978, 35, 29, 00, 08, 64, 08, 06, 85, 84, 260, 28, 58<br>230 DATA65, 71, 65, 80, 76, 85, 80, 70, 80, 6                                                                                                    |   |                                                          |   |
| <ul> <li>266 DATARE, 200, 38, 28, 07, 29, 07, 90, 03, 26, 80, 87, 20, 04, 90, 01</li> <li>267 DATAEB, 86, 06, A2, 87, A9, 00, 18, 65, 86, CA, DB, FA, 65, 86, A5</li> <li>269 DATAB5, CS, 01, DD, 84, A9, 89, DB, 0A, C9, 20, 00, 44, A9, 31, D0</li> <li>269 DATAB2, A9, 07, 85, 81, A2, 00, 86, 82, 86, 57, A4, 85, 88, 84, 55</li> <li>210 DATAB4, 18, 65, 55, 90, 02, 25, 57, 65, 57, A4, 85, 88, 84, 55</li> <li>211 DATAB4, 18, 65, 55, 90, 02, 25, 74, 46, 80, F5, 18, 65, 81</li> <li>211 DATAB5, 52, A5, B2, 65, 57, 65, 57, A5, 51, C5, 81, A5, 256, 28, 32</li> <li>212 DATAB6, 83, 46, 62, 30, 57, 74, A6, 82, 18, A5, 216, 59, 28, 90, FE</li> <li>214 DATAB6, 83, 26, 53, 20, 57, 74, A6, 82, 18, A5, 81, 85, 85, FC</li> <li>215 DATA1, 85, FC, 90, 01, 108, A4, A5, 83, 26, 01, 11, F4, A2, A0, A0, 86, A5</li> <li>216 DATA69, 52, 00, 11, E0, AA, A5, 83, 26, 11, A5, A2, A0, A0, 86, A5</li> <li>217 DATAF5, 20, 01, 156, F0, DA, 11, B, A5, F1, 62, 84</li> <li>218 DATA03, 85, 40, 156, F7, 100, 103, 40, 24, 66, A4, FA, C6, 84</li> <li>226 DATA67, C2, 26, A9, 00, 18, 85, FC, CA, D0, F8, 85, D5, D5, B3, 18, A5</li> <li>218 DATA03, 85, 90, 93, A2, 03, 20, 52, FC, A8, 90, 90, 20, F2, E2</li> <li>224 DATA62, 67, 26, 26, 92, 61, 26, 93, 59, 104, 75, 81, 85, 94, 84, 84</li> <li>225 DATA62, 67, 26, 06, 165, 81, 87, 82, 59, 742, 10, 18, 68, FA</li> <li>225 DATA62, 26, 97, CA, D0, F5, 85, 96, 19, A5, 81, 85, 94, A5, A6, 69</li> <li>223 DATA60, 25, 95, A9, 00, 93, 51, 85, 96, 19, A5, 81, 85, 94, A5, A5</li> <li>225 DATA62, 26, 97, CA, D0, F5, 85, 96, 19, A5, 81, 85, 94, A6, A5</li> <li>226 DATA60, 176, 18, 145, 18, 16, 90, 12, 40, 20, 82, 85, 81, 145, 94, 84, 85</li> <li>227 DATA64, 57, 52, 260, D2, 42, 82, 55, 76, 210, C6, 76, 16, 64, 75, 92, 20</li> <li>228 DATA60, 26, 93, 76, 78, 50, 26, 76, 26, 10, 56, 76, 216, 26, 78, 20</li> <li>227 DATA64, 56, 57, 52, 260, D2, 94, 28, 55, 56, A6, 96, 16, 18, 96, 96</li> <li>228 DATA60, 176, 18, A6, 16, 25, 57, 26, 20, 10, 26, 76, 20, 20, 20</li> <li>228 DATA60, 57, 26, 30, 46, 57, 83, 26, 10, 45, 89, 20, 70,</li></ul>                                                                                                    |   | 203 DATAA4,A2,00,A9,FC,38,E5,85,C5,85,90,03,E8,80,F7,8A  |   |
| 208 DATA85,CS,31,DD,04,A9,SB,DD,0A,CS,22,D2,D0,04,A9,31,D0<br>209 DATA85,A9,07,B5,B1,A2,00,86,B2,86,55,F4,85,58,B1<br>211 DATA85,15,E,00,02,E6,57,E8,E4,46,05,06,F5,18,65,E1<br>211 DATA85,55,C5,00,02,E6,57,E8,57,A5,57,C5,B1,A5,57,E5,B2<br>212 DATA85,83,E6,B3,20,57,F4,A6,B2,18,A5,B1,E5,28,90,FE<br>214 DATA85,B3,E6,B3,20,57,F4,A6,B2,18,A5,B1,E5,28,90,FE<br>214 DATA85,B3,E6,B3,20,57,F4,A6,B2,18,A5,B1,E5,28,90,FE<br>214 DATA85,FC,50,61,CB,A4,A5,B3,20,11,F4,A2,A0,A0,60,A5<br>217 DATA65,FC,90,01,CB,A4,A5,B3,20,11,F4,A2,A0,A0,60,A5<br>218 DATA85,FC,90,01,CB,A4,A5,B3,20,11,F4,A2,A0,A0,60,A5<br>219 DATA85,FC,90,01,F6,F0,DA,18,A5,B1,65,56,55,B1,A5,52,58<br>218 DATA65,FC,90,01,F6,F0,DA,18,A5,B1,65,56,56,55,B1,A5,52,58<br>218 DATA65,FC,90,01,F6,F0,DA,18,A5,B1,65,56,56,58,11,A5,52,58<br>218 DATA60,55,82,90,93,A2,20,20,EC,F6,A6,A5,50,26,58,11,A5,52,58<br>218 DATA60,45,52,50,48,00,18,65,FC,CA,00,FE,85,FC,A2,01,28<br>221 DATA64,FF,20,63,56,59,30,A2,55,FC,CA,00,FE,85,FC,A2,01,28<br>222 DATA20,67,E9,20,F2,EB,18,A5,14,58,04,85,94,A5,A8,69<br>223 DATA60,25,55,76A,00,76,59,51,70,A3,06,20,72,E2<br>224 DATA82,65,55,A8,A5,B1,25,B2,80,31,85,81,55,54,A4,A5<br>225 DATA82,65,55,A8,A5,B1,26,30,11,F4,A2,36,A0,61,A5,F5,20<br>226 DATA82,65,55,A8,A5,B3,20,11,F4,A2,36,A0,61,A5,F5,20<br>227 DATA81,A5,37,E5,B2,B0,00,24,C8,25,57,10,00,A2,80,20<br>228 DATA82,65,55,A8,A5,B3,20,11,F4,A2,36,A0,61,A5,F5,20<br>228 DATA82,65,55,A8,A5,B3,20,11,F4,A2,36,A0,61,A5,F5,20<br>228 DATA82,65,55,A8,A5,B3,20,11,F4,A2,36,A0,61,A5,F5,20<br>228 DATA82,65,55,A8,A5,B3,20,11,F4,A2,36,A0,61,A5,F5,20<br>228 DATA82,65,55,A8,A5,B3,20,11,F4,A2,36,A0,61,A5,F5,20<br>228 DATA82,65,55,A8,A5,B3,E6,B3,A5,B3,C5,C1,B,C6,A2,80,20<br>228 DATA82,55,55,A8,A5,B3,E6,B3,A5,B3,C5,C1,B,C6,A2,80,20<br>228 DATA82,55,55,A8,A5,B3,E6,B3,A5,B3,C5,C0,F0,16,A9,D6<br>228 DATA82,50,58,C3,A9,96,A2,B0,C8,60,A5,B3,28,57<br>230 DATAF4,4C,42,45,65,A8,79,85,B4,A9,06,55,B8,A4,E6,00<br>231 DATA84,50,45,B3,C3,A9,96,A2,B0,C8,06,B0,23,A4,E3,28,507<br>230 DATAF4,4C,42,45,66,A8,79,85,B2,C0,40,06,A5,B3,28,57<br>230 DATAF4,4C,42,45,66,A8,78,85,86,A9,90,45,B4,26,00,A5,B3,28,57<br>230 DAT                                                                                                    | • | 206 DATAA2,00,38,E9,07,C9,07,90,03,E8,80,F7,C9,04,90,01  | • |
| 208 DATAB2,A3,07,B5,B1,A2,00,86,B2,86,5F,A4,B5,B8,B4,5E<br>210 DATABA,19,55,5F,20,02,E5,5F,E8,L24,06,30,F5,18,55,B2<br>211 DATAB5,55,LA5,B2,E5,55,L5,55,C5,B1,A5,55,L5,B2<br>212 DATAB0,03,4C,E2,63,5F,185,5F,145,55,L5,B1,A5,25,L5,B2<br>213 DATAB5,13,165,B3,20,57,F4,A6,B2,18,A5,B1,43,B2,C6,B3<br>213 DATAB5,13,165,B3,20,57,F4,A6,B2,18,A5,B1,45,28,29,90,FE<br>214 DATAE0,A4,B3,08,20,39,F5,A2,03,20,CF,F6,A3,F6,B5,FC<br>215 DATA1B,A5,FC,69,01,CB,A7,80,320,CF,F6,A5,184,A5,B1<br>216 DATA65,FC,90,01,CB,AA,5,B3,20,11,F4,A2,A0,A0,68,A5<br>217 DATAF9,20,01,F6,F0,0A,18,A5,B1,65,06,85,B1,A5,B2,65<br>218 DATA00,B5,82,90,93,A2,03,20,EC,F6,A3,5D,85,B3,18,A5<br>219 DATAB3,59,0D,B5,B3,A9,00,18,55,FC,CA,00,F5,B5,FC,A2,01,20<br>220 DATAFC,A2,85,A9,00,18,58,FC,CA,00,FB,85,FC,A2,01,20<br>221 DATAB4,EF,20,63,EB,38,A9,78,E5,FC,A8,90,92,F2,E2<br>222 DATA00,87,58,20,F2,ED,18,A5,A1,59,20,A,25,94,A5,A0,58<br>223 DATA00,87,58,20,F2,CB,18,A5,A1,59,20,A,25,94,A5,A0,58<br>225 DATAB2,55,35,A8,A5,B3,20,11,F4,A2,36,A0,61,A5,F9,20<br>226 DATAC2,55,35,A8,A5,B3,20,11,F4,A2,36,A0,61,A5,F9,20<br>226 DATA02,55,35,A8,A5,B3,20,11,F4,A2,36,A0,61,A5,F9,20<br>226 DATA02,55,35,A8,A5,B3,20,11,F4,A2,36,A0,61,A5,F9,20<br>226 DATA02,55,35,A8,A5,B3,20,11,F4,A2,36,A0,61,A5,F9,20<br>226 DATA02,55,35,A8,A5,B3,20,11,F4,A2,36,A0,61,A5,F9,20<br>226 DATA02,55,35,A8,A5,B3,20,11,F4,A2,36,A0,61,A5,F9,20<br>226 DATA02,55,35,A8,A5,B3,20,11,F4,A2,36,A0,61,A5,F9,20<br>226 DATA04,F6,18,A5,B1,E9,1C,90,26,E9,25,51,B3,26,55<br>227 DATAB1,A5,97,E5,B2,B0,D2,4C,98,65,20,10,C0,A2,00,20<br>228 DATAC2,56,A8,05,B3,E6,B3,A5,B3,C2,C0,F0,16,A9,D5<br>229 DATA65,58,158,158,158,158,158,20,58,26,38,26,55<br>230 DATA65,58,25,88,C3,A9,96,35,83,45,83,25,80,25,80,25,75<br>230 DATAF4,4C,42,66,A8,78,65,85,94,20,18,A5,89,26,A0,D,FA,35,88<br>231 DATA69,50,85,C3,A9,96,58,26,A0,00,FA,35,88<br>232 DATA65,F6,03,4C,30,56,82,97,90,D,C9,0C,80,98,A4,EA,C0<br>233 DATA65,F6,03,4C,30,56,29,06,50,29,A4,83,46,80,98,A4,EA,C0<br>233 DATA55,F6,85,F6,85,96,96,96,96,92,34,453,89,90,A8                                                                                                    |   |                                                          |   |
| 210 DATABGA, 18,65,5E, 90, 92,EE, 5F, EB, E4, 96, 90, F5, 18, 65, 81<br>211 DATABG, 5E, A5, B2, 63, A2, 94, 20, EE, 5F, 66, 65, 11, A4, B2, C6, B3<br>213 DATABG, 93, 4C, E2, 63, A2, 94, 20, EC, F6, A6, B1, A4, B2, C6, B3<br>213 DATABG, 93, 4C, E2, 63, A2, 94, 20, EC, F6, A6, B1, A4, B2, C6, B3<br>213 DATAB5, B3, E6, B3, 20, 57, F4, A6, B2, 18, A5, B1, 63, 29, 90, FE<br>214 DATABG, A4, B3, 98, 20, 3A, F5, A2, 93, 20, EC, F6, A3, F8, B5, FC<br>215 DATA1B, A5, FC, 68, 06, C9, 32, F6, 10, 85, FC, A4, B2, 18, A5, B1<br>216 DATA65, FC, 90, 01, CB, AA, A5, B3, 20, 11, F4, A2, A0, A0, 68, A5<br>217 DATAF9, 20, 01, F6, F0, DA, 18, A5, B1, 65, D6, B5, B1, A5, B2, 69<br>218 DATAG5, SC, 90, 93, A2, 93, 20, EC, F6, A6, 5D, 85, 83, 18, A5<br>219 DATAB3, SS, 90, P3, C8, 09, 93, A2, 20, 20, F2, F2, F2<br>220 DATAFC, A2, 05, A9, 90, 18, 65, FC, CA, 00, FB, 85, FC, A2, 81, 20<br>221 DATAB4, EF, 28, 63, EB, 30, A8, 78, E5, FC, A8, A9, 00, 20, F2, E2<br>222 DATA02, 87, 58, 20, F2, CB, 18, A5, A1, 69, 90, 48, 59, 44, 54, A0, 68<br>223 DATA00, 85, 95, A9, 80, 93, 58, 18, 58, 96, 198, 59, 44, 54, A0, 80<br>225 DATAB2, 65, 95, A8, 90, 93, 20, 11, F4, A2, 36, A0, 61, A5, F9, 20<br>226 DATAB2, 55, 55, A8, A63, B3, 20, 11, F4, A2, 36, A0, 61, A5, F9, 20<br>226 DATAB2, 55, 55, A8, A5, B3, 20, 11, F4, A2, 26, A0, 61, A5, F9, 20<br>226 DATAB2, 57, 55, B4, 65, 16, 90, 24, 65, 85, 52, C1, 10, C0, A2, 40, 20<br>228 DATAB2, 55, 55, A8, A63, 58, 16, 56, 52, C1, 10, C0, A2, 40, 20<br>228 DATAB2, 59, 58, A8, A7, 88, 158, 96, 70, 26, F0, 16, A9, D5<br>228 DATAB2, 59, 58, 58, A7, 98, 58, 59, A9, 40, 85, 58, A4, 56, 56, 58<br>231 DATAB4, 55, 95, 68, C2, 87, 90, 18, 69, 56, A6, 28, 56, 58<br>231 DATAB4, 50, 85, C3, A9, 96, 58, A2, 80, 01, 80, A5, 88, 56, 80, 44, EA, C0<br>233 DATAS6, F6, 03, 4C, 30, 68, 56, 97, 90, 00, 50, 68, 05, 34, EA, C0<br>233 DATAS6, F6, 03, 4C, 30, 68, 56, 96, 79, 90, 05, 96, 80, 93, A4, EA, C0                                                                                                    | • |                                                          | • |
| 212 DATA60, 03, 4C, 42, 63, A2, 04, 20, 4C, F6, A6, 61, A4, B2, C6, B3<br>213 DATA65, 03, 4C, 42, 63, A2, 04, 20, 4C, F6, A5, 51, 45, 29, 90, FE<br>214 DATA66, A4, 83, 86, 20, 34, F5, R2, 03, 20, CC, F6, A5, F8, B5, FC<br>215 DATA1B, A5, FC, 69, 06, C9, 32, F0, 10, B5, FC, A4, B2, 18, A5, B1<br>216 DATA65, FC, 90, 01, CB, A4, A5, B3, 20, 11, F4, A2, A0, A0, 68, A5<br>217 DATAF9, 20, 01, F6, F0, DA, 18, A5, B1, 65, 66, 85, B1, A5, B2, 65<br>218 DATA60, B5, 82, 90, 93, A2, 03, 20, 4C, F6, A9, 50, 85, 81, A5, 82, 65<br>218 DATA60, B5, 82, 90, 93, A2, 03, 20, 4C, F6, A9, 50, 85, 81, A5, 85<br>219 DATA60, C2, 05, A9, 00, 18, 65, FC, CA, D0, F8, B5, FC, A2, 01, 20<br>221 DATAF9, 26, 40, 00, 18, 65, FC, CA, D0, F8, B5, FC, A2, 01, 20<br>221 DATAF0, 47, 25, A9, 00, 18, 55, FC, CA, 00, F8, B5, FC, A2, 01, 20<br>221 DATA60, 47, 59, 20, F2, CB, 18, A5, A1, 69, 04, 85, 94, A5, A0, 68<br>223 DATA60, 57, 55, 36, 06, 35, B1, 85, B2, 85, 97, A2, 10, 1B, 69, FA<br>224 DATA60, 57, 55, 35, A6, A5, 51, 85, 82, 45, 97, A2, 10, 1B, 69, FA<br>225 DATA60, 55, 95, A8, 06, 85, 11, F4, A2, 26, A0, 61, A5, F9, 20<br>226 DATA60, 55, 95, A8, 90, 26, 59, 61, 85, 51, 65, 94, AA, A5<br>227 DATA61, A5, 97, E5, B2, B0, D2, 4C, 98, 65, 2C, 10, C0, A2, 00, 20<br>228 DATA60, 51, 55, A5, 16, 99, 1C, 90, 02, 56, B2, 57, 16, A9, D5<br>228 DATA61, A5, 97, E5, B2, B0, D2, 4C, 98, 65, 2C, 10, C0, A2, 00, 20<br>228 DATA62, 51, 55, 6B, 16, 69, 17, 69, 20, 56, 61, A5, 59, 26, 57<br>230 DATAF4, 4C, 42, 66, A9, 78, 65, B9, A9, 90, 55, BA, A9, 50, B3, 20, 57<br>230 DATAF4, 4C, 42, 66, A9, 78, 65, 89, A9, 90, 85, BA, A9, 90, 85, 80<br>231 DATA69, 50, 85, C3, A9, 96, A2, 80, 16, 80, 28, 50, 44, EA, C0<br>233 DATA69, 56, 50, 34, C, 30, 66, C9, 66, 80, 23, A4, EA, C0<br>233 DATA69, F0, 03, 4C, 30, 66, C9, 66, 80, 23, A4, B3, 80, 98, A0, AB                                                                                                    |   | 210 DATAGA,18,65,55,90,02,E6,55,E8,E4,06,90,F5,18,65,B1  |   |
| <ul> <li>213 DATAB5, 83, 26, 83, 20, 57, 74, A6, B2, 18, A5, 81, 53, 25, 90, FE</li> <li>214 DATA65, 87, FC, 58, 62, C9, 32, F6, 10, 85, FC, A3, F8, 85, FC</li> <li>215 DATA18, A5, FC, 58, 62, C9, 32, F6, 10, 85, FC, A4, 82, 18, A5, 81</li> <li>216 DATA65, FC, 90, 01, CB, AA, A5, 83, 20, 11, F4, A2, AD, A0, 68, A5</li> <li>217 DATA65, 72, 90, 91, CB, AA, A5, 83, 20, 11, F4, A2, AD, A0, 58, A5</li> <li>217 DATA65, FC, 90, 93, A2, 93, 20, EC, F6, A6, 5D, 85, 81, A5, 82, 69</li> <li>218 DATA69, 55, 82, 90, 93, A2, 93, 20, EC, F6, A6, 5D, 85, 83, 18, A5</li> <li>219 DATA69, 55, 82, 90, 93, A2, 93, 20, EC, F6, A6, 5D, 85, 83, 18, A5</li> <li>219 DATA69, 55, 93, 90, 18, 65, FC, CA, 00, FB, 85, FC, A2, 81, 20</li> <li>221 DATA64, FF, 20, 63, EB, 30, A8, 70, E5, FC, A8, A0, 20, F2, E2</li> <li>222 DATA60, 87, 55, 83, 69, 49, 18, 85, 81, 45, 91, 69, 94, 45, 40, 20, F2, E2</li> <li>223 DATA00, 85, 95, A8, 80, 95, 81, 18, 54, 169, 90, 20, F2, E2</li> <li>224 DATA60, 55, 93, 70, CA, 00, F6, 83, 96, 19, 55, 14, 54, 51, 85, 94, A5, A0, 68</li> <li>225 DATA60, 55, 93, 70, CA, 00, F6, 83, 96, 145, 51, 18, 55, 94, AA, A5</li> <li>225 DATA62, 55, 93, A8, 45, 89, 20, 11, F4, A2, 36, 40, 61, A5, F9, 20</li> <li>226 DATA61, F5, 18, A5, 81, 59, 10, 90, 20, 26, 89, 28, 51, 45, 58, 65</li> <li>227 DATA81, A5, 97, 26, 280, 90, 24, 28, 26, 59, 21, 86, 56, 52</li> <li>228 DATA62, F5, 83, 86, 86, 89, 128, 92, 80, 91, 55, 36, A9, 90</li> <li>228 DATA62, 54, 53, 55, 26, 80, 90, 26, 26, 89, 28, 58, 18, 35, 38, 58</li> <li>228 DATA62, 54, 83, 75, 89, 26, 90, 26, 26, 90, 26, 56, 93, 28, 57</li> <li>230 DATAF4, 4C, 42, 26, 66, 91, 66, 81, 56, 55, 76, CC, A0, 06, 76, 36, 38</li> <li>231 DATA69, 59, 58, 58, 79, 90, 01, 59, 40, 90, 65, 68, 44, EA, C0</li> <li>233 DATA65, F6, 93, 44, 30, 66, 58, 92, 94, 90, 05, 96, 80, 93, A4, EA, C0</li> </ul>                                                                                                    |   |                                                          | • |
| 214 DATAEG, A4, 83, 96, 28, 39, F5, A2, 03, 20, EC, F6, A9, F8, B5, FC<br>215 DATAIB, A5, FC, 69, 01, CB, A9, A5, B3, 20, 11, F4, A2, A0, A0, 68, A5<br>217 DATAF9, 20, 01, F6, F0, DA, 18, A5, B1, 85, D6, 85, B1, A5, B2, 69<br>218 DATA69, E5, 92, 01, CB, A9, A9, 58, 185, D6, 85, B1, A5, B2, 69<br>219 DATA69, 55, 02, 03, CB, A9, 20, 22, EC, F6, A9, 50, E5, B3, 18, A5<br>219 DATA69, 55, 02, 05, 03, C9, A9, D0, 03, 4C, 24, 65, A4, FA, C6, 94<br>220 DATAFC, A2, 05, A9, 00, 03, 4C, 24, 65, A4, FA, C6, 94<br>220 DATAFC, A2, 05, A9, 00, 18, 65, FC, CA, 00, FB, 85, FC, A2, 01, 20<br>221 DATAB4, EF, 20, 63, EB, 309, A9, 78, E5, FC, A6, A9, 00, 20, F2, E2<br>222 DATA20, 67, E9, 20, F2, EB, 18, A5, A1, 68, 04, 85, 34, A5, A0, 69<br>223 DATA00, 85, 95, A9, 00, 95, 91, B5, B2, 85, 97, A2, 10, 18, 69, FA<br>224 DATA80, 02, 26, 97, CA, 00, F6, 85, 96, 18, A5, 81, 65, 94, A9, A5<br>225 DATA80, 02, 26, 97, CA, 00, F6, 85, 96, 18, A5, 81, 65, 94, A9, A5<br>226 DATA61, F6, 18, A5, 81, 69, 10, 74, 24, 36, A0, 61, A5, F9, 20<br>226 DATA61, F6, 18, A5, 81, 59, 1C, 90, 02, 25, 85, 82, C, 10, C0, A2, 00, 20<br>226 DATA61, F6, 18, A5, 18, 59, 1C, 90, 02, 55, 81, A5, 59, 20, 57<br>230 DATA61, A5, 97, 55, B2, B0, D2, 4C, 82, 55, 82, C, 10, C0, A2, 00, 20<br>228 DATA61, A5, 97, 55, B2, 80, A2, A5, B3, C9, C0, F0, 16, A9, DB<br>228 DATA62, F6, A9, 80, 85, 83, A5, B3, C9, C0, F0, 16, A9, DB<br>228 DATA62, F6, A9, 80, 85, 83, A9, 80, 85, 89, A9, 80, 85, 80, A9, 80, 85, 80<br>230 DATAF4, 4C, 42, 66, A9, 78, 85, 89, A9, 80, 65, 84, A9, 80, 85, 88<br>231 DATA69, 50, 85, C3, A9, 96, A2, A0, 18, A, 58, 56, 76, A0, D, FA, 95, 58<br>232 DATA62, 56, 59, 79, 90, 01, 59, 40, 20, 60, 60, 40, 45, 58, 58<br>233 DATA69, 50, 85, C3, A9, 96, A2, A4, B3, 80, 98, 40, A8                                                                                                    |   |                                                          |   |
| 215 DATA 1B, A5, FC, 68, 0E, C59, 2E, FØ, 1D, B5, FC, A4, B2, 1B, A5, B1<br>216 DATA65, FC, 90, 01, CB, AA, A5, B3, 20, 11, F4, A2, AD, A0, 80, A5<br>217 DATAF9, 22, 01, F6, F0, DA, 1B, A5, B1, 65, D6, 55, B1, A5, B2, 65<br>218 DATA69, B5, 82, 90, 93, A2, 03, 20, EC, F6, A9, 5D, 65, B1, A5, B2, 65<br>219 DATAF2, 20, 01, F6, F0, DA, 1B, A5, FC, CA, D0, F5, B5, L4, C6, 84<br>219 DATAF2, A2, 65, A9, 00, 18, 85, FC, CA, D0, F6, A5, SD, C4, 20, 120<br>221 DATAF4, EF, 20, 63, EB, 3B, A8, 78, E5, FC, A8, 90, 20, F2, E2<br>222 DATAF2, A2, 65, A9, 00, 18, 55, FC, CA, D0, F6, 85, 94, A5, A0, 65<br>223 DATAF2, A2, 40, 40, 418, 55, B1, A5, A1, 69, 0A, 26, F2, E2<br>224 DATAF2, 55, 95, A0, 00, 35, B1, B5, B2, 85, 97, A2, 10, 1B, 69, FA<br>224 DATAF2, 55, 95, A6, 45, 58, 20, 11, F4, A2, 36, A6, 61, A5, F9, 20<br>226 DATAF2, 55, 95, A6, 45, B3, 20, 11, F4, A2, 23, 64, 61, A5, F9, 20<br>226 DATAF2, F5, 1B, A5, 16, 59, 10, 90, 02, E6, B2, 58, B1, A5, 58, C5<br>227 DATAF2, 55, 95, A6, 58, 169, A2, 56, 36, 20, 57, 18, 45, 90, 20<br>228 DATAF2, F5, B3, A6, 51, 169, 1C9, 96, 25, 56, 10, 20, F0, 16, A9, D5<br>228 DATAF2, F5, B3, E6, B3, A78, B3, 26, 70, 20, F0, 16, A9, D5<br>229 DATAF2, 51, 35, 68, 164, 51, 129, 125, 79, 20, 57, 20<br>226 DATAF2, 59, 31, E6, 81, 169, 129, 25, F6, 52, C10, 20, F0, 16, A9, D5<br>229 DATAF2, 51, 35, 58, A6, A8, 78, 55, F9, EC, A0, 20, A5, 59, 20, 57<br>230 DATAF4, 4C, 42, 66, A9, 78, 65, 59, A9, 90, 05, 50, A9, 20, 57<br>230 DATAF4, 4C, 42, 66, A9, 78, 65, 89, A9, 80, 85, 80, A9, 80, 85, 80<br>231 DATAF4, 50, 85, C3, A9, 90, A2, 00, 18, A5, B8, CA, D0, FA, 95, 58<br>232 DATA65, F6, 03, 4C, 30, 66, C9, 90, 79, 90, D0, 59, 60, 80, 43, 50, 46, 50<br>233 DATAF4, F6, 50, 34, C, 30, 66, 79, 90, D0, 59, 60, 80, 43, 50, A9, 80, 46, 50<br>233 DATAF5, F0, 63, 4C, 30, 66, C9, 66, 80, 23, A4, 58, 40, 20<br>233 DATAF5, F0, 03, 4C, 30, 66, C9, 66, 80, 23, A4, 53, 80, 90, 00, A8                                                                                                    |   | 214 DATAE8,A4,83,88,20,3A,F5,A2,03,20,EC,F6,A3,F8,85,FC  |   |
| 217 DATAF9,22,31,F6,F0,0A,18,A5,B1,65,86,85,81,A5,82,63<br>218 DATA00,85,82,90,93,A2,03,20,EC,F6,A9,50,65,83,18,A5<br>219 DATA03,85,0D,85,03,C9,A8,D0,03,4C,2A,66,A4,FA,C6,84<br>220 DATAFC,A2,0E,A9,00,18,65,FC,CA,00,FB,85,FC,A2,81,20<br>221 DATAB4,EF,20,63,EB,30,A9,78,E5,FC,A0,00,65,20,F2,E2<br>222 DATA20,87,E3,20,F2,EB,18,A5,A1,69,00,85,94,A5,A0,65<br>223 DATA00,85,95,A8,00,85,91,85,82,85,97,A2,10,18,69,FA<br>224 DATA00,02,E6,97,CA,00,F6,85,96,18,A5,81,65,94,AA,A5<br>225 DATA02,65,95,A8,A5,B3,20,11,F4,A2,36,A0,61,A5,F9,20<br>226 DATA01,F6,18,A5,B1,69,1C,90,02,E6,82,85,81,A5,59,26,C5<br>227 DATAB1,A5,97,E5,B2,B0,D2,4C,92,55,2C,10,C0,A2,00,20<br>228 DATA6C,F6,A9,80,85,83,85,83,79,20,20,F6,18,A3,81,25,96,77<br>230 DATAF4,4C,42,66,A9,78,85,89,A9,90,65,8A,A9,0C,85,8B<br>231 DATAA9,50,85,C3,A9,02,82,68,A9,90,65,8A,A9,0C,85,8B<br>232 DATA64,5C,A5,5B,C9,27,90,0D,C9,C6,08,0A,26,00,A5,5B<br>233 DATA64,4C,42,66,A9,78,65,93,79,00,C5,26,05,04,4EA,C0<br>233 DATA58,F0,03,4C,30,66,C5,90,60,02,20,20,00,40,80,90                                                                                                    | • | 215 DATA18,A5,FC,69,0E,C9,3E,F0,10,B5,FC,A4,B2,18,A5,B1  | • |
| 216 DATAB0, B5, B2, 90, 93, A2, 03, 20, EC, F6, A3, 5D, 65, B3, 18, A5<br>219 DATAB3, 89, 0D, B3, B3, C9, AB, D0, 83, 4C, 2A, 56, A4, FA, C8, 94<br>220 DATAFC, A2, BC, A9, 00, 18, 85, FC, CA, D0, FB, 85, FC, CA2, 01, 20<br>221 DATAB4, EF, 20, 63, EB, 38, A9, 78, E5, FC, A8, A9, 00, 20, F2, E2<br>222 DATAB0, 67, E3, 20, F2, EB, 18, A5, A1, 69, 04, 95, 94, A5, A0, 68<br>223 DATAB0, 67, E5, 32, A60, 35, 51, 45, B2, 85, 57, A2, 01, 18, 69, FA<br>224 DATA90, 02, E6, 97, CA, D0, F6, 65, 96, 18, A5, 81, 65, 94, A6, A6<br>225 DATAB2, 55, 55, A6, A5, 51, 65, 94, 18, 45, 51, 65, 94, AA, A5<br>225 DATAB2, 55, 55, A6, A5, 19, 20, 11, F4, A2, 26, A0, 61, A5, F9, 20<br>226 DATAB2, 55, 55, A6, A5, 89, 20, 11, F4, A2, 26, A0, 61, A5, F9, 20<br>226 DATAB1, A5, 97, E5, B2, 80, D2, 4C, 8E, 65, 2C, 10, C0, A2, 00, 20<br>228 DATAB1, A5, 97, E5, B2, B0, D2, 4C, 8E, 65, 2C, 10, C0, A2, 00, 20<br>228 DATAB2, 51, 156, 81, 150, 155, 165, 59, 40, 90, A5, 59, 26, 25, 7<br>20 TAAB1, A5, 97, E5, B2, A9, 02, 55, F6, EC, A0, 00, A5, B3, 20, 57<br>230 DATAF4, 4C, 42, 66, A9, 78, 65, 89, A9, 80, 65, BA, A9, 80, 85, 86<br>231 DATA69, 50, 85, C3, A9, 05, A2, M2, M3, A5, B8, C4, D0, FA, 65, B8<br>232 DATA65, F0, 03, 4C, 30, 56, C9, 07, 90, D1, C9, CB, 00, 54, 56, 86<br>233 DATA65, F0, 03, 4C, 30, 66, C9, 06, 80, 23, A4, FA, C0<br>233 DATA58, F0, 03, 4C, 30, 66, C9, 06, 80, 23, A4, FA, C0                                                                                                    |   |                                                          |   |
| 219 DATAB3, 55, 0D, 85, 83, C5, AB, D0, 83, 4C, 2A, 56, A4, FA, C6, 94<br>220 DATAFC, A2, DE, A9, 00, 16, 65, FC, CA, D0, FB, 85, FC, A2, 01, 20<br>221 DATAB4, FF, 22, 63, 28, 29, 39, A9, 78, E5, FC, A8, A9, 20, F2, E2<br>222 DATAB2, 87, 25, 83, 20, F2, EB, 18, A5, A1, 59, 0A, 85, 94, A5, A0, 58<br>223 DATA00, 85, 95, A9, 00, 95, 91, 85, 82, 95, 97, A2, 10, 18, 69, FA<br>224 DATA90, 82, 26, 97, CA, D0, F6, 85, 96, 18, A5, 81, 55, 94, AA, A5<br>225 DATAB2, 65, 95, A6, 45, B9, 20, 11, F4, A2, 36, A0, 61, A5, F9, 20<br>226 DATA01, F6, 18, A5, B1, 59, 10, 90, 26, 58, 98, 14, 55, 98, C5<br>227 DATAB1, A5, 97, E5, B2, B0, D2, 4C, 98, 65, 72, 10, C0, A2, 00, 20<br>228 DATACC, F6, A9, 66, 65, 89, F6, 83, A5, B3, C5, C0, A6, 90, D6<br>228 DATACC, F6, A9, 66, 65, 89, F6, 83, A5, B3, C5, C0, A6, 90, 56<br>228 DATACC, F6, A9, 66, 81, 80, 56, 80, 79, 85, 80, A5, 90, 65, 56, 76<br>228 DATACC, F6, A9, 68, 65, 89, 79, 85, 89, A9, 00, 65, 6A, A0, 0C, 85, 58<br>231 DATA69, 50, 85, C3, A9, 86, A2, M0, 16, A5, B8, CA, D0, FA, 45, 88<br>232 DATA69, 50, 98, C3, A9, 90, D0, C9, 60, 60, 56, 80, 90, A6, B0<br>233 DATA65, F6, 03, 4(, 20, 56, 80, 79, 90, 05, 96, 28, 90, 90, A4, FA, C0<br>233 DATA65, F6, 03, 4(, 20, 56, 96, 79, 90, D2, 96, 80, 95, 90, A8, 90, 96, 90, A8, 90, 90, 90, 90, 90, 90, 90, 90, 90, 90                                                                                                    | • |                                                          | • |
| <ul> <li>221 DATAB4,EF,28,63,EB,38,A8,78,E5,FC,A8,A9,08,20,F2,E2</li> <li>222 DATA20,B7,E3,20,F2,EB,18,A5,A1,69,00,25,94,A5,A0,85</li> <li>223 DATA20,B5,35,A8,00,35,81,B5,B2,85,97,A2,10,1B,69,FA</li> <li>224 DATA90,02,E6,97,CA,D0,F6,85,96,18,A5,81,65,94,AA,A5</li> <li>225 DATA20,EF,18,16,91,20,11,F4,A2,36,A0,61,A5,F9,20</li> <li>226 DATA2,55,35,A6,A5,B3,20,11,F4,A2,36,A0,61,A5,F9,20</li> <li>227 DATAB1,A5,97,E5,B2,B0,D2,4C,92,E5,B1,A5,96,C5</li> <li>228 DATA2,51,1E,68,11,69,16,39,25,20,26,66,20,26,20,70</li> <li>228 DATA2,15,18,16,91,120,25,F0,2C,40,00,A5,B3,20,57</li> <li>230 DATAF4,4C,42,66,A9,78,65,B9,A9,00,5,B0,A9,00,C5,B0,85,B6</li> <li>231 DATA59,50,85,C3,A9,05,A7,90,D1,29,00,C9,00,26,00,04,5B,08</li> <li>233 DATA58,F0,03,4C,30,68,C9,06,80,23,A4,453,80,90,08,A4,E4,C0</li> <li>233 DATA58,F0,03,4C,30,68,C9,06,80,23,A4,453,80,90,08,A4,B4</li> </ul>                                                                                                    |   | 219 DATAB3,69,00,85,83,C9,A8,00,03,4C,2A,66,A4,FA,C8,84  |   |
| <ul> <li>221 DA TA20, 17, 29, 20, 16, 10, 10, 10, 10, 10, 10, 10, 10, 10, 10</li></ul>                                                                                                    |   |                                                          | • |
| <ul> <li>223 DATA00, B5, 95, A9, 00, 95, 61, 85, 82, 85, 97, A2, 10, 18, 69, FA</li> <li>224 DATA00, 22, 56, 97, CA, 00, F6, 85, 96, 18, A5, 51, 65, 94, AA, A5</li> <li>225 DATA02, 25, 95, A6, A5, B3, 20, 11, F4, A2, 36, A0, 61, A5, F9, 20</li> <li>226 DATA01, F6, 18, A5, B1, 69, 11, 59, 02, 25, 81, A5, 96, C5</li> <li>227 DATA01, A5, 97, E5, B2, 80, D2, 4C, 92, 65, 2C, 10, C0, A2, 00, 20</li> <li>228 DATA62, F6, A9, 88, 85, B3, 26, A5, B3, C5, C0, 10, C0, A2, 00, 20</li> <li>228 DATA62, F1, A6, B1, E0, E5, F0, EC, A0, 20, F0, 16, A9, D6</li> <li>228 DATA65, B1, E6, 81, A6, B1, E0, E5, F0, EC, A0, 20, F0, 16, A9, D6</li> <li>230 DATAF4, 4C, 42, S6, A9, 78, 85, 89, A9, 00, 65, 8A, A9, 0C, B5, 8B</li> <li>231 DATA9, 50, 85, C3, A9, 02, A2, A0, 16, A5, B8, C4, D0, FA, 35, B3</li> <li>232 DATA65, F0, 33, 4C, 30, 68, C9, 90, 79, 30, C9, 20, 30, A4, EA, C0</li> <li>233 DATA58, F0, 03, 4C, 30, 68, C9, 06, 80, 23, A4, B3, 80, 98, 0A, A8</li> </ul>                                                                                                    |   |                                                          |   |
| <ul> <li>224 DATAB0,02,E6,97,CA,00,F6,95,96,19,A5,B1,55,94,AA,A5</li> <li>225 DATAB2,65,95,A8,A5,B3,20,11,F4,A2,36,A0,61,A5,F9,20</li> <li>226 DATA01,F6,18,A5,B1,69,1C,90,02,E6,B2,85,B1,A5,96,C5</li> <li>227 DATAB1,A5,97,E5,B2,B0,D2,AC,9E,65,2C,10,C0,A2,00,20</li> <li>228 DATACF,F6,A9,89,85,B3,E6,B3,A5,B3,C9,C0,F0,16,A9,D6</li> <li>229 DATAC5,11,E6,B1,E6,B1,E0,E5,F0,EC,A0,00,A5,B3,20,57</li> <li>230 DATAF4,4C,42,66,A8,78,65,B9,A9,00,65,B4,A9,0C,B5,B8</li> <li>231 DATAF9,50,65,C3,A9,0E,A2,00,18,A5,B8,C4,B0,A6,D0,FA,45,B8</li> <li>232 DATAC5,F8,08,C9,06,79,00,C9,20,C0,26,06,A4,EA,C0</li> <li>233 DATAF6,F0,03,4C,30,68,C9,06,80,23,A4,B3,88,98,00,A8</li> </ul>                                                                                                    |   | 223 DATA00,85,95,A9,00,85,81,85,82,85,97,A2,10,18,69,FA  |   |
| <ul> <li>226 DATA01,F6,18,A5,B1,69,1C,90,02,E6,B2,85,B1,A5,96,C5</li> <li>227 DATA01,F6,18,A5,97,E5,B2,B0,D2,4C,9E,65,EC,10,C0,A2,00,20</li> <li>228 DATAC5,F6,A9,08,B5,B3,E6,B3,A5,B3,C5,C0,10,C0,A2,00,20</li> <li>228 DATAC5,B1,E6,B1,A6,B1,E0,E5,F0,EC,A0,00,A5,B3,20,57</li> <li>230 DATAF4,4C,42,66,A9,78,85,B3,A9,00,65,BA,A9,0C,B5,B8</li> <li>231 DATA65,C3,C3,A9,0E,A2,00,16,A5,B8,C4,00,FA,05,B3</li> <li>232 DATAC5,A8,C6,A5,C3,A9,00,C5,07,90,00,C5,06,A0,A6,E0</li> <li>233 DATAF5,F0,03,4C,30,68,C5,06,B0,23,A4,E3,88,98,00,A8</li> </ul>                                                                                                    |   |                                                          | - |
| 227 DATAB1,A5,97,E5,B2,B0,D2,4C,SE,65,2C,10,C0,A2,00,20<br>228 DATACC,F6,A0,00,85,85,26,32,65,25,20,70,76,40,20<br>229 DATAC5,B1,26,B1,A6,B1,E0,E5,F0,EC,A0,20,A5,B3,20,57<br>230 DATAF4,4C,42,66,A9,78,65,B9,A9,20,65,B0,A9,20,55,B0<br>231 DATAA9,50,85,C3,A9,26,R2,00,18,A5,B8,C4,D0,FA,45,B8<br>232 DATAC6,A4,5C,A5,58,C9,20,20,C9,20,28,04,26,C0<br>233 DATAC6,F0,03,4C,30,66,C9,06,80,23,A4,53,80,98,00,A8                                                                                                    |   |                                                          |   |
| 228 DATAEC,F6,A9,88,85,B3,E6,B3,A5,B3,C9,C0,F0,16,A9,D6<br>228 DATAE5,B1,E6,B1,A6,B1,E0,E5,F0,EC,A0,00,A5,B3,20,57<br>230 DATAF4,4C,42,66,A9,70,65,B9,A9,00,65,BA,A9,0C,B5,B8<br>231 DATAA9,50,65,C3,A9,06,A2,0D,16,A5,BB,CA,D0,FA,65,B3<br>232 DATA20,A4,6C,A5,BB,C9,07,90,0D,C5,0C,B0,09,A4,EA,C0<br>233 DATA58,F0,03,4C,30,66,C9,06,B0,23,A4,B3,88,98,00,A8                                                                                                    | • |                                                          | • |
| 230 DATAF4,4C,42,66,A8,78,65,B9,A9,00,65,BA,A9,0C,B5,BB<br>231 DATAA9,50,85,C3,A9,0E,R2,00,18,A5,BB,CA,D0,FA,65,B3<br>232 DATA20,A4,5C,A5,BB,C9,07,90,0D,C9,0C,B0,09,A4,FA,C0<br>233 DATA56,F0,03,4C,30,68,C9,06,80,23,A4,83,88,98,00,A8                                                                                                    |   | 228 DATAEC,F6,A9,88,85,83,E6,83,A5,83,C9,C0,F0,16,A9,D6  |   |
| 231 DATAA9,50,85,C3,A9,0E,A2,0D,18,A5,BB,CA,D0,FA,85,B3<br>232 DATA20,A4,6C,A5,BB,C9,07,90,0D,C9,0C,B0,09,A4,EA,C0<br>233 DATA58,F0,03,4C,30,68,C9,06,B0,23,A4,B3,88,98,0A,A8                                                                                                    |   |                                                          | • |
| 232         DATA20,A4,6C,A5,BB,C9,07,90,0D,C9,0C,B0,09,A4,EA,C0         •           233         DATA58,F0,03,4C,30,6B,C9,06,B0,23,A4,B3,88,98,0A,AB         •                                                                                                    |   |                                                          |   |
|                                                                                                    |   | 232 DATA20,A4,6C,A5,BB,C9,07,90,0D,C9,0C,B0,09,A4,EA,C0  | • |
| 234 UMTMB8,24,68,85,5E,88,25,68,85,5F,A5,89,A0,00,C8,38                                                                                                    |   |                                                          |   |
|                                                                                                    |   | 234 UNTABS 24 (65,65,55,88,25,68,85,55,45,89,40,00,C8,38 | - |
|                                                                                                    |   |                                                          |   |

.

.

| Ι | 235 DATAE9,07,C9,07,B0,F8,B1,5E,30,03,4C,30,68,A2,00,20                                                                     |   |
|---|----------------------------------------------------------------------------------------------------|---|
| ł | 236 DATAEC,F6,A9,D7,B5,BF,A9,00,85,C0,85,51,B5,C3,B5,50                                                                     |   |
|   | 237 DATAE6,50,20,57,69,A2,03,20,EC,F6,A5,C3,A5,50,A9,00                                                                     |   |
| ļ | 230 DATAB5,51,20,57,69,A9,FF,65,C1,A9,03,65,C2,20,60,6A                                                                     |   |
| l | 239 DATAAD,00,C0,05,45,2C,10,C0,C9,98,D0,07,2C,00,C0,10<br>240 DATAFB,30,8A,C9,C1,F0,12,C9,88,F0,0E,C9,95,F0,0A,C9          |   |
| l | 241 DATADA, D0, 27, A4, BB, C0, 00, D0, 21, A9, 32, 85, C1, A9, 14, 85                                                      |   |
| ł | 242 DATAC2,20,60,64,69,28,85,C1,69,1E,85,C2,20,60,66,68                                                                     |   |
| 1 | 243 DATA14,85,87,89,00,85,86,20,21,69,85,86,85,85,86,85,86                                                                  |   |
| I | 244 DATAB5,8D,A5,8B,85,8E,A5,45,C9,C1,D0,04,C6,BE,10,40                                                                     |   |
| ł | 245 DATAC9,68,00,19,A4,BA,D0,06,A4,89,C0,00,20,30,32,38,A5                                                                  |   |
| l | 246 DATAB9,E9,0E,83,BC,A5,BA,E9,00,85,BD,10,23,C9,95,D0<br>247 DATA13,A4,89,C0,E0,80,19,9B,69,0E,B5,8C,A5,BA,69,00          |   |
| ļ | 248 DATA65,8D,90,0C,C9,0D,40,08,08,65,65,65,60,60,60,66,66                                                                  |   |
| l | 249 DATAA4, BE, D0, 25, AG, B9, A4, GA, A9, IB, 20, 11, F4, A2, 75, A0                                                      |   |
| ļ | 250 DATA60,A5,F9,20,50,F6,A9,0E,85,B3,20,A4,6C,A5,EA,C9                                                                     |   |
| l | 251 DATA58,D0,03,4C,85,69,4C,30,68,A4,BB,C0,07,90,0C,20                                                                     |   |
| l | 252 DATAA4,6C,20,93,6A,20,A4,6C,4C,17,6B,89,AE,69,30,0C                                                                     |   |
| l | 253 DATA65,BC,85,BC,85,BC,85,80,69,00,85,BD,90,15,38,A9,00,F9<br>254 DATAAE,68,85,FC,38,A5,BC,E5,FC,85,BC,A5,BD,29,00,B5    |   |
| ļ | 255 DATABD.05,80,00,48,05,80,09,EE,80,45,20,93,66,04,88                                                                     |   |
| I | 256 DATAB9,AE,69,30,00,18,65,89,85,89,A5,84,69,00,85,8A                                                                     | 1 |
| l | 257 DATA90,15,30,A9,00,F9,AE,69,85,FC,30,A5,B9,E5,FC,85                                                                     |   |
| ł | 25B DATAB9,A5,BA,E9,00,85,BA,20,A4,6C,A5,BC,85,B9,A5,BD                                                                     |   |
| l | 259 DATA85,BA,A5,BE,85,BB,C6,C3,F0,03,4C,64,66,20,A4,6C                                                                     |   |
| l | 260 DATAA2,00,86,FC,E6,FC,A5,FC,C9,10,80,18,20,A4,6C,A9                                                                     |   |
| 1 | 261 DATA00,A2,06,18,65,FC,CA,D0,FA,69,0A,85,C1,A9,14,B5<br>262 DATAC2,20,80,6A,4C,34,68,C6,FB,A2,00,20,EC,F6,A3,00          |   |
| 1 | 263 DATAA2,14,18,65,F0,60,00,FA,85,FC,A0,04,84,84,86,86,83                                                                  |   |
| 1 | 264 DATAA5, B3, C9, 15, B0, 19, 65, FC, A2, 04, A0, 01, 20, 57, F4, A5                                                      |   |
| I | 265 DATAB3,18,65,FC,A8,A9,12,A2,01,20,3A,F5,4C,6E,6B,A5                                                                     |   |
| 1 | 266 DATAFE,F0,03,4C,2A,56,20,99,F3,20,58,FC,A9,00,85,FC                                                                     |   |
|   | 267 DATAE6,FC,A5,FC,C9,05,B0,17,A9,32,85,C1,85,C2,20,80                                                                     |   |
|   | 268 DATA6A,A9,0F,B5,C1,A9,32,85,C2,20,80,6A,4C,A0,68,2C<br>269 DATA10,C0,A0,0F,B4,24,A9,D1,A0,61,20,3A,DB,A9,0A,85          |   |
| 1 | 270 DATA25,20,22,FC,A9,26,35,24,A9,F1,A0,61,20,3A,08,A6                                                                     | • |
| 1 | 271 DATAFE, A5, FF, 20, 24, ED, A9, 10, 65, 25, 20, 22, FC, A9, 04, 85                                                      |   |
| l | 272 DATA24,A9,DD,A0,61,20,3A,D8,2C,00,C0,10,FB,AD,00,C0                                                                     |   |
| l | 273 DATA2C,10,C0,C9,D9,D0,09,4C,FE,61,4C,6A,FA,03,60,11                                                                     |   |
| l | 274 DATA60,19,60,25,60,2F,60,37,60,42,60,51,60,59,60,67<br>275 DATA60,A2,00,20,EC,F6,A5,FE,B5,50,A5,FF,95,51,A9,32          |   |
| l | 276 DATA65,6F,49,00,85,00,20,57,69,18,45,FF,65,87,95,FE                                                                     | • |
| l | 277 DATA65,50,A5,FF,65,88,85,FF,95,51,A2,03,20,EC,F6,A9                                                                     |   |
| l | 278 DATA32,85,8F,A9,00,85,C0,A4,50,A5,51,94,9F,85,A0,A2                                                                     |   |
|   | 279 DATA90,38,20,40,68,20,33,60,42,01,86,46,80,FF,00,F0                                                                     |   |
|   | 280 DATA03,E8,D0,F8,86,2F,A9,00,A0,07,1B,65,46,8B,D0,FA<br>281 DATA30,E9,07,18,65,8F,AA,A9,00,65,C0,A8,A5,B9,20,11          |   |
| l | 282 DATAF4, A6, A6, BD, FF, 80, 29, 0F, 60, A9, BC, 0E, F9, 8D, 69                                                          |   |
| ĺ | 283 DATAAA,A5,F9,20,01,F6,E6,46,A6,46,46,46,2F,90,C8,60,07                                                                  |   |
| l | 284 DATAF9,0E,F9,0E,00,A9,FA,B5,B7,A9,00,85,B8,20,57,69                                                                     |   |
| l | 285 DATAEG,84,49,14,85,FC,C6,FC,A5,FC,C9,80,F0,80,85,C1                                                                     |   |
| I | 286 DATAA9,1E,B5,C2,20,80,6A,4C,C6,69,A5,B4,C9,05,F0,03<br>287 DATA4C,2A,66,A9,D0,85,B7,A9,07,85,B8,20,57,6 <b>9,20,F</b> F |   |
| l | 288 DATA65, E6, FA, A4, FA, C0, 04, D0, 03, 88, 84, FA, 4C, C8, 63, A2                                                      |   |
| l | 289 DATA04,20,EC,F6,A9,00,85,82,A9,DF,B5,B1,18,A5,B1,69                                                                     |   |
| l | 290 DATA30,95,81,C9,FF,F0,28,A9,FF,95,FC,E6,FC,A5,FC,C9                                                                     | - |
| ł | 201 DATA19,F0,E9,A9,06,65,83,E6,B3,A5,03,C9,1A,F0,EC,18<br>292 DATAA5,B1,65,FC,AA,A5,B2,69,00,A8,A5,83,20,57,F4,4C          |   |
|   | 293 DATA27,6A,A2,00,20,EC,F6,A9,19,85,83,E6,B3,A5,B3,C9                                                                     |   |
| ł | 294 DATA58,F0,2C,A2,00,A0,00,20,57,F4,A9,F8,A2,00,A4,B3                                                                     |   |
|   | 285. DATA20,3A,F5,A2,00,A0,00,18,A5,83,69,4E,20,57,F4,18                                                                    |   |
| l | 296 DATAA5,B3,69,4E,A8,A9,FB,A2,00,20,3A,F5,4C,4B,6A,60                                                                     |   |
| l | 297 DATAAD,30,C0,88,00,04,C6,C2,F0,08,CA,D0,F6,A6,C1,4C<br>299 DATA60,6A,60,A9,00,65,03,85,04,A9,1A,85,02,A2,0D,A4          |   |
| l | 299 DATA62, Co, 55 D0, 0A, 19, A5, 02, 69, 0D, 65, 02, 4C, 0A, 6B, 98                                                       |   |
| 1 | 300 DATA0A, A8,88,00,89,24,68,85,00,69,25,58,85,01,40,CB                                                                    |   |
| 1 | 301 DATAGA,B9,24,6C,B5,00,B9,25,6C,85,01,A4,04,B9,19,6B                                                                     |   |
|   | 302 DATA65,05,75,03,00,18,40,23,81,00,48,88,81,00,C8,91                                                                     |   |
| 1 | 303 DATA00,88,D0,F7,68,91,00,C6,05,D0,E8,4C,05,68,A0,00<br>304 DATAB1,00,48,C8,B1,00,88,91,00,C6,C0,23,D0,F5,68,91          |   |
| 1 | 305 DATA09,C6,05,05,06,E9,E6,02,CA,D0,95,A5,03,49,01,65,03                                                                  |   |
| 1 | 366 DATAE6, 84, A5, 04, C9, 86, 06, 85, 86, 01, 01, 02, 01, 02, 00, 01                                                      |   |
| 1 | 307 DATA01,02,02,01,00,40,00,44,00,48,00,4C,00,50,00,54                                                                     |   |
| ļ | 308 DATA00,58,00,5C,80,40,80,44,80,48,80,4C,80,50,80,54                                                                     |   |
| 1 | 309 DATA80,58,80,50,00,41,00,45,00,49,00,40,00,51,00,55<br>310 Data80,59,00,50,00,41,00,45,00,49,00,40,00,51,80,55          |   |
| 1 | 310 DATA00,59,00,5D,80,41,80,45,80,49,80,4D,80,51,80,55<br>311 DATA80,39,80,5D,00,42,00,46,00,44,00,44,00,52,00,56          |   |
|   | 312 DATA00,55,00,55,00,42,00,46,00,44,00,44,00,52,00,56                                                                     |   |
| - | 313 DATA80,5A,80,5E,00,43,00,47,00,48,00,4F,00,45,00,53,00,57                                                               | • |
| 1 | 314 DATA00,5E,00,5F,80,43,80,47,80,4B,80,4F,80,53,90,57                                                                     |   |
| 1 | 315 DATA60,58,80,5F,28,40,28,44,28,48,28,44,28,50,28,50,28,54<br>316 DATA28,58,28,5C,A8,40,A8,44,A8,44,A8,48,46,A8,50,A8,54 |   |
| 1 | 316 DH 1428,58,28,50,48,44,48,44,48,48,46,48,40,6,50,76,50,76,59<br>317 DATAA8,58,48,50,28,41,28,45,28,49,28,40,28,51,28,55 |   |
| 1 | 318 DATA28,59,28,50,48,41,AB,45,A8,49,48,40,A8,51,A8,55                                                                     |   |
| 1 | 319 DATAA8,59,A8,50,28,42,28,46,28,4A,28,4E,28,52,28,56                                                                     |   |
| ļ | 320 DATA28,59,28,55,48,42,49,46,46,46,46,46,46,46,45,26,46,56                                                               |   |
| 1 | 321 DATAAB,5A,A8,5E,2B,43,2B,47,2B,48,28,4F,28,53,2B,57<br>322 DATA28,58,28,5F,A8,43,A8,47,AB,48,4F,A8,53, <b>A8,5</b> 7    | • |
| 1 | 322 DATAA9,35,86,85,57,50,40,50,44,50,48,50,46,50,46,50,50,50,50                                                            |   |
| 1 | 324 DATA50,58,50,50,00,40,D0,44,D0,48,D0,40,D0,50,D0,54                                                                     |   |
| 1 | 325 DATAD0,58,D0,50,50,41,50,45,50,49,50,40,50,51,5 <b>0,5</b> 5                                                            |   |
| 1 | 326 DATA50,59,50,50,00,41,00,45,00,49,00,40,00,51,00,55<br>327 DATAD0,54 DA 55 A 56 45 56 45 56 45 56 55 57 55 55           | - |
|   | 327 DATAD0,53,D0,50,30,42,30,46,50,44,50,46,50,52,50,56<br>328 DATA50,54,50,55,50,42,D0,42,D0,46,D0,44,D0,45,D0,52,D0,56    |   |
|   | 329 DATADØ,54,00,55,58,43,58,47,58,48,58,44,58,59,50,53                                                                     |   |
|   | 330 DATA50,55,50,57,00,43,00,47,00,48,00,47,00,53,00,57                                                                     | • |
| 1 | 331 DATAD0,58,D0,5F,A6,89,A4,8A,A5,83,20,11,F4,A2,75,A0                                                                     |   |
|   | 332 DATA60,A5,F9,4C,5D,F6<br>READY.                                                                                         |   |
|   |                                                                                                    | 1 |
|   |                                                                                                    |   |

# **BBC Logic Tester** by Anthony Philips

the output at each point, given the initial

input. A random series of AND, OR and

NOT gates are generated, with a random

set of input states for the initial gates.

The user then has to give the output state

for each gate, ending up with the final

gate. The program marks the answers,

This is an educational program intended to provide a method of testing the understanding of simple logic circuits. It has been tested by students in final year secondary school Physics courses.

The user is asked to follow through a simple series of logic gates and predict

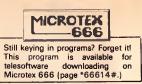

and gives the option to try again or display the correct answers.

Each circuit is displayed with three different sets of input, and then a new circuit is generated.

Full instructions are given with the program.

|   |   | 10 *FX225,128                                                                         |   |  |
|---|---|---------------------------------------------------------------------------------------|---|--|
|   |   | 20 MODE4                                                                              |   |  |
|   |   | 30DIMSPX(B), SPY(B)                                                                   |   |  |
|   |   | 40DIMG (9, 24), AS (9)                                                                |   |  |
|   | • | 50DIMGATE (8), B (16)                                                                 |   |  |
|   |   | 60PR0CINIT                                                                            |   |  |
| 1 |   | 70 *FX15,1<br>80 PRINT"DD YOU WANT THE INSTRUCTIONS (ENTER Y DR N1"                   |   |  |
|   | • | 90 AS#GETS                                                                            |   |  |
|   |   | 100 IFAS="Y"THENPROCINST:GOTU120                                                      | • |  |
|   |   | IIO IFA\$<>"N"THEN90                                                                  |   |  |
|   | • | 120 CLS                                                                               |   |  |
|   |   | 130 PRINTTAB(18,21; "LOGIC"; TAB(18,3); 'TEST"; TAB(18,5); "A.PHILLIPS"; TAB(18,6); " |   |  |
|   | ( | -) 1985."                                                                             |   |  |
|   | • | 140*FX15,1                                                                            |   |  |
|   |   | 150+FX13B,0,128                                                                       |   |  |
|   |   | 160PROCFKEY                                                                           |   |  |
|   |   | 170F0R1=1T04<br>180A=(RND(1) * 1001                                                   |   |  |
|   |   | 1901FA>75THENPROCSETOR: 60T0230                                                       |   |  |
|   |   | 2001FA>50THENPROCSETAND: G0TD230                                                      |   |  |
|   |   | 2I01FA>25THENPROCSETINV: GOT0230                                                      |   |  |
|   |   | 220PRJCNDGATE                                                                         | • |  |
|   |   | 230PROCDGATE (SPX (I), SPY (I), GATE (II)                                             | - |  |
|   |   | 240NEXTI                                                                              |   |  |
|   |   | 250F0R1=5107                                                                          |   |  |
|   |   | 260A=RND(I)*50                                                                        | _ |  |
|   | • | 270IFA>25THENPROCSETOR: GOT0290                                                       |   |  |
|   |   | 2BOPRDESETAND                                                                         | • |  |
|   |   | 290PROEDGATE (SPX (1), SPY (1), GATE (11)                                             | - |  |
|   | • | 300NEXT<br>310I=8                                                                     |   |  |
|   |   | 201FRND(1)/.6THENPROCSETINV:GOT0340                                                   |   |  |
|   |   | 330PROCNDGATE                                                                         |   |  |
| 1 |   | 340PROCEDATE (SPX (8), SPY (BI, GATE (BI)                                             |   |  |
| , |   | 350PROCLINKS                                                                          |   |  |
|   |   | 36010=65                                                                              | - |  |
|   | • | 370F0R1=1T04                                                                          |   |  |
|   |   | 3B01FGATE(1)=10RGATE(1)=2THEN400                                                      |   |  |
|   |   | 39060TD430<br>40061\$=61\$+CHR\$(IC)+" '+CHR\$(IC+1)                                  |   |  |
|   | • | 40013-515+24                                                                          |   |  |
|   |   | 2000 10450                                                                            |   |  |
|   |   | 430G1\$=G1\$+" "+CHR\$(ICI+" "                                                        |   |  |
|   | • | 440IC=1C+1                                                                            |   |  |
|   |   | 45061\$=61\$+"                                                                        |   |  |
|   |   | 460NEXTI                                                                              |   |  |
|   |   | 470NIP=1C-65                                                                          |   |  |
| 1 |   | 480CT=6                                                                               | • |  |
|   |   | 4901CS=1C<br>5001FGATE(8)=3THENCT=7                                                   |   |  |
|   |   | SUCINEST STRENGT - 2                                                                  |   |  |
|   |   | STORMERAT                                                                             |   |  |
| 1 |   | 5301C≈1CS                                                                             |   |  |
| 1 | • | 540RES10RE3290                                                                        |   |  |
|   |   | 550F0R1=110CT                                                                         |   |  |
|   |   | 560READTX, TY                                                                         |   |  |
|   |   | S70PRINTTAB(TX, 1Y); CHR\$((1-1)+IC)                                                  |   |  |
|   |   | 580NEXTICET                                                                           |   |  |
|   |   | 590IC=IC+CT<br>600IFCT=7ANDNIP=8THENH\$="P"ELSEH\$="0"                                |   |  |
|   |   | 610PRINTAB(27,9);HS                                                                   |   |  |
| 1 |   | 620FOR1=1TDLEN(G1\$)                                                                  |   |  |
|   |   | 630PR1NTTAB(1,1+1);MID\$(61\$,1,1)                                                    |   |  |
|   | • | 640 NEXT                                                                              |   |  |
|   |   | 650FORI=1TONIP:PRINTTAB(9+((I-1)+2),20);CHR*(64+I);:NEXT                              | ٠ |  |
|   | _ | 660F0R1=1T0(1C-NIP-65)                                                                |   |  |
|   |   | 670PRINTTAB(9+((I-1)*2),24);CHR\$(I+NIP+641;                                          |   |  |
|   |   |                                                                                       | ٠ |  |
|   |   | 690PRINTAB(9,27);H\$ 700 PROCEL(01 •                                                  |   |  |
|   |   | 710 A= INT (RD (1) +2^NIP)                                                            |   |  |
|   |   | 720 PR0C61P(A)                                                                        |   |  |
|   |   | 730CV=1                                                                               |   |  |
|   | • | 740F0R1=1T04                                                                          |   |  |
| 1 |   | 7501FGATE(1)=1THENPROCGOR(B(CV), B(CV+11)                                             | ٠ |  |
|   |   | 7601FGATE (1) = 2THENPROCGAND (8 (CV), 8 (CV+1) 1                                     |   |  |
|   | • | 7701FGATE(1)=31HENPROCGINV(B(CV)):CV=CV-1                                             |   |  |
|   |   | 7801FGATE(1)=4THENR=8(CV);CV=CV-1<br>790CV=CV+2                                       | • |  |
|   |   | 790LV=LV+2<br>B00B(8+1)=R                                                             |   |  |
|   | - | BIONE XT                                                                              |   |  |
|   |   | 820CV=9                                                                               | ٠ |  |
|   |   | 830F0R1=5T07                                                                          |   |  |
|   |   | 8401FGATE(1)=1THENPROCGOR(B(CV),B(CV+1))ELSEPROCGAND(B(CV1,B(CV+11)                   |   |  |
|   |   | B50CV=CV+2                                                                            |   |  |
|   |   | B608(I+B)=R<br>B70NEXT                                                                |   |  |
|   |   | BOOB(16) = -1                                                                         | • |  |
|   |   |                                                                                       |   |  |
|   |   |                                                                                       | - |  |

# PROGRAMS ,

|         |     | 8901FGATE (8) = 31HENPHOCG I NV (8 (15) ) : 8 (16) = R                                                                                 | Г        | 7 |
|---------|-----|----------------------------------------------------------------------------------------------------|----------|---|
|         |     | 900 FORI=1TONIP:PRINTTAB(9+((I-1)+2),21);B(I);:NEXT                                                                                    |          |   |
|         |     | 9106010930<br>920PRINTTAB(8,25);""";TAB(8,28);"";                                                                                      |          |   |
|         | •   | 925PROCBL (0)                                                                                                    |          |   |
|         |     | 930X=8:L=25<br>940PRINTTAB(X,L);                                                                                                    |          |   |
|         | •   | 9502=CT                                                                                                    |          |   |
|         |     | 960Z1=Z<br>970PRINTTAB(X,L);'>";                                                                                                    |          |   |
|         | •   | 980 PROCFKEY<br>990IFASC(A\$)=127THEN1120                                                                                              | •        |   |
|         |     | 10001FASC (44)=48THEN1030                                                                                                    | <b>–</b> |   |
| 1       | •   | 1010IFASC(A\$)=49THEN1030<br>I0206010980                                                                                               |          |   |
|         | - I | 1030PRINTTAB(X,L); * *; A\$                                                                                                    | •        |   |
|         | •   | 1040A\$(ZI-Z+1)=A\$<br>I050X#X+2                                                                                                    |          |   |
|         |     | 10607=7-1                                                                                                    | •        |   |
|         | ۰İ  | 1070 IF 2 > 0 THE N970<br>1080A\$=GE T\$                                                                                               |          |   |
|         |     | 1090IFASC(A\$)=13THEN11B0                                                                                                    |          |   |
|         | _   | 1100IFASE (A\$)=127THEN1120<br>II106DT01080                                                                                            |          |   |
| · · · · | •   | 1120PRINTTAB(X,L); **;                                                                                                    |          | 1 |
|         |     | 1130X=X-2<br>11402=Z+1                                                                                                    |          |   |
| 1       |     | 1150IFZ>Z1 THEN Z=Z1:X=19                                                                                                    | •        |   |
|         | 1   | 1140PRINTIAB(X,L); " "; TAB(X,L);<br>117060T0970                                                                                       |          |   |
|         | •   | 1180PROCBL (2)                                                                                                    | •        |   |
|         |     | II90PRINTTAB(6,20);"> ";CHR\$(127);<br>1200PROFKEY:B\$=A\$                                                                             | -        |   |
|         |     | 12101FAs="1"ORAs="0"THENPRINTAS;:GOT01230                                                                                              |          |   |
|         |     | 1220GDT01200<br>1230 A\$=GET\$                                                                                                    |          |   |
|         |     | 12401FASC (A\$)=127THEN1180<br>12501FASC (A\$) <>13THEN1230                                                                            |          |   |
|         |     | )260 PRINTTAB(10,25);                                                                                                    |          |   |
|         |     | 1270 CR=0<br>1280 FORI=110CT                                                                                                    |          |   |
|         |     | 1290 P\$="x"                                                                                                    | •        |   |
|         |     | 1300 IFVAL(A\$(1))=B(I+B)THENP\$=CHR\$230ELSECR=CR+1<br>1310 PRINTTAB(I0+((I-11*2),25);P\$                                             |          |   |
| •       |     | 1320 NEXT                                                                                                    | ۰        |   |
|         |     | 1330P#="%"<br>13402=0                                                                                                    |          |   |
| •       |     | 1350IFVAL(B\$)=B(9+CT)THENP\$=CHR\$230:Z=1                                                                                             | ٠        |   |
|         |     | 1360PRINTTAB(10,20);P%<br>1370 PROCB(1)                                                                                                |          |   |
|         |     | 13801FZ=1ANDCR=0THENPRINTTAB(1,30);"WELL DONE, ALL CORRECT";:GOT01580                                                                  | •        |   |
|         |     | 1390IFZ≖1ANDCR<>OTHENPRINTTAB(1,30);"LUCKY GUESS ON THE FINAL STATE!"<br>1400IFZ=0ANDCR≖0THENPRINTTAB(1,30);"PRESS THE WRONG KEY HUH?" | -        |   |
|         |     | 1410IFZ<>1ANDCR<>OTHENPRINTTAB(1,30);"SORRY, YOU DIDN'T DO TOO WELL'                                                                   |          |   |
|         |     | 1420PR0CBL(6)<br>1430A\$=GET\$                                                                                                    |          |   |
|         |     | 1440IFA\$≖"R"THENPROCBL(1);50T0920<br>1450IFA\$<>" "THEN1430                                                                           |          |   |
|         |     | 1460RESTORE3290                                                                                                    |          |   |
|         |     | 1470FORI=ITOCT<br>1480READIX, TY                                                                                                    |          |   |
|         |     | 1490REINTAB(TX,TY);CHR*(8(I+8)+48);                                                                                                    | •        |   |
|         |     | 1500NEXT<br>1510GH=1:F0RI=1T0LEN(GI\$)                                                                                                 |          |   |
|         |     | 1520IFMID\$(G1\$,I,11=" "THEN1540                                                                                                    | •        |   |
|         |     | 1530PRINTTAB(1,I+1);CHR\$(B(GH)+48);:GH=GH+1<br>1540NEXT                                                                               |          |   |
|         |     | 1550PROCBL (1)                                                                                                    | •        |   |
|         |     | 15600P≈B(16):1FB(16)=~1THENOP=B(15)<br>1570PRINTTAB(27,9);0P                                                                           |          |   |
| •       |     | 15801FCNT=1THENPROCBL (5):GOTO1600                                                                                                    |          |   |
|         |     | 1590 IFCNT=2THENPROCBL(4)ELSEPROCBL(3)<br>1600 REPEAT UNTIL GET#=" '                                                                   |          |   |
|         |     | 1610 FOR1=01014:PRINTTAB(I+8,25);" ";TAB(I+8,28);" ";:NEXT                                                                             |          |   |
|         |     | 1620 PROCBL(1)<br>1630 CNT=CNT-I                                                                                                    |          |   |
|         |     | 1640 UNTILCNT()                                                                                                    |          |   |
|         |     | 1650CLS<br>16601IME≖0:REPEAT UNTIL TIME>125                                                                                            |          |   |
|         |     | 1670RUN<br>16800EFPROCSETOR                                                                                                    |          |   |
|         |     | 1690GATE(1)=1                                                                                                    |          |   |
|         |     | 1700ENDPROC<br>1710DEFPROCSE TAND                                                                                                    |          |   |
| -       |     | 1720GATE(1)=2                                                                                                    |          |   |
|         |     | 1730ENDPROC<br>1740DEFPROCSETINV                                                                                                    |          |   |
| 0       |     | 1750GATE(1)=3                                                                                                    | •        |   |
|         |     | 1760EN0PR0C<br>1770DEFPR0CN0GATE                                                                                                    |          |   |
|         |     | 17B0GATE (1) = 4                                                                                                    | ٠        |   |
|         |     | 1790ENDPROC<br>1BOUDEFPROCOGATE (GX, GY, GN)                                                                                           |          |   |
|         |     | 1810FORDX=1T03<br>1820FORDY=0TD2                                                                                                    | ٠        |   |
|         |     | 1B30PRINTTAB(GX+DX,GY+DY);CHR\$(G(((DY+3)+DX),GN));                                                                                    |          |   |
|         |     | LB4ONEXTDY<br>L850NEXTDX                                                                                                    |          |   |
|         | -   | (B60ENDPRDC                                                                                                    |          |   |
|         |     | 1870DEFPROCINIT<br>1880+FX20, 1                                                                                                    | •        |   |
|         |     | 1890RESTORE<br>1900FDR1=1TOB:READSPX(I),SPY(I):NEXT                                                                                    |          |   |
|         |     | 1910DATA4.2,4,6,4,10,4,14,10,4,10,12,15,8,21,8                                                                                         |          |   |
| 1       |     | 1920FDR1=1T024<br>1930FDRJ=)T09                                                                                                    |          |   |
|         |     | 1940READG (J, 1)                                                                                                    |          |   |
|         |     | 1950NEXTJ<br>1960NEXTJ                                                                                                    |          |   |
|         |     | 1970DATA200,201,202,203,32,204,205,206,207<br>1970DATA208,209,210,211,32,212,213,214,215                                               |          |   |
| 0       |     | 14800H1H200,207,217,217,217,217,217,217,217,217                                                                                        |          | J |
|         |     |                                                                                                    |          |   |

•

•

•

•

•

•

•

•

•

•

•

•

|          | • | 1990DATA216, 217, 32, 218, 219, 220, 221, 222, 32                                                                        |
|----------|---|----------------------------------------------------------------------------------------------------|
|          |   | 2000DATA32, 32, 32, 223, 223, 223, 32, 32, 32<br>2010DATA223, 223, 223, 32, 32, 32, 32, 223, 223                         |
|          | • | 2020DATA223, 224, 32, 32, 225, 223, 32, 32, 32<br>2030DATA32, 226, 223, 223, 227, 32, 32, 32, 32                         |
|          |   | 2040DATA223, 224, 32, 32, 228, 32, 228, 32                                                                               |
|          | • | 2050DATA32, 32, 225, 32, 32, 32, 32, 32, 32, 226<br>2060DATA32, 228, 32, 32, 228, 32, 228, 32, 223, 227, 32              |
|          |   | 2070DATA65, 228, 66, 223, 229, 223, 48, 228, 48<br>2080DATA48, 228, 49, 49, 228, 48, 49, 228, 49                         |
|          |   | 2090DATA228, 79, 32, 229, 223, 32, 228, 48, 32<br>2100DATA228, 48, 32, 228, 48, 32, 228, 49, 32                          |
|          |   | 2110DATA228, 49, 32, 228, 49, 32, 228, 49, 32                                                                            |
|          | • | 2120DATA65, 228, 79, 223, 229, 223, 48, 228, 49<br>2130DATA49, 228, 48, 32, 32, 32, 32, 32, 32                           |
|          |   | 2140DATA32, 65, 223, 32, 32, 32, 32, 66, 223                                                                             |
|          | ٠ | 2150DATA32, 32, 32, 223, 79, 32, 32, 32, 32<br>2160DATA32, 32, 32, 78, 79, 84, 32, 32, 32                                |
|          |   | 2170DATA32, 32, 32, 45, 78, 68, 32, 32, 32<br>2180DATA32, 32, 32, 32, 79, 82, 32, 32, 32, 32                             |
|          | • | 2190DATA32, 32, 32, 32, 32, 32, 32, 32, 32, 32<br>2200DATA32, 32, 32, 32, 45, 223, 32, 32, 32                            |
|          |   | 2210*FX20,1                                                                                                    |
|          | • | 2220VDU23,200,&FE,&47,&20,&F0,&10,B,B,B<br>2230VDU23,201,0,0,&E0,&1B,6,3,0,0                                             |
|          |   | 2240VDU23, 202, 0, 0, 0, 0, 0, 880, 840, 830<br>2250VDU23, 203, 8C, 4, 4, 2, 2, 4, 4, 8C                                 |
|          | • | 2260VDU23,204,8,4,2,1,1,2,4,8                                                                                            |
|          |   | 2270VDU23, 205, 8, 8, 8, %F0, &10, &20, &47, &FE<br>2280VDU23, 206, 0, 0, 3, 6, &18, &E0, 0, 0, 0                        |
|          |   | 2290VDU23, 207, &30, &40, &80, 0, 0, 0, 0, 0<br>2300VDU23, 208, 7, 4, 4, &FC, 4, 4, 4, 4                                 |
|          |   | 2310VDU23, 209, &FE, 1, 0, 0, 0, 0, 0, 0                                                                                 |
|          | • | 2320VDU23, 210, 0, &B0, &40, &20, &10, B, 4, 2<br>2330VDU23, 211, 4, 4, 4, 4, 4, 4, 4, 4                                 |
|          |   | 2340VDU23,212,2,1,1,1,1,1,1,1,2<br>2350VDU23,213,4,4,4,&FC,4,4,4,7                                                       |
|          |   | 2360VDU23, 214, 0, 0, 0, 0, 0, 0, 1, &FE                                                                                 |
|          |   | 2370VDU23,215,2,4,8,&10,&20,&40,&80,0<br>2380VDU23,216,6,5,4,4,4,4,4,4                                                   |
|          | • | 2390VDU23,217,0,0,&80,&40,&20,&10,8,4<br>2400VDU23,218,4,4,4,&FC,4,4,4,4                                                 |
|          |   | 2410VDU23,219,2,1,0,0,0,0,1,2                                                                                            |
|          | • | 2420VDU23,220,0,&1C,&A2,&41,&41,&A2,&1C,0<br>2430VDU23,221,4,4,4,4,4,4,4,5,6                                             |
|          |   | 2440VDU23,222,4,8,&10,&20,&40,&80,0,0<br>2450VDU23,223,0,0,0,&FF,0,0,0,0                                                 |
|          | • | 2460VDU23, 224, 0, 0, 0, 8F0, \$10, \$10, \$10, \$10<br>2470VDU23, 225, \$10, \$10, \$10, \$15, 0, 0, 0, 0               |
|          |   | 24B0VDU23, 226, 0, 0, 0, &1F, &10, &10, &10, &10                                                                         |
|          | • | 2490VDU23,227,&10,&10,&10,&F0,0,0,0<br>2500VDU23,228,&10,&10,&10,&10,&10,&10,&10,&10,&10,&10                             |
|          |   | 2510VDU23, 229, \$10, \$10, \$10, \$FF, \$10, \$10, \$10, \$10, \$10<br>2520 VDU23, 230, 0, 1, 2, 4, 8, \$10, \$40, \$40 |
|          | • | 2530ENDPROC                                                                                                    |
|          |   | 2340DEFPROCLINKS<br>2550PRDCDGATE(7,3,6)                                                                                 |
|          |   | 2560PR0CDGATE (7, 11, 6)<br>2570PR0CDGATE (7, 6, 7)                                                                      |
|          | • | 2580PR0CDGATE (7, 14, 7)<br>2590PR0CDGATE (12, 8, 9)                                                                     |
|          |   | 2600PROCDGATE (13, 5, 8)                                                                                                 |
|          | • | 2610PROCEGATE (13, 11, 10)<br>2620PROCEGATE (18, 8, 4)                                                                   |
|          |   | 2630PROCDGATE(24, B, 4)<br>2640PR1NTTAB(25, 16); "TABLE SELECT1DN"                                                       |
|          | • | 2650 PRINTTAB(28,IB);"f0= OR GATE"<br>2660 PRINTTAB(28,19);"f1=AND GATE"                                                 |
|          |   | 2670 PRINTTAB(28,20); "#2=NOT GATE"                                                                                      |
|          | • | 2680PRINTTAB(29,22);CHR\$230;"= CDRRECT"<br>2690PRINTTAB(29,23);"x= WRONG"                                               |
| 1        |   | 2700X=1<br>2710F0R1=1104                                                                                                 |
|          | • | 27201FGATE(I)=30RGATE(I)=4THENGN=4ELSEGN=5<br>2730PR0CDGATE(X,(((I-1)+4)+2),GN)                                          |
|          |   | 2740NEXT                                                                                                    |
|          | • | 2750PRINTTAB(1,20);"INPUTS:";TAB(1,21);"STATES:"<br>2760PRINTTAB(1,24);"OTHERS:";TAB(1,25);"STATES:"                     |
|          |   | 2770 PRINTTAB(1,27); "FINAL :"; TAB(1,28); "STATE :"<br>2780ENDPROC                                                      |
|          | • | 2790DEFPROCFKEY<br>2800A\$=1NKEY\$(0)                                                                                    |
|          |   | 28101FASC(A\$)=128THENRESTORE2900:G0T02860                                                                               |
| [        | • | 2B201FASC(A\$)=129THENRESTORE2960:GDT02860<br>2B301FASC(A\$)=130THENRESTORE2980:GDT02860                                 |
|          | • | 28401FASC(A\$)=-1THEN2930<br>285060102930                                                                                |
|          |   | 2860F0RP=1108<br>2870READIX, TY, GN                                                                                      |
|          | • | 2880TX=TX-3<br>2890PR0CDGATE(TX,TY,GN)                                                                                   |
|          | - | 2900NE XT                                                                                                    |
|          |   | 2910PR1NTTAB(29,1);"TRUTH_TABLE"<br>2920PR1NTTAB(35,3);"GATE"                                                            |
|          |   | 2930ENDPROC<br>2940DATA33, 2, 22, 32, 5, 18, 35, 5, 1, 38, 5, 19                                                         |
|          |   | 2950DATA34,9,11,37,9,13,34,12,12,37,12,15                                                                                |
|          |   | 2960DATA33, 2, 21, 32, 5, 18, 35, 5, 2, 38, 5, 19<br>2970DATA34, 9, 11, 37, 9, 13, 34, 12, 12, 37, 12, 14                |
|          |   | 2980DATA33,2,20,32,5,24,35,5,3,38,5,19<br>2990DATA34,9,16,37,9,23,34,12,17,37,12,23                                      |
|          |   | 3000DEFPROCGAND (A, B)<br>3010R=A AND B                                                                                  |
|          |   | 302(Rs=CHRs (R+48)<br>3030ENDPROC                                                                                        |
|          |   | 3040DEFPROCEOR (A, B)                                                                                                    |
| •        |   | 3050R=A DR B<br>3060R\$=CHR\$(R+48)                                                                                      |
|          |   | 3070ENDPROC<br>3080DEFPROCGINV (A)                                                                                       |
| •        |   | 3090R=0                                                                                                    |
| <u>`</u> |   |                                                                                                    |

|   | 31001FA=0THENR=1                                                                                                    |   |
|---|----------------------------------------------------------------------------------------------------|---|
|   |                                                                                                    |   |
| - | 3110Rs=CHRs(R+4B)                                                                                                    |   |
| 1 | 3120ENDPROC                                                                                                    |   |
| - | 3130DEFPROCEMAND(C,D)                                                                                                    |   |
|   | 3140PROEGAND (C, D)                                                                                                    |   |
|   | 3150PROCGINV (R)                                                                                                    |   |
|   | 3160ENDPROC                                                                                                    |   |
|   | 3170DEFPROCENDR (C, D)                                                                                                    | 1 |
|   | 3180PR0CGDR (C, 0)                                                                                                    |   |
|   |                                                                                                    |   |
|   | 3190PROCGINV (R)                                                                                                    |   |
|   | 3200ENDPRUC                                                                                                    |   |
| 1 | 3210DEFPROCGIP(N)                                                                                                    |   |
|   | 3220F0R1=7100STEP-1                                                                                                    |   |
|   | 3230 2-1                                                                                                    |   |
|   |                                                                                                    |   |
|   | 3240N=N-(2~1)                                                                                                    | - |
|   | 32501FN:0THENN=N+2^1:Z=0                                                                                                    |   |
|   | 3260 B(1+1)=Z                                                                                                    |   |
|   | 3270NEXT                                                                                                    |   |
| 1 | 32BOENDPROC                                                                                                    | 1 |
|   | 3290DATA10, 3, 10, 7, 10, 11, 10, 15, 14, 8, 14, 10, 20, 8                                                                                                    | 1 |
|   | 321008(810,3):40,7):40,11,10,13,14,0,14,10,20,8                                                                                                    | i |
|   | 3300DEFPROCBL (M)                                                                                                    |   |
|   | 33101FM≈1THEN3390                                                                                                    |   |
|   | 33201FM=2THEN3410                                                                                                    | 1 |
| 1 | 33301FM=3THEN3430                                                                                                    |   |
|   | 33401FH=4THEN3450                                                                                                    |   |
|   |                                                                                                    |   |
|   | 33501FM=5THEN3470                                                                                                    | 1 |
|   | 33601FM=6THEN3490                                                                                                    |   |
|   | 3370PRINTTAB(1, 301; "ENTER ALL EXPECTED STATES EXCEPT FINAL THEN PRESS RETURN";                                                                                                    |   |
|   | 33806D1D3500                                                                                                    |   |
|   | 3390PRINTAB(1,30);"                                                                                                    |   |
|   | Sovertier (HD)1, SO()                                                                                                    |   |
|   |                                                                                                    |   |
|   | 340060103500                                                                                                    |   |
|   | 3410PRINTTAB(1,30); "ENTER OUTPUT STATE THEN PRESS RETURN                                                                                                    |   |
|   |                                                                                                    |   |
|   | 342060103500                                                                                                    |   |
| 1 |                                                                                                    |   |
|   | 3430PRINTTAB(1,31);"PRESS SPACE BAR FOR NEXT TRY";                                                                                                    |   |
|   | 3440 60103500                                                                                                    |   |
|   | 3450 PRINTTAB(1,31); "PRESS SPACE BAR FOR LAST TRY";                                                                                                    |   |
| 1 | 346050703500                                                                                                    |   |
| 1 | 3470PRINITAB(1,31);"PRESS SPACE BAR FOR ANOTHER CIRCUIT";                                                                                                    |   |
| 1 | 3470PRINITAB(1,317; PRESS SPACE BAR FOR ANOTHER CIRCUIT ;                                                                                                    |   |
|   | 34806DT03500                                                                                                    |   |
|   | 3490PRINITAB(),30); "PRESS SPACE BAR TO DISPLAY CORRECT STATES OF R TO TRY                                                                                                    |   |
|   | AGAIN":                                                                                                    |   |
|   | 3500ENDPROC                                                                                                    |   |
|   | 3510DEFROLINST                                                                                                    |   |
|   |                                                                                                    |   |
|   | 3520 CLS                                                                                                    |   |
|   | 3530PRINT/ "Instructions for logic test"                                                                                                    |   |
|   | 3540 PRINT' "The object of the exercise is to work through the various stages                                                                                                    |   |
|   | of a randomlychosen network of the three basic logic gates, AND, OR, NOT"                                                                                                    |   |
|   | 3550 PRINT'"I will select the series of gates and then choose a random series                                                                                                    | 1 |
|   |                                                                                                    |   |
|   | of inputs, you then enter the state at which you think each intermediate sta                                                                                                    |   |
|   | ce is. You then predict the final output state.                                                                                                    |   |
|   | 3560 PRINT"I will then tell you how you did. There will be three tests fo                                                                                                    |   |
|   | r each network then a new one will be built up.'                                                                                                    |   |
|   | each network then a new one with De Duilt up.                                                                                                    |   |
|   | 3570 PRINT'"You may look at the truth tables for thegates in use and the tables                                                                                                    |   |
|   | are selectedby the function keys."                                                                                                    |   |
|   | 3580 PRINT'' "Press the space bar for the next page"                                                                                                    |   |
|   | 3590 REPEAT UNTIL GETS=" "                                                                                                    |   |
|   |                                                                                                    |   |
|   | 3600 CLS                                                                                                    |   |
|   | 3610PRINT``"The first three function"'"keys select the truth"''t≞bles for the t                                                                                                    | 1 |
|   | hree gates"""in use"                                                                                                    |   |
|   | 3620PRINT' 'These gates are as follows"                                                                                                    |   |
|   | 3430PR0CDGATE(4,11,1)                                                                                                    |   |
|   | 3640 PROCOGATE(12,11,2)                                                                                                    |   |
|   |                                                                                                    |   |
|   |                                                                                                    |   |
|   | 3650 PROCDGATE (21, 11, 3)                                                                                                    |   |
|   | 3650 PROCDGATE(21,11,3)<br>3660 PRINTTAB(2,15);"OR GATE AND GATE NOT GATE"                                                                                                    |   |
|   | 3650 PROCDGATE(21,11,3)<br>3660 PRINTTAB(2,15);"OR GATE AND GATE NOT GATE"                                                                                                    |   |
|   | 3650 PROCOGATE(21,11,3)<br>3660 PRINTTAB(2,15);"OR GATE AND GATE NOT GATE"<br>3670PRINT'"Try the function keys for a bit until you are ready to try the tes                                                                                                    |   |
|   | 3650 PRODGATE(21,11,3)<br>3660 PRINTTAB(2,15);"OR GATE AND GATE NOT GATE"<br>3670PRINT'"Try the function keys for a bit until you are ready to try the tes<br>ter."                                                                                                    |   |
|   | 3650 FROCOGATE(21,11,3)<br>3660 FRINTTAB(2,15);"OR GATE AND GATE NOT GATE"<br>3670PRINT'"Try the function keys for a bit until you are ready to try the tes<br>ter."<br>3680#FX138,0,128                                                                                                    |   |
|   | 3650 PROCOGATE(21,11,3)<br>3660 PRINTTAB(2,15); "OR GATE AND GATE NOT GATE"<br>3670PRINT""Try the function keys for a bit until you are ready to try the tes<br>ter."<br>3680*FX138.0,128<br>3690PRINT'!fo=OR GATE. f1=AND GATE"'"#f2=NOT GATE.'                                                                                                    |   |
|   | 3650 FROCOGATE (21,11,3)<br>3660 FRINTTAPIC2,153;"OR GATE AND GATE NOT GATE"<br>3670PRINT'"Try the function keys for a bit until you are ready to try the tes<br>ter."<br>3680#FX138,0,128<br>3690PRINT'"f0=DR GATE. f1=AND GATE"'"f2=NDT GATE.'<br>3700 PRINT'"Entry of the states is by either pressing 0 or 1 for each st                                                                                                    |   |
|   | 3650 FROCDGATE(21,11,3)<br>3660 FRINTTATE(2,15); "OR GATE AND GATE NOT GATE"<br>3670FRINT"Try the function keys for a bit until you are ready to try the tes<br>ter."<br>3680*FX138,0,128<br>3690FRINT" f0=0R GATE, f1=AND GATE"'"f2=NDT GATE.'<br>3700 PRINT" "Entry of the states is by either pressing 0 or 1 for each st                                                                                                    |   |
|   | 3650 FROCOGATE (21,11,3)<br>3660 FRINTTAB (2,15);"OR GATE AND GATE NOT GATE"<br>3670PRINT'Try the function keys for a bit until you are ready to try the tes<br>ter."<br>3680#FX138,0,128<br>3690PRINT'fG=OR GATE. f1=AND GATE"'"f2=NOT GATE.'<br>3700 PRINT'Entry of the states is by either pressing 0 or 1 for each st<br>age.When you are happy all are correct, press the return key.Delete can be us                                                                                                    |   |
|   | 3650 FROCDGATE (21,11,3)<br>3660 FRINTARE(2,15); "OR GATE AND GATE NOT GATE"<br>3670FRINT'*Try the function keys for a bit until you are ready to try the tes<br>ter."<br>3680*FX138,0,128<br>3690FRINT'*f0=OR GATE. f1=AND GATE'*'*f2=NOT GATE.'<br>3700 PRINT'*Entry of the states is by either pressing 0 or 1 for each st<br>age.When you are happy all are correct, press the return key.Delete can be us<br>ed to correctmistakes."                                                                                                    |   |
|   | 3650 FROCOGATE (21,11,3)<br>3660 FRINTTAPIC2,153;"OR GATE AND GATE NOT GATE"<br>3670PRINT'"Try the function keys for a bit until you are ready to try the tes<br>ter."<br>3680*FX138,0,128<br>3690PRINT'"FO=DR GATE. fI=AND GATE"""f2=NOT GATE.'<br>3700 PRINT'"Entry of the states is by either pressing 0 or 1 for each st<br>age.When you are happy all are correct, press the return key.Oelete can be us<br>ed to correctmistakes."<br>3710PRINT'Entry of the final state is as above."''"Press the space bar to use                                                                                             |   |
|   | 3650 FROCDGATE (21,11,3)<br>3660 FRINTARE(2,15); "OR GATE AND GATE NOT GATE"<br>3670FRINT'*Try the function keys for a bit until you are ready to try the tes<br>ter."<br>3680*FX138,0,128<br>3690FRINT'*f0=OR GATE. f1=AND GATE'*'*f2=NOT GATE.'<br>3700 PRINT'*Entry of the states is by either pressing 0 or 1 for each st<br>age.When you are happy all are correct, press the return key.Delete can be us<br>ed to correctmistakes."                                                                                                    |   |
|   | 3650 FROCOGATE (21,11,3)<br>3660 FRINTTAPIC2,153;"OR GATE AND GATE NOT GATE"<br>3670PRINT'"Try the function keys for a bit until you are ready to try the tes<br>ter."<br>3680*FX138,0,128<br>3690PRINT'"FO=DR GATE. fI=AND GATE"""f2=NOT GATE.'<br>3700 PRINT'"Entry of the states is by either pressing 0 or 1 for each st<br>age.When you are happy all are correct, press the return key.Oelete can be us<br>ed to correctmistakes."<br>3710PRINT'Entry of the final state is as above."''"Press the space bar to use                                                                                             |   |
|   | 3650 FROCOGATE (21,11,3)<br>3660 FRINT1470R GATE AND GATE NOT GATE"<br>3670FRINT'*Try the function keys for a bit until you are ready to try the tes<br>ter."<br>3680*FX138,0,128<br>3690FRINT'*f0=0R GATE. f1=AND GATE"***f2=NOT GATE.*<br>3700 FRINT'*Entry of the states is by either pressing 0 or 1 for each st<br>age.When you are happy all are correct, press the return key.Delete can be us<br>ed to correctmistakes."<br>3710PRINT'*Entry of the final state is as above."'**Press the space bar to use<br>the tester.";<br>3720PRIOFREY                                                                   |   |
|   | 3650 FROCOGATE (21,11,3)<br>3660 FRINTTAB(2,15):"OR GATE AND GATE NOT GATE"<br>3670PRINT'"Try the function keys for a bit until you are ready to try the tes-<br>ter."<br>3680#FX138,0,128<br>3690PRINT'"fo=OR GATE. f1=AND GATE"""f2=NOT GATE.'<br>3700 PRINT'"Entry of the states is by either pressing 0 or 1 for each st<br>age.When you are happy all are correct, press the return key.Oelete can be us<br>ed to correctmistakes."<br>3710PRINT"Entry of the final state is as above."'""Press the space bar to use<br>the tester.";<br>3720PROCFKEY<br>3720PROCFKEY<br>3730FFX15,1                             |   |
|   | 3650 FROCDGATE (21,11,3)<br>3660 FRINT148(2,15); "OR GATE AND GATE NOT GATE"<br>3670PRINT1*Try the function keys for a bit until you are ready to try the tes-<br>ter."<br>3680*FX138,0,128<br>3690*FX138,0,128<br>3690*FX138,0,128<br>3690*FX138,0,128<br>3690*FX138,0,128<br>3690*FX138,0,128<br>3690*FX15*Chry of the states is by either pressing 0 or 1 for each st<br>age.When you are happy all are correct, press the return key.Delete can be us<br>ed to correctmistakes."<br>3710*FXI1*"Entry of the final state is as above."***Press the space bar to use<br>the tister.";<br>3730*FX15,1<br>3740*FX15,1 |   |
|   | 3650 FROCOGATE (21,11,3)<br>3660 FRINTTAPIOR GATE AND GATE NOT GATE"<br>3670PRINT'"Try the function keys for a bit until you are ready to try the test<br>ter."<br>3680@FX138,0,128<br>3690PRINT'"foeDR GATE. fl=AND GATE"""f2=NOT GATE.'<br>3700 PRINT'"Entry of the states is by either pressing 0 or 1 for each st<br>age.When you are happy all are correct, press the return key.Oelete can be us<br>ed to correctmistakes."<br>3710PRINT'"Entry of the final state is as above."''"Press the space bar to use<br>the tester.";<br>3720PROFKEY<br>3730PROFKEY<br>3740PRECAT<br>3740PRECAT<br>3740PRECAT          |   |
|   | 3650 FROCDGATE (21,11,3)<br>3660 FRINT148(2,15); "OR GATE AND GATE NOT GATE"<br>3670PRINT1*Try the function keys for a bit until you are ready to try the tes-<br>ter."<br>3680*FX138,0,128<br>3690*FX138,0,128<br>3690*FX138,0,128<br>3690*FX138,0,128<br>3690*FX138,0,128<br>3690*FX138,0,128<br>3690*FX15*Chry of the states is by either pressing 0 or 1 for each st<br>age.When you are happy all are correct, press the return key.Delete can be us<br>ed to correctmistakes."<br>3710*FXI1*"Entry of the final state is as above."***Press the space bar to use<br>the tister.";<br>3730*FX15,1<br>3740*FX15,1 |   |

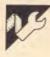

DataBee

#### by S Cook

ible printers. For adaptation to other printers, the 'CHR(27); "3"; CHR (30)' sets
the line feed to 30/216" and 'CHR(27); "@" restores the printer to default settings. The 'CHR(17)' in line 1930 is a solid block.

# Operation instructions:

DataBee is a command driven program. The commands are detailed below: (The brackets { and } indicate optional parameters)

INIT (name) nof — Initialise DataBee with nof being the maximum number of files allowable. The name is an optional name by which the file is saved, loaded, etc

SOFF — If you find the beeps annoying, typing "SOFF" will set the Sound OFF

SON - To counter the "SOFF" command and set the beeps back on, type

This is a database program for a Micro-Bee with 32k or more.

Four to five hundred files can be squeezed into 32k, even more if the help files and spaces are deleted from the program. It does have a few restrictions, like only 5 fields available and a fairly small file space, but then it is one of the only cassette-based databases around for any micro.

In lines 1790, 1890 and 1910 are printer codes special to Epson compat-

## <u>PROGRAMS</u>

"SON"

PR FD — This command prints the fields as they have been entered

DEL (FL/FD) x (-y) — Deletes fields (FD) or files (FL). It deletes file/field number x, through to y if it is specified. (If neither "FL" or "FD" is specified, the default is "FL")

ENT  $\{x\}$  — To enter files (from the last entry onwards, or from entry # x if specified) use this command. The file number will be displayed (and a ">>@<<" if the file has been entered before), as well as a heading. You then type data on the rest of the line. After all headings have been entered, the program moves on to the next file. Press ESC to abort this sequence and return to the command mode

SP — Search and Print. Enter the search specifications next to each heading. The program will then search the files, and print any that fit the search specifications. Use the following search symbols:

= {string} : Search for an exact match with {string}

# (string) : Search for anything that does not match (string)

< {value} : Search for any entry less than {value}

> {value} : Search for any entry greater than {value}

SC — Search and Count. Exactly the same as "SP" but will return a count instead of printing the files.

LOAD — Load the next DataBee file from cassette

SAVE — Save the files, fields and customised settings to cassette

STAT — Display STATistics on the current memory situation

WIDTH x — Set screen width to 64 columns (if x=64) or 80 columns (if x=80 and the Network ROM is fitted)

OUT xx — Set printer output to a parallel printer (if xx=P), the 300bd serial stream (if xx=S1) or the 1200bd serial stream (if xx=S or xx=S2)

PRINT {P} — Print out all of the files (to a printer if a "PRINTP" command is given

GRAPH xx yy — Graph a set of values. xx is the field number with the values to be graphed, and yy is the number of the field containing the label. (See the HELP GRAPH function for an example)

KILL — This command "kills" the help files, deleting them to make more room for files. The program has to be re-run once this command is given. Make sure you save any files before issuing this command

SORT A/D x A/N — Sort files, and print as it sorts. The A/D is set to either A (for ascending sort) or D (for descending sort). x is the field number to sort by, and the A/N is either A for a alphanumeric field or N for a numeric field

F x — Set field x (Where x is a number between 1 and 5). Use a ":" to separate the field name from the input, and "." to represent each character to be input. (The number of "." is the maximum length of input. For example F1=NAME:.....)

HELP (command) — Display the list of commands available, or help with a specific command if given.

|     | 00100 OUT#0;CLS:PRINT" T;CHR(0);:ON ERROR GOTO 2810                                               |   |   |
|-----|---------------------------------------------------------------------------------------------------|---|---|
|     | ØØ110 F6=500                                                                                      |   |   |
| •   | 00120 E7=4:P=1:W=0:L6=60:E6=0:F=200:E=1:N0\$="':S7=-1.CLS:DIM Y(4),Y0(4),Z(200),F                 |   |   |
| - I | Ø(200,4),F1(4):STRS(INT(FRE(Ø))-2000)                                                             |   |   |
|     | ØØ130 FOR J=Ø TO 4:F1\$(J)="":NEXY J                                                              |   |   |
| •   | ØØ14Ø CLS:CUPS 28,1:INVERSE:UNDERLINE:PRINT"DataBee"\:NORMAL                                      | • |   |
| -   | Ø0150 P0=0:PRINT"*";:GOSUB [L6,-1] 2370:FRINT                                                     | 1 |   |
|     | 00160 IF FRE(\$)(500 : E7=E7+1:IF E7)=5 : E7=0 : GOSUB ['Low memory warning: ] 31                 |   |   |
| •   | 49                                                                                                | • |   |
|     | ØØ17Ø IF FRE(\$)>500 : E?=4                                                                       |   |   |
|     | ØØ18Ø IF AØ\$(;1,4)≃"INIT" THEN 39Ø                                                               |   |   |
| •   | ØØ190 IF AØ\$(;1,4)="SOFF" : S7=0;G0T0 150                                                        |   |   |
|     | ØØ2ØØ IF AØ\$(;1,3)="SON" ! S7 -1:COTO 150                                                        | 1 |   |
|     | ØØ210 IF A0\$(;1,5)="PR FD" THEN 590                                                              |   |   |
| •   | ØØ220 IF AØ\$(;1,3)="DEL" THEN 630                                                                |   |   |
|     | ØØ230 IF AØ\$(;1,3)="ENT" THEN 720                                                                |   |   |
|     | ØØ240 IF AØ\$(;1,2)="SP" : C7=0:GOTO 570                                                          |   |   |
| •   | ØØ250 IF AØ\$(;1,2)="SC" : C7=-1:GOTO 870                                                         | 1 |   |
|     | ØØ260 IF AØ\$(:1.4)="LOAD" THEN 1340                                                              |   |   |
|     | 00270 IF A0\$(;1 4)="STAT" THEN 2410                                                              |   |   |
| •   | ØØ23Ø IF AØ\$([1,4)="SAVE" THEN 1500                                                              |   |   |
|     | ØØ29Ø IF AØ\$(;1,5)="WIDTH" THEN 1600                                                             |   |   |
|     | ØØ3ØØ IF AØ\$(;1,3)="OUT" THEN 1360                                                               |   |   |
|     | ØØ310 IF ÅØ\$(;1,5)='PRINT" THEN 1720                                                             | - |   |
|     | ØØ32Ø IF AØ\$(:1,5)='GRAPH" THEN 1750                                                             |   |   |
|     | 00330 IF A0\$(11.4)="RILL" THEN 2400                                                              |   |   |
|     | ØØ340 IF A0\$(;1,4)="SCRT" THEN 2540                                                              |   |   |
|     | ØØ350 IF A0\$(;1,1)="F" THEN 540                                                                  |   |   |
| _   | ØØ360 IF A0%((1,4)="HELP" THEN 1950                                                               |   |   |
|     | ØØ37Ø IF AØ\$="ESC" OR AØ\$="" THEN 150                                                           |   |   |
|     | ØØ389 GOSUB ["Unknown command"] 3140:GOTO 150                                                     |   | 1 |
| _   | 00390 A0\$=A0\$(;5):A=SEARCH(A0\$, ''":E=SEARCH(A0\$, ',2)                                        | • |   |
|     | 00400 IF A=0 AND B=0 : N0\$="":GOTC 430                                                           |   |   |
|     | 00410 IF B=0 THEN 2950                                                                            |   |   |
|     | 00420 NØ\$=A@\$(;A+1,B-1):AØ\$=AØ\$(;E+1)                                                         |   |   |
|     | 00430 F7=VAL (A0\$) 15 F7:10 THEN 2960                                                            |   |   |
|     | 00440 IF F72F6 ( GOSUB ["Maximum rumber of files is"+STR(INT(F6))] 3140:GOTO 150                  |   |   |
|     | 00450 F=INT(F7) POKE 0, F:POKE 1, F 250:FOKE 2,W:IF N0\$<>** : FOR J=3 TO LEN(N0\$)+              |   |   |
|     | 2:POKE J, ASC(N9\$'(3-2, J-2)):NEXT J:J=J+1:POKE J, 13 ELSE FOKE 3, 3                             |   |   |
|     | 00460 STRS(100):CLEAP:F=PEEK(0)+PEEK(1)*252°F6=500                                                |   |   |
|     | 88478 1-7. WARNER                                                                                 |   |   |
| -   | 00470 J=3:N945=***                                                                                |   |   |
|     | 00480 IF PEEK(J)=17 THEN SCO                                                                      |   |   |
|     | 00490 N05=N05+CHR(PEEK(J)):J=J=J+1 GCTO 480                                                       |   |   |
|     | ØØ500 WEPEEK(2)/IF WEO : LAEGO ELSE LET LAEGO                                                     |   |   |
|     | 00510 \$7=-1:DIM F0(F,4',F1(4),Z(F),'(4),'0(4)<br>00520 F0P 1-0 T0 4(F)#(7)-00#(7)-00 F(7) 7 1(F) |   |   |
|     | 00520 FOR J=0 T0 4(F1\$(J)=""(Y0\$(J)="" NENT J(E=1<br>00530 FTRS(INT(FRE(0))-2000)(SOTO 150      |   |   |
|     | 00540 IF E5=-1 THEM 2000/2011 150                                                                 |   |   |
|     | 00540 IF ESE-1 THER THEN 2010<br>00550 A SEARCH(A0\$, 11 IF A=0 THEN 2010                         |   |   |
|     | 005500 A SEARCH (A0\$, 11 A 0 HEN 29 0<br>00560 A7=VAL (A0\$(,2))! IF A7 1 OF A7 5 THEN 2960      | - |   |
|     | ØØ57Ø F1\$(INT(A7-1) =AØ\$(\A+1):IF SEARCH(AØ\$, 1 0 1 E6≃-1                                      |   |   |
|     | 00530 GOTO 150                                                                                    |   |   |
|     | ØØ59Ø FOR J=0 ĭ0 4                                                                                |   |   |
|     | 00600 IF F1\$(J)=" THEN NEXT I:SOID 150                                                           |   |   |
|     | ØØ61Ø PPINT CHP(J+4?); ;; ;; f1\$; ]/                                                             |   |   |
|     | 80620 NEXT JIGOTO 190                                                                             |   |   |
|     | 00630 A0%=A0%(;4):IF A0%((1,1)= : A0%=A0%(,2                                                      |   |   |

|   | 00640 IF VAL(A0\$)<>0 : A0\$="FL '+A0\$                                                                                                    |   |
|---|----------------------------------------------------------------------------------------------------|---|
|   | 00650 IF A0\$(;1,2)(>"FD" AND A0\$(;1,2)(>"FL" THEN 2730<br>00460 A7404 (A0\$(:1))(ABECADCHA0\$ "-"))!F AFA : AfaA7 FLSE LET A4=041 (A0\$(:4+1))                                                                        |   |
|   | ØØ66Ø A7=VAL(AØ\$(;3)):A≈SEARCH(AØ\$,*-*):IF A=Ø : A6=A7 ELSE LET A6=VAL(AØ\$(;A+1)<br>)                                                                                                    |   |
|   | 90670 IF A64A7 : A3=A7:A7=A6:A6=A5                                                                                                    |   |
|   | 00680 IF A641 DR A741 DR (A655 AND A0\$(;1,2)="FD") DR (A755 AND A0\$(;1,2)="FD")                                                                                                    |   |
|   | OR AGELT(F) QP AZELT(F) THEN 2960                                                                                                    |   |
|   | 00690 FOR JEINT(A) TO INT(A6)                                                                                                    |   |
|   | ØØ7ØØ IF AØ\$(;1,2)≃"FD" : F1\$(J-1)≃"" ELSE LET Z(J)=Ø<br>ØØ71Ø NEXT J:GOTO 15Ø                                                                                                    |   |
| Ĩ | 00720 IF VAL(A0\$((4))<>0 : E <sup>2</sup> =VAL(A0\$((4)) ELSE LET E <sup>2</sup> ∓FLT(E)                                                                                                    |   |
|   | 80730 IF E6=0 THEN 3000                                                                                                    |   |
|   | 99749 IF E7(1 OR E7)FLT(F) THEN 2950                                                                                                    |   |
|   | 00750 E=INT(E7)                                                                                                    |   |
|   | 00760 UNDERLINE:PRINT\"Enter field";E;":";:NORMAL:IF Z(E)=-1 : PRINT" >>@<<"\ EL<br>SE PRINT\:FOR J=0 TO 4:F0\$(E,J)="":NEXT J                                                                                          |   |
| ~ | 80770 FOR J=0 TO 4                                                                                                    |   |
|   | 00780 IF F1\$(J)="" THEN NEXT J:60T0 850                                                                                                    |   |
|   | ØØ79Ø   F2\$⇒F1\$(J):A=SEARCH(F2\$,*:"):IF A=Ø : PRINT F2\$:NEXT J:GQTO 85Ø                                                                                                    | • |
|   | ØØ8ØØ IF SEARCH(F2\$,"@")<\Ø THEN 316Ø                                                                                                    |   |
|   | 00810 PRINT F2\$(;1,A);* ;:B=LEN(F2\$)-A:GOSUB (FLT(B),01 2870                                                                                                    |   |
|   | ØØ82Ø IF AØ\$=="ESC" THEN NEXT¥J 3020<br>ØØ370 = (\$\$\\$ \$\$\\$ \$\$\\$ \$\$\\$ \$\$\\$ \$\$\\$ \$\$\\$ \$                                                                                                    |   |
|   | ØØ83Ø FØ\$(E,J)=AØ\$:PRINT<br>908840 NEXT J                                                                                                    |   |
|   | ØØ850 Z(E)=-1:E5=-1:E=E+1:IF E>F THEN 2970                                                                                                    |   |
|   | ØØ84Ø GOTO 74Ø                                                                                                    | 1 |
| • | ØØ87Ø IF E5=Ø THEN 3Ø1Ø                                                                                                    |   |
|   | ØØ880 CØ=0;FOR J=0 TO 4:Y(J)=0;NEXT J                                                                                                    |   |
|   | 00890 FOR J=0 TO 4<br>009000 IF F1\$(J)="" THEN NEXT J:GOTO 1020                                                                                                    |   |
| • | 009900 IF F1\$(J):="" IHEN NEXT J:GOTO 1020<br>00910 F2\$≂F1\$(J):A=SEARCH(F2\$,":"):IF A=0 : PRINT F2\$:NEXT J:GOTO 1020                                                                                               |   |
|   | 00720 PRINT F24(1,A); "; BELEN(F24)-A; GOSUB [FLT(B)+1,0] 2870                                                                                                    |   |
| • | ØØ93Ø IF AØ\$="ESC" THEN NEXT#J 3020                                                                                                    |   |
|   | ØØ94Ø Y(J)=Ø:IF AØ\$(;1,1)="?" : Y(J)=1 *                                                                                                    |   |
|   | 00950 IF Add(1,1)="4" : Y(3)=2                                                                                                    |   |
| • | 00960 IF A0\$(;1,1)="=" : Y(J)=3<br>00970 JF A0\$(:1,1)="(" : Y(J)=4                                                                                                    |   |
|   | 009700 IF A0\$(;1,1)=*(* : Y(J)=4<br>009800 IF A0\$(;1,1)=*)* : Y(J)=5                                                                                                    |   |
| • | 00790 IF HDP:(1,1)-7 . (1)-3<br>00790 IF Y(1)( $20$ : Y0*(1)=A0*(;2):GOTO 1013                                                                                                    |   |
|   | 01000 IF A0\$<>*": Y(J)=3:Y0*(J)=A0*                                                                                                    |   |
|   | Ø1010 PRINT:NEXT J                                                                                                    |   |
|   | Ø1Ø2Ø IF C7=Ø : PRINT\"Searching*\ ELSE PRINT\"Counting'\                                                                                                    |   |
|   | 81838 FOR J=1 TO F                                                                                                    |   |
| • | 'Ø1Ø4Ø IF Z(J)=Ø THEN NEXT J:GOTO 132Ø<br>Ø1ø5ø For K=ø To 4                                                                                                    |   |
|   | 01060 T0=0:0N Y(K)+1 GOTO 1170,1070,1090,1110,1130,1150                                                                                                    |   |
|   | ØIØ7Ø IF SEARCH(FØ\$(1,K),Y0\$(K))(>2 : TØ=-1                                                                                                    |   |
|   | Ø1980 GOTO 1140                                                                                                    |   |
|   | Ø1090 IF FØ\$(J,K) YØ\$!K) : TØ=-1</td <td></td>                                                                                                    |   |
| • | Ø1100 GOTO 1160                                                                                                    |   |
|   | Ø111Ø IF FØ\$(J,K)=YØ\$(K) : TØ=-1<br>Ø112Ø GOTO 116Ø                                                                                                    |   |
|   | Ø1120 IF VAL(FØ\$(J,K))(VAL(YØ\$(K)) : 7∅=−1                                                                                                    |   |
| • | Ø114Ø GOTO I16Ø                                                                                                    |   |
|   | 01150 IF VAL(FØ\$(J,K))>VAL(YØ\$(K)); 70=-:                                                                                                    | 1 |
|   | 01160 IF T0=0 THEN NEXT*K 1310                                                                                                    |   |
|   | 01170 NEXT K:C0=C0+1<br>01180 IF C7=-1 THEN 1310                                                                                                    | 1 |
|   | 01190 1F C' THEN 1310<br>01190 CLS:UNDERLINE:PRINT CHR(26);"File #"(3; . \:NORMAL                                                                                                    |   |
|   | ØIZØØ FOR K=Ø TO 4                                                                                                    |   |
|   | 01210 IF F18(K)="" THEN NEXT K:00T0 1250                                                                                                    |   |
| • | Ø1228 F2#=F1#(K):A=SEARCH(F2#,":"):IF A=Ø : PRINT F2#:NEXT K:GOTO 1258                                                                                                    |   |
|   | Ø1230 PRINT F2\$(;1,A);" ";FØ\$(J,K)                                                                                                    |   |
|   | Ø124Ø NEXT K                                                                                                    |   |
| • | Ø1250 IF P0=-1 THEN 1280<br>Ø1260 IF W≖0 : CURS 960:PRINT"Press ''P'' to print, any other key to continue.                                                                                                    |   |
|   | 01260 IF W=0 : CURS 960;PRINI "Press ''P'' to print, any other key to continue.<br>"; ELSE PRINT [A22 11];[A22 10];"Press ''P'' to print, any other key to conti                                                        |   |
|   | nue;                                                                                                    |   |
|   | 01270 A1*=KEY: IF A1*="" THEN 1270                                                                                                    |   |
|   | Ø128Ø IF A1\$="P" OR A1\$="p" OR PØ=-1 THEN GOSUB 3070                                                                                                    |   |
| • | Ø1290 CLS:PRINT CHR(26);                                                                                                    |   |
|   | Ø1300 IF A1\$≏CHR(27) THEN NEXT¥J 1320<br>Ø1710 NEXT I                                                                                                    |   |
| • | Ø1310 NEXT J<br>Ø1320 IF C7=-1 : PRINT*Count:";INT(C0)                                                                                                    |   |
|   | ø1320 GOTO 150                                                                                                    |   |
|   | Ø1340 IN#3:OUT#W DFF:OUTL#W:POKE 63487,W                                                                                                    |   |
|   | Ø135Ø INPUT A1\$:IF A1\$(;1,2)<>"★★" THEN 135Ø                                                                                                    |   |
|   | 91369 LPRINT"Loading ";A1%(;3);";                                                                                                    |   |
|   | Ø137Ø CLEAR:INPUT F:STRS(100)<br>Ø1380 DIM FØ(F,4),F1(4),Z(F),Ÿ(4),Y0(4)                                                                                                    |   |
| - | 91389 JIM (PU(F,4),F1(4),2(F),7(4),70(4)<br>91399 STRS (INT (FR(0))-2000)                                                                                                    |   |
|   | 91499 FOR J=0 TO 4:Y0*(J)=":Y(J)=0:F1*(J)="":NEXT J                                                                                                    |   |
| • | Ø1410 INPUT NØ\$,E6,E7,E,E5,S7,W                                                                                                    |   |
|   | 01420 IF W=0 : L6=60 ELSE LET L6=76                                                                                                    |   |
|   | Ø143Ø IF W=PEEK(63487) THEN 144Ø ELSE IF W=Ø : L6=60:0UTHØ:PRINT" ;:INVERSE:UND                                                                                                    |   |
|   | ERLINE:CLS:NORMAL:PRINT" ;:OUT#Ø OFF ELSE LET L6=76:NETLR:OUT#6:PRINT" ;:PRIN<br>T. ::OUT#6.DEE                                                                                                    | • |
| • | T° ";:DUT#6 OFF<br>ø144ø for J=ø To 4:INPUT F1\$(J):NEXT J                                                                                                    |   |
| • |                                                                                                    |   |
|   | 61436 INPUT X,A19,A29,A39,A99,A39,IP X=1 THEN 1496                                                                                                    |   |
| • | Ø145Ø INPUT X,A!\$,AZ\$,A3\$,A4\$,A3\$:IF X=-1 THEN 1490<br>Ø1460 FØ\$(X,Ø)=A1\$:FØ\$(X,1)=AZ\$:FØ\$(X,2)=A3\$:FØ\$(X,3)=A4\$                                                                                           |   |
| • | Ø1460 FØ\$(X,Ø)=A1\$;FØ\$(X,1)=A2\$;FØ\$(X,2)=A3\$;FØ\$(X,3)=A4\$<br>Ø1470 FØ\$(X,4)=A5\$;Z(X)=~1                                                                                                    |   |
|   | Ø1460 F0\$(X,0)=A1\$;F0\$(X,1)=A2\$;F0\$(X,2)=A3\$;F0\$(X,3)=A4\$<br>Ø1470 F0\$(X,4)=A5\$;Z(X)=-1<br>Ø1480 GOTO 1450                                                                                                    | • |
| • | Ø1460 FØ\$(X,Ø)=A1\$:FØ\$(X,1)=A2\$:FØ\$(X,2)=A3\$:FØ\$(X,3)=A4\$<br>Ø1470 FØ\$(X,4)=A3\$:Z(X)=-1<br>Ø1480 GOTO 1450<br>Ø1490 OUT#W:IN#Ø:PRINT CHR(7):GOTO 150                                                          | • |
| • | Ø1460 FØ\$(X,Ø)=A1\$;FØ\$(X,1)=A2\$;FØ\$(X,2)=A3\$;FØ\$(X,3)=A4\$<br>Ø1470 FØ\$(X,4)=A3\$;Z(X)=-1<br>Ø1480 GOTO 1450<br>Ø1490 OUTHW:INNØ:PRINT CHR(7):GOTO 150<br>Ø1500 OUTLW3:OUTWW:PRINT" ;;                          | • |
| • | Ø1460 FØ\$(X,0)=A1\$;FØ\$(X,1)=A2\$;FØ\$(X,2)=A3\$;FØ\$(X,3)=A4\$<br>Ø1470 FØ\$(X,4)=A5\$;Z(X)=-1<br>Ø1480 GOTO 1450<br>Ø1490 OUT\$W;INM0:PRINT CHR(7):GOTO 150<br>Ø1560 OUT\$W;INM0:PRINT" ";<br>Ø1510 LPRINT"**";NØ\$ | • |
| • | Ø1460 FØ\$(X,Ø)=A1\$;FØ\$(X,1)=A2\$;FØ\$(X,2)=A3\$;FØ\$(X,3)=A4\$<br>Ø1470 FØ\$(X,4)=A3\$;Z(X)=-1<br>Ø1480 GOTO 1450<br>Ø1490 OUTHW:INNØ:PRINT CHR(7):GOTO 150<br>Ø1500 OUTLW3:OUTWW:PRINT" ;;                          | • |

|   | • | Ø1560 IF Z(J)=0 THEN 1590<br>Ø1570 LPRINT J;", ";FØ\$(J,0);",";FØ\$(J,1); , ";FØ\$(J,2);",";FØ\$(J,3);",";FØ\$(J,4                                                        |   |
|---|---|----------------------------------------------------------------------------------------------------|---|
|   |   | Ø1380 0-1-Q:IF Q=0 : PRINT"*";CHR(8); ELSE PRINT" ";CHR(8);                                                                                                    |   |
|   | • | Ø159Ø NEXT J:LPRINT "=1,,,,,":OUT#W:PRINT CHR(7):GOTO 15Ø<br>Ø1600 A0\$=A0\$(;6):IF VAL(A0\$)=64 AND W=6 : OUT#0:PRINT" ";:INVERSE:UNDERLINE:CLS                          | • |
|   | • | :₩≠Ø:L6=6Ø:GOTO 14Ø<br>Ø1610 IF VAL(AØ\$)=64 THEN 150                                                                                                    |   |
|   | Ť | Ø1620 IF VAL(AØ\$)<>80 THEN 2960                                                                                                    |   |
|   | • | Ø163Ø IF PEEK(57344)<>195 THEN 3Ø4Ø<br>Ø164Ø IF W=6 THEN 13Ø                                                                                                    |   |
|   |   | 01650 NETLR:OUT#6:L6=76:W≈6:PRINT CHR(26);SPC(36);"DataBee"\:NORMAL:GOTO 150                                                                                              |   |
|   | • | Ø166Ø IF AØ\$(;4,4)=" " ; AØ\$=AØ\$(;1,3)+AØ\$(;5),<br>Ø167Ø IF AØ\$(;4,4)="P" ; P=1                                                                                      |   |
|   |   | Ø168Ø IF AØ\$(;4,5)="S1" : P=4                                                                                                    |   |
|   | • | Ø169Ø IF AØ\$(;4,5)="S2" OR AØ\$(;4,4)="S" : P=5<br>Ø1700 IF P=0 THEN 2960                                                                                                |   |
|   |   | Ø171Ø GOTO 150<br>Ø1720 1F AØ\$(;6,6)="F" : PØ≈-1                                                                                                    |   |
|   | • | Ø1730 FOR J=0 TO 4:Y(J)=0:NEXT J                                                                                                    | • |
|   |   | Ø1740 GOTO 1030<br>Ø1750 OUTL#P:A7=VAL(A0\$\$(;6)):IF A7(1 OR A7)5 THEN 2960 ELSE LET A=INT(A7)                                                                           |   |
|   | • | Ø176Ø B=SEARCH(AØ\$,","):IF B=Ø THEN 3120<br>Ø1770 BØ=VAL(AØ\$(;B+1)):IF BØ(1 OR BØ)5 THEN 2960 ELSE LET B=INT(BØ)                                                        | • |
|   | • | Ø178Ø LPRINT TAB(4Ø-LEN(NØ\$)/2);NØ\$\\\                                                                                                    |   |
|   |   | Ø1790 LPRINT CHR(27);"3";CHR(30)<br>Ø1800 HØ=0;L7=0                                                                                                    | • |
|   | • | Ø181Ø FOR J=1 TO F                                                                                                    |   |
|   |   | Ø1820 IF Z(J)≒Ø THEN 1850<br>Ø1830 IF VAL(FØ\$(J,A-1))>HØ : HØ=VAL(FØ\$(J,A-1))                                                                                           |   |
|   | • | Ø184Ø IF LEN(FØ\$(J,B-1)))INT(L7) : L7=FLT(LEN(FØ\$(J,B-1)))                                                                                                    |   |
|   |   | Ø1850 NEXT J<br>Ø1860 IF HØ≠Ø THEN 3130                                                                                                    |   |
|   | • | Ø187Ø L1=78-L7:L2=L1/HØ<br>Ø1880 FOR J=1 TO F                                                                                                    | • |
|   |   | Ø189Ø IF Z(J)=Ø THEN NEXT J:LPRINT CHR(27);"@":GOTO 150                                                                                                    |   |
|   | • | Ø1900 LPRINT FØ\$(J,B-1);TAB(INT(L7+1));";";<br>Ø1910 L3=VAL(FØ\$(J,A-1)):IF L3=0 THEN LPRINT:NEXT J:LPRINT CHR(27);"@".GOTO 15                                           | • |
|   | • | 8<br>Ø1920 L=INT(L3*L2)+1                                                                                                    |   |
|   |   | Ø1930 FOR K=1 TO L:LPRINT CHR(17);:NEXT K                                                                                                    | • |
|   | • | Ø1940 LPRINT<br>Ø1950 NEXT J:LPRINT CHR(27);"0":GOTO 150                                                                                                    |   |
|   |   | Ø1960 AØ\$S=AØ\$S(;5):IF AØ\$S(;1,1)="": AØ\$S=AØ\$S(;2)<br>Ø1970 IF AØ\$S=""OR AØ\$S(;1,4)="COMM" THEN 2010                                                              |   |
|   | • | Ø1980 A=SEARCH ("F INIT SOFF SON PR FD DEL ENT SP                                                                                                    |   |
|   |   | SC LOAD SAVE STAT WIDTH OUT PRINT GRAPH HELP KILL<br>SORT ",AØ\$++"")                                                                                                    |   |
|   | • | 01990 A=A-1:IF A/8*8()A OR A=-1 THEN 380<br>02000 UNDERLINE:PRINT"Format: ";:ON A/8+1 GOTO 2140,2040,2060,2070,2080,2090,212                                              | • |
|   | • | ø,217ø,224ø,226ø,227ø,228ø,229ø,23øø,232ø,233ø,201ø,236ø,237ø                                                                                                    |   |
|   |   | Ø2010 UNDERLINE:PRINT*Commands:":NORMAL:PRINT*INIT SOFF SON PR FD DE<br>L ENT SP SC LOAD SAVE STAT WIDTH OUT PRINT GR                                                     | • |
|   | • | APH F HELP ";<br>Ø2020 PRINT*KILL SORT "\"Use the format ''HELP (help)'' where (help) is a                                                                                |   |
|   |   | command above"                                                                                                    |   |
|   | • | Ø2Ø3Ø GOTO 15Ø<br>Ø2Ø4Ø PRINT"INIT (''f/name'') xx"\:NORMAL                                                                                                    |   |
|   |   | Ø2050 PRINT" Initialise DataBee to xx files, with an optional filename*:GCTO                                                                                              |   |
|   | • | 150<br>02060 PRINT*SOFF"\:NORMAL:PRINT" Set sound off":GOTO 150                                                                                                    | • |
|   |   | Ø2070 PRINT"SON"\:NORMAL:PRINT" Set sound on";GOTO 150<br>Ø2080 PRINT"PR FD"\:NORMAL:PRINT" Print out fields";GOTO 150                                                    |   |
|   |   | Ø2090 PRINT"DEL zz xx (-yy)"\:NORMAL                                                                                                    | • |
|   | • | Ø2100 PRINT" Delete fields (zz=''FD'') or files (zz=''FL''). Deletes field/"<br>Ø2110 PRINT"file number ×× (through to yy optionally)":GOTO 150                           |   |
|   |   | Ø2120 PRINT*ENT*\:NORMAL<br>Ø2130 PRINT* Enter files according to fields designed beforehand. See"\"also:                                                                 |   |
|   | • | HELP F":GOTO 150                                                                                                    |   |
|   |   | Ø214Ø PRINT"F xx= (text/field)"\:NORMAL<br>Ø215Ø PRINT"    Set field xx to the text after the ''=''. Use a '':'' to"\"separ                                               |   |
|   | • | ate the field name from the input, and ''.'' to represent"\"the field of input, or a ''@'' for ";                                                                         |   |
|   |   | Ø2160 PRINT"calculations"\"See also: HELP ENT":GOTO 150                                                                                                    |   |
|   | • | Ø217Ø PRINT*SP"\:NORMAL<br>Ø218Ø PRINT*    Search and Print. Enter search conditions in the fields as"\"wit                                                               | • |
|   | • | h the ''ENT'' command, using the following symbols:"<br>Ø2190 PRINT" = (string) : Search for an exact match with 'string''"                                               |   |
|   | - | Ø2200 PRINT" # (string) : Search for anything that does not match '`string``"                                                                                             | • |
|   | • | Ø2210 PRINT" 〈 (value) : Search for anything less than (value)"<br>Ø2220 PRINT" 〉 (value) ! Search for anything greater than (value)"                                     |   |
|   |   | Ø2230 PRINT" - ? (string) / Search for anything ";;UNDERLINE:PRINT"containing";:N                                                                                         |   |
|   | • | ORMAL:PRINT" (string)"\"Any files fitting the conditions will be printed"\"See a<br>lso: SC, ENT":GOTO 150                                                                |   |
|   |   | <pre>@224Ø PRINT"SC"\:NORMAL:PRINT" Search and Count. Enter search conditions in th<br/>e fields as"\"with the ''ENT'' command. After a brief pause, the number of"</pre> |   |
|   | • | 02250 PRINT"files conforming to the search conditions will be returned."\'See al                                                                                          | • |
| - |   | so: SP (for search symbols), ENT":60TO 150<br>02260 PRINT"LOAD"\:NORMAL:PRINT"     Loads a DataBee file from cassette"\"See als                                           |   |
|   | • | o: SAVE":GOTO 150<br>02270 PRINT"SAVE"\:NORMAL:PRINT" Saves the DataBee files in memory to cassett                                                                        | • |
|   |   | e, along with"\"field designations and system swttings"\"See also: LOAD":GOTO 15                                                                                          |   |
|   |   | Ø<br>Ø2280 PRINT"STAT"\:NORMAL:PRINT" Displays STATistics on the current memory si                                                                                        | • |
|   | • | tuation":GOTO 150<br>02290 PRINT"WIDTH xx"\:NORMAL:PRINT" Set the screen width to xx columns. xx m                                                                        |   |
|   |   | ust either equal 64"\"or 80. WIDTH 80 may only be used on those with the network                                                                                          |   |
|   | ٠ | ROM":GOTO 150<br>02300 PRINT"OUT (dev)"\':NORMAL:PRINT"Directs printer putput to one of three devi                                                                        | • |
| L | _ |                                                                                                    |   |
|   |   |                                                                                                    |   |

#### FOR K=Ø TO 4 IF F1\$(K)="" THEN 2760 . LPRINT F2\$(\$1,A); NEXT K LPRINT 02780 NEXT 3 02790 GOTO 150 ٠ 02800 STOP Ø281Ø IF ERRORC=18 OR ERRORC=23 : ON ERROR GOTO 284Ø:STRS(2ØØ):GOSUB ['Out of me Mory, Press any key to save files....'] 3140:1=048(32774):60TO 1500 02820 IF ERRORC=12 : ON ERROR GOTO 2310:60SUB ["The kill function has already be . en used! ] 3140:GOTO 150 02830 PRINT"Error#";ERRORC; in line";ERRORL;CHR(7):END . Ø2840 PRINT"Out of memory. Press any key to restart. Load the file that you have just saved.": . 02850 U=USR(32774):RUN Ø2860 GOTO 150 Ø2870 VAR(L7,U7):AØ\$≠"" 022500 VAR(L),0/1.409=-022800 A1\$==KEY:IF A1\$="" THEN 26800 022590 IF (A1\$=CHR(8) OR A1\$=CHR(127)) AND A0\$<\>"" : A0\$==A0\$(;1,LEN(A0\$)-1):PRINT CHR (127); 02900 IF A1\$=CHR(27) : A0\$="ESC":RETURN 02910 IF A1\$=CHR(13) THEN RETURN 02920 A=ASC(A1\$):IF A>96 AND U7=-1 : A1\$=CHR(A-32) 02930 IF A1\$<" " OR A1\$>"z" OR A1\$="\_" OR LEN(AC\$) 02940 PRINT ALS; A05=A05+A15; COT 2860 02950 GOSUB ['Missing Hals; COTO 2860 . 02750 GOSUB ["Hissing quote"] 3:40;6070 150 02750 GOSUB ["Illegal parameter"] 3:42;5070 150 02970 GOSUB ["Hissing """] 3:40;6070 150 02980 GOSUB ['Hissing ''"'] 3:40;6070 150 'FD'' (field) or ''FL'' (file) 1 3140:GOT . Ø299Ø GOSUB ["Maximum number of files reached"] 3140:GOTO 150 Ø3000 GOSUB ("No fields entered") 3140:GOTO 150 Ø3010 GOSUB ("No fields entered") 3140:GOTO 150

03030 GOSUB ["The field cannot be altered once a file has been entered"] 3140:60

ces:\\ UUI P = sends to a paraller printer \ UUI P = sends to a paraller printer \ UUI P = sends to a serial printer at 1200bd"\:GOTO 150
02310 PRINT" OUT S2 or CUT S = sends to a serial printer at 1200bd"\:GOTO 150
02320 PRINT"PRINT (P)"\:NORMAL:PRINT" Prints out all files on the screen, and
to the printer if"\"the ''P'' is added at the end":GOTO 150
02330 PRINT"GRAPH xx,yy"\:NORMAL:PRINT" Graph a set of values to the printer
the field with the value to be graphed, an in a simple bar-graph"\"format. xx is the field with the value to be graphed, an . VV is 02340 PRINT the field with the title of each entry. Ø235Ø PRINT"Eg. If field 1 contained the names of 50 students, and field 2"\"con tained their score, you would type ''ORAPH 2,1'' to graph the scores. :GOTO 15Ø Ø236Ø PRINT"KILL"\:NORMAL:PRINT" This function clears out the help files to a 02360 PRINI"KILL"\'NORMAL:PRINT" (his f llow more space"\"for files, :GOTO 150 02370 PRINT"SORT xx yy zz"\:NORMAL:PRINT" . This function sorts files into a pr edetermined order,  $\mathbf{V}$  and prints out the files as it sorts. The order depends on the 02380 PRINT"parameters given in xx,yy and zz. xx must either be ''A'' or ''D''," \"for an ascending or descending order. yy is the field # to sort" Ø2390 PRINT"by, and zz must either be ''A'' or ''N'', depending on whether"\"the field contains alphanumeric or numeric data.":GOTO 150 Ø2400 PRINT"The help function has been deleted":GOTO 150 . . @241Ø PRINT"Free memory:";INT(FRE(\$));TAB25;"# of files:";F;TAB48; 'Maximum:";INT (E6) 02420 PRINT "Approximate number of files that will fit in memory:" . Ø2430 L=0:FOR J=0 TO 4:IF SEARCH(F1\$(3), ...)<;0 : L=L+LEN(F1\$(3)):NEXT J ELSE NE XT J 02440 IF L=0 THEN PRINT F:30T0 2470 . 02450 F7=FRE(\$)/FLT(L):IF F7>FLT(F) : PRINT F:GOTO 2470 02460 PRINT INT (F7/10) +10 Ø247Ø GOTO 15Ø . 02480 PRINT\*Type ''RUN'' to restart the program. The "help'' function has been deleted from the program. 02490 PRINT"Press [ESC] to abort, or any other key to continue..... ; 02500 A1\$=KEY:1F A1\$="" THEN 2500 . 02510 IF A1\$=CHR(27) THEN PRINT:GOTO 150 02520 DELETE 1960,2390 . 02530 END 02540 A0\$=A0\$(;5):IF A0\$(;1,1)=" : A0\$=A0\$(;2) 02550 IF AØ\$(;1,1)="D": 07=1:HØ=0:H1\$="" 02550 IF AØ\$(;1,1)="A": 07=1:HØ=9999999:H1\$="~~~" 02570 IF AØ\$(;1,1)="A": 07=-1:HØ=99999999:H1\$="~~~" 02570 IF AØ\$(;1,1)<>"A" AND AØ\$(;1,1)<>"D" THEN 2960 02580 AØ\$=AØ\$(;2):F7=VAL(AØ\$):IF F7(1 OR F7)5 THEN 2960 . . Ø259Ø Q=INT(F7)-1:A=SEARCH(AØ\$,'N"):06=1:IF A=Ø : A=SEARCH(AØ\$, A"):06=2:IF A=Ø **THEN 3050** 02600 OUTL#P:FOR J=1 TO F-1:IF 07=-1 : H0=999999979:H1\$="~~~" ELSE LET H0=0:H1\$=" 

VI=VAL(FØ\$(K,Q)):IF (07=-1 AND V1(HØ) OR (07=1 AND V1)HØ) : HØ=V1:H=K

V2\$=FØ\$(K,Q):IF (07=-1 AND V2\$(H1\$) OR (07=1 AND V2\$>H1\$) : H1\$=V2\$;H=

OUT P - sends to a parallel printer" 0 OUT S1 - Sends to a serial prin

ces: "\"

Ø261Ø

Ø262Ø

Ø263Ø 02640

Ø265Ø

Ø266Ø Ø267Ø

Ø268Ø

Ø269Ø

Ø27ØØ

Ø271Ø

Ø272Ø

Ø273Ø

82748 Ø275Ø

Ø276Ø

Ø277Ø

0 150

TO 15Ø

03020 PRINT: GOTO 180

03040 GOSUB ["Option not fitted"] 3140:30TO 150

03050 GOSUB ["Sort type unspecified"] 3140:GOTO 150 03060 GOSUB ["Divide by zero"] 3140:GOTO 150

к

.

.

.

.

.

.

.

IF Z(J) =Ø THEN NEXT J:GOTO 150

F2\$=FØ\$(J,K):FØ\$(J,K)=FØ\$(H,K);FØ\$(H,K)=F2\$

IF Z(K)=Ø THEN 268Ø IF 06=2 THEN 267Ø

FOR K=J TO F

GOTO 268Ø

NEXT K FOR K=Ø TO 4

NEXT K

.

Australian Personal Computer Page 169

•

•

•

.

.

.

.

.

.

.

.

.

.

.

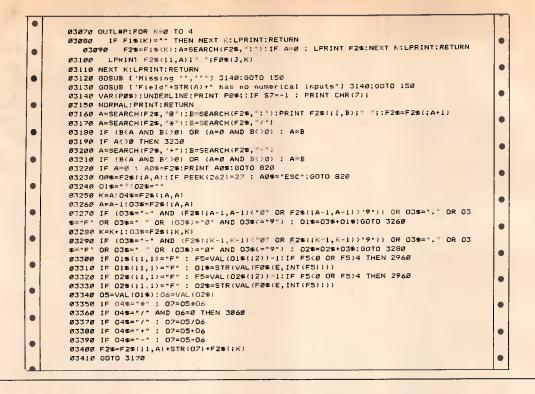

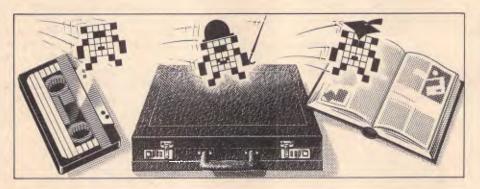

APC is interested in programs written in any of the major programming languages for all home and small business micros. When submitting programs please include a cassette or disk version of your program, brief but comprehensive documentation and a listing on plain white paper — typed if you have no printer.

Please ensure that the software itself, the documentation and the listing are all marked with your name, address, program title, machine (along with any minimum requirements) and — if possible — a daytime phone number.

All programs should be fully debugged and your own original, unpublished work. We prefer to receive programs with a maximum 80-column width printed in emphasised typeface. Please keep a copy of everything.

Programs are paid for at the rate of \$20 per page of published listing. Send your contributions to APC programs, 77 Glenhuntly Road, Elwood, Victoria 3184.

## SUBSET

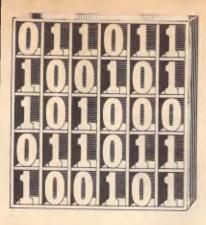

David Barrow presents more documented machine code routines and useful information for the assembly language programmer. If you have a good routine, an improvement or conversion of one already printed, or just a helpful programming hint, then send it in and share it with other programmers. Subroutines for any of the popular processors and computers are welcome but please include full documentation. All published code will be paid for. Send your contributions to SubSet, APC, 2nd Floor, 215 Clarence Street, Sydney 2000.

# Untrappable division

In APC, January, I issued a challenge for a Subset Class 1 signed 32-bit division routine for the 68000. The need for this is obvious in the 68000, the 68008 and the 68010, which are limited to 32/16-bit division, with a built-in error trap to catch out those zero divisors.

The 68020, which designs planets in its spare time, does have several forms of full 32-bit division, but it suffers from the (structurally sound) fact that attempts to divide by zero will be trapped and exception processing in Supervisor mode initiated. However, Supervisor mode is unlikely to be available to you, the user, hence the need for a division routine that cannot be trapped.

Terry Browning's DIV32S and DIV32U attempted to solve the problem in APC. June 1985, but got it wrong on a couple of counts. Firstly, his code to set the overflow flag V to show division by zero actually missed its target by a full eight bits - but without causing any havoc. Secondly, there is one possible overflow condition in signed division for which his DIV32S did not test. Terry has, however, sent improvements which correct these mistakes.

Alasdair Macdonald and A Perkins also sent corrected improvements and some very pertinent comments about the 68000 series processors. As no one version solved all the problems of implementing a Class 1 routine on all processors in the 68000 family, code and ideas from all three readers, along with some of my own concepts, are combined in this month's Datasheet, DIV32. overflow occurs (more on this later).

It seems sensible, therefore, to use N or Z to flag

# Speed and length

Alasdair Macdonald notes that the business of stacking the SR is unnecessary in the June versions of DIV32S and DIV32U as the flags can be manipulated by the "MOVE #data, SR" instruction.

This produces quicker shorter code, and Alasdair's routines at 38 bytes each were indeed the shortest submitted. Terry's improved versions logged in at 86 bytes (signed) and 64 bytes (unsigned), and those of AJ Perkins were 54 bytes and 44 bytes respectively.

Other ways suggested by Alasdair of speeding up the routines' execution times are to use equivalent but faster instructions. ADD Dn,Dn and ADDX Dn,Dn shift and rotate data registers two or four clocks quicker than ASL #1,Dn and ROXL #1,DN and MOVEQ #0,Dn will clear them two clocks faster than CLR.L Dn. (These figures are for the 68000, the error type instead of C. DIV32S and DIV32U use the zero flag Z and all three routines clear C.

68008 and 68010 — the use of equivalent instructions has a complex effect on 68020 timing.)

Equivalent instructions can build confusion into your programs, and unless speed really is of the essence, clarity is more important. However, the quicker ADDX.L Dn,Dn is used in the main division loop of DIV32Z.

One method of speeding up execution which Alisdair missed is to take as much out of a loop as possible. I have done this in DIV32's division loop, which actually calculates the logical complement of the quotient. The terminating NOT instruction both corrects the result and sets the right exit flags. For comparison, Fig 1 shows Alasdair's main loop which still requires a TST DO to set exit flags and thus will execute on the 68000 in 12 + 32 \* (42-52) clocks. The loop in DIV32Z takes 18 + 32 \* (44-50) clocks - best case timing has been traded for a quicker worse case to produce a more even timing.

| DIVLP | ADD.L  | DØ,DØ    | :Shift dividend, clear bit 0,                               | D080         |
|-------|--------|----------|-------------------------------------------------------------|--------------|
|       | ADDX.L | D1,D1    | :shift remainder, get next bit.                             | D381         |
|       | CMP.L  | D2,D1    | :Will subtraction go?                                       | B282         |
|       | BC8    | DIVLPT   | :Skip if not, leave result = 0,                             | 6504         |
|       | ADDQ.B | #1,DØ    | :else set result bit and                                    | 5200         |
|       | SUB.L  | D2,D1    | :subtract divisor.                                          | 9282         |
|       | DBF    | D3,DIVLP | Repeat for 32 dividend bits,<br>rend with correct quotient. | 51CB<br>FFF2 |

# Signed overflow

Quotient overflow can occur in a signed division only if the dividend is the lowest negative value, that is -2,147,483,648 (\$8000 0000 or  $-2^{\circ}31$ ), and the divisor is -1. The quotient takes the magnitude of the dividend with a sign change forced by the negative divisor, but the highest positive value expressible in 32 bits using two's complement notation is  $2 \ 31 - 1$ . \$8000 0000 negated is still \$8000 0000, a negative value.

Terry Browning thinks the output flags for the signed division should distinguish between magnitude overflow and division by zero.

He suggests that the overflow flag V be set to indicate error with the carry flag C set or reset to show which type.

Mr Perkins, however, points out that the C flag is always cleared by the division instructions of the 68000 series, whereas both N (negative, sign) and Z are left in an undefined state if

## SUBSET

# Upward compatibility

The main bugbear of the June routines for Mr Perkins is the simple fact that neither will run on the 68010 or 68020 in User mode.

As both 68010 and 68020 are designed as virtual machines where both non-existent memory and peripherals may be addressed, the user cannot be allowed access to the system byte of the status register to determine which mode is currently in operation. Consequently, Motorola has made the instruction MOVE SR, <EA> privileged on these two machines. To restore condition code access to the user, it has provided the new instruction MOVÉ CCR, <EA>, not available on either the 68000 or 68008. So, in a series of very sophisticated processors, declared to be upwardly compatible, there is no way to program a move of condition codes to either data register or memory that is portable across all processors in User mode. Any half-decent system software should, of course, deal with the problem and make the resulting illegal instruction or privilege violation processing transparent to the user program.

But system software writers are not noted for their love of low-level programmers, and exception processing could have drastic effects on timecritical user routines.

The best fullý-portable method of putting the CCR on stack below a subroutine return address, ready for RTR exit, is awaited.

# **DIV32** flags

Mr Perkins ventured that any Class 1 division should be portable and should return flag information of the same order as that returned by the 68xxx DIVS and DIVU instructions. This is basically the same reason why Terry Browning originally saved the Status Register to stack.

Essentially, N and Z should return the sign and zero status of the quotient, V should signal overflow when set, C should be clear and the extend flag X should be totally unaffected.

Overflow can be dealt with by preliminary tests, and N, Z, V and C are correctly set

#### or cleared by a terminal TST of the quotient. X is more difficult as many instructions do affect it, but two methods of preserving it are given in DIV32.

The first, in DIV32S, is to rotate it into the top byte of stack. Restoration to the condition codes is achieved by a sequence of rotations into and out of the quotient, which also flag the quotient's status.

The second method, in DIV32Z, was originally used in Z80 code. By moving the result bits into the quotient one shift in arrears, the carry or extend flag can safely be rotated through the quotient register and back to the C or X bit of the CCR.

| = DIV32  | 32-bit trap-proof division suite.                                                                                                    |
|----------|----------------------------------------------------------------------------------------------------|
| > DIV328 | 32-bit signed trap-proof division.                                                                                                    |
| > DIV32U | 32-bit unsigned trap-proof division.                                                                                                    |
| > DIV32Z | 32-bit unsigned division with zero divide.                                                                                                    |
| JOB      | DIV32E = To divide one signed (two's complement)<br>32-bit number by another, returning 32-bit signed<br>quotient and remainder, or unchanged operands wit<br>division by zero or quotient overflow information<br>DIV32U = To divide one unsigned (absolute) 32-bit<br>number by another, returning 32-bit unsigned<br>quotient and remainder, or unchanged operands wit |

```
division by zero information.
DIV322 - To divide one unsigned (absolute) 32-bit
number by another, returning 32-bit unsigned
quotient and remainder, or "high-valuee" quotient
                       on division by zero.
ACTION
                    DIV328
                       IF divisor = Ø:
                       THEN
                          Set division by zero error flags. ]
                       [ IF dividend = -2^31 AND divisor = -1:
                          THEN
                           [ Set quotient overflow error flags. ]
                          ELSE:
                          ELSE:

[ Compute quotient & remainder signs.

Compute absolute dividend & divisor

Call absolute value division, DIV32

IF quotient sign negative THEN:

[ Negate quotient. ]

IF remainder sign negative THEN:

[ Negate remainder. ]

Else subtient status ] ]
                                                                                DIV32Z.
                              Flag quotient status. ] ]
                    DIV32U:-
IF divisor = D:
                       THEN
                          Set division by zero error flags. ]
                       ELSE
                        [ Call absolute value division, DIV322. ]
                    DIV32Z:
                       Clear remainder register.
FOR 32-bit count:
                       [ Shift last result bit to dividend\quotient,
shifting next dividend bit into remainder.
                           Subtract divisor from remainder.
IF subtraction went (C = 0):
                           THEN
                           C Skip, result = 0. ]
                           ELSE
                       [ Add divisor to remainder, result = 1.] ]
Shift final result bit into quotient.
Complement quotient, flagging quotient status.
 CPU
                    68222, 68228, 68210, 68220
HARD
                    None.
DIV32Z is a subroutine of both DIV32S and DIV32U.
 SOFTWARE
                    DIV328: D0 = 32-bit 2's complement signed dividend,
D1 = 32-bit 2's complement signed divisor.
 DIV32U: D0 = 32-bit unsigned (absolute) dividend,
DIV32Z: D1 = 32-bit unsigned (absolute) divisor.
 DIV328:
                          unchanged
quot. sign
quot. state
                                                        unchanged
                                                                                 unchanged
                       X
N
                                                   N
                                                        1
                                                                                 Ċ
                    DØ quotient
D1 remainder
DIV32U:
                                                   D0 dividend D0 dividend (-2
D1 divisor (0) D1 divisor (-1)
                                                                            DB dividend (-2^31)
                      X unchanged
N quot.sign
Z quot.state
                                                    x
                                                         unchanged
                       С
                            0
                                                    С
                       DØ quotient
D1 remainde
                                                     DØ dividend
                    DIV32Z:
                                                    Di divisor (8)
                           unchanged
                       XNZU
                            quot. sign
quot. state
8
                       D0 quotient
                                              (= WTTTTTTT if divisor was zero.)
                       Di remainder (= dividend if divisor was zero.)
IERRORS
REG USE
ISTACK USE
                    None.
A7 (USP), D0, D1, CCR
DIV325: 14. DIV320: 12. DIV327: 6.
RAM USE
                     128 (DIV328: 82. DIV32U: 12. DIV32Z: 34).
 CYCLES
                    Not given.
CLASS 1
                      +discreat
                                               *interruptable
                                                                                  *promable
 .....
                      #reentrant
                                                *relocatable
                                                                                  +robust
DIV32 sSuite of three trap-proof division routines.
     Signed division returning overflow information.

328 TST.L Di :Test for a zero divisor,

ORI ##82.CCR :set V flag without affecting

isany other flags and exit

BEQ D325X :Z = 1 if division by zero.
DIV328
                                                                                                      4481
                                                                                                      003C
                                                                                                      0007
                                                                                                      6748
           CMPI.L #2^31,DØ
                                             Test for other possible
toverflow, when dividend is
$80000000
                                                                                                      8686
8686
8686
                                              :(okay if it isn't)
:and divisor is #FFFFFFF
:giving invalid +#898999988
                                                                                                      6600
                         D3280K
            BNE
           CMP1.L
                         #-1,Di
                                                                                                      ØCB1
                                              squotient.

Set V always and clear Z

sonly if D1 = -1 then exit

1Z = 0 if overflow error.
                                                                                                      FFFF
ØA3C
           EORI
                         #$06.CCR
                                                                                                      8086
6634
           BNE
                         D329X
D3250K
           CLR.W
                                             :Clear stack word for flags.
:Save entry X flag state.
                         -(A7)
                                                                                                     4267
E4D7
           ROXR
                         (A7)
            TST.L
                                              :Test for negative dividend,
skip, okay, if positive,
                                                                                                      4A80
                         DØ
DRTBT
           RPI
```

#### SUBSET

|        | NEG.L   | DØ          | relse make absolute and set                                         | 4480         |
|--------|---------|-------------|---------------------------------------------------------------------|--------------|
|        | ORI.B   | #%11,(A7)   | ssign flags, guotient (bit 0)                                       | 0017         |
|        |         |             | rand remainder (bit 1).                                             | 0003         |
| DRTST  | TST.L   | D1          | :Test for negative divisor,                                         | 4A81         |
|        | BPL     | ABSDIV      | iskip, okay, if positive,                                           | 6806         |
|        | NEG.L   | D1          | relse make absolute and                                             | 4481         |
|        | EORI.B  | #%Ø1,(A7)   | correct quotient sign flag                                          | ØA17         |
|        |         |             | afor changed sign result.                                           | 0001         |
| ABSDIV | BSR     | D1V322      | :Do absolute value division.                                        | 6128         |
|        | BTST    | #0,(A7)     | :Test quotient sign flag                                            | 0817         |
|        |         |             | and skip, okay, if result                                           | 0000         |
|        | BEQ     | REMSON      | sshould be positive, else                                           | 6782         |
|        | NEG.L   | 00          | ichange to negative.                                                | 4480         |
| REMSON | BTST    | #1,(A7)     | Test remainder sign flag                                            | <b>0</b> 917 |
|        |         |             | and skip, okay, if result                                           | 0001         |
|        | BEQ     | REBTX       | should be positive, elss                                            | 6702         |
|        | NEG.L   | D1          | schange to negative.                                                | 4481         |
| RESTX  | ROXL    | (A7)+       | Restors stored X flag and                                           | E5D7         |
|        | ROXL.L  | #1,DØ       | protate in and out of quotient                                      | E390         |
|        | ROXR.L  | #1,D2       | ito flag quotient status but                                        | E290         |
|        | ANDI    | #\$FE,CCR   | spreserving X, then clear C                                         | 0230         |
|        |         |             | fleaving X N Z & V unchanged.                                       | ØØFE         |
| D325X  | RTS     |             | Exit information correct.                                           | 4E75         |
|        |         |             | division by zero error informat:                                    | ion.         |
| DIV32U |         | D1          | :Test for a zero divisor,                                           | 4A81         |
|        | ORI     | #\$02,CCR   | <pre>set V flag without affecting</pre>                             | 0030         |
|        |         |             | any other flags and exit                                            | 8882         |
|        | BEQ     | D32UX       | <pre>xZ = 1 if division by zero.</pre>                              | 6702         |
|        | BSR     | D1V32Z      | Do absolute value division.                                         | 6102         |
| D32UX  | RTS     |             | Exit information correct.                                           | 4E75         |
|        |         |             | rning \$FFFFFFF for zero divisio                                    |              |
| DIV32Z | MOVEN.L | D2/D3,-(A7) | iSave working registers,                                            | 48E7         |
|        |         |             | :D2 and D3 to user stack.                                           | 3996         |
|        | MOVE L  | D1,D2       | Put divisor in D2 and                                               | 2401         |
|        | MOVED   | #Ø,D1       | iclear D1 for remainder.                                            | 7200         |
|        | MOVEQ   | #31,D3      | :Set 32-bit counter.                                                | 761F         |
|        |         |             |                                                                     |              |
|        |         |             | mplement of the last result bit<br>flag to be shifted into the quot |              |

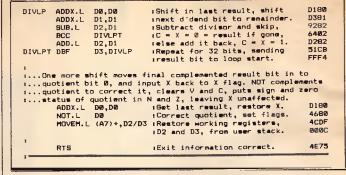

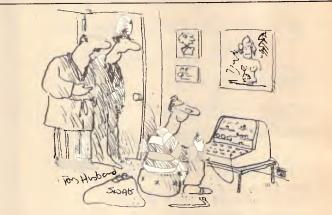

'I came downstairs this morning and there he was!'

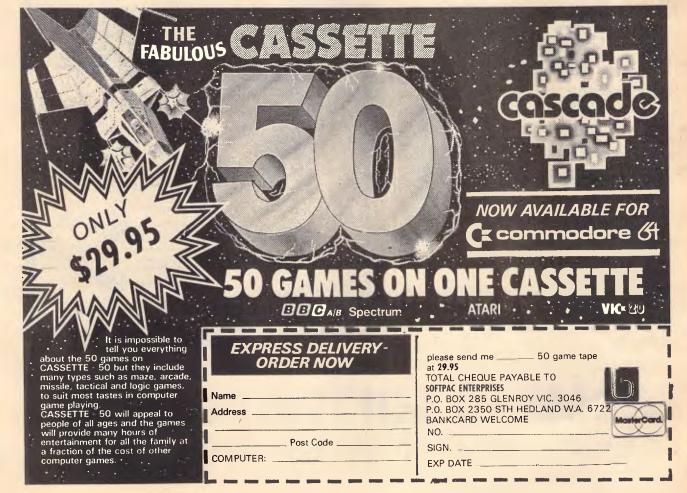

# An apology.

We would like to apologise to anybody who has already bought a communications package for their Commodore 64.

We're sorry you've missed out on Acme Software's MICROMODEM III and 64 TALK, the complete solution for all your communication needs.

You can access VIATEL, TELEDATA and hundreds of other databases in Australia and abroad.

The Acme Software communications package.

The last word in computer communications. Available from your

Commodore dealer.

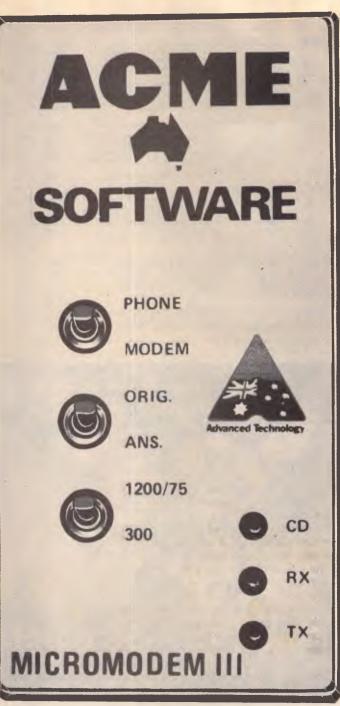

ACME A SOFTWARE PO Box 3, Brighton North, Vic. 3186. Tel: (03) 596 6732

# COMMUNICATIONS

# **Fido links**

Peter Tootill and Steve Withers look at the inner workings of FidoNet, and round up the new bulletin boards at home and abroad.

Fido is not only a bulletin board, but also part of a network of Fido BBSs called FidoNet. One of the drawbacks of the standard BBS is that it is a single system, and you can only use it to exchange messages with people who call that particular system. Fido is different: you can ask it to forward a message to another Fido system used by the person you want to contact.

A Fido system consists of two parts. Firstly, there is the BBS software (which is quite a sophisticated BBS program in its own right), and secondly, there is the FidoNet software which handles the networking side. The BBS uses the directory structure of MS-DOS to provide a convenient way of keeping related material together. The operator sets up a separate directory for each topic and Fido's commands make it easy for users to move from one area to another. For example, one of us (Steve) is setting up a private Fido for an organisation with separate areas catering for Macintosh, Rainbow, and IBM PC users. Fido also provides file transfer facilities, and downloadable files can be grouped in the same way as messages.

There are a number of security features built into Fido that provide the operator with convenient ways of controlling the use of the system. Fido can be told to refuse access by unregistered users, they can be asked to fill in a questionnaire, or they may be logged on with full or limited privileges. It will also limit the time per call, time per 24 hours, and the number of kilobytes downloaded in a day.

The FidoNet software takes control for a short period each day, called 'network time' (at night when call rates are low), and shuts down the BBS. Each system organises messages to be forwarded into packets and automatically dials other FidoNet members. It sends the packets to the relevant systems, and packets can even be routed via other Fido boards to their destination. If the FidoNet software receives an engaged tone when it calls another system, it simply waits for a random period (in case other Fidos are trying to talk to it) and goes on to the next on the list. It repeats this process until network time is over, or all the packets have been sent. If a call is received during network time, a message is displayed to warn users that the system is only taking calls from other FidoNet nodes. If a successful connection is established, the two nodes exchange packets, marking the ones that have been successfully transmitted so that senders know that their message has been despatched.

The author of the software, Tom Jennings, who works for Phoenix Software in San Francisco, reckons that the network system works well and that, after a few 'collisions' (engaged tones), the system settles down and the majority of calls will get through.

Obviously, sending messages in this way costs the operator of the BBS money for phone charges, so each person using the facility has an account. He pays a sum into his account, and it is debited each time he sends out a message. The costs are not high as all the calls are made at off-peak times: for example, sending a 2k file to the US would cost around a dollar. FidoNet uses text compression to reduce the size of the messages and hence to keep costs down.

Jennings hopes to extend the FidoNet concept to include non-Fido systems as well. The FidoNet software would take over the micro at certain times of the day, and interface with the host BBSs message-handling system. Fido is written in C, but Jennings firmly refuses to release the source code. The compiled programs, however, are in the public domain.

To run FidoNet a Hayes-compatible modem is essential (Hayes is a US manufacturer that has set a de facto standard for auto-dial modems — even IBM is conforming!). The use of the V23 (1200/75) standard also causes problems: the high speed standard in North America is 1200 full duplex (equivalent to V22). If using V23, FidoNet needs to be able to control the modem, so that when it is sending messages it works at 1200 transmit, 75 receive and the opposite way round when it is receiving. No doubt it is only a matter of time before these problems are sorted out.

If anyone is interested in running a Fido system they will need an autoanswer modem (preferably with Hayescompatible auto-dialling) and either an Otrona Attache 8:16, a DEC Rainbow, or an IBM PC/XT/AT (or close compatible).

Being public domain, the software should be available from sources such as users' groups, although we have not been able to determine local sources. If anyone wants a copy of the Rainbow version of Fido they may send a formatted diskette (with return postage) to Steve at the address at the end of the article. A list of FidoNet nodes (dated 29th February, 1985) will be sent on receipt of a large, stamped addressed envelope. This list details approximately 200 systems, but we have heard that the current total is around 500.

#### System News

A study of the listings will reveal new systems in Perth, Melbourne, and Canberra. Members of the deep pocket brigade should note that Eskimo North Minibin now operates from a different number and that the Manchester Open BBS will accept no new users. There are several new overseas systems to make up for it, including five in Brazil.

The MICOM CBBS recently celebrated its third birthday. Over 35,000 calls have been logged in that time and the current rate is around 100 per day. System operator Peter Jetson believes that the 31 megabytes of disk space exceed the total of all other systems in Melbourne.

Some bad news is that the Gippsland RCPM has closed permanently. We are told that this is due to the ill-health of Bob Sherlock. Although neither of us were users of this system, we would like to express our thanks to Bob for running it, as well as our best wishes. If you heard on the grapevine about the Secret Service BBS, you should know that it is now off-line due to a large number of calls outside the designated hours. The operator hopes to install a dedicated phone line, so we will pass on any news.

### **Bulletin Boards**

Each entry shows the available information in this order: name, phone number, access control ("P" for public access and "M" for member, possibly with a "V" for visitor access), operator's name, operating times, and any special notes (including modem type if not V21 300 baud).

Systems outside Australasia are only listed if we have been informed that they are available to the public 24 hours per day.

#### Australian Systems

*Micro Design Lab RCPM.* (02) 663 0150. P. Stephen Jolly. 5pm-7am weekdays, 24 hours weekends.

*MI Computer Club BBS.* (02) 662 1686. MV Evan McHugh. 24 hours daily. Program downloading.

Sydney Public Access RCPM. (02) 808 3536. MV. Barrie Hall and David Simpson. 24 hours daily.

Prophet RBBS. (02) 628 7030. P. Larry Lewis. 24 hours daily.

TISHUG BBS. (02) 560 0926. MV. Shane Anderson. 7pm-7am weekdays, 24 hours weekends.

AUGABBS. (02) 451 6575. MV. Mathew Barnes and Andrew Riley. 24 hours daily.

AUSBOARD. (02) 95 5377. P. Daniel Moran. 24 hours daily.

Club-80 RTRS. (02) 332 2494. MV. Michael Cooper. 24 hours daily.

*Omen I.* (02) 498 2495. P. Ted Romer. 4.30pm-9am weekdays, 24 hours weekends.

Oracle. Has temporarily closed down. Previous number printed in Network News should be ignored.

Infocentre. (02) 344 9511. MV. 24 hours daily.

Dick Smith Electronics RIBM. (02) 887 2276. P. Ian Lindquist. 24 hours daily. Program downloading.

Sorcerer Users Group RCPM. (02) 387 4439. MV. John Woolner. 6pm-8am weekdays, 24 hours weekends. Ring-back system.

Date BBS (02) 550 1004. MV. Steven

# COMMUNICATIONS

Williams. 9am-11pm weekdays, 24 hours weekends. Computer dating.

Keeboard TBBS. (02) 631 3282. P. Philip Keegan. 6pm-8.30am daily.

*RUNX Unix System* (02) 487 2533. MV. Mark Webster. 24 hours daily. Call (02) 48 3831 for system status. Also on (02) 48 3831 (V22) and (02) 487 1860 (V23).

*Tesseract RCPM.* (02) 651 1404. MV. John Hastwell-Batten. 24 hours daily.

*Tomorrowland's DIRECT.* (02) 411 2053. NV. Mike Kidson. 24 hours daily. Helpline: (02) 412 3909.

*RCOM BBS.* (02) 667 1930. MV. Simon Finch. 24 hours daily. For Commodore 64 users, software downloading to registered users only \$20/year to Box 1542, GPO, Sydney 2001. Half duplex.

BERT. (02) 211 0855. P. Resource Data. 24 hours daily. V23 videotex.

Commboard. (02) 664 2334. MV. Graham Lee. 24 hours daily. For Commodore 64 users, membership \$25/ year to 199 Coogee Bay Road, Coogee 2034.

Newcastle Microcomputer Club RCPM RBBS. (049) 68 5383. MV. Tony Nicholson. 5pm-8.30am weekdays, 24 hours weekends. RBBS free to all, RCPM for members only — \$4/year to P0 Box 293, Hamilton, NSW 2303.

Canberra RBBS. (062) 88 8318. 24 hours daily.

Canberra IBBS (062) 58 1406. MV. 24 hours daily.

DSA-80 RTRS. (062) 41 4395. MV. Anonymous. 24 hours daily. Full access granted only to Canberra Micro 80 Users Group Inc and non-residents of Canberra.

MICOM CBMS. (03) 762 5088. MV. Peter Jetson. 24 hours daily.

Melbourne PIE. (03) 878 6847. P. Len Gould. 24 hours daily.

Sorcerer Computer Users Association CBBS. (03) 434 3529. MV. David Woodberry. 24 hours daily. Program downloading for members.

PC Connection IBBS. (03) 528 3750. Lloyd Borrett. 24 hours daily. IBM PC program downloading.

*Omen IV.* (03) 846 4034. Philip Westh. 24 hours daily.

Hisoft IBBS. (03) 799 2001. Richard Tolhurst. 24 hours daily. IBM PC program downloading.

Computers Galore IBBM. (03) 561 8497. Bob Cooban and Martin Scerri.

24 hours daily. IBM PC program downloading.

*East Ringwood RCPM.* (03) 870 4623. Mick Stock. 4pm-midnight. Monday-Friday ONLY.

C64-BBS. (03) 489 4557. MV. Alan Miles. 24 hours daily. Commodore 64 software up/downloading.

*Microbee RBBS.* (03) 873 5734. G. Forrest. 24 hours daily.

MicroPro BBS. (03) 568 8180. MV.

AM-NET. (03) 366 7055. MV. Peter Hallgarten. 24 hours daily. Membership \$5/year.

National IBBS. (03) 818 1934. P. John Blackett-Smith. 5pm-9am. 24 hours weekends.

BUGM RCPM. (03) 500 0562. P. Sol Green. Midnight-6pm Monday-Saturday, Midnight-Midday Sunday.

Victorian Apple Bulletin Board. (03) 877 1990. Graham Willis. 24 hours daily.

Gippsland RCPM. Permanently offline.

Mail-Bus. (051) 27 7245. M. Max Moore. 24 hours. Membership virtually essential. Write to P0 Box 234, Newborough, Vic 3825.

*MIN-NET.* (054) 41 3013. MV. Mal Fields. 24 hours daily. Enquiries to (054) 43 2589 during business hours ONLY.

Software Tools RCPM. (07) 378 9530. Bill Bolton. 24 hours daily. CP/M, MS-DOS, Unix program downloading. V22 (1200 baud) only.

BEX II RCPM. (07) 395 1809. 24 hours daily.

Tomorrowland. (07) 286 2438. 24 hours daily.

BCUG. (07) 808 2125. 24 hours daily. Commodore users' group.

ACEA. (07) 341 0285. 24 hours daily. Commodore.

Brisbane Microbee RCPM. (07) 51 3582. 6pm-8am weekdays, 24 hours weekends.

Competron IBBS. (07) 52 9294. 24 hours daily.

HiTech C BBS. (07) 38 6872. 24 hours daily.

*TI-BBS.* (07) 263 6161. 7pm-6am weekdays only.

CAD-IBBS. (070) 51 3582. 6pm-8am weekdays, 24 hours weekends.

COCO-LINE. (075) 32 6340. 24 hours daily. Tandy Color Computer.

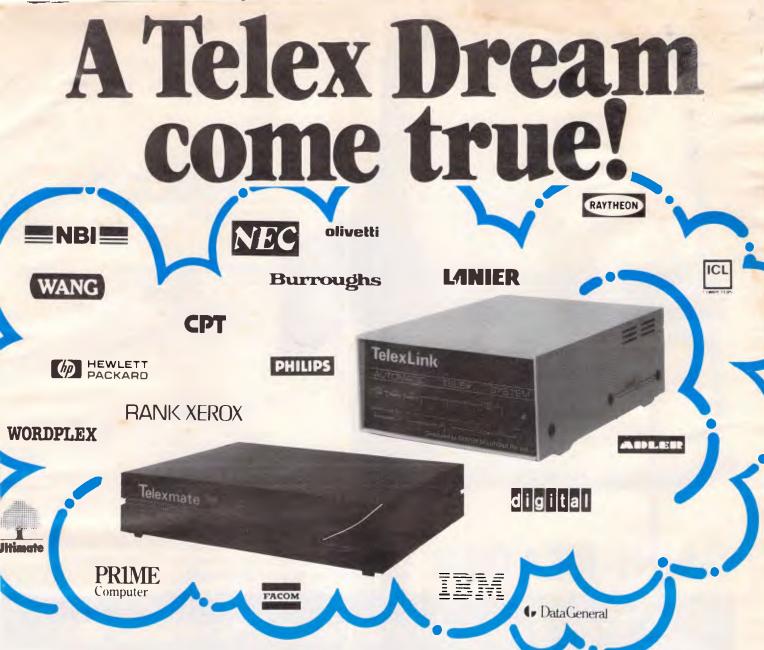

System Solutions has packaged international and domestic telex capabilities into your DP, WP & PC system.

TelexLink and Telexmate are Intelligent store and forward telex systems which are compatible with most word processors, personal computers and data processing systems.

With TelexLink and Telexmate every WP/DP operator can send telexes without leaving their work stations.

You can save time by utilising your WP editor for corrections, standard text recall, formatting, copying, storage, etc.

And there's no waiting to use the telex. Any number of work stations can be connected!

Both TelexLink and Telexmate may be accessed by an asynchronous

#### ASCII Terminal

Emulator program or connected as a printer port.

The system queues messages for transmission within its buffer, redials unsuccessful calls and provides full management reports including call duration.

Incoming calls are stored in memory for access by the host or may be logged on an attached ASCII printer.

TelexLink and Telexmate. It's a telex dream come true! Call System Solutions now: Sydney (02) 29 2222 Melbourne (03) 266 5950 or phone toll free (008) 22 1786.

## SYSTEM SOLUTIONS

**SYSTEM SOLUTIONS PTY. LTD.** Incorporated in N.S.W. **Sydney:** 215-217 Clarence St., Sydney, 2000. Ph. 29 2222. **Melbourne:** Suite 30, 456 St. Kilda Rd., Melbourne, 3004. Ph. 266 5950.

#### TYPEFACE QUALITY

OMNI-READER has the ability to read the recognized typefaces which have dark but fuzzy edges, often created by multiple photo copying.

#### **TYPEFACE RECOGNITION:**

The OMNI-READER comes pre-programmed to recognise the most common typefaces.

#### MANUAL OPERATION:

Alpha or numeric print is scanned line by line by moving the reading head along the text. Capable of scanning forward or backward — the reading head can be used to input all or just selections from the text.

#### **GUIDE RULE:**

A specially engineered guide rule makes text-alignment easy. Because of the unique clock-track, the reading head can be moved at varying speeds and still read the text.

## **OMNI-READER**

reads the printed word and translates it into an electronic signal capable of being recognised and down-loaded into most computers or word processors.

## Audio Engineers announce a revolution in taking words from page to your computer

## Speed-reading & input of printed materials for:

- Word Processor Input
- Entering Electronic-Mail Text
- Storing/Editing documents for Electronic Filing.

- Transferring text between incompatible computers or WP's without re-typing.
- Input datatables or new data into Spreadsheet/dataBase programs.

## **OMNI-READER** attaches through a Serial RS232 interface as easily as a modem. EXCLUSIVE TO

Audio Engineers 342 Kent St., Sydney 2000 Call (02) 29-6731 to arrange a demonstration or in W.A. call (09) 361-5954

Page 178 Australian Personal Computer

## COMMUNICATIONS

|                                                                                                    |                                                                |                                             | 1816                                  |
|----------------------------------------------------------------------------------------------------|----------------------------------------------------------------|---------------------------------------------|---------------------------------------|
| Adelaide Micro Users Group BBS,<br>(08) 271 2043. MV. 9am-9pm week-<br>days, 10am-10pm weekends and public<br>holidays. | Ov                                                             | erseas s <mark>ystem</mark>                 | S                                     |
| Computer Ventures CBBX. (08) 255<br>9146. Daniel Schumacher. 24 hours                                                   | SYSTEM                                                         | NUMBER                                      | NOTES                                 |
| daily. NB: This number has been mis-                                                                                    | North America                                                  |                                             |                                       |
| printed in recent issues — please ensure                                                                                | SPACE Citadel<br>Ckcms Citadel                                 | 0011 1 206 839 4759<br>0011 1 206 329 0436  |                                       |
| your own records are correct.                                                                                           | Eskimo North Minibin                                           | 0011 1 06 367 3837<br>0011 1 212 441 3755   | TRS-80 Color Computer                 |
| The Electronic Oracle. (08) 260                                                                                         | Conn-80<br>CLEO                                                | 0011 1 213 618 8800                         | Job vacancies<br>Networked BBSs       |
| 6686. MV. Don Crago and Grayham                                                                                         | Mindstorm Network                                              | 0011 1 812 235 0908                         | Networked bb35                        |
| Smith. 24 hours daily. Program down-<br>loading. Membership \$35/year to 12                                             | South America                                                  |                                             |                                       |
| Brentwood Road, Flinders Park, SA                                                                                       | CBBS Do Prado, Brazil                                          | 0011 55 11 813 2016                         |                                       |
| 5025.                                                                                                    | CBBS Do Pinto, Brazil<br>CBBS Do Otto, Brazil                  | 0011 55 21 247 8440<br>0011 55 41 262 4743  |                                       |
| Multiple BBS. (08) 255 5116. 24                                                                                         | Forum 80, Brazil<br>Sistema Samoa, Brazil                      | 0011 55 21 287 8844<br>0011 55 11 853 6273  |                                       |
| hours daily.                                                                                                    |                                                                |                                             |                                       |
| Nexus. (08) 243 2477. 24 hours                                                                                          | Europe                                                         |                                             |                                       |
| daily.                                                                                                    | ELFA A8C-MONITOR, Sweden<br>ABC-Banken, Sweden                 | 0011 468 730 0706<br>0011 463 511 0771      | Half Duplex                           |
| SAC64. (08) 382 4631. 24 hours daily.                                                                                   | A8C-MONITOR, Sweden<br>CBBSD Gothenburg                        | 0011 468 801 523<br>0011 463 129 2160       | Password required 75/1200 baud        |
| Commodore users' group.                                                                                                 | CBBS Sweden*<br>BUG, Sweden                                    | 0011 463 169 0754<br>0011 468 463 528       | BBC Micro                             |
| Red Centre RCPM. (089) 52 8852.                                                                                         | XD-BBS Helsinki                                                | 0011 47 2 431 840<br>0011 358 072 2272      | 22Mb of public domain files           |
| 24 hours daily.                                                                                                    | Commodore BBS, Finland<br>Tedas, Munich                        | 0011 358 116 223<br>0011 49 89 596 422      |                                       |
| <i>Omen II.</i> (089) 27 4454. Terry O'Brien.<br>24 hours daily.                                                        | Decates, Germany                                               | 0011 49 66 154 51433                        |                                       |
| Outback RCPM. (089) 27 7111. Phil                                                                                       | UK                                                             |                                             |                                       |
| Sampson. 24 hours daily.                                                                                                | BABBS Felixtowe                                                | 0011 44 394 276306                          | Apple Users' Group                    |
| Omen III. (09) 279 8555. Greg Wat-                                                                                      | BABBS TWO Basildon<br>Blandford Board                          | 0011 44 268 778956<br>0011 44 258 54494     | Apple Users' Group                    |
| kins. 24 hours daily.                                                                                                   | CABB<br>CBBS South West                                        | 0011 44 631 3076<br>0011 44 392 53116       | 300/300 and 1200/75 baud              |
| The Mouse. (09) 370 1855. Graeme                                                                                        | CBBS Surrey<br>Clinical Notes Online                           | 0011 44 4862 25174<br>0011 44 524 60399     |                                       |
| Platt. 24 hours daily.                                                                                                  | Computers Incorporated Newcastle<br>Gnome At Home              | 0011 44 207 543555<br>0011 44 1 888 8894    | V23,7 bits, even parity               |
| Computex. (09) 447 0522. Russell                                                                                        | Gosport Apricot BBS<br>Liverpool Mailbox                       | 0011 44 705 524 805<br>0011 44 51 428 8924  |                                       |
| Stocks.                                                                                                    | Microweb TBBS<br>NBBS Birmingham                               | 0011 44 61 456 4157<br>0011 44 827 288810   | BBC Micro                             |
|                                                                                                    |                                                                | 0011 44 027 200010                          |                                       |
| New Zealand                                                                                                    | Africa                                                         |                                             |                                       |
|                                                                                                    | Connection 80, Cape Town                                       | 0011 27 21 457 750                          |                                       |
| systems                                                                                                    | TRShop, Cape Town<br>Peters Computers, Johannesburg            | 0011 27 21 5367<br>0011 27 11 834 5134      |                                       |
| NZ Micro Club RBBS. 0011 64 9 762<br>309. Chris Cotton. 24 hours daily.                                                 |                                                                | ting your modem, either type <c r=""> o</c> |                                       |
| Software up/downloading. Type "help"                                                                                    | for a password which is 'cbbs' in <i>low</i> type <i> C/R.</i> | er-case letters. If you only get a '>' fro  | om the system, it needs resetting, so |
| to log in.                                                                                                    | L                                                              |                                             |                                       |
| Attache RBBS. 0011 64 9 78 9084.                                                                                        |                                                                | ······································      |                                       |

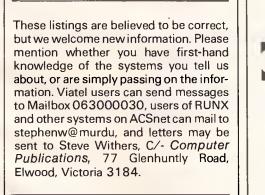

24 hours daily.

SPECIAL SUPER SPEED - 512K MAC UPGRADES WHILE STOCKS LAST INSTALLED — \$340 Inclusive of 90 days Parts & Labour Warranty KIT — \$240 Comes with a 20 page instruction uality ent Des manual and everything that you need. Even the special tamperproof screwdriver, worth \$18 alone! PERIPHERAL SELECTOR SWITCH Eliminates need for Multipul Printers SERVICING XYBER serial or parallel. FROM \$186 includes all cables & plugs. (02) 957 5460 KENT DESIGN Ph: 509 8751 10 CLAREMONT AVE MALVERN 3144

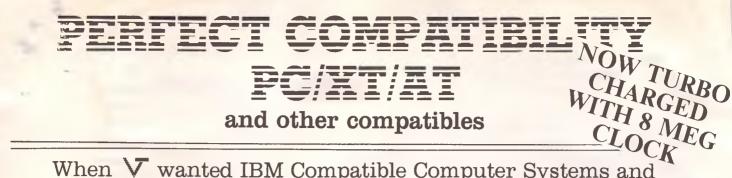

## When V wanted IBM Compatible Computer Systems and Add Ons, they chose products and parts from around the world. AND THEN BECAME A STANDARD

#### Systems

Priced to sell at \$2400 for complete systems. Service provided via VT trained technicians. 3 levels of service available.

#### Hard Drives

Ultra Reliable 10 & 20 NEC mbyte complete hard drive systems priced from \$1250. Controller cards utilize advanced dual buffer data technology ensuring faster transfer speed. All units are thoroughly tested and formatted before delivery. Full one year warranty.

#### Add On Cards

To name some of the many we

supply: network, protyping, 384k mulifunction, 384k memory, 512k memory, floppy disk driver, mono/graphics (hercules equivalent). Colour graphics, ieee-488, eprom writer, ad/da and many more.

#### **Monitors**

Super High Resolution Direct drive monitors with tilt and swivel stands. High Contrast European Amber phospher standard. Full 1 year warranty. Priced \$250.

#### Accessories

Power supplies, keyboards, disk drives, printers, ram chips.

#### Available in the near future

✓ -AT Systems plus add-on cards, portables, 20 meg streaming tape systems, ultra high resolution colour monitors.

#### Warranty

V products are backed All via our 6 months parts and labour policy except monitors and hard drive units which are 12 months. Plus our exclusive 24-hour repair policy. (If we can't fix it within 24 hours, we will just replace the defective modular part).

Assembled and tested in Australia by Compare the features yourself: (see table below)

| FEATURE                                                                                         | V-PC | IBM-PC | √-хт | IBM-XT |
|-------------------------------------------------------------------------------------------------|------|--------|------|--------|
| • 8 slot motherboard with 256k ram                                                              | YES  | NO     | YES  | YES    |
| • 150 watt power supply                                                                         | YES  | NO     | YES  | NO     |
| <ul> <li>Mono/graphics card standard w/parallel printer port<br/>hercules equivalent</li> </ul> | YES  | NO     | YES  | NO     |
| • 384k multifunction card standard                                                              | YES  | NO     | YES  | NO     |
| • 2 parallel/serial/calendar/clock/jstick ports standard                                        | YES  | NO     | YES  | NO     |
| • Choice of 2 styles of keyboards                                                               | YES  | NO     | YES  | NO     |
| • 6 months warranty standard                                                                    | YES  | NO     | YES  | NO     |

Dealer enquiries welcome — discounts for quantity corporate and government users. Phone: 569-3700 If you would like more information on our products.

'HNOLOG'

**COMPUTER & PERIPHERAL PRODUCT ENGINEERS** 17-19 Herbert Street, Dulwich Hill, N.S.W. 2203 Australia **Telex: AA71115 ANBETA** 

Mailing Address: P.O. Box 181, Petersham, N.S.W. 2049 Australia

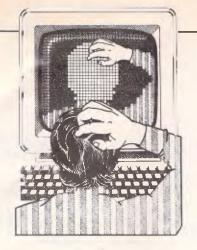

## TJ'S WORKSHOP

Our monthly pot-pourri of hardware and software tips for popular micros. If you have a favourite tip to pass on, send it to 'TJ's Workshop', 2nd floor, 215 Clarence Street Sydney 2000. Please keep your contributions as concise as possible. We will pay \$10-\$25 for any tips we publish. APC can accept no responsibility for damage caused by using these tips, and readers should be advised that any hardware modifications may render the maker's guarantee invalid.

**OLD** APPLES

Here is an idea that can make your Apple IIe or Apple IIc programs more applicable to earlier Apples. PEEK (64435) returns the ROM version number which is 6 only on Apple IIes and Apple IIcs. This can be sensed by an output routine which only converts lowercase to upper-case on Apple IIs and APPLE II+s (which do not have lower-case displays).

connects a lower-to-uppercase machine code routine to the output vector only if it is running on an upper-caseonly Apple. The machine code is stored in the REM at line 100 (type this line EXACTLY as shown with no space between the REM and the 'A') and this line must be the first line of the program. Line 110 senses the ROM version number and connects the routine if appropriate. Line 110 as listed only works in ProDOS; for DOS 3.3 replace line 110 with the following:

The following program

110 A2E = PEEK (64435) = 6: IF NOT A2E THEN POKE 54,6: POKE 55,3: CALL 1002

Note that the machine code routine is disconnected at line 980, just before END. Enter the following, save it, and use it as a starting point for your programs. *K Lau* 

|   | NEW                                         |
|---|---------------------------------------------|
|   | 100 REMABCDEFGHIJKLMNOPQR                   |
|   | 110 A2E = PEEK ( $64435$ ) = 6: IF          |
| 1 | NOT A2E THEN PRINT CHR\$(4)                 |
|   | "PR#A\$806"                                 |
|   | 120 REM                                     |
|   | PUT YOUR PROGRAM HERE                       |
| i | 980 IF NOT A2E THEN PRINT CHR≢(4)<br>"PR#0" |
|   | 990 END                                     |
|   | CALL -151                                   |
|   | 0804: D8 08                                 |
|   | 0808: 48 29 7F C9 50 90 04 58               |
|   | 0810: E9 20 48 68 28 4C F0 FD               |
|   |                                             |
|   | <ctrl-c><return></return></ctrl-c>          |
|   |                                             |

## SPLIT BAUD RATES

The new Telecom Viatel system and some other bulletin boards require splitbaud rate operation. This means that the terminal transmits at 75 baud while the host transmits at 1200 baud. However, most computers do not support this type of operation, especially those in which the baud rate is not software controllable.

There does exist a solution however for those computers which have a Motorola 6850 based communications port. This chip has an internal register which can be used to divide the clock rate by 1, 16 and 64. If you set the hardware to transmit at 1200 baud while this register is set at divide by 1, you may change it under software to divide by 16, giving the desired transmit rate of 75 baud. The counter ratio register is located in bits 0 and 1 of the ACIA control register. If both bits are zero the clock is divided by 1, if bit 0 is set the clock is divided by 16, and if bit 1 is set the clock is divided by 64. Setting both bits resets all the

## SPECTRUM PRINT USING COMMAND

This routine allows output to be formatted by specifying a number of character positions for an entire registers in the chip. The registers should only be set for 75 baud at the moment of transmitting, otherwise the receive loop will not work and no interrupts will be generated. If you own a computer like the Apple in which the register is normally set to divide by 16, you will have to set it to divide by 1 and set the switches on the card for what would normally be 75 baud. It can easily be seen that setting it back to divide by 16 will achieve a rate of 75 baud while setting it to divide by 1 will increase the rate 16 times providing a speed of 1200 baud.

When changing these registers care should be taken not to disturb any other of the bits in the byte, as this will change the communication parameters. The simplest way to avoid this is to use logical AND and OR operations. It should also be noted that the use of these registers on your system may also enable you to use baud rates not normally supported. For further information on the 6850 ACIA refer to the Motorola M6800 programming reference manual, pages 2-6 to 2-8. P Johnson

number, as well as a number of character positions for the decimal part. The function bears some resemblance to the Fortran F descriptor in the FORMAT command.

The formatting is performed recursively, and is performed up to eight times to allow for the magnitude of most numbers.

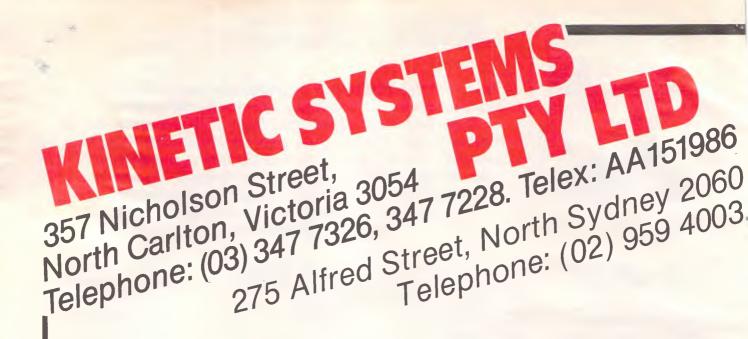

## **Olivetti M24**

Single 360K Drive 20MB Internal Hard Disk Green Screen 128K RAM \$4,750.00

## **IBM AT**

20MB Hard Disk 512K RAM 1.2MB Floppy Serial/Parallel Port \$10,140.00

## **IBN** Dual Flo

Taxan Gro 256K I \$3,8

## **INTERNAL HARD DISKS**

10MB Half Height 20MB Half Height 64K Memory 8087 Math Co-Processor 5MHz 8MHz

## SOFTWARE

Symphony Lotus 1,2,3 dBase III

- Wordstar 2000 + Word Perfect \$1,295 **Flight Simulator** Copywrite \$1,795 AST Six Pack with Sideki \$ 35 \$ 275 **Qubie Six Pack** \$ 325 HARDWARE **Qubie Monitor** Colour \$ 715 Mono \$ 535 **Taxan Vision IV** \$ 650
- All prices subject to change. Payable by C

|                                      | Dua<br>Gi                                              | <b>ivetti M24</b><br>Il 360K Drives<br>reen Screen<br>I28K RAM<br>\$3,499.00                                              | Single 3<br>10MB Interr<br>Green<br>128K | Hi M24<br>60K Drive<br>hal Hard Disk<br>Screen<br>RAM<br>00.00          |
|--------------------------------------|--------------------------------------------------------|----------------------------------------------------------------------------------------------------|------------------------------------------|-------------------------------------------------------------------------|
| PC<br>by Drives<br>n Screen<br>emory | 640K &<br>Taxan                                        | <b>IBM PC</b><br>IB Hard Disk<br>Multifunction<br>Card<br>Green Screen<br>\$6,100.00                                      | 10MB H<br>512K M                         | ortable<br>lard Disk<br>Memory<br>95.00                                 |
| k (64K)                              | \$ 495<br>\$ 499<br>\$ 75<br>\$ 95<br>\$ 510<br>\$ 430 | Taxan Super Graphic<br>Roland Plotter DXY-<br>DXY-<br>Microsoft Mouse<br>AutoCad Version 2.<br>Standard<br>ADE-2<br>ADE-3 | 880<br>980                               | \$ 470<br>\$1,599<br>\$2,099<br>\$ 240<br>\$1,350<br>\$2,650<br>\$3,200 |
|                                      | \$ 695<br>\$ 245<br>\$ 849                             | IRMA 3278 Board<br>Epson LQ-1500<br>Epson FX-100 +                                                                        |                                          | \$3,200<br>\$1,899<br>\$1,795<br>\$1,015                                |

eque, Bankcard, Cash. Delivery costs extra

## TJ'S WORKSHOP

The listing gives a small demonstration of an 8.4 format with eight character positions in total, four after the decimal point. The function has three arguments: T — the total number of characters to be printed (including the decimal point); A — the number of digits to come after the decimal point; and N — the number to be printed. In the listing, the function comes after line 1000 and is called by a line of the form PRINT FN F\$(T,A,N) where T, A and N are as previously described. The lines before 1000 give a simple demonstration of the routine. K Finlay

10 REM FORMAT DEMONSTRATIUN 20 PRINT "1234567890" 30 FOR I = 1 TO 18 40 LET N = RND 50 PRINT FN FS(8,4,N) 60 NEVT 60 NEXT I 70 STOP : REM END OF DUMMY PRUGRAM FURMAT FUNCTION 1000 REM COPYRIGHT K.A.FINLAY APRIL 1985 1010 REM 1020 REM 1030 REM 1040 REM ROUND THE NUMBER TO A SPECIFIED NUMBER OF PLACES 1050 REM 1060 DEF FN R(X,A) = (INT ((X\*10\*A) + 0.5))/ (10\*A) 1070 REM 1080 REM PUT & ZERO BEFORE THE DECIMAL POINT IF THERE ISN'T ONE. 1090 REM FOR INTEGER NUMBERS ADD & DECIMAL POINT. 1100 REM 1110 DEF FN IS(XS) = ("0" AND XS(1)=".") + XS + ("." AND VAL XS= INT VAL XS) 1120 REM 1130 REM MOVE LEFT UNTIL DECIMAL POINT IS IN CORRECT PLACE. THE THREE LOGICAL EXPRESSIONS ARE MUTUALLY EXCLUSIVE. 1140 REM 1140 KEM 1150 DEF FN A\$(X\$,T,A,N) = (X\$ AND (X\$(T-A)="."] (X\$(2 TD)+ " " AND (X\$(T-A)<> "." AND X\$(1)= " ") ) ("\*\*\*\*\*\*\*\*\*\*\*\*"( TO T) AND (X\$(T-A)<> "." AND X\$(1)<>" ") ) 1160 REM 1170 REM MUVE RIGHT UNTIL ALL SPACES FILLED HP. 1180 REP 1190 DEF FN BS(XS,T,A,N) = (" " AND GEN XS<T) + XS 1200 REM 1210 REM RECURSIVE FORMATTER. 220 BEN 1220 REM 1230 OEF FN FS(T,A,H) = FN AS(FN AS( FN AS( FN AS( FN AS( FN AS( FN AS( FN AS( FN AS(FN BS(FN BS( FN BS( FN BS( FN BS( FN BS( FN AS( FN IS( STRS ( FN R(N,AN)),T,A,N),T,A,N 1240 REM 1250 REM END OF FUNCTIONS.

## PASCAL GREP UTILITY

This is the Unix GREP function written as a Pascal program in Turbo Pascal for the IBM PC. It should be easy to convert to Pascals for other machines. The GREP function allows you to search for the occurrence of a specific string in one or more programs and to display all occurrences of the string and where they appear on the screen. Use is made of the windowing facility in Turbo

Pascal but this can be avoided or omitted for other machines. *F Murphy* 

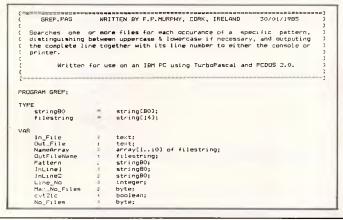

FUNCTION LC(x = char); char; BEGIN lc:=x; if(x<'Z') and (x>'A') then lc:= chr(ord(x)+32) END: 1-----PROCEDURE LCASE(var < 1 string80); MAR 11 byte: REGIN for is= to length(x) do :[i]:= lc(x[i]); END; FUNCTION EXIST (filename : filestring) : boolean: VAP fil file: BEGIN N Assign(Fil, Filename); (≹I-) Reset(Fil) (\$I+); EXIST : (IORESULT = )) END: PROCEDURE BEEP; BEGIN Sound (900); Delay (200); NoSound; Sound (600); Delay (300); @ ound: END: PROCEDURE INIT; LABEL B1; VAR ch : char; y,1 : byte; BEGIN ClrScr: WriteLn('
Max\_no\_files := 0;
Repeat GREP Version 1A, 37/01/1985'); WriteLn: Det max\_no\_files.= max\_no\_files + 1; namearrayCmax\_no\_files];= ``; Write(`Search file name (CR ~ Exit) ~ ~ ~ ~ ~ `); y:= WhereY; ReadLn(namearrayCmax\_no\_files)) if (not EXISTIONMEErray(max\_no\_files)) if (not EXISTIONMEErray(max\_no\_files)) GoToXY(60,Y); Write(`UNKAUDMYINVALID FILE `); Beep: GoToXY(1,Y+1); mac\_no\_files:= max\_no\_files - 1; GoTo B1; end: B1: end; for i:= 1 to 14 do begin namearray[max\_no\_files][i]:= UpCase(namearray[max\_no\_files][i]); end; il (namearray[max\_no\_files] ) or (max no files 4) util (namearray[max\_no\_files] ) or (max\_no\_files 4)
Write(loutput\_file name ); ReadLn(OutFilename);
Write(Cutput\_file name ); ReadLn(CutFilename);
Write(Fattern to search for ); ReadLn(CutFilename);
Write(Case Sensitive Gearch (V/N ?) ------ ); ReadLn(CutFilename);
CVT2LC:= not(ch in [V', ')); If CVT2LC then ICase(Fattern);
Assign(Out\_file, OutFilename); Rewrite(Out\_file); END; BEGIN (MAIN) (MAIN)
init;
for no\_files := 1 to (max\_no\_files - 1) do begin
Assign(in\_file, namearrayIno\_files)); Reset(in\_file);
GoToXY(1,12); ClrEDL; Write('File | '\_\_\_namearrayIno\_files));
Window(1,14,60,25); ClrEDr; Reep: Line\_No:= 0;
While not EDF(in\_file) do begin
line\_No:= line\_No:+ Li readLn(in\_file, inline]);
inline21:= inline1; if cv2L1c then Losse(inline2);
If Fos(pattern,inline2) = 0 then WriteLn(Line\_No:5,
End; . DOLLARDIE End; Window(1,1,80,25); End; Window(1,1,80,25); GoToXY(1,24): END.

## BBC DIRECTORY CHANGER

This program is for those who need to frequently copy files between disks when all the files are in different directories. As the Acorn DFS does not allow the wild card symbols \* and # to be used with the \*RENAME command, changing all the files on a disk would mean typing a separate command for each file to be changed. This program solves the problem by individually listing each file and its directory and then allowing the user to alter the directory of the file, even if the file is locked.

How it works:

Lines 100-190 are the heart of the program.

- B?0 sets up the drive
- B!1 points to a location in memory
- B?5 number of parameters (track, sector, and so on)
- B?6 specifies read (&53) or write (&48)
- B?7 is the track
- B?8 is the sector

Page 184 Australian Personal Computer

For all your software and hardware needs, at the lowest prices, with full support and guarantee

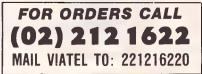

#### Super Special of the Month

"Nice Modem" suitable for all computers 600, 1200, 300, 1200/75, Australian + US standards. Auto answer/disconnector.

#### **ONLY \$269.00**

| 10.00                                      |                    |                |
|--------------------------------------------|--------------------|----------------|
| IBM                                        |                    |                |
| Word Processing                            |                    |                |
| Samma +                                    | 1005.00            | 705.00         |
| Microsoft Word + Spell                     | 1095.00            | 795.00         |
| Multimate 3.3 Incl Bnt Dic                 | 595 00<br>745.00   | 395.00         |
|                                            |                    | 525.00         |
| Wordstar Prof inc. Calcstar                | 695.00             | 469.00         |
| Wordstar 2000+                             | 7 <b>9</b> 5.00    | 479.00         |
| Spelibinder                                | 795.00             | 565.00         |
| K Text                                     | 320.00             | 249.00         |
| Wordstar                                   | 415.00             | 345.00         |
| Wordcraft + Link                           | 950.00             | CALL           |
| Business                                   |                    |                |
| Open Access                                | 940.00             | 535.00         |
| Friday                                     | 425 00             | 320.00         |
|                                            | 295.00             | 240.00         |
| Milestone                                  |                    |                |
| OBII                                       | 631.00             | 495.00         |
| D8III                                      | 976.00             | 695.00         |
| Lotus 1-2-3                                | 835.00             | 569.00         |
| Knowledgeman                               | 947.00             | 549.00         |
| Framework                                  | 1095.00            | 795.00         |
| Multi-Plan                                 | 365.00             | 299.00         |
| Symphony 1.1 8087 Supp                     | 1095.00            | 730.00         |
| Supercalc III                              | 496.00             | 375.00         |
| R 8ase                                     | 630.00             | 470.00         |
| Enable                                     | 1100.00            | 845.00         |
| Harvard T. Project Manager                 | 649.00             | 495.00         |
| Xenix/Unix op. system                      | 1299.00            | 1149.00        |
| Human Edge Series                          | CALL               | CALL           |
|                                            |                    |                |
| Communications and Utilities               |                    |                |
| Crosstalk XVI                              | 245.00             | 165.00         |
| Sidekick                                   | 99.00              | 79.00          |
| Smartkey II                                | 79.95              | 67.00          |
| Sideways                                   | 95.00              | 79.00          |
| SpeedKey                                   | 250.00             | 210.00         |
| Norton Utilities 3.0                       | 199.00             | 149.00         |
| Turbo Pascal + Tool Box                    | 220.00             | 199.00         |
| Graphics Tool Box/Tutor/ 8087 Supp.        | CALL               | CALL           |
| Super Key                                  | 99.99              | B9.00          |
|                                            | CALL               | CALL           |
| Optionware<br>PC Alien                     | 95.00              | B1.00          |
| Gem Draw inc. Desk Top                     | 280.00             | 229.00         |
|                                            |                    | 89.00          |
| Gem Desk Top                               | 105.00             |                |
| Concurrent PC Dox 4.1                      | 599.00             | 479.00         |
| Entertainment                              |                    |                |
| Kings Quest                                | 69. <b>95</b>      | 63.00          |
| Flight Simulator                           | 115.00             | 89.00          |
| lycoon                                     | 96.00              | 84.00          |
| Sargon III                                 | 75.00              | 59.00          |
| PC Arcade                                  | 76.00              | 65.00          |
| Zork I, II, III                            | (0.69.00           | @56.00         |
| Sorceter                                   | 69.00              | 56.00          |
| H/Hiker Guide                              | 69.00              | 56.00          |
| Jet F-18 Fighter                           | 115.00             | 89.00          |
|                                            | 64.00              | 53.00          |
| Time Bandit                                | 64.00              | 53.00          |
| Hardware                                   |                    |                |
| Hard Disks Qubie, Everex, Mitsubishi, etc. | <b>5</b> .         |                |
| Qubie 10Meg inc. Controller & 1 dir prog   | 1990.0 <b>0</b>    | 1250.00        |
| Qubie 6 Pak+384KB                          | 999.00             | 599.00         |
| IBM 512KB Card + 512K Ram                  | 799.00             | 399.00         |
| Intel Above Board w/64 exp. to 2mb         | 839.00             | 589.00         |
| Hercules Graphic Card                      | 1099.00            | 799.00         |
| Taxan Kaga Monitor Super Vision III        | 1116.00            | 849.00         |
| 8087 Math Coprocessor for IMB etc.         | 499.00             |                |
| AST Boards                                 | CALL               | 295.00<br>CALL |
|                                            | CALL               |                |
| Qubie Key Boards                           | CALL<br>79.00      | CALL<br>29.00  |
| 64K/256K Chips for IBM, Mac                | /9.00              | 25.00          |
| Floppy Drives, Mitsubishi,                 | <b>C 1</b> · · · · | 0.01           |
| Teac, More                                 | CALL               | CALL           |
| For complete range of IBM software/h       | ardwara C.         | ALL.           |

| _ |                                                     | _                |                   |
|---|-----------------------------------------------------|------------------|-------------------|
|   |                                                     |                  |                   |
|   | APPLE                                               |                  |                   |
|   | Business                                            | RRP              | Our Price         |
|   | Dollars and Sense                                   | CALL             | CALL              |
|   | Wordstar                                            | 395.00           | 315.00            |
|   | Infostar<br>Friday                                  | 595.00<br>400.00 | 395.00<br>298.00  |
|   |                                                     | 175.00           | @140.00           |
|   | PFS School Record                                   | 195.00           | 155.00            |
|   | Megaworks                                           | 199.00           | 159.00            |
|   | Newsroom                                            | 69.95            | 65.00             |
|   | Zardax 2 Pro<br>Bank St Writer                      | 300.00<br>104.95 | 245.00<br>89.00   |
|   | Bank St Speller                                     | CALL             | CALL              |
|   | Turbo Pascal + Tool Box                             | 250.00           | 199.00            |
|   | Educational                                         |                  |                   |
|   | Basic Math + Algebra                                | 79.95            | 64.95             |
|   | Printshop                                           | 74.95            | 64.95             |
|   | Word Attack                                         | 69.95            | 57.95             |
|   | Math Blaster                                        | 69.95<br>99.95   | 57.95<br>82.00    |
|   | Speed Read II<br>Hometown                           | 129.00           | 102.95            |
|   | Fractions                                           | 65.95            | 57.95             |
|   | Spelling Bee W/Primer                               | 54.95            | 49.00             |
|   | Entertainment                                       |                  |                   |
|   | Ghosbusters                                         | 39.95            | 34.00             |
|   | Witness                                             | 74.95            | 62.50             |
|   | Zork II/III                                         | 69.95            | 59.00             |
|   | Mask of The Sun                                     | 59.95            | 49.95             |
|   | Kings Quest                                         | 74.95<br>39.95   | 65.00<br>33.00    |
|   | Transylvania<br>Ultima III                          | 102.00           | 79.00             |
|   | Championship Load Runner                            | 49.95            | 42.00             |
|   | Zork I                                              | \$59.95          | 53.00             |
|   | Hardware                                            |                  |                   |
|   | Ext 80Col/64K card for Ile                          | 220.00           | 129.00            |
|   | 280/cpm card w/64 + software                        | 595.00           | 79.00             |
|   | E Prom Writer                                       | 135.00           | 97.00             |
|   | Monitors, Thompson Amber<br>35 MHZ with sound board | 289.00           | 199.00            |
|   | YG Green Screen, metal case                         | 249.00           | 179.00            |
|   | Auto Ice Printer Card                               | 135.00           | 89.00             |
|   | Grappler + Compatible                               | 159.00           | 110.00            |
|   | 10MB Microgeneral H. Disc Dr                        | CALL             | CALL              |
|   | Apple in Modem (Data/Netcomm)                       | CALL             | CALL              |
|   | For any Apple program not listed call town.         | for the be       | st price in       |
|   |                                                     |                  |                   |
|   | PRINTERS                                            |                  | 070.00            |
|   | Brother M1509 15", NLQ, 180cps                      | 899.00<br>499.00 | 679.00<br>379.00  |
|   | Epson GX80<br>C64, I/F for GX80                     | 499.00<br>89.00  | 50.00             |
|   | Sakata SP-1200+, 12CPS, NLQ                         | 499.00           | 399.00            |
|   | Epson LXB0                                          | 599.00           | 420.00            |
|   | NEC ELF                                             | 859.00           | 699.00            |
|   | FX100 +                                             | 1108.00          | CALL              |
|   | LQ1500<br>Silver Reed 500                           | 2040 00          | 1690.00<br>559.00 |
|   | Silver Reed 500                                     | 787.00           | 894.00            |
|   | Silver Reed EB50                                    | 430 00           | 340.00            |
|   | NEC P3/P2                                           | 1450.00          | CALL              |
|   | NEC CP 2/3 7 Colours                                | 1450.00          | CALL              |
|   | NEC Spin Writers                                    | CALL             | CALL              |
|   | Olympia NP 165<br>(165 CPS, NLO, 2k Buff)           | 650 00           | 499.00            |
|   | C Itoh 8510 SC. Colour                              | CALL             | CALL              |
|   | NEC P5                                              | 2118.00          | 1899.00           |
|   | Also we supply Texan and Scisys printe              | r buffers.       | Call for the      |
|   | best price.                                         |                  |                   |
|   |                                                     |                  |                   |

#### **Super Super Special**

\*Apple 2 2E Comp CP/M Card with 64k/80 Col Emulation/Ram disc S/W/Ext. to 192K/Reg DR. CP/M S/W/full back-up support/inc CPM Manual and documentation/runs 6MHZ/and much much more.

#### **NOW ONLY \$79.00**

| MACINTOSH                                 |                    |                    |
|-------------------------------------------|--------------------|--------------------|
| Word Processing                           |                    |                    |
| M/S Word                                  | 365.00             | 295.00             |
| PFS File + Report Bundle                  | \$320.00<br>315.00 | \$210.00<br>255.00 |
| Megaform<br>MegaFiler                     | 249.00             | 255.00             |
| Macspell Write                            | 140 00             | 115.00             |
| Wacspell write                            | 140.00             | 110.00             |
| Business                                  |                    |                    |
| Excel                                     | 750.00             | 595.00             |
| Filevision                                | 199.00             | 165.00             |
| Think Tank<br>Mac Vision                  | 199.00<br>599.00   | 159.00<br>450.00   |
| Multiplan                                 | 365.00             | 295.00             |
| MacFile                                   | 330.00             | 265.00             |
| Dollars and Sense                         | 180.00             | 148.00             |
| Keystroke Mac                             | 825.00             | 595.00             |
| Hehx                                      | 535.00             | 399.00             |
| TK Solver                                 | 320.00             | 255.00             |
| DB Master                                 | 270 00             | 220.00             |
| Smooth Talker<br>PFS File Report          | 225 00<br>320 00   | 185.00<br>210.00   |
| MacOffice                                 | 65.95              | 55.95              |
| Mainstream Filer                          | 149.00             | 125.00             |
| Omnis 3                                   | 730.00             | 599.00             |
| Aztec C                                   | CALL               | CALL               |
|                                           |                    |                    |
| Entertainment<br>Airborne 512k            | 59.95              | 53.00              |
| Airborne 512k<br>Loderunner               | 54.00              | 48.00              |
| Music Works                               | 120.00             | 99.95              |
| Tycoon                                    | 89 95              | 69.95              |
| Wizardry                                  | 89.95              | 69.95              |
| Zork II/III                               | 67 50              | CALL               |
| Robot Adventure                           | 79 95              | CALL               |
| Entrepreneur                              | 145 00             | 80.00              |
| Typing Intrigue                           | 89 95              | 69.95              |
| Seastalker                                | 54 95<br>59.95     | 48.00<br>49.94     |
| Xyphus                                    |                    |                    |
| For complete range of the Mac             |                    | including          |
| languages, communications, graphics       | CALL.              |                    |
|                                           |                    |                    |
|                                           |                    |                    |
| MODEMS                                    |                    |                    |
| Data Netcomin PC in Modem                 | 84B 00             | 679.00             |
| Auto Ice Smart Modem                      | 399.00             | CALL               |
| Nice Modem                                | 279 00             | 264.00             |
| Viatel Modenis                            | CALL               | CALL               |
| Data Netcomm 2123 AA-AD-AD                | 771 00             | 659.00             |
| Cicada Modem 300 Baud                     | 220 00             | 190.00             |
| Sendata                                   | CALL               | CALL               |
|                                           |                    |                    |
| HARDWARE                                  |                    |                    |
| Apricot PC and Xi, portable, FI or Multiu |                    |                    |
| President, 16 PC and Walkabout IBM        |                    | K8.                |
| colour graph 2 x 360 drives from          |                    | \$3800             |
| NEC APC III                               |                    | CALL               |
| Olivette M24                              |                    | CALL               |

| NEC APC III |  |  |  |
|-------------|--|--|--|
| Divette M24 |  |  |  |
|             |  |  |  |

#### DISKS

| Nashua Professional SS DD DS DD | From 49 95 | 37.00  |
|---------------------------------|------------|--------|
| Nashua 8" DS DD                 | 92 00      | 59.60  |
| Memorek DS DD                   | 80 00      | 44.99  |
| 3 5 Micro Floppies sSDD         | 95 00      | 54.99  |
| Nashua SS DD 50 Pack            | 250 00     | 145.00 |

We accept Bankcard, Visa, Mastercharge, and Amex, credit cards. All prices subject to change without notice. Delivery Extra.

405-411 Sussex St., Sydney, 2000. P.O. Box K109, Haymarket. Tel: (02) 212 1622. Telex: 70208 Campex

# The No.1 Time Diary System.

If you're really serious about gaining control of your time and getting the absolute maximum out of each business day, here's the opportunity to invest in a unique time management system.

### Day-Timer - the ultimate for **Professionals and Busy Executives**

The Day-Timer system is now the most widely used diary system in the United States. Highly recommended by leading time management experts, Day-Timer is a system no business or professional person should be without.

#### Success . . . guaranteed!

Skill in managing your time is the single most important asset you can possess. World-wide over 2 million business and professional people in 114 countries have discovered simple, effective time management with the ultimate diary system -Day-Timer. It's the only personal management system that's virtually "automatic", designed to help you plan your business future and reach vour goals.

#### Day-Timers combine these five important functions in one pocket sized system!

**1.** APPOINTMENT BOOK

Enter all your appointments and scheduled activities set for a specified time and place. Won't let you forget.

2. WORK & PROJECT PLANNER Use the "To Be Done Today" section to list your daily plan of action. Number each item by its order of importance, then check off as completed. Reassign unfinished tasks to future dates.

#### 3. EXPENSE & REIMBURSEMENT RECORD

List all your expenses on the spot. Your detailed notes provide the substantiation required for tax purposes or reimbursement. Later, transfer entries from your daily record onto the monthly expense summary pages.

#### 4. MÉMORY JOGGER

Use this same section to enter reminders for future follow up on personal or business matters.

#### 5. DIARY & TIME RECORD

This becomes your permanent record of all work accomplished plus agreements, decisions and commitments made. Can also be used for hourly invoicing or for efficiency analysis, if desired.

1. Appointment Book for scheduling activities.

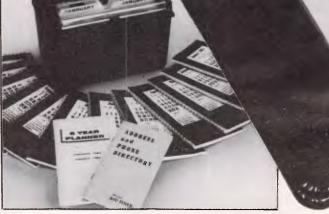

2. Work & Project Planner.

#### All Pocket Day-Timers also include these important extras:

ADDRESS AND PHONE DIRECTORY WITH PAGES ALPHABETICALLY ARRANGED . . . pocket size address and phone directory conveniently fits in your Day-Timer wallet, so you can carry it with you wherever you go.

DELUXE DAY TIMER FILE BOX . . . Holds the complete set. Comes with 12 monthly file folders to keep your records neatly organised.

• SIX YEAR PLANNER BOOKLET WITH MONTHLY CALENDARS AND NOTE PAGES... yearly planner, ideal for scheduling appointments. Features a full-page calendar for every month of the year, plus note pages for the next five years.

office. DH.Bil

-Rexland Really

Tax De

5. Diary & Time Recorder.

.3

START

MONT

Full 12 month kit starts

from the month you

nominate.

Management

Select from the wide range of luxury leather Day-Timer Wallets to hold your pocket Day-Timer pages. Luxurious handcrafted Day-Timer leather wallets provide plenty of room in a slimline design, to hold everything you need without excess bulk. Each wallet has four large pockets to hold the Day-Timer filler Book, Address and Phone Directory and Six-Year Planner. There's also a money compartment, business card pocket, removable insert for your credit cards plus a thinline ball point pen.

"Old World" Craftsmanship Superbly handcrafted to last year after year, these wallets are available in Antique Calf and Western Coach Cowhide. Wallets are also available in durable Antique Vinyl. Choose from 3 colours: Burgundy, Brown or Black.

#### **INSTANT PHONE ORDERS**

Use our TELEPHONE HOTLINE for fast, efficient service . . . simply call (02) 81 1265 between 9am and 5pm to place your order. If you are nearby come, see the full range at our Sydney showroom . . . OR, complete and mail our order coupon

| L |
|---|
| 1 |
|   |
|   |

4. Memory Jogger for follow-up reminders.

|             | Send coupon to: (no sta     |                        |                       | PCA 11/85        |
|-------------|-----------------------------|------------------------|-----------------------|------------------|
|             | Free Post No. 6, Day-T      |                        | i, Drummoyne N        | SW 2047.         |
|             | Please send me the foll     | owing:                 |                       |                  |
|             | Pocket Diary Filler Set     |                        |                       |                  |
|             | □ 12 month 2 Page-per-      |                        | Filler Set Reg. \$42. | .00              |
|             | Specify the starting month  |                        |                       |                  |
|             | Order a Matching Wall       | et to hold your Day    | y-Timer Filler Bo     | oks              |
| $F_{\cdot}$ | Sr. Bonded Cowhide Le       |                        |                       |                  |
| •           | Sr. Antique Vinyl @ \$1     |                        |                       |                  |
|             | Sr. Antique Calf Leathe     | •                      |                       |                  |
| tance.      | □ Sr. Western Coach Cow     | _                      |                       |                  |
|             | Wallet colour choice 🛛 🛛 🛛  | Black 🗆 Brown          | Burgundy              |                  |
|             | Postage and packaging @     | \$5.00 per diary and w | vallet OR             |                  |
| ere:        | Express Delivery to your de | oor @ \$10.00 per ord  | ler.                  |                  |
|             |                             |                        | TOTAL                 |                  |
| tralian     | Please charge my: 🛛         | American Express       | Diners                | Bankcard         |
| and and an  |                             | d 🗆 Vis                |                       | eque is enclosed |
|             | Card No                     |                        | Expires               |                  |
|             | Name                        |                        | -                     |                  |
|             | Address                     |                        |                       |                  |
|             |                             |                        |                       |                  |
|             |                             |                        |                       |                  |
|             | Company                     |                        |                       |                  |
|             | Title/Position              |                        |                       | ··               |
|             | Signature                   |                        |                       |                  |
| 7           | Please send me you          | ur FREE colour cata    | logues of Day-Time    | r products.      |
|             |                             |                        |                       |                  |

## PROVE THESE IMPORTANT ADVANTAGES FOR YOURSEL

- 3. Expense & Reimbursement Recorder.
- You can increase your work output by as much as 40% or more.
  - Know everything you must do each day by its impor
  - Delegate and monitor your work load. Reduce lost time and wasted effort.
  - This system is so compact you can carry it everywhe Work, home and even on vacation.

Start planning your time more efficiently now. Join the thousands of successful Aus business people who have made Day-Timer a vital part of their time management.

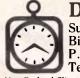

DAY-TIMERS Suite 412, Henry Lawson Business Centre, Birkenhead Point, Drummoyne, NSW 2047 P.O. Box 274, Drummoyne NSW 2047 Telephone: 81 1265 New Zealand Clients: P.O. Box 13352, Christchurch, Telephone: 61 262. Telex NZ 4622.

NO RISK 30-DAY MONEY BACK GUARANTE

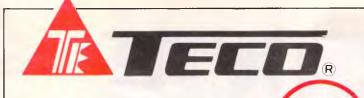

## **TM-1289 TTL MONITOR**

★ TTL Input

- ★ Non-glare amber high resolution display
- ★ D-connect interface compatible with IBM\* PC
- ★ Highly stable display

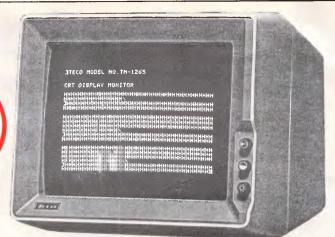

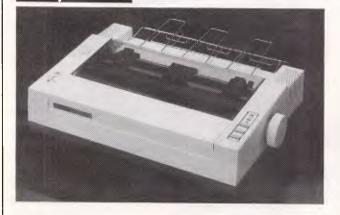

### NEAR LETTER QUALITY DOT MATRIX PRINTER

★ 12cps print speed

ONLY

- ★ Variety of printing modes (draft, NLQ, proportional)
- ★ User font registry command
- ★ Friction and adjustable sprocket paper feed
- ★ Automatic paper insertion
- ★ Multi-print modes
  - (standard, IBM\* Matrix, IBM Graphic)
- ★ On board memory buffer (1 K)
- ★ Optional RS-232C Serial Interface with 4K buffer

### SWITCHING POWER SUPPLY

- ★ 130W power rating
- ★ High efficiency high performance
- ★ Low cost
- ★ Built-in cooling fan

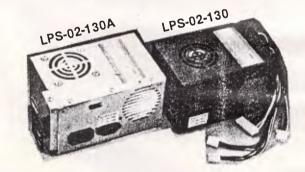

#### REVOLVING MONITOR STAND

- ★ Pan-tilt, revolvable all-round 360 degrees
- ★ Tiltable up and down 12.5 degrees
- ★ High impact plastic

#### **COMPUTING JOYSTICK**

- ★ Auto-Centering or Free Floating Operating Modes
- ★ Adjustment switch select Apple Dr IBM
- ★ Accurate and stable performance
- ★ Long life variable resistor control
- ★ 10 ft. coiled cord

DEALER ENQUIRIES WELCOME

#### DIGITAL SOURCE INT'L PTY. LTD 169 Phillip Street, Waterloo N.S.W. 2017, Telephone: (02) 690 1268, 690 1540, Telex: AA 75406

TJ'S WORKSHOP

B?9 specifies one sector to be read

Lines 210 to 320 print each file and its directory, and allow the user to alter the directory via the subroutine at 370. If the directory number is greater than &7E, the file is locked. To obtain the directory, subtract ?BO. *M Morgan* 

```
10 REM ** DIRectory changer **
   20 REM ** by Meirion Morgan **
   30 MODE 3
  40 PRINT 'STRING$(79,"*")
50 PRINT '" DIRECTORY CHANGER FOR BBC MICRO (
 USED ON 8271 > - BY MEIRION MORGAN '
   60 PRINT STRING$(79,"*")
   70 INPUT TAB(0,8) "Which drive ",drive
  80 IF drive<0 OR drive>3 OR INT(drive)<>drive G
OTO 70
  90
 100 DIM B 12:DIM H 255
  110 A%=&7F:X%=B MOD 256:Y%=B DIV 256
 120 B?0=drive
  130 B!1=H
  140 B?5=3
  150 B?6=&53
 160 B?7=0
 170 B?B=0
  180 B?9=&21
  190 CALL&FFF1
 200
 210 CLS:yes=0:B?6=&4B:name$=""
  220 FOR files=14 TD 254 STEP 8:IF (H?files)>&7E
OR (H?files)<&20 80TO 330
  230 FOR peek=files-6 TO files
  240 name$=name$+CHR$(H?peek)
  250 NEXT peek:dir=H?(files+1)
  260 IF dir>&7E dir=dir-&80:yes=1 ELBE yes=0
  270 dir$=CHR$(dir)
  280 PRINT dir$;" . ";name$;
  290 IF yes=1 PRINT ;" Locked . Change ? "; ELSE
PRINT ;" Change ? "
  300 c$=GET$: IF INSTR("YyNn",c$)=0 GOTO 300 ELSE
PRINT ;c$;
  310 IF INSTR("Yy",c$) SOSUB 370 ELSE PRINT
  320 name$="":NEXT files
  340 CALL&FFF1
  350 REPEAT UNTIL FALSE
  360
  370 PRINT ;" To directory ? ";:d$=GET$
  380 PRINT ;d$;:byte=ASC(d$)
  390 PRINT ;" Lock ? ";:lock$=GET$
  400 IF INSTR("YyNn", lock$)=0 GOTD 390 ELSE PRINT
 ;lock$
  410 IF INSTR("Yy",lock$) byte=byte+&80
  420 H?(files+1)=byte
  430 RETURN
```

## TI SOUNDS

The noises -4 and -8 vary the tone of the third tone specified (pg II-85 Users Reference Guide) in a CALL SOUND statement.

I have noticed that by using -4 and -8 any noise can be created. Where -4can create noises -1, -2 & -3 and where -8 can create noises -5, -6 & -7. The following program demonstrates this by using 129 different noises created by -4 to form the sound of an aeroplane taking off. 100 FOR T = 110 TO 4000 STEP 30 :: CALL SOUND (-100,110,30, 110,30,T,30,-4,0) :: NEXT T 110 CALL SOUND (-100,110,30,110,30,T, 30,-4,0) :: GOTO 110 Hence 89246 noises (not tones) are available on the TI, and you can hear all of them, none are out of the range of hearing. 44623 of those noises are generated by -4 and another 44623 noises are generated by -8.

The following program will let you hear every noise the TI is capable of: (if you have the willpower to listen to them all).

100 FOR T = 110 TO

VOL Have a copy of Produ

If you have a copy of Prodos and an Apple IIc or Extended IIe, then you have a RAM disk.

The RAM disk uses up the auxiliary memory. This gives you a 64k (128 blocks), fast, silent, and convenient RAM disk.

If you know all about prefixes then you should have no trouble using it. You boot up a disk that is Prodos

## VZ EDITOR/ ASSEMBLER TIPS

To enter hi-res mode (mode (1)) in assembler set bit 3 of address 6800 H(26624) to 1. For example:

LD A,(6800H) ; Load A with content of 6800H

OR 8 ; Set Bit 3 of A to 1 LD (6800H),A ; Load new information back

LD (783BH),A ; into 6800H and 783BH

If you want to change the background colour to buff (normally it's green), instead of [OR 8], as above, change that to OR 24 (setting bit 4 to 1).

(783BH) is the copy of

## **CLEAN HEADS**

Normally when cleaning the 1541 drive the user is forced to keep the drive read/write heads in constant movement by either loading/ saving while the cleaning disk is inside the drive, 44733 :: CALL SOUND (-100, 110,30,110,30, T,30,-4,0) :: NEXT T

110 FOR T = 110 TO 44733 :: CALL SOUND (-100,110,30,110,30,T, 30,--8,0) :: NEXT T

The first couple of sounds you won't be able to hear because -100 duration doesn't give enough time for it to be activated. *P Bruce* 

formatted and when you want to access the RAM disk, you do a PREFIX / RAM. Now if you do a CAT or CATALOG, you will be given the contents of your RAM disk. /RAM operates just like a normal disk and performs all the normal Prodos functions. To get out of /RAM you do a PREFIX /.

You might be able to use /RAM with a 64k machine, but I am not sure of this. S De Silva

(6800H). It is important to load A into (783BH) if you want to use the sound driver routine in ROM, because the SDR does a Read (783BH) to see what mode you are in, and loads that into (6800H).

To Call the sound driver routine

LD HL, Frequency LD BC, Duration Call 345CH

Before returning back to the Editor/Assembler use the program below to clear bit 3 of (783BH). If you don't, the screen will change to mode (1) (hi-res) when you use [Tape Save] in the Editor/Assembler. LD A,(783BH) AND 247 LD (783BH),A *T Lam* 

consequently the user must keep typing load/save to move the heads — in order to clean them thoroughly.

This short program eliminates this repeated load/saving and makes drive cleaning a much easier task. It spins the disk while cleaning the drive and will

## NASA has one shot to Jupit

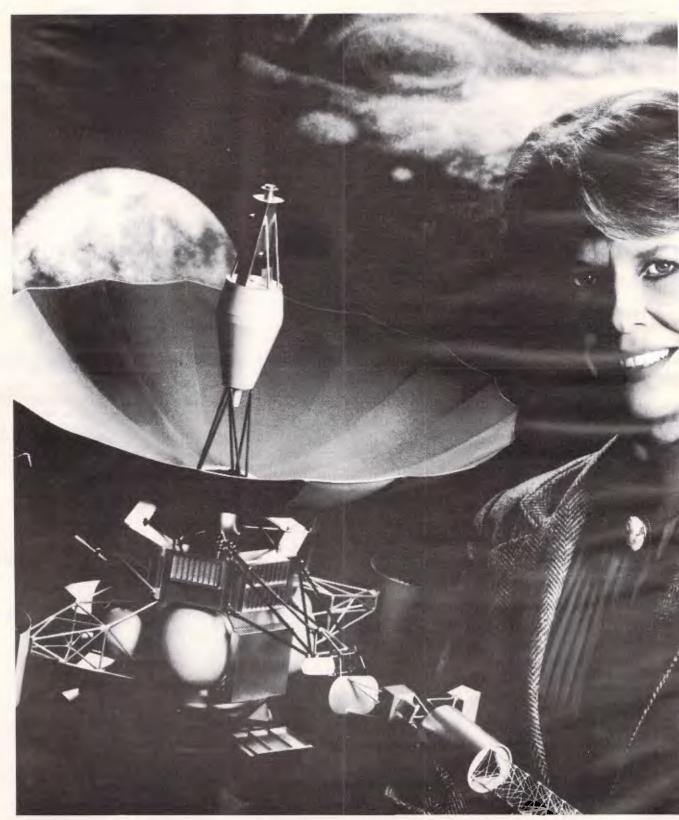

NASA MONO/DPS

## er. They'll go with dBASE III.

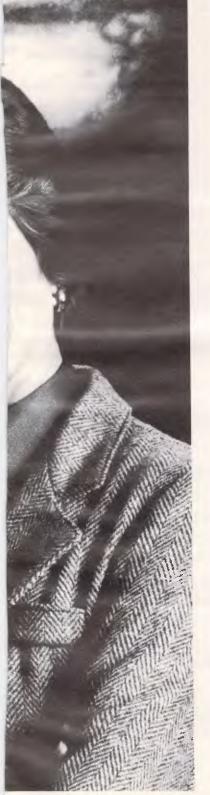

NASA has only one shot at Jupiter with Project Galileo, so there's no room for error. The purpose of the project is nothing less than to find out the origin of the speak "Galileo." dBASE III deals with the complex test details for Galileo as easily as it will deal with the complex details of your business for you.

solar system and seek the answer to the nature and origin of life itself.

Galileo's success is all in the timing, and that's where dBASE III<sup>™</sup> from Ashton-Tate<sup>™</sup> takes control. dBASE III tracks the details of the sequence of launch events.

dBASE III was easy to bring on board. It's powerful (one billion records) and has a built in programming language that has been taught to

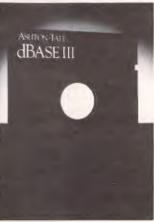

When you've only got one shot at getting something right, you need the most powerful and popular data management system on Earth . . . or Jupiter. For a dealer

near you call the master distributor, ARCOM Pacific (07) 52 9522.

Or contact any reputable computer retailer.

dBASE III. The data management standard.

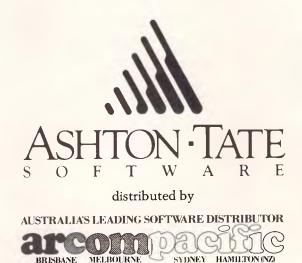

## TJ'S WORKSHOP

move the read/write head back and forth from track 1 to track 35. Because of this the potential of your cleaning disk will be increased as the read/write head will be more thoroughly cleaned; it will also provide a back and forth cleaning motion as well as that of the motor spinning. If you have a drive with an address other than 8, change line 5 to your drive number. Also you can vary the length of the cleaning by altering the loop in line 20 (each pass through takes approximately 10 seconds). *J* Soo

```
5 u=8
10 open 15,u,15
15open2,u,2,"#"
20for j=1to4
30 print#15,"u1:2 0 1 1"
40 print#15,"u1:2 0 35 1"
50 next j
60 input#15,a$,a$,a$,a$,a$
70 close 2: close 15
```

## '64 SPLIT BORDER

The following routine allows the border to be split into two colours. This is achieved by using a raster interrupt to change the colour of the border at a specified position down the screen. Simply type the Basic loader in and you will be prompted as to where to change the colour down the screen (from 0 to 255), 50 being the top of the text screen, and which colour you want on the top and bottom. If you wish to change the border in direct mode after you have already run the program, POKE 2 with where you want the border to change, POKE 3 with the colour you want at the top and POKE 4 with the colour you want at the border. J Pucci

```
10 REM
        MULTI-COLOUR BORDER
20 INPUT"COLRIROW NUMBER FOR
   CHANGE ?(0-255)";SP
30 INPUT TOP COLOUR ?(0-15) " T
40 INPUT"BOTTOM COLOUR ?(0-15)",B
50 CHK=0: FORA=828T0893: READB:
   CHK=CHK+B
55 POKEA B. NEXT
?0 IFCHk()2206THENPRINT"ECLRIEDOW
   NIERGHTIDATA ERROR": END
90 SY5828: POKE2, SP: POKE3, T: POKE4, B
120 DATA120,169,88,141,20,3
130 DATA159,3,141,21,3,169
140 DATA129,141,26,208,169,27
150 DATA141,17,208,169,127,141
160 DATA13,220,88,96,169,1
170 DATA141,25,208,166,4,160
180 DATA0, 173, 18, 208, 197, 2
190 DATA176,4,166,3,164,2
200 DATA142,32,208,140,18,208
210 DATA173, 13, 220, 74, 144, 3
220 DATA76,49,234,76,188,254
```

## MEMOTECH CHARACTER ROTATION

Using the Memotech's userdefined characters, any or all of the character set can be easily rotated through 90 degree steps. The principle involves reading each selected character's 8x8 bit pattern with the GR\$ command and then using this pattern to re-define the character.

Character rotation requires the use of a graphics screen. However, once characters are rotated they can also be printed on a text screen. rotate each character of an operator-entered string. A new string can be entered at any time with the HOME key.

Listing 2 rotates all upper case characters in four 90 degree steps and shows the effect on the screen. Lower case and/or numeric characters can also be rotated by changing the range of ASCII values in Line 180. Lines 170 and 250-290 print the screen to a dot matrix printer capable of bit image printing.

Program listings with rotated characters are difficult to read. The normal —upright— character set can be restored at any time by pressing (in turn) ESC "B" "O". R Potter

Listing 1 illustrates the use of the four arrow keys to

```
5 REM Character Rotation Demonstration No 1
10 DIM A(8): VS 4
20 CLS : INFUT " ENTER STRING ";5$
30 LET L=LEN (S$)
40 CLS : PRINT " ENTER DIRECTION"
50 LET K=ASC(INKEY$)
50 IF K=26 THEN GOTO 20 ELSE IF K=11 THEN LET
   D=4 ELSE IF K=25 THEN LET D=1 ELSE IF K=10
   THEN LET D=2 ELSE IF K=8 THEN LET D=3 ELSE
   60TO 50
70 FOR N=1 TO L: LET W=0
80 CSR 7,10: PRINT MID$ (S$,N,1)
90 FOR M=1 TO 8
100 LET P$=GR$(64-M, 111, 8): LET A(M)=ASC(P$)
110 NEXT
120 GENPAT 1,129,A(1),A(2),A(3),A(4),A(5),A(6),
    A(7), A(8)
130 CSR 7,10: PRINT CHR$(129);
140 LET W=W+1: IF W<D THEN GOTO 90
150 CSR N, 23: PRINT CHR$ (129);
160 CSR 30-N, 15: PRINT CHR$ (129):
170 CSR 22, N+3; PRINT CHR$(129);
180 CSR 4,20-N: PRINT CHR$(129);
190 NEXT
200 GOTO 50
Listing 1
```

## TJ'S WORKSHOP

|   | S REM Character Rotation Demonstration No 2                                                  |
|---|----------------------------------------------------------------------------------------------|
|   | 10 DIM A(8): VS 4: CLS                                                                       |
|   | 20 LINE 4.2.252.2: LINE 252.2.252.189                                                        |
|   | 30 LINE 252,189,4,189: LINE 4,189,4.0                                                        |
|   | 40 LINE 19,20,236,20; LINE 236,20,236,172                                                    |
|   | 50 LINE 236,172,19,172; LINE 19,172,19,20                                                    |
|   | 60 LET M\$="MEMOTECH COMFUTERS": LET L=LEN (M\$)                                             |
|   | 70 CSR 7,1: PRINT M⊈                                                                         |
|   | 30 GOSUB 180<br>90 FOR P=1 TO L: CSR 1,20-P: PRINT MID\$(M\$,F,1);;<br>NEXT<br>100 GOSUB 180 |
|   | 110 FOR P=1 TO L: CSR 25-P,22: PRINT MID\$(M\$,P,1);:<br>NEXT<br>120 CSR 2 20-F              |
|   | 120 CSR 2,20-F                                                                               |
|   | 130 GOSUB 180<br>140 FOR P=1 TO L: CSR 30,F+2: PRINT MID\$(M\$,P,1);:                        |
|   | 140 POR F=1 10 L: USR 30, F+2: FRINT MID*(M*,F,17);<br>NEXT                                  |
|   | 150 GOSUB 180                                                                                |
|   | 160 CSR 7,10: FR <mark>INT M\$;</mark>                                                       |
|   | 170 IF INKEY\$<>"P" THEN GOTO 170 ELSE GOTO 250                                              |
|   | 180 FOR N=65 TO 90: CSR 7,10: FRINT CHR\$(N)                                                 |
|   | 190 FOR M=1 TO 8                                                                             |
|   | 200 LET P\$=GR\$(54-M,111,8): LET A(M)=ASC(P\$)                                              |
|   | 210 NEXT                                                                                     |
|   | 220 GENPATO, N, A(1), A(2), A(3), A(4), A(5), A(6), A(7), A(8)                               |
|   | 230 NEXT                                                                                     |
|   | 240 RETURN                                                                                   |
|   | 250 LPRINT CHR\$(27); "3"; CHR\$(8)                                                          |
|   | 260 FOR Y=191 TO 0 STEP -8                                                                   |
|   | 270 LFRINT CHR\$(27); "K"; CHR\$(255); CHR\$(0)                                              |
|   | 280 FOR X=0 TO 255: LET A\$=GR≇(X,Y,8)                                                       |
|   | 290 LPRINT A\$;: NEXT : LPRINT : NEXT                                                        |
|   | 300 GOTO 300                                                                                 |
| 1 | Listing 2                                                                                    |
|   | MEMOTECH COMPUTERS                                                                           |
|   | MEMOTECH COMPUTERS                                                                           |
|   | HUBLOW HUTERS                                                                                |
|   | MEMOTECH COMPUTERS                                                                           |
|   | Sample screen dump                                                                           |
| - |                                                                                              |

No matter who you are, your software was written by somebody else. Somebody who didn't know you or what you want your computer to do. The result? Wasted time, commands that don't make sense, keys that don't work and endless repetition.

Let SmartKey take over those boring keying tasks. Having SmartKey work for you is like having a macro for all of your application programs, not just a selected few.

Smartkey is the original of its type and has been on the market for more than five years. It is an Australian program which means that you get immediate availability, local support and updates as fast as they are developed. SmartKey is available for 8 and 16 Bit microcomputers operating under PC-DOS, MS-MS-DOS, CP/M-80 and CP/M-86. Price: \$77

Call (062) 86 1102 or write for further information to;

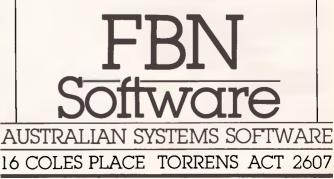

# Personal Consultant

ulu

Is Texas Instruments' Personal Consultant a useful tool for building an expert system? Mike Liardet evaluates this specialist package for the Professional Computer range.

In general, computers compete with humans on dull, unimaginative and repetitive tasks. But there has been a recent spate of activity, in the field of 'expert systems', which has led some industry observers to believe that this state of affairs will not last much longer.

An expert system is a computer program which can substitute for a human expert, especially in activities involving knowledge or reasoning ability. If the intensity of expert system press coverage is an indication, then there should be many human experts currently feeling very nervous about their jealously-guarded monopolies on skill and expertise.

A recent expert systems arrival is a Texas Instruments (TI) product called Personal Consultant. Expert systems products fall neatly into two categories: the expert systems themselves, and the systems to build them. The majority of products to date are in the latter category, as is Personal Consultant. It is a specialist tool for building expert systems on personal computers, currently restricted to the Texas Instruments Professional Computer range.

Personal Consultant is a commercialised version of an expert system builder called E-Mycin which was developed at Stanford University, California. Although expert systems have only recently become widely known, Stanford has been working in this field for 20 years. E-Mycin is only one of many developments at Stanford, all emanating from a pioneering project of the mid-Sixties — a system called Dendral, which was expert at deriving chemical structures.

#### Overview

Personal Consultant is supplied as a ringbound manual with four disks. The programming language IQ-Lisp is required to run it, and the review system included this — another manual with a single dis-

*'Personal Consultant* organises its knowledge in a "context tree" . . . a convenient way of dividing up the problem domain.'

kette. It is not strictly necessary to be greatly familiar with Lisp, or IQ-Lisp in particular, in order to use the system. However, it does help to know something of Lisp, and in the long-run, to get the best out of Personal Consultant it will probably be necessary to revert to Lisp for some activities.

The software runs on a Texas Instruments Professional Computer with a 10Mbyte Winchester disk and a minimum of half a megabyte of RAM. The Professional Computer is a rather quaint machine as it looks like an IBM PC, runs MS-DOS, works with PC format

disks, but otherwise has a very low level of software compatibility. Conversely, some of the Professional Computer software, including Personal Consultant and IQ-Lisp, will not run on the IBM. The word from TI is that this state of affairs may change in the near future, and it is to be hoped that it does — there is little mileage for anyone; TI or otherwise, in trying to go it alone with software and hardware which is only superficially compatible.

Personal Consultant is intended to be used in the first instance by an expert who may spend some considerable time and effort in building up a knowledge base (database) containing a good deal of his skill, expertise and judgement. Following this, the knowledge base can then be available for advice sessions with non-expert end-users who would otherwise need to consult the human expert.

There are two very different classes of Personal Consultant user: the expert who builds the knowledge base; and the ordinary user who uses it. These two types of user each employ a different Personal Consultant module: the 'builder program' for the expert and the 'client program' (or 'knowledge engine') for the end-user. These two programs can be thought of as being quite distinct — the only thing they have in common is that they both access the knowledge base, but in each case for quite a different purpose.

The end-user should not need to understand a great deal about the inter-

RANGE OF

- DATA MODEMS
- LINE **ISOLATION UNITS** Stand Alone or built into your equipment

2

## -LINE ISOLATION XFORMERS

**\* ALL DESIGNS FULLY TELECOM APPROVED** 

For all enquiries please contact -

**ELECTRONICS &** TELECOMMUNICATIONS EXPERTISE

**CENTRE INDUSTRIES** 

187 Allambie Road, Allambie Heights, NSW 2100 Telephone (02) 451 5555 After Hours (02) 451 6244 Telex AA 22671

Use your IBM or close compatible to read, write to and format diskettes for over 90 different microcomputers using CP/M-80 or CP/M-86 operating systems.

Transfer software and data files to and from the PC, or between incompatible formats using your PC as an intermediate stage.

PC-Alien is very easy to use and is designed to work just like DÖS. Built-in help is only a keystroke away.

If the disk format you wish to access is not among our currently supported formats, we will be happy to try to add it to PC-Alien when you order the program.

THE PRICE? ONLY \$95 PLUS SHIPPING.

Mainly due to incompatibility with the PC hardware, PC-Alien will not read: • 'Hard-sectored' diskettes • Apple and Strius/Victor formats • 3.5 inch formats (yet!)

Call (062) 86 1102 or write for further information to:

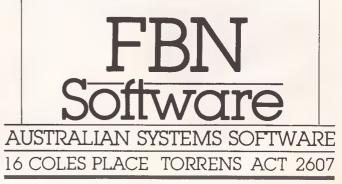

#### PROFESSIONAL PRESENTATION GRAPHICS WITH YOUR PERSONAL COMPUTER —

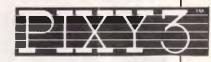

\$395.00

inc. Tax Freight Extra

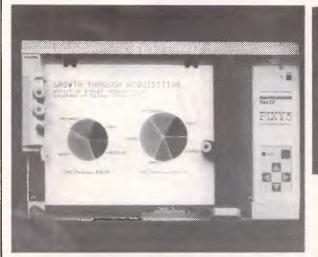

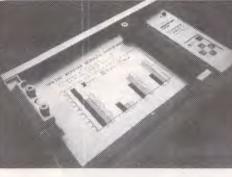

Convert computer data into plots in seconds. Develop persuasive, accurate

pie charts and bar graphs in minutes. Design with color knowing that the PIXY 3 Microplotter will change up to three pens automatically. Created for speed, high resolution and ease of use, the PIXY

outperforms everything else in its price range. In fact, you would have to spend up to twice the cost of a PIXY to equal its performance.

When you need artist quality, presentation graphics in a hurry, there's no comparison. The compact PIXY Microplotter delivers professional results for less.

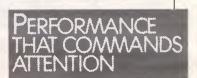

THATS RIGHT

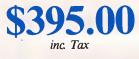

**SPECIFICATIONS** 

Plotting Speed: 200 mm/sec (8 in/sec). programmable Step Size: 0.1 mm (.004 in) Plotting Area: 18/0245 mm (7x9.7 in) Media Size: 21/02297 mm (DIN A4) size) Repeatability: Same pen -0.3 mm (.012 in) Pen to pen -0.4 mm (.016 in) Distance Accuracy:  $\pm$  (1% travelled distance  $\pm$  0.3 mm) PENS Type: Fiber tip - water base for paper, oil base for transparency film Colors: black. red. blue, green, brown, orange, rose. CHARACTER SET Basic: 96 characters ANSI or other (specified by font command) Extended: 37 Greek characters 9 international character sets INTERFACES 8-bit parallel or RS-232 C POWER REQUIREMENTS Voltage: 220 V or 240 VAC ± 10% Frequency: 48 to 62 Hz Consumption: 40 VA maximum ENVIRONMENTAL REQUIREMENTS

Temperature: 5 to 35°C (41 to 95°F) Relative Humidity: 35 to 75% INDICATORS Power On Error OPERATING MODES Plotter Plotter Diagnostic DIMENSIONS AND WEIGHT Height: 12.3 cm (4.9 in) Weight: 43.0 cm (16.9 in) Depth: 26.7 cm (10.5 in) Weight: 6 Kg (13.2 lb) STANDARD ACCESSORIES Fuse 0.3A 220V; 240 VAC 2 Paper clamps Operator's manual Black, red and blue pens OPTIONAL EQUIPMENT Pens: Eight colors

We have only 100 at this Super Special Price so get your order to us before we

## SELL OUT

This offer will not be repeated place your order now NATIONAL CAD SOLUTIONS

P.O. BOX 30 STAFFORD QUEENSLAND 4053

07 352 6257

## SCREENTEST

nal workings of Personal Consultant. He arrives at the keyboard with a problem, answers the questions generated by the knowledge engine, and is then given the answer. He obviously needs to know the necessary keyboard procedures, and may wish to ask why the answer was given, or why certain questions were asked, but can otherwise remain completely ignorant of the knowledge base structure and the intricacies of the knowledge engine, and so on.

Clearly the expert needs a much deeper understanding of Personal Consultant. He needs to be able to encode his knowledge into the knowledge base, test it and correct it, and organise the format of advice sessions for the end-user. The key issue is that he should have sufficient understanding of the general structure of a Personal Consultant knowledge base and how the knowledge engine uses it, in order that he can phrase his knowledge so that it can be entered into Personal Consultant. If he is not a computer expert, he is likely to find it too difficult to work directly with the builder, and would instead use a specialist 'knowledge engineer' as an intermediary.

Personal Consultant organises its knowledge in a 'context tree', which is a convenient way of dividing up the problem domain. For example, part of a context tree for car fault diagnosis may look like Fig 1. In this example, the 'root context' of the tree is Car Fault Diagnosis (yes, the tree is upside down), and it has sub-contexts': engine, transmission and electrical. These in turn have their own sub-contexts, and so on. The advantage of using the context tree is that it is possible to divide the problem area into small, manageable 'chunks', which can be encoded in isolation. Somewhere at the 'tips' of the tree there will be contexts for Starter Motor and Fuel Pump, which are

sufficiently simple to be dealt with without further breakdown.

There is nothing absolute about the context tree for a given problem, and different experts in the same domain may develop completely different context trees. For example, an alternative to Fig 1 might divide car fault diagnosis into Broken Down, Running Badly and Minor Ailments. (An RACV mechanic might see the domain this way, in contrast to a garage mechanic.) For simple problems the context tree need not really be used — the whole problem area can be dealt with in a single context (the root context), which has no sub-contexts.

The context tree provides the overall framework and structure for the knowledge base. Attached to each context there are a number of 'parameters' and 'rules', together with some control information.

The parameters are values that are associated with the particular context: for example, a Starter Motor context might have parameters concerning 'type of starter motor', 'status' (OK, repairable, replace), and so on. In some instances, these parameters may be set directly from values entered by the user. The type of starter motor would probably be directly determined by a visual inspection, and so would be asked for directly.

If a parameter cannot be determined by a direct entry from the user, then it is determined by using the rules. The 'status' of the starter motor might be determined by rules such as: IF belching smoke and sparks OR completely dead THEN status is replace

IF it's a bit squeaky THEN status is repairable

IF status is (otherwise) unknown THEN status is OK

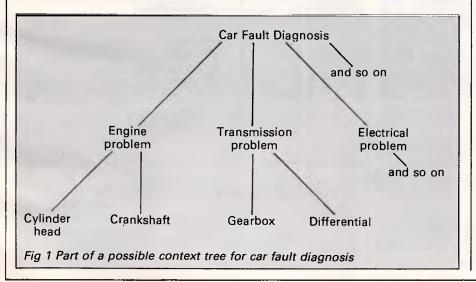

Personal Consultant's knowledge engine uses a technique called 'backward chaining' when it needs to use rules to determine a parameter value. It looks for rules whose THEN part appears to match the parameter whose value is being sought; it then tries to find the value of the parameters in the IF part. This may involve looking at further rules or asking for values directly from the user, or a mixture of both.

For the rules, attempting to discover the status of the starter motor would generate questions to the user on smoke, sparks and squeaks until the status could be satisfactorily derived. Failing that, the third rule introduces a Personal Consultant trick of the trade essentially it says that if nothing can be found to be wrong with the starter motor, then assume that it's OK. Notice that 'status' appears in both halves of the rule. This is 'self-referencing', and Personal Consultant will only use rules of this type if all else fails.

There are various ways in which a context's control information comes into play. A simple one occurs when the knowledge engine, in trying to derive the parameters for one context, has to drop down a level of detail to a sub-context. For example, when working in the Transmission Problem context (Fig 1) it may have derived that there is a transmission fault, but then have to consider the transmission components one by one in order to determine, say, the 'component to be fixed' parameter. Is it the gearbox or differential, and so on.

One type of context control information makes it possible to specify that a context can only be considered if the user says so. If the gearbox context were of this type then the user would first be asked: 'Do you want me to consider the gearbox?' in the middle of analysing his transmission problems, and if he said 'no', then the gearbox would be ignored. This could save him the bother of answering a' lot of tedious questions about it, if for some reason he already knew there was nothing wrong with the gearbox.

In some instances, an expert's knowledge may not be completely precise. For example:

IF patient is sneezing

AND has a slight temperature

AND has a sore throat

THEN PROBABLY has a cold Typically, experts form these 'rules of thumb' when their domain knowledge is imprecise or incomplete. This may hap-

pen either due to personal ignorance, or

the need to save time (both theirs and the

end-user's), or simply because their domain of expertise has not become suf-

ficiently developed to provide a precise

## **STOP HERE! USE COMANDGLEN IN** 1985

## COMMODORE

 Commodore 128 Computer 610.00

 Commodore Family Pack
 430.00

 Commodore 64
 385.00

 Commodore SX64
 1250.00

 1541 Disk Drive
 325.00

 803 Printer
 310.00

 1801 Colour Monitor
 450.00

 Plus more!
 325.00

### **STORAGE BOXES**

DX60 5.25 inch lockable 21 DX85 5.25 inch lockable 22 5.25/8 inch library boxes 4

22.00 28.00 6.00

## **OLYMPIA NP165**

Fast 165 CPS NLQ mode selectable by software or switch Big 2K Buffer Dealer Enquiries Welcome \$650.00 RRP

#### PAPER

 $9.5 \times 11.60 \text{ gsm } 2000 \text{ sheets } 35.00$  $9.5 \times 11.70 \text{ gsm } 2500 \text{ sheets } 50.00$ True A4 70 gsm 2500 sheets 55.00 $15 \times 11 \text{ BMO } 2500 \text{ sheets } 35.00$ Plus multiform carbon incl. and carbon less

### THIS MONTH'S SPECIAL Olympia MP165 Dot Matrix Printer 25% OFF LISTED PRICE FREE DELIVERY TO MELBOURNE Memorex Diskette 5½ inch 30% OFF LISTED PRICE

(Minimum 100 diskettes)

DEALER ENQUIRIES WELCOME

36 Campbell Drive, Wahroonga 2076. Ph: 487 3224

FREE DELIVERY IN SYDNEY METROPOLITAN AREA FOR ORDERS EXCEEDING \$350

Phone 7 days a week or mail orders to the above address

## MEMOREX

| SSSD 5.25 inch | 28.00 |
|----------------|-------|
| SSDD 5.25 inch | 32.00 |
| DSDD 5.25 inch | 42.00 |
| SSSD 8 inch    | 45.00 |
| SSDD 8 inch    | 50.00 |
| DSDD 8 inch    | 55.00 |
| 3.5 inch       | 65.00 |

### MISCELLANEOUS

| Monitor amber/sound<br>35 mhz<br>Xetec Interface for             | 190.00           |
|------------------------------------------------------------------|------------------|
| Commodores to suit m<br>parallel printers<br>Smart Cable Instant | nost<br>110.00   |
| RS232 Connection                                                 | 140.00           |
| Data Cartridges                                                  | from 40.00       |
| Printer Cables parallel<br>serial custom built<br>Modem to suit  | or<br>from 30.00 |
| Commodore 64<br>Cicada 300C<br>Thomson Colour                    | 190.00           |
| Monitor/TV 14 inch<br>Remote Control<br>RGB/Pal input            | ר<br>500.00      |

Also Distributors for MEMOREX — DISKETTES/TAPES OLYMPIA — PRINTERS COMMODORE SNAP APART. — PAPER SUPPLIES ADVANCE — PRINTER RIBBONS IMAGINEERING — SOFTWARE SUPPLIES \* All prices Include sales tax

## SCREENTEST

explanation. In the above example, who really knows all the mysteries of the common cold?

Personal Consultant can handle imprecise rules, formulated by an expert, by allowing 'certainty factors' to be attached to rules. A certainty factor can range between -100 and 100: 100 means that the conclusion of the rule (after the THEN) is definitely true when the hypotheses (after the IF) are: -100 means the conclusion is definitely false if the hypotheses are definitely true. Inbetween values indicate less decisiveness in the conclusion. Personal Consultant substitutes words such as also 'definitely', 'probably', and so on, for the numeric values, and these are usually simpler to understand.

The user can also attach a certainty factor to the answers he enters directly. He might record 100 for loud and regular sneezing, -100 for none at all, and 50 for irregular sneezing where he does not want to indicate complete certainty about the symptom. Although there is no compulsion to use the facility, it should be noted that this can be a bad technique for building an expert system, as in order to work properly, it relies on both expert and end-user attaching the same probabilities or meanings for the same situation, which is highly unlikely.

Personal Consultant uses complex mathematics to manipulate the probabilities, but I won't go into detail here. Generally, if the hypotheses of a rule have been deduced or entered with some uncertainty, then the conclusion will be even less certain. Following from

this, Personal Consultant has built-in facilities for ignoring the very woolly conclusions that do not really say anything. Readers who are familiar with Bayesian statistics should note that Personal Consultant does not use Bayes Theorem, but an *ad hoc* system which is reported to be as effective in a consultation, but more simple for the builder.

#### In use

It is relatively easy to install Personal Consultant, A hard disk system is necessary, and it is simply a matter of using the MS-DOS COPY facility to transfer the contents of the supplied disks onto the hard disk. There are five containing IQ-Lisp, sample disks knowledge bases, facilities for converting standard E-Mycin knowledge bases into Personal Consultant format, and two copies of the Personal Consultant software. These latter disks incorporate a copy-protection scheme - the files are freely copiable, but the software will not run unless one of these disks is present in the computer.

It is possible to customise various features of Personal Consultant, but this is achieved by tinkering with IQ-Lisp so is not to be recommended for firsttime users.

When the files have been copied across, a batch file can be executed to load IQ-Lisp and the Personal Consultant code, and then to start executing it. This takes several minutes and is accompanied by a number of cryptic messages, then the screen clears to a standard Personal Consultant menu display. This first

The following is a demonstration system which reflects a part of a lease/buy/finance decision support system. 1) What is the asset that you are considering for ASSET-1?

COMPUTER

How do you describe your current credit rating (Good, Fair, Poor)?
 FAIR

3) When you go to borrow money, does the lender check on outstanding leases you have?

YES

4) How would you describe your cash reserves (Good, Fair, Poor)? FAIR

5) In your business, do you need to maintain larger-than-average cash reserves to maintain larger-than-average cash reserves in order to take advantage of unexpected opportunities? NO

Conclusion: since experience shows that buying is almost always cheaper than leasing, and since the special cases in which leasing offers an advantage do not seem to apply in your case, buy the asset.

6) Would you care to analyse the financing for ASSET-1? NO

Recommendation: my recommendation is: buy the asset Payment on the asset for ASSET-1 is: None

Fig 2 Sample consultation with Personal Consultant's lease/buy demonstration advisor menu offers the option to load whatever knowledge bases happen to be on the current disk drive, or to create a new knowledge base, or to quit.

## A consultation

To gain some familiarity with Personal Consultant, it is best to start working with an existing knowledge base. Regrettably, the demonstration disk only offers three, one of which is the tutorial example used throughout the manual. This example is concerned with advising on whether to lease or buy an asset.

If the lease/buy knowledge base is selected, it is loaded from a disk and the

'Personal Consultant is intended to be used in the first instance by an expert who may spend some considerable time and effort in building up a knowledge base . . . containing a good deal of this skill, expertise and judgement.'

master menu is then displayed. From this menu, the major Personal Consultant activities can be selected. The first option is Go, which starts the knowledge engine, resulting in a consultation with the user based on the knowledge base just loaded.

The lease/buy knowledge base uses just two contexts and approximately a dozen rules and parameters, but can result in quite an extensive consultation (see Fig 2). The consultation itself is not presented in the 'glass-teletype' fashion shown in Fig 2. Instead, Personal Consultant uses a windowed approach - the top area is used for titles and general prompts, the middle is used for data entry or menu selection, and the bottom identifies the currently active function keys. As each question is asked, the previous question and answer is cleared. If only a limited number of responses are necessary, a menu is presented. This is frequently the case when a yes/no response is needed, or when good/fair/ poor responses are required as in the example presented here.

It can be seen that the dialogue is not completely smooth and natural. For example, in question one ASSET-1 is the internal name of the root context, but this fact does not hold a great deal of meaning for the ordinary user. Having stated that the asset being considered is a com-

## SCREENTEST

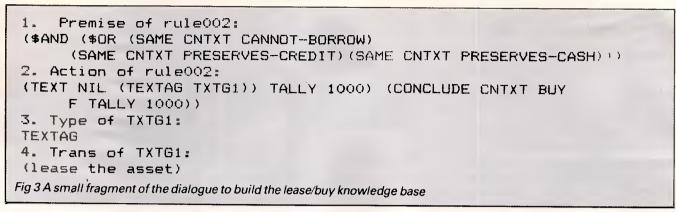

puter, the word is never mentioned again. It would be preferable if subsequent references to ASSET-1 could be replaced by 'computer', but this does not appear to be easy to arrange in Personal Consultant.

Apart from simply answering the questions, there are a number of different actions available to the user during a consultation. At the touch of a function key it is possible to ask why a question is being asked, and how a particular conclusion was reached. This facility sounds better than it really is, as unless the user is well-versed in the ways of Personal Consultant, he will make little sense of the system's replies. At any time in a consultation, it is possible to return to the previous question and change the answer given. Unfortunately the previous reply is overwritten by the next question, and in any case it is not possible to go back more than one question. Nonetheless, the facility can be useful for correcting slip-ups at the keyboard; without it, the only alternative would be to go back to the beginning and answer all the questions again. This is also necessary to correct a mistake made earlier than one question previously.

The final question in the consultation is asking whether Personal Consultant should enter the finance context, where repayments can be calculated. In this instance, many finance contexts can be arbitrarily created as sub-contexts of the root asset context, each considering different types of finance option. In the consultation given, zero finance contexts are created.

From the master menu there are other facilities which may be of use to the ordinary user. One of these is the ability to 'record' the dialogue. If this option is selected, the knowledge engine is run in the normal way but all questions, answers and prompts are remembered. At the end of the advice session they can be written to a file, from which they can be played back at any time using the master menu Playback option.

## Are you serious about word processing?

Now XyWrite II+ is available in Australia for the serious Word Processing user. It has three essential attributes for heavy duty use - FAST, FLEXIBLE and FUNCTIONAL.

**FAST** in entering text **AND** in editing, succeeding where most WP software fails. Not only is the simple typing speed fast, XyWrite also increases your productivity by offering facilities such as simultaneous editing of two documents with split-screen or full screen windows. FLEXIBLE in allowing you to work how you work best. Set up your keyboard with the functions/ commands you want on the keys you want. Create your own commands or simple keystroke sequences using the powerful extended programming language. Drive your printer to use it's full capabilities. Run DOS commands or programs from within XyWrite. **FUNCTION** to produce the output formated as you want it – simply, quickly and effectively. Advanced features include arithmetic, mail merge, footnotes control, automatic generation of Tables of Contents, automatic generation of Indicies. Forms mode for preprinted stationery. Background printing.

ALL THIS PLUS TUTORIALS AND LESSONS TO HELP YOU LEARN.

RUNS IN THE IBM PC AND COMPATIBLES WITH 128K.

**XyWrite II**+ IS A PRODUCT THAT KEEPS ON BECOMING MORE USEFUL TO YOU - WHETHER YOUR REQUIREMENT IS MEMOS, ARTICLES, MAJOR REPORTS OR BOOKS, OR PROGRAM EDITING.

A State of the state of the sta

For more information or a demonstration diskette call: **Kowhai Systems** 165 Queens Road, Connells Point, N.S.W. 2221 Australia

Phone: (02) 546 6499 Dealer Enquiries welcome.

Page 200 Australian Personal Computer

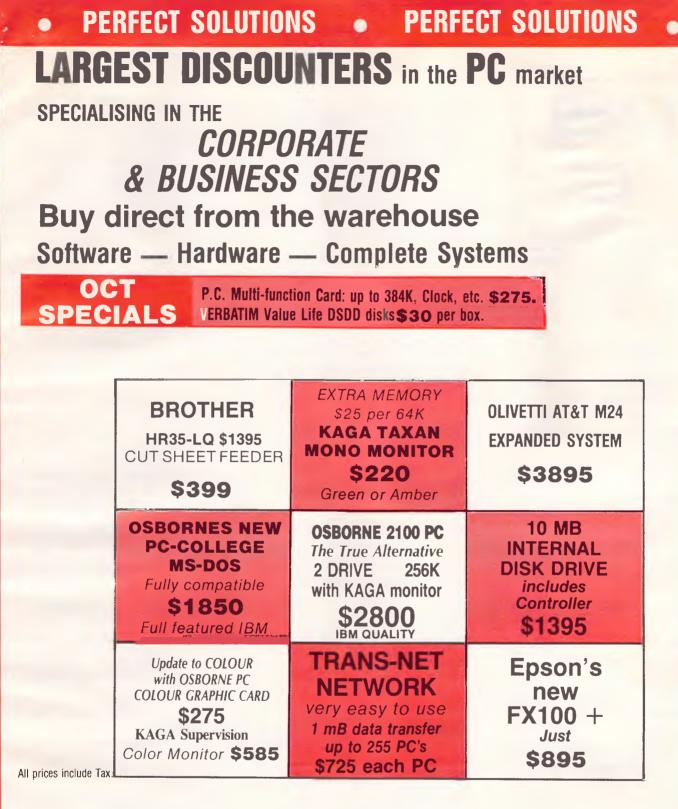

## Ring (02) 290-1317 now for EPSON's NEW RELEASE LX-80 Letter Quality Mode PRINTER Just \$410 (Tax inc) Mailorder or visit our City showroom at York St Sydney.

| FMS                                                                                                    |  |
|----------------------------------------------------------------------------------------------------|--|
| <b>'C'</b>                                                                                                    |  |
| Tools for the Professional                                                                                         |  |
| Fortrix 'C' \$1250<br>Fortran to 'C' Translator                                                                    |  |
| Bastoc \$885<br>Basic to 'C' Translator                                                                            |  |
| Basic C \$309<br>C source functions which<br>simulate BASIC                                                        |  |
| Lattice-Window \$550<br>Simple to use multiple full<br>windows for IBM-PC                                          |  |
| Lattice db-C \$338<br>ISAM library with DBASE II or III<br>file compatibility                                      |  |
| Lattice LMK<br>(UNIX make)                                                                                         |  |
| C Cross Reference<br>Generator \$176<br>Symbol listings and line<br>references                                     |  |
| BTRIEVE for PCDOS \$467<br>B-Tree subsystem                                                                        |  |
| PHACT \$475<br>Portable B-Tree subsystem                                                                           |  |
| MSD C Debugger for<br>PCDOS \$392<br>Source level C debugger                                                       |  |
| PFINISH \$523<br>Execution timing analysis                                                                         |  |
| PFIX for PC/MS-DOS \$384<br>Multi window debugger                                                                  |  |
| PFIX Plus \$716<br>Symbolic version                                                                                |  |
| Update your early Microsoft/<br>Lattice C for \$250.00.                                                            |  |
| Source code available for many<br>products.<br>FREE C CATALOGUE                                                    |  |
| Available exclusively in Australia from:                                                                           |  |
| FAGAN<br>MICROPROCESSOR SYSTEMS<br>95 Canterbury Road. Middle Park, Vic. 3206<br>Tel: (03) 699 9899 Telex: AA31604 |  |

## SCREENTEST

If

your credit is too low to get a loan, or
this lease does preserve your credit rating, or
this lease does preserve your cash reserves

Then

it is definite (100%) that my recommendation is lease the asset, and
it is definite (100%) that determination to lease or buy the asset is F.

Fig 4 An example of the fragment of knowledge base created in Fig 3

It would be unfortunate if this dialogue dissuaded users who are really familiar with the domain. Clearly it contains a number of howlers, and it should be said that TI could have chosen a better knowledge base to demonstrate its product. For example, in question five, the system should ask the user for his cash reserve requirements, and so on, and then reach its own conclusion about whether this is larger than average. This type of thing could easily be put right by a real expert who knows what 'average requirements' mean — obviously the end-user does not.

## The knowledgebuilder

The master menu contains several options which are concerned with the tasks of entering, testing or modifying knowledge. As has already been pointed out in the overview, the knowledge base for Personal Consultant is based on a tree-structured framework of contexts which have parameters, rules and control information attached. The main menu has specific options for creating, deleting or changing each of these components. In addition to the end-user facilities, it also features options for debugging, and for creating Lisp code, plus other more complex facilities.

It is not possible to give a full run-down of Personal Consultant's powerful knowledge-building facilities here, but I'll show a randomly-chosen fragment of the dialogue involved in building the lease/buy demonstration advisor. This should dispel any illusion that a nonprogramming expert can easily set up the knowledge base himself (Fig 3).

One of the key features of Personal Consultant is that it uses short internal identifiers for the parameters, and so on, but can also expand them for printouts. Therefore, although Fig 3 looks very complex, when the knowledge base has been set up and expansions specified for all the identifiers, it can be neatly and clearly printed out (Fig 4).

Although Personal Consultant does offer some help with rule entry in the

form of an abbreviated rule language, you should be warned that it can only print out, not understand the text of Fig 4. Bearing in mind the difference in the two figures, this is an important point which artificial intelligence researchers seem reluctant to emphasise in articles on expert systems (see *Byte*, April 1985, page 303 for a good example of this).

## Conclusion

I have given an overview of Personal Consultant and attempted to show what it would be like to use, both from the viewpoint of the expert and the end-user. However, Personal Consultant is a very complex system, and inevitably some valuable features and facilities have been omitted. To summarise the omissions, it can safely be said that Personal Consultant is very powerful, and for flexibility and utility it is likely to compete very well with any other expert system currently available.

But to introduce a note of caution: in common with all other expert system builders, Personal Consultant particularly favours certain specific problem areas and not others. In Personal Consultant's case it is invaluable for building systems for diagnosis, guidance and decision-making, but it should be remembered that there are other tasks performed by experts, for example spatial reasoning and teaching, to name but two. For these other types of system, Personal Consultant is not especially well-equipped.

Anyone contemplating the purchase of Personal Consultant should be forewarned on two points: it is currently restricted in use to TI hardware; and it is unlikely that a non-computer expert will be able to build-in the knowledge directly. In fairness to TI, it should be pointed out that this latter criticism is a fault shared by surprisingly many expert system builders currently available.

Personal Consultant costs \$1495 for the package used to build the expert system.

END

Page 202 Australian Personal Computer

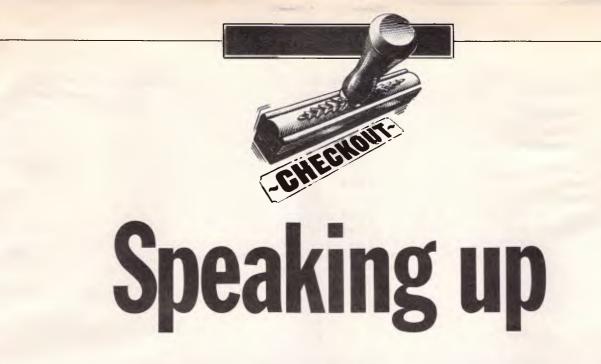

Your 64 can be made to speak volumes with this American gadget, The Voicemaster. Kenn Garroch linked it up to his machine for a test conversation.

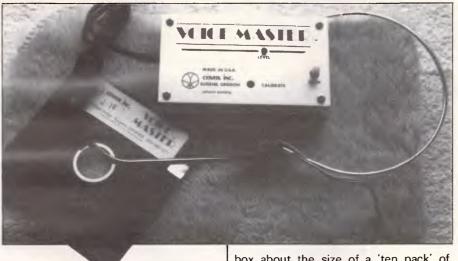

box about the size of a 'ten pack' of disks.

One of the good things about the Commodore 64 is its sound synthesis chip (SID). Many games are beginning to use this for speech synthesis, to make the games a little more interesting. One thing that may be puzzling a few people is how the speech is coded and set up for use.

The Voicemaster from Covox can be used to input speech, via a microphone, store it in files, and modify it to a certain extent.

### Presentation

The device itself consists of a small, flashy-looking, brushed aluminium box (10cm x 6cm), a disk or cassette, an electric condenser microphone, and a manual. This comes all wrapped up in a

## Setting up

The main box plugs into the user port on the back of the 64 (make sure the machine is switched off). The microphone goes into a 3.5mm jack socket on the left side, and the 64 can then be switched on.

The review model came with its software on disk and was loaded from Basic with the command LOAD "VOICE-MASTER", 8 and then RUN. As well as loading the machine code and initialising it, it also asks you whether you want to turn off the SID filter. To the innocents among you, the SID chip contains a set of tone generators to produce the sound, some envelope generators to alter the volume with time, and some filters to alter the shapes of the waveform (effectively giving the different vowel sounds of 'ee' and 'ooo' but with shades in between). Also included are a few other features and FX to make the SID a bit more flexible.

Turning the filter on or off didn't seem to make a great deal of difference, although the 64 I was using was fairly new and the Covox manual vaguely mentions something about older machines not having the same SID as the newer versions. Anyhow, with an ordinary everyday television the speech was more or less intelligible.

After selecting the filter off option, another disk access is performed and the computer speaks.

#### In use

The whole idea of the Covox is that you can input speech, save it, and then be able to reproduce it without add-ons.

There are a number of programs on the disk — Demo, Calculator, and Clock.

Demo is a simple program that allows you to input speech and then play it back. It also allows some of the added effects to be demonstrated, such as altering the speed of the playback, which changes the pitch of the sound rather like speeding up, or slowing down a record player. The calculator turns your Commodore into a speaking adding machine and Clock is more or less the same as dialling the speaking clock.

After you have become fed up with the demo programs, you can try writing your own. This is very easily achieved from Basic, since the software gives you a whole new set of commands to use. These are:

## CHECKOUT

SPEAK N, where N is the word number previously placed into memory, with LEARN N which analyses the voice input from the microphone and stores it in memory

PUT "filename", 8 stores the current vocabulary onto disk

FIND "filename", 8 loads a vocabulary from disk.

SCREEN N selects whether the screen is on (N +ve or true) or off during voice playback. When the screen is on, the speech is slowed down a little but this can be offset somewhat by using SPEED. CLEAR deletes the current vocabulary, unlike the command NEW (normal Basic) which leaves it intact. It also resets all current settings such as speed and volume.

SPEED N changes the speed of playback where N is in the range 0 to 9, with 5 being the norm. The highest speed makes the voice playback sound like the Munchkins, while the slowest is like the belt slipping on a record deck.

VOLUME N sets the volume in the range 0 to 15 with 15 being the loudest.

RATE N changes the sampling rate at which the voice or sounds are recorded. So the sound quality improves the faster it is sampled.

The Covox can incorporate up to 64

(familiar number) sounds in memory. These can be brought back, at will, with the SPEAK command. Incorporating speech into your programs is simply a matter of executing a SPEAK at the appropriate time.

### Conclusion

The Covox is a pretty good gadget. If you can think of a good use for it. I really could not think of a great deal of use for a computer that talks, unless you can talk to it and hold a conversation. Voicemas-

ter is an American product being distributed by Pactronics in Sydney (02) 630 8555. Voicemaster will retail for \$149.

END

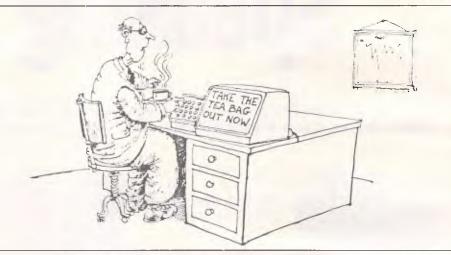

## **PANASONIC OWNERS**

## **VICTORIA/ALL STATES**

## **DO YOU NEED?**

- 1. Ms Dos 2.1 (Now Available)
- 2. Hardware Accessories
- 3. Software Configuration
- 4. Training Support
- 5. Buy back and trade-in

FREE DELIVERY THROUGHOUT AUSTRALIA FULL 90 DAY WARRANTY CALL THE PANASONIC EXPERTS NOW!

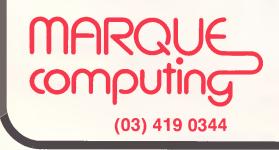

READER / LABEL PRINTER - & WANDS ASP Microcomputers (03) 5000628

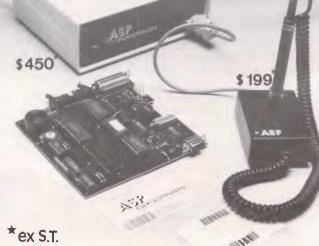

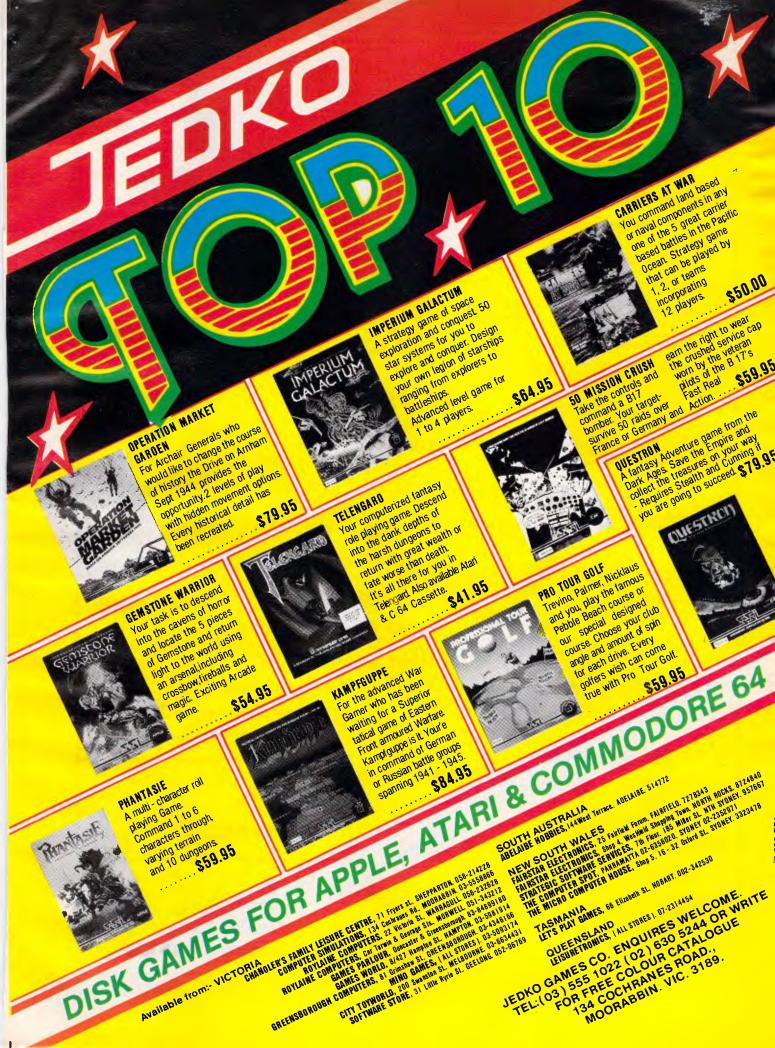

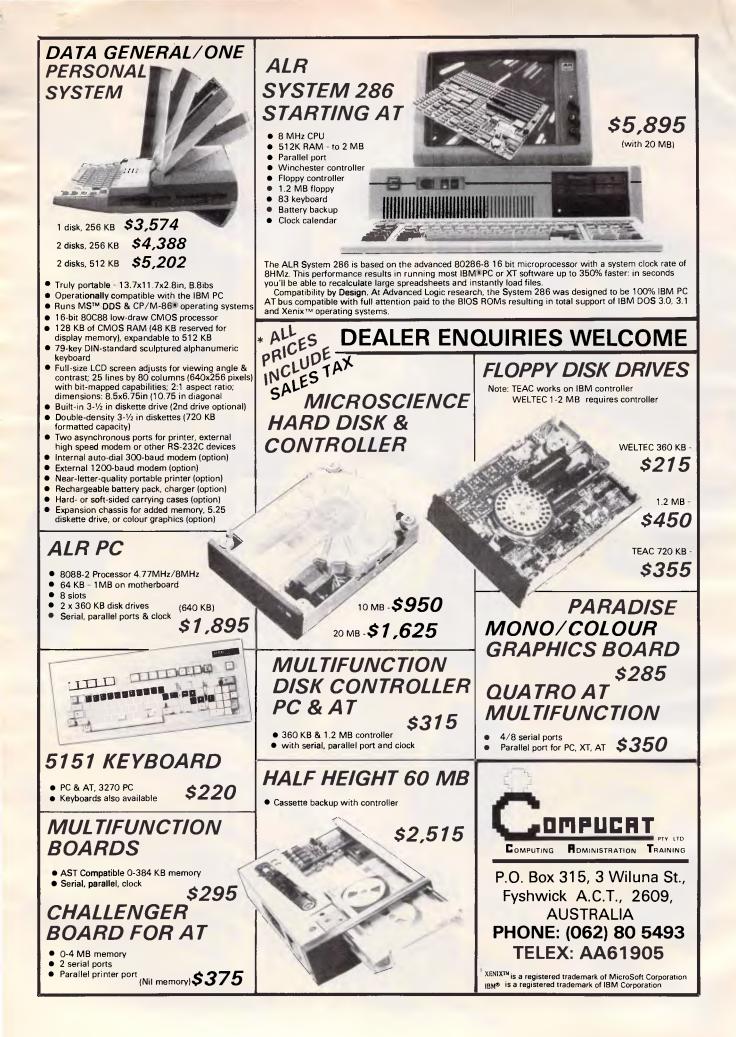

## TEACH YOURSELF LOGO

# **Questions & answers**

Harvey Mellar solves a hypothetical murder case with the help of Logo pattern matching.

This article demonstrates some powerful techniques that make use of lists. I won't be introducing many new Logo primitives, but I'll use those already known to develop procedures for 'pattern matching' and apply these to the task of interrogating a simple database. The techniques are similar to those which lie at the heart of many artificial intelligence (AI) programs.

## The murder

Imagine the following scenario: a terrible murder has been committed in a small community in the Ozark Mountains. Zachariah has been viciously attacked with a sharp implement and killed. His close family seem the obvious suspects. We know that his brothers, Matthew and Joshua, both have axes, that his cousins, James and Ebenezer, have guns, and a cousin Jane has a knife. When questioned by the sherriff shortly after the murder, Matthew, James and Joshua all had traces of blood on their clothes. It is also known that Matthew and Ebenezer both hated Zachariah because of an old argument about a piece of land. Joshua is full of self-loathing and hates only himself

It may not be difficult to work out a prime suspect for the murder, but how can we program a computer to use the same kind of logic?

We have to begin by representing the data in some way. Each fact can be represented as a list, and for simplicity we'll take each list as having three terms — a noun, a verb and another noun or an adjective. The procedures we will develop will work for facts of any length and structure, but it will be easier to remember their form with this simple grammar.

One fact in the database would be [JAMES OWNS GUN]. The database will be a list of such facts, a list of lists. Let's begin with an empty database: MAKE "DATABASE [] and add facts to it one at a time, for example ADD [JAMES OWNS GUN]. ADD could be defined as follows: TO ADD :FACT

IF NOT THING? "DATABASE THEN

MAKE "DATABASE []

IF NOT MEMBER? :FACT :DATA-BASE THEN MAKE "DATABASE FPUT

#### :FACT :DATABASE

END

This procedure makes sure there is a variable called DATABASE; if there isn't already one, it creates one. It then checks to see if the fact is in the database; if it isn't, it adds it.

The database to represent the facts outlined previously might be:

[[MATTHEW OWNS AXE] [JOSHUA OWNS AXE] [JAMES OWNS GUN] [EBENEZER OWNS GUN] [JANE OWNS KNIFE] [KNIFE IS SHARP] [AXE IS SHARP] [JAMES IS BLOODY] [JOSHUA IS BLOODY] [MATTHEW IS BLOODY] [MATTHEW HATES ZACHARIAH] [EBENEZER HATES ZACHARIAH] [JOSHUA HATES JOSHUA]]

We can now interrogate the database to determine whether a particular fact is true. For example: DOES [JAMES OWN GUN], which should give the answer YES.

DOES is easily defined:

TO DOES : FACT

IF MEMBER? :FACT :DATABASE THEN PRINT "YES ELSE PRINT "NO

END

## Pattern matching

There is a more interesting form of questioning the database, where WHICH [?PERSON IS BLOODY] would receive the responses: [?PERSON JAMES] [?PERSON JOSHUA] [?PERSON MATTHEW] NO (MORE) ANSWERS We use a question mark at the start of ?PERSON to show that this is not the name of an actual person but a variable. We want the computer to go through the database, looking for facts which are of the form ?PERSON IS BLOODY, and to answer that James, Joshua and Matthew are the possible values of ?PERSON.

This is a simple example of what we mean by pattern matching. The computer looks for facts of the pattern IS BLOODY, and lets us know what values could possibly fill the gap.

The procedures needed to carry out this more sophisticated way of interrogating the database are: TO WHICH :QUERY

LOCAL "ANSWER LOCAL "RESULTS MAKE "ANSWER [] MAKE "RESULTS [] COMPARE :QUERY :DATABASE PRINTOUT :RESULTS

END

WHICH sets things up and passes the main work over to COMPARE. LOCAL is a primitive which makes the named variable local to that procedure; when that procedure is finished, the variable will cease to exist. The value of the local variable is available to all the procedures that WHICH calls, and only disappears when WHICH itself finishes. Some versions of Logo do not have LOCAL, and it could be omitted here, but this would leave a couple of variables in the workspace that are no longer required.

Each individual answer will be stored in the variable ANSWER, and these will then be put together as a list of answers in the variable RESULT. The procedure PRINTOUT prints the answers one below the other and prints out NO (MORE) ANSWERS at the end. TO PRINTOUT :MESSAGE

IF EMPTY? :MESSAGE THEN PRINT [NO (MORE) ANSWERS] STOP PRINT FIRST :MESSAGE PRINTOUT BUTFIRST :MESSAGE END

The real work begins with the procedure COMPARE. This takes each fact

## TEACH YOURSELF LOGO

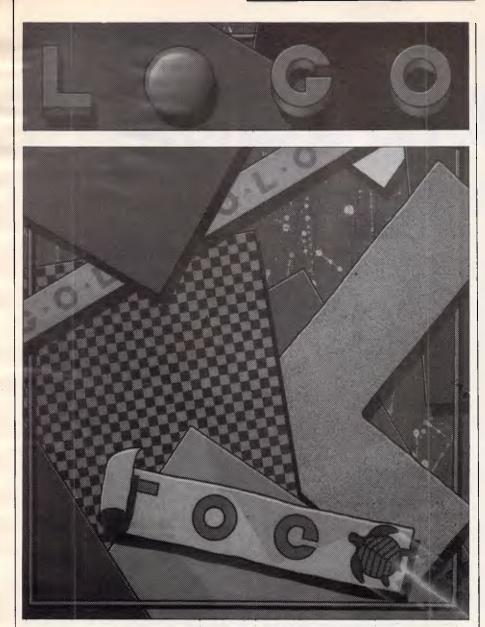

in the database in turn and passes it over to MATCH? to determine if it is the same. If it is, MATCH? will also make sure that ANSWER is set to the corresponding value, and COMPARE will string this value of ANSWER onto the front of RESULTS.

TO COMPARE :QUERY :FACTLIST

- IF EMPTY : FACTLIST THEN STOP TEST MATCH? : QUERY FIRST
- FACTLIST

IFTRUE MAKE "RESULTS FPUT :ANSWER :RESULTS

COMPARE :QUERY BUTFIRST :FACTLIST

END

MATCH? does the actual pattern matching. It must compare the input pattern with a single fact from the database and determine if it is a possible match: if so, it must record the possible value of the variable in ANSWER. TO MATCH? :QUERY :FACT IF ALLOF EMPTY? :QUERY EMPTY? :FACT THEN OUTPUT "TRUE

IF ANYOF EMPTY? :QUERY EMPTY? :FACT THEN OUTPUT "FALSE

TEST FIRST :QUERY = FIRST :FACT IFFALSE IF NOT (VARIABLE? FIRST :QUERY) THEN OUTPUT

"FALSE IFFALSE (REMEMBERFIRST : QUERY

FIRST : FACT)

OUTPUT (MATCH? BUTFIRST :QUERY BUTFIRST :FACT END

The first two lines check to see if we have come to the end of either or both lists. If we have come to the end of both lists at the same time, then there is a match. If one list is longer than the other there cannot be a match (with this definition of matching). In studying how this procedure works, remember that in Logo, a procedure stops when it outputs a value. The next test is to see if the first element in the query is the same as the first element in the fact. If they are not the same, the only way we could have a match would be if the first element of the query is a variable. If it is not a variable, there is no match. If it is, we must make a note of its value. Then if everything is matching so far, we carry on checking the rest of the two lists.

REMEMBER can make a record of a value when it subsequently turns out that the rest of the patterns do not match. This is not a problem, as MATCH? will finally output FALSE so ANSWER will not be tagged onto RESULTS by COMPARE.

Notice the last line OUTPUT (MATCH? BUTFIRST :QUERY BUTFIRST :FACT). Novice Logo programmers often forget the OUTPUT. It is needed because the recursive call to MATCH? will return a value to MATCH?, but this value must itself then be passed back up to the procedure that called MATCH?.

The two helping procedures, VARI-ABLE? and RECORD, are both quite simple and they introduce a new element of Logo programming.

A 'word' in Logo is just a collection of characters or numbers — like a string in Basic. Many of the list processing primitives can be applied to words as well as to lists, so FIRST "JAMES outputs J, and BUTFIRST "JAMES outputs AMES. In order to discover if something is a variable in our query, all we need to do is establish whether its first character is a ?. VARIABLE? does this:

TO VARIABLE? :WORD

IF FIRST :WORD ="? THEN OUTPUT "TRUE

OUTPUT "FALSE

END

FPUT is useful for adding an element to the front of a list, but it often happens that we want to create a list from a number of words rather than by extending an existing list. A useful primitive to do this is LIST. To put ?SUSPECT and JAMES together as a list, we can type LIST "?SUSPECT "JAMES giving the result [?SUSPECT JAMES]. REMEMBER uses this method in order to create the value of ANSWER as a list:

TO REMEMBER :VARIABLE :VALUE MAKE "ANSWER (LIST :VARIABLE :VALUE)

END

## Variables

The procedures so far only look for a single variable. To make the query system more powerful it needs to be able to look for more than one variable, and so be able to ask queries of the form WHICH [?PERSON HATES ?SOMEONE] to

## Supercharged Software.

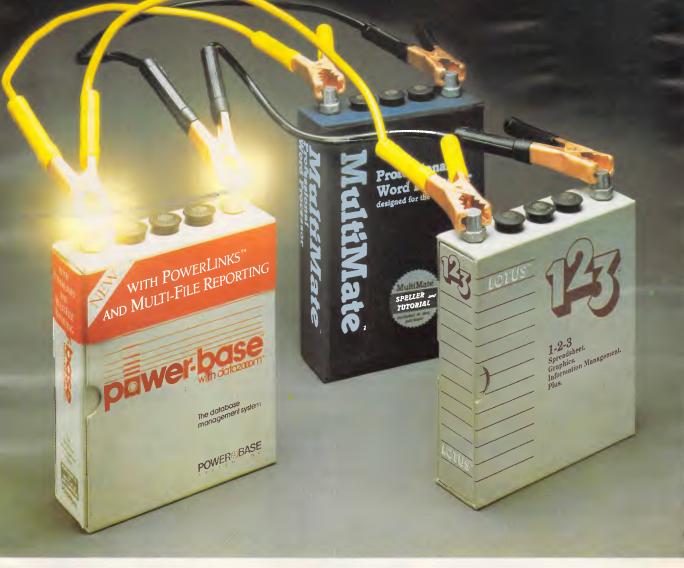

#### It's shocking.

Most effective data base management packages are so complicated to program and difficult to use that much of their power is wasted.

And trying to link them with other systems or packages can often be nothing short of impossible. But now there's one that is different.

Meet POWER BASE, the first data base program that combines real computer power with real simplicity.

POWER BASE is so strong it can effectively relate to more than ten different files.

And because POWER BASE

comes equipped with POWERLINK, it quickly integrates functions like graphics, word processing, spreadsheets and mainframe files.

POWER BASE can move data freely in and out of a variety of powerful stand alone programs, like LOTUS 1.2.3., MultiMate, Microsoft-Chart, Microsoft-Word and Microsoft-Multiplan.

But the true beauty of POWER BASE is its simplicity.

You can use it immediately, no matter what your level of computer knowledge.

That fact helped earn it the number one rating for a data base

management program in 1984. And again in 1985.

For example, according to Software Digest's March 1984 Ratings Book, POWER BASE was rated the top program overall due to its ease of learning and use. Not to mention its high rating score when it came to the error handling test.

So, if your business needs a charge, think POWER BASE, it might just be the spark you've been looking for.

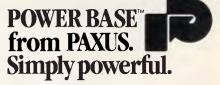

POWER BASE is designed for IBM and compatibles. For more information call (02) 929 8844 or write to PAXUS Commercial Systems Pty. Ltd. (Incorporating Interactive Applications), P.O. Box 399, Milsons Point, 2061 N.S.W. PAX 2005

which the reply would be:

[PERSON MATTHEW] [PSOMEONE ZACHARIAH]

[PERSON EBENEZER] [PSOMEONE ZACHARIAH]

[?PERSON JOSHUA] [?SOMEONE JOSHUA]

NO (MORE) ANSWERS

The new procedures will also have to be able to deal with the case where the same variable is used more than once, for example:

WHICH [?PERSON HATES ?PERSON]

Here, ?PERSON must have the same value in both places. The result should be:

[PERSON JOSHUA]

NO (MORE) ANSWERS

The major change that needs to be made is to change MATCH? to take account of the possibility of inconsistent assignment of variables. This involves adding one line:

TO MATCH? :QUERY :FACT

- IF ALLOF EMPTY? :QUERY EMPTY? :FACT THEN OUTPUT "TRUE
- IF ANYOF EMPTY? :QUERY EMPTY? FACT THEN OUTPUT "FALSE TEST FIRST : QUERY = FIRST : FACT
- **IFFALSE IF NOT (VARIABLE? FIRST** :QUERY) THEN OUTPUT "FALSE
- IFFALSE IF NOT (CONSISTENT? FIRST : QUERY FIRST : FACT :ANSWERS) THEN OUTPUT "FALSE
- **IFFALSE** (REMEMBER FIRST QUERY FIRST :FACT)

OUTPUT (MATCH? BUTFIRST :QUERY BUTFIRST : FACT)

END

Checking whether an assignment is consistent means going through the list ANSWERS to see if there is already a value for the variable, and checking to see if the values are the same. If not, there is an inconsistency:

TO CONSISTENT? : VARIABLE : FACT :ANS

IF EMPTY? : ANS THEN OUTPUT TRUE

- TEST : VARIABLE = FIRST FIRST :ANS
- IFTRUE IF NOT (: FACT = LAST FIRST
- ANS) THEN OUTPUT "FALSE OUTPUT CONSISTENT? :VARIABLE

:FACT BUTFIRST :ANS END

**REMEMBER** must also be altered as there may be more than one set of answers. REMEMBER now makes a list of pairs, where each pair consists of a variable name and its value:

TO REMEMBER :VARIABLE :VALUE LOCAL "PAIR

"PAIR (LIST :VARIABLE MAKE :VALUE) TEST MEMBER? : PAIR : ANSWER

IFFALSE MAKE "ANSWERS LPUT

#### :PAIR : ANSWERS

END

## Questions

The questioning procedure is still not very clever, but we shall now extend it to be able to deal with more than one query pattern at a time. The queries will then be presented as a list of queries, and the search will be defined as looking for values of the variables that make all the facts true at the same time.

For example:

WHICH [[?SUSPECT OWNS ?IMPLE-MENT] [?IMPLEMENT IS SHARP]] asks for values of ?SUSPECT and ?IMPLE-MENT which make both [?SUSPECT OWNS ?IMPLEMENT] and [?IMPLE-MENT IS SHARP] true at the same time. In plain English, this translates as Which suspects own sharp implements?' The result would be:

[?SUSPECT MATTHEW][?IMPLEMENT AXE

[?SUSPECT JOSHUA][?IMPLEMENT AXE]

[?SUSPECT JANE][?IMPLEMENT KNIFE]

NO (MORE) ANSWERS

We can have any number of queries, not just two, and the queries are now presented as a list of queries. If there were only one query, we would have to write it in this way?

WHICH [[?IMPLEMENT IS SHARP]]

The actual programming changes required to accommodate this new demand are not as great as might be expected, although it might take some doing to unravel how the system works. It is only COMPARE that needs changing this time, and the new version is: TO COMPARE : QUERIES : FACTLIST

IF EMPTY? : QUERIES THEN MAKE **RESULTS FPUT : ANSWERS** 

:RESULTS STOP IF EMPTY? : FACTLIST THEN STOP **KEEP** : ANSWERS

TEST MATCH? FIRST :QUERIES FIRST : FACTLIST

IFTRUE COMPARE BUTFIRST :QUERIES :DATABASE

RESTORE "ANSWERS COMPARE :QUERIES

BUTFIRST :QUERIES :FACTLIST

END

The heart of the procedure is the two lines:

**TEST MATCH? FIRST : QUERIES FIRST** :FACTLIST

**IFTRUE** COMPARE BUTFIRST QUERIES :DATABASE

If we find a match between the first query and the fact we are presently looking at, we need to go on and try to find consistent matches for the other queries - each attempt at finding a match has to be done starting again from the beginning of the database.

We won't know until we reach the end of the queries if we have been successful in finding values consistent with all of them, so the adding of ANSWERS into RESULTS can only occur when we have exhausted the list of queries. This is done in the line:

IF EMPTY? :QUERIES THEN MAKE "RESULTS FPUT : ANSWERS : RE-SULTS STOP

After we find an initial match for a query, we go on to look for consistent matches for the subsequent queries. When we have finished this quest (successfully or unsuccessfully) we need to return to see if the first query could have been satisfied in any other way, consistent with any variables already set by earlier queries. KEEP and RESTORE are used to keep a track of the assignment of variables.

KEEP and RESTORE are really push and pop operations on a stack, which we implement as a list.

TO KEEP : ITEM

IF NOT THING? "STACK THEN MAKE STACK []

MAKE "STACK FPUT :ITEM :STACK FND

TO RESTORE :VAR

MAKE :VAR FIRST :STACK

MAKE "STACK BUTFIRST :STACK END

It is not easy to follow how COMPARE works, but it is well worth the effort of trying to do so.

## Conclusion who did it?

After all that preparation, we can now ask the fairly complex question: 'Is there anyone who hates Zachariah, owns an implement which is sharp, and who has blood on their clothes?'

WHICH [[?MURDERER HATES ZACHARIAH] [?MURDERER OWNS ?IMPLEMENT] [?IMPLEMENT] IS SHARP] [?MURDERER IS BLOODY]] To which the reply is: 'Matthew did it with the axe'.

[?MURDERER MATTHEW] [?IMPLE-MENT AXE END

NO (MORE) ANSWERS

This is part four of a six-part series.

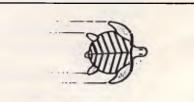

TEACH YOURSELF LOGO

#### ATTENTION MICROBEE USERS Now you can satisfy your combined word and graphics processing needs with one sophisticated yet simple to use package: WordGraphA AUSTRALIAN MADE For freehand sketching or precise drafting on Microbee disk systems. WordGraph A Pencil, eraser, ruler, compasses, protractor - all at your finger tips. Professional text and Continuous parameter read out, such as pencil position, graphics processing ruler angle, compass radius. smile Powerful set-out features Zoom editing - draw and edit in fine detail Fun to learn, fun to use doing the most "What you see is what you get" - precise 1-to-1 or scaled with the least" hard copy. Pictures and text saved on, or retrieved from, disc or printed out - over 80 files possible with editable titles. Ideal for illustrated documentation, logos, paper formatting eg. lecture notes, exam papers for maths or science. WordGraph A for yourself!!! Discover User friendly - menu driven No PGC limit on printout Please send me WordGraph A! Cheque 🛄, or Money Order 🛄, enclosed for. Research Technology Canberra Pty Ltd. WordGraph A packages @ \$50.00 ea (includes postage and packaging anywhere in Australia). 17 Fitzgerald Street, Name..... Yarralumla, ACT, 2600. Address Australia. (062) 81-3904. State Signature Signature AMPRO PC POWER × 3 ! SUPER SAVINGS )ARD/186 ON DISKETTES ROM-BIOS boots IBM PC DOS 2.10 and 3.00 Data and file compatible with IBM PC C.D.C. Storage Master Premium Diskettes: 8-MHz 80186 CPU with DMA and counter/timers \*31/2" S/S D/D \$5.99 \*31/2" D/S D/D \$7.10 128K/512K RAM (0 wait states) - 16K-128K EPROM \*5¼" S/S D/D \$3.55 \*5¼" S/S Q/D \$4.75 Mini/Micro Floppy controller (four drives, DSDD, \*5¼" D/S D/D \$3.60 \*5¼" D/S Q/D \$5.10 40/80 track) \*51/4" D/S FOR IBM AT \$8.99 \*8" S/S S/D \$3.85 Two RS232C Serial Ports - one Centronics Printer Port \*8" S/S D/D \$4.05 \*8" D/S D/D \$5.05 SCSI/PLUS<sup>™</sup> Multi-master I/O Expansion BUS \* Above prices per each and include sales tax. ONLY FULL Prices based on purchase of 100 diskettes of each type. S 16 BIT If smaller quantities are required please telephone for price. 512 K STOCK UP FOR CHRISTMAS EX S.T. FREE BOTTLE OF MOET & CHANDON FRENCH CHAMPAGNE OR A BOTTLE JOHNNIE WALKER SCOTCH FOR EVERY 100 DISKETTES PURCHASED (of the one type). Other products on special include: • C.D.C. 80Mb. Disk Pack \$440 each and \$425 (Qty. 4). • C.D.C. 300Mb. Disk Pack \$1025 each. • C.D.C. Mag. Type • OPTIM Printer Ribbons • 300XL Data Cartridges \$57.90 (Qty 10) • 300XL/P Data Cartridges \$61.90 (Qty 10) • 600A Data Cartridges \$64.90 (Qty 10) Above prices per each and include sales tax TELEPHONE Please telephone for special prices 03-5000628 on larger quantities. WPA SUPPLY CO. OEM PRICING (02) 438 1822 TICAOCOMPUTERS AILABLE P.O. BOX 259, CAULFIELD EAST 3145 VICTORIA, AUSTRALIA

## "Simply the most powerful multi-user micro available today!"

Synax super micro-computer systems allow you to add extra users without sacrificing performance.

Join the growing number of satisfied Synax users. Enjoy the *superb performance* and *high reliability* of our computers. Benefit from the *expertise* and *support* upon which Synax prides itself.

Synax Systems and its dealers can provide real solutions to your particular business requirements.

Because of our *multi-processor architecture*, we not only deliver minicomputer performance at microcomputer prices, we also provide you with the ultimate in expandibility *without* performance degradation.

Hardware features include a choice of 8 and 16-bit processors (Z80B/Z80H/80186/ 80286) large hard disk drives, and economical tape backup. We support the TurboDOS operating system (CP/M and MS-DOS compatible) as well as Concurrent PC-DOS. We also provide PC networking solutions.

If you'd like some more information on Synax computers call us now.

(02) 467 1166

<u>synax</u>

NEW 10 MHz 80186 WITH 1 Mb RAM.

**Excellence** in Computing

SYNAX SYSTEMS PTY LTD Cnr Pacific Highway & Beaconsfield Pde, Lindfield, NSW 2070

## COMMUNICATIONS

Switched on

Avoid the pitfalls and excessive costs that can be incurred when locating and accessing a public information database — go online at low cost with Daniel Re'em and Charlie Brown.

Doctors, lawyers, businessmen, journalists — every information user can obtain valuable information from computer databases. With over three thousand databases available, it's likely that there's something that will be of use to you.

If you require information on medicine, the law, science, technology, business, companies, finance and banking, or almost anything else, it's probably available on a database. If you know what you're doing it's faster and more thorough than spending hours in a library, but it can be very expensive.

The value of being able to find the right information in a short space of time should be self-evident, but few professionals or businessmen use this technology to help them with their work. Cost shouldn't put you off. Many databases cost a dollar for every minute spent online (and some are far more expensive), but there are ways of dramatically reducing the damage to your bank balance.

Online searching costs can be divided into four main categories: the cost of purchasing the hardware and software; the telecommunications charges; database subscriptions, manuals and training; and the searching costs. It's possible to make savings in all these areas, but the first question you should ask is whether you want to go to the time, trouble and expense of setting up an online searching facility.

We recommend that you start by talking to existing users. Find out how they have benefitted, and if the costs measure up against the benefits? If you find that the information is useful, but you don't think it's worth investing the time and the money in learning how to do it yourself, there is another option. Information brokers will do the searching for you; Triad Infoquest is one such organisation, but there are a number of others.

## Hardware

If you think that online information would be invaluable and you have some

money to spend, it's worthwhile investing in your own facilities. Don't skimp on hardware and software which might be difficult to use and limited in scope. You will need a personal computer, a modem, a communications software package and a telephone line. Most of your money will be spent on databases, and that's where the savings should be made.

Some hosts (remote computers storing a number of databases) such as Nexis advise that you use their equipment, but most don't mind you using your own. Personal computers are a better bet than dedicated terminals for several reasons. Firstly a micro can be used for many other business tasks. It also allows you to store the information on a disk; it can then either be printed out at your leisure or word processed. If you're writing a report, this facility is invaluable.

Unless you have a printer capable of speeds in excess of 160 characters a second (cps), a micro will also reduce online costs. If you have a terminal and a slow printer, you will waste money by having to stay online until printing has finished. The printer needs to be significantly faster than the data transmission rate of 120 cps to cope with carriage returns, and so on.

If you have a slow printer and don't want to buy a faster one, you can get round this problem by installing a print buffer to sit between the computer and the printer, and store the file to be printed. In this way, you don't have to wait for the printer to finish before logging off.

## **Telecommunications**

Obviously you should check carefully that the modem and communications software you're interested in using will run on your micro. This is especially important with IBM lookalikes, as some software packages written for the IBM will not run on some 'compatibles'. As a rule of thumb, see it working before you hand over the cash.

Modems have a multitude of different facilities and specifications. I'll start with

the simple distinction between the ones that plug directly into the telephone socket and acoustic couplers — the ones with two rubber cups for the telephone handset.

The plug-in ones have several advantages — they're faster and more reliable. Most acoustic couplers can only transmit and receive at a maximum of 30 characters a second (300 baud) but the plug-in ones can operate at four times this speed, 120 characters a second (1200 baud). Most databases charge on a connect hour basis, so a faster modem will soon justify the extra investment.

Acoustic couplers are also more likely to suffer from interference which, if it causes you to lose data or drop the line, is both irritating and expensive. They also have a reputation for wearing out much faster than plug-in modems. The plug-in variety also have the bonus of being able to support an autodialer. It often requires several attempts to log on to the host, and there is nothing more frustrating than dialling time after time, only to have the line drop after a few seconds. For the overworked, an autodialer is essential.

The best type to go for is the 1200/75 modem which receives data at 1200 baud (120 characters per second) but only transmits at 75 baud (7.5 characters a second). This slow speed is unlikely to affect search times as few of us type faster than 450 characters, or about 80 words, a minute.

Slow transmission speed is only likely to cause problems if you want to use the modem to transmit your own files down the telephone line, but as the latest generation of modems operate at 300, 1200/75 and at 1200/1200 baud, you shouldn't need to worry.

If you lose any vital data during a search you may have to start from the beginning again, so it's important to have a good telephone line,preferably direct rather than through a switchboard. This will minimise the chance of interruption or line noise.

There are several ways of accessing a database: you can either dial directly or use one of the public data transmission

networks. The cheapest option is a direct-dial local call, but this is rarely available to everyone. Long distance and international direct dial calls are expensive, so it's better to use Telecom's Austpac packet switched data service. With Austpac you pay for the volume of data transmitted plus a low hourly rate and the cost of a local call.

Many databases not available by direct dial include the Austpac telecommunications costs in their online charges. Before shelling out the \$50 charge for a Network User Identifier (NUI), it's worth finding out if you will need to have your own, as many of the hosts provide a free one, absorbing telecommunications costs in their own charges. If you find you need to subscribe to Austpac, dial your local telephone business office which will give you the number of the appropriate Austpac sales office.

## Software

There are a large number of communications software packages on the market, but only a limited number specifically designed for online search-

## COMMUNICATIONS

ing. There are three types available: those dedicated to your micro; those dependent on the particular host; and general gateways to all hosts.

The general gateway is probably the best bet if you can find one that runs on your machine. It certainly gives you the freedom to diversify at a later date in whatever way you wish. The following is a list of the facilities you should look for when choosing communications software, and an indication of how the facility can prevent problems and reduce search costs.

**Autodial** This allows you to store telephone numbers on disk, and, by pressing a couple of keys, to make the computer dial the number. It saves you the bother of remembering the number and, as often happens, re-dialling half-adozen times.

Variable communications settings There are many different data transmission standards and parameters. The communications program should allow you to set up the parameters in advance and then store them, so rather than spending half an hour setting up the correct protocal, all you have to do is press a few keys and you're logged on. If you're accessing several remote computers all

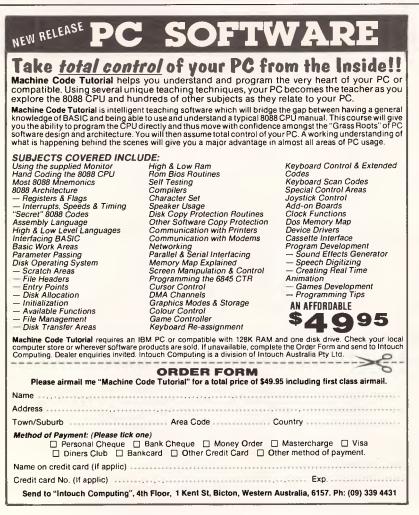

using different settings, this facility is essential.

**Downloading** Most printers cannot print as fast as the data comes down the telephone line, so to keep costs down, the program should allow you to store the contents of the search on a disk. Many databases forbid downloading and it is technically in breach of copyright, so check first. Avoid programs which limit the amount of information that you can download at any one time. Downloading has the added advantage in that the information can be edited later using a word processor.

**Programmable function keys** These allow you to set up your search strategy in advance, thereby saving online time, especially if you're a slow or inaccurate typist. This is important if you are searching different databases on the same host for the same subject.

**Security** If someone steals a password, you are responsible. At \$90 an hour, it wouldn't take long to run up a debt of thousands. The program should allow you to store your passwords securely in order that no-one can see them on the screen. It should also allow you to set up your own passwords to stop unauthorised use of the disk.

The other facilities you should look for are: the printing and viewing of files while online; x/on x/off, a facility which tells the remote computer to temporarily stop sending data down the line; and the ability to be able to filter out unwanted control characters. Buying the right hardware and software will save both time and money in the long-run: you can save over 50 per cent on searching costs by using a faster modem and good searching software. At the end of this article there is a list of three such communications software packages.

## Database

With 3000 databases available, it's likely that there's more than one which will suit you. When you require information in a particular area, it's essential to find the most relevant database. You could waste a fortune sifting through a dozen databases, picking up one or two records from each, when a search of one database may provide all the information you need. There are several directories available: the most comprehensive is published by the Cuadra Association (but costs around US\$100 per year); others of lesser scope are cheaper, at least one is free.

One of the best ways to cut costs is to be well-informed about the cheapest sources of information and where to find them. The American newsletter Data Base Informer, produced by Information

#### Page 214 Australian Personal Computer

# Save on our low, low prices! Unbeatable offer OLIVETTI M24 HARDWARE SPECIALS

M24 256K RAM 2 x 360K Floppies MS DOS/GW basic green/amber monitor

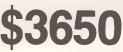

M24 hard disk 10 meg. 256K RAM MS DOS/GW basic green/amber monitor

# \$4900

Olivetti M21 portable MS DOS/GW basic 256K RAM twin 360K floppies 9" high resolution amber screen

## \$3550

#### **OTHER OPTIONS**

| MS DOS/GW BASIC<br>640K EXPANSION<br>20 MEG HARD DRIVE       | add<br>add | \$100.00<br>\$380.00<br>\$480.00 |
|--------------------------------------------------------------|------------|----------------------------------|
| CHOICE AMBER/GREEN SCREEN<br>CHOICE OLIVETTI OR IBM KEYBOARD | uuu        | SNIL                             |
| COLOUR MONITOR                                               | add        | \$630.00                         |
| 40 MEG HARD DRIVE<br>720K FLOPPY DRIVE<br>8087 CO-PROCESSOR  | add<br>add | \$CALL<br>\$388.00<br>\$490.00   |

## ENABLE

**ENABLE** — the very best integrated System includes Word Processing, Spreadsheet, Data Base, Graphics, Communications. Normally \$1,100.00

LATEST VERSION — SPECIAL **\$899** INSTALLED FREE ON ALL HARD DISK SYSTEMS

\*\* ALL PRICES INCLUDING SALES TAX \*\* \*\* OELIVERY ANYWHERE IN AUSTRALIA \*\* \*\* CASH BANKCARO OR TERMS \*\*

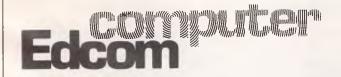

- \* OLIVETTI M.24 SPECIFICATIONS
- \* 256K RAM
- \* 360K FLOPPY
- \* 7 SLOT EXPANSION BOARD
- \* 8086 8 MHZ PROCESSOR
- \* 12" HIGH RESOLUTION 640 X 400 SCREEN — STANDARD
- \* SERIAL AND PARALLEL PORTS
- \* BATTERY BACKED CALENDAR/CLOCK
- \* DRIVES CONTROLLERS AND RAM AS PER OLIVETTI SPECIFICATIONS (ALL FULLY WARRANTED BY OLIVETTI)

## DATA STORAGE SYSTEMS

#### FEATURES

- Designed for internal mounting to IBM-PC, XT.
- Reliable TEAC SD-510 drive (10MB) or SD-520 drive (20MB) and compatibles.
- Controller board supports up to 2 drives.
- Standard half-height drive is used for low power consumption.

10MB \$1500

## 20MB \$1800

PHONE (07) 44 9501 37 BUCHANAN STREET through to RIVER DRIVE P.O. BOX 20, SOUTH BRISBANE 4101. TELEX No. 44983 USA, exists especially to 'identify existing unique, free or low-cost computerised databases which can be accessed directly or indirectly'.

There are a large number of free databases, although the information contained on them may often seem somewhat obscure. Many of these are maintained by either non-profit making or government organisations.

One particularly interesting example is a foreign affairs database which contains transcripts of radio broadcasts from around the world. The BBC offers a similar monitoring service which is available on Nexis and World Reporter, but you have to pay through the nose whereas it's free from Clearpoint.

Similar things occur in other areas. As an extreme example, Cancerlit, a medical database about cancer, costs three or four times as much on the Swiss host Data Star as it does on the German host Dimdi. With this degree of variationin cost, it's worth doing your homework. Before signing, obtain as many brochures as possible and arrange for demonstrations — the hosts are only too pleased to show off their service.

Most databases do not require subscriptions, so the cost of being online is confined to the manuals. However, some systems offer heavy users reduced rates in exchange for a commitment to a particular level of use.

It has been estimated that for the average user, 80-90 per cent of the searching costs are database charges. As these are generally based on time spent online, the key to cheap searching has to be efficient, rapid accessing and retrieval of information.

With time being the central factor, the cost per minute online need not always be the prime consideration. A welldesigned, easily accessible database or one that is powerful and fast-working has its advantages over the system that is cheap but slow. Dialog (for example) is expensive, but it is relatively simple to use and works quickly.

Although time zone differences make it difficult to telephone people in the US and Europe, this works to the advantage of overseas database users. Our business hours correspond to their off-peak periods, which results in quicker response times and (in some cases) reduced rates. An exception is that the "last minute rush" on US systems occurs around 9 or 10am Eastern Time.

To illustrate the kind of savings that can be made, academic institutions are able to use the Chemical Abstracts Online database between 8pm and 8am "host time" at just 10% of the usual rates.

## COMMUNICATIONS

When you have decided which hosts to subscribe to, it's a good idea to attend the basic training courses which are usually fairly inexpensive — some are even free. Even more important are the savings that a bit of experience can bring, and such courses are one of the best ways of getting it. World Reporter occasionally offers a free day from time to time; full advantage should be taken of such opportunities.

## Searching

The hosts often provide a quick reference guide, so keep this by your

1) Use a 1200/75 modem

- 2) Use a fast printer, at least 160 cps or a print buffer, or make sure that your communications software can download to disk
- 3) Use a small number of hosts different search languages can be confusing
- 4) Find the right database on the most convenient host
- 5) Find the cheapest way of accessing that host
- 6) Attend as many free courses and demonstrations as possible before paying for the databases
- 7) Take full advantage of the free time offered to new subscribers
- 8) Use the training, help line and search aids before you go online
- 9) Most database hosts have help lines. Phone them, and ask them to take you through the first search
- 10) Unless you want to waste a lot of mney, plan your search and be familiar with the database commands before going online. Do your thinking before yo go online
- 11) Remember that in some databases, you pay for both connect time and the number of records displayed. Make your search as fast and accurate as possible
- 12) Always log off if you get stuck

Fig 1 The Golden Rules of Online Searching (or, how not to go bankrupt while online)

#### DEMONSTRATION STOCK CLEARANCE WE WILL BEAT ANY RETAIL PRICE TO CLEAR THIS STOCK! Executive 816 Briefcase Computer

Full IMS accounting system, Supercalc, Superwriter, Superspeller, Club Membership system, Time charge accounting system, Data base. CP/M 2.2, twin drives storing 1.6 megabytes.

Complete system

|         | \$2399 inc |
|---------|------------|
| Apricot |            |

True 16 bit twin 710k, 3.5" drives.

#### Monitor and software inc.

#### Logitek PC

IBM compatible. Full IMS/Skai accounting system. Debtors, creditors, inventory, general ledger. DOS 2.1, Forth included. Colour monitor included. \$2999 inc

#### Osborne Vixen

8 bit, CP/M 2.2, Supercalc, Wordstar, twin 360k drives, built in screen. \$2650 inc

#### ACCESSORIES

## **Printer/computer switch boxes**

| 2 output l input<br>3 output l input<br>4 output l input                                 | \$115 inc<br>\$125 inc<br>\$140 inc |
|------------------------------------------------------------------------------------------|-------------------------------------|
| Space saver computer stands<br>Includes keyboard drawer. See photo page 6 September APC. | \$125 inc                           |
| Dick drive cleaning kite                                                                 |                                     |

#### **Disk drive cleaning kits** 30 applications. Includes fluid.

\$9.95 inc

\$3650 inc

156 MARTIN STREET, GARDENVALE, MELB 3185 Telephone: 596 7222

# **COMPUTERS** IATEL

#### ASI 640K mother board **Computer having:**

- \* RGB Colour/NTSC/BW.
- \* Parallel/Serial/Games.
- \* 130 Watt power supply.
- \* 8 Expansion slots.
- \* Clock/Date.
- \* Twin 360K drives.
- \* 6 Month Guarantee.

\$1895.00 Inc S/Tax.

#### MODEMS

300-1200/75 Choose from \$220,00.

Sendata/Teldat/ Auto-answer/dial/disconnect Smart Team (Hayes Compatible)

Baud Rate Converters that work with our own software.

Commodore 64 & C128 Plug in Modem on board software for Viatel. \$299

**TERMINAL** for Viatel use your TV complete just plug in \$499.00.

#### FREE-FREE-FREE-FREE

LOG ON TO OUR RBBS 288 3599 24 hours FREE.

We are agents for

#### brother \_\_\_

and carry the latest TWIN Daisy wheel & Dot matrix printer. \$1850.00 35 cps daisy 180 cps dot. 132 Column.

Get the best of both in one printer.

Disk Doubles ... \$7.00

168 Elgar Road, Box Hill, 3128 Telephone 288 3107 - 288 3611 Telex AA34391 DORVAL

## Software **Duplication**

#### Are you wasting your time...

Why waste valuable software developmental time duplicating and packaging your software when you should be developing the next generation product.

#### Consider the advantages:

TOP QUALITY: We only use the highest quality magnetic media for our disks and tape.

LOW COST: Our prices start at \$2.38 per disk which includes the disk and duplication fee.

CONFIDENTIALITY: All clients' products are safeguarded by a written copyright agreement.

**CONVENIENT:** We offer label printing and affixing as well as packaging.

FORMATS: Most computer disk formats can be duplicated including Apple, IBM and Commodore.

We are the experts. We make the marketing of software easy.

## Data Transfer

Whether you are an end user or a software supplier you may need to transfer system or data files to another computer.

#### Consider the possibilities:

Transfer between similar operating systems but with different disk formats. For example Osborne CP/M to Morrow CP/M or IBM PC DOS to Apricot MS-DOS.

Transfer between different operating systems. For example Osborne CP/M to IBM PC DOS or Apple DOS 3.3 to CP/M.

All the popular disk sizes are catered for -

31/2" - 51/4" - 8".

For worry free data transfers we are the experts.

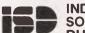

#### INDEPENDENT SOFTWARE

DUPLICATION 3 Park Ave, Westmead NSW 2145 Telephone (02) 635 0704 (02) 633 5944

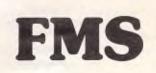

#### **Tools for Professionals**

#### Lattice C \$770

The 16-bit C Compiler used by the experts. Early version sold as Microsoft C. Version 2.14 includes automatic sensing of the presence of 8087 chip, Unix-compatible maths functions, and more.

#### Lifeboat's Run ...... \$309.00

C Interpreter. Perfect for learning or teaching C and debugging C code. Operates like Basic. 100 common functions built in.

| Halo                            | \$392     |
|---------------------------------|-----------|
| IBM PC Colour Graphics routine  | s: a com- |
| plate library of graphics primi | tives for |

IB plete library of graphics primitives for Fortran, Pascal, Lattice C, Basic Compiler, Basic Interpreter, or Assembler. Halo supports the IBM PC Graphics card, the Hercules Card, some other graphics cards, mice and printers. (Price guoted coversone language/card combination.)

#### Panel \$641

A powerful and flexible tool for designing and editing data-entry screens and keyboards. It generates program code in your favourite language for each screen.

PLink-86 \$716

A two-pass linkage editor allowing overlays in C, FORTRAN, PL/1, PASCAL, COBOL and Assembler. Define overlays at link time. PLink is available for CP/M-80, CP/M-86 and MS-DOS.

#### The Greenleaf C

Functions \$351 This library of functions has its main strength in DOS, string, RS232, color text, and printer functions for the IBM PC. Learn the complexities of C from the examples and source code supplied.

ES/P \$467

The Entry System for Programs is the new, third generation program editor that enables programmers to write 50% faster and 100% better. Includes on-line syntax checking, formatting, structure manipulation, and more. Available now for Lattice C.

#### ASCOM \$384

Asynchronous Communications Control Program available configured for over 80 different 8 and 16 bit micros.

Available exclusively in Australia from:

FAGAN MICROPROCESSOR SYSTEMS 95 Canterbury Road, Middle Park, 3206 Tel: (03) 699 9899 Telex: AA31604 computer and use it. You might just forget a particular command, especially if you regularly search different databases.

You will almost certainly waste money through lack of experience and/or inefficient and sloppy searching. There are certain ground rules that are worth bearing in mind which, although they appear to be obvious, are easy to forget.

Make sure you know how to get out of the system. Putting the phone down at your end does not always guarantee that yu will be immediately logged off the system: it might take the host a few minutes to realise that it has a dead line. This is an easy way to lose money on some systems.

To avoid this, make sure that you have a note of the relevant log-off command, and the minute you either get into trouble or feel that you need to reconsider your strategy — log off! Anyone with even a few weeks' experience online will tell you of the speed with which you can lose money the minute you become confused.

Become as well-acquainted as possible with the skills involved in searching. Get into the habit of disciplining yourself into thinking carefully about what exactly it is that you want. If you're trying to gain as much information as possible about a specific thing — a particular company, for example — this needn't be too difficult. Problems begin when search strategies become too general and wideranging, which itself is usually a product of being unsure of what you're doing.

Write down exactly what you want to know before going online. Think of all the different words which might be used to express a particular subject: for example: UK, United Kingdom, Great Britain, BG and England could all be used to des-

## COMMUNICATIONS

cribe Maggie's Farm. To get round this, you will either have to include all these terms or make use of the truncation facilities.

Some databases have special codes for particular subjects. These 'controlled terms' make searching much more thorough, so it's worth becoming acquanted with the system's 'thesaurus' facility. This way, it is possible to be sure that you are reaching every file covering the subject.

## Conclusion

Ultimately, the key to cheaper searching is research and planning ahead, whether in terms of equipment purchase or the process of searching itself. It is unlikely that anyone using legitimate methods of searching is going to find it an inexpensive undertaking given the current state of the online information market, but, with a bit of effort, it's certainly possible to lessen the damage.

## Information sources

Although no recommendation is implied, the address of Triad Infoquest is: 328 Flinders St Melbourne Tel: (03) 61 2044 Different hosts have different charges for databases. One useful source of information is: Information USA Inc 12400 Beall Mt Road Potomac MD20851 USA For the free foreign affairs database, contact: Clearpoint POB 31577

San Francisco CA 94131 USA

There are a number of generalsearching software packages. Although we are unaware of local suppliers, three of the most commonly-used searching software pckages are: **Connect Software** Learned Information Ltd **Besselsleigh Road** Abingdon Oxon OX13 6LG UK Userlink Userlink Systems Ltd Mansion House Chanbers 22a High St Stockport **Cheshire UK** Headline Oxted Mill Spring Lane Oxted Surrey UK The most comprehensive database directory is available from: **Cuadra Association Inc** 2001 Wiltshire Blvd Suite 305 Santa Monica California 90403 USA The directory of Australian Databases is available from: Australian Database Development Association PO Box 53 Hawthorn Victoria 3122 A free listing of European databases is available from: **Euronet** Diane 177 Route d'Esch Luxembourg END

# **NOTE-IT**

Helps Lotus 1-2-3 users explain assumptions, identity forces, and substantiate conclusions in their work sheets

Easy to use with drop down menus and on line help!

Contact International Solutions for more information.

PO Box 269 Broadway 2007 Telephone (02) 319 1488

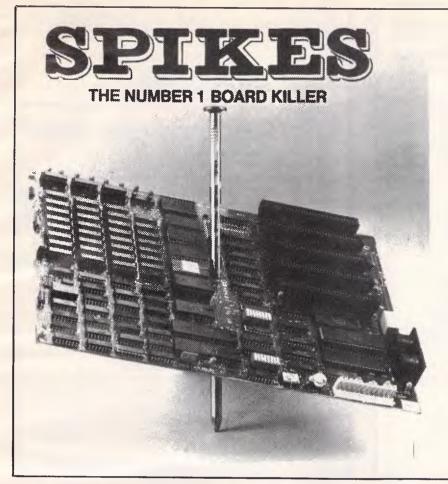

## TYCOR<sup>®</sup> GETS THE SPIKES OUT

Voltage spikes are the Number 1 circuit board killer. When the board goes down, your computerized equipment goes down. Then up go your costs with time wasted, productivity and data lost and costly service calls made.

A **Tycor Power Line Filter** will get rid of not only those spikes, but also surges, oscillatory transients and common mode noise that account for 98% of all microprocessor based equipment problems, including:

- Read/write errors 
  Memory loss
- Component damage Program errors
- System failure Costly reboots

TYCOR FILTERS are available in Australia from

> ELECTROMARK PTY. LTD. 34 ANDERSON ROAD (P.O. BOX 184) MORTDALE NSW 2223 PHONE (02) 570 7287

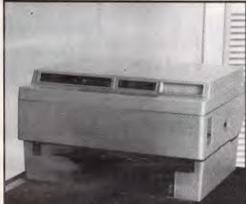

## BRILLIANT LASER PRINTERS IMPACT LASER 800 \$5,840 (tax included)

Indisputably the best value among the new generation of laser printers: readily upgradeable — even to CAD/CAM level; up to 8 pages per minute; virtually noiseless; sheet feed standard; Centronics & RS232C ports standard; Diablo 630 & Hewlett Packard Laserjet emulations standard — others available; 10, 12 & 15 pitch switch selectable; four fonts standard — 10, 12 & 15 pitch Courier plus Times Roman newsprint-style proportional — more can be added; daisywheel quality; does graphics; ultra-reliable Canon engine; Canon consumables cartridges — cost much less per page than daisywheel carbon ribbon.

## NATIONWIDE SERVICE & SERVICE CONTRACTS AVAILABLE

I would like information on the Impact Laser Printer

Dealer enquiries welcome.

 Name
 Company:

 Position:
 Address:

 Postcode:
 Telephone:

<sup>2</sup> THE WORDWORKS, The Boulevard Lawns, City Walk, Canberra City ACT 2601. Telephone (062) 572893; (062) 477739.

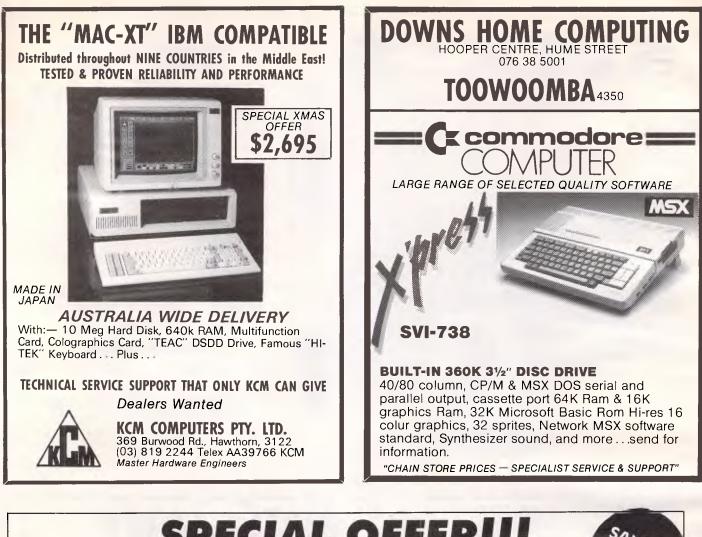

## SPECIAL OFFER!!! STEMWRITER

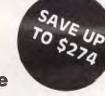

## The Best Word Processing Software Available for the Apple //e, Apple //c, Apple /// Personal Computers

| ltem     | Product                                                            | Special<br>Price | Regular<br>Price | Save  | Qty       | Unit<br>Price | Total<br>Price  |
|----------|--------------------------------------------------------------------|------------------|------------------|-------|-----------|---------------|-----------------|
| 1        | Stemwriter // Word Processor                                       | \$130            | \$320            | \$190 |           | Frice         | Fried           |
| -        | Stemwriter // Word Processor                                       | 3130             | 3320             | \$130 |           |               | ļ               |
| 2        | Stemspeller // Spelling Checker                                    | \$ 50            | \$ 99            | \$ 49 |           |               |                 |
| 3        | Stemfonts // Font Designer                                         | \$ 30            | \$ 50            | \$ 20 |           |               |                 |
| 4        | Items 1 to 3 inclusive                                             | \$195            | \$469            | \$274 |           |               |                 |
| 5        | Stemwriter /// Word Processor                                      | \$130            | \$320            | \$190 |           |               |                 |
| 6        | Air Freight                                                        | \$ 7             | 1                |       |           |               | \$ 7            |
|          |                                                                    |                  |                  |       |           | rder          |                 |
|          |                                                                    |                  |                  |       |           |               |                 |
| Address  |                                                                    |                  |                  |       | Postc     | ode           |                 |
|          | que 🗌 Money Order 🔲 Bankcard 🛛                                     |                  |                  |       |           |               |                 |
| Signatur | re                                                                 |                  |                  | Expir | y Date    |               |                 |
| -        | ddress: GPO Box 1280<br>BRISBANE 4001                              |                  |                  | Stree | t Address | Bardon        | wick Rd<br>4065 |
|          | D. Oversiel Offer evaluate DIDEOTLY (no                            | - CTEMCOET       |                  |       |           | (07) 369      |                 |
| r.       | I.B. Special Offer available DIRECTLY fro<br>Apple is a Registered |                  | •                |       | available | on reques     | ě L             |

## **EXPERT SYSTEMS**

# Systems to give you wisdom

Expert systems can help your PC think for itself. Phil Manchester, Chris Naylor and Ashok Soni continue last month's look at individual packages.

In last month's issue we wrote about 'expert systems'. This is a relatively vague term covering new software packages that essentially allow you to build business models, depending on your business. Before you dive into the three package reviews here, you may want to go back to last month's introduction to expert systems or artificial intelligence, the description for programmers of the Prolog expert systems language, or the individual reviews of Reveal, Tess, Savoir, ExpertEase and Trigger.

## Expertech's Xi

Expertech's low-cost expert system, Xi, is designed to introduce inexperienced computer users to the esoteric world of artificial intelligence.

On the early version of the package we received, a tiresome set-up process is required before you can get to grips with Xi. Expertech did say, however, that later versions will be easier to cope with.

Xi is copy-protected so you must have the main Xi disk in drive A at all times. This can be tedious and on a number of occasions the system would not work because it could not pick up the protection key.

This criticism aside, Xi is an attractive and straightforward approach to building simple expert systems. What Expertech has done is to devise what amounts to a programming language not unlike Prolog (see page 100 last issue) to construct expert systems. The system offers a simple way of setting up a 'knowledge base' or database.

The knowledge base comprises three basic items — rules, questions, and

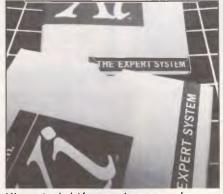

Xi: a straightforward approach.

queries — and Xi provides a toolkit to set these three things up.

Rules are entered in an English-like 'language' using the form: 'If so-and-so then so-and-so'. The example used in the tutorial program is a knowledge base about the weather so a typical rule is: If weather is sunny and outlook is good then picnic is possible.

The toolkit allows you to enter any number of these rules to build up a knowledge base about a specific subject. The knowledge base can be saved at any time and re-loaded if further rules need to be added, or changes to existing rules need to be made.

Questions are entered in the form: question identifier; question text; permitted responses. This enables you to build up a set of questions that can be used to examine the knowledge base and make use of the expertise embodied in the rules.

The final item — query — allows the questions to be formatted into menus for ease of use.

The package comes together with a comprehensive tutorial — actually constructed using Xi itself. In other words, Expertech is practising what it preaches by writing the training material for Xi using the Xi expert system.

There are some criticisms to be made of the tutorial. First of all it is slow. We reviewed the product on an Olivetti M24 with a 10-megabyte hard disk — a PC compatible noted for its speed. Xi could be expected to be even slower on a standard PC with the floppy disks only.

Secondly, the interface is inconsistent. Sometimes you continue the tutorial session by pressing the RETURN key, other times you can press any key. And the escape mechanism sometimes requires you to make a selection from a menu, but at other times it requires that you press the ESCAPE key.

If the ESCAPE key option is used Xi performs a garbage collection process, leading to a long delay before you can carry on with the session.

Obviously, it is a worthy thing to use the expert system for the teaching process and at the end of the tutorial it is relatively easy to set up your own knowledge base — albeit a simple one.

But the process can be frustrating and will put a lot of people off because it is not very forgiving. The slightest mistake invokes a condescending message. The system should allow for trivial input errors.

The Xi also offers to explain how it has come to a conclusion through selecting the 'Why?' option on each of the tutorial menus. The main criticism of the system stems from this.

It replies in needlessly anthropo-

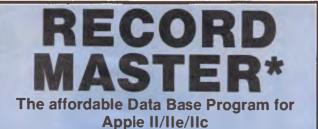

A versatile, full featured, menu-driven Data Base Program that is ideal for the office, home or club. Runs on 48K or 64K RAM and one or two disc drives without any disc swapping.

Comes complete with easy to understand, comprehensive manual and tutorial data file to get you started quickly. You can be creating your own data files in 15 minutes or less.

The program allows you to carry out such complex tasks as printing user-defined reports, performing multi-level sorts, and multi-field calculations. Plus, much, much more.

A truly remarkable product at an even more remarkable price . . .

ONLY \$89.95 PLUS \$2.50 P&P

Send your cheque or money order (large SAE for literature) to the sole Australian agents

PO Box 950, Parramatta. 2150 Telephone (02) 636 8248 \*BY BRIDGET SOFTWARE, USA

## Macintosh Firmware

1 Megabyte Memory Upgrade

|                   | kit      | \$699 |
|-------------------|----------|-------|
|                   | fitted   | \$899 |
| 512k Memory Upgra | de       |       |
|                   | kit      | \$225 |
|                   | fitted   | \$399 |
| Megamax C Compile | r        | \$499 |
| MacModula-2 Compi | ler      | \$225 |
| Write or ring fo  | r Catalo | gue   |
| Firmwar           | e D      | esigr |
| DOBONO Blavia     |          |       |

P.O.Box 9, Blaxland, NSW, 2774 tel (047) 394267 ٦

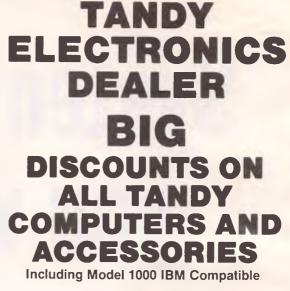

Free delivery throughout Australia. 90 day Warranty Bankcard & cheque orders accepted.

Bayne & Trembath <sup>3</sup> Boneo Rd., Rosebud, Vic 3940 Ph: (059) 86-8288, A/H (059) 85-4947 (TANDY DEALER 9320)

creative computing

## DEALER OPPORTUNITIES

Creative Computing is a Queensland-based software house specialising in multi-user business solutions.

We are presently seeking dealers in Victoria for our proven integrated business system, CONTROL. CONTROL includes sales and order processing, inventory control, purchasing, sales analysis, debtors, creditors, and general ledger. Melbourne-based technical support has been arranged.

CONTROL is available on several UNIX and Xenix-based machines, and has recently been ported to the IBM PC-AT.

Mr Bernie Hogan, Managing Director, will be in Melbourne to conduct interviews in the near future. For further information please contact him at:

## **Creative Computing** (07) 300 5744

Page 222 Australian Personal Computer

## EXPERT SYSTEMS

morphic terms like: 'I am trying to work out so-and-so because you asked me about so-and-so.' Professional computer software should avoid this use of personal pronouns — it is a sign of immaturity.

Criticisms aside, Xi is a competently produced product and makes good use of colour screens. The testing conducted in this review did not lead to any system crashes and the instant help screen proved very useful when the system's behaviour appeared confused.

The low price tag (around \$1,000) and the relatively small memory requirements (384k) will make Xi an attractive introduction to PC users wanting to learn more about expert systems.

## Lightyear

The Lightyear package is a business decision modelling product. It does not actually generate new knowledge, but focuses your mind on the rules involved in decision making and presents you with a number of alternative tactics.

Its approach to decision modelling is one which is widely used. The decision model is defined by first specifying a list of alternative solutions to a given problem. Then the pros and cons of each alternative are assessed to determine its overall desirability.

The obvious advantages of this automation are the ability to deal with large numbers of alternatives, rules and criteria in addition to the flexibility of changing the model easily.

Lightyear needs 192k of RAM and DOS 2.0. It is copy-protected like most PC products but unfortunately no backups or installations to the hard disk are possible. In addition, there is no support for sub-directories.

The product is entirely menu-driven with heavy use of pop-up menus. But the function keys are brought into play so much that even ESC and ENTER lose their standard definition. Their functions are unnecessarily and annoyingly assigned to function keys.

You build your model by listing alternative solutions to a situation and all criteria must be defined with optional rules for evaluating the overall desirability of each alternative. Also, each criterion is weighted to indicate its importance within the decision-making process.

So the desirability of any particular event is calculated by a simple addition of the 'values' allocated to an alternative for each criteria. If rules are used, then they may either eliminate an alternative or add bonus points to its score depending on whether the rules were satisfied or not. Rules can be conditionals. For

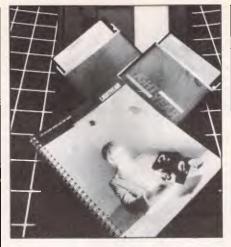

Lightyear: a well designed package.

example, if condition x is met then condition y must also be met.

What you feed into Lightyear can go in numeric, graphic or verbal 'modes'. Values for criteria such as physical dimensions are best expressed in numeric mode; qualitative values such as assessment of management are best expressed in the graphic mode: here the value is represented by the position of a marker along a scale.

Evaluation criteria, such as reputation,

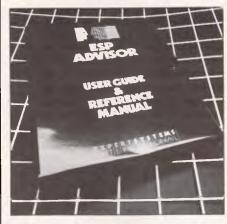

ES/P Advisor: uses 'text animation'.

are best expressed by words such as 'excellent', 'poor' and so on.

This is without doubt an attractive feature. It is also useful that Lightyear's built-in vocabulary can be amended and increased as each word has a value associated with it which can be easily changed.

Once the model is set up then the overall score for each alternative is calculated using the EVALUATE option from the main menu. The results of the evaluation are displayed graphically, using bar graphs, and results for any two alternatives may be compared in detail.

In conclusion, there is not much in Lightyear which cannot be done with a spreadsheet but the Lightyear package is also well designed for rather more specific applications.

It may appear to be a lightweight product but in a number-crunching situation, when a large number of variables is involved, it can be useful. It sells for just under \$1,000.

## ES/P Advisor

The designer of ES/P Advisor has concentrated on providing an expert systems shell with the type of domain that will appeal to as many prospective users as possible.

By ignoring much conventional expert systems' wisdom, which argues that expert systems must be able to deal with the uncertain nature of human knowledge, Expert Systems International (ESI) has taken the line that while some human knowledge may be uncertain, an awful lot of it isn't. Regulations, manuals, instruction books — whole forests have been denuded to codify information and turn it into the printed word. So why not build an expert system shell which can automate this knowledge?

This is where ES/P Advisor's 'text animation' comes in. This is a new term coined by ESI to describe exactly what ES/P Advisor does. Text animation sim-

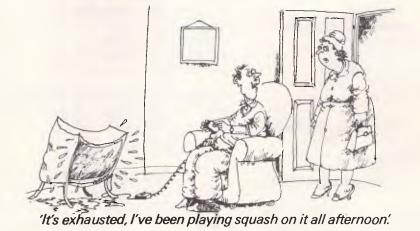

# ATS

If you have been looking for quality, power and compatibility ... if reliability, versatility and solid backup support are important to you, then you've almost certainly come to the conclusion that the

## OLIVETTI/A.T. & T. P.C.

is the only realistic solution, at least as far as hardware is concerned. But what about software and ongoing support? That's where we would like to help, for software development has been our speciality for over 14 years, and we include our own A.T.S. Word Processor *free* with every machine, together with RAMDISK software for a virtual disk in memory. We also strongly recommend the S.B.A. integrated package including General Ledger, Debtors, Creditors, Stock, Asset Register and Budgets. And, with associated dealers and Olivetti technicians throughout Australia, we believe you'll find our support second to none.

| 256K R.A.M.*<br>(TANDON HDD's) | with W.P.<br>& RAMDISK | with W.P.<br>and S.B.A. | with OPEN ACCESS<br>OR ENABLE & S.B.A. |
|--------------------------------|------------------------|-------------------------|----------------------------------------|
| 2 x 360K drives:               | \$3,595                | \$3,750                 | \$4,195                                |
| 2 x 720K drives:               | \$3,795                | \$3,950                 | \$4,395                                |
| 10 Meg & 360K:                 | \$4,395                | \$4,550                 | \$4,995                                |
| 20 Meg & 360K:                 | \$4,795                | \$4,950                 | \$5,395                                |
| 20 Meg & 720K:                 | \$4,895                | \$5,050                 | \$5,495                                |

\* add \$100 for 640K R.A.M., \$630 for Taxan S.V.IV colour, \$50 for country/interstate delivery. Phone for prices on IBM JX, Toshiba T1100 battery portable and Epson, T.I., Brother, Toshiba, Taxan printers — almost any software 20% to 50% off.

(all prices include tax — phone for ex tax amounts)

A.T.S. Accounting & Technical Services 14 GEORGIAN AVE, CARLINGFORD, N.S.W. 2118 Phone (02) 872 4522

# **Computer Paper**

#### IN MINI & MICRO PACKS AVAILABLE FROM LEADING COMPUTER STORES NOW

11 x 91/2/70 WORD PROC. PAPER W250 Pack — \$7.85 W500 Pack — \$15.39 W1000 Pack — \$29.50 Also available in boxes of 2,000 & 2,500

olivetti

olivetti

olivetti

olivetti

olivetti

olivetti

olivetti

olivetti

olivetti

olivetti

olivetti

olivetti

Vell

#### A4 WORD PROC. PAPER

A4 250 Pack — \$8.28 A4 500 Pack — \$18.20 A4 1000 Pack — \$35.80 Also available in boxes of 2000 **11 x 15 PLAIN OR B.H.S.** LP 250 Pack — \$8.45 LP 500 Pack — \$16.60 LP 1000 Pack — \$31.50

#### **COMPUTER ADDRESS LABELS**

Also available in boxes of 2,500

37 x 102 — 2000 Labels — \$35.00 24 x 89 — 2000 Labels — \$23.15

Also available in boxes of 10,000

#### COMPUTER BINDERS

11 x 9½ — \$3.60 11 x 15 — \$3.65

(Also pre printed STD inv/stat lormats. All prices include S.T. -- Plus packing & postage)

For Quality Computer Paper Look For This Label

## PHONE (03) 584 5488

DEALER ENQUIRIES WELCOME 96B Herald Street.

Cheltenham 3192

All prices R.R.P.

## EXPERT SYSTEMS

ply automates text. You keep the text of some document in the machine which, when the program is run, displays the text. You might not think that this is particularly clever, but by means of a question and answer session, it always displays those items of text which you must read and never displays any irrelevant items.

ESI also describes the product as performing the 'conditional outputting of text — because the sole purpose of ES/P Advisor is to output text to the screen. Not the whole text, just the relevant items.

Looking more closely at the package, the knowledge base is the text which you are aiming to animate. Unfortunately, you can't just key in the text and let ES/P Advisor get on with it — but you can nearly do so. Essentially, the text is written in a fairly straightforward fashion but it has to conform to ESI's Knowledge Representation Language (KRL) which fortunately is quite easy to get the hang of.

During tests of ES/P Advisor there were no problems encountered in understanding how a knowledge base should be designed and written for any problem.

The knowledge base itself is created (in machine terms) by writing it to a text file using either a text editor or a word processing package. ESI recommends WordStar and, during review, the PC's line editor Edlin seemed to be as good a method as any. But beware of using any word processing package which embeds control characters into the text file ES/P Advisor expects a 'clean' text file containing only the knolwedge base.

The command ESP will run ES/P Advisor proper, display a menu of all current knowledge bases on the disk to allow you to choose the required one and, once you've made your choice, you then have an expert in that field sitting on your desk, asking you questions, explaining its reasoning and why it's asking a particular question. This 'expert' will also continually display items of text on the screen to suit your answers.

Sessions can be interrupted and saved to disk for re-starting in the future (useful if you need to check something before replying to a question) and entire sessions can be saved to provide a permanent record of what transpired.

The whole system is written in ESI's Prolog-1 and it's possible, once you acquire some confidence to link ES/P Advisor to tailor-written Prolog code to extend its facilities.

The facilities ES/P Advisor contains will be more than adequate for many people and for quite some time. Again, it's good value, selling at \$1,200 Canon's new Laser Beam Printer provides high quality output at considerable speed with virtually no noise!

With Wordcraft, the award winning word processing package, you can utilize the Canon Laser Beam Printer's every capability: • Proportional spaced, right adjusted print in whatever size and style of font selected. • Adhesive labels at up to 190 per minute. • Cost savings on typesetting.

• Design your own order forms, analysis sheets, stock records etc., with 'Formaster' an optional part of Wordcraft.

So combine the Canon Laser Beam Printer with Wordcraft for the ultimate

in word

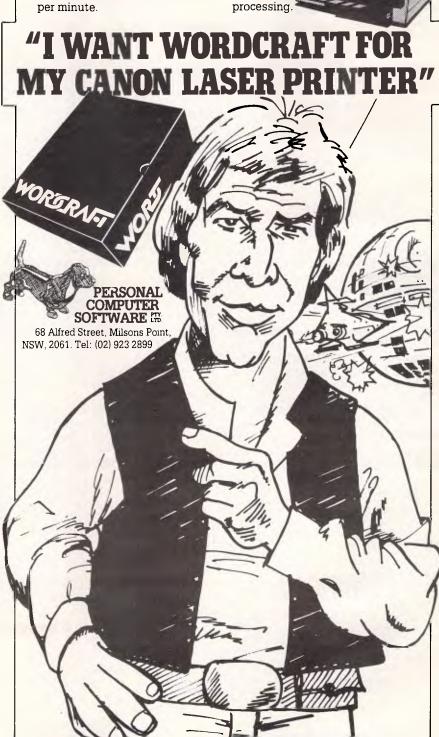

NUMBERS

Mike Mudge investigates problems in the theory of continued fractions.

**Definition** An expression of the form:  $a_0 + 1$ 

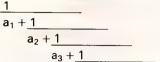

(where a<sub>0</sub>, a<sub>1</sub>, a<sub>2</sub>, a<sub>3</sub>, . . . are positive integers) is called a regular (or simple) continued fraction.

For ease of printing it is written  $(a_0; a_1, a_2, a_3, \ldots)$ , the  $a_i$  are called the partial quotients.

Theorem I Given any rational number greater than zero, that is a fraction p/q where p and q are positive integers with no common factor, the associated continued fraction is finite. 131/17 = (7.1 2 2 2)

$$+\frac{1}{2+\frac{1}{2+\frac{1}{2}}}$$

7

**Theorem II** (The converse of theorem I.) Any finite continued fraction represents a rational number. (Loosely we may say that any finite continued fraction can be 'wrapped up'!) (2;3,1,7,) = 70/31

Theorem III (See for example Continued Fractions by A Ya Khinchin, translation from the Russian published by The University of Chicago Press in the Phoenix Science Series 1964, pp 47-50.)

Any positive real root of a quadratic equation has a periodic simple continued fraction.

 $2\frac{1}{2} = (1; 2, 2, 2, ..) = (1; 2)$  $3\frac{1}{2} = (1; 1, 2, 1, 2, 1, 2, ...) = (1; 1, 2)$ 

MULGEN VER. 050621 TIME: 00:00:02

```
INFUT MULTIGRADE DF ORDER 6:
A: 39 38 28 27 16 10 5 1
B: 40 36 31 25 14 13 3 2
TRANSLATION = 150
  NUMBER OF TERMS = 8
A: 151 155 160 166 177 178 188 189
8: 152 153 163 164 175 181 186 190
POWER SUMS:
A n 1 = 1364
                                   B 1 1 = 1364
                                                                      EPUAL SUNS FOR EXP. 1
A ^ 2 = 234060
                                   B ^ 2 = 234060
                                                                      EQUAL SUMS FOR EXP. = 2
A ^ 3 = 40418048
                                   B ^ 3 = 40418048
                                                                       EQUAL SURIS FOR EXP. - 3
A * 4 = 7022349636
                                   8 * 4 = 7022349636
                                                                      EQUAL SUMS FOR EIP. 4
A ^ 5 = 1227303597344
                                  B * 5 = 1227303597344
                                                                      EQUAL SUMS FOR EXP. - 5
A A = 715710267241380
                                  B * 6 # 215710267243380
                                                                      EQUAL SUMS FOR EXP. . .
                                  8 ~ 7 = 3.8116488241393570+16
A ^ 7 = 3.8116488351467170+16
A * 8 = 6.7692930831775640+18
                                  B * 8 = 6.769292933037173D+18
TIME: 00:01:14
Fig 1
```

 $7\frac{1}{2} = \{2; 1, 1, 1, 4, 1, 1, 1, 4, 1, 1, 1, 4, \dots\} =$ (2; 1.1, 1, 4)

The converse is also true, any periodic continued fraction represents the root of a quadratic equation. - /1.7 1 11.7777 x )

$$= (1; 7, 7, 7, ...) = (1; 7, 1)$$

7 + (x - 1)thus  $x^2 + 5x - 7 = 0$  and  $x = (53\frac{1}{2} + 5)/2$ approximately 1.140054944

It should be noted that (1;7) is approximately 1.142857142 (1;7,7) = 57/50 = 1.14 while (1;7,7,7) = 407/357 is approximately 1.140056022.

Certain special continued fractions are to be found in the literature, for example, Continued Fractions by C D Olds Appendix II includes (Euler 1737) e = (2; 1, 2, 1, 1, 4, 1, 1, 6, 1, ...) = (2; 1, 2n, 1)n = infinity

n

also (Lambert 1770)

Pi = (3;7,15,1,292,1,1,1,2,1,3,1,14,2,1,1, 2,2,2,2,1,84,2,...) with no apparent pattern.

However general results are somewhat sparse. In the summer of 1970 the Maniac computer at Los Alamos used 25000 decimal digit arithmetic to calculate the first 8000 partial quotients in the continued fraction expansion of the cube root of two; the theoretical interest centring around the statistical distribution of these a<sub>i</sub>.

J Inst Maths Applic (1969) Vol 5 pp 318-328 R F Churchhouse and STE Muir report that the real root of  $x^3 -$ 8x - 10 = 0 (approximately 3.3186217750185) was calculated to 200 decimal places and the first 200 partial quotients (beginning (3;3,7,4, 2,30,1,8,3,1,1,1,9,2,2,1,3,22986,2)) were also determined in a total of 10 seconds on Atlas at S R C Chilton!

Problems 1) Determine the period of the continued fraction expansion of a given quadratic irrational that is,  $p + q(x)^{\frac{1}{2}}$ . trv  $(4517\frac{1}{2} - 61)/3$ .

2) Determine the continued fraction expansion of a real number given to an arbitrary precision. Try 0.1234 56789101112131415116.

3) Compute exactly the rational number (fraction) corresponding to a given finite continued fraction. Try (1;2,3,4,5,6,7,8,9,...n)

4) Compute the positive real root(s) of a given cubic (or higher degree equation) equation to arbitrary precision and use the result of (2) to find the continued fraction expansion.

The statistical distribution arising in this theory will be discussed in a later Numbers Count article if the response warrants it.

Readers are invited to submit their program listings, together with hardware descriptions, run times, any comments and of course the output relating to the above problems. These submissions will be judged, using suitably vague criteria, and a prize will be awarded to the 'Best' entry received by 17 December 1985. Send entries to Mike Mudge, C/- APC, 2nd Floor, 215 Clarence St, Sydney 2000.

Please note that submissions can only be returned if a suitable stamped addressed envelope is provided.

#### Prize winner April

The first response to Sums of Powers used a simple approach in Basic on a TI-99/4A, subsequent contributors ranged over the spectrum of combinations of theory and empirical programming and over the globe from Oxford to Cambridge to Saudi Arabia.

The winner this month is Henry Ibstedt of 4, rue Gramme; 75015 Paris, a regular contributor to the mail bag, with a very well presented combination of theorems with proofs, followed by detailed implementation in Basic for an IBM PC with 256 kbyte Ram. The detailed results would suffer badly from the condensation needed to fit the available space. Fig 1 gives a sample of Henry's style.

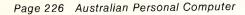

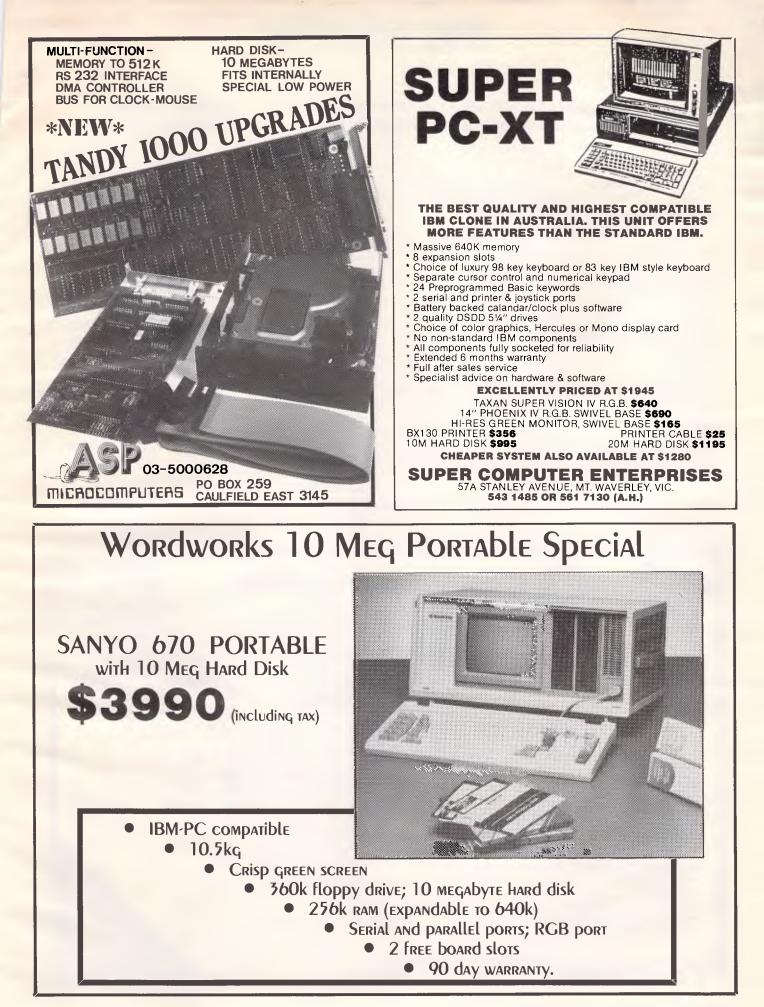

## **BENCHMARKS**

## A list of Benchmarks used when evaluating micros is given below. An explanation can be found in the February '84 issue.

100 REM Benchmark 1 110 PRINT "S" 120 FOR K = 1 TO 1000 130 NEXT K 140 PRINT "E" 150 END

100 REM Benchmark 2 110 PRINT "S" 120 K = 0 130 K = K + 1 140 IF K<1000 THEN 130 150 PRINT "E" 160 END

100 REM Benchmark 3 110 PRINT "S" 120 K = 0 130 K = K + 1 140 A = K/K\*K + K - K 150 IF K <1000 THEN 130 160 PRINT "E" 170 END 100 REM Benchmark 4 110 PRINT "S" 120 K = 0130 K = K + 1140 A = K/2\*3 + 4 - 5150 K<1000 THEN 130 160 PRINT "E" 170 END 100 REM Benchmark 5 110 PRINT "S" 120 K = 0 130 K = K + 1140 A = K/2\*3 + 4 - 5150 GOSUB 190 160 IF K<1000 THEN 130 170 PRINT "E" 180 END **190 RETURN** 

100 REM Benchmark 6 110 PRINT "S" 120 K = 0 130 DIM M(5) 140 K=K+1 150 A=K/2\*3+4-5 160 GOSUB220 170 FORL=1 TO 5 180 NEXTL 190 IF K<1000 THEN 140 200 PRINT "E" 210 END 220 RETURN

100 REM Benchmark 7 110 PRINT "S" 120 K = 0 130 DIM M(5) 140 K = K + 1 150 A = K/2\*3+4-5 160 GOSUB 230 170 FOR L = 1 TO 5 180 M(L) = A 190 NEXTL 200 If K<1000 THEN 140 210 PRINT "E" 220 END 230 RETURN

100 REM Benchmark 8 110 PRINT "S" 120 K = 0 130 K = K + 1 140 A = K^2 150 B = LOG(K) 160 C = SIN(K) 170 IF K<1000 THEN 130 180 PRINT "E" 190 END

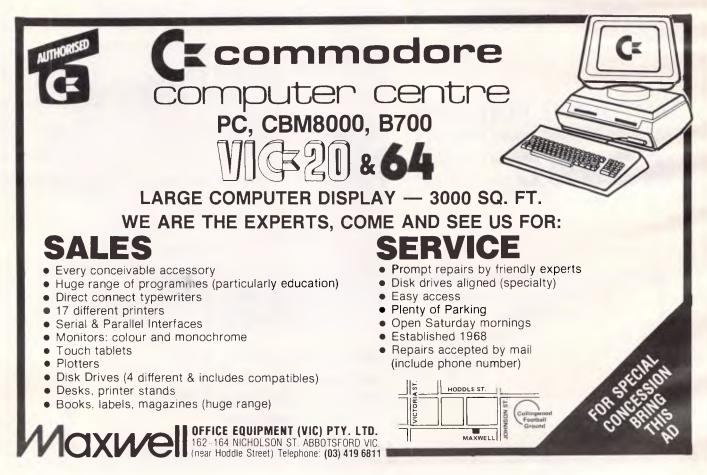

# MPUSHACK

## has gone

BANANAS

with

## SAVE\$

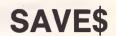

Now 3 shops strong APPLES

**Bigger and** better

## **Remember the IIc Family Pack — It's** back at CompuShack

#### lic

Monitor Stand Mouse & Mouse paint Master Typewriter Mind over Minors Microzine Hitchhiker guide to the Galaxy

#### for IIc

| Appleworks                 | \$259 |
|----------------------------|-------|
| Dollars & Sense            | \$139 |
| Flight Simulator           | \$69  |
| Parallel Printer Interface | \$149 |
| Second Disk Drive          | \$350 |

Unidisk 3.5 plus controller Macintosh Extended 80 card Monitor Ile **Apple Works** Print Shop Typequick Microzine

#### Mac Jazz Pack

15" Imagewriter Printer Accessory Kit 2nd Disk Drive Lotus Jazz — included FREE

## 295 \$5795 APPLE ACCESSORIES

#### for Mac

| Mouse Calc           | \$169 | Microsoft Basic     | \$229 |
|----------------------|-------|---------------------|-------|
| Mouse Word           | \$169 | Microsoft Multiplan | \$289 |
| Extended 80 Col Card | \$150 | Microsoft Chart     | \$189 |
| 5 Pack S/W           | \$50  | 3½" Disks (10)      | \$69  |
| Flight Simulator     | \$69  | Mousepad            | \$28  |
| Second Disk Drive    | \$345 | Thunderscan         | \$440 |
| Second Disk Drive    | \$345 | Thunderscan         | \$440 |

#### DX-100N 51/4" disk storage box

\$27

Le Aussie diskettes (10)

Ask about the Scribe printer special offer

for lle

\$26

Carrying Case

COMPUSHACK Only at:

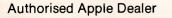

1/303 Pacific Highway, Lindfield. (02) 467 1933

While Stocks Last

\$99

## **DOT MATRIX** PRINTERS Quality Japanese manufacture Epson code compatible Dot addressable graphics 4K Ram otpional IBM PC graphics compatible 10 inch 100 CPS ..... \$369 15 inch 130 CPS ..... \$649 Prices include sales tax One Megabyte memory for Kaypro Osborne Morrow SWP's Co-Power Plus gives you MS DOS with up to 124 KB Ram ..... \$1200inc tax Co-Power 88 256K. . . . . \$950 inc tax **Project Management Software** Project 6 ..... \$450 \* Critical path/pert \* Sub projects can be related \* Up to 256 activities per sub project

\* Resourcing and costing \* Activity lead lags

#### Local Area Networking

#### TRANSNET

for IBM PC/AT and compatibles

Workstations can use full IBM PC graphics across network

Transnet is completely user compatible and simple and transparent to use

Installation requires only twisted pair cable

\$725 per PC plus installation

#### Micro EDP & Hardware 9A/1 Leura Avenue Claremont WA 6010

9-3845511 Telex 96140

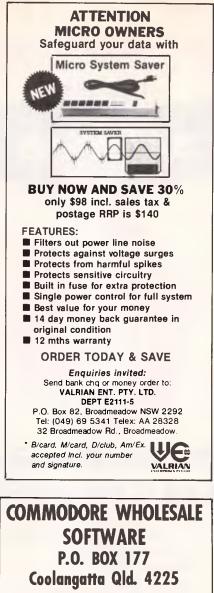

WE PROVIDE TOP QUALITY 64 SOFTWARE DIRECT FROM THE PROGRAMMERS.

| 9.99<br>9.99<br>9.99<br>9.99<br>9.99<br>9.99 |
|----------------------------------------------|
| 9.99<br>9.99<br>9.99<br>9.99                 |
| 9.99<br>9.99<br>9.99                         |
| 9.99<br>9.99                                 |
| 9.99                                         |
| 9.99                                         |
|                                              |
| 9.99                                         |
| 9.99<br>9.99                                 |
| 9.99<br>d,                                   |
| u,                                           |
|                                              |
| 6.99                                         |
| 7.99                                         |
| 9.99                                         |
| 9.99                                         |
| 9.99                                         |
| 9.99                                         |
| 9.99                                         |
| 9.99                                         |
| 9.99<br>9.99                                 |
| 9.99<br>9.99                                 |
| tra,                                         |
| ,                                            |
| pe                                           |
| po                                           |
| 7.99                                         |
| extra                                        |
|                                              |
| _                                            |
| D.                                           |
| SC.                                          |
|                                              |

#### Change STARTUP disk to let you run Appleworks with all functions available from your keyboard Support for most 80 column cards Available in three versions: PLUS-WORKS: requires 64K Apple II or Compatible, Applesoft Roms, 80 column card and usual shift key mod where needed. \$35.75 + \$4.00 postage/packing. PLUS-WORKS-XM: requires addition of suitable ram card to expand Appleworks to 1 megabyte and data base to 4,200 records, works for TIe also, most ram cards supported. \$79.95 + \$4.00 postage/packing. PLUS-WORKS-XMP: requires addition of Starcard or similar extended 2-80 card with 64K RAM to give 72X desktop. \$79.95 + \$4.00 postage/packing. Rvailable from: TECHFLOW, Sole Distributor Australasia, P.O. BOX 4, WOODFORD, AUSTRALIA 2778. TELEX AA 71333 TECFLO.PHONE 047-58-6924. Dealer Enquiries Welcome. Apple & Appleworks trademarks of Apple Computer Starcard trademark of MicroFro International

**PLUS WORKS** 

FREES

**APPLEWORKS™** 

Norwich Data Services Ltd. announces

Expand Appleworks to 1 megabyte to run on your Apple II, II+, IIe or Compatible

## COMPUTER PAPER

We are catering for minicomputers. There is no minimum quantity and we can supply most of your computer needs such as ribbons, labels etc. We carry paper for friction feed and tractor feed printers and photocopy machines.

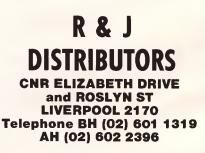

## USER GROUPS UPDATE

Below is a list of updates and additions to the full User Groups Index published in the August issue of APC. The next full listing will appear in the December issue of the magazine.

#### **NEW SOUTH WALES**

Macwest, a user group for the Macintosh computer, has been established in the Western Suburbs of Sydney. Services will include: newsletter, bulletin board and a Public Domain Library. For more details write to: Macwest, 11 Toohey Avenue, Westmead, NSW, 2145.

NEC Users Group of New South Wales has recently been formed. The group caters for the NEC APC and its related products. The first meeting will be a discussion on dBase II and will be held at the Middle Harbour Yacht Club, The Spit, Mosman at 7.30pm on November 21. Prospective members are welcome. For more details contact the Secretary, NEC Users Group, PO Box 568, Milsons Point, NSW, 2061.

Newcastle Microcomputer Club. The group caters for many machines and meets every second and fourth Monday of each month at 7.30pm in room G12, Ground Floor, Physics Building, University of Newcastle. More information may be obtained by contacting the President, Angus Bliss on (049) 67 2433 extn. 326 (BH), or the Secretary, Tony Nicholson on (049) 52 6017 (AH). The postal address is PO Box 293, Hamilton, NSW, 2303.

Southern Districts Commodore Users Group. Meetings are held on the first and third Wednesday of each month at the A.P.I. Hall, Kurrajong Road, Prestons commencing at 6pm. For more details write to 3 Lucille Crescent, Casula, NSW, 2170 or telephone (02) 602 8691.

## VICTORIA

Color Computer Club. The group caters for TRS-80 Color Computers and meets on the first Friday of each month at Geelong College at 8pm. For more information contact the Secretary, David Collen on (052) 43 2128.

Geelong Atari Users Group. Meetings are held on the first Tuesday of each month at the Newtown Club, Skene Street, Newtown, commencing at 7.45pm. Contact the Secretary, Brian Oates, PO Box 293, Geelong, Vic, 3220.

Tandy Color Computers. An exhaustive list has been submitted for all the Tandy User Group contacts, however it is far too long to print so we have listed the contacts for major centres only. We suggest you call the contact in your state and they should be able to help you find a group that is in close proximity.

Adelaide John Haines (08) 278 3560 Brisbane East Rob Thompson (07) 848 5512 Canberra North John Burger (062) 58 3924 Darwin Brenton Prior (089) 81 7766 Gosford Peter Seifert (043) 32 7874 Hobart Bob Delbougo (002) 25 3896 Melbourne (03) 528 3724 Jeff Sheen Newcastle (049) 49 8144 Lyn Dawson Perth

lan MacLeod (09) 448 2136 Sydney East Jacky Cockmos (02) 344 9111

Victorian Wizzard Users Group — The group caters for Dick Smith's Wizzard and Funvision and the Hanimex Ramses. For more details contact Barry Klein, 24 Russell Street, Bulleen, Vic, 3105.

#### A.C.T.

Australian Adventure Club. For details contact Bernard Wiemers, 10 Tardent Street, Downer, ACT, 2602.

Australian ZX Users Association (AZUA). The group caters for all Sinclair computers and meets on the last Wednesday of each month at the Woden Valley High School Library. Ainsworth Street, Phillip, ACT. For more information contact David Vernon, AZUA, 50 Waller Crescent, Campbell, ACT, 2601.

### QUEENSLAND

Brisbane PC1500/PC2 Club. We have been informed that the club is no longer operating.

Darling Downs Apple User Group. This group has recently been formed and caters for Apple computers. For further information contact Lloyd Ernst on (076) 38 3060 or write to PO Box 53, Darling Heights, Qld, 4350.

NEC User Group of Queensland. Meetings are held on the second Wednesday of each month at 165 Wellington Road, East Brisbane. More details may be obtained by writing to the President, Guy Coppens, PO Box 194, Corinda, Qld, 4075.

VZ-200/300 Computer Club. A new group catering for the VZ-200 and 300. For more information write to VZ-200/300 Club, 24 Albert Street, Goodna, Qld, 4300, or telephone (07) 288 3045.

## SOUTH AUSTRALIA

Adelaide Atari Computer Club. The group meets at the Gillies Street Primary School, City, on the first Monday (second, if first is on a public holiday), and third Monday of each month at 7.30pm. For more details write to PO Box 333, Norwood, SA 5067.

Adelaide Micro Users Group Inc. Helen Ross is now Public Relations Officer for the group and has replaced Rod Stephen-• son. More details may be obtained by writing to Helen Ross, 36 Sturt Street, Adelaide, SA, 5000.

MicroBee Users Group of South Australia Incorporated. Meetings are held on the third Monday of each month (except January) at 18 Arthur Street, Unley, commencing at 7.30pm. For more details contact the Secretary, Richard Jackson, GPO Box 767, Adelaide, SA, 5001.

## WESTERN AUSTRALIA

MicroBee Users Group of Western Australia. For details contact the Secretary, M.U.G.W.A., 4 Garnkirk Road, Greenwood. WA, 6024. Telephone (09) 447 5366.

## **CHRISTMAS SPECIALS**

from MICRO DIGITAL SERVICES the PC service specialists at Castle Hill.

## ERGO-PC88

System 2 with 256kb, 2 disk drives, mono monitor, dot matrix printer & MS-Dos 2.1 plus users guide.

A once only......\$2499.00

#### MODEMS

Australian made and built to last with a 12 months warranty.

| UDM 1200 | only | . \$489.00 inc tax. |
|----------|------|---------------------|
| UDM 300  |      | . \$230.00 inc tax. |

## DISKETTES

Top quality by FUJI FILM

| 5¼ DSDD MD2D a once only \$46.00/box                        |
|-------------------------------------------------------------|
| 5 <sup>1</sup> / <sub>4</sub> DSQD MD2HD \$79.95/box        |
| 3½ DSDD MF2DD \$95.45/box                                   |
| See the Dec issue for more specials. Call us now for any PC |

ee the Dec issue for more specials. Call us now for any PC requirements, we are IBM service specialists.

## M.D.S.

MICRO DIGITAL SERVICES

51/2 HOYLE AVENUE, CASTLE HILL, N.S.W. 2154 PHONE: (02) 634 2799

# Australia's No. 1 Microcomputer Mail Order Club.

Now over 5000 members

NOW NODMAL

## Apple

|                            | NOW    | PRICE           |
|----------------------------|--------|-----------------|
| Ultre Did De 1             |        |                 |
| Ultra Disk Pack            | 39.00  | 79.00           |
| Bug Bytes                  | 39.00  | 84.00           |
| T Maker                    | 220.00 | 479.00          |
| Spella Kazan               | 25.00  | 59.00           |
| Math Maze                  | 25.00  | 59.00           |
| Crypto Cube                | 25.00  | 59.00           |
| Spella Graph               | 25.00  | 44.00           |
| Creature Greats            | 25.00  | 44.00           |
| Newsroom.                  | 79.95  | 89.95           |
| Clik Art.                  | 35.00  | 49.00           |
| Word Handler               | 79.95  | 99.00           |
| Family Tree                | 89.00  | 99.95           |
| Power Pad Microillustrator |        |                 |
| & Utility disk             | 139.00 | 199.00          |
| Apple Compatible joystick  | 49.00  | 59.00           |
| IIC Compatible Drive       | 350.00 | 399.00          |
| Ex 80 Col Cards Compatible | 75.00  | 149.00          |
| Star cards CPM, Z-80, 64k  | 150.00 | 495.00          |
| Mouse Calc M               | 169.00 | 199.00          |
| Mouse Word                 | 169.00 | 1 <b>9</b> 9.00 |

## **Macintosh**

| Turbo Touch                                         | 375.00 | 450.00 |
|-----------------------------------------------------|--------|--------|
| Underware Ribbon & Pens.                            | 42.00  | 49.00  |
| Macterminal.                                        | 129.00 | 155.00 |
| Mac Project                                         | 155.00 | 180.00 |
| Thunderscan                                         | 440.00 | 530.00 |
| Typing Tutor                                        | 59.95  | 89.95  |
| Megefiler                                           | 149.00 | 315.00 |
| File Vision                                         | 199.00 | 315.00 |
| Mac Carrying Bags                                   | 95.00  | 105.00 |
| Datalife 3 <sup>1</sup> / <sub>2</sub> " Disks (10) | 69.00  | 85.00  |

## Hardware

| Taxan Supply Vision III          | <b>799.0</b> 0 | 990.00 |
|----------------------------------|----------------|--------|
| Logitec Printer                  | <b>499.</b> 00 | 595.00 |
| Monitor swivel stand             | 27.00          | 35.00  |
| NEC Green                        | 249.00         | 279.00 |
| LX80 Printer                     | 459.00         | 499.00 |
| GX80 with interface (11c or C64) | 459.00         | 499.00 |

# Order on: (02) 467 1933

## Commodore

| Early Game Young Kids          | 19.95  | 49.95  |
|--------------------------------|--------|--------|
| Match Maker                    | 19.95  | 49.95  |
| Pieces of Cake                 | 19.95  | 49.95  |
| Fraction Factory               | 19.95  | 49.95  |
| Music.                         | 19.95  | 49.95  |
| Microsoft Multiplan            | 125.00 | 159.00 |
| Math Maze                      | 19.95  | 49.95  |
| Crypto Cube                    | 19.95  | 49.95  |
| Trap a Zoid                    | 19.95  | 49.95  |
| New Commodore Family Pack      |        |        |
| C64, Datasette, Music Maker    |        |        |
| Joystick, International Soccer |        |        |
| 4 books & 6 games              | 475.00 | 499.00 |
| 1541 & Bonus Pack              | 399.00 | 809.00 |

## Sinclair

|                        | NOW    | NORMAL  |
|------------------------|--------|---------|
|                        |        | PRICE   |
| Spectrum Plus          | 399.00 | 450.00  |
| Upgrade Kit            | 119.00 | 139.00  |
| 6 Pack Software        | 29.95  | 79.00   |
| Sinclair QL            |        | 1095.00 |
| Spectrum Expansion Kit |        | 350.00  |
| Microdrive Cartridge   | 9.95   | 13.00   |

## IBM

00

| Lotus 123                         | 595.00           | 835.00  |
|-----------------------------------|------------------|---------|
| Symphony                          | 895.00           | 1095.00 |
| Multiplan                         | 275.00           | 325.00  |
| Chart                             | 365.00           | 415.00  |
| WordStar 2000                     | 450.00           | 645.00  |
| Type Quick                        | 65.00            | 79.00   |
| Star PC compatible, 256k, colour, |                  |         |
| 2 drives, parallel port 1         | 1 <b>995</b> .00 | 2595.00 |
| Kaypro                            | Call             |         |
| IBM Compatible                    |                  |         |

Bankcard, Mastercard, American Express, Visa accepted or send cheque to: 1/303 Pacific Highway, Lindfield, NSW Courier delivery — \$5 Sydney, \$10 Australia-wide 2070 Full warranty on all products.

## LAZING AROUND

#### Brain-teasers from J J Clessa

## Prize Puzzle

The idea for this month's puzzle comes from Graham Gales. A man and his horse ran 10 times around a rectangular field. The horse ran almost twice as fast as the man. Can you complete the cross number puzzle in which all numbers are in Octal rotation. (By the way, one hand equals four inches)

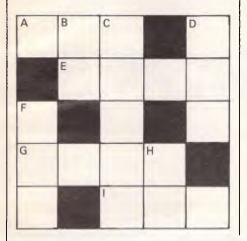

#### Across

A Horse's running time in seconds (rounded).

E Perimeter of field in feet.

G Diagonal of field in hands.

I Man's running time in seconds (rounded).

#### Down

B Horse's speed in mph.

C Area of field in square feet.

D Distance to nearest foot that man has completed of his sixth lap, when the horse finishes.

F Width of field in feet.

H Man's speed in mph.

Answers on postcards please to APC Prize Puzzle, November, Lazing Around, Australian Personal Computer, 2nd floor, 215 Clarence Street, Sydney, 2000. Entries to arrive not later than 30 November 1985.

## Quickie

A golden oldie this month, no prizes no answers. A water lily is growing in the centre of a circular pond. It doubles its size every day and on 16 June 1985 it exactly fills the pond. On what date did it half-fill the pond?

## August Prize Puzzle

'Find three positive numbers in arithmetical progression whose produce is 11.

This was described as 'short and sweet'. However I should have asked for rational solutions only, since there are an infinite number of irrational answers the most obvious being that each number equals the cube root of 11.

The majority of answers was rational, but irrational solutions were allowed to qualify for the prize. Even with rational solutions, the wording of the question leaves ambiguity. I should have also said 'base 10' numbers only since:  $1 \times 2 \times 3$ in base 5 = 11.

This month's winner is Paul Gray of East St Kilda, Victoria - your prize should be with you shortly. The winning answer: 11/6, 9/4, 8/3.

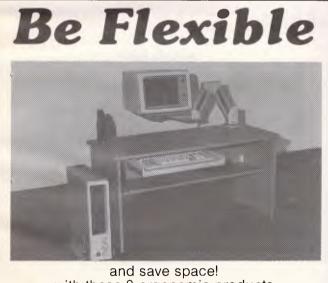

with these 3 ergonomic products

**Ergo Arm** Keyboard Drawer ez desk return unit and the CPU Stand

Also shown is an Ergonew Air-ease ioniser

For more information telephone us now or

(03) 579 0111 or (02) 427 5977 ergon Agents throughout Australia

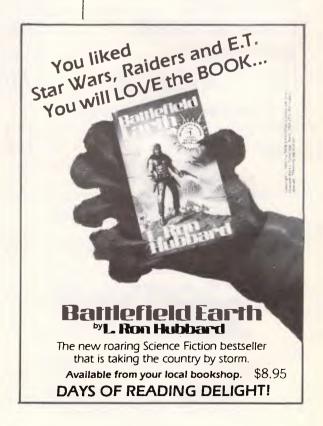

SOFTWARE SPECIALS

| SUPERCALC 3       \$495         LOTUS 123       \$695         WORDSTAR 2000       \$495         SYMPHONY       \$885         FRAMEWORK       \$875         CROSSTALK 16       \$195         MULTIPLAN       \$325         DBASE II       \$575         WORDPERFECT       \$550         MILESTONE       \$265         OPEN ACCESS       \$785         WORDSTAR PROF.       \$530         SMARTKEY       \$ 65         KNOWLEDGEMAN       \$695         SPELLBINDER       \$610         WORD W/MOUSE       \$665 | DBASE             | \$795 |
|----------------------------------------------------------------------------------------------------|-------------------|-------|
| LOTUS 123 \$695<br>WORDSTAR 2000 \$495<br>SYMPHONY \$885<br>FRAMEWORK \$875<br>CROSSTALK 16 \$195<br>MULTIPLAN \$325<br>DBASE II \$575<br>WORDPERFECT \$550<br>MILESTONE \$265<br>OPEN ACCESS \$785<br>WORDSTAR PROF. \$530<br>SMARTKEY \$ 65<br>KNOWLEDGEMAN \$695<br>SPELLBINDER \$610<br>WORD W/MOUSE \$665                                                                                                    |                   |       |
| WORDSTAR 2000\$495SYMPHONY\$885FRAMEWORK\$875CROSSTALK 16\$195MULTIPLAN\$325DBASE II\$575WORDPERFECT\$550MILESTONE\$265OPEN ACCESS\$785WORDSTAR PROF.\$530SMARTKEY\$65KNOWLEDGEMAN\$695SPELLBINDER\$610WORD W/MOUSE\$665                                                                                                    | SUPERCALC 3       | \$495 |
| SYMPHONY\$885FRAMEWORK\$875CROSSTALK 16\$195MULTIPLAN\$325DBASE II\$575WORDPERFECT\$550MILESTONE\$265OPEN ACCESS\$785WORDSTAR PROF.\$530SMARTKEY\$65KNOWLEDGEMAN\$695SPELLBINDER\$610WORD W/MOUSE\$665                                                                                                    | LOTUS 123         | \$695 |
| FRAMEWORK\$875CROSSTALK 16\$195MULTIPLAN\$325DBASE II\$575WORDPERFECT\$550MILESTONE\$265OPEN ACCESS\$785WORDSTAR PROF.\$530SMARTKEY\$65KNOWLEDGEMAN\$695SPELLBINDER\$610WORD W/MOUSE\$665                                                                                                    | WORDSTAR 2000     | \$495 |
| CROSSTALK 16\$195MULTIPLAN\$325DBASE II\$575WORDPERFECT\$550MILESTONE\$265OPEN ACCESS\$785WORDSTAR PROF.\$530SMARTKEY\$65KNOWLEDGEMAN\$695SPELLBINDER\$610WORD W/MOUSE\$665                                                                                                    | SYMPHONY          | \$885 |
| MULTIPLAN\$325DBASE II\$575WORDPERFECT\$550MILESTONE\$265OPEN ACCESS\$785WORDSTAR PROF.\$530SMARTKEY\$65KNOWLEDGEMAN\$695SPELLBINDER\$610WORD W/MOUSE\$665                                                                                                    | FRAMEWORK         | \$875 |
| DBASE II\$575WORDPERFECT\$550MILESTONE\$265OPEN ACCESS\$785WORDSTAR PROF.\$530SMARTKEY\$65KNOWLEDGEMAN\$695SPELLBINDER\$610WORD W/MOUSE\$665                                                                                                    | CROSSTALK 16      | \$195 |
| WORDPERFECT\$550MILESTONE\$265OPEN ACCESS\$785WORDSTAR PROF.\$530SMARTKEY\$65KNOWLEDGEMAN\$695SPELLBINDER\$610WORD W/MOUSE\$665                                                                                                    | MULTIPLAN         | \$325 |
| MILESTONE\$265OPEN ACCESS\$785WORDSTAR PROF.\$530SMARTKEY\$65KNOWLEDGEMAN\$695SPELLBINDER\$610WORD W/MOUSE\$665                                                                                                    | DBASE II          | \$575 |
| OPEN ACCESS\$785WORDSTAR PROF.\$530SMARTKEY\$65KNOWLEDGEMAN\$695SPELLBINDER\$610WORD W/MOUSE\$665                                                                                                    | WORDPERFECT       | \$550 |
| WORDSTAR PROF.\$530SMARTKEY\$65KNOWLEDGEMAN\$695SPELLBINDER\$610WORD W/MOUSE\$665                                                                                                    | MILESTONE         | \$265 |
| SMARTKEY\$ 65KNOWLEDGEMAN\$695SPELLBINDER\$610WORD W/MOUSE\$665                                                                                                    | OPEN ACCESS       | \$785 |
| KNOWLEDGEMAN\$695SPELLBINDER\$610WORD W/MOUSE\$665                                                                                                    | WORDSTAR PROF.    | \$530 |
| SPELLBINDER\$610WORD W/MOUSE\$665                                                                                                    | SMARTKEY          | \$ 65 |
| WORD W/MOUSE \$665                                                                                                    | KNOWLEDGEMAN      | \$695 |
|                                                                                                    | SPELLBINDER       | \$610 |
|                                                                                                    | WORD W/MOUSE      | \$665 |
| MOLIIMAIL \$JUJ                                                                                                    | MULTIMATE         | \$565 |
| INTEL ABOVE BOARD \$710                                                                                                    | INTEL ABOVE BOARD | \$710 |

APPLE SOFTWARE & HARDWARE 65K/80 \$135.00 **COL & PSEUDO DRIVE FOR APPLE IIe** \$ 79.00 FLIGHT SIMULATOR

Best Prices on over 200 lines of Quality Business Software for IBM, IBM Compatibles, Apple & some other computers.

**BANKCARD & MASTERCARD ACCEPTED** Prices include sales tax. FREE DELIVERY & INSURANCE AUSTRALIA-WIDE.

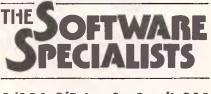

2/124 O'Brien St, Bondi 2026

30

8055

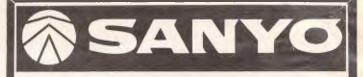

## **Desk-Top IBM-**Compatible

INTRODUCTORY OFFER. \$ CALL

## OFFICE COMPUTER CENTRE PTY. LTD

(02) 923-2466

Featuring switchable 4.77 MHz to 8MHz processor speed with seven available expansion slots

## SHORT **COMPUTER COURSES**

INTRODUCTION TO COMPUTERS AND SOFTWARE PACKAGES

- General Introduction to Computers (2 Days) 21st Nov. \$115.
- General Introduction to Computers (Evening) 12th Nov. \$125

INTRODUCTORY PROGRAMMING COURSES

- BASIC (4 Days) 25th Nov. \$199. •
- PASCAL (Evening) 11th Nov. \$199. .

#### MIDDLE LEVEL COURSES

- C Programming (VAX) Day Series 18th Nov. \$295
- Structured Systems Analysis (Day) 25th Nov. \$180.
- Program Design Methodology (Day) 18th Nov. \$145. Evaluation of Educational Software 11th Dec. \$65.
- TECHNOLOGY UPDATE COURSES UNIX Fundamentals and use for Software Dev. & Maintenance (Day) 13th Nov. \$260.
- Intro. to Expert Systems (Day) 26th Nov. \$250. One Day Seminar with Prof. Marvin Minsky on Artificial Intelligence and Expert Systems. 6th Dec. \$120.

#### PRACTICAL SKILLS COURSES

Practical Keyboard Skills 18th Nov. \$45.

. Practical Word Processing (Evening) 11th Nov. \$95. For further information please telephone Kathy Tolli or Sue McGibbony, Division of Continuing Education, Technisearch Limited, at RMIT on 660 2533 or 660 5133.

Royal Melbourne Institute of Technology Limited GPO Box 2476V, Melbourne Vic. 3001.

# Introducing Expert Ease. The First Practical Expert Systems Generator For Your IBM PC.

Are you ready to join the Artificial Intelligence revolution?

Expert system—Type of artificial intelligence program that allows the computer to be taught, using English sentences, to solve a problem.

You're an Expert. And you're someone who's thought about writing your own expert systems program for quite awhile. The only thing holding you back is that you haven't had the big bucks to buy a mainframe. Now, with Expert Ease you can easily create your own expert system on your own IBM PC.

"Expert Ease is a fascinating new software package that, for the first time, allows experts in any field to create problemsolving 'expert systems on a microcomputer...'One of the most interesting, thought provoking programs to come along in quite some time."

PC Magazine

## Make Your Knowledge Work For You.

Expert Ease is the first practical AI system generator that's just waiting to become as smart and as savvy as you are. It learns as you learn. Simply enter your expert information by example, and Expert Ease will automatically construct the appropriate decision tree to allow the non-expert to make a decision, solve a problem or have the benefit of your expert advice. It even uses the nonexpert's own vocabulary and terminology. "In a demonstration test, Expert Ease proved to be extremely simple to follow... The potential applications are significant." The Artificial Intelligence Report

## Expert Ease Can Approve Loans Or Load Airplanes.

The applications and uses for Expert Ease are virtually unlimited. You can do something as straightforward as loan approvals or something as complex as recommending the most efficient way to balance the cargo on an airplane. Expert Ease can trouble shoot car problems or diagnose medical problems. You can update, modify, improve, refine or enhance your expert system at any time. In short, anything you can do, it can do as well.

"Expert Ease can codify any discipline, decision process, or set of rules, policies or procedures... Using Expert Ease is simple... The approach is like one of a mentor instructing an apprentice."

Electronics

## Join The Next Generation Of Expert Systems Designers.

Until now, the expert systems technology designed into Expert Ease has only been available to mainframe users. There's little doubt that with the introduction of Expert Ease, there will be an explosion in expert systems development. Business programs will be written to improve quality control and productivity. Tutorial programs will be developed as learning aids. And experts from all walks of life will be sharing their thoughts in ways that have yet to be conceived.

Human Edge Software Corporation will remarket selected Expert Ease applications. When you develop your million dollar system, contact us first.

If you have an expertise you need Expert Ease.

"The most intriguing product I saw during the past year was Expert Ease, ... this early glimpse into what may be next year's hottest software category left me hungry for more. Once you've worked with software that reflects your own thinking, it's hard to be satisfied with anything less."

Mike Edelhart, Executive Editor PC Magazine

| SAVE SIOO.<br>Pay only \$695. If your dealer doesn't<br>have Expert Ease yet, order direct. Order<br>by Mastercard, Bankcard or call<br>(03) 690 5014 |
|----------------------------------------------------------------------------------------------------|
| Name.<br>Address .<br>City<br>State<br>Postcode<br>Card Name<br>Card Number                                                                           |
| Expiration Date<br>Signature                                                                                                    |
| We Make Computers Think.<br>Human Edge Software Corp. Pty Ltd<br>63 Stead St., Sth Melb., Vic. 3205<br>(03) 690 5014                                  |

## **CHIP CHAT**

Chip Chat recovers after yet another censuring attack from our lawyers ...

When is a clone not a clone?: Guv Kewnev mocked Digital Research recently for having the less than bright idea of releasing different versions of GEM for IBM's PC and each of various clones. Infuriatingly, we hear that only one threecharacter instruction needs changing on the PC version to make it run on the clones.

When the right hand knows not what the left hand ... Now, we've made a pledge not to poke fun at opposition titles (no matter how horrendous their errors) but a computer trade newspaper doesn't strictly fall into the category of opposition title', so here goes:

A recent instalment of the said publication pontificated to the rest of the industry about journalistic and ethical standards etc. in its Editorial headed 'Finding a way

through the computer publications maze'. To quote several choice examples: "Some of the new titles

... have managed to place into question the ethical and professional standards of the computer press in Australia"; "Readers of Australia's computer publications have a right to expect news and information which is competently and accurately reported" (APC's italics); or

But who is informing the fathers of the information age? And who is informing those many thousands of users, the corporate executive who is still having some doubts about those newfangled desktop computers. the small businessman who is not quite sure about the task his computer can perform, those sons (and daughters) of the information revolution? Who indeed".

Certainly not the trade paper which spewed forth this garbage, it would seem, because in the same issue an apology appeared regarding a recent story it concocted about IBM and Rolm. Imagine our shrieks of merriment upon reading the following, in the context of the above Editorial in the same instalment of the same paper: "A number of errors appeared in a story Promising future for Australian PABX ... In one instance the word 'Rolm' ... appeared as ROM ... In the story, there is reference to IBM working on ROM. This should have read that IBM and Rolm had 'a working relationship'.'

So much for 'competent and accurate' reporting! Or what about "The reference to 'headsets' in the story should have read 'handsets'" or "Mr Tregear was also quoted as saving: Lots of companies would be interested in being involved in PABX projects, but the point is do they want to get into ROM

development? This comment was not made; Mr Tregear at the time was making references to Rolm Corporation".

With that sort of disastrously embarassing apology being made, you'd think the Editor would have the nouse to delay comments about journalistic standards, at least one instalment, if not forever. But perhaps there's an even bigger loo-loo coming up . . .

Redeployment: in Sweden, they're moving people suffering from mental illness out of institutions and back into society. So what happens to the mental institutions? We have the answer — or at least a press release has given us the answer. Its headline states baldly: 'Swedish Science Park to replace Mental Institution'. It doesn't say whether any job losses are involved.

TOSHIBA

T1100 PORTABLE COMPUTERS

**PRINTERS P351, P1351, P1340** 

\* \* \* \*

**OPEN ACCESS** WORDSTAR 2000

 $\star \star \star \star$ 

Special offer

K & C INFOCOM PTY. LTD.

232a Elizabeth St., Surry Hills Open Mon.-Sat. 10 a.m.-4.30 p.m. END

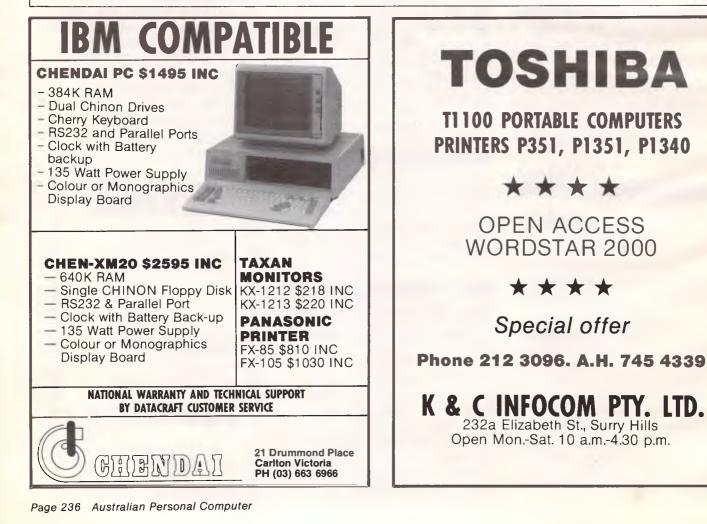

#### NOW THE BOOK

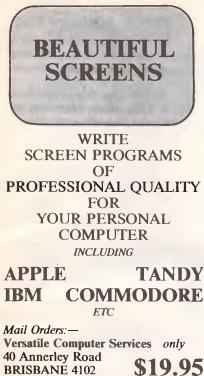

07 391 9217

\$19.95 + \$2 p&p

Demo disks available **DEALER ENQUIRIES WELCOME** 

# **EDUCATION**

Are you interested in a unique interactive audio visual training package which requires no super vision?

IBM PC and compatibles, NEC APC III, Lotus 1-2-3, Wordstar, Multiplan and more.

For more details call Cliff Ferris at Armicron on (02) 929 0400

# **ATARI** OWNERS

**BASIC XL** \$99.00 This is the BASIC Atari should have used. Long progroms con run 2-4 times faster. Special commonds for Player/ Missiles, strings and more.

ACTION! \$119.00 High level, structured, compiled language for Atari. For those who hove found BASIC too slow or assembler too difficult. Fast, powerful ond user friendly.

**MAC/65** \$119.00 A fost, powerful mocro assembler. In-cludes Editor, Macro assembler and debugger.

THE WRITERS TOOL \$119.00 Designed for writers who want to write, not spend hours learning to use a word processor. Use oll your printer's copobilities when printing, includes Spelling Checker.

TOOL KITS & DOS XL \$55.00 Libraries of subroutines ond macros for MAC/65 plus demo games for BASIC XL & ACTION!

**R-VERTER** \$89.00 Connect most modems to the ATARI without the 850 interfoce. Connects to stondord I/O port. Includes RS232 hondlers, smart terminol software which includes XMODEM protocol.

64K PRINTER BUFFER \$249.00

Parallel to parallel, self text, auto diagnostic copy repeat function, etc.

#### ANTIC only \$8.95 (+ 60c P & P)

\*Prices subject to change without notice.

For Mail Orders Add P & P: \$4 = 1 st Item, \$1 Each Extra Item. Send Cheque or Bankcard/Visa Number (include signature & Expiry Date)

#### Phone (02) 76-5615

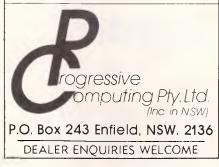

#### **SPECTRAVIDEO MSX** AND

SAVE \$\$\$

SEND FOR OUR CATALOGUE OF SOFTWARE AND OTHER PRODUCTS

STATE TYPE OF COMPUTER

FORREST DATA SERVICES (09) 339 5087 P.O. Box 71, Palmyra, W.A. 6157 • DEALER ENQUIRIES INVITED •

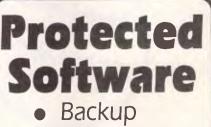

- Hard Disk Use on
- Macintosh<sup>™</sup>
- Apple<sup>™</sup> II, II/e/c
- IBM<sup>™</sup> PC, XT & AT
- Commodore 64<sup>™</sup>
- PC Tools

Use Copy II to archive your valuable software to duplicate disk. One disk drive required. PC Tools and Mac version have extensive disk utilities for locking & unlocking files etc. PC and new Mac versions also allow running most popular programs from hard disk without inserting original floppy.

#### Each version \$8995 incl p&h Volume discounts apply

Bankcard or Mastercard phone orders: (03) 836 9896 Cheques and form below to: Great Eastern Software Company, 1st floor, 402 Albert Street, East Melbourne, Vic 3002.

| Card No:                                               |  |  |
|--------------------------------------------------------|--|--|
|                                                        |  |  |
| Expires: / 8                                           |  |  |
| Computer type:                                         |  |  |
| Signature:                                             |  |  |
| Name:                                                  |  |  |
| Address:                                               |  |  |
| P'code:<br>Product only for use where licence permits. |  |  |

Australian Personal Computer Page 237

**SUPER-DRIVE** for Commodore-64 computers

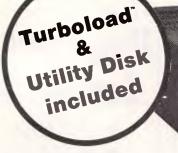

XMAS SPECIAL Also includes two free disks full of software

New fast load, fast format **SKAI-64 SUPER-DRIVE** runs cool, runs more reliably! Lightweight and compact yet very sturdy.

Over 2000 programs have been tested successfully including the following programs which not only run but now run even faster:-

Fastload (EPYX), Mr Nibble (F.C.S.), Copy Q and Copy QII (Q-R&D), Turbo 64 (F.S.S.), Profimat V2.0, Grog's Revenge, Gemstone Warrior, plus many more...

#### FEATURES

Skai-64

 Formats a diskette in 10 seconds

SKAL

Writes diskettes 30% faster

REPARTORN CANT

- No head knock on read errors.
- Now runs Epyx fast load cartridge and videotex software, plus many more.
- Runs all Commodore software.

| LOADING TIMES — (seconds) |                |               |
|---------------------------|----------------|---------------|
| SIZE OF FILE<br>(Blocks)  | SUPER<br>Turbo | COMM.<br>1541 |
| 33                        | 6.5            | 24            |
| 65                        | 10.5           | 44.4          |
| 120                       | 15.8           | 75            |
| 220                       | 35.2           | 144           |
| Format                    | 10             | 85            |

**7299** inc.

Printer

10-day money back guarantee

**Two Serial Ports** — connect you to the Commodore-64 computer and to a printer or other disk drive (daisy chaining).

**Solid Drive Construction** — high quality drive found in business disk drives.

**Heavy Duty Drive Shaft** — read/ write heads maintain correct alignment even with constant use.

**Device Number Switches** – select dev. 8,9,10,11. For multi-drive users. Located on the underside of the drive, changing drive selections only takes a few seconds. Runs together with the 1541 or another Super-Drive.

MAIL ORDERS ● Send Cheque/Postal Order, or Bankcard details PHONE ORDERS to:

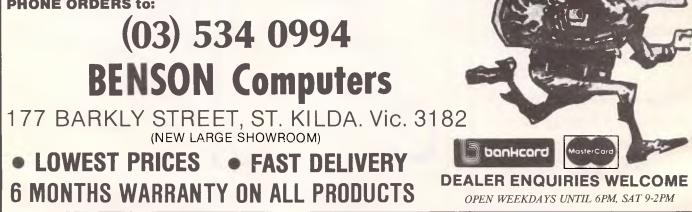

## ADVERTISERS INDEX

| Accounting and Technical Services                                                                                                    |
|----------------------------------------------------------------------------------------------------|
| Acme Software                                                                                                    |
| ACT                                                                                                    |
| Adler                                                                                                    |
| Advance Peripherals                                                                                                    |
| AEDIFC,1                                                                                                    |
| Amust Computer Corp                                                                                                    |
|                                                                                                    |
| Applix                                                                                                    |
| Archive Computers Australia                                                                                                    |
| Archive Computers Australia                                                                                                    |
| Archive Computer Services                                                                                                    |
| Arcom Pacific                                                                                                    |
| Armicon                                                                                                    |
| ASP Microcomputers                                                                                                    |
| Atlantis International                                                                                                    |
| Audio Engineers                                                                                                    |
| Australian Executive Service                                                                                                    |
| AWA Computers                                                                                                    |
| AWA Thorn 45                                                                                                    |
| Barson 14,15,18,19                                                                                                    |
| Bayne & Trembath                                                                                                    |
| Benson                                                                                                    |
| Brainstorm Computer Warehouse                                                                                                    |
| Brainstorm Computer Products                                                                                                    |
| Brother Industries                                                                                                    |
| Canon                                                                                                    |
| Centre Industries                                                                                                    |
| Chambers                                                                                                    |
| Chendai                                                                                                    |
| Choice Computing                                                                                                    |
|                                                                                                    |
| Commercial & Professional                                                                                                    |
|                                                                                                    |
| Microsystems                                                                                                    |
| Commodore Computers                                                                                                    |
| Compak Computers                                                                                                    |
| Compucat                                                                                                    |
| Compushack                                                                                                    |
| Computhink (Aust) P/L11                                                                                                    |
| Computique                                                                                                    |
| Computer Print and Paper Co                                                                                                    |
| Continental Publications                                                                                                    |
| 0.000                                                                                                    |
| Creative Computing                                                                                                    |
| Database Network                                                                                                    |
|                                                                                                    |
| Database Network                                                                                                    |
| Database Network       62         Dataflow       29         Dataparts       86,87                                                                                                    |
| Database Network       62         Dataflow       29         Dataparts       86,87         Daytimes       186,187         Dick Smith       84                                                                                                    |
| Database Network       62         Dataflow       29         Dataparts       86,87         Daytimes       186,187         Dick Smith       84                                                                                                    |
| Database Network       62         Dataflow       29         Dataparts       86,87         Daytimes       186,187         Dick Smith       84         Digital Source International       188                                                                                                    |
| Database Network       62         Dataflow       29         Dataparts       86,87         Daytimes       186,187         Dick Smith       84         Digital Source International       188         Discware       66,67                                                                                                    |
| Database Network       62         Dataflow       29         Dataparts       86.87         Daytimes       186,187         Dick Smith       84         Digital Source International       188         Discware       66,67         Downs Home Computing       220                                                                                                    |
| Database Network         62           Dataflow         29           Dataparts         86.87           Daytimes         186.187           Dick Smith         84           Digital Source International         188           Discware         66.67           Downs Home Computing         220           Edcon         215                                                                  |
| Database Network       62         Dataflow       29         Dataparts       86.87         Daytimes       186,187         Dick Smith       84         Digital Source International       188         Discware       66.67         Downs Home Computing       220         Electromark       215                                                                                              |
| Database Network62Dataflow29Dataparts86.87Daytimes186,187Dick Smith84Digital Source International188Discware66,67Downs Home Computing220Edcon215Electromark219Emona Computers136                                                                                                    |
| Database Network62Dataflow29Dataparts86.87Daytimes186.187Dick Smith84Digital Source International188Discware66.67Downs Home Computing220Edcon215Electromark219Emona Computers136Epson Australia83                                                                                                    |
| Database Network       62         Dataflow       29         Dataparts       86.87         Daytimes       186.187         Dick Smith       84         Digital Source International       188         Discware       66.67         Downs Home Computing       220         Edcon       215         Electromark       219         Emona Computers       136         Ergonomic Design       114 |
| Database Network62Dataflow29Dataparts86.87Daytimes186.187Dick Smith84Digital Source International188Discware66.67Downs Home Computing220Edcon215Electromark219Emona Computers136Ergonomic Design114Executive Software10                                                                                                    |
| Database Network       62         Dataflow       29         Dataparts       86.87         Daytimes       186.187         Dick Smith       84         Digital Source International       188         Discware       66.67         Downs Home Computing       220         Edcon       215         Electromark       219         Emona Computers       136         Ergonomic Design       114 |

| MS<br>orrest Data Services                             | 204,217  |
|--------------------------------------------------------|----------|
| orrest Data Services                                   | 236      |
| ametronics                                             | 144      |
| ligh Technology                                        | 30       |
| fills Computer Services                                |          |
| fills Computer Services                                |          |
| li Tech Software                                       | 142      |
| luman Edge                                             | 235      |
| ndependant Software Duplication                        | 217      |
| nformation Solutions                                   | 79       |
| nfosole                                                |          |
| nsystems.                                              | 131      |
| ntegrated Information Systems                          | 231      |
|                                                        |          |
| nternational Solutions                                 |          |
| ntouch Australia                                       | 214      |
| pex                                                    | 85       |
| edko Games                                             | 205      |
| ohn Sands                                              | 113      |
| CM Computers.                                          | 220      |
| (& C Infocon.                                          | 237      |
| Kent Design.                                           | 170      |
| kent Design.                                           | 100 100  |
| Kinetic Systems.                                       | 182,183  |
| Kowhai Systems.                                        | 200      |
| intek                                                  |          |
| ogical Solutions                                       | 102      |
| ogitec                                                 | 50.51    |
| ogo Computer Centre                                    | 40       |
| ogo Computer Centre<br>Management Technology Education | 108      |
| Management recinology culcation                        | 204      |
| Marque Computing                                       |          |
| Viaxwell Office Equipment.                             |          |
| MDS<br>Micro EDP & Hardware                            |          |
| Micro EDP & Hardware                                   |          |
| Memorex                                                | 70,71    |
| Micro Educational.                                     | 90,91    |
| Micromail                                              | 232      |
| Vicrotex 666                                           |          |
| Villergonomics                                         | 233      |
| National Cad Solutions                                 | 196      |
|                                                        |          |
| Natwick Management                                     |          |
| Neil Carpenter & Assoc                                 |          |
| Netcom                                                 | /5       |
| Office Computer Centre                                 |          |
| Dutput Media                                           |          |
| Osborne Australia                                      | 134      |
| Pactronics                                             |          |
| Paxus                                                  |          |
| <sup>2</sup> C Extra                                   | 100      |
| Perfect Information                                    | 53       |
| Personal Computer Services                             | 225      |
| Personal Computer Services                             |          |
| Progressive Computing.                                 |          |
| Qubie                                                  | 61,94,95 |
| Ram Supply.                                            | 222      |
| Research Technology Canberra                           | 211      |
| Response Office Systems                                |          |
| RMIT.                                                  |          |
| Rod Irving Electronics                                 | 110 111  |
| Roland Corp                                            | A        |
| Rose Music                                             |          |
|                                                        |          |
| SD Computer Research                                   | 16       |

| Stemwriter                 |
|----------------------------|
| Softpak                    |
| Software Corp of Australia |
| Software Source            |
| Software Specialists       |
| Software Suppliers OBC     |
| Sony9                      |
| Super Computer Enterprises |
| Super PC                   |
| Synax Systems              |
| System Solutions           |
| Tallgrass Technologies 128 |
| Techflow                   |
| Technology Corporation     |
| of Australia               |
| Tedita 230                 |
| Telecom                    |
| The Computer Spot 58,59    |
| The Computer Trader        |
| The Great Eastern          |
| Software Company           |
| Troll Microsoftware        |
| Valrian Enterprises 230    |
| Verbatim                   |
| Versatile Computer Systems |
| Viatel Computers           |
| Video Technology           |
| Western Applied Computers  |
| Word Express               |
| Wordworks                  |
| WPA                        |
| Xyber                      |
|                            |

| - I. |                                                                                                    |
|------|----------------------------------------------------------------------------------------------------|
|      | DISKETTES<br>SPECIAL                                                                                                    |
|      | Memorex 5 <sup>1</sup> / <sub>4</sub> " SSDD (10) <b>\$25</b><br>Nashua 5 <sup>1</sup> / <sub>4</sub> " DSDD (10) <b>\$32</b><br><i>with lifetime warranty</i><br>Library cases (holds 10) <b>\$4</b><br>Rexel Storage Trays from <b>\$32</b> |
|      | Rexel Storage Trays from \$32<br>All prices include Sales Tax<br>INSIGHT COMPUTER SERVICES PTY LTD<br>(02) 634 2580 (9am-9pm)                                                                                                    |
|      | NEIL CARPENTER COMPUTING PTY LTD<br>(02) 818 4220 (evenings)<br>P.O. Box R401 Royal Exchange 2000                                                                                                    |

# **NOTE-IT**

Helps Lotus 1-2-3 users explain assumptions, identity forces, and substantiate conclusions in their work sheets

Easy to use with drop down menus and on line help!

Contact International Solutions for more information.

PO Box 269 Broadway 2007 Telephone (02) 319 1488 BENSON COMPUTERS BENSON COMPUTERS BENSON COMPUTERS BENSON COMPUTERS

# MAIL ORDER – PHONE ORDER

Orders sent Australia-wide daily • 10 day money-back guarantee

**PC** Network

The first PC network and the most cost effective. Two users to fifty users.

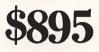

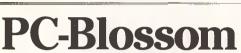

The leading multi-function board. Clock/Calendar, Serial, Parallel, 128K, plus RAM Disk & Cache memory software.

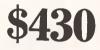

# **PC-Turbo**

A turbocharger for your PC/XT. Faster than an AT and 640K is fitted in this price. Fully PC compat.

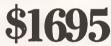

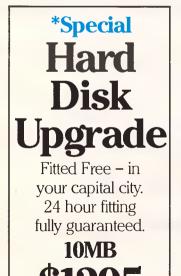

ALL PRICES INCLUDE SALES TAX

**Call in** to our large showroom to see all products in operation. We provide free advice and assistance for your computing needs. Phone and Mail-Order customers can rely on our service anywhere in Australia as shown in the letters we receive from our satisfied customers.

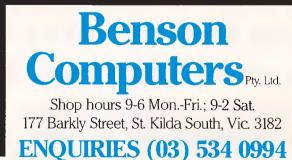

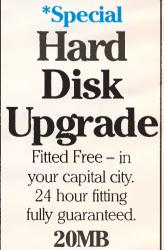

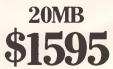

BENSON COMPUTERS BENSON COMPUTERS BENSON COMPUTERS BENSON COMPUTERS

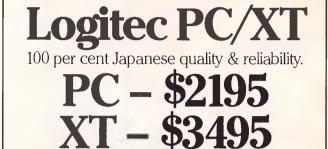

FT5002 Printer The best-selling Logitec dot matrix printer with NLQ. 120 cps.

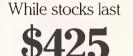

**FT5100** Printer Even faster than the FT5002 at 180 cps.

and with 3 NLQ modes. Heavy duty for business use.

\$695

# ANOTHER HARD ACT TO FOLLOW!

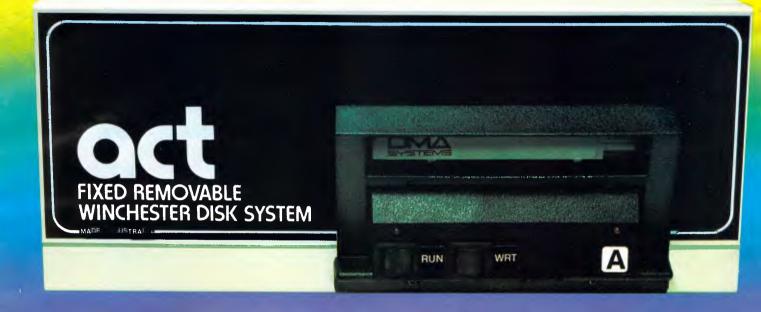

## Act's fixed removable disk systems give you MEGABYTES IN THE PALM OF YOUR HAND

## COMPATABILITY

No matter which micro you have, you can make it ACT. The ACT fixed removable winchester is compatible with most micros — • APPLE I & IIE • COLUMBIA P.C. • CORONA/WORDPLEX • DEC RAINBOW 100 • HEATH/ZENITH H89/Z89 • HITACHI PEACH • IBM P.C. • KAYPRO • MICROBEE • MORROW MICRO-DECISION • NEC APC • NORTHSTAR ADVANTAGE & HORIZON • OSBORNE I & EXECUTIVE • SANYO MBC-1000 & 555 • SIGMA/OKI MODELS 20 & 30 • SIRIUS • SUPERBRAIN I/II • TANDY II & III • TIME OFFICE • TOSHIBA T-300 • XEROX 820

• PANASONIC JB-3001 • AND OTHERS.

A DIVISION OF AUSTRALIAN PROTECTION INDUSTRIES

## A GREAT STORAGE SYSTEM

Combine the best of two storage systems — the speed and capacity of a hard disk and the mobility of a floppy.

You can backup the days data, remove the disk and store it safely or carry it interstate in your briefcase — a great storage system!

## AUSTRALIAN

You don't have to pay more to buy Australian!

ACT is manufactured in Australia and supported by an Australian organisation committed to backup support and service. It's a professional ACT.

Australian Computer and Telecommunications 75 Willoughby Road, Crows Nest, NSW 2065. Telephone 02 439 6300, Telex AA 24816

#### DISTRIBUTORS.

Direct Data, 1357 Malvern Road, Malvern, Victoria 3144. Telephone (03) 209 9045. Computer Mart, 356A King William Street, Adelaide, South Australia 5000. Telephone (08) 51 5363.

# These are some of our compatibles

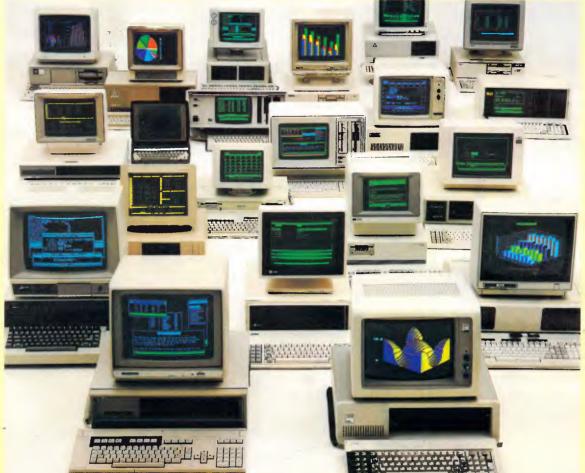

In fact Open Access is compatible with more than 25 of the worlds most popular microcomputers.

Open Access is the popular integrated do-it-all super program that can perform virtually every task you're ever likely to encounter.

Open Access includes an electronic spreadsheet, 3D business graphics, word processor, appointment scheduler and telecommunications module, all revolving

Produced, distributed and supported in Australia by:

around the powerful information manager. Open Access operates on the following MS/PC DOS microcomputers: AT&T, Challenger, Chamellion, Columbia, Compaq, Corona, Datamax, Data General, Digital Rainbow, Eagle, Emtek, Hewlett-Packard, Hyperion, IBM, ITT Extra, Monroe, NCR, NEC, Olivetti,

> Pantek, Philips, President, Sigma, Sperry, Tandy, TeleVideo, Toshiba, Texas Instruments, Wang, Zenith.

7 Avon Road, North Ryde, NSW 2113. Telephone (02) 888 1955. Telex AA 75364

State Distributors

**)FTWARE** 

PLIER